# **NAME**

**Cg** −Amulti-platform, multi-API C-based programming language for GPUs

# **DESCRIPTION**

Cg is a high-level programming language designed to compile to the instruction sets of the programmable portions of GPUs. While Cg programs have great flexibility in the way that they express the computations they perform, the inputs, outputs, and basic resources available to those programs are dictated by where they execute in the graphics pipeline. Other documents describe how to write Cg programs. This document describes the library that application programs use to interact with Cg programs. This library and its associated API is referred to as the Cg runtime.

# **DOCUMENTATION ORGANIZATION**

Cg Topics Cg Language Specification Cg Commands Cg Core Runtime API Cg OpenGL Runtime API Cg Direct3D10 Runtime API Cg Direct3D9 Runtime API Cg Direct3D8 Runtime API Cg Profiles Cg Standard Libary Routines CgFX States

# **SEE ALSO**

Cg\_language, cgc, cgCreateContext, cgDestroyContext

# **Cg 1.2 RUNTIME API ADDITIONS**

Version 1.2 of the Cg runtime adds a number of new capabilities to the existing set of functionality from previous releases. These new features include functionality that make it possible to write programs that can run more efficiently on the GPU, techniques that help hide some of the inherent limitations of some Cg profiles on the GPU, and entrypoints that support new language functionality in the Cg 1.2 release.

### **Parameter Literalization**

The 1.2 Cg runtime makes it possible to denote some of the parameters to a program as having a fixed constant value. This feature can lead to substantially more efficient programs in a number of cases. For example, a program might have a block of code that implements functionality that is only used some of the time:

```
float4 main(uniform float enableDazzle, ...) : COLOR {
  if (enableDazzle) {
    // do lengthy computation
  }
  else {
   // do basic computation
  }
}
```
Some hardware profiles don't directly support branching (this includes all of the fragment program profiles supported in this release), and have to handle code like the program by effectively following both sides of the *if()* test. (They still compute the correct result in the end, just not very efficiently.)

However, if the "enableDazzle" parameter is marked as a literal parameter and a value is provided for it, the compiler can generate an optimized version of the program with the knowledge of ''enableDazzle''' s value, just generating GPU code for one of the two cases. This can lead to substantial performance improvments. This feature also makes it easier to write general purpose shaders with a wide variety of supported functionality, while only paying the runtime cost for the functionality provided.

This feature is also useful for parameters with numeric values. For example, consider a shader that implements a diffuse reflection model:

```
float4 main(uniform float3 lightPos, uniform float3 lightColor,
            uniform float3 Kd, float3 pos : TEXCOORD0,
            float3 normal : TEXCOORD1) : COLOR
{
    return Kd*lightColor*max(0., dot(normalize(lightPos-pos), normal));
}
```
If the ''lightColor'' and ''Kd'' parameters are set to literals, it is possible for the compiler to compute the product ''Kd \* lightColor'' once, rather than once each time the program executes.

Given a parameter handle, the *cgSetParameterVariability()* entrypoint sets the variability of a parameter:

void cgSetParameterVariability(CGparameter param, CGenum vary);

To set it to a literal parameter, the CG\_LITERAL enumerant should be passed as the second parameter.

After a parameter has set to be a literal, the following routines should be used to set the parameter's value.

```
void cgSetParameter1f(CGparameter param, float x);
void cgSetParameter2f(CGparameter param, float x, float y);
void cgSetParameter3f(CGparameter param, float x, float y, float z);
void cgSetParameter4f(CGparameter param, float x, float y, float z,
                      float w);
void cgSetParameter1d(CGparameter param, double x);
void cgSetParameter2d(CGparameter param, double x, double y);
void cgSetParameter3d(CGparameter param, double x, double y, double z);
void cgSetParameter4d(CGparameter param, double x, double y, double z,
                      double w);
void cgSetParameter1fv(CGparameter param, const float *v);
void cgSetParameter2fv(CGparameter param, const float *v);
void cgSetParameter3fv(CGparameter param, const float *v);
void cgSetParameter4fv(CGparameter param, const float *v);
void cgSetParameter1dv(CGparameter param, const double *v);
void cgSetParameter2dv(CGparameter param, const double *v);
void cgSetParameter3dv(CGparameter param, const double *v);
void cgSetParameter4dv(CGparameter param, const double *v);
void cgSetMatrixParameterdr(CGparameter param, const double *matrix);
void cgSetMatrixParameterfr(CGparameter param, const float *matrix);
void cgSetMatrixParameterdc(CGparameter param, const double *matrix);
void cgSetMatrixParameterfc(CGparameter param, const float *matrix);
```
After a parameter has been set to be a literal, or after the value of a literal parameter has been changed, the program must be compiled and loaded into the GPU, regardless of whether it had already been compiled. This issue is discussed further in the section on program recompilation below.

#### **Array Size Specification**

The Cg 1.2 language also adds support for ''unsized array'' variables; programs can be written to take parameters that are arrays with an indeterminate size. The actual size of these arrays is then set via the Cg runtime. This feature is useful for writing general-purpose shaders with a minimal performance penalty.

For example, consider a shader that computes shading given some number of light sources. If the information about each light source is stored in a struct LightInfo, the shader might be written as:

```
float4 main(LightInfo lights[], ...) : COLOR
{
  float4 color = float4(0,0,0,1);for (i = 0; i < lights.length; ++i) {
     // add lights[i]'s contribution to color
   }
  return color;
}
```
The runtime can then be used to set the length of the lights[] array (and then to initialize the values of the LightInfo structures.) As with literal parameters, the program must be recompiled and reloaded after a parameter's array size is set or changes.

These two entrypoints set the size of an unsized array parameter referenced by the given parameter handle. To set the size of a multidimensional unsized array, all of the dimensions' sizes must be set simultaneously, by providing them all via the pointer to an array of integer values.

```
void cgSetArraySize(CGparameter param, int size);
void cgSetMultiDimArraySize(CGparameter param, const int *sizes);
```
XXX what happens if these are called with an already-sized array?? XXX

To get the size of an array parameter, the *cgGetArraySize()* entrypoint can be used.

int cgGetArraySize(CGparameter param, int dimension);

#### **Program Recompilation at Runtime**

The Cg 1.2 runtime environment will allow automatic and manual recompilation of programs. This functionality is useful for multiple reasons :

#### • **Changing variability of parameters**

Parameters may be changed from uniform variability to literal variability as described above.

#### • **Changing value of literal parameters**

Changing the value of a literal parameter will require recompilation since the value is used at compile time.

#### • **Resizing parameter arrays**

Changing the length of a parameter array may require recompilation depending on the capabilities of the profile of the program.

#### • **Binding sub-shader parameters**

Sub-shader parameters are structures that overload methods that need to be provided at compile time; they are described below. Binding such parameters to program parameters will require recompilation. See the Sub-Shaders entry elsewhere in this document for more information.

Recompilation can be executed manually by the application using the runtime or automatically by the runtime.

The entry point:

void cgCompileProgram(CGprogram program);

causes the given program to be recompiled, and the function:

CGbool cgIsProgramCompiled(CGprogram program);

reurns a boolean value indicating whether the current program needs recompilation.

By default, programs are automatically compiled when *cgCreateProgram()* or *cgCreateProgramFromFile()* is called. This behavior can be controled with the entry point :

void cgSetAutoCompile(CGcontext ctx, CGenum flag);

Where flag is one of the following three enumerants :

#### • **CG\_COMPILE\_MANUAL**

With this method the application is responsible for manually recompiling a program. It may check to see if a program requires recompilation with the entry point cgIsProgramCompiled(). cgCompileProgram() can then be used to force compilation.

### • **CG\_COMPILE\_IMMEDIA TE**

**CG\_COMPILE\_IMMEDIATE** will force recompilation automatically and immediately when a program enters an uncompiled state.

#### • **CG\_COMPILE\_LAZY**

This method is similar to **CG\_COMPILE\_IMMEDIATE** but will delay program recompilation until the program object code is needed. The advantage of this method is the reduction of extraneous recompilations. The disadvantage is that compile time errors will not be encountered when the program is enters the uncompiled state but will instead be encountered at some later time.

For programs that use features like unsized arrays that can not be compiled until their array sizes are set, it is good practice to change the default behavior of compilation to CG\_COMPILE\_MANUAL so that

*cgCreateProgram()* or *cgCreateProgramFromFile()* do not unnecessarily encounter and report compilation errors.

#### **Shar ed Parameters (context global parameters)**

Version 1.2 of the runtime introduces parameters that may be shared across programs in the same context via a new binding mechanism. Once shared parameters are constructed and bound to program parameters, setting the value of the shared parameter will automatically set the value of all of the program parameters they are bound to.

Shared parameters belong to a **CGcontext** instead of a **CGprogram**. They may be created with the following new entry points :

```
CGparameter cgCreateParameter(CGcontext ctx, CGtype type);
CGparameter cgCreateParameterArray(CGcontext ctx, CGtype type,
                                   int length);
CGparameter cgCreateParameterMultiDimArray(CGcontext ctx, CGtype type,
                                           int dim, const int *lengths);
```
They may be deleted with :

void cgDestroyParameter(CGparameter param);

After a parameter has been created, its value should be set with the cgSetParameter\*() routines described in the literalization section above.

Once a shared parameter is created it may be associated with any number of program parameters with the call:

void cgConnectParameter(CGparameter from, CGparameter to);

where "from" is a parameter created with one of the *cgCreateParameter()* calls, and "to" is a program parameter.

Given a program parameter, the handle to the shared parameter that is bound to it (if any) can be found with the call:

CGparameter cgGetConnectedParameter(CGparameter param);

It returns NULL if no shared parameter has been connected to ''param''.

There are also calls that make it possible to find the set of program parameters to which a given shared parameter has been connected to. The entry point:

int cgGetNumConnectedToParameters(CGparameter param);

returns the total number of program parameters that ''param'' has been conencted to, and the entry point:

CGparameter cgGetConnectedToParameter(CGparameter param, int index);

can be used to get CGparameter handles for each of the program parameters to which a shared parameter is connected.

A shared parameter can be unbound from a program parameter with :

void cgDisconnectParameter(CGparameter param);

The context in which a shared parameter was created can be returned with:

CGcontext cgGetParameterContext(CGparameter param);

And the entrypoint:

```
CGbool cgIsParameterGlobal(CGparameter param);
```
can be used to determine if a parameter is a shared (global) parameter.

### **Shader Interface Support**

From the runtime's perspective, shader interfaces are simply struct parameters that have a **CGtype** associated with them. For example, if the following Cg code is included in some program source compiled in the runtime :

```
interface FooInterface
{
  float SomeMethod(float x);
}
struct FooStruct : FooInterface
{
  float SomeMethod(float x);
  {
    return(Scale * x);
  }
  float Scale;
};
```
The named types **FooInterface** and **FooStruct** will be added to the context. Each one will have a unique **CGtype** associated with it. The **CGtype** can be retrieved with :

```
CGtype cgGetNamedUserType(CGprogram program, const char *name);
int cgGetNumUserTypes(CGprogram program);
CGtype cgGetUserType(CGprogram program, int index);
CGbool cgIsParentType(CGtype parent, CGtype child);
CGbool cgIsInterfaceType(CGtype type);
```
Once the **CGtype** has been retrieved, it may be used to construct an instance of the struct using cgCreateParameter(). It may then be bound to a program parameter of the parent type (in the above example this would be FooInterface) using cgBindParameter().

Calling cgGetParameterType() on such a parameter will return the **CG\_STR UCT** to keep backwards compatibility with code that recurses parameter trees. In order to obtain the enumerant of the named type the following entry point should be used :

```
CGtype cgGetParameterNamedType(CGparameter param);
```
The parent types of a given named type may be obtained with the following entry points :

```
int cgGetNumParentTypes(CGtype type);
CGtype cgGetParentType(CGtype type, int index);
```
If Cg source modules with differing definitions of named types are added to the same context, an error will be thrown.

XXX update for new scoping/context/program local definitions stuff XXX

### **Updated Parameter Management Routines**

XXX where should these go?

Some entrypoints from before have been updated in backwards compatible ways

CGparameter cgGetFirstParameter(CGprogram program, CGenum name\_space); CGparameter cgGetFirstLeafParameter(CGprogram program, CGenum name\_space);

like cgGetNamedParameter, but limits search to the given name\_space (CG\_PROGRAM or CG\_GLOBAL)...

CGparameter cgGetNamedProgramParameter(CGprogram program, CGenum name\_space, const char \*name);

# **T OPIC**

**glut** − using Cg with the OpenGL Utility Toolkit (GLUT)

# **ABSTRACT**

GLUT provides a cross-platform window system API for writing OpenGL examples and demos. For this reason, the Cg examples packaged with the Cg Toolkit rely on GLUT.

# **WINDOWS INSTALLATION**

The Cg Toolkit installer for Windows provides a pre-compiled 32−bit (and 64−bit if selected) versions of GLUT. GLUT is provided both as a Dynamic Link Library (DLL) and a static library.

The GLUT DLL is called glut32.dll and requires linking against glut32.lib. These 32−bit versions are typically installed at:

```
c:\Program Files\NVIDIA Corporation\Cg\bin\glut32.dll
c:\Program Files\NVIDIA Corporation\Cg\lib\glut32.lib
```
The 64−bit (x64) versions are installed at:

```
c:\Program Files\NVIDIA Corporation\Cg\bin.x64\glut32.dll
c:\Program Files\NVIDIA Corporation\Cg\lib.x64\glut32.lib
```
As with any DLL in Windows, if you link your application with the GLUT DLL, running your application requires that glut32.dll can be found when executing GLUT.

Alternatively you can link statically with GLUT. This can easily be done by defining the GLUT\_STATIC\_LIB preprocessor macro before including GLUT's <GL/glut.h> header file. This is typically done by adding the −DGLUT\_STATIC\_LIB option to your compiler command line. When defined, a #pragma in <GL/glut.h> requests the linker link against glutstatic.lib instead of glut32.lib.

The 32−bit and 64−bit versions of the GLUT static library are installed at:

```
c:\Program Files\NVIDIA Corporation\Cg\lib\glutstatic.lib
c:\Program Files\NVIDIA Corporation\Cg\lib.x64\glutstatic.lib
```
# **SEE ALSO**

TBD

### **T OPIC**

**win64** − using Cg with 64−bit Windows

# **ABSTRACT**

The Cg Toolkit for Windows installs versions of the Cg compiler and runtime libraries for both 32−bit (x86) and 64−bit (x64) compilation. This topic documents how to use Cg for 64−bit Windows.

# **64−BIT INSTALLATION**

The Cg Toolkit installer (CgSetup.exe) installs the 32−bit version of the Cg compiler and the Cg runtime libraries by default. To install the 64−bit support, you must check the component labeled ''Files to run and link 64−bit (x64) Cg-based applications'' during your installation.

If you've forgotten to install the 64−bit component, you can re-run the Cg Toolkit installer and check the 64−bit component.

### **EXAMPLES**

The Cg Toolkit includes Visual Studio .NET 2003 projects intended to compile 64−bit versions of the Cg Toolkit examples.

These project files match the pattern \*\_x64.vcproj

The solution files that collect these projects matches the pattern \*\_x64.sln

To use these project files with Visual Studio .NET 2003, you *must* also install the latest Windows Platform SDK to obtain 64−bit compiler tools and libraries.

Once the Platform SDK is installed, from the Start menu navigate to start a Windows shell for the 64−bit Windows Build Environment. This shell is started with the correct environment variables (Path, Include, and Lib) for the 64−bit compiler tools and libraries.

Now run devenv.exe with the /useenv command line option that forces Visual Studio to pick up Path, Include, and Lib settings from the shell's environment. When the Visual Studio IDE appears, select File->Open->Project... and locate one of the \*\_x64.sln files for the Cg examples. These are usually under:

c:\Program Files\NVIDIA Corporation\Cg\examples

When you open a  $*_{x}$  x64.vcproj solution, it references a number of  $*_{x}$ 64.vcproj projects. These have a ''Debug x64'' and ''Release x64'' configuration to build.

### **HINTS**

Remember to link with BufferOverflowU.lib because of the /GS option to help detect string overflow runtime errors because Microsoft has enabled this option by default in its 64−bit compilers. See:

http://support.microsoft.com/?id=894573

### **IA64 SUPPORT**

The Cg Toolkit does not provide 64−bit support for Intel's Itanium architecture.

### **SEE ALSO**

TBD

# **Cg Language Specification**

Copyright (c) 2001−2009 NVIDIA Corp.

This is version 2.0 of the Cg Language specification. This language specification describes version 2.0 of the Cg language

# **Language Overview**

The Cg language is primarily modeled on ANSI C, but adopts some ideas from modern languages such as C<sup>++</sup> and Java, and from earlier shading languages such as RenderMan and the Stanford shading language. The language also introduces a few new ideas. In particular, it includes features designed to represent data flow in stream-processing architectures such as GPUs. Profiles, which are specified at compile time, may subset certain features of the language, including the ability to implement loops and the precision at which certain computations are performed.

Like C, Cg is designed primarily as a low-level programming language. Features are provided that map as directly as possible to hardware capabilities. Higher level abstractions are designed primarily to not get in the way of writing code that maps directly to the hardware in the most efficient way possible. The changes in the language from C primarily reflect differences in the way GPU hardware works compared to conventional CPUs. GPUs are designed to run large numbers of small threads of processing in parallel, each running a copy of the same program on a different data set.

# **Differences from ANSI C**

Cg was developed based on the ANSI-C language with the following major additions, deletions, and changes. (This is a summary-more detail is provided later in this document):

# **Silent Incompatibilities**

Most of the changes from ANSI C are either omissions or additions, but there are a few potentially silent incompatibilities. These are changes within Cg that could cause a program that compiles without errors to behave in a manner different from C:

- The type promotion rules for constants are different when the constant is not explicitly typed using a type cast or type suffix. In general, a binary operation between a constant that is not explicitly typed and a variable is performed at the variable's precision, rather than at the constant's default precision.
- Declarations of struct perform an automatic typedef (as in  $C^{(+)}$ ) and thus could override a previously declared type.
- Arrays are first-class types that are distinct from pointers. As a result, array assignments semantically perform a copy operation for the entire array.

# **Similar Operations That Must be Expressed Differently**

There are several changes that force the same operation to be expressed differently in Cg than in C:

- A Boolean type, bool, is introduced, with corresponding implications for operators and control constructs.
- Arrays are first-class types because Cg does not support pointers.
- Functions pass values by value/result, and thus use an out or inout modifier in the formal parameter list to return a parameter. By default, formal parameters are in, but it is acceptable to specify this explicitly. Parameters can also be specified as in out, which is semantically the same as inout.

# **C features not present in Cg**

• Language profiles (described in the Profiles section) may subset language capabilities in a variety of ways. In particular, language profiles may restrict the use of for and while loops. For example, some profiles may only support loops that can be fully unrolled at compile time.

- Reserved keywords goto, switch, case, and default are not supported, nor are labels.
- Pointers and pointer-related capabilities, such as the & and −> operators, are not supported.
- Arrays are supported, but with some limitations on size and dimensionality. Restrictions on the use of computed subscripts are also permitted. Arrays may be designated as packed. The operations allowed on packed arrays may be different from those allowed on unpacked arrays. Predefined packed types are provided for vectors and matrices. It is strongly recommended that these predefined types be used.
- There is no enum or union.
- There are no bit-field declarations in structures.
- All integral types are implicitly signed, there is no *signed* keyword.

# **Cg features not present in C**

- A *binding semantic* may be associated with a structure tag, a variable, or a structure element to denote that object's mapping to a specific hardware or API resource. Binding semantics are described in the *Binding Semantics* section.
- There is a built-in swizzle operator: .xyzw or .rgba for vectors. This operator allows the components of a vector to be rearranged and also replicated. It also allows the creation of a vector from a scalar.
- For an Ivalue, the swizzle operator allows components of a vector or matrix to be selectively written.
- There is a similar built-in swizzle operator for matrices: .\_m<row><col>[\_m<row><col>][...]. This operator allows access to individual matrix components and allows the creation of a vector from elements of a matrix. For compatibility with DirectX 8 notation, there is a second form of matrix swizzle, which is described later.
- Numeric data types are different. Cg's primary numeric data types are float, half, and fixed. Fragment profiles are required to support all three data types, but may choose to implement half and/or fixed at float precision. Vertex profiles are required to support half and float, but may choose to implement half at float precision. Vertex profiles may omit support for fixed operations, but must still support definition of fixed variables. Cg allows profiles to omit run-time support for int and other integer types. Cg allows profiles to treat double as float.
- Many operators support per-element vector operations.
- The  $?$ :,  $||, \&\&$ ,  $||,$  and comparison operators can be used with bool vectors to perform multiple conditional operations simultaneously.

The side effects of all operands to vector  $?$ :,  $||$ , and  $&\&$  operators are always executed.

- Non-static global variables, and parameters to top-level functions (such as *main()*) may be designated as uniform. A uniform variable may be read and written within a program, just like any other variable. However, the uniform modifier indicates that the initial value of the variable/parameter is expected to be constant across a large number of invocations of the program.
- A new set of sampler\* types represents handles to texture sampler units.
- Functions may have default values for their parameters, as in C<sup>++</sup>. These defaults are expressed using assignment syntax.
- Function and operator overloading is supported.
- Variables may be defined anywhere before they are used, rather than just at the beginning of a scope as in C. (That is, we adopt the  $C+$  rules that govern where variable declarations are allowed.) Variables may not be redeclared within the same scope.
- Vector constructors, such as the form  $f$ loat $4(1,2,3,4)$ , and matrix constructors may be used anywhere in an expression.
- A struct definition automatically performs a corresponding typedef, as in  $C^+$ .
- C++−style // comments are allowed in addition to C-style /\* ... \*/ comments.
- A limited form of inheritance is supported; interface types may be defined which contain only member functions (no data members) and struct types may inherit from a single interface and provide specific implementations for all the member functions. Interface objects may not be created; a variable of interface type may have any implementing struct type assigned to it.

### **Detailed Language Specification Definitions**

The following definitions are based on the ANSI C standard:

Object:

An object is a region of data storage in the execution environment, the contents of which can represent values. When referenced, an object may be interpreted as having a particular type.

Declaration:

A declaration specifies the interpretation and attributes of a set of identifiers.

Definition:

A declaration that also causes storage to be reserved for an object or code that will be generated for a function named by an identifier is a definition.

# **Pr ofiles**

Compilation of a Cg program, a top-level function, always occurs in the context of a compilation profile. The profile specifies whether certain optional language features are supported. These optional language features include certain control constructs and standard library functions. The compilation profile also defines the precision of the float, half, and fixed data types, and specifies whether the fixed and sampler\* data types are fully or only partially supported. The profile also specifies the environment in which the program will be run. The choice of a compilation profile is made externally to the language, by using a compiler command-line switch, for example.

The profile restrictions are only applied to the top-level function that is being compiled and to any variables or functions that it references, either directly or indirectly. Ifafunction is present in the source code, but not called directly or indirectly by the top-level function, it is free to use capabilities that are not supported by the current profile.

The intent of these rules is to allow a single Cg source file to contain many different top-level functions that are targeted at different profiles. The core Cg language specification is sufficiently complete to allow all of these functions to be parsed. The restrictions provided by a compilation profile are only needed for code generation, and are therefore only applied to those functions for which code is being generated. This specification uses the word ''program'' to refer to the top-level function, any functions the top-level function calls, and any global variables or typedef definitions it references.

Each profile must have a separate specification that describes its characteristics and limitations.

This core Cg specification requires certain minimum capabilities for all profiles. In some cases, the core specification distinguishes between vertex-program and fragment-program profiles, with different minimum capabilities for each.

# **Declarations and declaration specifiers.**

A Cg program consists of a series of declarations, each of which declares one or more variables or functions, or declares and defines a single function. Each declaration consists of zero or more declaration specifiers, a type, and one or more declarators. Some of the declaration specifiers are the same as those in ANSI C; others are new to Cg

### **const**

Marks a variable as a constant that cannot be assigned to within the program. Unless this is combined with uniform or varying, the declarator must include an initializer to give the variable a value.

#### **extern**

Marks this declaration as solely a declaration and not a definition. There must be a non-extern declaration elsewhere in the program.

**in** Only usable on parameter and varying declarations. Marks the parameter or varying as an input to the function or program. Function parameters with no in, out, or inout specifier are implicitly in

#### **inline**

Only usable on a function definition. Tells the compiler that it should always inline calls to the function if at all possible.

#### **inout**

Only usable on parameter and varying declarations. Marks the parameter or varying as both an input to and an output from the function or program

#### **static**

Only usable on global variables. Marks the variable as 'private' to the program, and not visible externally. Cannot be combined with uniform or varying

**out** Only usable on parameter and varying declarations. Marks the parameter or varying as an output from the function or program

#### **uniform**

Only usable on global variables and parameters to the top-level main function of a program. If specified on a non-top-level function parameter it is ignored. The intent of this rule is to allow a function to serve as either a top-level function or as one that is not.

Note that uniform variables may be read and written just like non-uniform variables. The uniform qualifier simply provides information about how the initial value of the variable is to be specified and stored, through a mechanism external to the language.

### **v arying**

Only usable on global variables and parameters to the top-level main function of a program. If specified on a non-top-level function parameter it is ignored.

### **pr ofile name**

The name of any profile (or profile wildcard — see Profiles) may be used as a specifier on any function declaration. It defines a function that is only visible in the corresponding profiles.

The specifiers uniform and varying specify how data is transferred between the rest of the world and a Cg program. Typically, the initial value of a uniform variable or parameter is stored in a different class of hardware register for a varying. Furthermore, the external mechanism for specifying the initial value of uniform variables or parameters may be different than that used for specifying the initial value of varying variables or parameters. Parameters qualified as uniform are normally treated as persistent state, while varying parameters are treated as streaming data, with a new value specified for each stream record (such as within a vertex array).

Non-static global variables are treated as uniform by default, while parameters to the top-level function are treated as varying by default.

Each declaration is visible (''in scope'') from the point of its declarator until the end of the enclosing block or the end of the compilation unit if outside any block. Declarations in named scopes (such as structs and interfaces) may be visible outside of their scope using explicit scope qualifiers, as in  $C^{++}$ .

# **Semantics**

Each declarator in a declaration may optionally have a semantic specified with it. A semantic specifies how the variable is connected to the environment in which the program runs. All semantics are profile specific (so they have different meanings in different profiles), though there is some attempt to be consistent across profiles. Each profile specification must specify the set of semantics which the profile understands, as well as what behavior occurs for any other unspecified semantics.

# **Function Declarations**

Functions are declared essentially as in C. A function that does not return a value must be declared with a void return type. A function that takes no parameters may be declared in one of two ways:

```
As in C, using the void keyword:
              functionName(void)
```
With no parameters at all: functionName()

Functions may be declared as static. If so, they may not be compiled as a program and are not visible externally

### **Function overloading and optional arguments**

Cg supports function overloading; that is you may define multiple functions with the same name. The function actually called at any given call site is based on the types of the arguments at that call site; the definition that best matches is called. See the the Overload resolution entry elsewhere in this document section for the precise rules. Trailing arguments with initializers are optional arguments; defining a function with optional arguments is equivalent to defining multiple overloaded functions that differ by having and not having the optional argument. The value of the initializer is used only for the version that does not have the argument and is ignored if the argument is present.

# **Overloading of Functions by Profile**

Cg supports overloading of functions by compilation profile. This capability allows a function to be implemented differently for different profiles. It is also useful because different profiles may support different subsets of the language capabilities, and because the most efficient implementation of a function may be different for different profiles.

The profile name must precede the return type name in the function declaration. For example, to define two different versions of the function myfunc for the profileA and profileB profiles:

```
profileA float myfunc(float x) {...};
profileB float myfunc(float x) {...};
```
If a type is defined (using a typedef) that has the same name as a profile, the identifier is treated as a type name, and is not available for profile overloading at any subsequent point in the file.

If a function definition does not include a profile, the function is referred to as an ''open-profile'' function. Open-profile functions apply to all profiles.

Several wildcard profile names are defined. The name vs matches any vertex profile, while the name ps matches any fragment or pixel profile. The names ps\_1 and ps\_2 match any DX8 pixel shader 1.x profile, or DX9 pixel shader 2.x profile, respectively. Similarly, the names vs\_1 and vs\_2 match any DX vertex shader 1.x or 2.x, respectively. Additional valid wildcard profile names may be defined by individual profiles.

In general, the most specific version of a function is used. More details are provided in the section on function overloading, but roughly speaking, the search order is the following:

- 1. version of the function with the exact profile overload
- 2. version of the function with the most specific wildcard profile overload (e.g.  $\vee$ s, "ps\_1")
- 3. version of function with no profile overload

This search process allows generic versions of a function to be defined that can be overridden as needed for particular hardware.

### **Syntax for Parameters in Function Definitions**

Functions are declared in a manner similar to C, but the parameters in function definitions may include a binding semantic (discussed later) and a default value.

Each parameter in a function definition takes the following form:

<declspecs> <type> identifier [: <binding\_semantic>] [= <default>]

<default> is an expression that resolves to a constant at compile time.

Default values are only permitted for uniform parameters, and for in parameters to non top-level functions.

# **Function Calls**

A function call returns an rvalue. Therefore, if a function returns an array, the array may be read but not written. For example, the following is allowed:

```
y = myfunc(x)[2];
```
But, this is not:

 $myfunc(x)[2] = yi$ 

For multiple function calls within an expression, the calls can occur in any order — it is undefined.

# **T ypes**

Cg's types are as follows:

- The int type is preferably 32–bit two's complement. Profiles may optionally treat int as float.
- The unsigned type is preferably a 32−bit ordinal value. unsigned may also be used with other integer types to make different sized unsigned values
- The char, short, and long types are two's complement integers of various sizes. The only requirement is that char is no larger that short, short is no larger than int and long is at least as large as int
- The float type is as close as possible to the IEEE single precision (32–bit) floating point format. Profiles must support the float data type.
- The half type is lower-precision IEEE-like floating point. Profiles must support the half type, but may choose to implement it with the same precision as the float type.
- The fixed type is a signed type with a range of at least  $[-2,2)$  and with at least 10 bits of fractional precision. Overflow operations on the data type clamp rather than wrap. Fragment profiles must support the fixed type, but may implement it with the same precision as the half or float types. Vertex profiles are required to provide partial support (as defined below) for the fixed type. Vertex profiles have the option to provide full support for the fixed type or to implement the fixed type with the same precision as the half or float types.
- The bool type represents Boolean values. Objects of bool type are either true or false.
- The cint type is 32−bit two's complement. This type is meaningful only at compile time; it is not possible to declare objects of type cint.
- The cfloat type is IEEE single-precision (32–bit) floating point. This type is meaningful only at compile time; it is not possible to declare objects of type cfloat.
- The void type may not be used in any expression. It may only be used as the return type of functions that do not return a value.
- The sampler \* types are handles to texture objects. Formal parameters of a program or function may be of type sampler<sup>\*</sup>. No other definition of sampler<sup>\*</sup> variables is permitted. A sampler<sup>\*</sup> variable may only be used by passing it to another function as an in parameter. Assignment to sampler\* variables is not permitted, and sampler\* expressions are not permitted.

The following sampler types are always defined: sampler, sampler1D, sampler2D, sampler3D, samplerCUBE, samplerRECT.

The base sampler type may be used in any context in which a more specific sampler type is valid. However, a sampler variable must be used in a consistent way throughout the program. For example, it cannot be used in place of both a sampler1D and a sampler2D in the same program. The sampler type is deprecated and only provided for backwards compatibility with Cg 1.0

Fragment profiles are required to fully support the sampler, sampler1D, sampler2D, sampler3D, and samplerCUBE data types. Fragment profiles are required to provide partial support (as defined below) for the samplerRECT data type and may optionally provide full support for this data type.

Vertex profiles are required to provide partial support for the six sampler data types and may optionally provide full support for these data types.

- An *array* type is a collection of one or more elements of the same type. An *array* variable has a single index.
- Some array types may be optionally designated as packed, using the packed type modifier. The storage format of a packed type may be different from the storage format of the corresponding unpacked type. The storage format of packed types is implementation dependent, but must be consistent for any particular combination of compiler and profile. The operations supported on a packed type in a particular profile may be different than the operations supported on the corresponding unpacked type in that same profile. Profiles may define a maximum allowable size for packed arrays, but must support at least size 4 for packed vector (1D array) types, and 4x4 for packed matrix (2D array) types.
- When declaring an array of arrays in a single declaration, the packed modifier refers to all of the arrays. However, it is possible to declare an unpacked array of packed arrays by declaring the first level of array in a typedef using the packed keyword and then declaring an array of this type in a second statement. It is not possible to declare a packed array of unpacked arrays.
- For any supported numeric data type *TYPE*, implementations must support the following packed array types, which are called *vector types*. Type identifiers must be predefined for these types in the global scope:

typedef packed TYPE TYPE1[1]; typedef packed TYPE TYPE2[2]; typedef packed TYPE TYPE3[3]; typedef packed TYPE TYPE4[4];

For example, implementations must predefine the type identifiers float1, float2, float3, float4, and so on for any other supported numeric type.

• For any supported numeric data type *TYPE*, implementations must support the following packed array types, which are called *matrix types*. Implementations must also predefine type identifiers (in the global scope) to represent these types:

> packed TYPE1 TYPE1x1[1]; packed TYPE2 TYPE1x2[1]; packed TYPE3 TYPE1x3[1]; packed TYPE4 TYPE1x4[1]; packed TYPE1 TYPE2x1[2]; packed TYPE2 TYPE2x2[2]; packed TYPE3 TYPE2x3[2]; packed TYPE4 TYPE2x4[2]; packed TYPE1 TYPE3x1[3]; packed TYPE2 TYPE3x2[3]; packed TYPE3 TYPE3x3[3]; packed TYPE4 TYPE3x4[3]; packed TYPE1 TYPE4x1[4]; packed TYPE2 TYPE4x2[4]; packed TYPE3 TYPE4x3[4]; packed TYPE4 TYPE4x4[4];

For example, implementations must predefine the type identifiers  $float2x1$ ,  $float3x3$ , float4x4, and so on. A typedef follows the usual matrix-naming convention of TYPErows\_X\_columns. If we declare float4x4 a, then

a[3] is equivalent to a.\_m30\_m31\_m32\_m33

Both expressions extract the third row of the matrix.

- Implementations are required to support indexing of vectors and matrices with constant indices.
- A struct type is a collection of one or more members of possibly different types. It may include both function members (methods) and data members (fields).

# **Struct and Interface types**

Interface types are defined with a *interface* keyword in place of the normal *struct* keyword. Interface types may only declare member functions, not data members. Interface member functions may only be declared, not defined (no default implementations in  $C^+$  parlance).

Struct types may inherit from a single interface type, and must define an implementation member function for every member function declared in the interface type.

# **Partial Support of Types**

This specification mandates ''partial support'' for some types. Partial support for a type requires the following:

- Definitions and declarations using the type are supported.
- Assignment and copy of objects of that type are supported (including implicit copies when passing function parameters).
- Top-level function parameters may be defined using that type.

If a type is partially supported, variables may be defined using that type but no useful operations can be performed on them. Partial support for types makes it easier to share data structures in code that is targeted at different profiles.

# **Type Categories**

- The *signed integral* type category includes types cint, char, short, int, and long.
- The *unsigned integral* type category includes types unsigned char, unsigned short, unsigned int, and unsigned long. unsigned is the same as unsigned int
- The *integral* category includes both *signed integral* and *unsigned integral* types
- The *floating* type category includes types cfloat, float, half, and fixed (Note that floating really means floating or fixed/fractional.)
- The *numeric* type category includes *integral* and *floating* types.
- The *compile-time* type category includes types cfloat and cint. These types are used by the compiler for constant type conversions.
- The *dynamic* type category includes all interface and the unsized array entry elsewhere in this document types
- The *concrete* type category includes all types that are not included in the *compile-time* and *dynamic* type category.
- The *scalar* type category includes all types in the numeric category, the bool type, and all types in the compile-time category. In this specification, a reference to a <category> type (such as a reference to a numeric type) means one of the types included in the category (such as float, half, or fixed).

# **Constants**

Constant literals are defined as in C, including an optional 0 or 0x prefix for octal or hexadecimal constants, and e exponent suffix for floating point constants. A constant may be explicitly typed or implicitly typed. Explicit typing of a constant is performed, as in C, by suffixing the constant with a one or two characters indicating the type of the constant:

- **d** for double
- **f** for float
- **h** for half
- *i* for int
- **l** for long
- **s** for short
- **t** for char
- **u** for unsigned, which may also be followed by **s**, **t**, **i**, or **l**
- **x** for fixed

Any constant that is not explicitly typed is implicitly typed. If the constant includes a decimal point or an 'e' exponent suffix, it is implicitly typed as cfloat. If it does not include a decimal point, it is implicitly typed as cint.

By default, constants are base 10. For compatibility with C, integer hexadecimal constants may be specified by prefixing the constant with  $0x$ , and integer octal constants may be specified by prefixing the constant with 0.

Compile-time constant folding is preferably performed at the same precision that would be used if the operation were performed at run time. Some compilation profiles may allow some precision flexibility for the hardware; in such cases the compiler should ideally perform the constant folding at the highest hardware precision allowed for that data type in that profile.

If constant folding cannot be performed at run-time precision, it may optionally be performed using the precision indicated below for each of the numeric datatypes:

float

s23e8 (''fp32'') IEEE single precision floating point

half

s10e5 ("fp16") floating point w/ IEEE semantics

fixed

S1.10 fixed point, clamping to [−2, 2)

double

s52e11 (''fp64'') IEEE double precision floating point

int signed 32 bit twos-complement integer

char

signed 8 bit twos-complement integer

short

signed 16 bit twos-complement integer

long

signed 64 bit twos-complement integer

# **Type Conversions**

Some type conversions are allowed implicitly, while others require an cast. Some implicit conversions may cause a warning, which can be suppressed by using an explicit cast. Explicit casts are indicated using Cstyle syntax (e.g., casting variable to the float4 type may be achieved via ''(float4)variablename'').

Scalar conversions:

Implicit conversion of any scalar numeric type to any other scalar numeric type is allowed. A warning may be issued if the conversion is implicit and it is possible that precision is lost. implicit conversion of any scalar object type to any compatible scalar object type is also allowed. Conversions between incompatible scalar object types or object and numeric types are not allowed, even with an explicit cast. ''sampler'' is compatible with ''sampler1D'', ''sampler2D'', ''sampler3D'', ''samplerCube'', and ''samplerRECT''. No other object types are compatible (''sampler1D'' is not compatible with ''sampler2D'', even though both are compatible with ''sampler'').

Scalar types may be implicitly converted to vectors and matrixes of compatible type. The scalar will be replicated to all elements of the vector or matrix. Scalar types may also be explicitly cast to structure types if the scalar type can be legally cast to every member of the structure.

Vector conversions

Vectors may be converted to scalar types (selects the first element of the vector). A warning is issued if this is done implicitly. A vector may also be implicitly converted to another vector of the same size and compatible element type.

A vector may be converted to a smaller compatible vector, or a matrix of the same total size, but a warning if issued if an explicit cast is not used.

Matrix conversions

Matrixes may be converted to a scalar type (selects to 0,0 element). As with vectors, this causes a warning if its done implicitly. A matrix may also be converted implicitly to a matrix of the same size and shape and compatible element type

A Matrix may be converted to a smaller matrix type (selects the upper- left submatrix), or to a vector of the same total size, but a warning is issued if an explicit cast is not used.

Structure conversions

a structure may be explicitly cast to the type of its first member, or to another structure type with the same number of members, if each member of the struct can be converted to the corresponding member of the new struct. No implicit conversions of struct types are allowed.

### Array conversions

An array may be explicitly converted to another array type with the same number of elements and a compatible element type. A compatible element type is any type to which the element type of the initial array may be implicitly converted to. No implicit conversions of array types are allowed.

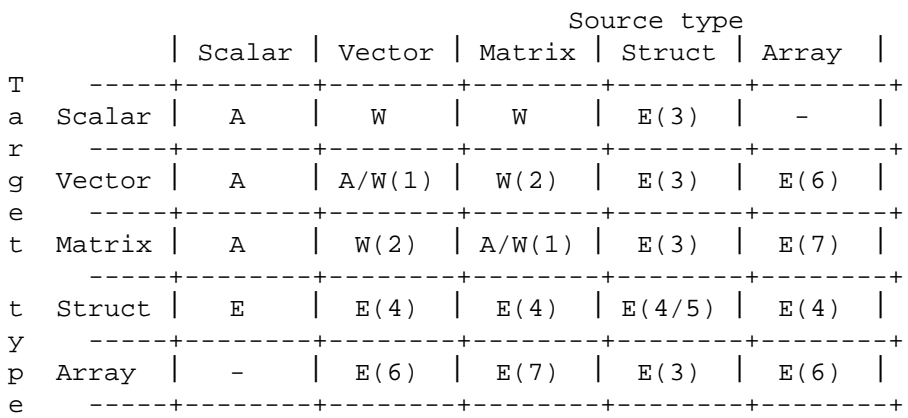

A=allowed implicitly or explicitly

W=allowed, but warning issued if implicit

- $E = only$  allowed with explicit cast
- = not allowed

notes

- (1) not allowed if target is larger than source. Warning if target is smaller than source
- (2) only allowed if source and target are the same total size
- (3) only if the first member of the source can be converted to the target
- (4) only if the target struct contains a single field of the source type
- (5) only if both source and target have the same number of members and each member of the source can be converted to the corresponding member of the target.
- (6) Source and target sizes must be the same and element types must be compatible
- (7) Array type must be an array of vectors that matches the matrix type.

Explicit casts are:

- compile-time type when applied to expressions of compile-time type.
- numeric type when applied to expressions of numeric or compile-time types.
- numeric vector type when applied to another vector type of the same number of elements.
- numeric matrix type when applied to another matrix type of the same number of rows and columns.

### **Type Equivalency**

Type T1 is equivalent to type T2 if any of the following are true:

• T2 is equivalent to T1.

• T1 and T2 are the same scalar, vector, or structure type.

A packed array type is *not* equivalent to the same size unpacked array.

- T1 is a typedef name of T2.
- T1 and T2 are arrays of equivalent types with the same number of elements.
- The unqualified types of T1 and T2 are equivalent, and both types have the same qualifications.
- T1 and T2 are functions with equivalent return types, the same number of parameters, and all corresponding parameters are pair-wise equivalent.

# **Type-Promotion Rules**

The cfloat and cint types behave like float and int types, except for the usual arithmetic conversion behavior (defined below) and function-overloading rules (defined later).

The *usual arithmetic conversions* for binary operators are defined as follows:

- 1. If one operand is cint it is converted to the other type
- 2. If one operand is cfloat and the other is *floating*, the cfloat is converted to the other type
- 3. If both operands are *floating* then the smaller type is converted to the larger type
- 4. If one operand is *floating* and the other is *integral*, the integral argument is converted to the floating type.
- 5. If both operands are *integral* the smaller type is converted to the larger type
- 6. If one operand is *signed integral* while the other is *unsigned integral* and they are the same size, the signed type is converted to unsigned.

Note that conversions happen prior to performing the operation.

# **Assignment**

Assignment of an expression to a concrete typed object converts the expression to the type of the object. The resulting value is then assigned to the object or value.

The value of the assignment expressions  $(=, *=,$  and so on) is defined as in C:

An assignment expression has the value of the left operand after the assignment but is not an lvalue. The type of an assignment expression is the type of the left operand unless the left operand has a qualified type, in which case it is the unqualified version of the type of the left operand. The side effect of updating the stored value of the left operand occurs between the previous and the next sequence point.

An assignment of an expression to a dynamic typed object is only possible if the type of the expression is compatible with the dynamic object type. The object will then take on the type of the expression assigned to it until the next assignment to it.

# **' 'Smearing' ' of Scalars to Vectors**

If a binary operator is applied to a vector and a scalar, the scalar is automatically type-promoted to a samesized vector by replicating the scalar into each component. The ternary ?: operator also supports smearing. The binary rule is applied to the second and third operands first, and then the binary rule is applied to this result and the first operand.

# **Namespaces**

Just as in C, there are two namespaces. Each has multiple scopes, as in C.

• Tag namespace, which consists of struct tags

- Regular namespace:
	- typedef names (including an automatic typedef from a struct declaration)
	- variables
	- function names

# **Arrays and Subscripting**

Arrays are declared as in C, except that they may optionally be declared to be packed, as described earlier. Arrays in Cg are first-class types, so array parameters to functions and programs must be declared using array syntax, rather than pointer syntax. Likewise, assignment of an *array*−typed object implies an array copy rather than a pointer copy.

Arrays with size [1] may be declared but are considered a different type from the corresponding non-array type.

Because the language does not currently support pointers, the storage order of arrays is only visible when an application passes parameters to a vertex or fragment program. Therefore, the compiler is currently free to allocate temporary variables as it sees fit.

The declaration and use of arrays of arrays is in the same style as in C. That is, if the 2D array A is declared as

```
float A[4][4];
```
then, the following statements are true:

- The array is indexed as A[row][column];
- The array can be built with a constructor using

```
float4x4 A = { \{ A[0][0], A[0][1], A[0][2], A[0][3] \},
               { A[1][0], A[1][1], A[1][2], A[1][3] },
               { \{ A[2][0], A[2][1], A[2][2], A[2][3] \},
               \{ A[3][0], A[3][1], A[3][2], A[3][3] \};
```
• A[0] is equivalent to  $f$ loat $4$ (A[0][0], A[0][1], A[0][2], A[0][3])

Support must be provided for structs containing arrays.

### *Unsized Arrays*

Objects may be declared as *unsized* arrays by using a declaration with an empty size [] and no initializer. If a declarator uses unsized array syntax with an initializer, it is declared with a concrete (sized) array type based on the declarator. Unsized arrays are dynamic typed objects that take on the size of any array assigned to them.

### *Minimum Array Requirements*

Profiles are required to provide partial support for certain kinds of arrays. This partial support is designed to support vectors and matrices in all profiles. For vertex profiles, it is additionally designed to support arrays of light state (indexed by light number) passed as uniform parameters, and arrays of skinning matrices passed as uniform parameters.

Profiles must support subscripting, copying, size querying and swizzling of vectors and matrices. However, subscripting with run-time computed indices is not required to be supported.

Vertex profiles must support the following operations for any non-packed array that is a uniform parameter to the program, or is an element of a structure that is a uniform parameter to the program. This requirement also applies when the array is indirectly a uniform program parameter (that is, it and or the structure containing it has been passed via a chain of in function parameters). The three operations that must be supported are

- rvalue subscripting by a run-time computed value or a compile-time value.
- passing the entire array as a parameter to a function, where the corresponding formal function parameter is declared as in.
- querying the size of the array with a . length suffix.

The following operations are explicitly not required to be supported:

- lvalue-subscripting
- copying
- other operators, including multiply, add, compare, and so on

Note that when a uniform array is rvalue subscripted, the result is an expression, and this expression is no longer considered to be a uniform program parameter. Therefore, if this expression is an array, its subsequent use must conform to the standard rules for array usage.

These rules are not limited to arrays of numeric types, and thus imply support for arrays of struct, arrays of matrices, and arrays of vectors when the array is a uniform program parameter. Maximum array sizes may be limited by the number of available registers or other resource limits, and compilers are permitted to issue error messages in these cases. However, profiles must support sizes of at least float arr[8], float4 arr[8], and float4x4 arr[4][4].

Fragment profiles are not required to support any operations on arbitrarily sized arrays; only support for vectors and matrices is required.

### **Function Overloading**

Multiple functions may be defined with the same name, as long as the definitions can be distinguished by unqualified parameter types and do not have an open-profile conflict (as described in the section on open functions).

Function-matching rules:

- 1. Add all visible functions with a matching name in the calling scope to the set of function candidates.
- 2. Eliminate functions whose profile conflicts with the current compilation profile.
- 3. Eliminate functions with the wrong number of formal parameters. If a candidate function has excess formal parameters, and each of the excess parameters has a default value, do not eliminate the function.
- 4. If the set is empty, fail.
- 5. For each actual parameter expression in sequence (left to right), perform the following:
	- a. If the type of the actual parameter matches the unqualified type of the corresponding formal parameter in any function in the set, remove all functions whose corresponding parameter does not match exactly.
	- b. If there is a function with a dynamically typed formal argument which is compatible with the actual parameter type, remove all functions whose corresponding parameter is not similarly compatible.
	- B. If there is a defined promotion for the type of the actual parameter to the unqualified type of the formal parameter of any function, remove all functions for which this is not true from the set.
	- d. If there is a valid implicit cast that converts the type of the actual parameter to the unqualified type of the formal parameter of any function, remove all functions for which this is not true from the set
	- e. Fail.
- 6. Choose a function based on profile:
	- If there is at least one function with a profile that exactly matches the compilation profile, discard all functions that don't exactly match.
	- b. Otherwise, if there is at least one function with a wildcard profile that matches the compilation profile, determine the 'most specific' matching wildcard profile in the candidate set. Discard all functions except those with this 'most specific' wildcard profile. How 'specific' a given wildcard profile name is relative toaparticular profile is determined by the profile specification.
- 7. If the number of functions remaining in the set is not one, then fail.

### **Global Variables**

Global variables are declared and used as in C. Non-static variables may have a semantic associated with them. Uniform non-static variables may have their value set through the run-time API.

### **Use of Uninitialized Variables**

It is incorrect for a program to use an uninitialized static or local variable. However, the compiler is not obligated to detect such errors, even if it would be possible to do so by compile-time data-flow analysis. The value obtained from reading an uninitialized variable is undefined. This same rule applies to the implicit use of a variable that occurs when it is returned by a top-level function. In particular, if a top-level function returns a struct, and some element of that struct is never written, then the value of that element is undefined.

Note: The language designers did not choose to define variables as being initialized to zero because that would result in a performance penalty in cases where the compiler is unable to determine if a variable is properly initialized by the programmer.

### **Preprocessor**

Cg profiles must support the full ANSI C standard preprocessor capabilities: #if, #define, and so on. However, while #include must be supported the mechanism by which the file to be included is located is implementation defined.

# **Overview of Binding Semantics**

In stream-processing architectures, data packets flow between different programmable units. On a GPU, for example, packets of vertex data flow from the application to the vertex program.

Because packets are produced by one program (the application, in this case), and consumed by another (the vertex program), there must be some mechanism for defining the interface between the two. Cg allows the user to choose between two different approaches to defining these interfaces.

The first approach is to associate a binding semantic with each element of the packet. This approach is a *bind-by-name* approach. For example, an output with the binding semantic FOO is fed to an input with the binding semantic FOO. Profiles may allow the user to define arbitrary identifiers in this ''semantic namespace'', or they may restrict the allowed identifiers to a predefined set. Often, these predefined names correspond to the names of hardware registers or API resources.

In some cases, predefined names may control non-programmable parts of the hardware. For example, vertex programs normally compute a position that is fed to the rasterizer, and this position is stored in an output with the binding semantic POSITION.

For any profile, there are two namespaces for predefined binding semantics— the namespace used for in variables and the namespace used for out variables. The primary implication of having two namespaces is that the binding semantic cannot be used to implicitly specify whether a variable is in or out.

The second approach to defining data packets is to describe the data that is present in a packet and allow the compiler to decide how to store it. In Cg, the user can describe the contents of a data packet by placing all of its contents into a struct. When a struct is used in this manner, we refer to it as a *connector*. The two approaches are not mutually exclusive, as is discussed later. The connector approach allows the user to rely on a combination of user-specified semantic bindings and compiler-determined bindings.

# **Binding Semantics**

A binding semantic may be associated with an input to a top-level function or a global variable in one of three ways:

• The binding semantic is specified in the formal parameter declaration for the function. The syntax for formal parameters to a function is:

```
[const] [in \vert out \vert inout] <type> <identifier> [: <br/> <br/> <br/>kinding-semantic>] [=
```
If the formal parameter is a struct, the binding semantic may be specified with an element of the struct when the struct is defined:

```
struct <struct-tag> {
    <type> <identifier>[ : <binding-semantic>];
      ...
};
```
• If the input to the function is implicit (a non-static global variable that is read by the function), the binding semantic may be specified when the non-static global variable is declared:

```
[varying \lceil \text{in} \rceil out]] <type> <identifier> \lceil : <br/> <br/>shinding-semantic>];
```
If the non-static global variable is a struct, the binding semantic may be specified when the struct is defined, as described in the second bullet above.

• A binding semantic may be associated with the output of a top-level function in a similar manner:

```
<type> <identifier> ( <parameter-list> ) [: <binding-semantic>]
{
        :
```
Another method available for specifying a semantic for an output value is to return a struct, and to specify the binding *semantic* (s) with elements of the struct when the struct is defined. In addition, if the output is a formal parameter, then the binding semantic may be specified using the same approach used to specify binding semantics for inputs.

# **Aliasing of Semantics**

Semantics must honor a copy-on-input and copy-on-output model. Thus, if the same input binding semantic is used for two different variables, those variables are initialized with the same value, but the variables are not aliased thereafter. Output aliasing is illegal, but implementations are not required to detect it. If the compiler does not issue an error on a program that aliases output binding semantics, the results are undefined.

# **Additional Details for Binding Semantics**

The following are somewhat redundant, but provide extra clarity:

- Semantic names are case-insensitive.
- Semantics attached to parameters to non-main functions are ignored.
- Input semantics may be aliased by multiple variables.
- Output semantics may not be aliased.

# **Using a Structure to Define Binding Semantics (Connectors)**

Cg profiles may optionally allow the user to avoid the requirement that a binding semantic be specified for every non-uniform input (or output) variable to a top-level program. To avoid this requirement, all the nonuniform variables should be included within a single struct. The compiler automatically allocates the elements of this structure to hardware resources in a manner that allows any program that returns this struct to interoperate with any program that uses this struct as an input.

It is not *required* that all non-uniform inputs be included within a single struct in order to omit binding semantics. Binding semantics may be omitted from any input or output, and the compiler

performs automatic allocation of that input or output to a hardware resource. However, to guarantee interoperability of one program's output with another program's input when automatic binding is performed, it is necessary to put all of the variables in a single struct.

It is permissible to explicitly specify a binding semantic for some elements of the struct, but not others. The compiler's automatic allocation must honor these explicit bindings. The allowed set of explicitly specified binding semantics is defined by the allocation-rule identifier. The most common use of this capability is to bind variables to hardware registers that write to, or read from, non-programmable parts of the hardware. For example, in a typical vertex-program profile, the output struct would contain an element with an explicitly specified POSITION semantic. This element is used to control the hardware rasterizer.

### **Defining Binding Semantics via an external API**

It may be possible to define binding semantics on inputs and outputs by using an external API that manipulates the programs environment. The Cg Runtime API is such an API that allows this, and others may exist.

### **How Programs Receive and Return Data**

A program is a non-static function that has been designated as the main entry point at compilation time. The varying inputs to the program come from this top-level function's varying in parameters, and any global varying variables that do not have an out modifier. The uniform inputs to the program come from the top-level function's uniform in parameters and from any non-static global variables that are referenced by the top-level function or by any functions that it calls. The output of the program comes from the return value of the function (which is always implicitly varying), from any out parameters, which must also be varying, and from any varying out global variables that are written by the program.

Parameters to a program of type sampler\* are implicitly const.

# **Statements and Expressions**

Statements are expressed just as in C, unless an exception is stated elsewhere in this document. Additionally,

- if, while, and for require bool expressions in the appropriate places.
- Assignment is performed using =. The assignment operator returns a value, just as in C, so assignments may be chained.
- The new discard statement terminates execution of the program for the current data element (such as the current vertex or current fragment) and suppresses its output. Vertex profiles may choose to omit support for discard.

# **Minimum Requirements for if, while, for**

The minimum requirements are as follows:

- All profiles should support if, but such support is not strictly required for older hardware.
- All profiles should support for and while loops if the number of loop iterations can be determined at compile time. ''Can be determined at compile time'' is defined as follows: The loop-iteration expressions can be evaluated at compile time by use of intra-procedural constant propagation and folding, where the variables through which constant values are propagated do not appear as lvalues

within any kind of control statement (if, for, or while) or ?: construct. Profiles may choose to support more general constant propagation techniques, but such support is not required.

Profiles may optionally support fully general for and while loops.

### **New Vector Operators**

These new operators are defined for vector types:

• Vector construction operator: *typeID*(...):

This operator builds a vector from multiple scalars or shorter vectors:

- float4(scalar, scalar, scalar, scalar)
- float4(float3, scalar)
- Matrix construction operator: *typeID*(...):

This operator builds a matrix from multiple rows.

Each row may be specified either as multiple scalars or as any combination of scalars and vectors with the appropriate size, e.g.

float3x3(1, 2, 3, 4, 5, 6, 7, 8, 9) float3x3(float3, float3, float3) float3x3(1, float2, float3, 1, 1, 1)

Vector swizzle operator:  $(.)$ 

```
a=b.xxyz; // A swizzle operator example
```
- At least one swizzle character must follow the operator.
- There are three sets of swizzle characters and they may not be mixed: Set one is  $xyzw = 0123$ , set two is  $rgba = 0123$ , and set three is  $stpq = 0123$ .
- The vector swizzle operator may only be applied to vectors or to scalars.
- − Applying the vector swizzle operator to a scalar gives the same result as applying the operator to a vector of length one. Thus, myscalar.xxx and float3(myscalar, myscalar, myscalar) yield the same value.
- If only one swizzle character is specified, the result is a scalar not a vector of length one. Therefore, the expression b.y returns a scalar.
- Care is required when swizzling a constant scalar because of ambiguity in the use of the decimal point character. For example, to create a three-vector from a scalar, use one of the following: (1).xxx or 1..xxx or 1.0.xxx or 1.0f.xxx
- The size of the returned vector is determined by the number of swizzle characters. Therefore, the size of the result may be larger or smaller than the size of the original vector. For example, float2(0,1).xxyy and float4(0,0,1,1) yields the same result.
- Matrix swizzle operator:

For any matrix type of the form '<type><rows>x<columns>', the notation: '<matrixObject>.\_m<row><col>[\_m<row><col>][...]' can be used to access individual matrix elements (in the case of only one  $\langle \text{row} \rangle$ ,  $\langle \text{col} \rangle$  pair) or to construct vectors from elements of a matrix (in the case of more than one  $\langle \text{row} \rangle$ ,  $\langle \text{col} \rangle$  pair). The row and column numbers are zero-based.

For example:

```
float4x4 myMatrix;
float myFloatScalar;
float4 myFloatVec4;
// Set myFloatScalar to myMatrix[3][2]
myFloatScalar = myMatrix._m32;
// Assign the main diagonal of myMatrix to myFloatVec4
myFloatVec4 = myMatrix._m00_m11_m22_m33;
```
For compatibility with the D3DMatrix data type, Cg also allows one-based swizzles, using a form with the m omitted after the \_: '<matrixObject>.\_<row><col>[\_<row><col>][...]' In this form, the indexes for <row> and <col> are one-based, rather than the C standard zero-based. So, the two forms are functionally equivalent:

```
float4x4 myMatrix;
float4 myVec;
// These two statements are functionally equivalent:
myVec = myMatrix._m00_m23_m11_m31;
myVec = myMatrix. _11_34_22_42;
```
Because of the confusion that can be caused by the one-based indexing, its use is strongly discouraged. Also one-based indexing and zero-based indexing cannot be mixed in a single swizzle

The matrix swizzles may only be applied to matrices. When multiple components are extracted from a matrix using a swizzle, the result is an appropriately sized vector. When a swizzle is used to extract a single component from a matrix, the result is a scalar.

• The write-mask operator: (.) It can only be applied to an lvalue that is a vector or matrix. It allows assignment to particular elements of a vector or matrix, leaving other elements unchanged. It looks exactly like a swizzle, with the additional restriction that a component cannot be repeated.

### **Arithmetic Precision and Range**

Some hardware may not conform exactly to IEEE arithmetic rules. Fixed-point data types do not have IEEE-defined rules.

Optimizations are permitted to produce slightly different results than unoptimized code. Constant folding must be done with approximately the correct precision and range, but is not required to produce bit-exact results. It is recommended that compilers provide an option either to forbid these optimizations or to guarantee that they are made in bit-exact fashion.

### **Operator Precedence**

Cg uses the same operator precedence as C for operators that are common between the two languages.

The swizzle and write-mask operators  $(.)$  have the same precedence as the structure member operator  $(.)$ and the array index operator [].

### **Operator Enhancements**

The standard C arithmetic operators  $(+, -, *, /, *, \dots)$  are extended to support vectors and matrices. Sizes of vectors and matrices must be appropriately matched, according to standard mathematical rules. Scalar-to-vector promotion, as described earlier, allows relaxation of these rules.

### **M[n][m]**

Matrix with n rows and m columns

# **V[n]**

Vector with n elements

**−V[n] −> V[n]** Unary vector negate

**−M[n] −> M[n]** Unary matrix negate

**V[n] \* V[n] −> V[n]** Componentwise \*

**V[n] / V[n] −> V[n]** Componentwise /

**V[n] % V[n] −> V[n]** Componentwise %

**V[n] + V[n] −> V[n]** Componentwise +

**V[n] − V[n] −> V[n]** Componentwise −

- **M[n][m] \* M[n][m] −> M[n][m]** Componentwise \*
- **M[n][m] / M[n][m] −> M[n][m]** Componentwise /
- **M[n][m] % M[n][m] −> M[n][m]** Componentwise %
- $M[n][m] + M[n][m] \rightarrow M[n][m]$ Componentwise +

**M[n][m] − M[n][m] −> M[n][m]** Componentwise −

### **Operators**

*Boolean*

 $\&\&$   $\parallel$  :

Boolean operators may be applied to bool packed bool vectors, in which case they are applied in elementwise fashion to produce a result vector of the same size. Each operand must be a bool vector of the same size.

Both sides of && and  $\|\cdot\|$  are always evaluated; there is no short-circuiting as there is in C.

*Comparisons*

< > <= >= != ==

Comparison operators may be applied to numeric vectors. Both operands must be vectors of the same size. The comparison operation is performed in elementwise fashion to produce a bool vector of the same size.

Comparison operators may also be applied to bool vectors. For the purpose of relational comparisons, true is treated as one and false is treated as zero. The comparison operation is performed in elementwise fashion to produce a bool vector of the same size.

Comparison operators may also be applied to numeric or bool scalars.

*Arithmetic*

 $*$  /  $*$  ++ -- unary- unary+

The arithmetic operator % is the remainder operator, as in C. It may only be applied to two operands of cint or int types.

When / or  $\frac{2}{3}$  is used with cint or int operands, C rules for integer / and  $\frac{2}{3}$  apply.

The C operators that combine assignment with arithmetic operations (such as  $+=$ ) are also supported when the corresponding arithmetic operator is supported by Cg.

*Conditional Operator*

?:

If the first operand is of type bool, one of the following must hold for the second and third operands:

- Both operands have compatible structure types.
- Both operands are scalars with numeric or bool type.
- Both operands are vectors with numeric or bool type, where the two vectors are of the same size, which is less than or equal to four.

If the first operand is a packed vector of bool, then the conditional selection is performed on an elementwise basis. Both the second and third operands must be numeric vectors of the same size as the first operand.

Unlike C, side effects in the expressions in the second and third operands are always executed, regardless of the condition.

*Miscellaneous Operators*

(typecast) ,

Cg supports C's typecast and comma operators.

# **Reser ved Words**

The following are currently used reserved words in Cg. A '\*' indicates that the reserved word is caseinsensitive.

\_ \_[anything] (i.e. any identifier with two underscores as a prefix) asm\* asm\_fragment auto bool break case catch char class column\_major compile const const\_cast continue decl\* default delete discard

do double dword\* dynamic\_cast else emit enum explicit extern false fixed float\* for friend get goto half if in inline inout int interface long matrix\* mutable namespace new operator out packed pass\* pixelfragment\* pixelshader\* private protected public register reinterpret\_cast return row\_major sampler sampler\_state sampler1D sampler2D sampler3D samplerCUBE shared short signed sizeof static

static\_cast string\* struct switch technique\* template texture\* texture1D texture2D texture3D textureCUBE textureRECT this throw true try typedef typeid typename uniform union unsigned using vector\* vertexfragment\* vertexshader\* virtual void volatile while

# **Cg Standard Library Functions**

Cg provides a set of built-in functions and structures to simplify GPU programming. These functions are similar in spirit to the C standard library functions, providing a convenient set of common functions.

The Cg Standard Library is documented in ''spec\_stdlib.txt''.

# **VERTEX PROGRAM PROFILES**

A few features of the Cg language that are specific to vertex program profiles are required to be implemented in the same manner for all vertex program profiles.

# **Mandatory Computation of Position Output**

Vertex program profiles may (and typically do) require that the program compute a position output. This homogeneous clip-space position is used by the hardware rasterizer and must be stored in a program output with an output binding semantic of POSITION (or HPOS for backward compatibility).

# **Position Invariance**

In many graphics APIs, the user can choose between two different approaches to specifying per-vertex computations: use a built-in configurable ''fixed-function'' pipeline or specify a user-written vertex program. If the user wishes to mix these two approaches, it is sometimes desirable to guarantee that the position computed by the first approach is bit-identical to the position computed by the second approach. This ''position invariance'' is particularly important for multipass rendering.

Support for position invariance is optional in Cg vertex profiles, but for those vertex profiles that support it, the following rules apply:

- Position invariance with respect to the fixed function pipeline is guaranteed if two conditions are met:
	- − A #pragma position\_invariant <top−level−function−name> appears before the body of the top-level function for the vertex program.
	- The vertex program computes position as follows:

OUT POSITION = mul(MVP, IN POSITION)

where:

OUT\_POSITION

is a variable (or structure element) of type float4 with an output binding semantic of POSITION or HPOS.

IN\_POSITION

is a variable (or structure element) of type float4 with an input binding semantic of POSITION.

MVP

is a uniform variable (or structure element) of type  $f$ loat $4x4$  with an input binding semantic that causes it to track the fixed-function modelview-projection matrix. (The name of this binding semantic is currently profile-specific — for OpenGL profiles, the semantic state.matrix.mvp is recommended).

- If the first condition is met but not the second, the compiler is encouraged to issue a warning.
- Implementations may choose to recognize more general versions of the second condition (such as the variables being copy propagated from the original inputs and outputs), but this additional generality is not required.

#### **Binding Semantics for Outputs**

As shown in Table 10, there are two output binding semantics for vertex program profiles:

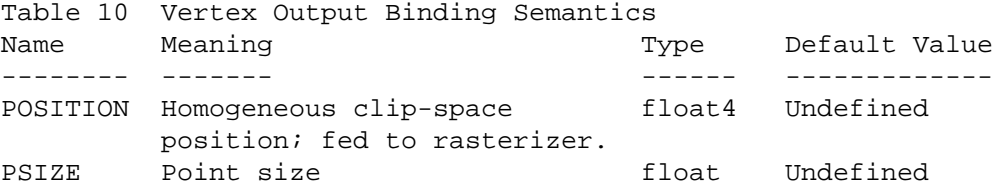

Profiles may define additional output binding semantics with specific behaviors, and these definitions are expected to be consistent across commonly used profiles.

### **FRA GMENT PROGRAM PROFILES**

A few features of the Cg language that are specific to fragment program profiles are required to be implemented in the same manner for all fragment program profiles.

#### **Binding semantics for outputs**

As shown in Table 11, there are three output binding semantics for fragment program profiles:

Table 11 Fragment Output Binding Semantics Name Meaning Type Default Value ---- ------- ------ ------------- COLOR RGBA output color float4 Undefined COLOR0 Same as COLOR DEPTH Fragment depth value float Interpolated depth from rasterizer (in range [0,1]) (in range [0,1])

Profiles may define additional output binding semantics with specific behaviors, and these definitions are

expected to be consistent across commonly used profiles.

If a program desires an output color alpha of 1.0, it should explicitly write a value of 1.0 to the W component of the COLOR output. The language does \*not\* define a default value for this output.

Note: If the target hardware uses a default value for this output, the compiler may choose to optimize away an explicit write specified by the user if it matches the default hardware value. Such defaults are not exposed in the language.)

In contrast, the language does define a default value for the DEPTH output. This default value is the interpolated depth obtained from the rasterizer. Semantically, this default value is copied to the output at the beginning of the execution of the fragment program.

As discussed earlier, when a binding semantic is applied to an output, the type of the output variable is not required to match the type of the binding semantic. For example, the following is legal, although not recommended:

```
struct myfragoutput {
    float2 mycolor : COLOR;
}
```
In such cases, the variable is implicitly copied (with a typecast) to the semantic upon program completion. If the variable's vector size is shorter than the semantic's vector size, the larger-numbered components of the semantic receive their default values if applicable, and otherwise are undefined. In the case above, the R and G components of the output color are obtained from mycolor, while the B and A components of the color are undefined.

# **NAME**

**cgc** − cg compiler driver

# **SYNOPSIS**

cgc [options] file ...

# **DESCRIPTION**

**cgc** is the standalone Cg compiler which translates Cg or GLSL programs into OpenGL or DirectX shader assembly code, or OpenGL or DirectX shading language code.

# **OPTIONS**

# **Basic options**

```
−entry name
```
Sets the entry function for the shader to compile. Defaults to main

−o *file*

Sets the output file to be written. Default outputs to stdout

```
−l file
```
Sets the listing file, where error and warning messages are written. Defaults to stderr

−profile *name*

Selects the target profile, specifying the shader language to be generated

−profileopts *opt1,opt2,...*

−po *opt1,opt2,...*

Sets one or more profile specific options

```
−noentry
```
Sets check only mode, where no shader is compiled, but all the code in the input file is checked for syntactic correctness

### **Language options**

```
−oglsl
```
Sets the source language to GLSL.

```
−ogles
```
Sets the source language to OpneGL/ES GLSL.

```
−strict
```
−nostrict

Enable or disable strict typechecking, where most questionable constructs will be flagged as warnings.

```
−glslWerror
```
Like −strict but in addition, unportable GLSL constructs will be flagged as errors

−nowarn

Disable all warnings

```
−nowarn=N,N,...
```
Disable one or more specific numbered warnings

−fx

−nofx

Enables or disables FX parsing mode, where FX keywords are recognized. Defaults to on in Cg mode and off in GLSL mode

−nostdlib

Disable the standard library.

# **Code Generation Options**

### −fastmath

−nofastmath

Enable or disable optimizations that may chage/lose precision in low order bits, such as assocative transforms like  $(a + b) + c$  instead of  $a + (b + c)$ . Default is -fastmath

- −fastprecision
- −nofastprecision

Enable or disable optimzations doing operations at lower precision than is specified when the result is later converted to a lower precision or the operands were originally in lower precision. Default is −nofastprecision

−bestprecision

Always do things in the best possible precision; only use lower precision operations if there is no possibility of difference. Implies −nofastmath and −nofastprecision

−unroll all none count=*N* 

Control loop unrolling. −unroll all will force unrolling of all loops that can be unrolled, while −unroll none will prevent unrolling except if code cannot otherwise be generated in the current profiles (so it will have no effect in profiles that don't support looping). unroll count=N will unroll loops if the estimate of the resulting code is less than *N* instructions. The estimate does not take into account further optimizations that may be done after unrolling, so it might be quite inaccurate.

−inline all none count=*N* 

Control function inlining. Setting −inline none will additionally disable inlining of functions with an explicit inline keyword, which are otherwise always inlined. Setting −inline count=0 will effectively disable inlining of all functions that do not have an explicit inline keyword.

−ifcvt all none count=*N* 

control if conversion (replacement of small if/else blocks with conditional assignments)

−O*N*

Sets the optimization level of the compiler, from 0 (lowest) to 3 (highest). Higher values may produce better code and will cause compile time to increase. Default is −O1.

−looplimit *N*

Assume loops that the compiler cannot determine an upper bound on the number of iterations may loop as many as *N* iterations. This may require generating extra code for such loops in some profiles.

−d3d

Generate code compatable with the Direct3D specification.

−MaxInstInBasicBlock *N*

break basic blocks after *N* instructions. This has an effect on local optimizations that don't cross basic block boundaries and may avoid bad compile time blowups in the presence of huge basic blocks due to algorithms that are non-linear in the basic block size.

−maxunrollcount *N*

Deprecated. Don't unroll loops with more than *N* iterations. Use the −unroll option instead, which provides better fine-grained control.

# **Preprocessor Options**

### −D*MACRO*[=*VALUE*]

Sets a preprocessor macro. If *VALUE* is not specified it defaults to 1.

−I*directory*

Adds a directory to the end of the search path for #include files. The default search path is empty.
- −E Don't compile, just prepocess the input.
- −P With −E, supresses the generation of #line directives in the output.
- −C With −E, preserves comments in the output.
- −MG

Ignore #include files that can't be found, rather than issuing an error

- −M
- −MM
- −MD
- −MMD

−MP

−MF *file*

−MT *target*

−MQ *target*

Generate dependency information about #included files. These options are intended to be compatible with the options to gcc

#### **Miscellaneous Options**

−quiet

- −q Supress all 'noise' output (copyright notices, indications of which files are being compiled, etc). With −o and −l, should result in no output being produced.
- −nocode

Supress final code generation. Will actually run all the way through the compiler (so any errors present should be diagnosed), but don't produce any actual output code.

−v

— version

Print compiler version information to listing.

- −h Print short option help summary to stdout and exit
- −help

Print longer option help summary to stdout, including all supported profiles and profile options, and exit

−type *type\_definition*

Set an override type binding for a variable

−typefile *file*

Read override type bindings for variables from a file.

−dumpinputbind <file>

Dump type bindings for all variables to a file. This file may be passed back to the compiler with −typefile.

#### **Deb ugging options**

```
−debug
```
Enable the debug builtin function to abort operation of a shader and immedaitely output a value.

−debuglast

Like −debug, except the shader does not abort; instead it continues and outputs the value of the last debug function called.

−debugdefault=*value*

Like −debug, except if no debug call is reached, the output will be set to the specified value instead of what the shader normally computes.

#### **PR OFILES**

A *profile* specifies the output language of the cg compiler (either a shader assembly dialect, or a shading language). Each profile has its own set of *profile options* that can be set for it, though many related profiles have similar or identical options. Profiles can be grouped by program type, API, or GPU generation.

#### DirectX profiles

dx8ps, dx8vs, dx9ps2, dxvs2, hlslf, hlslv, ps\_1\_1, ps\_1\_2, ps\_1\_3, ps\_2\_0, ps\_2\_x, ps\_3\_0, vs\_1\_1, vs\_2\_0, vs\_2\_x, vs\_3\_0

#### OpenGL profiles

arbfp1, arbvp1, fp20, fp30, fp30unlimited, fp40, fp40unlimited, glslf, glslv, gp4fp, gp4gp, gp4vp, gpu\_fp, gpu\_gp, gpu\_vp, vp20, vp30, vp40

#### Fragment profiles

arbfp1, dx8ps, dx9ps2, hlslf, fp20, fp30, fp30unlimited, fp40, fp40unlimited,  $glslf, gp4fp, gpu_fp, ps_l_l, ps_l_l_2, ps_l_3, ps_l_2, 0, ps_l_2, x, ps_l_3, 0$ 

#### Geometry profiles

gp4gp, gpu\_gp

#### Vertex profiles

arbvp1, dx8vs, dxvs2, glslv, gp4vp, gpu\_vp, hlslv, vp20, vp30, vp40, vs\_1\_1, vs\_2\_0, vs\_2\_x, vs\_3\_0

# Geforce 3/4 profiles

fp20, vp20

Geforce 5 profiles fp30, vp30

Geforce 6/7 profiles fp40, vp40

Geforce 8 profiles gp4fp, gp4gp, gp4vp, gpu\_fp, gpu\_gp, gpu\_vp

#### **Profile options**

Here is a complete list of all profiles and their corresponding profile options

#### arbfp1

Targets the ARB\_fragment\_program OpenGL extension

- −po ARB\_draw\_buffers Use the ARB\_draw\_buffers option for multiple renderbuffer targets (MRT). This is the default
- −po ATI\_draw\_buffers Use the ATI\_draw\_buffers option for multiple renderbuffer targets (MRT).

## −po MaxDrawBuffers=*N*

Set the maximum number of renderbuffer targets. Default is 1

```
−po MaxLocalParams=N
    Set the maximum number of uniform parameter slots available. Default is 32
```
−po MaxTexIndirections=*N*

Sets the maximum number of texture indirections allowed in the output program. Default is infinite

−po NumInstructionSlots=*N* Sets the maximum number of instructions in the output program. Default is 1024

#### −po NumMathInstructionSlots=*N*

Sets the maximum number of non-texture instructions in the output program. Default is 1024

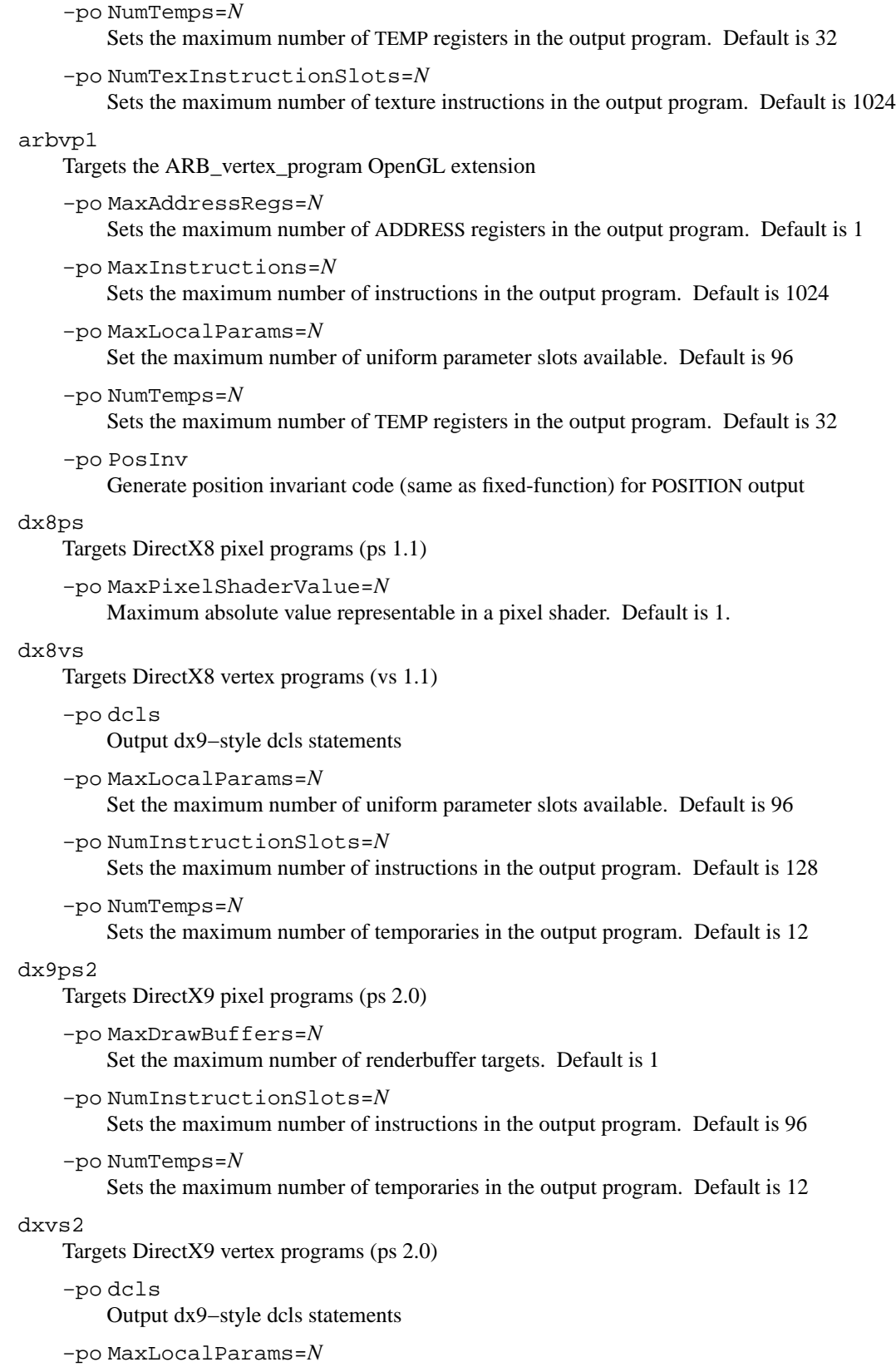

Set the maximum number of uniform parameter slots available. Default is 32

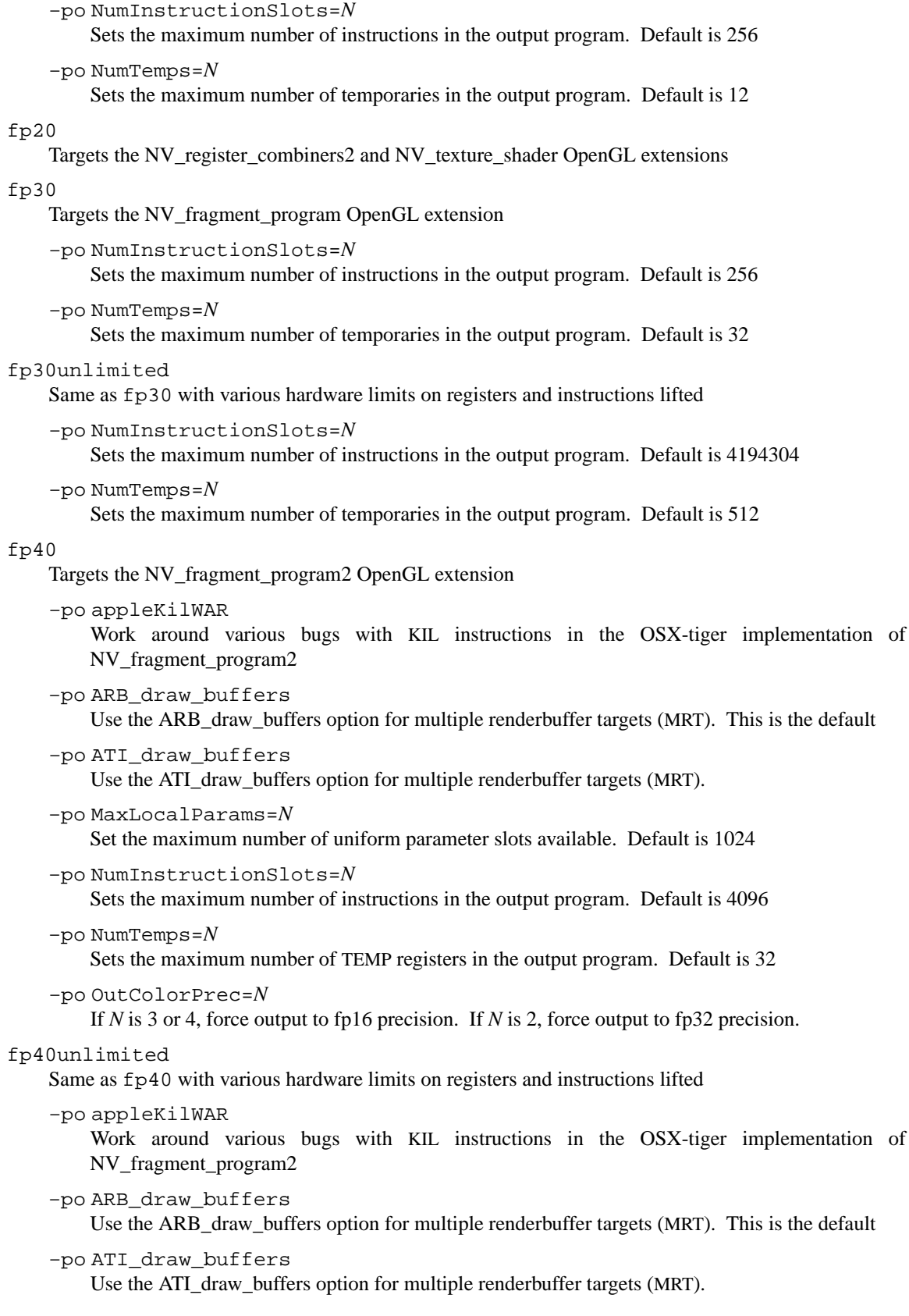

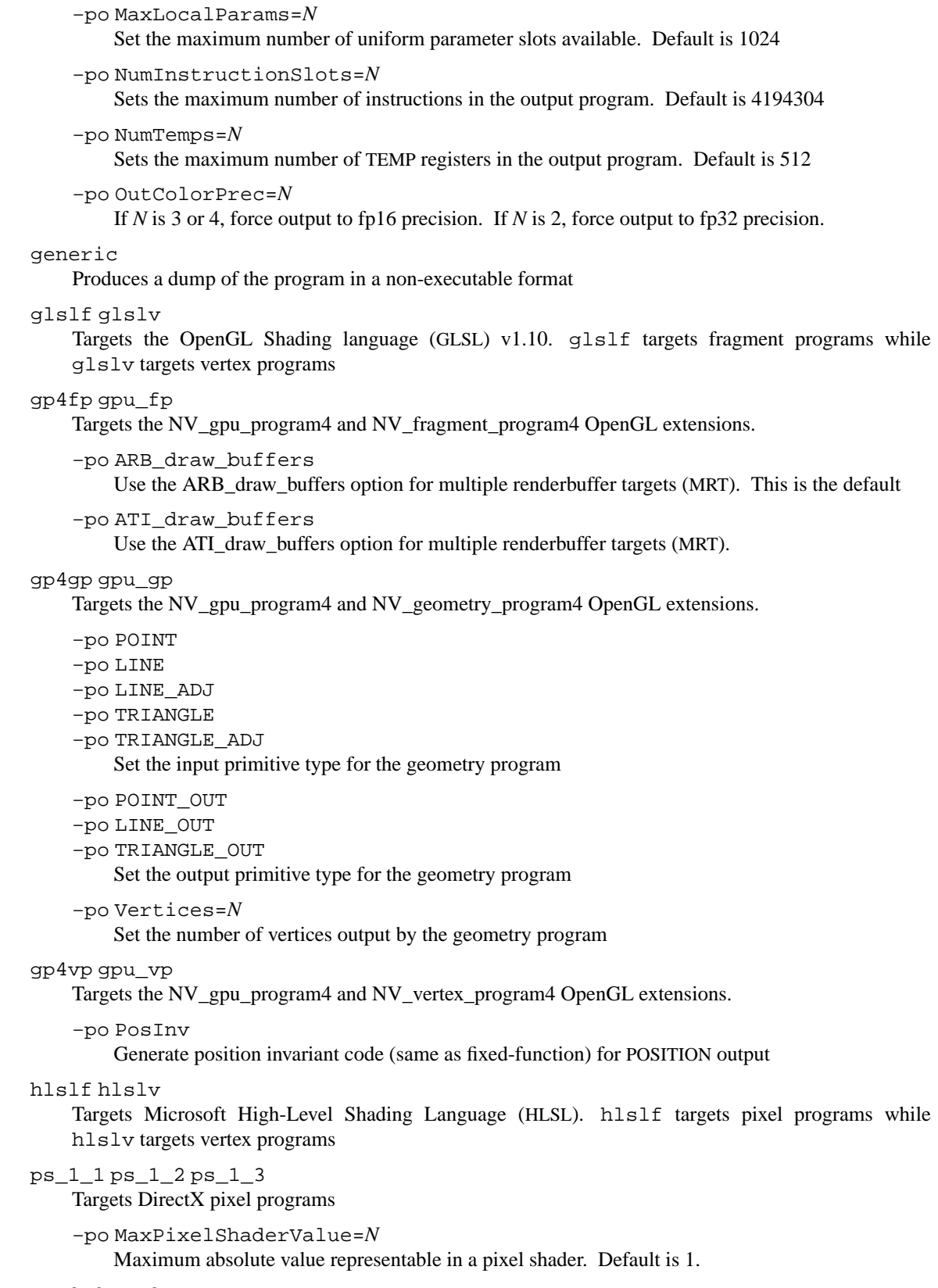

#### ps\_2\_0 ps\_2\_x

Targets DirectX pixel programs

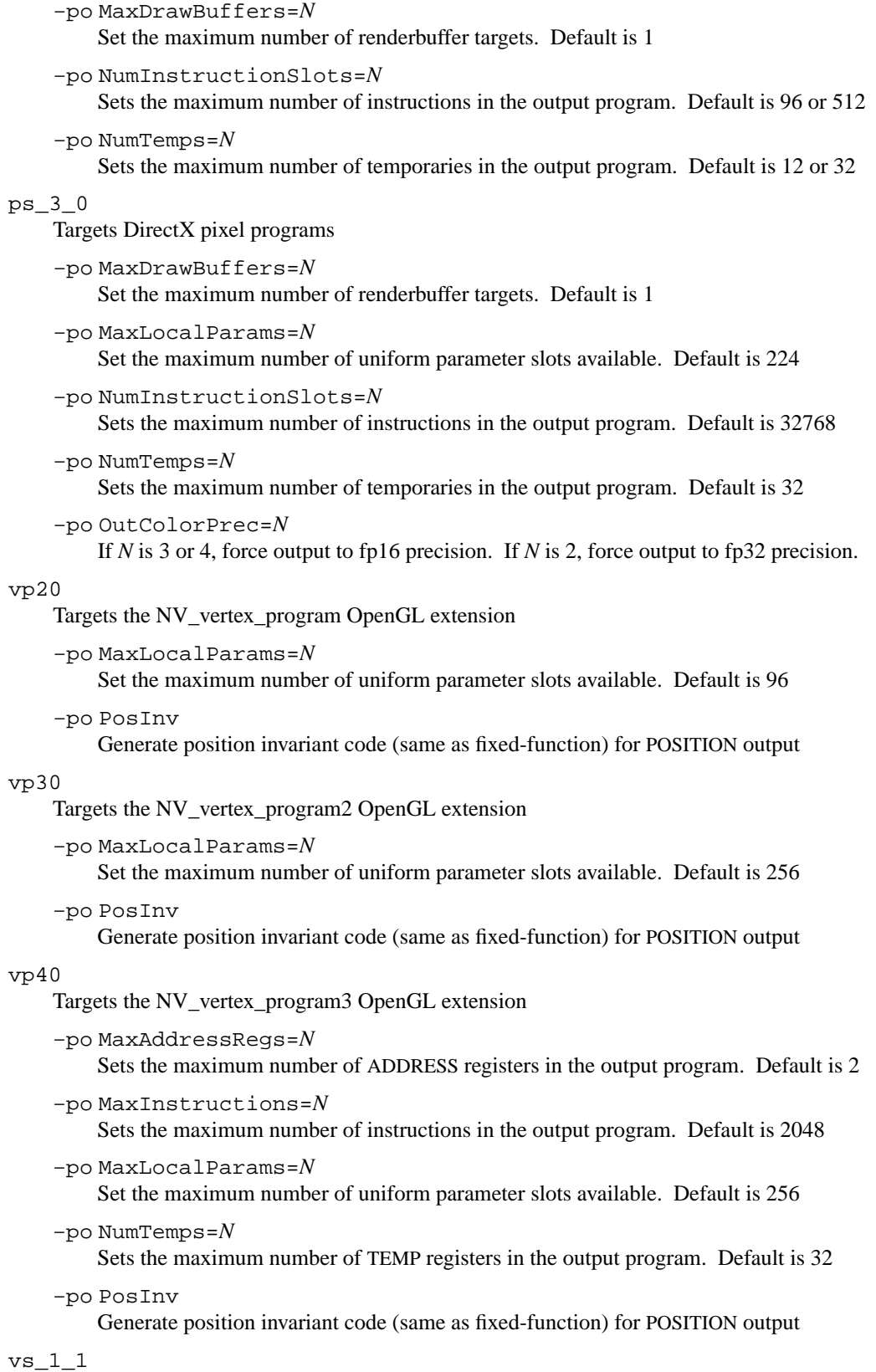

Targets DirectX vertex programs

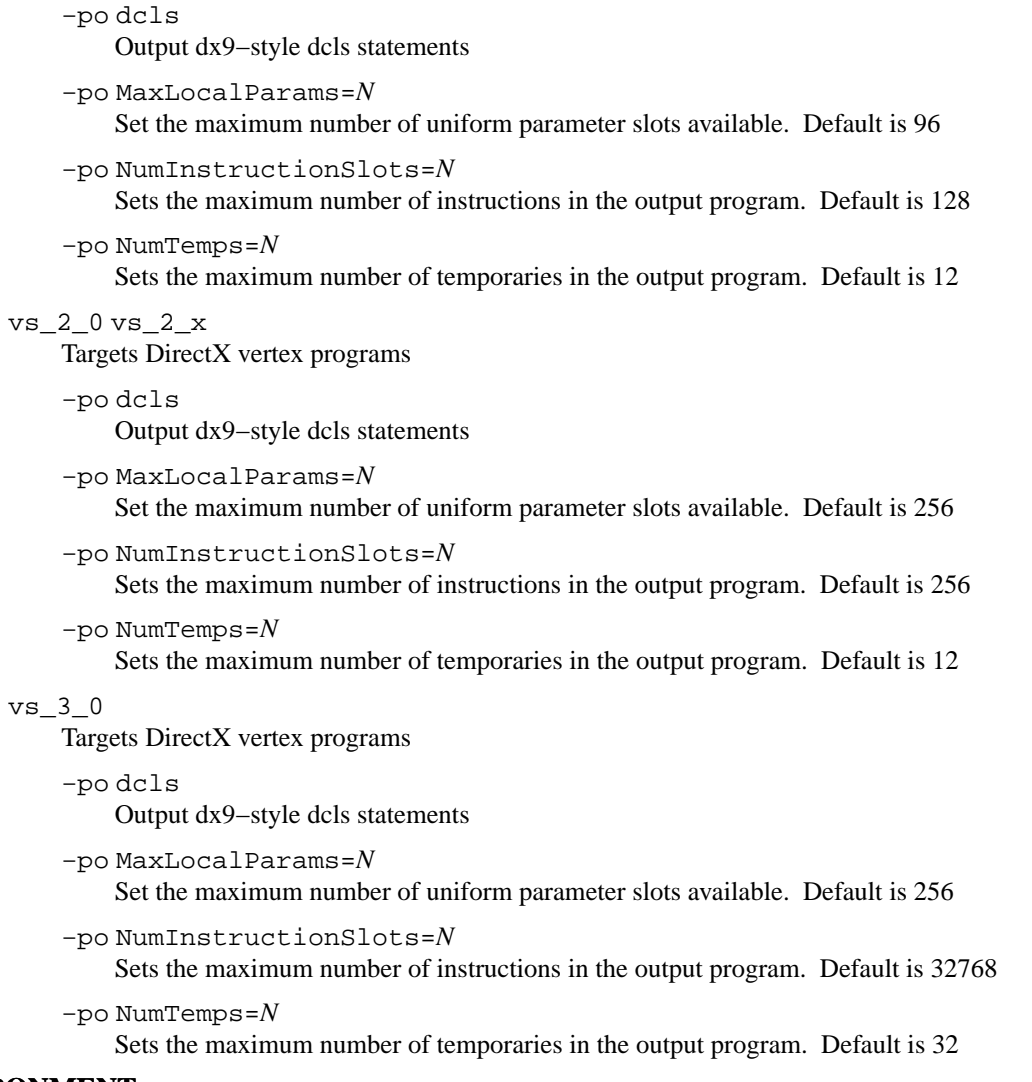

# **ENVIRONMENT SEE ALSO**

Cg\_language, arbfp1, arbvp1, fp20, fp30, fp40, glslf, glslv, gp4fp, gp4gp, gp4vp, hlslf, hlslv, vp20, vp30, vp40

**cgfxcat** − dump a Cg FX file

### **SYNOPSIS**

cgfxcat [−gl] f1 [f2...]

# **DESCRIPTION**

**cgfxcat** attempts to exercise every query operation possible on a Cg effect file using the core Cg runtime. It prints its results to the standard output.

The source code for **cgfxcat** is found under examples/Tools/cgfxcat.

# **OPTIONS**

−gl Register states using cgGLRegisterStates instead of the generic register state code built in to **cgfxcat**.

f*n* The Cg FX *file* (s) to be dumped.

#### **SEE ALSO**

Cg\_language, cgGLRegisterStates, cgCreateEffectFromFile

**cginfo** – print Cg library information

### **SYNOPSIS**

cginfo [−help] [−profiles] [/path/to/library]

## **DESCRIPTION**

**cginfo** will print a Cg library's version string to the standard output along with the path to the library from which the version was retrieved. The list of supported profiles can also be displayed.

The source code for **cginfo** is found under examples/Tools/cginfo. This example demonstrates how to load the Cg library and get the address of a symbol from the library for all of the platforms on which Cg is supported.

# **OPTIONS**

−help

Print a description of the command line options understood by **cginfo** on the standard output.

−profiles

Also print a list of profiles supported by this library on the standard output. Note that the APIs to enumerate supported profiles were introduced in Cg 2.2. If the library being queried is 2.1 or earlier then this option will have no effect.

/path/to/library

Platform specific path the library to be queried. If no explicit library path is given the platform specific rules for finding shared libraries will be used to locate a copy of the Cg library to query.

## **SEE ALSO**

Cg\_language

**cgAddStateEnumerant** − associates an integer enumerant value as a possible value for a state

#### **SYNOPSIS**

#include <Cg/cg.h>

void cgAddStateEnumerant( CGstate state, const char \* name, int value );

#### **PARAMETERS**

state The state to which to associate the name and value.

name The name of the enumerant.

value The value of the enumerant.

#### **RETURN VALUES**

None.

### **DESCRIPTION**

**cgAddStateEnumerant** associates a given named integer enumerant value with a state definition. When that state is later used in a pass in an effect file, the value of the state assignment can optionally be given by providing a named enumerant defined with **cgAddStateEnumerant**. The state assignment will then take on the value provided when the enumerant was defined.

### **EXAMPLES**

*to-be-written*

#### **ERRORS**

**CG\_INV ALID\_ST ATE\_HANDLE\_ERROR** is generated if **state** is not a valid state.

#### **HISTORY**

**cgAddStateEnumerant** was introduced in Cg 1.4.

### **SEE ALSO**

cgCreateState, cgCreateArrayState, cgCreateSamplerState, cgCreateArraySamplerState, cgGetStateName

**cgCallStateResetCallback** − calls the state resetting callback function for a state assignment

#### **SYNOPSIS**

#include <Cg/cg.h>

CGbool cgCallStateResetCallback( CGstateassignment sa );

#### **PARAMETERS**

sa The state assignment handle.

#### **RETURN VALUES**

Returns the boolean value returned by the callback function. It should be **CG\_TRUE** upon success.

Returns **CG\_TRUE** if no callback function was defined.

#### **DESCRIPTION**

**cgCallStateResetCallback** calls the graphics state resetting callback function for the given state assignment.

The semantics of ''resetting state'' will depend on the particular graphics state manager that defined the valid state assignments; it will generally either mean that graphics state is reset to what it was before the pass, or that it is reset to the default value. The OpenGL state manager in the OpenGL Cg runtime implements the latter approach.

## **EXAMPLES**

*to-be-written*

### **ERR ORS**

**CG\_INV ALID\_ST ATE\_ASSIGNMENT\_HANDLE\_ERROR** is generated if **sa** is not a valid state assignment.

#### **HIST ORY**

**cgCallStateResetCallback** was introduced in Cg 1.4.

#### **SEE ALSO**

cgResetPassState, cgSetStateCallbacks, cgCallStateSetCallback, cgCallStateValidateCallback

**cgCallStateSetCallback** − calls the state setting callback function for a state assignment

### **SYNOPSIS**

#include <Cg/cg.h>

CGbool cgCallStateSetCallback( CGstateassignment sa );

### **PARAMETERS**

sa The state assignment handle.

# **RETURN VALUES**

Returns the boolean value returned by the callback function. It should be **CG\_TRUE** upon success.

Returns **CG\_TRUE** if no callback function was defined.

## **DESCRIPTION**

**cgCallStateSetCallback** calls the graphics state setting callback function for the given state assignment.

## **EXAMPLES**

*to-be-written*

### **ERRORS**

**CG\_INV ALID\_ST ATE\_ASSIGNMENT\_HANDLE\_ERROR** is generated if **sa** is not a valid state assignment.

# **HISTORY**

**cgCallStateSetCallback** was introduced in Cg 1.4.

## **SEE ALSO**

cgSetPassState, cgSetStateCallbacks, cgCallStateResetCallback, cgCallStateValidateCallback

**cgCallStateValidateCallback** – calls the state validation callback function for a state assignment

### **SYNOPSIS**

#include <Cg/cg.h>

CGbool cgCallStateValidateCallback( CGstateassignment sa );

### **PARAMETERS**

sa The state assignment handle.

## **RETURN VALUES**

Returns the boolean value returned by the validation function. It should be **CG\_TRUE** upon success.

Returns **CG\_TRUE** if no callback function was defined.

## **DESCRIPTION**

**cgCallStateValidateCallback** calls the state validation callback function for the given state assignment. The validation callback will return CG\_TRUE or CG\_FALSE depending on whether the current hardware and driver support the graphics state set by the state assignment.

## **EXAMPLES**

*to-be-written*

# **ERRORS**

**CG\_INV ALID\_ST ATE\_ASSIGNMENT\_HANDLE\_ERROR** is generated if **sa** is not a valid state assignment.

# **HISTORY**

**cgCallStateValidateCallback** was introduced in Cg 1.4.

### **SEE ALSO**

cgSetStateCallbacks, cgCallStateSetCallback, cgCallStateResetCallback

**cgCombinePrograms** – combine programs from different domains

#### **SYNOPSIS**

#include <Cg/cg.h>

CGprogram cgCombinePrograms( int n, const CGprogram \* exeList );

#### **PARAMETERS**

n The number of program objects in **exeList**.

exeList An array of two or more executable programs, each from a different domain.

#### **RETURN VALUES**

Returns a handle to the newly created program on success.

Returns **NULL** if an error occurs.

### **DESCRIPTION**

**cgCombinePrograms** will take a set of n programs and combine them into a single **CGprogram**. This allows a single call to **BindProgram** (instead of a BindProgram for each individual program) and provides optimizations between the combined set of program inputs and outputs.

### **EXAMPLES**

```
CGprogram p1 = cgCreateProgram(context, CG_SOURCE, vSrc, vProfile,
                               vEntryName, NULL);
CGprogram p2 = cgCreateProgram(context, CG_SOURCE, fSrc, fProfile,
                               fEntryName, NULL);
CGprogram programs[ ] = {p1, p2};CGprogram combined = cgCombinePrograms(2, programs);
cgDestroyProgram(p1);
cgDestroyProgram(p2);
cgGLBindProgram(combined); /* Assuming cgGL runtime */
/* Render... */
```
#### **ERRORS**

**CG\_INV ALID\_DIMENSION\_ERR OR** is generated if **n** less than or equal to 1 or **n** is greater than 3.

**CG\_INV ALID\_P ARAMETER\_ERROR** is generated if **exeList** is **NULL**.

**CG\_INV ALID\_PR OGRAM\_HANDLE\_ERROR** is generated if one of the programs in **exeList** is invalid.

The errors listed in cgCreateProgram might also be generated.

#### **HISTORY**

**cgCombinePrograms** was introduced in Cg 1.5.

#### **SEE ALSO**

cgCombinePrograms2, cgCombinePrograms3, cgCreateProgram, cgGLBindProgram, cgD3D9BindProgram, cgD3D8BindProgram

**cgCombinePrograms2** – combine programs from two different domains

#### **SYNOPSIS**

#include <Cg/cg.h>

```
CGprogram cgCombinePrograms2( const CGprogram program1,
                             const CGprogram program2 );
```
### **PARAMETERS**

program1

An executable program from one domain.

program2

An executable program from a different domain.

#### **RETURN VALUES**

Returns a handle to the newly created program on success.

Returns **NULL** if an error occurs.

#### **DESCRIPTION**

**cgCombinePrograms2** takes two programs from different domains and combines them into a single **CGprogram**. This is a convenience function for cgCombinePrograms.

#### **EXAMPLES**

```
CGprogram p1 = cgCreateProgram(context, CG_SOURCE, vSrc, vProfile,
                              vEntryName, NULL);
CGprogram p2 = cgCreateProgram(context, CG_SOURCE, fSrc, fProfile,
                               fEntryName, NULL);
CGprogram combined = cgCombinePrograms2(p1, p2);
cgDestroyProgram(p1);
cgDestroyProgram(p2);
cgGLBindProgram(combined); /* Assuming cgGL runtime */
/* Render... */
```
#### **ERR ORS**

The errors listed in cgCombinePrograms might be generated.

# **HISTORY**

**cgCombinePrograms2** was introduced in Cg 1.5.

#### **SEE ALSO**

cgCombinePrograms, cgCombinePrograms3

**cgCombinePrograms3** – combine programs from three different domains

#### **SYNOPSIS**

#include <Cg/cg.h>

```
CGprogram cgCombinePrograms3( const CGprogram program1,
                             const CGprogram program2,
                              const CGprogram program3 );
```
#### **PARAMETERS**

program1

An executable program from one domain.

program2

An executable program from a second domain.

program3

An executable program from a third domain.

#### **RETURN VALUES**

Returns a handle to the newly created program on success.

Returns **NULL** if an error occurs.

### **DESCRIPTION**

**cgCombinePrograms3** takes three programs from different domains and combines them into a single **CGprogram**. This is a convenience function for cgCombinePrograms.

#### **EXAMPLES**

```
CGprogram p1 = cgCreateProgram(context, CG_SOURCE, vSrc, vProfile,
                               vEntryName, NULL);
CGprogram p2 = cgCreateProgram(context, CG_SOURCE, fSrc, fProfile,
                              fEntryName, NULL);
CGprogram p3 = cgCreateProgram(context, CG_SOURCE, gSrc, gProfile,
                               gEntryName, NULL);
CGprogram combined = cgCombinePrograms3(p1, p2, p3);
cgDestroyProgram(p1);
cgDestroyProgram(p2);
cgDestroyProgram(p3);
cgGLBindProgram(combined); /* Assuming cgGL runtime */
```

```
/* Render... */
```
#### **ERRORS**

The errors listed in cgCombinePrograms might be generated.

#### **HISTORY**

**cgCombinePrograms3** was introduced in Cg 1.5.

#### **SEE ALSO**

cgCombinePrograms, cgCombinePrograms2

cgCompileProgram - compile a program object

#### **SYNOPSIS**

#include <Cg/cg.h>

void cgCompileProgram( CGprogram program );

#### **PARAMETERS**

program The program object to compile.

#### **RETURN VALUES**

None.

#### **DESCRIPTION**

**cgCompileProgram** compiles the specified Cg program for its target profile. A program must be compiled before it can be loaded (by the API-specific part of the runtime). It must also be compiled before its parameters can be inspected.

The compiled program can be retrieved as a text string by passing **CG\_COMPILED\_PROGRAM** to cgGetProgramString.

Certain actions invalidate a compiled program and the current value of all of its parameters. If one of these actions is performed, the program must be recompiled before it can be used. A program is invalidated if the program source is modified, if the compile arguments are modified, or if the entry point is changed.

If one of the parameter bindings for a program is changed, that action invalidates the compiled program, but does not invalidate the current value of the program's parameters.

#### **EXAMPLES**

if(!cgIsProgramCompiled(program)) cgCompileProgram(program);

#### **ERRORS**

CG\_INVALID\_PROGRAM\_HANDLE\_ERROR is generated if **program** is not a valid program handle.

CG\_COMPILER\_ERROR is generated if compilation fails.

### **HISTORY**

**cgCompileProgram** was introduced in Cg 1.1.

#### **SEE ALSO**

cgIsProgramCompiled, cgCreateProgram, cgGetNextParameter, cgIsParameter, cgGetProgramString

**cgConnectParameter** – connect two parameters

#### **SYNOPSIS**

#include <Cg/cg.h>

void cgConnectParameter( CGparameter from, CGparameter to );

#### **PARAMETERS**

from The source parameter.

to The destination parameter.

#### **RETURN VALUES**

None.

#### **DESCRIPTION**

**cgConnectParameter** connects a source (from) parameter to a destination (to) parameter. The resulting connection forces the value and variability of the destination parameter to be identical to the source parameter. A source parameter may be connected to multiple destination parameters but there may only be one source parameter per destination parameter.

**cgConnectParameter** may be used to create an arbitrarily deep tree. A runtime error will be thrown if a cycle is inadvertently created. For example, the following code snipped would generate a **CG\_BIND\_CREA TES\_CYCLE\_ERROR** :

```
CGcontext context = cgCreateContext();
CGparameter Param1 = cgCreateParameter(context, CG_FLOAT);
CGparameter Param2 = cgCreateParameter(context, CG_FLOAT);
CGparameter Param3 = cgCreateParameter(context, CG_FLOAT);
cgConnectParameter(Param1, Param2);
cgConnectParameter(Param2, Param3);
cgConnectParameter(Param3, Param1); /* This will generate the error */
```
If the source type is a complex type (e.g., struct, or array) the topology and member types of both parameters must be identical. Each correlating member parameter will be connected.

Both parameters must be of the same type unless the source parameter is a struct type, the destination parameter is an interface type, and the struct type implements the interface type. In such a case, a copy of the parameter tree under the source parameter will be duplicated, linked to the orignal tree, and placed under the destination parameter.

If an array parameter is connected to a resizable array parameter the destination parameter array will automatically be resized to match the source array.

The source parameter may not be a program parameter. Also the variability of the parameters may not be CG\_VARYING.

#### **EXAMPLES**

```
CGparameter TimeParam1 = cgGetNamedParameter(program1, "time");
CGparameter TimeParam2 = cgGetNamedParameter(program2, "time");
CGparameter SharedTime = cgCreateParameter(context,
                                           cgGetParameterType(TimeParam1));
cgConnectParameter(SharedTime, TimeParam1);
```

```
cgConnectParameter(SharedTime, TimeParam2);
```
cgSetParameter1f(SharedTime, 2.0);

#### **ERRORS**

**CG\_INVALID\_PARAM\_HANDLE\_ERROR** is generated if either of the **from** or **to** parameters are invalid handles.

**CG\_P ARAMETER\_IS\_NOT\_SHARED\_ERROR** is generated if the source parameter is a program parameter.

CG\_BIND\_CREATES\_CYCLE\_ERROR is generated if the connection will result in a cycle.

CG\_PARAMETERS\_DO\_NOT\_MATCH\_ERROR is generated if the parameters do not have the same type or the topologies do not match.

CG\_ARRAY\_TYPES\_DO\_NOT\_MATCH\_ERROR is generated if the type of two arrays being connected do not match.

CG\_ARRAY\_DIMENSIONS\_DO\_NOT\_MATCH\_ERROR is generated if the dimensions of two arrays being connected do not match.

### **HISTORY**

**cgConnectParameter** was introduced in Cg 1.2.

### **SEE ALSO**

cgGetConnectedParameter, cgGetConnectedToParameter, cgDisconnectParameter

**cgCopyEffect** – make a copy of an effect

### **SYNOPSIS**

#include <Cg/cg.h>

CGeffect cgCopyEffect( CGeffect effect );

### **PARAMETERS**

effect The effect object to be copied.

### **RETURN VALUES**

Returns a copy of **effect** on success.

Returns **NULL** if **effect** is invalid or the copy fails.

### **DESCRIPTION**

**cgCopyEffect** creates a new effect object that is a copy of **effect** and adds it to the same context as **effect**.

## **EXAMPLES**

*to-be-written*

## **ERRORS**

**CG\_INV ALID\_EFFECT\_HANDLE\_ERR OR** is generated if **effect** is not a valid effect.

## **HISTORY**

**cgCopyEffect** was introduced in Cg 2.0.

## **SEE ALSO**

cgCreateEffect, cgCreateEffectFromFile, cgDestroyEffect

**cgCopyProgram** – make a copy of a program object

### **SYNOPSIS**

#include <Cg/cg.h>

CGprogram cgCopyProgram( CGprogram program );

### **PARAMETERS**

program The program object to copy.

### **RETURN VALUES**

Returns a copy of **program** on success.

Returns **NULL** if **program** is invalid or the copy fails.

### **DESCRIPTION**

**cgCopyProgram** creates a new program object that is a copy of **program** and adds it to the same context as **program**. **cgCopyProgram** is useful for creating a new instance of a program whose parameter properties have been modified by the run-time API.

### **EXAMPLES**

*to-be-written*

## **ERRORS**

**CG\_INVALID\_PROGRAM\_HANDLE\_ERROR** is generated if **program** is not a valid program handle.

# **HISTORY**

**cgCopyProgram** was introduced in Cg 1.1.

#### **SEE ALSO**

cgCreateProgram, cgDestroyProgram

cgCreateArraySamplerState – create an array-typed sampler state definition

#### **SYNOPSIS**

#include <Cg/cg.h>

```
CGstate cgCreateArraySamplerState( CGcontext context,
                                   const char * name,
                                   CGtype type,
                                   int nelements );
```
#### **PARAMETERS**

context The context in which to define the sampler state.

name The name of the new sampler state.

type The type of the new sampler state.

nelements The number of elements in the array.

#### **RETURN VALUES**

Returns a handle to the newly created **CGstate**.

Returns **NULL** if there is an error.

#### **DESCRIPTION**

**cgCr eateArraySamplerState** adds a new array-typed sampler state definition to **context**. All state in **sampler\_state** blocks must have been defined ahead of time via a call to cgCreateSamplerState or **cgCr eateArraySamplerState** before adding an effect file to the context.

Applications will typically call cgSetStateCallbacks shortly after creating a new state with **cgCr eateArraySamplerState**.

#### **EXAMPLES**

*to-be-written*

### **ERR ORS**

**CG\_INV ALID\_CONTEXT\_HANDLE\_ERR OR** is generated if **context** is not a valid context.

**CG\_INV ALID\_P ARAMETER\_ERROR** is generated if **name** is **NULL** or not a valid identifier, if **type** is not a simple scalar, vector, or matrix-type, or if **nelements** is not a positive number.

#### **HISTORY**

**cgCreateArraySamplerState** was introduced in Cg 1.4.

#### **SEE ALSO**

cgCreateSamplerState, cgGetStateName, cgGetStateType, cgIsState, cgSetStateCallbacks, cgGLRegisterStates

cgCreateArrayState – create an array-typed state definition

#### **SYNOPSIS**

#include <Cg/cg.h>

CGstate cgCreateArrayState( CGcontext context, const char \* name, CGtype type, int nelements );

### **PARAMETERS**

context The context in which to define the state.

name The name of the new state.

type The type of the new state.

nelements The number of elements in the array.

#### **RETURN VALUES**

Returns a handle to the newly created **CGstate**.

Returns **NULL** if there is an error.

#### **DESCRIPTION**

**cgCreateArrayState** adds a new array-typed state definition to **context**. Before a CgFX file is added to a context, all state assignments in the file must have previously been defined via a call to cgCreateState or **cgCr eateArrayState**.

Applications will typically call cgSetStateCallbacks shortly after creating a new state with **cgCr eateArrayState**.

#### **EXAMPLES**

*to-be-written*

### **ERR ORS**

**CG\_INV ALID\_CONTEXT\_HANDLE\_ERR OR** is generated if **context** is not a valid context.

**CG\_INV ALID\_P ARAMETER\_ERROR** is generated if **name** is **NULL** or not a valid identifier, if **type** is not a simple scalar, vector, or matrix-type, or if **nelements** is not a positive number.

#### **HISTORY**

**cgCreateArrayState** was introduced in Cg 1.4.

#### **SEE ALSO**

cgGetStateContext, cgGetStateName, cgGetStateType, cgIsState, cgSetStateCallbacks, cgGLRegisterStates

**cgCreateBuffer** – create a buffer object managed by the runtime

### **SYNOPSIS**

#include <Cg/cg.h>

```
CGbuffer cqCreateBuffer( CGcontext context,
                         int size,
                         const void *data,
                         CGbufferusage bufferUsage );
```
### **PARAMETERS**

context The context to which the new buffer will be added.

size The length in bytes of the buffer to create.

data Pointer to inital buffer data. NULL will fill the buffer with zero.

#### bufferUsage

Indicates the intended usage method of the buffer.

Can be one of the following types:

- **CG\_B UFFER\_USAGE\_STREAM\_DRAW**
- **CG\_B UFFER\_USAGE\_STREAM\_READ**
- **CG\_B UFFER\_USAGE\_STREAM\_COPY**
- **CG\_B UFFER\_USAGE\_STATIC\_DRAW**
- **CG\_B UFFER\_USAGE\_STATIC\_READ**
- **CG\_B UFFER\_USAGE\_STATIC\_COPY**
- **CG\_B UFFER\_USAGE\_DYNAMIC\_DRAW**
- **CG\_B UFFER\_USAGE\_DYNAMIC\_READ**
- **CG\_B UFFER\_USAGE\_DYNAMIC\_COPY**

#### **RETURN VALUES**

Returns a **CGbuffer** handle on success.

Returns **NULL** if an error occurs.

### **DESCRIPTION**

**cgCreateBuffer** creates a runtime managed Cg buffer object.

There is no way to query the 3D API-specific resource for a managed buffer. cgGLCreateBuffer should be used if the application wishes to later query the 3D API-specific resource for the buffer.

### **EXAMPLES**

```
CGbuffer myBuffer = cgCreateBuffer( myCgContext, sizeof( float ) * 16,
                                    initalData, CG_BUFFER_USAGE_STATIC_DRAW );
```
#### **ERRORS**

**CG\_INV ALID\_CONTEXT\_HANDLE\_ERR OR** is generated if **context** is not a valid context.

#### **HISTORY**

**cgCreateBuffer** was introduced in Cg 2.0.

#### **SEE ALSO**

cgGLCreateBuffer, cgDestroyBuffer

**cgCr eateContext** − create a context

### **SYNOPSIS**

#include <Cg/cg.h>

CGcontext cgCreateContext( void );

## **PARAMETERS**

None.

## **RETURN VALUES**

Returns a valid **CGcontext** on success.

Returns **NULL** if context creation fails.

## **DESCRIPTION**

**cgCreateContext** creates a Cg context object and returns its handle. A Cg context is a container for Cg programs. All Cg programs must be added to a Cg context.

## **EXAMPLES**

*to-be-written*

### **ERRORS**

CG\_MEMORY\_ALLOC\_ERROR is generated if a context couldn't be created.

# **HISTORY**

**cgCreateContext** was introduced in Cg 1.1.

## **SEE ALSO**

cgDestroyContext, cgCreateProgram, cgCreateEffect, cgCreateState

cgCreateEffect − create an effect object from a source string

### **SYNOPSIS**

#include <Cg/cg.h>

CGeffect cgCreateEffect( CGcontext context, const char \* source, const char \*\* args );

## **PARAMETERS**

context The context to which the new effect will be added.

source A string containing the effect's source code.

args If **args** is not **NULL** it is assumed to be an array of NULL-terminated strings that will be passed directly to the compiler as arguments. The last value of the array must be a **NULL**.

## **RETURN VALUES**

Returns a **CGeffect** handle on success.

Returns **NULL** if an error occurs.

### **DESCRIPTION**

**cgCreateEffect** generates a new **CGeffect** object and adds it to the specified Cg context.

If an error occurs cgGetLastListing can be called to retrieve any warning or error messages from the compilation process.

## **EXAMPLES**

Creating an effect:

```
char *effectSource = ...;
CGcontext context = cgCreateContext();
CGeffect effect = cgCreateEffect(context,
                                  effectSource,
                                  NULL);
```
Iterating through the techniques in an effect:

```
CGtechnique technique = cgGetFirstTechnique(effect);
while (technique) {
  // Do something with each technique
  technique = cgGetNextTechnique(technique);
}
```
### **ERR ORS**

**CG\_INV ALID\_CONTEXT\_HANDLE\_ERR OR** is generated if **context** is not a valid context.

CG\_COMPILER\_ERROR is generated if compilation fails.

### **HISTORY**

**cgCreateEffect** was introduced in Cg 1.4.

### **SEE ALSO**

cgCreateContext, cgCreateEffectFromFile, cgGetLastListing, cgGetFirstTechnique, cgGetTechniqueEffect, cgGetFirstEffect

**cgCreateEffectAnnotation** − create an effect annotation

#### **SYNOPSIS**

#include <Cg/cg.h>

```
CGannotation cgCreateEffectAnnotation( CGeffect effect,
                                       const char * name,
                                       CGtype type );
```
#### **PARAMETERS**

effect The effect to which the new annotation will be added.

name The name of the new annotation.

type The type of the new annotation.

#### **RETURN VALUES**

Returns the new **CGannotation** handle on success.

Returns **NULL** if an error occurs.

#### **DESCRIPTION**

**cgCr eateEffectAnnotation** adds a new annotation to the effect.

#### **EXAMPLES**

```
/* create a float annotation named "Apple" for CGeffect effect */
CGannotation ann = cgCreateEffectAnnotation( effect, "Apple", CG_FLOAT );
```
#### **ERRORS**

**CG\_INV ALID\_EFFECT\_HANDLE\_ERR OR** is generated if **effect** is not a valid effect.

**CG\_DUPLICA TE\_NAME\_ERROR** is generated if **name** is already used by an annotation for this effect.

**CG\_INV ALID\_ENUMERANT\_ERR OR** is generated if **type** is not **CG\_INT**, **CG\_FLO AT**, **CG\_BOOL**, or **CG\_STRING**.

### **HISTORY**

**cgCreateEffectAnnotation** was introduced in Cg 1.5.

#### **SEE ALSO**

cgGetNamedEffectAnnotation, cgGetFirstEffectAnnotation, cgGetNextAnnotation

cgCreateEffectFromFile − create an effect object from a file

### **SYNOPSIS**

#include <Cg/cg.h>

```
CGeffect cgCreateEffectFromFile( CGcontext context,
                                 const char * filename,
                                 const char ** args );
```
### **PARAMETERS**

context The context to which the new effect will be added.

filename Name of a file that contains the effect's source code.

args If **args** is not **NULL** it is assumed to be an array of NULL-terminated strings that will be passed directly to the compiler as arguments. The last value of the array must be a **NULL**.

### **RETURN VALUES**

Returns a **CGeffect** handle on success.

Returns **NULL** if an error occurs.

### **DESCRIPTION**

**cgCreateEffectFromFile** generates a new **CGeffect** object and adds it to the specified Cg context.

If an error occurs cgGetLastListing can be called to retrieve any warning or error messages from the compilation process.

### **EXAMPLES**

```
CGcontext context = cgCreateContext();
CGeffect effect = cgCreateEffectFromFile(context, "filename.cgfx", NULL);
```
### **ERRORS**

**CG\_INV ALID\_CONTEXT\_HANDLE\_ERR OR** is generated if **context** is not a valid context.

CG\_FILE\_READ\_ERROR is generated if the given filename cannot be read.

CG\_COMPILER\_ERROR is generated if compilation fails.

#### **HISTORY**

**cgCreateEffectFromFile** was introduced in Cg 1.4.

### **SEE ALSO**

cgCreateContext, cgCreateEffect, cgGetLastListing, cgGetTechniqueEffect, cgGetEffectName, cgSetEffectName, cgCreateEffectAnnotation, cgDestroyEffect, cgGetFirstEffect

cgCreateEffectParameter − create a parameter in an effect

#### **SYNOPSIS**

#include <Cg/cg.h>

```
CGparameter cgCreateEffectParameter( CGeffect effect,
                                     const char * name,
                                     CGtype type );
```
#### **PARAMETERS**

effect The effect to which the new parameter will be added.

name The name of the new parameter.

type The type of the new parameter.

#### **RETURN VALUES**

Returns the handle to the new parameter.

#### **DESCRIPTION**

cgCreateEffectParameter adds a new parameter to the specified effect.

#### **EXAMPLES**

CGeffect effect = cgCreateEffect( ... ); CGparameter param = cgCreateEffectParameter( effect, "myFloatParam", CG\_FLOAT );

### **ERR ORS**

**CG\_INV ALID\_EFFECT\_HANDLE\_ERR OR** is generated if **effect** is not a valid effect.

**CG\_INV ALID\_V ALUE\_TYPE\_ERR OR** is generated if **type** is invalid.

#### **HISTORY**

**cgCreateEffectParameter** was introduced in Cg 1.5.

### **SEE ALSO**

cgIsParameter, cgCreateEffectParameterArray, cgCreateEffectParameterMultiDimArray, cgCreateTechnique, cgCreatePass, cgConnectParameter

cgCreateEffectParameterArray – create an array parameter in an effect

#### **SYNOPSIS**

#include <Cg/cg.h>

```
CGparameter cgCreateEffectParameterArray( CGeffect effect,
                                          const char * name,
                                          CGtype type,
                                          int length );
```
## **PARAMETERS**

effect The effect to which the new parameter will be added.

name The name of the new parameter.

type The type of the new parameter.

length The size of the array.

#### **RETURN VALUES**

Returns the handle to the new array parameter on success.

Returns **NULL** if an error occurs.

### **DESCRIPTION**

**cgCreateEffectParameterArray** adds a new array parameter to the specificed effect.

#### **EXAMPLES**

```
CGeffect effect = cgCreateEffect( ... );
CGparameter array = cgCreateEffectParameterArray( effect, "myFloatArray",
                                                  CG_FLOAT, 2 );
```
### **ERRORS**

**CG\_INV ALID\_EFFECT\_HANDLE\_ERR OR** is generated if **effect** is not a valid effect.

**CG\_INV ALID\_V ALUE\_TYPE\_ERR OR** is generated if **type** is invalid.

## **HISTORY**

**cgCreateEffectParameterArray** was introduced in Cg 1.5.

#### **SEE ALSO**

cgCreateEffectParameter, cgCreateEffectParameterMultiDimArray

**cgCreateEffectParameterMultiDimArray** – create a multi-dimensional array in an effect

#### **SYNOPSIS**

#include <Cg/cg.h>

```
CGparameter cgCreateEffectParameterMultiDimArray( CGeffect effect,
                                                  const char * name,
                                                  CGtype type,
                                                  int dim,
                                                  const int * lengths );
```
#### **PARAMETERS**

effect The effect to which the new parameter will be added.

name The name of the new parameter.

type The type of the new parameter.

dim The dimension of the array.

lengths The sizes for each dimension of the array.

#### **RETURN VALUES**

Returns the handle of the new parameter on success.

Returns **NULL** if an error occurs.

#### **DESCRIPTION**

**cgCr eateEffectP arameterMultiDimArray** adds a new multidimensional array parameter to the specified effect.

#### **EXAMPLES**

```
CGeffect effect = cgCreateEffect( ... );
int lengths[] = \{2, 2\};
CGparameter array = cgCreateEffectParameterMultiDimArray(effect,
                        "myFloatMultiArray", CG_FLOAT, 2, lengths);
```
#### **ERR ORS**

**CG\_INV ALID\_EFFECT\_HANDLE\_ERR OR** is generated if **effect** is not a valid effect.

CG\_INVALID\_VALUE\_TYPE\_ERROR is generated if type is invalid.

### **HISTORY**

cgCreateEffectParameterMultiDimArray was introduced in Cg 1.5.

# **SEE ALSO**

cgCreateEffectParameter, cgCreateEffectParameterArray

**cgCreateObj** – create a cg object type from a shader string

#### **SYNOPSIS**

#include <Cg/cg.h>

```
CGobj cgCreateObj( CGcontext context,
                   CGenum program_type,
                   const char * source,
                   CGprofile profile,
                   const char ** args );
```
#### **PARAMETERS**

context The context to which the new object will be added.

program\_type

An enumerant describing the contents of the **source** string. The following enumerants are allowed:

**CG\_SOURCE**

source contains Cg source code.

#### **CG\_OBJECT**

**source** contains object code that resulted from the precompilation of some Cg source code.

- source A string containing either the programs source or object code. See **program\_type** for more information.
- profile The profile enumerant for the program.
- args If **args** is not **NULL** it is assumed to be an array of NULL-terminated strings that will be passed directly to the compiler as arguments. The last value of the array must be a **NULL**.

#### **RETURN VALUES**

Returns a **CGobj** handle on success.

Returns **NULL** if an error occurs.

#### **DESCRIPTION**

**cgCreateObj** creates a new **CGobj** which is a source code object similar to a .obj or .o in  $C/C+$ programming where various forms of data can be extracted. This can be used, for example, to create user defined data types from a Cg source string.

#### **EXAMPLES**

```
// Imagine a Cg source string that contains:
```

```
const char src[] =
 "typedef struct { \n"
 " float3 param1; \n"
 " half4 param2; \n"
 "} MyType;";
// To create a Cg obj:
CGcontext ctx = cgCreateContext();
CGobj structObj = cgCreateObj(ctx, CG_SOURCE, src, CG_PROFILE_ARBVP1, NULL);
// Now we can get the CGtype:
CGtype userDefinedMyType = cgGetNamedUserType(structObj, "MyType");
```

```
// We could also iterate through all the types in the CGobj printing their
// names like this:
int numTypes = cgGetNumUserTypes(structObj);
for (int i=0; i<numTypes; i++) {
  cout << cgGetTypeString(cgGetUserType(structObj, i)) << endl;
}
```
## **ERRORS**

**CG\_INV ALID\_CONTEXT\_HANDLE\_ERR OR** is generated if **context** is not a valid context.

**CG\_INV ALID\_ENUMERANT\_ERR OR** is generated if **pr ogram\_type** is not **CG\_SOURCE** or **CG\_OBJECT**.

**CG\_UNKNOWN\_PROFILE\_ERROR** is generated if **profile** is not a supported profile.

**CG\_COMPILER\_ERR OR** is generated if compilation fails.

## **HISTORY**

**cgCreateObj** was introduced in Cg 2.0.

### **SEE ALSO**

cgCreateObjFromFile, cgDestroyObj

**cgCreateObjFromFile** − create a cg object type from a shader file

### **SYNOPSIS**

#include <Cg/cg.h>

```
CGobj cgCreateObjFromFile( CGcontext context,
                           CGenum program_type,
                           const char * source_file,
                           CGprofile profile,
                           const char ** args );
```
## **PARAMETERS**

context The context to which the new object will be added.

program\_type

An enumerant describing the contents of the **source** string. The following enumerants are allowed:

#### **CG\_SOURCE**

source contains Cg source code.

#### **CG\_OBJECT**

**source** contains object code that resulted from the precompilation of some Cg source code.

#### source file

Name of a file containing source or object code. See **program\_type** for more information.

- profile The profile enumerant for the program.
- args If **args** is not **NULL** it is assumed to be an array of NULL-terminated strings that will be passed directly to the compiler as arguments. The last value of the array must be a **NULL**.

### **RETURN VALUES**

Returns a **CGobj** handle on success.

Returns **NULL** if an error occurs.

### **DESCRIPTION**

**cgCreateObjFromFile** creates a new **CGobj** which is a source code object similar to a .obj or .o in  $C/C$ ++ programming where various forms of data can be extracted. This can be used, for example, to create user defined data types from a Cg source string.

## **EXAMPLES**

```
// To create a Cg obj:
CGcontext ctx = cgCreateContext();
CGobj structObj = cgCreateObjFromFile(ctx, CG_SOURCE, source_file,
                                      CG_PROFILE_ARBVP1, NULL);
// Now we can get the CGtype:
CGtype userDefinedMyType = cgGetNamedUserType(structObj, "MyType");
// We could also iterate through all the types in the CGobj printing
// their names like this:
```

```
int numTypes = cgGetNumUserTypes(structObj);
for (int i=0; i<numTypes; i++) {
  cout << cgGetTypeString(cgGetUserType(structObj, i)) << endl;
}
```
# **ERR ORS**

**CG\_INV ALID\_CONTEXT\_HANDLE\_ERR OR** is generated if **context** is not a valid context.

**CG\_INV ALID\_ENUMERANT\_ERR OR** is generated if **pr ogram\_type** is not **CG\_SOURCE** or **CG\_OBJECT**.

CG\_UNKNOWN\_PROFILE\_ERROR is generated if **profile** is not a supported profile.

**CG\_COMPILER\_ERR OR** is generated if compilation fails.

### **HISTORY**

**cgCreateObjFromFile** was introduced in Cg 2.0.

### **SEE ALSO**

cgCreateObj, cgDestroyObj

cgCreateParameter – create a parameter

### **SYNOPSIS**

#include <Cg/cg.h>

CGparameter cgCreateParameter( CGcontext context, CGtype type );

### **PARAMETERS**

context The context to which the new parameter will be added.

type The type of the new parameter.

## **RETURN VALUES**

Returns the handle to the new parameter.

## **DESCRIPTION**

cgCreateParameter creates context level shared parameters. These parameters are primarily used by connecting them to one or more program parameters with cgConnectParameter.

### **EXAMPLES**

CGcontext context = cgCreateContext(); CGparameter param = cgCreateParameter(context, CG\_FLOAT);

### **ERRORS**

**CG\_INV ALID\_V ALUE\_TYPE\_ERR OR** is generated if **type** is invalid.

**CG\_INV ALID\_CONTEXT\_HANDLE\_ERR OR** is generated if **context** is not a valid context.

### **HISTORY**

**cgCreateParameter** was introduced in Cg 1.2.

### **SEE ALSO**

cgCreateParameterArray, cgCreateParameterMultiDimArray, cgCreateEffectParameter, cgDestroyParameter, cgConnectParameter
cgCreateParameterAnnotation − create an annotation in a parameter

### **SYNOPSIS**

#include <Cg/cg.h>

```
CGannotation cgCreateParameterAnnotation( CGparameter param,
                                          const char * name,
                                          CGtype type );
```
### **PARAMETERS**

parm The parameter to which the new annotation will be added.

name The name of the new annotation.

type The type of the new annotation.

### **RETURN VALUES**

Returns the new **CGannotation** handle on success.

Returns **NULL** if an error occurs.

### **DESCRIPTION**

**cgCreateParameterAnnotation** adds a new annotation to the specified parameter.

### **EXAMPLES**

CGannotation ann = cgCreateParameterAnnotation( param, "Apple", CG\_FLOAT );

### **ERRORS**

**CG\_INV ALID\_P ARAM\_HANDLE\_ERROR** is generated if **param** is not a valid parameter.

**CG\_DUPLICA TE\_NAME\_ERROR** is generated if **name** is already used by an annotation for this parameter.

**CG\_INV ALID\_ENUMERANT\_ERR OR** is generated if **type** is not **CG\_INT**, **CG\_FLO AT**, **CG\_BOOL**, or **CG\_STRING**.

### **HISTORY**

**cgCreateParameterAnnotation** was introduced in Cg 1.5.

### **SEE ALSO**

cgGetNamedParameterAnnotation, cgGetFirstParameterAnnotation, cgGetNextAnnotation

cgCreateParameterArray – creates a parameter array

### **SYNOPSIS**

#include <Cg/cg.h>

```
CGparameter cgCreateParameterArray( CGcontext context,
                                    CGtype type,
                                    int length );
```
### **PARAMETERS**

context The context to which the new parameter will be added.

type The type of the new parameter.

length The length of the array being created.

### **RETURN VALUES**

Returns the handle to the new parameter array.

### **DESCRIPTION**

**cgCreateParameterArray** creates context level shared parameter arrays. These parameters are primarily used by connecting them to one or more program parameter arrays with cgConnectParameter.

**cgCreateParameterArray** works similarly to cgCreateParameter, but creates an array of parameters rather than a single parameter.

#### **EXAMPLES**

CGcontext context = cgCreateContext(); CGparameter param = cgCreateParameterArray(context, CG\_FLOAT, 5);

### **ERRORS**

**CG\_INV ALID\_V ALUE\_TYPE\_ERR OR** is generated if **type** is invalid.

**CG\_INV ALID\_CONTEXT\_HANDLE\_ERR OR** is generated if **context** is not a valid context.

### **HISTORY**

**cgCreateParameterArray** was introduced in Cg 1.2.

### **SEE ALSO**

cgCreateParameter, cgCreateParameterMultiDimArray, cgDestroyParameter

**cgCreateParameterMultiDimArray** – creates a multi-dimensional parameter array

### **SYNOPSIS**

#include <Cg/cg.h>

```
CGparameter cgCreateParameterMultiDimArray( CGcontext context,
                                            CGtype type,
                                            int dim,
                                            const int * lengths );
```
### **PARAMETERS**

context The context to which the new parameter will be added.

type The type of the new parameter.

dim The dimension of the multi-dimensional array.

lengths An array of length values, one for each dimension of the array to be created.

## **RETURN VALUES**

Returns the handle to the new parameter array.

### **DESCRIPTION**

cgCreateParameterMultiDimArray creates context level shared multi-dimensional parameter arrays. These parameters are primarily used by connecting them to one or more program parameter arrays with cgConnectParameter.

cgCreateParameterMultiDimArray works similarly to cgCreateParameterArray. Instead of taking a single length parameter it takes an array of lengths, one per dimension. The dimension of the array is defined by the **dim** parameter.

### **EXAMPLES**

```
/* Creates a three dimensional float array similar to */
/* the C declaration : float param[5][3][4]; */
int lengths[] = \{ 5, 3, 4 \};
CGcontext context = cgCreateContext();
CGparameter param = cgCreateParameterMultiDimArray(context, CG_FLOAT,
                                                    3, lengths);
```
### **ERRORS**

**CG\_INV ALID\_CONTEXT\_HANDLE\_ERR OR** is generated if **context** is not a valid context.

**CG\_INVALID\_VALUE\_TYPE\_ERROR** is generated if **type** is invalid.

### **HISTORY**

**cgCreateParameterMultiDimArray** was introduced in Cg 1.2.

### **SEE ALSO**

cgCreateParameter, cgCreateParameterArray, cgDestroyParameter, cgConnectParameter

**cgCreatePass** – create a pass in a technique

## **SYNOPSIS**

#include <Cg/cg.h>

CGpass cgCreatePass( CGtechnique tech, const char \* name );

## **PARAMETERS**

tech The technique to which the new pass will be added.

name The name of the new pass.

# **RETURN VALUES**

Returns the handle to the new pass on success.

Returns **NULL** if an error occurs.

### **DESCRIPTION**

cgCreatePass adds a new pass to the specified technique.

### **EXAMPLES**

*to-be-written*

### **ERRORS**

**CG\_INV ALID\_TECHNIQ UE\_HANDLE\_ERROR** is generated if **tech** is not a valid technique.

## **HISTORY**

**cgCreatePass** was introduced in Cg 1.5.

# **SEE ALSO**

cgCreateTechnique

**cgCreatePassAnnotation** – create an annotation in a pass

### **SYNOPSIS**

#include <Cg/cg.h>

```
CGannotation cgCreatePassAnnotation( CGpass pass,
                                     const char * name,
                                     CGtype type );
```
### **PARAMETERS**

pass The pass to which the new annotation will be added.

name The name of the new annotation.

type The type of the new annotation.

### **RETURN VALUES**

Returns the new **CGannotation** handle on success.

Returns **NULL** if an error occurs.

### **DESCRIPTION**

cgCreatePassAnnotation adds a new annotation to a pass.

### **EXAMPLES**

```
/* create a float annotation named "Apple" for CGpass pass */
CGannotation ann = cgCreatePassAnnotation( pass, "Apple", CG_FLOAT );
```
### **ERRORS**

**CG\_INV ALID\_P ASS\_HANDLE\_ERROR** is generated if **pass** is not a valid pass.

**CG\_DUPLICA TE\_NAME\_ERROR** is generated if **name** is already used by an annotation for this pass.

**CG\_INV ALID\_ENUMERANT\_ERR OR** is generated if **type** is not **CG\_INT**, **CG\_FLO AT**, **CG\_BOOL**, or **CG\_STRING**.

## **HISTORY**

**cgCreatePassAnnotation** was introduced in Cg 1.5.

### **SEE ALSO**

cgGetNamedPassAnnotation, cgGetFirstPassAnnotation, cgGetNextAnnotation

**cgCreateProgram** – create a program object from a string

## **SYNOPSIS**

#include <Cg/cg.h>

```
CGprogram cgCreateProgram( CGcontext context,
                           CGenum program_type,
                           const char * program,
                           CGprofile profile,
                           const char * entry,
                           const char ** args );
```
## **PARAMETERS**

context The context to which the new program will be added.

program\_type

An enumerant describing the contents of the **program** string. The following enumerants are allowed:

#### **CG\_SOURCE**

**program** contains Cg source code.

**CG\_OBJECT**

**program** contains object code that resulted from the precompilation of some Cg source code.

- program A string containing either the programs source or object code. See **program\_type** for more information.
- profile The profile enumerant for the program.
- entry The entry point to the program in the Cg source. If **NULL**, the entry point defaults to "**main**".
- args If **args** is not **NULL** it is assumed to be an array of NULL-terminated strings that will be passed directly to the compiler as arguments. The last value of the array must be a **NULL**.

## **RETURN VALUES**

Returns a **CGprogram** handle on success.

Returns **NULL** if an error occurs.

## **DESCRIPTION**

cgCreateProgram generates a new **CGprogram** object and adds it to the specified Cg context.

## **EXAMPLES**

 $CGcontext context = cqCreateContext()$ CGprogram program = cgCreateProgram(context, CG\_SOURCE, mysourcestring, CG\_PROFILE\_ARBVP1, "myshader", NULL);

## **ERR ORS**

**CG\_INV ALID\_CONTEXT\_HANDLE\_ERR OR** is generated if **context** is not a valid context.

**CG\_INV ALID\_ENUMERANT\_ERR OR** is generated if **pr ogram\_type** is not **CG\_SOURCE** or **CG\_OBJECT**.

**CG\_UNKNOWN\_PROFILE\_ERROR** is generated if **profile** is not a supported profile.

CG\_COMPILER\_ERROR is generated if compilation fails.

# **HISTORY**

**cgCreateProgram** was introduced in Cg 1.1.

# **SEE ALSO**

cgCreateContext, cgCreateProgramFromFile, cgDestroyProgram, cgGetProgramString

cgCreateProgramAnnotation − create an annotation in a program

### **SYNOPSIS**

#include <Cg/cg.h>

```
CGannotation cgCreateProgramAnnotation( CGprogram program,
                                        const char * name,
                                        CGtype type );
```
### **PARAMETERS**

program The program to which the new annotation will be added.

name The name of the new annotation.

type The type of the new annotation.

### **RETURN VALUES**

Returns the new **CGannotation** handle on success.

Returns **NULL** if an error occurs.

### **DESCRIPTION**

**cgCreateProgramAnnotation** adds a new annotation to a program.

### **EXAMPLES**

```
/* create a float annotation named "Apple" for CGprogram prog */
CGannotation ann = cgCreateProgramAnnotation( prog, "Apple", CG_FLOAT );
```
### **ERRORS**

CG\_INVALID\_PROGRAM\_HANDLE\_ERROR is generated if **program** is not a valid program handle.

**CG\_DUPLICA TE\_NAME\_ERROR** is generated if **name** is already used by an annotation for this program.

**CG\_INV ALID\_ENUMERANT\_ERR OR** is generated if **type** is not **CG\_INT**, **CG\_FLO AT**, **CG\_BOOL**, or **CG\_STRING**.

## **HISTORY**

**cgCreateProgramAnnotation** was introduced in Cg 1.5.

### **SEE ALSO**

cgGetNamedProgramAnnotation, cgGetFirstProgramAnnotation, cgGetNextAnnotation

cgCreateProgramFromEffect − create a program object from an effect

## **SYNOPSIS**

#include <Cg/cg.h>

```
CGprogram cgCreateProgramFromEffect( CGeffect effect,
                                     CGprofile profile,
                                     const char * entry,
                                     const char ** args );
```
## **PARAMETERS**

- effect The effect containing the program source code from which to create the program.
- profile The profile enumerant for the program.
- entry The entry point to the program in the Cg source. If **NULL**, the entry point defaults to "**main**".
- args If **args** is not **NULL** it is assumed to be an array of NULL-terminated strings that will be passed directly to the compiler as arguments. The last value of the array must be a **NULL**.

## **RETURN VALUES**

Returns a **CGprogram** handle on success.

Returns **NULL** if an error occurs.

## **DESCRIPTION**

**cgCreateProgramFromEffect** generates a new **CGprogram** object and adds it to the effect's Cg context.

## **EXAMPLES**

*to-be-written*

## **ERR ORS**

**CG\_INV ALID\_EFFECT\_HANDLE\_ERR OR** is generated if **effect** is not a valid effect.

**CG\_UNKNOWN\_PROFILE\_ERROR** is generated if **profile** is not a supported profile.

**CG\_COMPILER\_ERR OR** is generated if compilation fails.

## **HISTORY**

**cgCreateProgramFromEffect** was introduced in Cg 1.4.

# **SEE ALSO**

cgCreateProgram, cgCreateProgramFromFile

**cgCreateProgramFromFile** − create a program object from a file

### **SYNOPSIS**

#include <Cg/cg.h>

```
CGprogram cgCreateProgramFromFile( CGcontext context,
                                   CGenum program_type,
                                   const char * program_file,
                                   CGprofile profile,
                                   const char * entry,
                                   const char ** args );
```
### **PARAMETERS**

context The context to which the new program will be added.

#### program\_type

An enumerant describing the contents of the **program\_file**. The following enumerants are allowed:

#### **CG\_SOURCE**

**program\_file** contains Cg source code.

#### **CG\_OBJECT**

**program\_file** contains object code that resulted from the precompilation of some Cg source code.

#### program\_file

Name of a file containing source or object code. See **program\_type** for more information.

- profile The profile enumerant for the program.
- entry The entry point to the program in the Cg source. If **NULL**, the entry point defaults to "**main**".
- args If **args** is not **NULL** it is assumed to be an array of NULL-terminated strings that will be passed directly to the compiler as arguments. The last value of the array must be a **NULL**.

### **RETURN VALUES**

Returns a **CGprogram** handle on success.

Returns **NULL** if an error occurs.

### **DESCRIPTION**

**cgCreateProgramFromFile** generates a new **CGprogram** object and adds it to the specified Cg context.

### **EXAMPLES**

CGcontext context = cgCreateContext(); CGprogram program = cgCreateProgramFromFile(context,

CG\_SOURCE, mysourcefilename, CG\_PROFILE\_ARBVP1, "myshader", NULL);

#### **ERR ORS**

**CG\_INV ALID\_CONTEXT\_HANDLE\_ERR OR** is generated if **context** is not a valid context.

**CG\_INV ALID\_ENUMERANT\_ERR OR** is generated if **pr ogram\_type** is not **CG\_SOURCE** or **CG\_OBJECT**.

**CG\_UNKNOWN\_PROFILE\_ERROR** is generated if **profile** is not a supported profile.

CG\_COMPILER\_ERROR is generated if compilation fails.

## **HISTORY**

**cgCreateProgramFromFile** was introduced in Cg 1.1.

## **SEE ALSO**

cgCreateContext, cgCreateProgram, cgCreateProgramFromEffect, cgGetProgramString

**cgCr eateSamplerState** − create a sampler state definition

### **SYNOPSIS**

#include <Cg/cg.h>

```
CGstate cgCreateSamplerState( CGcontext context,
                              const char * name,
                              CGtype type );
```
### **PARAMETERS**

context The context in which to define the new sampler state.

name The name of the new sampler state.

type The type of the new sampler state.

#### **RETURN VALUES**

Returns a handle to the newly created **CGstate**.

Returns **NULL** if there is an error.

### **DESCRIPTION**

**cgCr eateSamplerState** adds a new sampler state definition to the context. When an effect file is added to the context, all state in **sampler\_state** blocks must have already been defined via a call to **cgCr eateSamplerState** or cgCreateArraySamplerState.

Applications will typically call cgSetStateCallbacks shortly after creating a new state with **cgCr eateSamplerState**.

### **EXAMPLES**

*to-be-written*

### **ERRORS**

**CG\_INV ALID\_CONTEXT\_HANDLE\_ERR OR** is generated if **context** is not a valid context.

**CG\_INV ALID\_P ARAMETER\_ERROR** is generated if **name** is **NULL** or not a valid identifier, or if **type** is not a simple scalar, vector, or matrix-type. Array-typed state should be created with cgCreateArrayState.

### **HISTORY**

**cgCr eateSamplerState** was introduced in Cg 1.4.

### **SEE ALSO**

cgCreateArraySamplerState, cgGetStateName, cgGetStateType, cgIsState, cgCreateSamplerStateAssignment, cgGLRegisterStates

**cgCr eateSamplerStateAssignment** − create a sampler state assignment

### **SYNOPSIS**

#include <Cg/cg.h>

```
CGstateassignment cgCreateSamplerStateAssignment( CGparameter param,
                                                  CGstate state );
```
### **PARAMETERS**

param The sampler parameter to which the new state assignment will be associated.

state The state for which to create the new state assignment.

### **RETURN VALUES**

Returns the handle to the created sampler state assignment.

### **DESCRIPTION**

**cgCr eateSamplerStateAssignment** creates a new state assignment for the given state and sampler parameter.

### **EXAMPLES**

*to-be-written*

## **ERRORS**

**CG\_INV ALID\_P ARAM\_HANDLE\_ERROR** is generated if **param** is not a valid parameter.

**CG\_INV ALID\_ST ATE\_HANDLE\_ERROR** is generated if **state** is not a valid state.

### **HISTORY**

**cgCr eateSamplerStateAssignment** was introduced in Cg 1.5.

### **SEE ALSO**

cgCreateTechnique, cgCreateStateAssignment, cgCreateSamplerState

cgCreateState − create a state definition

### **SYNOPSIS**

#include <Cg/cg.h>

```
CGstate cgCreateState( CGcontext context,
                       const char * name,
                       CGtype type );
```
### **PARAMETERS**

context The context in which to define the new state.

name The name of the new state.

type The type of the new state.

#### **RETURN VALUES**

Returns a handle to the newly created **CGstate**.

Returns **NULL** if there is an error.

### **DESCRIPTION**

**cgCreateState** adds a new state definition to the context. When a CgFX file is added to the context, all state assignments in the file must have already been defined via a call to **cgCreateState** or cgCreateArrayState.

Applications will typically call cgSetStateCallbacks shortly after creating a new state with **cgCreateState**.

#### **EXAMPLES**

Example callback functions for a state to register:

```
CGbool foo_set( CGstateassignment sa )
{
 int nVals = 0;
 const CGbool *val = cgGetBoolStateAssignmentValues( sa, &nVals );
 printf( "\nFooState set called with value %d.\n", *val );
 return CG_TRUE;
}
CGbool foo_reset( CGstateassignment sa )
{
 printf( "\nFooState reset called.\n" );
 return CG_TRUE;
}
CGbool foo_validate( CGstateassignment sa )
{
 printf( "FooState validate called.\n" );
 return CG_TRUE;
}
```
Registering the state:

```
// Create and register new state FooState
CGstate fooState = cgCreateState( myCgContext, "FooState", CG_BOOL );
cgSetStateCallbacks( fooState, foo_set, foo_reset, foo_validate );
```
## **ERRORS**

**CG\_INV ALID\_CONTEXT\_HANDLE\_ERR OR** is generated if **context** is not a valid context.

**CG\_INV ALID\_P ARAMETER\_ERROR** is generated if **name** is **NULL** or not a valid identifier, or if **type** is not a simple scalar, vector, or matrix-type. Array-typed state should be created with cgCreateArrayState.

## **HISTORY**

**cgCreateState** was introduced in Cg 1.4.

## **SEE ALSO**

cgCreateArrayState, cgGetStateContext, cgGetStateName, cgGetStateType, cgIsState, cgSetStateCallbacks, cgGLRegisterStates, cgD3D9RegisterStates, cgCreateContext

cgCreateStateAssignment – create a state assignment

### **SYNOPSIS**

#include <Cg/cg.h>

```
CGstateassignment cgCreateStateAssignment( CGpass pass,
                                           CGstate state );
```
### **PARAMETERS**

pass The pass in which to create the state assignment.

state The state used to create the state assignment.

### **RETURN VALUES**

Returns the handle to the created state assignment.

Returns **NULL** if an error occurs.

### **DESCRIPTION**

**cgCreateStateAssignment** creates a state assignment for the specified pass. The new state assignment is appended to the pass' existing list of state assignments. If the state is actually a state array, the created state assignment is created for array index zero. Use cgCreateStateAssignmentIndex to create state assignments for other indices of an array state.

### **EXAMPLES**

```
/* Procedurally create state assignment equivalent to */
/* "BlendFunc = { SrcAlpha, OneMinusSrcAlpha };" */
CGstate blendFuncState = cgGetNamedState(context, "BlendFunc");
CGstateassignment blendFuncSA =
    cgCreateStateAssignment(pass, blendFuncState);
static const int blendFuncConfig[2] =
    { GL_SRC_ALPHA, GL_ONE_MINUS_SRC_ALPHA };
cgSetIntArrayStateAssignment(blendFuncSA, blendFuncConfig);
/* Procedurally create state assignment equivalent to */
/* "BlendEnable = true;" */
CGstate blendEnableState =
    cgGetNamedState(context, "BlendEnable");
CGstateassignment blendEnableSA =
```
cgCreateStateAssignment(pass, blendEnableState); cgSetBoolStateAssignment(blendEnableSA, CG\_TRUE);

### **ERRORS**

**CG\_INV ALID\_P ASS\_HANDLE\_ERROR** is generated if **pass** is not a valid pass.

**CG\_INV ALID\_ST ATE\_HANDLE\_ERROR** is generated if **state** is not a valid state.

### **HISTORY**

**cgCreateStateAssignment** was introduced in Cg 1.5.

### **SEE ALSO**

cgCreateTechnique, cgCreateSamplerStateAssignment, cgCreateState, cgCreateStateAssignmentIndex

**cgCreateStateAssignmentIndex** − create a state assignment for a state array

### **SYNOPSIS**

#include <Cg/cg.h>

```
CGstateassignment cgCreateStateAssignmentIndex( CGpass pass,
                                                 CGstate state,
                                                 int index );
```
### **PARAMETERS**

pass The pass in which to create the state assignment.

state The state array used to create the state assignment.

index The index for the state array.

### **RETURN VALUES**

Returns the new state assignment handle.

Returns **NULL** if an error occurs.

### **DESCRIPTION**

**cgCr eateStateAssignmentIndex** creates a state assignment for the specified pass. The new state assignment is appended to the pass's existing list of state assignments. The state assignment is for the given index of for the specified array state.

### **EXAMPLES**

This example shows how to create a state assignment for enabling light 5:

```
/* Procedurally create state assignment equivalent to */
/* "LightEnable[5] = 1;" */
CGstate lightEnableState = cgGetNamedState(context, "LightEnable");
CGstateassignment light5sa =
    cgCreateStateAssignmentIndex(pass, lightEnableState , 5);
cgSetBoolStateAssignment(light5sa, CG_TRUE);
```
### **ERRORS**

**CG\_INV ALID\_P ASS\_HANDLE\_ERROR** is generated if **pass** is not a valid pass.

### **CG\_INV ALID\_ST ATE\_HANDLE\_ERROR** is generated if **state** is not a valid state.

If the **index** is negative or **index** is greater than or equal the number of elements for the state array, no error is generated but **NULL** is returned.

### **HISTORY**

**cgCreateStateAssignmentIndex** was introduced in Cg 1.5.

## **SEE ALSO**

cgGetStateAssignmentIndex, cgCreateTechnique, cgCreateSamplerStateAssignment, cgCreateState, cgCreateStateAssignment

cgCreateTechnique − create a technique in an effect

## **SYNOPSIS**

#include <Cg/cg.h>

CGtechnique cgCreateTechnique( CGeffect effect, const char \* name );

## **PARAMETERS**

effect The effect to which the new technique will be added.

name The name for the new technique.

## **RETURN VALUES**

Returns the handle to the new technique on success.

Returns **NULL** if an error occurs.

## **DESCRIPTION**

cgCreateTechnique adds a new technique to the specified effect.

## **EXAMPLES**

*to-be-written*

## **ERRORS**

**CG\_INV ALID\_EFFECT\_HANDLE\_ERR OR** is generated if **effect** is not a valid effect.

# **HISTORY**

**cgCreateTechnique** was introduced in Cg 1.5.

## **SEE ALSO**

cgIsTechnique, cgCreatePass, cgCreateEffectParameter, cgCreateEffectParameterArray, cgCreateEffectParameterMultiDimArray

**cgCreateTechniqueAnnotation** – create a technique annotation

### **SYNOPSIS**

#include <Cg/cg.h>

```
CGannotation cgCreateTechniqueAnnotation( CGtechnique tech,
                                          const char * name,
                                          CGtype type );
```
## **PARAMETERS**

tech The technique to which the new annotation will be added.

name The name of the new annotation.

type The type of the new annotation.

### **RETURN VALUES**

Returns the new **CGannotation** handle on success.

Returns **NULL** if an error occurs.

### **DESCRIPTION**

**cgCreateTechniqueAnnotation** adds a new annotation to the technique.

### **EXAMPLES**

```
/* create a float annotation named "Apple" for CGtechnique technique */
CGannotation ann = cgCreateTechniqueAnnotation( tech, "Apple", CG_FLOAT );
```
### **ERRORS**

**CG\_INV ALID\_TECHNIQ UE\_HANDLE\_ERROR** is generated if **tech** is not a valid technique.

**CG\_DUPLICA TE\_NAME\_ERROR** is generated if **name** is already used by an annotation for this technique.

**CG\_INV ALID\_ENUMERANT\_ERR OR** is generated if **type** is not **CG\_INT**, **CG\_FLO AT**, **CG\_BOOL**, or **CG\_STRING**.

## **HISTORY**

**cgCreateTechniqueAnnotation** was introduced in Cg 1.5.

### **SEE ALSO**

cgGetNamedTechniqueAnnotation, cgGetFirstTechniqueAnnotation, cgGetNextAnnotation

**cgDestroyBuffer** – delete a buffer

## **SYNOPSIS**

#include <Cg/cg.h>

void cgDestroyBuffer( CGbuffer buffer );

## **PARAMETERS**

buffer The buffer to delete.

## **RETURN VALUES**

None.

## **DESCRIPTION**

**cgDestroyBuffer** deletes a buffer. The buffer object is not actually destroyed until no more programs are bound to the buffer object and any pending use of the buffer has completed. However, the handle **buffer** no longer refers to the buffer object (although it may be subsequently allocated to a different created resource).

## **EXAMPLES**

cgDestroyBuffer( myBuffer );

## **ERRORS**

**CG\_INV ALID\_B UFFER\_HANDLE\_ERROR** is generated if **b uffer** is not a valid buffer.

## **HISTORY**

**cgDestroyBuffer** was introduced in Cg 2.0.

## **SEE ALSO**

cgCreateBuffer, cgGLCreateBuffer

**cgDestroyContext** – destroy a context

### **SYNOPSIS**

#include <Cg/cg.h>

void cgDestroyContext( CGcontext context );

### **PARAMETERS**

context

The context to be deleted.

# **RETURN VALUES**

None.

# **DESCRIPTION**

**cgDestroyContext** deletes a Cg context object and all the programs it contains.

### **EXAMPLES**

*to-be-written*

### **ERRORS**

**CG\_INV ALID\_CONTEXT\_HANDLE\_ERR OR** is generated if **context** is not a valid context.

# **HISTORY**

**cgDestroyContext** was introduced in Cg 1.1.

## **SEE ALSO**

cgCreateContext

**cgDestroyEffect** – destroy an effect

## **SYNOPSIS**

#include <Cg/cg.h>

void cgDestroyEffect( CGeffect effect );

## **PARAMETERS**

effect The effect object to delete.

### **RETURN VALUES**

None.

## **DESCRIPTION**

**cgDestr oyEffect** removes the specified effect object and all its associated data. Any **CGeffect** handles that reference this effect will become invalid after the effect is deleted. Likewise, all techniques, passes, and parameters contained in the effect also become invalid after the effect is destroyed.

### **EXAMPLES**

*to-be-written*

## **ERRORS**

**CG\_INV ALID\_EFFECT\_HANDLE\_ERR OR** is generated if **effect** is not a valid effect.

### **HISTORY**

**cgDestroyEffect** was introduced in Cg 1.4.

## **SEE ALSO**

cgCreateEffect, cgCreateEffectFromFile

**cgDestr oyObj** − destroy an obj

## **SYNOPSIS**

#include <Cg/cg.h>

void cgDestroyObj( CGobj obj );

## **PARAMETERS**

obj The object to delete.

## **RETURN VALUES**

None.

## **DESCRIPTION**

**cgDestr oyObj** removed the specified object and all its associated data.

## **EXAMPLES**

```
CGcontext ctx = cgCreateContext();
CGobj structObj = cgCreateObj(ctx, CG_SOURCE, src, CG_PROFILE_ARBVP1, NULL);
```
// Use obj, then ...

cgDestroyObj( structObj );

## **ERRORS**

**CG\_INV ALID\_OBJ\_HANDLE\_ERR OR** is generated if **obj** is not a valid object handle.

## **HISTORY**

**cgDestroyObj** was introduced in Cg 2.0.

## **SEE ALSO**

cgCreateObj, cgCreateObjFromFile

**cgDestroyParameter** – destroy a parameter

### **SYNOPSIS**

#include <Cg/cg.h>

void cgDestroyParameter( CGparameter param );

### **PARAMETERS**

param The parameter to destroy.

### **RETURN VALUES**

None.

### **DESCRIPTION**

cgDestroyParameter destroys parameters created with cgCreateParameter, cgCreateParameterArray, or cgCreateParameterMultiDimArray.

Upon destruction, **param** will become invalid. Any connections (see cgConnectParameter) in which **param** is the destination parameter will be disconnected. An error will be thrown if **param** is a source parameter in any connections.

The parameter being destroyed may not be one of the children parameters of a struct or array parameter. In other words it must be a **CGparameter** returned by one of the cgCreateParameter family of entry points.

### **EXAMPLES**

```
CGcontext context = cgCreateContext();
CGparameter floatParam = cgCreateParameter(context, CG_FLOAT);
CGparameter floatParamArray = cgCreateParameterArray(context, CG_FLOAT, 5);
```
 $/$ \* ... \*/

cgDestroyParameter(floatParam); cgDestroyParameter(floatParamArray);

### **ERRORS**

**CG\_INV ALID\_P ARAM\_HANDLE\_ERROR** is generated if **param** is not a valid parameter.

**CG\_NO T\_ROOT\_PARAMETER\_ERROR** is generated if the **param** isn't the top-level parameter of a struct or array that was created.

**CG\_P ARAMETER\_IS\_NOT\_SHARED\_ERROR** is generated if **param** does not refer to a parameter created by one of the cgCreateParameter family of entry points.

**CG\_CANNO T\_DESTROY\_PARAMETER\_ERROR** is generated if **param** is a source parameter in a connection made by cgConnectParameter. cgDisconnectParameter should be used before calling **cgDestroyParameter** in such a case.

## **HISTORY**

**cgDestroyParameter** was introduced in Cg 1.2.

### **SEE ALSO**

cgCreateParameter, cgCreateParameterArray, cgCreateParameterMultiDimArray

cgDestroyProgram - destroy a program

## **SYNOPSIS**

#include <Cg/cg.h>

void cgDestroyProgram( CGprogram program );

### **PARAMETERS**

program The program object to delete.

### **RETURN VALUES**

None.

## **DESCRIPTION**

**cgDestroyProgram** removes the specified program object and all its associated data. Any **CGprogram** variables that reference this program will become invalid after the program is deleted. Likewise, any objects contained by this program (e.g. **CGparameter** objects) will also become invalid after the program is deleted.

### **EXAMPLES**

*to-be-written*

## **ERR ORS**

**CG\_INVALID\_PROGRAM\_HANDLE\_ERROR** is generated if **program** is not a valid program handle.

### **HISTORY**

**cgDestroyProgram** was introduced in Cg 1.1.

### **SEE ALSO**

cgCreateProgram, cgCreateProgramFromFile

cgDisconnectParameter – disconnects two parameters

### **SYNOPSIS**

#include <Cg/cg.h>

void cgDisconnectParameter( CGparameter param );

### **PARAMETERS**

param The destination parameter in the connection that will be disconnected.

### **RETURN VALUES**

None.

## **DESCRIPTION**

**cgDisconnectParameter** disconnects an existing connection made with cgConnectParameter between two parameters. Since a given parameter can only be connected to one source parameter, only the destination parameter is required as an argument to **cgDisconnectParameter**.

If the type of **param** is an interface and the struct connected to it implements the interface, any subparameters created by the connection will also be destroyed. See cgConnectParameter for more information.

### **EXAMPLES**

```
CGparameter timeParam = cgGetNamedParameter(program, "time");
CGparameter sharedTime = cgCreateParameter(context,
```

```
cgGetParameterType(timeParam));
```
cgConnectParameter(sharedTime, timeParam);

 $/* \t * \t * /$ 

cgDisconnectParameter(timeParam);

## **ERRORS**

**CG\_INV ALID\_P ARAM\_HANDLE\_ERROR** is generated if **param** is not a valid parameter.

### **HISTORY**

**cgDisconnectParameter** was introduced in Cg 1.2.

### **SEE ALSO**

cgGetConnectedParameter, cgGetConnectedToParameter, cgConnectParameter

**cgEvaluateProgram** – evaluates a Cg program on the CPU

## **SYNOPSIS**

#include <Cg/cg.h>

```
void cgEvaluateProgram( CGprogram program,
                         float * buf,
                         int ncomps,
                         int nx,
                         int ny,
                         int nz );
```
## **PARAMETERS**

program The program to be evalutated.

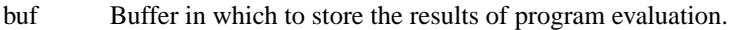

ncomps Number of components to store for each returned program value.

nx Number of points at which to evaluate the program in the x direction.

ny Number of points at which to evaluate the program in the y direction.

nz Number of points at which to evaluate the program in the z direction.

**RETURN VALUES**

None.

## **DESCRIPTION**

**cgEvaluateProgram** evaluates a Cg program at a set of regularly spaced points in one, two, or three dimensions. The program must have been compiled with the **CG\_PROFILE\_GENERIC** profile. The value returned from the program via the **COLOR** semantic is stored in the given buffer for each evaluation point, and any varying parameters to the program with **POSITION** semantic take on the (x,y,z) position over the range zero to one at which the program is evaluated at each point. The **PSIZE** semantic can be used to find the spacing between evaluating points.

The total size of **buf** should be equal to **ncomps\*nx\*ny\*nz**.

## **EXAMPLES**

*to-be-written*

## **ERRORS**

CG\_INVALID\_PROGRAM\_HANDLE\_ERROR is generated if **program** is not a valid program handle.

**CG\_INV ALID\_PR OFILE\_ERROR** is generated if **pr ogram**'s profile is not **CG\_PR OFILE\_GENERIC**.

**CG\_INV ALID\_P ARAMETER\_ERROR** is generated if **b uf** is **NULL**, any of **nx**, **ny**, or **nz** is less than zero, or **ncomps** is not 0, 1, 2, or 3.

## **HISTORY**

**cgEvaluateProgram** was introduced in Cg 1.4.

## **SEE ALSO**

cgCreateProgram, cgCreateProgramFromFile, cgCreateProgramFromEffect, cgGetProgramProfile

**cgGetAnnotationName** − get an annotation's name

### **SYNOPSIS**

#include <Cg/cg.h>

const char \* cgGetAnnotationName( CGannotation ann );

### **PARAMETERS**

ann The annotation from which to get the name.

### **RETURN VALUES**

Returns the NULL-terminated name string for the annotation.

Returns **NULL** if **ann** is invalid.

## **DESCRIPTION**

**cgGetAnnotationName** allows the application to retrieve the name of a annotation. This name can be used later to retrieve the annotation using cgGetNamedPassAnnotation, cgGetNamedParameterAnnotation, cgGetNamedTechniqueAnnotation, or cgGetNamedProgramAnnotation.

## **EXAMPLES**

*to-be-written*

## **ERRORS**

**CG\_INV ALID\_ANNO TATION\_HANDLE\_ERROR** is generated if **ann** is not a valid annotation.

### **HISTORY**

**cgGetAnnotationName** was introduced in Cg 1.4.

### **SEE ALSO**

cgGetNamedPassAnnotation, cgGetNamedParameterAnnotation, cgGetNamedTechniqueAnnotation, cgGetNamedProgramAnnotation

cgGetAnnotationType − get an annotation's type

## **SYNOPSIS**

#include <Cg/cg.h>

CGtype cgGetAnnotationType( CGannotation ann );

## **PARAMETERS**

ann The annotation from which to get the type.

## **RETURN VALUES**

Returns the type enumerant of **ann**.

Returns CG\_UNKNOWN\_TYPE if an error occurs.

## **DESCRIPTION**

**cgGetAnnotationT ype** allows the application to retrieve the type of an annotation in a Cg effect.

**cgGetAnnotationType** will return **CG\_STRUCT** if the annotation is a struct and **CG\_ARRAY** if the annotation is an array. Otherwise it will return the data type associated with the annotation.

## **EXAMPLES**

*to-be-written*

## **ERRORS**

**CG\_INV ALID\_ANNO TATION\_HANDLE\_ERROR** is generated if **ann** is not a valid annotation.

# **HISTORY**

**cgGetAnnotationType** was introduced in Cg 1.4.

## **SEE ALSO**

cgGetType, cgGetTypeString

**cgGetArrayDimension** − get the dimension of an array parameter

## **SYNOPSIS**

#include <Cg/cg.h>

int cgGetArrayDimension( CGparameter param );

## **PARAMETERS**

param The array parameter handle.

## **RETURN VALUES**

Returns the dimension of **param** if **param** references an array.

Returns **0** otherwise.

## **DESCRIPTION**

**cgGetArrayDimension** returns the dimension of the array specified by **param**. **cgGetArrayDimension** is used when inspecting an array parameter in a program.

## **EXAMPLES**

*to-be-written*

## **ERRORS**

**CG\_INV ALID\_P ARAM\_HANDLE\_ERROR** is generated if **param** is not a valid parameter.

CG\_ARRAY\_PARAM\_ERROR is generated if **param** is not an array parameter.

# **HISTORY**

**cgGetArrayDimension** was introduced in Cg 1.1.

## **SEE ALSO**

cgGetArraySize, cgCreateParameterArray, cgCreateParameterMultiDimArray

cgGetArrayParameter – get a parameter from an array

### **SYNOPSIS**

#include <Cg/cg.h>

```
CGparameter cgGetArrayParameter( CGparameter param,
                                int index );
```
### **PARAMETERS**

param The array parameter handle.

index The index into the array.

### **RETURN VALUES**

Returns the parameter at the specified index of **param** if **param** references an array, and the index is valid.

Returns **NULL** otherwise.

### **DESCRIPTION**

**cgGetArrayParameter** returns the parameter of array **param** specified by **index**. **cgGetArrayParameter** is used when inspecting elements of an array parameter in a program.

## **EXAMPLES**

```
CGparameter array = \dots; /* some array parameter */
int array size = cqGetArraySize( array );
for(i=0; i < array_size; ++i)
{
 CGparameter element = cgGetArrayParameter(array, i);
  /* Do stuff with element */
}
```
### **ERRORS**

**CG\_INV ALID\_P ARAM\_HANDLE\_ERROR** is generated if **param** is not a valid parameter.

**CG\_ARRA Y\_P ARAM\_ERROR** is generated if **param** is not an array parameter.

**CG\_OUT\_OF\_ARRA Y\_BOUNDS\_ERR OR** is generated if **index** is outside the bounds of **param**.

## **HISTORY**

**cgGetArrayParameter** was introduced in Cg 1.1.

### **SEE ALSO**

cgGetArrayDimension, cgGetArraySize, cgGetParameterType

**cgGetArraySize** − get the size of one dimension of an array parameter

## **SYNOPSIS**

#include <Cg/cg.h>

int cgGetArraySize( CGparameter param, int dimension );

## **PARAMETERS**

param The array parameter handle.

dimension

The array dimension whose size will be returned.

## **RETURN VALUES**

Returns the size of **param** if **param** is an array.

Returns **0** if **param** is not an array, or an error occurs.

## **DESCRIPTION**

**cgGetArraySize** returns the size of the given dimension of the array specified by **param**. **cgGetArraySize** is used when inspecting an array parameter in a program.

## **EXAMPLES**

```
/* Compute the number of elements in an array, in the *//* style of cgGetArrayTotalSize(param) */
int elements = cgGetArraySize(param, 0);
if (elements>0) {
 int dim = cgGetArrayDimension(param);
 for (int i = 1; i < dim; i++) {
    elements *= cgGetArraySize(param, i);
  }
}
```
## **ERRORS**

**CG\_INV ALID\_DIMENSION\_ERR OR** is generated if **dimension** is less than 0.

**CG\_INV ALID\_P ARAM\_HANDLE\_ERROR** is generated if **param** is not a valid parameter.

# **HISTORY**

**cgGetArraySize** was introduced in Cg 1.1.

## **SEE ALSO**

cgGetArrayTotalSize, cgGetArrayDimension, cgGetArrayParameter, cgGetMatrixSize, cgGetTypeSizes

**cgGetArrayTotalSize** − get the total size of an array parameter

## **SYNOPSIS**

#include <Cg/cg.h>

int cgGetArrayTotalSize( CGparameter param );

## **PARAMETERS**

param The array parameter handle.

## **RETURN VALUES**

Returns the total size of **param** if **pararm** is an array.

Returns **0** if **param** is not an array, or if an error occurs.

## **DESCRIPTION**

**cgGetArrayT otalSize** returns the total number of elements of the array specified by **param**. The total number of elements is equal to the product of the size of each dimension of the array.

## **EXAMPLES**

Given a handle to a parameter declared as:

float2x3 array[6][1][4];

cgGetArrayTotalSize will return 24.

## **ERRORS**

**CG\_INV ALID\_P ARAM\_HANDLE\_ERROR** is generated if **param** is not a valid parameter.

## **HISTORY**

**cgGetArrayTotalSize** was introduced in Cg 1.4.

## **SEE ALSO**

cgGetArraySize, cgGetArrayDimension, cgGetArrayParameter

cgGetArrayType − get the type of an array parameter

## **SYNOPSIS**

#include <Cg/cg.h>

CGtype cgGetArrayType( CGparameter param ) ;

## **PARAMETERS**

param The array parameter handle.

## **RETURN VALUES**

Returns the the type of the inner most array.

Returns CG\_UNKNOWN\_TYPE if an error occurs.

## **DESCRIPTION**

**cgGetArrayT ype** returns the type of the members of an array. If the given array is multi-dimensional, it will return the type of the members of the inner most array.

## **EXAMPLES**

CGcontext context = cgCreateContext(); CGparameter array = cgCreateParameterArray(context, CG\_FLOAT, 5);

CGtype arrayType = cgGetArrayType(array);  $/*$  This will return CG\_FLOAT  $*/$ 

## **ERR ORS**

**CG\_INV ALID\_P ARAM\_HANDLE\_ERROR** is generated if **param** is not a valid parameter.

CG\_ARRAY\_PARAM\_ERROR is generated if **param** is not an array parameter.

## **HISTORY**

**cgGetArrayType** was introduced in Cg 1.2.

## **SEE ALSO**

cgGetArraySize, cgGetArrayDimension

**cgGetA utoCompile** − get the auto-compile enumerant for a context

## **SYNOPSIS**

#include <Cg/cg.h>

CGenum cgGetAutoCompile( CGcontext context );

## **PARAMETERS**

context The context.

# **RETURN VALUES**

Returns the auto-compile enumerant for **context**.

Returns CG\_UNKNOWN if context is not a valid context.

## **DESCRIPTION**

**cgGetA utoCompile** returns the auto-compile enumerant for **context**. See cgSetAutoCompile for more information.

## **EXAMPLES**

*to-be-written*

## **ERRORS**

**CG\_INV ALID\_CONTEXT\_HANDLE\_ERR OR** is generated if **context** is not a valid context.

## **HISTORY**

**cgGetAutoCompile** was introduced in Cg 1.4.

## **SEE ALSO**

cgSetAutoCompile

**cgGetBoolAnnotationValues** – get the values from a boolean-valued annotation

### **SYNOPSIS**

#include <Cg/cg.h>

```
const CGbool * cgGetBoolAnnotationValues( CGannotation ann,
                                          int * nvalues );
```
### **PARAMETERS**

ann The annotation.

nvalues Pointer to integer where the number of returned values will be stored.

### **RETURN VALUES**

Returns a pointer to an array of **CGbool** values. The number of values in the array is returned via the **n values** parameter.

Returns **NULL** if no values are available. **nvalues** will be **0**.

## **DESCRIPTION**

**cgGetBoolAnnotationValues** allows the application to retrieve the *value* (s) of a boolean typed annotation.

### **EXAMPLES**

*to-be-written*

## **ERRORS**

**CG\_INV ALID\_ANNO TATION\_HANDLE\_ERROR** is generated if **ann** is not a valid annotation.

### **CG\_INV ALID\_P ARAMETER\_ERROR** is generated if **n values** is **NULL**.

### **HISTORY**

**cgGetBoolAnnotationValues** was introduced in Cg 1.5.

### **SEE ALSO**

```
cgGetAnnotationType, cgGetFloatAnnotationValues, cgGetIntAnnotationValues,
cgGetStringAnnotationValue
```
**cgGetBoolStateAssignmentValues** − get the values from a bool-valued state assignment

### **SYNOPSIS**

```
#include <Cg/cg.h>
const CGbool * cgGetBoolStateAssignmentValues( CGstateassignment sa,
                                               int * nvalues );
```
### **PARAMETERS**

sa The state assignment.

nvalues Pointer to integer where the number of returned values will be stored.

### **RETURN VALUES**

Returns a pointer to an array of **CGbool** values. The number of values in the array is returned via the **nvalues** parameter.

Returns **NULL** if an error occurs or if no values are available. **nvalues** will be 0 in the latter case.

### **DESCRIPTION**

**cgGetBoolStateAssignmentValues** allows the application to retrieve the *value* (s) of a boolean typed state assignment.

### **EXAMPLES**

*to-be-written*

### **ERRORS**

**CG\_INV ALID\_ST ATE\_ASSIGNMENT\_HANDLE\_ERROR** is generated if **sa** is not a valid state assignment.

**CG\_INV ALID\_P ARAMETER\_ERROR** is generated if **n values** is **NULL**.

**CG\_ST ATE\_ASSIGNMENT\_TYPE\_MISMATCH\_ERROR** is generated if **sa** is not a state assignment of a bool type.

### **HISTORY**

cgGetBoolStateAssignmentValues was introduced in Cg 1.4.

## **SEE ALSO**

cgGetStateAssignmentState, cgGetStateType, cgGetFloatStateAssignmentValues, cgGetIntStateAssignmentValues, cgGetStringStateAssignmentValue, cgGetProgramStateAssignmentValue, cgGetSamplerStateAssignmentValue, cgGetTextureStateAssignmentValue

**cgGetBooleanAnnotationV alues** − deprecated

## **DESCRIPTION**

cgGetBooleanAnnotationValues is deprecated. Use cgGetBoolAnnotationValues instead.

### **SEE ALSO**

cgGetBoolAnnotationValues

**cgGetBufferSize** − get the size of a buffer

## **SYNOPSIS**

#include <Cg/cg.h>

int cgGetBufferSize( CGbuffer buffer );

## **PARAMETERS**

buffer The buffer for which the size will be retrieved.

## **RETURN VALUES**

Returns the size in bytes of **buffer**.

Returns **−1** if an error occurs.

## **DESCRIPTION**

**cgGetBufferSize** returns the size in bytes of buffer.

## **EXAMPLES**

int size = cgGetBufferSize( myBuffer );

## **ERRORS**

**CG\_INV ALID\_B UFFER\_HANDLE\_ERROR** is generated if **b uffer** is not a valid buffer.

## **HISTORY**

**cgGetBufferSize** was introduced in Cg 2.0.

## **SEE ALSO**

cgCreateBuffer, cgGLCreateBuffer, cgSetBufferData, cgSetBufferSubData

**cgGetCompilerIncludeCallback** − get the include callback function

## **SYNOPSIS**

#include <Cg/cg.h>

typedef void (\*CGIncludeCallbackFunc)( CGcontext context, const char \*filename );

CGIncludeCallbackFunc cgGetCompilerIncludeCallback( CGcontext context );

## **PARAMETERS**

context The context of the desired include callback function.

### **RETURN VALUES**

Returns the current include callback function.

Returns **NULL** if no callback function is set.

### **DESCRIPTION**

**cgGetCompilerIncludeCallback** returns the current callback function used for handing include statements.

## **EXAMPLES**

CGIncludeCallbackFunc includeCB = cgGetCompilerIncludeCallback(context);

### **ERR ORS**

**CG\_INV ALID\_CONTEXT\_HANDLE\_ERR OR** is generated if **context** is not a valid context.

### **HISTORY**

**cgGetCompilerIncludeCallback** was introduced in Cg 2.1.

## **SEE ALSO**

cgSetCompilerIncludeCallback, cgSetCompilerIncludeString, cgSetCompilerIncludeFile

**cgGetConnectedParameter** − gets the connected source parameter

### **SYNOPSIS**

#include <Cg/cg.h>

CGparameter cgGetConnectedParameter( CGparameter param );

### **PARAMETERS**

param The destination parameter.

### **RETURN VALUES**

Returns the connected source parameter if **param** is connected to one.

Returns **NULL** otherwise.

## **DESCRIPTION**

Returns the source parameter to which **param** is connected.

### **EXAMPLES**

*to-be-written*

### **ERR ORS**

**CG\_INV ALID\_P ARAM\_HANDLE\_ERROR** is generated if **param** is not a valid parameter.

### **HISTORY**

cgGetConnectedParameter was introduced in Cg 1.2.

### **SEE ALSO**

cgConnectParameter, cgDisconnectParameter, cgGetConnectedToParameter

cgGetConnectedStateAssignmentParameter(3) Cg Core Runtime API cgGetConnectedStateAssignmentParameter(3)

### **NAME**

**cgGetConnectedStateAssignmentParameter** – get effect parameter which determines a state assignment's value

### **SYNOPSIS**

#include <Cg/cg.h>

CGparameter cgGetConnectedStateAssignmentParameter( CGstateassignment sa );

### **PARAMETERS**

sa A state assignment whose value is determined using an effect parameter.

### **RETURN VALUES**

Returns the effect parameter used by **sa**.

Returns **0** if **sa** is not using a parameter for its value, if the state assignment is set to an expression, or if an error occurs.

### **DESCRIPTION**

**cgGetConnectedStateAssignmentParameter** returns the effect parameter from which a given state assignment's value is determined.

## **EXAMPLES**

```
/* in Effect.cgfx file */
int MyMinFilter;
sampler2D Samp = sampler state {
   MinFilter = MyMinFilter;
};
/* in .c/.cpp file */CGparameter sampParam = cgGetNamedEffectParameter( myEffect, "Samp" );
CGstateassignment sa = cgGetNamedSamplerStateAssignment( sampParam,
                                                          "MinFilter" );
CGparameter connected = cgGetConnectedStateAssignmentParameter( sa );
```
### **ERRORS**

**CG\_INV ALID\_ST ATE\_ASSIGNMENT\_HANDLE\_ERROR** is generated if **sa** is not a valid state assignment.

# **HISTORY**

cgGetConnectedStateAssignmentParameter was introduced in Cg 2.0.

### **SEE ALSO**

cgGetNamedEffectParameter, cgGetNamedSamplerStateAssignment

cgGetConnectedToParameter − gets a connected destination parameter

### **SYNOPSIS**

#include <Cg/cg.h>

```
CGparameter cgGetConnectedToParameter( CGparameter param,
                                       int index );
```
### **PARAMETERS**

param The source parameter.

index Since there may be multiple destination (to) parameters connected to **param**, **index** is need to specify which one is returned. **index** must be within the range of  $\mathbf{0}$  to  $\mathbf{N} - \mathbf{1}$  where  $\mathbf{N}$  is the number of connected destination parameters.

### **RETURN VALUES**

Returns one of the destination parameters connected to **param**.

Returns **NULL** if an error occurs.

### **DESCRIPTION**

Returns one of the destination parameters connected to **param**. cgGetNumConnectedToParameters should be used to determine the number of destination parameters connected to **param**.

## **EXAMPLES**

```
int nParams = cgGetNumConnectedToParameters( sourceParam );
for ( int i=0; i < nParams; +i)
\{CGparameter toParam = cgGetConnectedToParameter( sourceParam, i );
  /* Do stuff with toParam ... */
}
```
### **ERRORS**

**CG\_INV ALID\_P ARAM\_HANDLE\_ERROR** is generated if **param** is not a valid parameter.

**CG\_OUT\_OF\_ARRA Y\_BOUNDS\_ERR OR** is generated if **index** is less than 0 or greater than or equal to the number of parameters connected to **param**.

## **HISTORY**

**cgGetConnectedToParameter** was introduced in Cg 1.2.

### **SEE ALSO**

cgConnectParameter, cgGetNumConnectedToParameters

**cgGetDependentAnnotationParameter** − get one of the parameters that an annotation's value depends on

## **SYNOPSIS**

#include <Cg/cg.h>

CGparameter cgGetDependentAnnotationParameter( CGannotation ann, int index );

### **PARAMETERS**

ann The annotation handle.

index The index of the parameter to return.

### **RETURN VALUES**

Returns a handle to the selected dependent annotation on success.

Returns **NULL** if an error occurs.

### **DESCRIPTION**

Annotations in CgFX files may include references to one or more effect parameters on the right hand side of the annotation that are used for computing the annotation's value. **cgGetDependentAnnotationParameter** returns one of these parameters, as indicated by the given index. cgGetNumDependentAnnotationParameters can be used to determine the total number of such parameters.

This information can be useful for applications that wish to cache the values of annotations so that they can determine which annotations may change as the result of changing a particular parameter's value.

### **EXAMPLES**

*to-be-written*

### **ERRORS**

**CG\_INV ALID\_ANNO TATION\_HANDLE\_ERROR** is generated if **ann** is not a valid annotation.

CG\_OUT\_OF\_ARRAY\_BOUNDS\_ERROR is generated if **index** is less than zero or greater than or equal to the number of dependent parameters, as returned by cgGetNumDependentAnnotationParameters.

## **HISTORY**

**cgGetDependentAnnotationParameter** was introduced in Cg 1.4.

### **SEE ALSO**

cgGetDependentStateAssignmentParameter, cgGetNumDependentAnnotationParameters

cgGetDependentStateAssignmentParameter(3) Cg Core Runtime API cgGetDependentStateAssignmentParameter(3)

### **NAME**

**cgGetDependentStateAssignmentParameter** – get one of the parameters that a state assignment's value depends on

## **SYNOPSIS**

#include <Cg/cg.h>

```
CGparameter cgGetDependentStateAssignmentParameter( CGstateassignment sa,
                                                    int index );
```
### **PARAMETERS**

sa The state assignment handle.

index The index of the parameter to return.

### **RETURN VALUES**

Returns a handle to the selected dependent parameter on success.

Returns **NULL** if an error occurs.

### **DESCRIPTION**

State assignments in CgFX files may include references to one or more effect parameters on the right hand side of the state assignment that are used for computing the state assignment's value. **cgGetDependentStateAssignmentParameter** returns one of these parameters, as indicated by the given index. cgGetNumDependentStateAssignmentParameters can be used to determine the total number of such parameters.

This information can be useful for applications that wish to cache the values of annotations so that they can determine which annotations may change as the result of changing a particular parameter's value.

### **EXAMPLES**

*to-be-written*

## **ERRORS**

**CG\_INV ALID\_ST ATE\_ASSIGNMENT\_HANDLE\_ERROR** is generated if **sa** is not a valid state assignment.

CG\_OUT\_OF\_ARRAY\_BOUNDS\_ERROR is generated if **index** is less than zero or greater than or equal to the number of dependent parameters, as returned by cgGetNumDependentStateAssignmentParameters.

### **HISTORY**

**cgGetDependentStateAssignmentParameter** was introduced in Cg 1.4.

### **SEE ALSO**

cgGetDependentAnnotationParameter, cgGetNumDependentStateAssignmentParameters

**cgGetDomain** − get the domain enumerant from a domain name

## **SYNOPSIS**

#include <Cg/cg.h>

CGdomain cgGetDomain( const char \* domain\_string );

## **PARAMETERS**

domain\_string

A string containing the case-sensitive domain name.

## **RETURN VALUES**

Returns the domain enumerant of **domain\_string**.

Returns **CG\_UNKNOWN** if the given domain does not exist.

## **DESCRIPTION**

**cgGetDomain** returns the enumerant assigned to a domain name.

### **EXAMPLES**

CGdomain ARBVP1domain = cgGetDomain("arbvp1");

```
if(cgGetProgramDomain(myprog) == ARBVP1Domain)
{
  /* Do stuff */
}
```
## **ERRORS**

### **CG\_INV ALID\_P ARAMETER\_ERROR** is generated if **domain\_string** is **NULL**.

## **HISTORY**

**cgGetDomain** was introduced in Cg 2.2.

## **SEE ALSO**

cgGetDomainString, cgGetProgramDomain

**cgGetDomainString** − get the domain name associated with a domain enumerant

## **SYNOPSIS**

#include <Cg/cg.h>

const char \* cgGetDomainString( CGdomain domain );

## **PARAMETERS**

domain The domain enumerant.

## **RETURN VALUES**

Returns the domain string of the enumerant **domain**.

Returns **NULL** if **domain** is not a valid domain.

## **DESCRIPTION**

**cgGetDomainString** returns the domain named associated with a domain enumerant.

## **EXAMPLES**

```
static void dumpCgProgramInfo(CGprogram program)
{
 const char* p = cgGetDomainString(cgGetProgramDomain(program));
 if ( p ) {
   printf(" Domain: %s\n", cgGetDomainString(cgGetProgramDomain(program)));
  }
 /* \dots */
}
```
## **ERRORS**

None.

## **HISTORY**

**cgGetDomainString** was introduced in Cg 2.2.

## **SEE ALSO**

cgGetDomain, cgGetProgramDomain

**cgGetEffectContext** − get a effect's context

## **SYNOPSIS**

#include <Cg/cg.h>

CGcontext cgGetEffectContext( CGeffect effect );

## **PARAMETERS**

effect The effect.

## **RETURN VALUES**

Returns the context to which **effect** belongs.

Returns **NULL** if an error occurs.

## **DESCRIPTION**

**cgGetEffectContext** allows the application to retrieve a handle to the context to which a given effect belongs.

## **EXAMPLES**

*to-be-written*

## **ERRORS**

**CG\_INV ALID\_EFFECT\_HANDLE\_ERR OR** is generated if **effect** is not a valid effect.

## **HISTORY**

**cgGetEffectContext** was introduced in Cg 1.4.

## **SEE ALSO**

cgCreateEffect, cgCreateEffectFromFile, cgCreateContext

**cgGetEffectName** − get an effect's name

### **SYNOPSIS**

#include <Cg/cg.h>

const char \* cgGetEffectName( CGeffect effect );

### **PARAMETERS**

effect The effect from which the name will be retrieved.

### **RETURN VALUES**

Returns the name from the specified effect.

Returns **NULL** if the effect doesn't have a valid name or an error occurs.

### **DESCRIPTION**

**cgGetEffectName** returns the name from the specified effect.

### **EXAMPLES**

```
char *effectSource = ...;
CGcontext context = cgCreateContext();
CGeffect effect = cgCreateEffect(context, effectSource, NULL);
const char* myEffectName = "myEffectName";
CGbool okay = cgSetEffectName(effect, myEffectName);
if (!okay) {
  /* handle error */
}
const char* testName = cgGetEffectName(effect);
if (strcmp(testName, myEffectName)) {
 /* shouldn't be here */
}
```
### **ERRORS**

**CG\_INV ALID\_EFFECT\_HANDLE\_ERR OR** is generated if **effect** is not a valid effect.

## **HISTORY**

**cgGetEffectName** was introduced in Cg 1.5.

## **SEE ALSO**

cgSetEffectName

cgGetEffectParameterBySemantic − get the a parameter in an effect via its semantic

### **SYNOPSIS**

#include <Cg/cg.h>

```
CGparameter cgGetEffectParameterBySemantic( CGeffect effect,
                                            const char * semantic );
```
### **PARAMETERS**

effect The effect from which to retrieve the parameter.

semantic

The name of the semantic.

### **RETURN VALUES**

Returns the **CGparameter** object in **effect** that has the given semantic.

Returns **NULL** if **effect** is invalid or does not have any parameters with the given semantic.

### **DESCRIPTION**

**cgGetEffectParameterBySemantic** returns the parameter in an effect which is associated with the given semantic. It multiple parameters in the effect have this semantic, an arbitrary one of them will be returned.

### **EXAMPLES**

*to-be-written*

### **ERRORS**

**CG\_INV ALID\_EFFECT\_HANDLE\_ERR OR** is generated if **effect** is not a valid effect.

**CG\_INV ALID\_P ARAMETER\_ERROR** is generated if **semantic** is **NULL** or the empty string.

### **HISTORY**

**cgGetEffectParameterBySemantic** was introduced in Cg 1.4.

### **SEE ALSO**

cgGetNamedEffectParameter

**cgGetEnum** − get the enumerant assigned with the given string name

## **SYNOPSIS**

#include <Cg/cg.h>

CGenum cgGetEnum( const char \* enum\_string );

## **PARAMETERS**

enum\_string

A string containing the case-sensitive enum name.

## **RETURN VALUES**

Returns the enumerant for **enum\_string**.

Returns **CG\_UNKNOWN** if no such enumerant exists

## **DESCRIPTION**

**cgGetEnum** returns the enumerant assigned to an enum name.

### **EXAMPLES**

CGenum VaryingEnum = cgGetEnum("CG\_VARYING");

## **ERRORS**

### **CG\_INV ALID\_P ARAMETER\_ERROR** is generated if **enum\_string** is **NULL**.

### **HISTORY**

**cgGetEnum** was introduced in Cg 1.2.

### **SEE ALSO**

cgGetEnumString

**cgGetEnumString** − get the name string associated with an enumerant

## **SYNOPSIS**

#include <Cg/cg.h>

const char \* cgGetEnumString( CGenum enum );

## **PARAMETERS**

enum The enumerant.

## **RETURN VALUES**

Returns the string representation of the enumerant **enum**.

Returns **NULL** if **enum** is not a valid Cg enumerant.

## **DESCRIPTION**

**cgGetEnumString** returns the name string associated with an enumerant. It's primary use to print debugging information.

## **EXAMPLES**

/\* This prints "CG\_UNIFORM" to stdout \*/ const char \*EnumString = cgGetEnumString(CG\_UNIFORM); printf("%s\n", EnumString);

## **ERR ORS**

None.

## **HISTORY**

**cgGetEnumString** was introduced in Cg 1.2.

## **SEE ALSO**

cgGetEnum

**cgGetError** − get error condition

## **SYNOPSIS**

#include <Cg/cg.h>

CGerror cgGetError( void );

## **PARAMETERS**

None.

## **RETURN VALUES**

Returns the last error condition that has occured.

Returns CG\_NO\_ERROR if no error has occurred.

## **DESCRIPTION**

**cgGetError** returns the last error condition that has occured. The error condition is reset after **cgGetError** is called.

## **EXAMPLES**

CGerror err = cgGetError();

## **ERRORS**

None.

## **HISTORY**

**cgGetError** was introduced in Cg 1.1.

## **SEE ALSO**

cgSetErrorCallback, cgSetErrorHandler

**cgGetErr orCallback** − get the error callback function

## **SYNOPSIS**

#include <Cg/cg.h>

typedef void (\*CGerrorCallbackFunc)( void );

CGerrorCallbackFunc cgGetErrorCallback( void );

## **PARAMETERS**

None.

## **RETURN VALUES**

Returns the currently set error callback function.

Returns **NULL** if no callback function has been set.

## **DESCRIPTION**

**cgGetErr orCallback** returns the current error callback function.

## **EXAMPLES**

CGerrorCallbackFunc errorCB = cgGetErrorCallback();

## **ERRORS**

None.

## **HISTORY**

**cgGetErrorCallback** was introduced in Cg 1.1.

### **SEE ALSO**

cgSetErrorCallback

**cgGetErr orHandler** − get the error handler callback function

### **SYNOPSIS**

#include <Cg/cg.h>

```
typedef void (*CGerrorHandlerFunc)( CGcontext context,
                                    CGerror error,
                                    void * appdata );
```
CGerrorHandlerFunc cgGetErrorHandler( void \*\* appdataptr );

### **PARAMETERS**

appdataptr

A pointer for an application provided data pointer.

### **RETURN VALUES**

Returns the current error handler callback function.

Returns **NULL** if no callback function is set.

If **appdataptr** is not **NULL** then the current **appdata** pointer will be copied into the location pointed to by **appdataptr**.

## **DESCRIPTION**

**cgGetErr orHandler** returns the current error handler callback function and application provided data pointer.

### **EXAMPLES**

```
void * appdata = NULL;
CGerrorHandlerFunc errorHandler = cgGetErrorHandler( &appdata );
```
## **ERR ORS**

None.

## **HISTORY**

**cgGetErrorHandler** was introduced in Cg 1.4.

### **SEE ALSO**

cgSetErrorHandler

**cgGetErr orString** − get a human readable error string

## **SYNOPSIS**

#include <Cg/cg.h>

const char \* cgGetErrorString( CGerror error );

## **PARAMETERS**

error The error condition.

## **RETURN VALUES**

Returns a human readable error string for the given error condition.

## **DESCRIPTION**

**cgGetErr orString** returns a human readable error string for the given error condition.

## **EXAMPLES**

const char \* pCompilerError = cgGetErrorString( CG\_COMPILER\_ERROR );

## **ERRORS**

None.

## **HISTORY**

**cgGetErrorString** was introduced in Cg 1.1.

## **SEE ALSO**

cgGetError

**cgGetFirstDependentParameter** − get the first dependent parameter from a parameter

### **SYNOPSIS**

#include <Cg/cg.h>

CGparameter cgGetFirstDependentParameter( CGparameter param );

### **PARAMETERS**

param The parameter.

### **RETURN VALUES**

Returns a handle to the first member parameter.

Returns **NULL** if **param** is not a struct or if some other error occurs.

### **DESCRIPTION**

**cgGetFirstDependentParameter** returns the first member dependent parameter associated with a given parameter. The rest of the members may be retrieved from the first member by iterating with cgGetNextParameter.

Dependent parameters are parameters that have the same name as a given parameter but different resources. They only exist in profiles that have multiple resources associated with one parameter.

## **EXAMPLES**

*to-be-written*

### **ERRORS**

**CG\_INV ALID\_P ARAM\_HANDLE\_ERROR** is generated if **param** is not a valid parameter.

### **HISTORY**

**cgGetFirstDependentParameter** was introduced in Cg 1.1.

### **SEE ALSO**

cgGetNextParameter, cgGetFirstParameter

**cgGetFirstEffect** − get the first effect in a context

## **SYNOPSIS**

#include <Cg/cg.h>

CGeffect cgGetFirstEffect( CGcontext context );

## **PARAMETERS**

context The context from which to retrieve the first effect.

## **RETURN VALUES**

Returns the first **CGeffect** object in **context**.

Returns **NULL** if **context** contains no effects.

## **DESCRIPTION**

**cgGetFirstEffect** is used to begin iteration over all of the effects contained by a context. See cgGetNextEffect for more information.

## **EXAMPLES**

/\* one or more effects have previously been loaded into context \*/ CGeffect effect = cgGetFirstEffect( context );

## **ERRORS**

**CG\_INV ALID\_CONTEXT\_HANDLE\_ERR OR** is generated if **context** is not a valid context.

## **HISTORY**

**cgGetFirstEffect** was introduced in Cg 1.4.

## **SEE ALSO**

cgGetNextEffect, cgCreateEffect, cgCreateEffectFromFile, cgDestroyEffect, cgIsEffect, cgGetFirstProgram

**cgGetFirstEffectAnnotation** − get the first annotation in an effect

### **SYNOPSIS**

#include <Cg/cg.h>

CGannotation cgGetFirstEffectAnnotation( CGeffect effect );

### **PARAMETERS**

effect The effect from which to retrieve the first annotation.

### **RETURN VALUES**

Returns the first annotation in an effect.

Returns **NULL** if the effect has no annotations.

### **DESCRIPTION**

The first annotation associated with an effect can be retrieved using **cgGetFirstEffectAnnotation**. The rest of the effect's annotations can be discovered by iterating through them using cgGetNextAnnotation.

## **EXAMPLES**

```
CGannotation ann = cgGetFirstEffectAnnotation( effect );
while( ann )
{
   /* do something with ann */
  ann = cgGetNextAnnotation( ann );
}
```
### **ERRORS**

**CG\_INV ALID\_EFFECT\_HANDLE\_ERR OR** is generated if **effect** is not a valid effect.

### **HISTORY**

**cgGetFirstEffectAnnotation** was introduced in Cg 1.5.

## **SEE ALSO**

cgGetNamedEffectAnnotation, cgGetNextAnnotation

cgGetFirstEffectParameter − get the first parameter in an effect

## **SYNOPSIS**

#include <Cg/cg.h>

CGparameter cgGetFirstEffectParameter( CGeffect effect );

## **PARAMETERS**

effect The effect from which to retrieve the first parameter.

## **RETURN VALUES**

Returns the first **CGparameter** object in **effect**.

Returns **NULL** if **effect** is invalid or if **effect** does not have any parameters.

## **DESCRIPTION**

The first top-level parameter in an effect can be retrieved using **cgGetFirstEffectParameter**. The rest of the effect's parameters can be discovered by iterating through them using cgGetNextParameter.

## **EXAMPLES**

```
CGparameter param = cgGetFirstEffectParameter( effect );
while( param )
{
   /* do something with param */
  param = cgGetNextParameter( param );
}
```
## **ERRORS**

**CG\_INV ALID\_EFFECT\_HANDLE\_ERR OR** is generated if **effect** is not a valid effect.

## **HISTORY**

**cgGetFirstEffectParameter** was introduced in Cg 1.4.

## **SEE ALSO**

cgGetNextParameter, cgGetNamedEffectParameter

**cgGetFirstError** − get the first error condition

## **SYNOPSIS**

#include <Cg/cg.h>

CGerror cgGetFirstError( void );

## **PARAMETERS**

None.

## **RETURN VALUES**

Returns the first error condition that has occured since **cgGetFirstError** was last called.

Returns CG\_NO\_ERROR if no error has occurred.

## **DESCRIPTION**

**cgGetFirstError** returns the first error condition that has occured since **cgGetFirstError** was previously called.

## **EXAMPLES**

CGerror firstError = cgGetFirstError();

## **ERRORS**

None.

## **HISTORY**

**cgGetFirstError** was introduced in Cg 1.4.

## **SEE ALSO**

cgSetErrorHandler, cgGetError

**cgGetFirstLeafEffectParameter** − get the first leaf parameter in an effect

### **SYNOPSIS**

#include <Cg/cg.h>

CGparameter cgGetFirstLeafEffectParameter( CGeffect effect );

### **PARAMETERS**

effect The effect from which to retrieve the first leaf parameter.

### **RETURN VALUES**

Returns the first leaf **CGparameter** object in **effect**.

Returns **NULL** if **effect** is invalid or if **effect** does not have any parameters.

### **DESCRIPTION**

**cgGetFirstLeafEffectParameter** returns the first leaf parameter in an effect. The combination of **cgGetFirstLeafEffectP arameter** and cgGetNextLeafParameter allows the iteration through all of the parameters of basic data types (not structs or arrays) without recursion. See cgGetNextLeafParameter for more information.

## **EXAMPLES**

```
CGparameter leaf = cgGetFirstLeafEffectParameter( effect );
while(leaf)
{
  /* Do stuff with leaf */
  leaf = cgGetNextLeafParameter( leaf );
}
```
## **ERRORS**

**CG\_INV ALID\_EFFECT\_HANDLE\_ERR OR** is generated if **effect** is not a valid effect.

### **HIST ORY**

cgGetFirstLeafEffectParameter was introduced in Cg 1.4.

### **SEE ALSO**

cgGetNextLeafParameter, cgGetFirstLeafParameter

**cgGetFirstLeafParameter** − get the first leaf parameter in a program

## **SYNOPSIS**

#include <Cg/cg.h>

```
CGparameter cgGetFirstLeafParameter( CGprogram program,
                                     CGenum name_space );
```
## **PARAMETERS**

program The program from which to retrieve the first leaf parameter.

name\_space Specifies the parameter namespace through which to iterate. Currently CG\_PROGRAM and CG\_GLOBAL are supported.

## **RETURN VALUES**

Returns the first leaf **CGparameter** object in **program**.

Returns **NULL** if **program** is invalid or if **program** does not have any parameters.

## **DESCRIPTION**

**cgGetFirstLeafP arameter** returns the first leaf parameter in a program. The combination of **cgGetFirstLeafP arameter** and cgGetNextLeafParameter allow the iteration through all of the parameters of basic data types (not structs or arrays) without recursion. See cgGetNextLeafParameter for more information.

## **EXAMPLES**

```
CGparameter leaf = cgGetFirstLeafParameter( program );
while ( leaf )
{
  /* Do stuff with leaf */
  leaf = cgGetNextLeafParameter( leaf );
}
```
## **ERRORS**

**CG\_INVALID\_PROGRAM\_HANDLE\_ERROR** is generated if **program** is not a valid program handle.

**CG\_INV ALID\_ENUMERANT\_ERR OR** is generated if **name\_space** is not **CG\_PR OGRAM** or CG\_GLOBAL.

## **HISTORY**

**cgGetFirstLeafParameter** was introduced in Cg 1.1.

## **SEE ALSO**

cgGetNextLeafParameter

**cgGetFirstParameter** – get the first parameter in a program

### **SYNOPSIS**

#include <Cg/cg.h>

```
CGparameter cgGetFirstParameter( CGprogram program,
                                 CGenum name_space );
```
### **PARAMETERS**

program The program from which to retrieve the first parameter.

name\_space Specifies the parameter namespace through which to iterate. Currently CG\_PROGRAM and CG\_GLOBAL are supported.

### **RETURN VALUES**

Returns the first **CGparameter** object in **program**.

Returns zero if **program** is invalid or if **program** does not have any parameters.

Also returns zero if **program** is a combined program. To access the parameters of a combined program, use cgGetProgramDomainProgram to get each domain program and then call **cgGetFirstParameter** on each domain program.

### **DESCRIPTION**

**cgGetFirstParameter** returns the first top-level parameter in a program. **cgGetFirstParameter** is used for recursing through all parameters in a program. See cgGetNextParameter for more information on parameter traversal.

### **EXAMPLES**

```
CGparameter param = cgGetFirstParameter( program, CG_GLOBAL );
while ( param )
{
  /* Do stuff with leaf */
 param = cgGetNextParameter( param );
}
```
### **ERRORS**

**CG\_INVALID\_PROGRAM\_HANDLE\_ERROR** is generated if **program** is not a valid program handle.

**CG\_INV ALID\_ENUMERANT\_ERR OR** is generated if **name\_space** is not **CG\_PR OGRAM** or CG\_GLOBAL.

### **HISTORY**

**cgGetFirstParameter** was introduced in Cg 1.1.

### **SEE ALSO**

cgGetNextParameter, cgGetProgramDomainProgram, cgGetFirstDependentParameter, cgGetFirstEffectParameter, cgGetFirstParameterAnnotation

**cgGetFirstParameterAnnotation** − get the first annotation of a parameter

### **SYNOPSIS**

#include <Cg/cg.h>

CGannotation cgGetFirstParameterAnnotation( CGparameter param );

### **PARAMETERS**

param The parameter from which to retrieve the annotation.

### **RETURN VALUES**

Returns the first annotation for the given parameter.

Returns **NULL** if the parameter has no annotations or an error occurs.

### **DESCRIPTION**

The annotations associated with a parameter can be retrieved with **cgGetFirstParameterAnnotation**. Use cgGetNextAnnotation to iterate through the remainder of the parameter's annotations.

## **EXAMPLES**

```
CGannotation ann = cgGetFirstParameterAnnotation( param );
while( ann )
{
   /* do something with ann */
  ann = cgGetNextAnnotation( ann );
}
```
### **ERRORS**

**CG\_INV ALID\_P ARAM\_HANDLE\_ERROR** is generated if **param** is not a valid parameter.

### **HISTORY**

**cgGetFirstP arameterAnnotation** was introduced in Cg 1.4.

## **SEE ALSO**

cgGetNamedParameterAnnotation, cgGetNextAnnotation

**cgGetFirstPass** – get the first pass in a technique

## **SYNOPSIS**

#include <Cg/cg.h>

CGpass cgGetFirstPass( CGtechnique tech );

## **PARAMETERS**

tech The technique from which to retrieve the first pass.

## **RETURN VALUES**

Returns the first **CGpass** object in **tech**.

Returns **NULL** if **tech** contains no passes.

## **DESCRIPTION**

**cgGetFirstPass** is used to begin iteration over all of the passes contained within a technique. See cgGetNextPass for more information.

## **EXAMPLES**

```
CGpass pass = cgGetFirstPass( tech );
while ( pass )
{
  /* Do stuff with pass */
  leaf = cgGetNextPass( pass );
}
```
## **ERRORS**

**CG\_INV ALID\_TECHNIQ UE\_HANDLE\_ERROR** is generated if **tech** is not a valid technique.

## **HISTORY**

**cgGetFirstPass** was introduced in Cg 1.4.

## **SEE ALSO**

cgGetNextPass, cgGetNamedPass, cgIsPass, cgGetFirstPassAnnotation

**cgGetFirstP assAnnotation** − get the first annotation of a pass

### **SYNOPSIS**

#include <Cg/cg.h>

CGannotation cgGetFirstPassAnnotation( CGpass pass );

### **PARAMETERS**

pass The pass from which to retrieve the annotation.

### **RETURN VALUES**

Returns the first annotation from the given pass.

Returns **NULL** if the pass has no annotations or an error occurs.

### **DESCRIPTION**

The annotations associated with a pass can be retrieved using **cgGetFirstPassAnnotation**. The remainder of the pass's annotations can be discovered by iterating through the parameters, calling cgGetNextAnnotation to get to the next one.

## **EXAMPLES**

```
CGannotation ann = cgGetFirstPassAnnotation( pass );
while( ann )
{
   /* do something with ann */
   ann = cgGetNextAnnotation( ann );
}
```
## **ERRORS**

**CG\_INV ALID\_P ASS\_HANDLE\_ERROR** is generated if **pass** is not a valid pass.

### **HISTORY**

**cgGetFirstPassAnnotation** was introduced in Cg 1.4.

### **SEE ALSO**

cgGetNamedPassAnnotation, cgGetNextAnnotation

**cgGetFirstProgram** – get the first program in a context

## **SYNOPSIS**

#include <Cg/cg.h>

CGprogram cgGetFirstProgram( CGcontext context );

## **PARAMETERS**

context The context from which to retrieve the first program.

## **RETURN VALUES**

Returns the first **CGprogram** object in **context**.

Returns **NULL** if **context** contains no programs or an error occurs.

## **DESCRIPTION**

**cgGetFirstProgram** is used to begin iteration over all of the programs contained within a context. See cgGetNextProgram for more information.

## **EXAMPLES**

```
CGprogram program = cgGetFirstProgram( context );
while ( program )
{
  /* do something with program */
 program = cgGetNextProgram( program );
}
```
## **ERRORS**

**CG\_INV ALID\_CONTEXT\_HANDLE\_ERR OR** is generated if **context** is not a valid context.

## **HISTORY**

**cgGetFirstProgram** was introduced in Cg 1.1.

## **SEE ALSO**

cgGetNextProgram, cgCreateProgram, cgDestroyProgram, cgIsProgram, cgGetFirstEffect

**cgGetFirstProgramAnnotation** − get the first annotation of a program

## **SYNOPSIS**

#include <Cg/cg.h>

CGannotation cgGetFirstProgramAnnotation( CGprogram program );

## **PARAMETERS**

program The program from which to retrieve the annotation.

## **RETURN VALUES**

Returns the first annotation from the given program.

Returns **NULL** if the program has no annotations.

## **DESCRIPTION**

The annotations associated with a program can be retrieved using **cgGetFirstProgramAnnotation**. The remainder of the program's annotations can be discovered by iterating through the parameters, calling cgGetNextAnnotation to get to the next one.

## **EXAMPLES**

```
CGannotation ann = cgGetFirstProgramAnnotation( program );
while( ann )
{
   /* do something with ann */
   ann = cgGetNextAnnotation( ann );
}
```
## **ERRORS**

**CG\_INVALID\_PROGRAM\_HANDLE\_ERROR** is generated if **program** is not a valid program handle.

## **HISTORY**

**cgGetFirstProgramAnnotation** was introduced in Cg 1.4.

## **SEE ALSO**

cgGetNamedProgramAnnotation, cgGetNextAnnotation

**cgGetFirstSamplerState** − get the first sampler state definition in a context

## **SYNOPSIS**

#include <Cg/cg.h>

CGstate cgGetFirstSamplerState( CGcontext context );

## **PARAMETERS**

context The context from which to retrieve the first sampler state definition.

## **RETURN VALUES**

Returns the first **CGstate** object in **context**.

Returns **NULL** if **context** contains no programs or an error occurs.

## **DESCRIPTION**

**cgGetFirstSamplerState** is used to begin iteration over all of the sampler state definitions contained within a context. See cgGetNextState for more information.

## **EXAMPLES**

*to-be-written*

## **ERRORS**

**CG\_INV ALID\_CONTEXT\_HANDLE\_ERR OR** is generated if **context** is not a valid context.

## **HISTORY**

**cgGetFirstSamplerState** was introduced in Cg 1.4.

## **SEE ALSO**

cgGetNextState, cgGetNamedSamplerState

**cgGetFirstSamplerStateAssignment** − get the first state assignment in a sampler\_state block

### **SYNOPSIS**

#include <Cg/cg.h>

CGstateassignment cgGetFirstSamplerStateAssignment( CGparameter param );

### **PARAMETERS**

param The sampler parameter from which to retrieve the first state assignment.

### **RETURN VALUES**

Returns the first **CGstateassignment** object assigned to **param**.

Returns **NULL** if **param** has no **sampler\_state** block or an error occurs.

## **DESCRIPTION**

**cgGetFirstSamplerStateAssignment** is used to begin iteration over all of the state assignments contained within a **sampler\_state** block assigned to a parameter in an effect file. See cgGetNextStateAssignment for more information.

### **EXAMPLES**

*to-be-written*

## **ERRORS**

**CG\_INV ALID\_P ARAM\_HANDLE\_ERROR** is generated if **param** is not a valid parameter.

### **HISTORY**

**cgGetFirstSamplerStateAssignment** was introduced in Cg 1.4.

### **SEE ALSO**

cgGetNextStateAssignment, cgIsStateAssignment

**cgGetFirstState** − get the first state definition in a context

## **SYNOPSIS**

#include <Cg/cg.h>

CGstate cgGetFirstState( CGcontext context );

## **PARAMETERS**

context The context from which to retrieve the first state definition.

## **RETURN VALUES**

Returns the first **CGstate** object in **context**.

Returns **NULL** if **context** contains no state definitions or an error occurs.

## **DESCRIPTION**

**cgGetFirstState** is used to begin iteration over all of the state definitions contained within a context. See cgGetNextState for more information.

## **EXAMPLES**

*to-be-written*

## **ERRORS**

**CG\_INV ALID\_CONTEXT\_HANDLE\_ERR OR** is generated if **context** is not a valid context.

## **HISTORY**

**cgGetFirstState** was introduced in Cg 1.4.

## **SEE ALSO**

cgGetNextState, cgGetNamedState, cgIsState
**cgGetFirstStateAssignment** − get the first state assignment in a pass

#### **SYNOPSIS**

#include <Cg/cg.h>

CGstateassignment cgGetFirstStateAssignment( CGpass pass );

#### **PARAMETERS**

pass The pass from which to retrieve the first state assignment.

#### **RETURN VALUES**

Returns the first **CGstateassignment** object in **pass**.

Returns **NULL** if **pass** contains no state assignments or an error occurs.

### **DESCRIPTION**

**cgGetFirstStateAssignment** is used to begin iteration over all of the state assignment contained within a pass. See cgGetNextStateAssignment for more information.

### **EXAMPLES**

*to-be-written*

#### **ERRORS**

**CG\_INV ALID\_P ASS\_HANDLE\_ERROR** is generated if **pass** is not a valid pass.

#### **HISTORY**

**cgGetFirstStateAssignment** was introduced in Cg 1.4.

#### **SEE ALSO**

cgGetNextStateAssignment, cgIsStateAssignment

**cgGetFirstStructP arameter** − get the first child parameter from a struct parameter

#### **SYNOPSIS**

#include <Cg/cg.h>

CGparameter cgGetFirstStructParameter( CGparameter param );

#### **PARAMETERS**

param Specifies the struct parameter. This parameter must be of type CG\_STRUCT (returned by cgGetParameterType).

# **RETURN VALUES**

Returns a handle to the first member parameter.

Returns **NULL** if **param** is not a struct or if some other error occurs.

# **DESCRIPTION**

**cgGetFirstStructP arameter** returns the first member parameter of a struct parameter. The rest of the members may be retrieved from the first member by iterating with cgGetNextParameter.

#### **EXAMPLES**

*to-be-written*

# **ERR ORS**

**CG\_INV ALID\_P ARAM\_HANDLE\_ERROR** is generated if **param** is not a valid parameter.

**CG\_INV ALID\_P ARAMETER\_TYPE\_ERROR** is generated if **param** is not a struct parameter.

#### **HISTORY**

**cgGetFirstStructParameter** was introduced in Cg 1.1.

### **SEE ALSO**

cgGetNextParameter, cgGetFirstParameter

cgGetFirstTechnique − get the first technique in an effect

# **SYNOPSIS**

#include <Cg/cg.h>

CGtechnique cgGetFirstTechnique( CGeffect effect );

# **PARAMETERS**

effect The effect from which to retrieve the first technique.

### **RETURN VALUES**

Returns the first **CGtechnique** object in **effect**.

Returns **NULL** if **effect** contains no techniques or an error occurs.

# **DESCRIPTION**

**cgGetFirstT echnique** is used to begin iteration over all of the techniques contained within a effect. See cgGetNextTechnique for more information.

# **EXAMPLES**

Iterating through the techniques in an effect:

```
CGeffect effect = cgCreateEffectFromFile(context, cgfx_filename, NULL);
CGtechnique technique = cgGetFirstTechnique(effect);
while (technique) {
  // Do something with each technique
  technique = cgGetNextTechnique(technique);
}
```
# **ERRORS**

**CG\_INV ALID\_EFFECT\_HANDLE\_ERR OR** is generated if **effect** is not a valid effect.

### **HISTORY**

**cgGetFirstTechnique** was introduced in Cg 1.4.

### **SEE ALSO**

cgGetFirstTechniqueAnnotation, cgGetNamedTechniqueAnnotation, cgGetNextTechnique, cgGetNamedTechnique, cgValidateTechnique, cgGetPassTechnique, cgGetTechniqueEffect, cgGetTechniqueName, cgIsTechnique

**cgGetFirstTechniqueAnnotation** − get the first annotation of a technique

### **SYNOPSIS**

#include <Cg/cg.h>

CGannotation cgGetFirstTechniqueAnnotation( CGtechnique tech );

#### **PARAMETERS**

tech The technique from which to retrieve the annotation.

#### **RETURN VALUES**

Returns the first annotation in the given technique.

Returns **NULL** if the technique has no annotations or an error occurs.

#### **DESCRIPTION**

The annotations associated with a technique can be retrieved using **cgGetFirstT echniqueAnnotation**. The remainder of the technique's annotations can be discovered by iterating through the parameters, calling cgGetNextAnnotation to get to the next one.

#### **EXAMPLES**

```
CGannotation ann = cgGetFirstTechniqueAnnotation( technique );
while( ann )
{
  /* do something with ann */
  ann = cgGetNextAnnotation( ann );
}
```
### **ERRORS**

**CG\_INV ALID\_TECHNIQ UE\_HANDLE\_ERROR** is generated if **tech** is not a valid technique.

#### **HISTORY**

**cgGetFirstT echniqueAnnotation** was introduced in Cg 1.4.

#### **SEE ALSO**

cgGetNamedTechniqueAnnotation, cgGetNextAnnotation

cgGetFloatAnnotationValues − get a float-valued annotation's values

### **SYNOPSIS**

#include <Cg/cg.h>

```
const float * cgGetFloatAnnotationValues( CGannotation ann,
                                          int * nvalues );
```
#### **PARAMETERS**

ann The annotation from which the values will be retrieved.

nvalues Pointer to integer where the number of returned values will be stored.

#### **RETURN VALUES**

Returns a pointer to an array of **float** values. The number of values in the array is returned via the **nvalues** parameter.

Returns **NULL** if no values are available. **nvalues** will be **0**.

#### **DESCRIPTION**

**cgGetFloatAnnotationValues** allows the application to retrieve the *value* (s) of a floating-point typed annotation.

#### **EXAMPLES**

*to-be-written*

#### **ERRORS**

**CG\_INV ALID\_ANNO TATION\_HANDLE\_ERROR** is generated if **ann** is not a valid annotation.

#### **CG\_INV ALID\_P ARAMETER\_ERROR** is generated if **n values** is **NULL**.

#### **HISTORY**

**cgGetFloatAnnotationValues** was introduced in Cg 1.4.

#### **SEE ALSO**

```
cgGetAnnotationType, cgGetIntAnnotationValues, cgGetStringAnnotationValue,
cgGetBoolAnnotationValues
```
**cgGetFloatStateAssignmentValues** − get a float-valued state assignment's values

#### **SYNOPSIS**

```
#include <Cg/cg.h>
```

```
const float * cgGetFloatStateAssignmentValues( CGstateassignment sa,
                                               int * nvalues );
```
### **PARAMETERS**

sa The state assignment from which the values will be retrieved.

nvalues Pointer to integer where the number of returned values will be stored.

#### **RETURN VALUES**

Returns a pointer to an array of **float** values. The number of values in the array is returned via the **nvalues** parameter.

Returns **NULL** if an error occurs or if no values are available. **nvalues** will be 0 in the latter case.

#### **DESCRIPTION**

**cgGetFloatStateAssignmentValues** allows the application to retrieve the *value* (s) of a floating-point typed state assignment.

#### **EXAMPLES**

*to-be-written*

#### **ERRORS**

**CG\_INV ALID\_ST ATE\_ASSIGNMENT\_HANDLE\_ERROR** is generated if **sa** is not a valid state assignment.

**CG\_INV ALID\_P ARAMETER\_ERROR** is generated if **n values** is **NULL**.

**CG\_ST ATE\_ASSIGNMENT\_TYPE\_MISMATCH\_ERROR** is generated if **sa** is not a state assignment of a float type.

#### **HISTORY**

**cgGetFloatStateAssignmentValues** was introduced in Cg 1.4.

### **SEE ALSO**

cgGetTextureStateAssignmentValue

cgGetStateAssignmentState, cgGetStateType, cgGetIntStateAssignmentValues, cgGetBoolStateAssignmentValues, cgGetStringStateAssignmentValue, cgGetProgramStateAssignmentValue, cgGetSamplerStateAssignmentValue,

cgGetIntAnnotationValues – get an integer-valued annotation's values

#### **SYNOPSIS**

#include <Cg/cg.h>

```
const int * cgGetIntAnnotationValues( CGannotation ann,
                                      int * nvalues );
```
#### **PARAMETERS**

ann The annotation from which the values will be retrieved.

nvalues Pointer to integer where the number of returned values will be stored.

#### **RETURN VALUES**

Returns a pointer to an array of **int** values. The number of values in the array is returned via the **nvalues** parameter.

Returns **NULL** if no values are available. **nvalues** will be **0**.

### **DESCRIPTION**

**cgGetIntAnnotationValues** allows the application to retrieve the *value* (s) of an int typed annotation.

#### **EXAMPLES**

*to-be-written*

### **ERRORS**

**CG\_INV ALID\_ANNO TATION\_HANDLE\_ERROR** is generated if **ann** is not a valid annotation.

#### **CG\_INV ALID\_P ARAMETER\_ERROR** is generated if **n values** is **NULL**.

#### **HISTORY**

**cgGetIntAnnotationValues** was introduced in Cg 1.4.

#### **SEE ALSO**

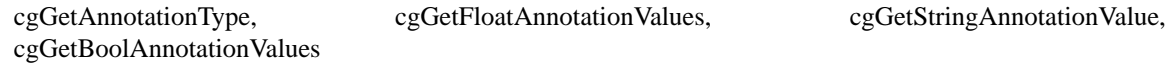

cgGetIntStateAssignmentValues - get an int-valued state assignment's values

#### **SYNOPSIS**

```
#include <Cg/cg.h>
```

```
const int * cgGetIntStateAssignmentValues( CGstateassignment sa,
                                           int * nvalues );
```
### **PARAMETERS**

sa The state assignment from which the values will be retrieved.

nvalues Pointer to integer where the number of values returned will be stored.

#### **RETURN VALUES**

Returns a pointer to an array of **int** values. The number of values in the array is returned via the **nvalues** parameter.

Returns **NULL** if an error occurs or if no values are available. **nvalues** will be 0 in the latter case.

#### **DESCRIPTION**

**cgGetIntStateAssignmentValues** allows the application to retrieve the *value* (s) of an integer typed state assignment.

#### **EXAMPLES**

*to-be-written*

#### **ERRORS**

**CG\_INV ALID\_ST ATE\_ASSIGNMENT\_HANDLE\_ERROR** is generated if **sa** is not a valid state assignment.

**CG\_INV ALID\_P ARAMETER\_ERROR** is generated if **n values** is **NULL**.

**CG\_ST ATE\_ASSIGNMENT\_TYPE\_MISMATCH\_ERROR** is generated if **sa** is not a state assignment of an integer type.

#### **HISTORY**

**cgGetIntStateAssignmentValues** was introduced in Cg 1.4.

### **SEE ALSO**

cgGetBoolStateAssignmentValues, cgGetStringStateAssignmentValue, cgGetProgramStateAssignmentValue, cgGetSamplerStateAssignmentValue, cgGetTextureStateAssignmentValue

cgGetStateAssignmentState, cgGetStateType, cgGetFloatStateAssignmentValues,

cgGetLastErrorString − get the current error condition

# **SYNOPSIS**

#include <Cg/cg.h>

const char \* cgGetLastErrorString( CGerror \* error );

# **PARAMETERS**

error A pointer to a **CGerror** variable for returning the last error code.

# **RETURN VALUES**

Returns the last error string.

Returns **NULL** if there was no error.

If **error** is not **NULL**, the last error code will be returned in the location specified by **error**. This is the same value that would be returned by cgGetError.

# **DESCRIPTION**

**cgGetLastErr orString** returns the current error condition and error condition string. It's similar to calling cgGetErrorString with the result of cgGetError. However in certain cases the error string may contain more information about the specific error that last ocurred than what cgGetErrorString would return.

# **EXAMPLES**

CGerror error; const char\* errorString = cgGetLastErrorString( &error );

# **ERRORS**

None.

### **HISTORY**

**cgGetLastErrorString** was introduced in Cg 1.2.

# **SEE ALSO**

cgGetError, cgGetErrorString

**cgGetLastListing** − get the current listing text

# **SYNOPSIS**

#include <Cg/cg.h>

const char \* cgGetLastListing( CGcontext context );

# **PARAMETERS**

context The context handle.

# **RETURN VALUES**

Returns a NULL-terminated string containing the current listing text.

Returns **NULL** if no listing text is available, or the listing text string is empty.

In all cases, the pointer returned by **cgGetLastListing** is only guaranteed to be valid until the next Cg entry point not related to error reporting is called. For example, calls to cgCreateProgram, cgCompileProgram, cgCreateEffect, or cgValidateTechnique will invalidate any previously-returned listing pointer.

# **DESCRIPTION**

Each Cg context maintains a NULL-terminated string containing warning and error messages generated by the Cg compiler, state managers and the like. **cgGetLastListing** allows applications and custom state managers to query the listing text.

**cgGetLastListing** returns the currrent listing string for the given **CGcontext**. When a Cg runtime error occurs, applications can use the listing text from the appropriate context to provide the user with detailed information about the error.

# **EXAMPLES**

*to-be-written*

### **ERRORS**

**CG\_INV ALID\_CONTEXT\_HANDLE\_ERR OR** is generated if **context** is not a valid context.

# **HISTORY**

**cgGetLastListing** was introduced in Cg 1.1.

### **SEE ALSO**

cgSetLastListing, cgCreateContext, cgSetErrorHandler

**cgGetLockingPolicy** – get locking policy

### **SYNOPSIS**

#include <Cg/cg.h>

CGenum cgGetLockingPolicy( void );

# **PARAMETERS**

None.

# **RETURN VALUES**

Returns an enumerant indicating the current locking policy.

# **DESCRIPTION**

cgGetLockingPolicy returns an enumerant indicating the current locking policy for the library. See cgSetLockingPolicy for more information.

# **EXAMPLES**

CGenum currentLockingPolicy = cgGetLockingPolicy();

# **ERRORS**

None.

# **HISTORY**

**cgGetLockingPolicy** was introduced in Cg 2.0.

# **SEE ALSO**

cgSetLockingPolicy

**cgGetMatrixParameter** – gets the values from a matrix parameter

# **SYNOPSIS**

```
#include <Cg/cg.h>
/* TYPE is int, float, or double */
void cgGetMatrixParameter{ifd}{rc}( CGparameter param,
                                    TYPE * matrix );
```
# **PARAMETERS**

param The parameter from which the values will be returned.

matrix An array of values into which the parameter's value will be written. The array must have size equal to the number of rows in the matrix times the number of columns in the matrix.

# **RETURN VALUES**

None.

# **DESCRIPTION**

The **cgGetMatrixParameter** functions retrieve the value of a given matrix parameter. The functions are available in various combinations.

There are versions of each function that take **int**, **float** or **double** values signified by the **i**, **f** or **d** in the function name.

There are versions of each function that specify the order in which matrix values should be written to the array. Row-major copying is indicated by **r**, while column-major is indicated by **c**.

### **EXAMPLES**

*to-be-written*

# **ERR ORS**

**CG\_NO T\_MATRIX\_PARAM\_ERROR** is generated if **param** is not a matrix parameter.

**CG\_INV ALID\_P ARAM\_HANDLE\_ERROR** is generated if **param** is not a valid parameter.

### **HISTORY**

The **cgGetMatrixParameter** functions were introduced in Cg 1.4.

### **SEE ALSO**

**cgGetMatrixParameterdc** − get the values from a matrix parameter

# **SYNOPSIS**

#include <Cg/cg.h>

```
void cgGetMatrixParameterdc( CGparameter param,
                             double * matrix );
```
# **PARAMETERS**

param The parameter from which the values will be returned.

matrix An array of doubles into which the matrix values will be written. The array must have size equal to the number of rows in the matrix times the number of columns in the matrix.

### **RETURN VALUES**

None.

### **DESCRIPTION**

**cgGetMatrixP arameterdc** retrieves the values of the given matrix parameter using column-major ordering.

# **EXAMPLES**

*to-be-written*

# **ERR ORS**

**CG\_NO T\_MATRIX\_PARAM\_ERROR** is generated if **param** is not a matrix parameter.

**CG\_INV ALID\_P ARAM\_HANDLE\_ERROR** is generated if **param** is not a valid parameter.

### **HISTORY**

**cgGetMatrixParameterdc** was introduced in Cg 1.4.

### **SEE ALSO**

**cgGetMatrixParameterdr** – get the values from a matrix parameter

# **SYNOPSIS**

#include <Cg/cg.h>

```
void cgGetMatrixParameterdr( CGparameter param,
                             double * matrix );
```
# **PARAMETERS**

param The parameter from which the values will be returned.

matrix An array of doubles into which the matrix values will be written. The array must have size equal to the number of rows in the matrix times the number of columns in the matrix.

### **RETURN VALUES**

None.

### **DESCRIPTION**

**cgGetMatrixP arameterdr** retrieves the values of the given matrix parameter using row-major ordering.

### **EXAMPLES**

*to-be-written*

# **ERR ORS**

**CG\_NO T\_MATRIX\_PARAM\_ERROR** is generated if **param** is not a matrix parameter.

**CG\_INV ALID\_P ARAM\_HANDLE\_ERROR** is generated if **param** is not a valid parameter.

### **HISTORY**

**cgGetMatrixParameterdr** was introduced in Cg 1.4.

### **SEE ALSO**

**cgGetMatrixParameterfc** – get the values from a matrix parameter

# **SYNOPSIS**

#include <Cg/cg.h>

```
void cgGetMatrixParameterfc( CGparameter param,
                             float * matrix );
```
# **PARAMETERS**

param The parameter from which the values will be returned.

matrix An array of floats into which the matrix values will be written. The array must have size equal to the number of rows in the matrix times the number of columns in the matrix.

### **RETURN VALUES**

None.

### **DESCRIPTION**

**cgGetMatrixParameterfc** retrieves the values of the given matrix parameter using column-major ordering.

#### **EXAMPLES**

*to-be-written*

# **ERR ORS**

**CG\_NO T\_MATRIX\_PARAM\_ERROR** is generated if **param** is not a matrix parameter.

**CG\_INV ALID\_P ARAM\_HANDLE\_ERROR** is generated if **param** is not a valid parameter.

### **HISTORY**

**cgGetMatrixParameterfc** was introduced in Cg 1.4.

### **SEE ALSO**

**cgGetMatrixParameterfr** – get the values from a matrix parameter

# **SYNOPSIS**

#include <Cg/cg.h>

```
void cgGetMatrixParameterfr( CGparameter param,
                             float * matrix );
```
# **PARAMETERS**

param The parameter from which the values will be returned.

matrix An array of floats into which the matrix values will be written. The array must have size equal to the number of rows in the matrix times the number of columns in the matrix.

### **RETURN VALUES**

None.

### **DESCRIPTION**

**cgGetMatrixParameterfr** retrieves the values of the given matrix parameter using row-major ordering.

### **EXAMPLES**

*to-be-written*

# **ERR ORS**

**CG\_NO T\_MATRIX\_PARAM\_ERROR** is generated if **param** is not a matrix parameter.

**CG\_INV ALID\_P ARAM\_HANDLE\_ERROR** is generated if **param** is not a valid parameter.

### **HISTORY**

**cgGetMatrixParameterfr** was introduced in Cg 1.4.

### **SEE ALSO**

**cgGetMatrixParameteric** – get the values from a matrix parameter

# **SYNOPSIS**

#include <Cg/cg.h>

```
void cgGetMatrixParameteric( CGparameter param,
                             int * matrix );
```
# **PARAMETERS**

param The parameter from which the values will be returned.

matrix An array of ints into which the matrix values will be written. The array must have size equal to the number of rows in the matrix times the number of columns in the matrix.

### **RETURN VALUES**

None.

### **DESCRIPTION**

**cgGetMatrixParameteric** retrieves the values of the given matrix parameter using column-major ordering.

#### **EXAMPLES**

*to-be-written*

# **ERR ORS**

**CG\_NO T\_MATRIX\_PARAM\_ERROR** is generated if **param** is not a matrix parameter.

**CG\_INV ALID\_P ARAM\_HANDLE\_ERROR** is generated if **param** is not a valid parameter.

### **HISTORY**

**cgGetMatrixParameteric** was introduced in Cg 1.4.

### **SEE ALSO**

**cgGetMatrixParameterir** – get the values from a matrix parameter

# **SYNOPSIS**

#include <Cg/cg.h>

```
void cgGetMatrixParameterir( CGparameter param,
                             int * matrix );
```
# **PARAMETERS**

param The parameter from which the values will be returned.

matrix An array of ints into which the matrix values will be written. The array must have size equal to the number of rows in the matrix times the number of columns in the matrix.

### **RETURN VALUES**

None.

### **DESCRIPTION**

**cgGetMatrixP arameterir** retrieves the values of the given matrix parameter using row-major ordering.

### **EXAMPLES**

*to-be-written*

# **ERR ORS**

**CG\_NO T\_MATRIX\_PARAM\_ERROR** is generated if **param** is not a matrix parameter.

**CG\_INV ALID\_P ARAM\_HANDLE\_ERROR** is generated if **param** is not a valid parameter.

### **HISTORY**

**cgGetMatrixParameterir** was introduced in Cg 1.4.

### **SEE ALSO**

**cgGetMatrixSize** − get the size of one dimension of an array parameter

# **SYNOPSIS**

#include <Cg/cg.h>

```
void cgGetMatrixSize( CGtype type,
                      int * nrows,
                      int * ncols );
```
# **PARAMETERS**

type The type enumerant.

nrows A pointer to the location where the number of rows that **type** has will be written.

ncols A pointer to the location where the number of columns that **type** has will be written.

#### **RETURN VALUES**

None.

### **DESCRIPTION**

**cgGetMatrixSize** writes the number of rows and columns contained by the specified matrix type into **nrows** and **ncols** locations respectively. If **type** is not a matrix enumerant type, **0** is written as both the rows and columns size.

Contrast this routine with cgGetTypeSizes where the number of rows and columns will be set to **1** row and **1** column for both scalar and non-numeric types but for vector types, the number of rows and columns will be set to **1** row and **N** columns where **N** is the number of components in the vector.

# **EXAMPLES**

*to-be-written*

### **ERRORS**

None.

### **HISTORY**

**cgGetMatrixSize** was introduced in Cg 1.5.

### **SEE ALSO**

cgGetMatrixParameterOrder, cgGetArrayTotalSize, cgGetArrayDimension, cgGetArrayParameter, cgGetTypeSizes

**cgGetNamedEffect** − get an effect from a context by name

# **SYNOPSIS**

#include <Cg/cg.h>

CGeffect cgGetNamedEffect( CGcontext context, const char \* name );

# **PARAMETERS**

context The context from which to retrieve the effect.

name The name of the effect to retrieve.

# **RETURN VALUES**

Returns the named effect if found.

Returns **NULL** if **context** has no effect corresponding to **name** or if an error occurs.

# **DESCRIPTION**

The effects in a context can be retrieved directly by name using **cgGetNamedEffect**. The effect names can be discovered by iterating through the context's effects (see cgGetFirstEffect and cgGetNextEffect) and calling cgGetEffectName for each.

# **EXAMPLES**

/\* get "simpleEffect" from context \*/ CGeffect effect = cgGetNamedEffect( context, "simpleEffect" );

# **ERRORS**

**CG\_INV ALID\_CONTEXT\_HANDLE\_ERR OR** is generated if **context** is not a valid context.

### **HISTORY**

**cgGetNamedEffect** was introduced in Cg 1.5.

### **SEE ALSO**

cgGetEffectName, cgSetEffectName, cgGetFirstEffect, cgGetNextEffect

**cgGetNamedEffectAnnotation** − get an effect annotation by name

#### **SYNOPSIS**

#include <Cg/cg.h>

```
CGannotation cgGetNamedEffectAnnotation( CGeffect effect,
                                         const char * name );
```
#### **PARAMETERS**

effect The effect from which to retrieve the annotation.

name The name of the annotation to retrieve.

#### **RETURN VALUES**

Returns the named annotation.

Returns **NULL** if the effect has no annotation corresponding to **name**.

#### **DESCRIPTION**

The annotations associated with an effect can be retrieved directly by name using **cgGetNamedEffectAnnotation**. The names of a effect's annotations can be discovered by iterating through the annotations (see cgGetFirstEffectAnnotation and cgGetNextAnnotation), calling cgGetAnnotationName for each one in turn.

# **EXAMPLES**

/\* fetch annotation "Apple" from CGeffect effect \*/ CGannotation ann = cgGetNamedEffectAnnotation( effect, "Apple" );

#### **ERRORS**

**CG\_INV ALID\_EFFECT\_HANDLE\_ERR OR** is generated if **effect** is not a valid effect.

**CG\_INV ALID\_POINTER\_ERR OR** is generated if **name** is **NULL**.

### **HISTORY**

**cgGetNamedEffectAnnotation** was introduced in Cg 1.5.

#### **SEE ALSO**

cgGetFirstEffectAnnotation, cgGetNextAnnotation, cgGetAnnotationName

cgGetNamedEffectParameter − get an effect parameter by name

#### **SYNOPSIS**

#include <Cg/cg.h>

```
CGparameter cgGetNamedEffectParameter( CGeffect effect,
                                       const char * name );
```
#### **PARAMETERS**

effect The effect from which to retrieve the parameter.

name The name of the parameter to retrieve.

#### **RETURN VALUES**

Returns the named parameter from the effect.

Returns **NULL** if the effect has no parameter corresponding to **name**.

#### **DESCRIPTION**

The parameters of a effect can be retrieved directly by name using **cgGetNamedEffectParameter**. The names of the parameters in a effect can be discovered by iterating through the effect's parameters (see cgGetFirstEffectParameter and cgGetNextParameter), calling cgGetParameterName for each one in turn.

The given name may be of the form ''foo.bar[2]'', which retrieves the second element of the array ''bar'' in a structure named ''foo''.

#### **EXAMPLES**

*to-be-written*

#### **ERRORS**

**CG\_INV ALID\_EFFECT\_HANDLE\_ERR OR** is generated if **effect** is not a valid effect.

#### **HISTORY**

cgGetNamedEffectParameter was introduced in Cg 1.4.

#### **SEE ALSO**

cgGetFirstEffectParameter, cgGetNextParameter, cgGetParameterName, cgGetNamedParameter

cgGetNamedParameter – get a program parameter by name

#### **SYNOPSIS**

#include <Cg/cg.h>

CGparameter cgGetNamedParameter( CGprogram program, const char \* name );

### **PARAMETERS**

program The program from which to retrieve the parameter.

name The name of the parameter to retrieve.

#### **RETURN VALUES**

Returns the named parameter from the program.

Returns **NULL** if the program has no parameter corresponding to **name**.

#### **DESCRIPTION**

The parameters of a program can be retrieved directly by name using **cgGetNamedParameter**. The names of the parameters in a program can be discovered by iterating through the program's parameters (see cgGetNextParameter), calling cgGetParameterName for each one in turn.

The parameter name does not have to be complete name for a leaf node parameter. For example, if you have Cg program with the following parameters :

```
struct FooStruct
{
  float4 A;
  float4 B;
};
struct BarStruct
{
  FooStruct Foo[2];
};
void main(BarStruct Bar[3])
{
  /* ... */
}
```
The following leaf-node parameters will be generated :

Bar[0].Foo[0].A Bar[0].Foo[0].B Bar[0].Foo[1].A Bar[0].Foo[1].B Bar[1].Foo[0].A Bar[1].Foo[0].B Bar[1].Foo[1].A Bar[1].Foo[1].B Bar[2].Foo[0].A Bar[2].Foo[0].B Bar[2].Foo[1].A Bar[2].Foo[1].B

A handle to any of the non-leaf arrays or structs can be directly obtained by using the appropriate name.

The following are a few examples of names valid names that may be used with **cgGetNamedParameter** given the above Cg program :

```
"Bar"
"Bar[1]"
"Bar[1].Foo"
"Bar[1].Foo[0]"
"Bar[1].Foo[0].B"
...
```
# **EXAMPLES**

*to-be-written*

# **ERRORS**

CG\_INVALID\_PROGRAM\_HANDLE\_ERROR is generated if **program** is not a valid program handle.

### **HISTORY**

**cgGetNamedParameter** was introduced in Cg 1.1.

### **SEE ALSO**

cgIsParameter, cgGetFirstParameter, cgGetNextParameter, cgGetArrayParameter, cgGetParameterName

**cgGetNamedParameterAnnotation** − get a parameter annotation by name

#### **SYNOPSIS**

#include <Cg/cg.h>

```
CGannotation cgGetNamedParameterAnnotation( CGparameter param,
                                            const char * name );
```
#### **PARAMETERS**

param The parameter from which to retrieve the annotation.

name The name of the annotation to retrieve.

#### **RETURN VALUES**

Returns the named annotation.

Returns **NULL** if the parameter has no annotation corresponding to **name**.

### **DESCRIPTION**

The annotations associated with a parameter can be retrieved directly by name using **cgGetNamedP arameterAnnotation**. The names of a parameter's annotations can be discovered by iterating through the annotations (see cgGetFirstParameterAnnotation and cgGetNextAnnotation), calling cgGetAnnotationName for each one in turn.

# **EXAMPLES**

/\* fetch annotation "Apple" from CGparameter param \*/ CGannotation ann = cgGetNamedParameterAnnotation( param, "Apple" );

#### **ERRORS**

**CG\_INV ALID\_P ARAM\_HANDLE\_ERROR** is generated if **param** is not a valid parameter.

#### **HISTORY**

**cgGetNamedParameterAnnotation** was introduced in Cg 1.4.

#### **SEE ALSO**

cgGetFirstParameterAnnotation, cgGetNextAnnotation, cgGetAnnotationName

cgGetNamedPass - get a technique pass by name

# **SYNOPSIS**

#include <Cg/cg.h>

CGpass cgGetNamedPass( CGtechnique tech, const char \* name );

# **PARAMETERS**

tech The technique from which to retrieve the pass.

name The name of the pass to retrieve.

# **RETURN VALUES**

Returns the named pass from the technique.

Returns **NULL** if the technique has no pass corresponding to **name**.

# **DESCRIPTION**

The passes of a technique can be retrieved directly by name using **cgGetNamedPass**. The names of the passes in a technique can be discovered by iterating through the technique's passes (see cgGetFirstPass and cgGetNextPass), calling cgGetPassName for each one in turn.

# **EXAMPLES**

*to-be-written*

# **ERRORS**

**CG\_INV ALID\_TECHNIQ UE\_HANDLE\_ERROR** is generated if **tech** is not a valid technique.

### **HISTORY**

**cgGetNamedPass** was introduced in Cg 1.4.

### **SEE ALSO**

cgGetFirstPass, cgGetNextPass, cgGetPassName

cgGetNamedPassAnnotation − get a pass annotation by name

#### **SYNOPSIS**

#include <Cg/cg.h>

```
CGannotation cgGetNamedPassAnnotation( CGpass pass,
                                       const char * name );
```
#### **PARAMETERS**

pass The pass from which to retrieve the annotation.

name The name of the annotation to retrieve.

#### **RETURN VALUES**

Returns the named annotation.

Returns **NULL** if the pass has no annotation corresponding to **name**.

#### **DESCRIPTION**

The annotations associated with a pass can be retrieved directly by name using **cgGetNamedP assAnnotation**. The names of a pass's annotations can be discovered by iterating through the annotations (see cgGetFirstPassAnnotation and cgGetNextAnnotation), calling cgGetAnnotationName for each one in turn.

#### **EXAMPLES**

/\* fetch annotation "Apple" from CGpass pass \*/ CGannotation ann = cgGetNamedPassAnnotation( pass, "Apple" );

#### **ERRORS**

**CG\_INV ALID\_P ASS\_HANDLE\_ERROR** is generated if **pass** is not a valid pass.

#### **HISTORY**

**cgGetNamedPassAnnotation** was introduced in Cg 1.4.

#### **SEE ALSO**

cgGetFirstPassAnnotation, cgGetNextAnnotation, cgGetAnnotationName

cgGetNamedProgramAnnotation - get a program annotation by name

#### **SYNOPSIS**

#include <Cg/cg.h>

```
CGannotation cgGetNamedProgramAnnotation( CGprogram program,
                                          const char * name );
```
### **PARAMETERS**

program The program from which to retrieve the annotation.

name The name of the annotation to retrieve.

#### **RETURN VALUES**

Returns the named annotation.

Returns **NULL** if the program has no annotation corresponding to **name**.

#### **DESCRIPTION**

The annotations associated with a program can be retrieved directly by name using cgGetNamedProgramAnnotation. The names of a program's annotations can be discovered by iterating through the annotations (see cgGetFirstProgramAnnotation and cgGetNextAnnotation), calling cgGetAnnotationName for each one in turn.

# **EXAMPLES**

/\* fetch annotation "Apple" from CGprogram program \*/ CGannotation ann = cgGetNamedProgramAnnotation( program, "Apple" );

#### **ERRORS**

**CG\_INVALID\_PROGRAM\_HANDLE\_ERROR** is generated if **program** is not a valid program handle.

#### **HISTORY**

**cgGetNamedProgramAnnotation** was introduced in Cg 1.4.

#### **SEE ALSO**

cgGetFirstProgramAnnotation, cgGetNextAnnotation, cgGetAnnotationName

cgGetNamedProgramParameter - get a program parameter by name

#### **SYNOPSIS**

#include <Cg/cg.h>

```
CGparameter cgGetNamedProgramParameter( CGprogram program,
                                        CGenum name_space,
                                        const char * name );
```
#### **PARAMETERS**

program The program from which to retrieve the parameter.

name\_space Specifies the namespace of the parameter to iterate through. Currently **CG\_PROGRAM** and CG\_GLOBAL are supported.

name Specifies the name of the parameter to retrieve.

#### **RETURN VALUES**

Returns the named parameter from the program.

Returns **NULL** if the program has no parameter corresponding to **name**.

#### **DESCRIPTION**

**cgGetNamedProgramParameter** is essentially identical to cgGetNamedParameter except it limits the search of the parameter to the name space specified by **name\_space**.

#### **EXAMPLES**

*to-be-written*

#### **ERRORS**

**CG\_INVALID\_PROGRAM\_HANDLE\_ERROR** is generated if **program** is not a valid program handle.

#### **HISTORY**

cgGetNamedProgramParameter was introduced in Cg 1.2.

# **SEE ALSO**

cgGetNamedParameter

**cgGetNamedSamplerState** − get a sampler state by name

### **SYNOPSIS**

#include <Cg/cg.h>

```
CGstate cgGetNamedSamplerState( CGcontext context,
                                const char * name );
```
#### **PARAMETERS**

context The context from which to retrieve the named sampler state.

name The name of the state to retrieve.

#### **RETURN VALUES**

Returns the named sampler state.

Returns **NULL** if **context** is invalid or if **context** has no sampler states corresponding to **name**.

#### **DESCRIPTION**

The sampler states associated with a context, as specified with a **sampler\_state** block in an effect file, can be retrieved directly by name using **cgGetNamedSamplerState**.

#### **EXAMPLES**

*to-be-written*

# **ERRORS**

**CG\_INV ALID\_CONTEXT\_HANDLE\_ERR OR** is generated if **context** is not a valid context.

#### **CG\_INV ALID\_P ARAMETER\_ERROR** is generated if **name** is **NULL**.

#### **HISTORY**

**cgGetNamedSamplerState** was introduced in Cg 1.4.

#### **SEE ALSO**

cgCreateArraySamplerState, cgCreateSamplerState, cgGetFirstSamplerState, cgSetSamplerState

**cgGetNamedSamplerStateAssignment** − get a sampler state assignment by name

#### **SYNOPSIS**

#include <Cg/cg.h>

```
CGstateassignment cgGetNamedSamplerStateAssignment( CGparameter param,
                                                    const char * name );
```
#### **PARAMETERS**

param The sampler parameter from which to retrieve the sampler state assignment.

name The name of the state assignment to retrieve.

#### **RETURN VALUES**

Returns the named sampler state assignment.

Returns **NULL** if the pass has no sampler state assignment corresponding to **name**.

#### **DESCRIPTION**

The sampler state assignments associated with a **sampler** parameter, as specified with a **sampler\_state** block in an effect file, can be retrieved directly by name using **cgGetNamedSamplerStateAssignment**. The names of the sampler state assignments can be discovered by iterating through the sampler's state assignments (see cgGetFirstSamplerStateAssignment and cgGetNextStateAssignment), calling cgGetSamplerStateAssignmentState then cgGetStateName for each one in turn.

#### **EXAMPLES**

*to-be-written*

#### **ERR ORS**

**CG\_INV ALID\_P ARAM\_HANDLE\_ERROR** is generated if **param** is not a valid parameter.

#### **HISTORY**

**cgGetNamedSamplerStateAssignment** was introduced in Cg 1.4.

#### **SEE ALSO**

cgIsStateAssignment, cgGetFirstSamplerStateAssignment, cgGetNextStateAssignment, cgGetStateName

**cgGetNamedState** − get a context state by name

# **SYNOPSIS**

#include <Cg/cg.h>

CGstate cgGetNamedState( CGcontext context, const char \* name );

### **PARAMETERS**

context The context from which to retrieve the state.

name The name of the state to retrieve.

#### **RETURN VALUES**

Returns the named state from the context.

Returns **NULL** if the context has no state corresponding to **name**.

#### **DESCRIPTION**

The states of a context can be retrieved directly by name using **cgGetNamedState**. The names of the states in a context can be discovered by iterating through the context's states (see cgGetFirstState and cgGetNextState), calling cgGetStateName for each one in turn.

### **EXAMPLES**

*to-be-written*

#### **ERRORS**

**CG\_INV ALID\_P ARAMETER\_ERROR** is generated if **name** is **NULL**.

#### **HISTORY**

**cgGetNamedState** was introduced in Cg 1.4.

#### **SEE ALSO**

cgCreateState, cgGetFirstState, cgGetNextState, cgGetStateEnumerantName, cgGetStateEnumerantValue, cgGetStateName, cgGetStateType, cgIsState

**cgGetNamedStateAssignment** − get a pass state assignment by name

#### **SYNOPSIS**

#include <Cg/cg.h>

```
CGstateassignment cgGetNamedStateAssignment( CGpass pass,
                                             const char * name );
```
#### **PARAMETERS**

pass The pass from which to retrieve the state assignment.

name The name of the state assignment to retrieve.

#### **RETURN VALUES**

Returns the named state assignment from the pass.

Returns **NULL** if the pass has no state assignment corresponding to **name**.

#### **DESCRIPTION**

The state assignments of a pass can be retrieved directly by name using **cgGetNamedStateAssignment**. The names of the state assignments in a pass can be discovered by iterating through the pass's state assignments (see cgGetFirstStateAssignment and cgGetNextStateAssignment), calling cgGetStateAssignmentState then cgGetStateName for each one in turn.

# **EXAMPLES**

*to-be-written*

### **ERR ORS**

**CG\_INV ALID\_P ASS\_HANDLE\_ERROR** is generated if **pass** is not a valid pass.

#### **HIST ORY**

**cgGetNamedStateAssignment** was introduced in Cg 1.4.

#### **SEE ALSO**

cgIsStateAssignment, cgGetFirstStateAssignment, cgGetNextStateAssignment, cgGetStateAssignmentState, cgGetStateName

**cgGetNamedStructParameter** − get a struct parameter by name

#### **SYNOPSIS**

#include <Cg/cg.h>

```
CGparameter cgGetNamedStructParameter( CGparameter param,
                                       const char * name );
```
#### **PARAMETERS**

param The struct parameter from which to retrieve the member parameter.

name The name of the member parameter to retrieve.

#### **RETURN VALUES**

Returns the member parameter from the given struct.

Returns **NULL** if the struct has no member parameter corresponding to **name**.

#### **DESCRIPTION**

The member parameters of a struct parameter may be retrieved directly by name using **cgGetNamedStructP arameter**.

The names of the parameters in a struct may be discovered by iterating through the struct's member parameters (see cgGetFirstStructParameter and cgGetNextParameter), and calling cgGetParameterName for each one in turn.

#### **EXAMPLES**

*to-be-written*

#### **ERRORS**

**CG\_INV ALID\_P ARAM\_HANDLE\_ERROR** is generated if **param** is not a valid parameter.

**CG\_INV ALID\_P ARAMETER\_TYPE\_ERROR** is generated if **param** is not a struct parameter.

#### **HISTORY**

cgGetNamedStructParameter was introduced in Cg 1.2.

#### **SEE ALSO**

cgGetFirstStructParameter, cgGetNextParameter, cgGetParameterName

cgGetNamedSubParameter - gets a "shallow" or "deep" parameter from an aggregate parameter (ie struct, array, etc.)

#### **SYNOPSIS**

```
#include <Cg/cg.h>
```

```
CGparameter cgGetNamedSubParameter( CGparameter param,
                                    const char * name );
```
#### **PARAMETERS**

param Aggregate parameter.

name Name of the parameter inside the aggregate parameter (param) being requested.

#### **RETURN VALUES**

Returns the named parameter.

Returns **NULL** if **param** has no parameter corresponding to **name**.

#### **DESCRIPTION**

**cgGetNamedSubP arameter** is a generalized parameter getter function that will retrieve parameters, including deep parameters, of an aggregate parameter type such as a structure or an array.

### **EXAMPLES**

```
CGparameter parent = cgGetNamedParameter( program, "someParameter" );
CGparameter deepChild = cgGetNamedSubParameter( parent, "foo.list[3].item" );
```

```
/* Note: 'deepChild' is the same parameter returned by:
  cgGetNamedParameter( program, "someParameter.foo.list[3].item" ); */
```
# **ERR ORS**

None.

#### **HISTORY**

**cgGetNamedSubParameter** was introduced in Cg 1.5.

#### **SEE ALSO**

cgGetNamedParameter, cgGetNamedStructParameter, cgGetArrayParameter

cgGetNamedTechnique − get an effect's technique by name

# **SYNOPSIS**

#include <Cg/cg.h>

CGtechnique cgGetNamedTechnique( CGeffect effect, const char \* name );

# **PARAMETERS**

effect The effect from which to retrieve the technique.

name The name of the technique to retrieve.

# **RETURN VALUES**

Returns the named technique from the effect.

Returns **NULL** if the effect has no technique corresponding to **name**.

# **DESCRIPTION**

The techniques of an effect can be retrieved directly by name using **cgGetNamedTechnique**. The names of the techniques in a effect can be discovered by iterating through the effect's techniques (see cgGetFirstTechnique and cgGetNextTechnique), calling cgGetTechniqueName for each one in turn.

# **EXAMPLES**

*to-be-written*

# **ERRORS**

**CG\_INV ALID\_EFFECT\_HANDLE\_ERR OR** is generated if **effect** is not a valid effect.

# **HISTORY**

**cgGetNamedTechnique** was introduced in Cg 1.4.

### **SEE ALSO**

cgGetFirstTechnique, cgGetNextTechnique, cgGetTechniqueName
**cgGetNamedTechniqueAnnotation** − get a technique annotation by name

## **SYNOPSIS**

#include <Cg/cg.h>

```
CGannotation cgGetNamedTechniqueAnnotation( CGtechnique tech,
                                            const char * name );
```
#### **PARAMETERS**

tech The technique from which to retrieve the annotation.

name The name of the annotation to retrieve.

## **RETURN VALUES**

Returns the named annotation.

Returns **NULL** if the technique has no annotation corresponding to **name**.

## **DESCRIPTION**

The annotations associated with a technique can be retrieved directly by name using **cgGetNamedT echniqueAnnotation**. The names of a technique's annotations can be discovered by iterating through the annotations (see cgGetFirstTechniqueAnnotation and cgGetNextAnnotation), calling cgGetAnnotationName for each one in turn.

# **EXAMPLES**

/\* fetch annotation "Apple" from CGtechnique technique \*/ CGannotation ann = cgGetNamedTechniqueAnnotation( technique, "Apple" );

#### **ERRORS**

**CG\_INV ALID\_TECHNIQ UE\_HANDLE\_ERROR** is generated if **tech** is not a valid technique.

#### **HISTORY**

**cgGetNamedTechniqueAnnotation** was introduced in Cg 1.4.

#### **SEE ALSO**

cgGetFirstTechniqueAnnotation, cgGetNextAnnotation, cgGetAnnotationName

cgGetNamedUserType − get enumerant associated with type name

## **SYNOPSIS**

#include <Cg/cg.h>

CGtype cgGetNamedUserType( CGhandle handle, const char \* name );

# **PARAMETERS**

handle The **CGprogram** or **CGeffect** in which the type is defined.

name A string containing the case-sensitive type name.

# **RETURN VALUES**

Returns the type enumerant associated with **name**.

Returns **CG\_UNKNOWN\_TYPE** if no such type exists.

## **DESCRIPTION**

**cgGetNamedUserT ype** returns the enumerant associated with the named type defined in the constuct associated with **handle**, which may be a **CGprogram** or **CGeffect**.

For a given type name, the enumerant returned by this entry point is guaranteed to be identical if called with either an **CGeffect** handle, or a **CGprogram** that is defined within that effect.

If two programs in the same context define a type using identical names and definitions, the associated enumerants are also guaranteed to be identical.

## **EXAMPLES**

*to-be-written*

# **ERRORS**

**CG\_INV ALID\_P ARAMETER\_ERROR** is generated if **handle** is not a valid program or effect.

## **HISTORY**

**cgGetNamedUserType** was introduced in Cg 1.2.

## **SEE ALSO**

cgGetUserType, cgGetType

**cgGetNextAnnotation** − iterate through annotations

## **SYNOPSIS**

#include <Cg/cg.h>

CGannotation cgGetNextAnnotation( CGannotation ann );

#### **PARAMETERS**

ann The current annotation.

## **RETURN VALUES**

Returns the next annotation in the sequence of annotations associated with the annotated object.

Returns **NULL** when **ann** is the last annotation.

## **DESCRIPTION**

The annotations associated with a parameter, pass, technique, or program can be iterated over by using **cgGetNextAnnotation**.

Note that no specific order of traversal is defined by this mechanism. The only guarantee is that each annotation will be visited exactly once.

## **EXAMPLES**

```
CGannotation ann = cgGetFirstParameterAnnotation( param );
while( ann )
{
  /* do something with ann */
  ann = cgGetNextAnnotation( ann );
}
```
## **ERRORS**

**CG\_INV ALID\_ANNO TATION\_HANDLE\_ERROR** is generated if **ann** is not a valid annotation.

## **HIST ORY**

**cgGetNextAnnotation** was introduced in Cg 1.4.

## **SEE ALSO**

cgGetFirstParameterAnnotation, cgGetFirstPassAnnotation, cgGetFirstTechniqueAnnotation, cgGetFirstProgramAnnotation, cgGetNamedParameterAnnotation, cgGetNamedPassAnnotation, cgGetNamedTechniqueAnnotation, cgGetNamedProgramAnnotation, cgIsAnnotation

**cgGetNextEffect** − iterate through effects in a context

# **SYNOPSIS**

#include <Cg/cg.h>

CGeffect cgGetNextEffect( CGeffect effect );

# **PARAMETERS**

effect The current effect.

## **RETURN VALUES**

Returns the next effect in the context's internal sequence of effects.

Returns **NULL** when **effect** is the last effect in the context.

# **DESCRIPTION**

The effects within a context can be iterated over with **cgGetNextEffect**.

Note that no specific order of traversal is defined by this mechanism. The only guarantee is that each effect will be visited exactly once. No guarantees can be made if effects are created or deleted during iteration.

# **EXAMPLES**

```
CGeffect effect = cgGetFirstEffect( context );
while( effect )
{
  /* do something with effect */
  effect = cgGetNextEffect( effect );
}
```
# **ERRORS**

**CG\_INV ALID\_EFFECT\_HANDLE\_ERR OR** is generated if **effect** is not a valid effect.

## **HISTORY**

**cgGetNextEffect** was introduced in Cg 1.4.

## **SEE ALSO**

cgGetFirstEffect

**cgGetNextLeafParameter** – get the next leaf parameter in a program or effect

## **SYNOPSIS**

#include <Cg/cg.h>

CGparameter cgGetNextLeafParameter( CGparameter param );

#### **PARAMETERS**

param The current leaf parameter.

#### **RETURN VALUES**

Returns the next leaf **CGparameter** object.

Returns **NULL** if **param** is invalid or if the program or effect from which the iteration started does not have any more leaf parameters.

## **DESCRIPTION**

cgGetNextLeafParameter returns the next leaf parameter (not struct or array parameters) following a given leaf parameter.

In a similar manner, the leaf parameters in an effect can be iterated over starting with a call to cgGetFirstLeafEffectParameter.

## **EXAMPLES**

```
CGparameter leaf = cgGetFirstLeafParameter( program );
while(leaf)
{
  /* Do stuff with leaf */
  leaf = cgGetNextLeafParameter( leaf );
}
```
## **ERRORS**

**CG\_INV ALID\_P ARAM\_HANDLE\_ERROR** is generated if **param** is not a valid parameter.

#### **HISTORY**

**cgGetNextLeafParameter** was introduced in Cg 1.1.

#### **SEE ALSO**

cgGetFirstLeafParameter, cgGetFirstLeafEffectParameter

**cgGetNextParameter** − iterate through a program's or effect's parameters

#### **SYNOPSIS**

#include <Cg/cg.h>

CGparameter cgGetNextParameter( CGparameter current );

#### **PARAMETERS**

current The current parameter.

## **RETURN VALUES**

Returns the next parameter in the program or effect's internal sequence of parameters.

Returns **NULL** when **current** is the last parameter in the program or effect.

## **DESCRIPTION**

The parameters of a program or effect can be iterated over using **cgGetNextParameter** with cgGetFirstParameter, or cgGetArrayParameter.

Similarly, the parameters in an effect can be iterated over starting with a call to cgGetFirstEffectParameter.

Note that no specific order of traversal is defined by this mechanism. The only guarantee is that each parameter will be visited exactly once.

## **EXAMPLES**

```
void RecurseParams( CGparameter param )
{
  if(!param)
    return;
  do
  {
    switch(cgGetParameterType(param))
    {
      case CG_STRUCT :
        RecurseParams(cgGetFirstStructParameter(param));
        break;
      case CG_ARRAY :
        {
          int ArraySize = cgGetArraySize(param, 0);
          int i;
          for(i=0; i < ArraySize; ++i)
            RecurseParams(cgGetArrayParameter(param, i));
        }
        break;
      default :
        /* Do stuff to param */
    }
  } while((param = cgGetNextParameter(param)) != 0);
}
```

```
void RecurseParamsInProgram( CGprogram program )
{
 RecurseParams( cgGetFirstParameter( program ) );
}
```
# **ERRORS**

**CG\_INV ALID\_P ARAM\_HANDLE\_ERROR** is generated if **param** is not a valid parameter.

## **HISTORY**

**cgGetNextParameter** was introduced in Cg 1.1.

#### **SEE ALSO**

cgGetFirstParameter, cgGetFirstEffectParameter, cgGetFirstStructParameter, cgGetArrayParameter, cgGetParameterType

**cgGetNextPass** – iterate through the passes in a technique

# **SYNOPSIS**

#include <Cg/cg.h>

CGpass cgGetNextPass( CGpass pass );

## **PARAMETERS**

pass The current pass.

## **RETURN VALUES**

Returns the next pass in the technique's internal sequence of passes.

Returns **NULL** when **pass** is the last pass in the technique.

# **DESCRIPTION**

The passes within a technique can be iterated over using **cgGetNextPass**.

Passes are returned in the order defined in the technique.

# **EXAMPLES**

```
CGpass pass = cgGetFirstPass( technique );
while( pass )
{
  /* do something with pass */
 pass = cgGetNextPass( pass )
}
```
# **ERRORS**

**CG\_INV ALID\_P ASS\_HANDLE\_ERROR** is generated if **pass** is not a valid pass.

## **HISTORY**

**cgGetNextPass** was introduced in Cg 1.4.

## **SEE ALSO**

cgGetFirstPass, cgGetNamedPass, cgIsPass

cgGetNextProgram – iterate through programs in a context

# **SYNOPSIS**

#include <Cg/cg.h>

CGprogram cgGetNextProgram( CGprogram program );

## **PARAMETERS**

program The current program.

## **RETURN VALUES**

Returns the next program in the context's internal sequence of programs.

Returns **NULL** when **program** is the last program in the context.

# **DESCRIPTION**

The programs within a context can be iterated over by using **cgGetNextProgram**.

Note that no specific order of traversal is defined by this mechanism. The only guarantee is that each program will be visited exactly once. No guarantees can be made if programs are generated or deleted during iteration.

# **EXAMPLES**

```
CGprogram program = cgGetFirstProgram( context );
while( program )
{
  /* do something with program */
 program = cgGetNextProgram( program )
}
```
## **ERRORS**

**CG\_INVALID\_PROGRAM\_HANDLE\_ERROR** is generated if **program** is not a valid program handle.

# **HISTORY**

**cgGetNextProgram** was introduced in Cg 1.1.

## **SEE ALSO**

cgGetFirstProgram, cgCreateProgram, cgDestroyProgram, cgIsProgram

**cgGetNextState** − iterate through states in a context

# **SYNOPSIS**

#include <Cg/cg.h>

CGstate cgGetNextState( CGstate state );

# **PARAMETERS**

state The current state.

## **RETURN VALUES**

Returns the next state in the context's internal sequence of states.

Returns **NULL** when **state** is the last state in the context.

# **DESCRIPTION**

The states within a context can be iterated over using **cgGetNextState**.

Note that no specific order of traversal is defined by this mechanism. The only guarantee is that each state will be visited exactly once. No guarantees can be made if states are created or deleted during iteration.

# **EXAMPLES**

```
CGstate state = cgGetFirstState( context );
while( state )
{
  /* do something with state */
  state = cgGetNextState( state )
}
```
# **ERRORS**

**CG\_INV ALID\_ST ATE\_HANDLE\_ERROR** is generated if **state** is not a valid state.

## **HISTORY**

**cgGetNextState** was introduced in Cg 1.4.

## **SEE ALSO**

cgGetFirstState, cgGetNamedState, cgCreateState, cgIsState

**cgGetNextStateAssignment** − iterate through state assignments in a pass

## **SYNOPSIS**

#include <Cg/cg.h>

CGstateassignment cgGetNextStateAssignment( CGstateassignment sa );

## **PARAMETERS**

sa The current state assignment.

## **RETURN VALUES**

Returns the next state assignment in the pass' internal sequence of state assignments.

Returns **NULL** when **prog** is the last state assignment in the pass.

## **DESCRIPTION**

The state assignments within a pass can be iterated over by using **cgGetNextStateAssignment**.

State assignments are returned in the same order specified in the pass in the effect.

## **EXAMPLES**

```
CGstateassignment sa = cgGetFirstStateAssignment( pass );
while( sa )
{
  /* do something with sa */
  sa = cgGetNextStateAssignment( sa )
}
```
## **ERRORS**

**CG\_INV ALID\_ST ATE\_ASSIGNMENT\_HANDLE\_ERROR** is generated if **sa** is not a valid state assignment.

#### **HISTORY**

**cgGetNextStateAssignment** was introduced in Cg 1.4.

#### **SEE ALSO**

cgGetFirstStateAssignment, cgGetNamedStateAssignment, cgIsStateAssignment

cgGetNextTechnique − iterate through techniques in a effect

## **SYNOPSIS**

#include <Cg/cg.h>

CGtechnique cgGetNextTechnique( CGtechnique tech );

#### **PARAMETERS**

tech The current technique.

## **RETURN VALUES**

Returns the next technique in the effect's internal sequence of techniques.

Returns **NULL** when **tech** is the last technique in the effect.

## **DESCRIPTION**

#### The techniques within a effect can be iterated over using **cgGetNextTechnique**.

Note that no specific order of traversal is defined by this mechanism. The only guarantee is that each technique will be visited exactly once.

## **EXAMPLES**

```
CGtechnique tech = cgGetFirstTechnique( effect );
while( tech )
{
  /* do something with tech */
 tech = cgGetNextTechnique( tech )
}
```
## **ERRORS**

**CG\_INV ALID\_TECHNIQ UE\_HANDLE\_ERROR** is generated if **tech** is not a valid technique.

#### **HISTORY**

**cgGetNextTechnique** was introduced in Cg 1.4.

#### **SEE ALSO**

cgGetFirstTechnique, cgGetNamedTechnique

cgGetNumConnectedToParameters − gets the number of connected destination parameters

## **SYNOPSIS**

#include <Cg/cg.h>

int cgGetNumConnectedToParameters( CGparameter param );

## **PARAMETERS**

param The source parameter.

## **RETURN VALUES**

Returns the number of destination parameters connected to **param**.

Returns **NULL** if an error occurs.

## **DESCRIPTION**

**cgGetNumConnectedToParameters** returns the number of destination parameters connected to the source parameter **param**. It's primarily used with cgGetConnectedToParameter.

## **EXAMPLES**

*to-be-written*

## **ERRORS**

**CG\_INV ALID\_P ARAM\_HANDLE\_ERROR** is generated if **param** is not a valid parameter.

## **HISTORY**

**cgGetNumConnectedToParameters** was introduced in Cg 1.2.

## **SEE ALSO**

cgConnectParameter, cgGetConnectedParameter, cgGetConnectedToParameter

cgGetNumDependentAnnotationParameters(3) Cg Core Runtime API cgGetNumDependentAnnotationParameters(3)

## **NAME**

**cgGetNumDependentAnnotationParameters** – get the number of effect parameters on which an annotation depends

#### **SYNOPSIS**

#include <Cg/cg.h>

int cgGetNumDependentAnnotationParameters( CGannotation ann );

#### **PARAMETERS**

ann The annotation handle.

## **RETURN VALUES**

Returns the number of parameters on which **ann** depends.

## **DESCRIPTION**

Annotations in CgFX files may include references to one or more effect parameters on the right hand side of the annotation that are used for computing the annotation's value. **cgGetNumDependentAnnotationParameters** returns the total number of such parameters. cgGetDependentAnnotationParameter can then be used to iterate over these parameters.

This information can be useful for applications that wish to cache the values of annotations so that they can determine which annotations may change as the result of changing a particular parameter's value.

## **EXAMPLES**

*to-be-written*

## **ERRORS**

**CG\_INV ALID\_ANNO TATION\_HANDLE\_ERROR** is generated if **ann** is not a valid annotation.

## **HISTORY**

cgGetNumDependentAnnotationParameters was introduced in Cg 1.4.

#### **SEE ALSO**

cgGetDependentAnnotationParameter, cgGetNumDependentStateAssignmentParameters

cgGetNumDependentStateAssignmentParameters(3) Core Runtime APHtNumDependentStateAssignmentParameters(3)

## **NAME**

**cgGetNumDependentStateAssignmentParameters** – get the number of effect parameters on which a state assignment depends

## **SYNOPSIS**

#include <Cg/cg.h>

int cgGetNumDependentStateAssignmentParameters( CGstateassignment sa );

#### **PARAMETERS**

sa The state assignment handle.

## **RETURN VALUES**

Returns the number of parameters on which **sa** depends.

#### **DESCRIPTION**

State assignments in CgFX passes may include references to one or more effect parameters on the right hand side of the state assignment that are used for computing the state assignment's value. cgGetNumDependentStateAssignmentParameters returns the total number of such parameters. cgGetDependentStateAssignmentParameter can then be used to iterate over these parameters.

This information can be useful for applications that wish to cache the values of state assignments for customized state mangement so that they can determine which state assignments may change as the result of changing a parameter's value.

## **EXAMPLES**

*to-be-written*

#### **ERRORS**

**CG\_INV ALID\_ST ATE\_ASSIGNMENT\_HANDLE\_ERROR** is generated if **sa** is not a valid state assignment.

#### **HISTORY**

**cgGetNumDependentStateAssignmentParameters** was introduced in Cg 1.4.

## **SEE ALSO**

cgGetDependentStateAssignmentParameter, cgGetFirstStateAssignment, cgGetNamedStateAssignment, cgGetNumDependentAnnotationParameters

**cgGetNumParentTypes** – gets the number of parent types of a given type

# **SYNOPSIS**

#include <Cg/cg.h>

int cgGetNumParentTypes( CGtype type );

# **PARAMETERS**

type The child type.

# **RETURN VALUES**

Returns the number of parent types.

Returns **0** if there are no parents.

# **DESCRIPTION**

**cgGetNumP arentTypes** returns the number of parents from which **type** inherits.

A parent type is one from which the given type inherits, or an interface type that the given type implements.

Note that the current Cg language specification implies that a type may only have a single parent type an interface implemented by the given type.

# **EXAMPLES**

Given the type definitions:

```
interface myiface {
  float4 eval(void);
};
struct mystruct : myiface {
 float4 value;
  float4 eval(void ) { return value; }
};
```
**mystruct** has a single parent type, **myiface**.

## **ERR ORS**

None.

# **HISTORY**

**cgGetNumParentTypes** was introduced in Cg 1.2.

## **SEE ALSO**

cgGetParentType

**cgGetNumProgramDomains** – get the number of domains in a combined program

## **SYNOPSIS**

#include <Cg/cg.h>

int cgGetNumProgramDomains( CGprogram program );

#### **PARAMETERS**

program The combined program object to be queried.

## **RETURN VALUES**

Returns the number of domains in the combined program *program*.

Returns **0** if an error occurs.

# **DESCRIPTION**

**cgGetNumProgramDomains** returns the number of domains in a combined program. For example, if the combined program contained a vertex program and a fragment program, **cgGetNumProgramDomains** will return 2.

**cgGetNumProgramDomains** will always return 1 for a non-combined program.

## **EXAMPLES**

```
CGprogram combined = cgCombinePrograms2( prog1, prog2 );
int numDomains = cgGetNumProgramDomains( combined );
/* numDomains == 2 */
```
## **ERRORS**

**CG\_INVALID\_PROGRAM\_HANDLE\_ERROR** is generated if **program** is not a valid program handle.

#### **HISTORY**

**cgGetNumProgramDomains** was introduced in Cg 1.5.

#### **SEE ALSO**

cgGetProfileDomain, cgGetProgramDomainProfile, cgGetProgramDomainProgram

**cgGetNumStateEnumerants** − gets the number of enumerants associated with a state

## **SYNOPSIS**

#include <Cg/cg.h>

int cgGetNumStateEnumerants( CGstate state );

#### **PARAMETERS**

state The state from which to retrieve the number of associated enumerants.

## **RETURN VALUES**

Returns the number of enumerants associated with **state**.

Returns **0** if an error occurs.

## **DESCRIPTION**

**cgGetNumStateEnumerants** returns the number of enumerants associated with a given **CGstate**. Enumerants can be added to a **CGstate** using cgAddStateEnumerant.

## **EXAMPLES**

```
int value;
char* pName;
int nEnums = cgGetNumStateEnumerants(state);
for (ii=0; ii<nEnums; ++ii) {
   pName = cgGetStateEnumerant(state, ii, &value );
   printf("%i: %s %i\n", ii+1, pName, value);
}
```
## **ERRORS**

**CG\_INV ALID\_ST ATE\_HANDLE\_ERROR** is generated if **state** is not a valid state.

## **HISTORY**

**cgGetNumStateEnumerants** was introduced in Cg 2.2.

#### **SEE ALSO**

cgAddStateEnumerant, cgGetStateEnumerant, cgGetStateEnumerantName, cgGetStateEnumerantValue

cgGetNumSupportedProfiles - get the number of supported profiles

## **SYNOPSIS**

#include <Cg/cg.h>

int cgGetNumSupportedProfiles( void );

#### **PARAMETERS**

None.

#### **RETURN VALUES**

Returns the number of profiles supported by this version of Cg.

#### **DESCRIPTION**

**cgGetNumSupportedPr ofiles** provides the number of profiles which are supported by this version of the Cg library.

Note that a profile may be recognized by Cg but not supported by the platform on which the application is currently running. A graphics API specific routine such as cgGLIsProfileSupported must still be used to determine if the current GPU and driver combination supports a given profile.

## **EXAMPLES**

```
CGprofile profile;
int nProfiles;
int ii;
nProfiles = cgGetNumSupportedProfiles();
printf("NumSupportedProfiles: %i\n", nProfiles);
for (ii=0; ii<nProfiles; ++ii) {
    profile = cgGetSupportedProfit(ii);printf("SupportedProfile %i: %s %i\n", ii, cgGetProfileString(profile),
                               cgGetProfile(cgGetProfileString(profile)));
}
```
# **ERRORS**

None.

## **HISTORY**

**cgGetNumSupportedProfiles** was introduced in Cg 2.2.

## **SEE ALSO**

cgGetSupportedProfile, cgIsProfileSupported, cgGetProfileProperty, cgGLIsProfileSupported, cgD3D9IsProfileSupported, cgD3D10IsProfileSupported, cgGetProfileString, cgGetProfile

**cgGetNumUserT ypes** − get number of user-defined types in a program or effect

# **SYNOPSIS**

#include <Cg/cg.h>

int cgGetNumUserTypes( CGhandle handle );

## **PARAMETERS**

handle The **CGprogram** or **CGeffect** in which the types are defined.

## **RETURN VALUES**

Returns the number of user defined types.

## **DESCRIPTION**

**cgGetNumUserTypes** returns the number of user-defined types in a given **CGprogram** or **CGeffect**.

# **EXAMPLES**

*to-be-written*

## **ERRORS**

**CG\_INV ALID\_PR OGRAM\_HANDLE\_ERROR** is generated if **handle** is not a valid program or effect handle.

# **HISTORY**

**cgGetNumUserTypes** was introduced in Cg 1.2.

## **SEE ALSO**

cgGetUserType, cgGetNamedUserType

cgGetParameterBaseResource − get a parameter's base resource

## **SYNOPSIS**

#include <Cg/cg.h>

CGresource cgGetParameterBaseResource( CGparameter param );

## **PARAMETERS**

param The parameter.

## **RETURN VALUES**

Returns the base resource of **param**.

Returns **CG\_UNDEFINED** if no base resource exists for the given parameter.

## **DESCRIPTION**

**cgGetParameterBaseResource** allows the application to retrieve the base resource for a parameter in a Cg program. The base resource is the first resource in a set of sequential resources. For example, if a given parameter has a resource of **CG\_ATTR7**, it's base resource would be **CG\_ATTR0**. Only parameters with resources whose name ends with a number will have a base resource. For all other parameters the undefined resource **CG\_UNDEFINED** will be returned.

The numerical portion of the resource may be retrieved with cgGetParameterResourceIndex. For example, if the resource for a given parameter is **CG\_A TTR7**, cgGetParameterResourceIndex will return **7**.

## **EXAMPLES**

```
/* log info about parameter param for debugging */
```

```
printf("Resource: %s:%d (base %s)\n",
  cgGetResourceString(cgGetParameterResource(param)),
  cgGetParameterResourceIndex(param),
  cgGetResourceString(cgGetParameterBaseResource(param)));
```
## **ERR ORS**

**CG\_INV ALID\_P ARAM\_HANDLE\_ERROR** is generated if **param** is not a valid parameter.

CG\_INVALID\_PARAMETER\_ERROR is generated if param is not a leaf node.

## **HISTORY**

**cgGetParameterBaseResource** was introduced in Cg 1.1.

## **SEE ALSO**

cgGetParameterResource, cgGetParameterResourceIndex, cgGetResourceString

cgGetParameterBaseType − get a program parameter's base type

# **SYNOPSIS**

#include <Cg/cg.h>

CGtype cgGetParameterBaseType( CGparameter param );

# **PARAMETERS**

param The parameter.

## **RETURN VALUES**

Returns the base type enumerant of **param**.

Returns CG\_UNKNOWN\_TYPE if an error occurs.

# **DESCRIPTION**

**cgGetParameterBaseType** allows the application to retrieve the base type of a parameter.

If **param** is of a numeric type (scalar, vector, or matrix), the scalar enumerant corresponding to **param**'s type will be returned. For example, if **param** is of type **CG\_FLOAT4x3**, **cgGetParameterBaseType** will return **CG\_FLOAT**.

If **param** is an array, the base type of the array elements will be returned.

If **param** is a structure, its type-specific enumerant will be returned, as per cgGetParameterNamedType.

Otherwise, **param**'s type enumerant will be returned.

# **EXAMPLES**

*to-be-written*

# **ERR ORS**

**CG\_INV ALID\_P ARAM\_HANDLE\_ERROR** is generated if **param** is not a valid parameter.

# **HISTORY**

**cgGetParameterBaseType** was introduced in Cg 1.4.

## **SEE ALSO**

cgGetParameterType, cgGetParameterNamedType, cgGetType, cgGetTypeString, cgGetParameterClass

cgGetParameterBufferIndex - get buffer index by parameter

# **SYNOPSIS**

#include <Cg/cg.h>

int cgGetParameterBufferIndex( CGparameter param );

## **PARAMETERS**

param The parameter for which the associated buffer index will be retrieved.

## **RETURN VALUES**

Returns the index for the buffer to which **param** belongs.

Returns **−1** if **param** does not belong to a buffer or an error occurs.

## **DESCRIPTION**

**cgGetP arameterBufferIndex** returns the index for the buffer to which a parameter belongs. If **param** does not belong to a buffer, then **−1** is returned.

## **EXAMPLES**

int index=cgGetParameterBufferIndex( myParam );

## **ERRORS**

**CG\_INV ALID\_P ARAM\_HANDLE\_ERROR** is generated if **param** is not a valid parameter.

# **HISTORY**

**cgGetParameterBufferIndex** was introduced in Cg 2.0.

# **SEE ALSO**

cgSetProgramBuffer, cgGetParameterBufferOffset, cgGetParameterResourceSize

**cgGetP arameterBufferOffset** − get a parameter's buffer offset

# **SYNOPSIS**

#include <Cg/cg.h>

int cgGetParameterBufferOffset( CGparameter param );

# **PARAMETERS**

param The parameter for which the buffer offset will be retrieved.

## **RETURN VALUES**

Returns the buffer offset for **param**.

Returns **−1** if **param** does not belong to a buffer or an error occurs.

# **DESCRIPTION**

**cgGetP arameterBufferOffset** returns the buffer offset associated with a parameter. If **param** does not belong to a buffer, then **−1** is returned.

# **EXAMPLES**

int offset = cgGetParameterBufferOffset( myParam );

# **ERRORS**

**CG\_INV ALID\_P ARAM\_HANDLE\_ERROR** is generated if **param** is not a valid parameter.

# **HISTORY**

**cgGetParameterBufferOffset** was introduced in Cg 2.0.

# **SEE ALSO**

cgGetParameterBufferIndex, cgGetParameterResourceSize

cgGetParameterClass - get a parameter's class

# **SYNOPSIS**

#include <Cg/cg.h>

CGparameterclass cgGetParameterClass( CGparameter param );

# **PARAMETERS**

param The parameter.

## **RETURN VALUES**

Returns the parameter class enumerant of **param**.

Returns CG\_PARAMETERCLASS\_UNKNOWN if an error occurs.

## **DESCRIPTION**

**cgGetParameterClass** allows the application to retrieve the class of a parameter.

The returned **CGparameter class** value enumerates the high-level parameter classes:

## CG\_PARAMETERCLASS\_SCALAR

The parameter is of a scalar type, such as  $CG\_INT$ , or  $CG\_FLOAT$ .

## CG\_PARAMETERCLASS\_VECTOR

The parameter is of a vector type, such as **CG\_INT1**, or **CG\_FLOAT4**.

## CG\_PARAMETERCLASS\_MATRIX

The parameter is of a matrix type, such as **CG\_INT1x1**, or **CG\_FLOAT4x4**.

## CG\_PARAMETERCLASS\_STRUCT

The parameter is a struct or interface.

#### CG\_PARAMETERCLASS\_ARRAY

The parameter is an array.

#### CG\_PARAMETERCLASS\_SAMPLER

The parameter is a sampler.

#### CG\_PARAMETERCLASS\_OBJECT

The parameter is a texture, string, or program.

## **EXAMPLES**

*to-be-written*

## **ERRORS**

**CG\_INV ALID\_P ARAM\_HANDLE\_ERROR** is generated if **param** is not a valid parameter.

## **HISTORY**

**cgGetParameterClass** was introduced in Cg 1.4.

## **SEE ALSO**

cgGetParameterClassString, cgGetParameterClassEnum, cgGetParameterType, cgGetType, cgGetTypeString

**cgGetParameterClassEnum** – get the enumerant associated with a parameter class name

## **SYNOPSIS**

#include <Cg/cg.h>

```
CGparameterclass cgGetParameterClassEnum( const char * pString );
```
## **PARAMETERS**

pString A string containing the case-sensitive parameter class name.

## **RETURN VALUES**

Returns the parameter class enumerant associated with **pString**.

Returns **CG\_PARAMETERCLASS\_UNKNOWN** if the given parameter class does not exist.

## **DESCRIPTION**

**cgGetParameterClassEnum** returns the enumerant associated with a parameter class name.

## **EXAMPLES**

```
CGparameterclass structParameterClass = cgGetParameterClassEnum("struct");
```

```
if(cgGetParameterClassEnum(myparam) == structParameterClass)
{
  /* Do struct stuff */
}
```
## **ERR ORS**

**CG\_INV ALID\_P ARAMETER\_ERROR** is generated if **pString** is **NULL**.

## **HISTORY**

**cgGetParameterClassEnum** was introduced in Cg 2.2.

#### **SEE ALSO**

cgGetParameterClassString, cgGetParameterClass, cgGetTypeClass

cgGetParameterClassString − get the name associated with a parameter class enumerant

# **SYNOPSIS**

#include <Cg/cg.h>

```
const char * cgGetParameterClassString( CGparameterclass parameterclass );
```
# **PARAMETERS**

parameterclass

The parameter class enumerant.

# **RETURN VALUES**

Returns the name associated with **parameterclass**.

Returns ''unknown'' if **parameter class** is not a valid parameter class.

# **DESCRIPTION**

**cgGetP arameterClassString** returns the name associated with a parameter class enumerant.

# **EXAMPLES**

```
static void dumpCgParameterInfo(CGparameter parameter)
{
  /* ... */
 const char* p = cgGetParameterClassString(cgGetParameterType(parameter));
 if ( p ) {
   printf(" ParameterClass: %s\n", p);
  }
  /* ... */
}
```
# **ERRORS**

None.

# **HISTORY**

**cgGetParameterClassString** was introduced in Cg 2.2.

# **SEE ALSO**

cgGetParameterClassEnum, cgGetParameterClass, cgGetTypeClass

cgGetParameterColumns - get number of parameter columns

# **SYNOPSIS**

#include <Cg/cg.h>

int cgGetParameterColumns( CGparameter param );

## **PARAMETERS**

param The parameter.

## **RETURN VALUES**

Returns the number of columns associated with the type if **param** is a numeric type or an array of numeric types.

Returns **0** otherwise.

# **DESCRIPTION**

**cgGetP arameterColumns** return the number of columns associated with the given parameter's type.

If **param** is an array, the number of columns associated with each element of the array is returned.

# **EXAMPLES**

*to-be-written*

# **ERRORS**

**CG\_INV ALID\_P ARAM\_HANDLE\_ERROR** is generated if **param** is not a valid parameter.

# **HISTORY**

**cgGetParameterColumns** was introduced in Cg 1.4.

# **SEE ALSO**

cgGetParameterType, cgGetParameterRows

cgGetParameterContext − get a parameter's parent context

#### **SYNOPSIS**

#include <Cg/cg.h>

CGcontext cgGetParameterContext( CGparameter param );

#### **PARAMETERS**

param The parameter.

## **RETURN VALUES**

Returns a **CGcontext** handle to the parent context.

Returns **NULL** if an error occurs.

## **DESCRIPTION**

**cgGetParameterContext** allows the application to retrieve a handle to the context to which a given parameter belongs.

#### **EXAMPLES**

*to-be-written*

#### **ERRORS**

**CG\_INV ALID\_P ARAM\_HANDLE\_ERROR** is generated if **param** is not a valid parameter.

## **HISTORY**

**cgGetParameterContext** was introduced in Cg 1.2.

## **SEE ALSO**

cgCreateParameter, cgGetParameterProgram

**cgGetParameterDefaultValue** − get the default values of any numeric parameter

## **SYNOPSIS**

```
#include <Cg/cg.h>
/* TYPE is int, float, or double */
int cgGetParameterDefaultValue{ifd}{rc}( CGparameter param,
                                         int nelements,
                                          TYPE * v );
```
## **PARAMETERS**

param The program parameter whose default values will be retrieved.

nelements The number of elements in array **v**.

v Destination buffer to which the parameter default values will be written.

## **RETURN VALUES**

Returns the total number of default values written to **v**.

## **DESCRIPTION**

The **cgGetParameterDefaultValue** functions allow the application to get the default values from any numeric parameter or parameter array. The default values are returned in **v**.

The given parameter must be a scalar, vector, matrix, or a (possibly multidimensional) array of scalars, vectors, or matrices.

There are versions of each function that return **int**, **float** or **double** values signified by **i**, **f** or **d** in the function name.

There are versions of each function that will cause any matrices referenced by **param** to be copied in either row-major or column-major order, as signified by the **r** or **c** in the function name.

For example, cgGetParameterDefaultValueic retrieves the default values of the given parameter using the supplied array of integer data, and copies matrix data in column-major order.

The size of **v** is passed as **nelements**. If **v** is smaller than the total number of default values in the given source parameter, CG\_NOT\_ENOUGH\_DATA\_ERROR is generated.

The total number of default values in a parameter, **ntotal**, may be computed as follow:

```
int nrows = cgGetParameterRows(param);
int ncols = cgGetParameterColumns(param);
int asize = cgGetArrayTotalSize(param);
int ntotal = nrows*ncols;
if (asize > 0) ntotal *= asize;
```
#### **EXAMPLES**

*to-be-written*

## **ERRORS**

**CG\_INV ALID\_P ARAM\_HANDLE\_ERROR** is generated if **param** is not a valid parameter.

**CG\_INV ALID\_POINTER\_ERR OR** is generated if **v** is **NULL**.

**CG\_NO T\_ENOUGH\_DATA\_ERROR** is generated if **nelements** is less than the total size of **param**.

**CG\_NON\_NUMERIC\_P ARAMETER\_ERROR** is generated if **param** is of a non-numeric type.

#### **HISTORY**

The **cgGetParameterDefaultValue** functions were introduced in Cg 2.1.

# **SEE ALSO**

cgGetParameterRows, cgGetParameterColumns, cgGetArrayTotalSize, cgGetParameterValue, cgSetParameterValue, cgGetParameterDefaultValuedc, cgGetParameterDefaultValuedr, cgGetParameterDefaultValuefc, cgGetParameterDefaultValuefr, cgGetParameterDefaultValueic, cgGetParameterDefaultValueir

**cgGetParameterDefaultValuedc** − get the default values of any numeric parameter

#### **SYNOPSIS**

#include <Cg/cg.h>

```
int cgGetParameterDefaultValuedc( CGparameter param,
                                   int nelements,
                                  double * v );
```
## **PARAMETERS**

param The parameter whose default values will be retrieved.

nelements

The number of elements in array **v**.

v Destination buffer into which the parameter default values will be written.

## **RETURN VALUES**

Returns the total number of default values written to **v**.

#### **DESCRIPTION**

**cgGetParameterDefaultValuedc** allows the application to get the default values from any numeric parameter or parameter array. The default values are returned as doubles in **v**.

The given parameter must be a scalar, vector, matrix, or a (possibly multidimensional) array of scalars, vectors, or matrices.

Any matrices referenced by **param** will be copied in column-major order.

The size of **v** is passed as **nelements**. If **v** is smaller than the total number of default values in the given source parameter, CG\_NOT\_ENOUGH\_DATA\_ERROR is generated.

The total number of default values in a parameter, ntotal, may be computed as follow:

```
int nrows = cgGetParameterRows(param);
int ncols = cgGetParameterColumns(param);
int asize = cgGetArrayTotalSize(param);
int ntotal = nrows*ncols;
if (asize > 0) ntotal *= asize;
```
# **EXAMPLES**

*to-be-written*

#### **ERRORS**

**CG\_INV ALID\_P ARAM\_HANDLE\_ERROR** is generated if **param** is not a valid parameter.

**CG\_INV ALID\_POINTER\_ERR OR** is generated if **v** is **NULL**.

**CG\_NO T\_ENOUGH\_DATA\_ERROR** is generated if **nelements** is less than the total size of **param**.

**CG\_NON\_NUMERIC\_P ARAMETER\_ERROR** is generated if **param** is of a non-numeric type.

#### **HISTORY**

**cgGetParameterDefaultValuedc** was introduced in Cg 2.1.

#### **SEE ALSO**

**cgGetParameterDefaultValuedr** − get the default values of any numeric parameter

#### **SYNOPSIS**

#include <Cg/cg.h>

```
int cgGetParameterDefaultValuedr( CGparameter param,
                                  int nelements,
                                  double * v );
```
#### **PARAMETERS**

param The parameter whose default values will be retrieved.

nelements

The number of elements in array **v**.

v Destination buffer into which the parameter default values will be written.

#### **RETURN VALUES**

Returns the total number of default values written to **v**.

#### **DESCRIPTION**

**cgGetParameterDefaultValuedr** allows the application to get the default values from any numeric parameter or parameter array. The default values are returned as doubles in **v**.

The given parameter must be a scalar, vector, matrix, or a (possibly multidimensional) array of scalars, vectors, or matrices.

Any matrices referenced by **param** will be copied in row-major order.

The size of **v** is passed as **nelements**. If **v** is smaller than the total number of default values in the given source parameter, CG\_NOT\_ENOUGH\_DATA\_ERROR is generated.

The total number of default values in a parameter, ntotal, may be computed as follow:

```
int nrows = cgGetParameterRows(param);
int ncols = cgGetParameterColumns(param);
int asize = cgGetArrayTotalSize(param);
int ntotal = nrows*ncols;
if (asize > 0) ntotal *= asize;
```
## **EXAMPLES**

*to-be-written*

#### **ERRORS**

**CG\_INV ALID\_P ARAM\_HANDLE\_ERROR** is generated if **param** is not a valid parameter.

**CG\_INV ALID\_POINTER\_ERR OR** is generated if **v** is **NULL**.

**CG\_NO T\_ENOUGH\_DATA\_ERROR** is generated if **nelements** is less than the total size of **param**.

**CG\_NON\_NUMERIC\_P ARAMETER\_ERROR** is generated if **param** is of a non-numeric type.

#### **HISTORY**

**cgGetParameterDefaultValuedr** was introduced in Cg 2.1.

#### **SEE ALSO**

**cgGetParameterDefaultValuefc** − get the default values of any numeric parameter

#### **SYNOPSIS**

#include <Cg/cg.h>

```
int cgGetParameterDefaultValuefc( CGparameter param,
                                   int nelements,
                                   float * v );
```
## **PARAMETERS**

param The parameter whose default values will be retrieved.

nelements

The number of elements in array **v**.

v Destination buffer into which the parameter default values will be written.

## **RETURN VALUES**

Returns the total number of default values written to **v**.

#### **DESCRIPTION**

**cgGetParameterDefaultValuefc** allows the application to get the default values from any numeric parameter or parameter array. The default values are returned as floats in **v**.

The given parameter must be a scalar, vector, matrix, or a (possibly multidimensional) array of scalars, vectors, or matrices.

Any matrices referenced by **param** will be copied in column-major order.

The size of **v** is passed as **nelements**. If **v** is smaller than the total number of default values in the given source parameter, CG\_NOT\_ENOUGH\_DATA\_ERROR is generated.

The total number of default values in a parameter, ntotal, may be computed as follow:

```
int nrows = cgGetParameterRows(param);
int ncols = cgGetParameterColumns(param);
int asize = cgGetArrayTotalSize(param);
int ntotal = nrows*ncols;
if (asize > 0) ntotal *= asize;
```
# **EXAMPLES**

*to-be-written*

#### **ERRORS**

**CG\_INV ALID\_P ARAM\_HANDLE\_ERROR** is generated if **param** is not a valid parameter.

**CG\_INV ALID\_POINTER\_ERR OR** is generated if **v** is **NULL**.

**CG\_NO T\_ENOUGH\_DATA\_ERROR** is generated if **nelements** is less than the total size of **param**.

**CG\_NON\_NUMERIC\_P ARAMETER\_ERROR** is generated if **param** is of a non-numeric type.

#### **HISTORY**

**cgGetParameterDefaultValuefc** was introduced in Cg 2.1.

#### **SEE ALSO**

**cgGetParameterDefaultValuefr** − get the default values of any numeric parameter

#### **SYNOPSIS**

#include <Cg/cg.h>

```
int cgGetParameterDefaultValuefr( CGparameter param,
                                   int nelements,
                                   float * v );
```
#### **PARAMETERS**

param The parameter whose default values will be retrieved.

nelements

The number of elements in array **v**.

v Destination buffer into which the parameter default values will be written.

#### **RETURN VALUES**

Returns the total number of default values written to **v**.

#### **DESCRIPTION**

**cgGetParameterDefaultValuefr** allows the application to get the default values from any numeric parameter or parameter array. The default values are returned as floats in **v**.

The given parameter must be a scalar, vector, matrix, or a (possibly multidimensional) array of scalars, vectors, or matrices.

Any matrices referenced by **param** will be copied in row-major order.

The size of **v** is passed as **nelements**. If **v** is smaller than the total number of default values in the given source parameter, CG\_NOT\_ENOUGH\_DATA\_ERROR is generated.

The total number of default values in a parameter, ntotal, may be computed as follow:

```
int nrows = cgGetParameterRows(param);
int ncols = cgGetParameterColumns(param);
int asize = cgGetArrayTotalSize(param);
int ntotal = nrows*ncols;
if (asize > 0) ntotal *= asize;
```
# **EXAMPLES**

*to-be-written*

#### **ERRORS**

**CG\_INV ALID\_P ARAM\_HANDLE\_ERROR** is generated if **param** is not a valid parameter.

**CG\_INV ALID\_POINTER\_ERR OR** is generated if **v** is **NULL**.

**CG\_NO T\_ENOUGH\_DATA\_ERROR** is generated if **nelements** is less than the total size of **param**.

**CG\_NON\_NUMERIC\_P ARAMETER\_ERROR** is generated if **param** is of a non-numeric type.

#### **HISTORY**

**cgGetParameterDefaultValuefr** was introduced in Cg 2.1.

#### **SEE ALSO**

**cgGetParameterDefaultValueic** − get the default values of any numeric parameter

#### **SYNOPSIS**

#include <Cg/cg.h>

```
int cgGetParameterDefaultValueic( CGparameter param,
                                   int nelements,
                                   int * v );
```
## **PARAMETERS**

param The parameter whose default values will be retrieved.

nelements

The number of elements in array **v**.

v Destination buffer into which the parameter default values will be written.

## **RETURN VALUES**

Returns the total number of default values written to **v**.

#### **DESCRIPTION**

**cgGetParameterDefaultValueic** allows the application to get the default values from any numeric parameter or parameter array. The default values are returned as ints in **v**.

The given parameter must be a scalar, vector, matrix, or a (possibly multidimensional) array of scalars, vectors, or matrices.

Any matrices referenced by **param** will be copied in column-major order.

The size of **v** is passed as **nelements**. If **v** is smaller than the total number of default values in the given source parameter, CG\_NOT\_ENOUGH\_DATA\_ERROR is generated.

The total number of default values in a parameter, ntotal, may be computed as follow:

```
int nrows = cgGetParameterRows(param);
int ncols = cgGetParameterColumns(param);
int asize = cgGetArrayTotalSize(param);
int ntotal = nrows*ncols;
if (asize > 0) ntotal *= asize;
```
# **EXAMPLES**

*to-be-written*

#### **ERRORS**

**CG\_INV ALID\_P ARAM\_HANDLE\_ERROR** is generated if **param** is not a valid parameter.

**CG\_INV ALID\_POINTER\_ERR OR** is generated if **v** is **NULL**.

**CG\_NO T\_ENOUGH\_DATA\_ERROR** is generated if **nelements** is less than the total size of **param**.

**CG\_NON\_NUMERIC\_P ARAMETER\_ERROR** is generated if **param** is of a non-numeric type.

#### **HISTORY**

**cgGetParameterDefaultValueic** was introduced in Cg 2.1.

#### **SEE ALSO**
**cgGetParameterDefaultValueir** − get the default values of any numeric parameter

#### **SYNOPSIS**

#include <Cg/cg.h>

```
int cgGetParameterDefaultValueir( CGparameter param,
                                  int nelements,
                                  int * v );
```
#### **PARAMETERS**

param The parameter whose default values will be retrieved.

nelements

The number of elements in array **v**.

v Destination buffer into which the parameter default values will be written.

#### **RETURN VALUES**

Returns the total number of default values written to **v**.

#### **DESCRIPTION**

**cgGetParameterDefaultValueir** allows the application to get the default values from any numeric parameter or parameter array. The default values are returned as ints in **v**.

The given parameter must be a scalar, vector, matrix, or a (possibly multidimensional) array of scalars, vectors, or matrices.

Any matrices referenced by **param** will be copied in row-major order.

The size of **v** is passed as **nelements**. If **v** is smaller than the total number of default values in the given source parameter, CG\_NOT\_ENOUGH\_DATA\_ERROR is generated.

The total number of default values in a parameter, ntotal, may be computed as follow:

```
int nrows = cgGetParameterRows(param);
int ncols = cgGetParameterColumns(param);
int asize = cgGetArrayTotalSize(param);
int ntotal = nrows*ncols;
if (asize > 0) ntotal *= asize;
```
## **EXAMPLES**

*to-be-written*

#### **ERRORS**

**CG\_INV ALID\_P ARAM\_HANDLE\_ERROR** is generated if **param** is not a valid parameter.

**CG\_INV ALID\_POINTER\_ERR OR** is generated if **v** is **NULL**.

**CG\_NO T\_ENOUGH\_DATA\_ERROR** is generated if **nelements** is less than the total size of **param**.

**CG\_NON\_NUMERIC\_P ARAMETER\_ERROR** is generated if **param** is of a non-numeric type.

#### **HISTORY**

**cgGetParameterDefaultValueir** was introduced in Cg 2.1.

#### **SEE ALSO**

cgGetParameterValue, cgSetParameterValue, cgGetParameterRows, cgGetParameterColumns, cgGetArrayTotalSize

cgGetParameterDirection − get a program parameter's direction

### **SYNOPSIS**

#include <Cg/cg.h>

CGenum cgGetParameterDirection( CGparameter param );

### **PARAMETERS**

param The program parameter.

#### **RETURN VALUES**

Returns the direction of **param**.

Returns **CG\_ERROR** if an error occurs.

### **DESCRIPTION**

**cgGetParameterDirection** allows the application to distinguish program input parameters from program output parameters. This information is necessary for the application to properly supply the program inputs and use the program outputs.

**cgGetParameterDirection** will return one of the following enumerants :

**CG\_IN** Specifies an input parameter.

**CG\_OUT** Specifies an output parameter.

**CG\_INOUT** Specifies a parameter that is both input and output.

**CG\_ERROR** If an error occurs.

## **EXAMPLES**

*to-be-written*

#### **ERRORS**

**CG\_INV ALID\_P ARAM\_HANDLE\_ERROR** is generated if **param** is not a valid parameter.

#### **HISTORY**

**cgGetParameterDirection** was introduced in Cg 1.1.

#### **SEE ALSO**

cgGetNamedParameter, cgGetNextParameter, cgGetParameterName, cgGetParameterType, cgGetParameterVariability, cgSetParameterVariability

cgGetParameterEffect − get a parameter's parent program

## **SYNOPSIS**

#include <Cg/cg.h>

CGeffect cgGetParameterEffect( CGparameter param );

## **PARAMETERS**

param The parameter.

## **RETURN VALUES**

Returns a **CGeffect** handle to the parent effect.

Returns **NULL** if the parameter is not a child of an effect or if an error occurs.

## **DESCRIPTION**

**cgGetP arameterEffect** allows the application to retrieve a handle to the effect to which a given parameter belongs.

# **EXAMPLES**

*to-be-written*

### **ERRORS**

**CG\_INV ALID\_P ARAM\_HANDLE\_ERROR** is generated if **param** is not a valid parameter.

## **HISTORY**

cgGetParameterEffect was introduced in Cg 1.5.

## **SEE ALSO**

cgCreateEffect, cgGetParameterProgram, cgCreateParameter

cgGetParameterIndex – get an array member parameter's index

## **SYNOPSIS**

#include <Cg/cg.h>

int cgGetParameterIndex( CGparameter param );

## **PARAMETERS**

param The parameter.

## **RETURN VALUES**

Returns the index associated with an array member parameter.

Returns **−1** if the parameter is not in an array.

## **DESCRIPTION**

cgGetParameterIndex returns the integer index of an array parameter.

## **EXAMPLES**

*to-be-written*

## **ERRORS**

**CG\_INV ALID\_P ARAM\_HANDLE\_ERROR** is generated if **param** is not a valid parameter.

CG\_ARRAY\_PARAM\_ERROR is generated if **param** is not an array parameter.

## **HISTORY**

**cgGetParameterIndex** was introduced in Cg 1.2.

## **SEE ALSO**

cgGetArrayParameter

cgGetParameterName − get a program parameter's name

## **SYNOPSIS**

#include <Cg/cg.h>

const char \* cgGetParameterName( CGparameter param );

## **PARAMETERS**

param The program parameter.

## **RETURN VALUES**

Returns the NULL-terminated name string for the parameter.

Returns **NULL** if **param** is invalid.

## **DESCRIPTION**

**cgGetParameterName** allows the application to retrieve the name of a parameter in a Cg program. This name can be used later to retrieve the parameter from the program using cgGetNamedParameter.

# **EXAMPLES**

*to-be-written*

## **ERRORS**

**CG\_INV ALID\_P ARAM\_HANDLE\_ERROR** is generated if **param** is not a valid parameter.

# **HISTORY**

**cgGetParameterName** was introduced in Cg 1.1.

## **SEE ALSO**

cgGetNamedParameter, cgGetNextParameter, cgGetParameterType, cgGetParameterVariability, cgGetParameterDirection, cgSetParameterVariability

cgGetParameterNamedType - get a program parameter's type

## **SYNOPSIS**

#include <Cg/cg.h>

CGtype cgGetParameterNamedType( CGparameter param );

## **PARAMETERS**

param The parameter.

### **RETURN VALUES**

Returns the type of **param**.

## **DESCRIPTION**

**cgGetP arameterNamedType** returns the type of **param** similarly to cgGetParameterType. However, if the type is a user defined struct it will return the unique enumerant associated with the user defined type instead of **CG\_STRUCT**.

### **EXAMPLES**

*to-be-written*

## **ERRORS**

**CG\_INV ALID\_P ARAM\_HANDLE\_ERROR** is generated if **param** is not a valid parameter.

### **HISTORY**

cgGetParameterNamedType was introduced in Cg 1.2.

### **SEE ALSO**

cgGetParameterType, cgGetParameterBaseType

cgGetParameterOrdinalNumber – get a program parameter's ordinal number

### **SYNOPSIS**

#include <Cg/cg.h>

int cgGetParameterOrdinalNumber( CGparameter param );

### **PARAMETERS**

param The program parameter.

### **RETURN VALUES**

Returns the ordinal number associated with a parameter. If the parameter is a constant (cgGetParameterVariability returns **CG\_CONST ANT**) then **0** is returned and no error is generated.

When **cgGetParameterOrdinalNumber** is passed an array, the ordinal number of the first array element is returned. When passed a struct, the ordinal number of first struct data member is returned.

### **DESCRIPTION**

**cgGetParameterOrdinalNumber** returns an integer that represents the order in which the parameter was declared within the Cg program.

Ordinal numbering begins at zero, starting with a program's first local leaf parameter. The subsequent local leaf parameters are enumerated in turn, followed by the program's global leaf parameters.

### **EXAMPLES**

The following Cg program:

```
struct MyStruct { float a; sampler2D b; };
float globalvar1;
float globalvar2
float4 main(float2 position : POSITION,
            float4 color : COLOR,
            uniform MyStruct mystruct,
            float2 texCoord : TEXCOORD0) : COLOR
{
 /* etc ... */}
```
Would result in the following parameter ordinal numbering:

position -> 0 color -> 1 mystruct.a -> 2 mystruct.b -> 3 texCoord -> 4 globalvar1 -> 5 globalvar2 -> 6

#### **ERRORS**

**CG\_INV ALID\_P ARAM\_HANDLE\_ERROR** is generated if **param** is not a valid parameter.

## **HISTORY**

**cgGetParameterOrdinalNumber** was introduced in Cg 1.1.

## **SEE ALSO**

cgGetParameterVariability

cgGetParameterProgram – get a parameter's parent program

## **SYNOPSIS**

#include <Cg/cg.h>

CGprogram cgGetParameterProgram( CGparameter param );

## **PARAMETERS**

param The parameter.

## **RETURN VALUES**

Returns a **CGprogram** handle to the parent program.

Returns **NULL** if the parameter is not a child of a program or an error occurs.

## **DESCRIPTION**

**cgGetParameterProgram** allows the application to retrieve a handle to the program to which a given parameter belongs.

## **EXAMPLES**

*to-be-written*

## **ERRORS**

**CG\_INV ALID\_P ARAM\_HANDLE\_ERROR** is generated if **param** is not a valid parameter.

# **HISTORY**

**cgGetParameterProgram** was introduced in Cg 1.1.

## **SEE ALSO**

cgCreateProgram, cgGetParameterEffect

cgGetParameterResource − get a program parameter's resource

### **SYNOPSIS**

#include <Cg/cg.h>

CGresource cgGetParameterResource( CGparameter param );

#### **PARAMETERS**

param The program parameter.

#### **RETURN VALUES**

Returns the resource of **param**.

### **DESCRIPTION**

**cgGetParameterResource** allows the application to retrieve the resource for a parameter in a Cg program. This resource is necessary for the application to be able to supply the program's inputs and use the program's outputs.

The resource enumerant is a profile-specific hardware resource.

### **EXAMPLES**

/\* log info about parameter param for debugging \*/

```
printf("Resource: %s:%d (base %s)\n",
  cgGetResourceString(cgGetParameterResource(param)),
  cgGetParameterResourceIndex(param),
  cgGetResourceString(cgGetParameterBaseResource(param)));
```
## **ERRORS**

**CG\_INV ALID\_P ARAM\_HANDLE\_ERROR** is generated if **param** is not a valid parameter.

CG\_INVALID\_PARAMETER\_ERROR is generated if **param** is not a leaf node.

## **HISTORY**

**cgGetParameterResource** was introduced in Cg 1.1.

#### **SEE ALSO**

cgGetParameterResourceIndex, cgGetParameterBaseResource, cgGetResourceString

cgGetParameterResourceIndex - get a program parameter's resource index

### **SYNOPSIS**

#include <Cg/cg.h>

unsigned long cgGetParameterResourceIndex( CGparameter param );

### **PARAMETERS**

param The program parameter.

#### **RETURN VALUES**

Returns the resource index of **param**.

Returns **0** if an error occurs.

## **DESCRIPTION**

**cgGetParameterResourceIndex** allows the application to retrieve the resource index for a parameter in a Cg program. This index value is only used with resources that are linearly addressable.

## **EXAMPLES**

/\* log info about parameter param for debugging \*/

```
printf("Resource: %s:%d (base %s)\n",
  cgGetResourceString(cgGetParameterResource(param)),
  cgGetParameterResourceIndex(param),
  cgGetResourceString(cgGetParameterBaseResource(param)));
```
### **ERRORS**

**CG\_INV ALID\_P ARAM\_HANDLE\_ERROR** is generated if **param** is not a valid parameter.

CG\_INVALID\_PARAMETER\_ERROR is generated if **param** is not a leaf node.

#### **HISTORY**

**cgGetParameterResourceIndex** was introduced in Cg 1.1.

#### **SEE ALSO**

cgGetParameterResource, cgGetResource, cgGetResourceString

cgGetParameterResourceName − get a program parameter's resource name

### **SYNOPSIS**

#include <Cg/cg.h>

const char \* cgGetParameterResourceName( CGparameter param );

### **PARAMETERS**

param The program parameter.

#### **RETURN VALUES**

Returns the resource name of **param**.

Returns **NULL** if an error occurs.

## **DESCRIPTION**

**cgGetParameterResourceName** allows the application to retrieve the resource name for a parameter in a Cg program. For translated profiles this name will most likely be different from the string returned by cgGetResourceString.

### **EXAMPLES**

/\* log info about parameter param for debugging \*/

```
printf("Resource: %s:%d (base %s) [name:%s]\n",
  cgGetResourceString(cgGetParameterResource(param)),
  cgGetParameterResourceIndex(param),
  cgGetResourceString(cgGetParameterBaseResource(param)),
  cgGetParameterResourceName(param));
```
## **ERRORS**

**CG\_INV ALID\_P ARAM\_HANDLE\_ERROR** is generated if **param** is not a valid parameter.

CG\_INVALID\_PARAMETER\_ERROR is generated if **param** is not a leaf node.

#### **HIST ORY**

**cgGetParameterResourceName** was introduced in Cg 2.1.

#### **SEE ALSO**

cgGetParameterBaseResource, cgGetParameterResource, cgGetParameterResourceIndex, cgGetResource, cgGetResourceString

**cgGetParameterResourceSize** − get size of resource associated with a parameter

### **SYNOPSIS**

#include <Cg/cg.h>

long cgGetParameterResourceSize( CGparameter param );

### **PARAMETERS**

param The parameter for which the associated resource size will be retrieved.

### **RETURN VALUES**

Returns the size on the GPU of the resource associated with **param**.

Returns **−1** if an error occurs.

## **DESCRIPTION**

**cgGetParameterResourceSize** returns the size in bytes of the resource corresponding to a parameter if the parameter belongs to a Cg buffer resource.

The size of sampler parameters is zero because they have no actual data storage.

The size of an array parameter is the size of an array element parameter times the length of the array.

The size of a structure parameter is the sum of the size of all the members of the structure plus zero or more bytes of profile-dependent padding.

### **EXAMPLES**

*to-be-written*

### **ERRORS**

**CG\_INV ALID\_P ARAM\_HANDLE\_ERROR** is generated if **param** is not a valid parameter.

#### **HISTORY**

**cgGetParameterResourceSize** was introduced in Cg 2.0.

#### **SEE ALSO**

cgGetParameterBufferOffset, cgGetParameterBufferIndex

cgGetParameterResourceType − get a parameter's resource type

### **SYNOPSIS**

#include <Cg/cg.h>

CGtype cgGetParameterResourceType( CGparameter param ) ;

#### **PARAMETERS**

param The parameter for which the resource type will be returned.

### **RETURN VALUES**

Returns the resource type of **param**.

Returns **CG\_UNKNOWN\_TYPE** if the parameter does not belong to a program, if the program is not compiled, or if an error occurs.

## **DESCRIPTION**

**cgGetParameterResourceType** allows the application to retrieve the resource type for a parameter in a Cg program.

### **EXAMPLES**

*to-be-written*

## **ERRORS**

**CG\_INV ALID\_P ARAM\_HANDLE\_ERROR** is generated if **param** is not a valid parameter.

#### **HISTORY**

**cgGetParameterResourceType** was introduced in Cg 2.0.

#### **SEE ALSO**

cgGetParameterResource, cgGetParameterResourceIndex, cgGetParameterResourceSize, cgGetResource, cgGetResourceString

cgGetParameterRows – get number of parameter rows

## **SYNOPSIS**

#include <Cg/cg.h>

int cgGetParameterRows( CGparameter param );

## **PARAMETERS**

param The parameter.

## **RETURN VALUES**

Returns the number of rows associated with the type if **param** is a numeric type or an array of numeric types.

Returns **0** otherwise.

## **DESCRIPTION**

cgGetParameterRows return the number of rows associated with the given parameter's type.

If **param** is an array, the number of rows associated with each element of the array is returned.

## **EXAMPLES**

*to-be-written*

## **ERRORS**

**CG\_INV ALID\_P ARAM\_HANDLE\_ERROR** is generated if **param** is not a valid parameter.

# **HISTORY**

**cgGetParameterRows** was introduced in Cg 1.4.

## **SEE ALSO**

cgGetParameterType, cgGetParameterColumns

cgGetParameterSemantic − get a parameter's semantic

### **SYNOPSIS**

#include <Cg/cg.h>

const char \* cgGetParameterSemantic( CGparameter param );

### **PARAMETERS**

param The parameter.

#### **RETURN VALUES**

Returns the NULL-terminated semantic string for the parameter.

Returns **NULL** if an error occurs.

### **DESCRIPTION**

**cgGetParameterSemantic** allows the application to retrieve the semantic of a parameter in a Cg program. If a uniform parameter does not have a user-assigned semantic, an empty string will be returned. If a varying parameter does not have a user-assigned semantic, the semantic string corresponding to the compiler-assigned resource for that varying will be returned.

### **EXAMPLES**

*to-be-written*

### **ERRORS**

**CG\_INV ALID\_P ARAM\_HANDLE\_ERROR** is generated if **param** is not a valid parameter.

### **HISTORY**

**cgGetParameterSemantic** was introduced in Cg 1.1.

#### **SEE ALSO**

cgGetParameterResource, cgGetParameterResourceIndex, cgGetParameterName, cgGetParameterType

**cgGetParameterSettingMode** − get the parameter setting mode for a context

## **SYNOPSIS**

#include <Cg/cg.h>

CGenum cgGetParameterSettingMode( CGcontext context );

## **PARAMETERS**

context The context from which the parameter setting mode will be retrieved.

## **RETURN VALUES**

Returns the parameter setting mode enumerant for **context**.

Returns **CG\_UNKNOWN** if an error occurs.

## **DESCRIPTION**

**cgGetP arameterSettingMode** returns the current parameter setting mode enumerant for **context**. See cgSetParameterSettingMode for more information.

## **EXAMPLES**

/\* assumes cgGetProgramContext(program) == context \*/

```
if (cgGetParameterSettingMode(context) == CG_DEFERRED_PARAMETER_SETTING) {
  cgUpdateProgramParameters(program);
}
```
## **ERR ORS**

**CG\_INV ALID\_CONTEXT\_HANDLE\_ERR OR** is generated if **context** is not a valid context.

## **HISTORY**

**cgGetParameterSettingMode** was introduced in Cg 2.0.

## **SEE ALSO**

cgSetParameterSettingMode, cgUpdatePassParameters, cgUpdateProgramParameters

cgGetParameterType - get a program parameter's type

## **SYNOPSIS**

#include <Cg/cg.h>

CGtype cgGetParameterType( CGparameter param ) ;

## **PARAMETERS**

param The parameter.

## **RETURN VALUES**

Returns the type enumerant of **param**.

Returns CG\_UNKNOWN\_TYPE if an error occurs.

## **DESCRIPTION**

**cgGetParameterType** allows the application to retrieve the type of a parameter in a Cg program. This type is necessary for the application to be able to supply the program's inputs and use the program's outputs.

**cgGetParameterType** will return **CG\_STRUCT** if the parameter is a struct and **CG\_ARRAY** if the parameter is an array. Otherwise it will return the data type associated with the parameter.

## **EXAMPLES**

*to-be-written*

## **ERRORS**

**CG\_INV ALID\_P ARAM\_HANDLE\_ERROR** is generated if **param** is not a valid parameter.

## **HISTORY**

**cgGetParameterType** was introduced in Cg 1.1.

## **SEE ALSO**

cgGetType, cgGetParameterBaseType, cgGetTypeString, cgGetParameterClass

cgGetParameterValue − get the value of any numeric parameter

### **SYNOPSIS**

```
#include <Cg/cg.h>
/* TYPE is int, float, or double */
int cgGetParameterValue{ifd}{rc}( CGparameter param,
                                  int nelements,
                                  TYPE * v );
```
### **PARAMETERS**

param The program parameter whose value will be retrieved.

nelements The number of elements in array **v**.

v Destination buffer to which the parameter values will be written.

### **RETURN VALUES**

Returns the total number of values written to **v**.

### **DESCRIPTION**

The **cgGetParameterValue** functions allow the application to get the *value* (s) from any numeric parameter or parameter array. The *value* (s) are returned in **v**.

The given parameter must be a scalar, vector, matrix, or a (possibly multidimensional) array of scalars, vectors, or matrices.

There are versions of each function that return **int**, **float** or **double** values signified by **i**, **f** or **d** in the function name.

There are versions of each function that will cause any matrices referenced by **param** to be copied in either row-major or column-major order, as signified by the **r** or **c** in the function name.

For example, cgGetParameterValueic retrieves the values of the given parameter using the supplied array of integer data, and copies matrix data in column-major order.

The size of **v** is passed as **nelements**. If **v** is smaller than the total number of values in the given source parameter, CG\_NOT\_ENOUGH\_DATA\_ERROR is generated.

The total number of values in a parameter, **ntotal**, may be computed as follow:

```
int nrows = cgGetParameterRows(param);
int ncols = cgGetParameterColumns(param);
int asize = cgGetArrayTotalSize(param);
int ntotal = nrows*ncols;
if (asize > 0) ntotal *= asize;
```
**Note:** Previous releases of Cg allowed you to store more values in a parameter than indicated by the parameter's type. For example, one could use cgGLSetParameter4f to store four values into a parameter of type **CG\_FLO AT** (not **CG\_FLO AT4**). All four values could later be retrieved using a get call which requested more than one value. However, this feature conflicts with the GLSL approach and also leads to issues with parameters mapped into BUFFERS. Therefore, beginning with Cg 2.0 any components beyond the number indicated by the parameter type are ignored.

#### **EXAMPLES**

*to-be-written*

#### **ERRORS**

**CG\_INV ALID\_P ARAM\_HANDLE\_ERROR** is generated if **param** is not a valid parameter.

**CG\_INV ALID\_POINTER\_ERR OR** is generated if **v** is **NULL**.

**CG\_NO T\_ENOUGH\_DATA\_ERROR** is generated if **nelements** is less than the total size of **param**.

CG\_NON\_NUMERIC\_PARAMETER\_ERROR is generated if param is of a non-numeric type.

# **HISTORY**

The **cgGetParameterValue** functions were introduced in Cg 1.4.

# **SEE ALSO**

cgGetParameterRows, cgGetParameterColumns, cgGetArrayTotalSize, cgGetParameterDefaultValue, cgSetParameterValue, cgGetParameterValuedc, cgGetParameterValuedr, cgGetParameterValuefc, cgGetParameterValuefr, cgGetParameterValueic, cgGetParameterValueir

**cgGetParameterValuedc** − get the value of any numeric parameter

#### **SYNOPSIS**

#include <Cg/cg.h>

int cgGetParameterValuedc( CGparameter param, int nelements, double \* v );

### **PARAMETERS**

param The parameter whose value will be retrieved.

nelements

The number of elements in array **v**.

v Destination buffer into which the parameter values will be written.

### **RETURN VALUES**

Returns the total number of values written to **v**.

#### **DESCRIPTION**

**cgGetParameterValuedc** allows the application to get the *value* (s) from any numeric parameter or parameter array. The *value* (s) are returned as doubles in **v**.

The given parameter must be a scalar, vector, matrix, or a (possibly multidimensional) array of scalars, vectors, or matrices.

Any matrices referenced by **param** will be copied in column-major order.

The size of **v** is passed as **nelements**. If **v** is smaller than the total number of values in the given source parameter, CG\_NOT\_ENOUGH\_DATA\_ERROR is generated.

The total number of values in a parameter, ntotal, may be computed as follow:

```
int nrows = cgGetParameterRows(param);
int ncols = cgGetParameterColumns(param);
int asize = cgGetArrayTotalSize(param);
int ntotal = nrows*ncols;
if (asize > 0) ntotal *= asize;
```
## **EXAMPLES**

*to-be-written*

#### **ERRORS**

**CG\_INV ALID\_P ARAM\_HANDLE\_ERROR** is generated if **param** is not a valid parameter.

**CG\_INV ALID\_POINTER\_ERR OR** is generated if **v** is **NULL**.

**CG\_NO T\_ENOUGH\_DATA\_ERROR** is generated if **nelements** is less than the total size of **param**.

**CG\_NON\_NUMERIC\_P ARAMETER\_ERROR** is generated if **param** is of a non-numeric type.

### **HISTORY**

cgGetParameterValuedc was introduced in Cg 1.4.

#### **SEE ALSO**

cgGetParameterDefaultValuedc, cgGetParameterValue, cgSetParameterValue, cgGetParameterRows, cgGetParameterColumns, cgGetArrayTotalSize

cgGetParameterValuedr – get the value of any numeric parameter

### **SYNOPSIS**

#include <Cg/cg.h>

int cgGetParameterValuedr( CGparameter param, int nelements, double \* v );

### **PARAMETERS**

param The parameter whose value will be retrieved.

nelements

The number of elements in array **v**.

v Destination buffer into which the parameter values will be written.

### **RETURN VALUES**

Returns the total number of values written to **v**.

#### **DESCRIPTION**

**cgGetParameterValuedr** allows the application to get the *value* (s) from any numeric parameter or parameter array. The *value* (s) are returned as doubles in **v**.

The given parameter must be a scalar, vector, matrix, or a (possibly multidimensional) array of scalars, vectors, or matrices.

Any matrices referenced by **param** will be copied in row-major order.

The size of **v** is passed as **nelements**. If **v** is smaller than the total number of values in the given source parameter, CG\_NOT\_ENOUGH\_DATA\_ERROR is generated.

The total number of values in a parameter, ntotal, may be computed as follow:

```
int nrows = cgGetParameterRows(param);
int ncols = cgGetParameterColumns(param);
int asize = cgGetArrayTotalSize(param);
int ntotal = nrows*ncols;
if (asize > 0) ntotal *= asize;
```
## **EXAMPLES**

*to-be-written*

#### **ERRORS**

**CG\_INV ALID\_P ARAM\_HANDLE\_ERROR** is generated if **param** is not a valid parameter.

**CG\_INV ALID\_POINTER\_ERR OR** is generated if **v** is **NULL**.

**CG\_NO T\_ENOUGH\_DATA\_ERROR** is generated if **nelements** is less than the total size of **param**.

**CG\_NON\_NUMERIC\_P ARAMETER\_ERROR** is generated if **param** is of a non-numeric type.

### **HISTORY**

cgGetParameterValuedr was introduced in Cg 1.4.

#### **SEE ALSO**

cgGetParameterDefaultValuedr, cgGetParameterValue, cgSetParameterValue, cgGetParameterRows, cgGetParameterColumns, cgGetArrayTotalSize

**cgGetParameterValuefc** − get the value of any numeric parameter

### **SYNOPSIS**

#include <Cg/cg.h>

int cgGetParameterValuefc( CGparameter param, int nelements, float \* v );

### **PARAMETERS**

param The parameter whose value will be retrieved.

nelements

The number of elements in array **v**.

v Destination buffer into which the parameter values will be written.

### **RETURN VALUES**

Returns the total number of values written to **v**.

#### **DESCRIPTION**

**cgGetParameterValuefc** allows the application to get the *value* (s) from any numeric parameter or parameter array. The *value* (s) are returned as floats in **v**.

The given parameter must be a scalar, vector, matrix, or a (possibly multidimensional) array of scalars, vectors, or matrices.

Any matrices referenced by **param** will be copied in column-major order.

The size of **v** is passed as **nelements**. If **v** is smaller than the total number of values in the given source parameter, CG\_NOT\_ENOUGH\_DATA\_ERROR is generated.

The total number of values in a parameter, ntotal, may be computed as follow:

```
int nrows = cgGetParameterRows(param);
int ncols = cgGetParameterColumns(param);
int asize = cgGetArrayTotalSize(param);
int ntotal = nrows*ncols;
if (asize > 0) ntotal *= asize;
```
## **EXAMPLES**

*to-be-written*

#### **ERRORS**

**CG\_INV ALID\_P ARAM\_HANDLE\_ERROR** is generated if **param** is not a valid parameter.

**CG\_INV ALID\_POINTER\_ERR OR** is generated if **v** is **NULL**.

**CG\_NO T\_ENOUGH\_DATA\_ERROR** is generated if **nelements** is less than the total size of **param**.

**CG\_NON\_NUMERIC\_P ARAMETER\_ERROR** is generated if **param** is of a non-numeric type.

### **HISTORY**

**cgGetParameterValuefc** was introduced in Cg 1.4.

#### **SEE ALSO**

cgGetParameterDefaultValuefc, cgGetParameterValue, cgSetParameterValue, cgGetParameterRows, cgGetParameterColumns, cgGetArrayTotalSize

**cgGetParameterValuefr** − get the value of any numeric parameter

### **SYNOPSIS**

#include <Cg/cg.h>

int cgGetParameterValuefr( CGparameter param, int nelements, float \* v );

### **PARAMETERS**

param The parameter whose value will be retrieved.

nelements

The number of elements in array **v**.

v Destination buffer into which the parameter values will be written.

### **RETURN VALUES**

Returns the total number of values written to **v**.

### **DESCRIPTION**

**cgGetParameterValuefr** allows the application to get the *value* (s) from any numeric parameter or parameter array. The *value* (s) are returned as floats in **v**.

The given parameter must be a scalar, vector, matrix, or a (possibly multidimensional) array of scalars, vectors, or matrices.

Any matrices referenced by **param** will be copied in row-major order.

The size of **v** is passed as **nelements**. If **v** is smaller than the total number of values in the given source parameter, CG\_NOT\_ENOUGH\_DATA\_ERROR is generated.

The total number of values in a parameter, ntotal, may be computed as follow:

```
int nrows = cgGetParameterRows(param);
int ncols = cgGetParameterColumns(param);
int asize = cgGetArrayTotalSize(param);
int ntotal = nrows*ncols;
if (asize > 0) ntotal *= asize;
```
## **EXAMPLES**

*to-be-written*

#### **ERRORS**

**CG\_INV ALID\_P ARAM\_HANDLE\_ERROR** is generated if **param** is not a valid parameter.

**CG\_INV ALID\_POINTER\_ERR OR** is generated if **v** is **NULL**.

**CG\_NO T\_ENOUGH\_DATA\_ERROR** is generated if **nelements** is less than the total size of **param**.

**CG\_NON\_NUMERIC\_P ARAMETER\_ERROR** is generated if **param** is of a non-numeric type.

#### **HISTORY**

cgGetParameterValuefr was introduced in Cg 1.4.

#### **SEE ALSO**

cgGetParameterDefaultValuefr, cgGetParameterValue, cgSetParameterValue, cgGetParameterRows, cgGetParameterColumns, cgGetArrayTotalSize

**cgGetParameterValueic** − get the value of any numeric parameter

### **SYNOPSIS**

#include <Cg/cg.h>

int cgGetParameterValueic( CGparameter param, int nelements, int \* v );

### **PARAMETERS**

param The parameter whose value will be retrieved.

nelements

The number of elements in array **v**.

v Destination buffer into which the parameter values will be written.

### **RETURN VALUES**

Returns the total number of values written to **v**.

#### **DESCRIPTION**

**cgGetParameterValueic** allows the application to get the *value* (s) from any numeric parameter or parameter array. The *value* (s) are returned as ints in **v**.

The given parameter must be a scalar, vector, matrix, or a (possibly multidimensional) array of scalars, vectors, or matrices.

Any matrices referenced by **param** will be copied in column-major order.

The size of **v** is passed as **nelements**. If **v** is smaller than the total number of values in the given source parameter, CG\_NOT\_ENOUGH\_DATA\_ERROR is generated.

The total number of values in a parameter, ntotal, may be computed as follow:

```
int nrows = cgGetParameterRows(param);
int ncols = cgGetParameterColumns(param);
int asize = cgGetArrayTotalSize(param);
int ntotal = nrows*ncols;
if (asize > 0) ntotal *= asize;
```
## **EXAMPLES**

*to-be-written*

#### **ERRORS**

**CG\_INV ALID\_P ARAM\_HANDLE\_ERROR** is generated if **param** is not a valid parameter.

**CG\_INV ALID\_POINTER\_ERR OR** is generated if **v** is **NULL**.

**CG\_NO T\_ENOUGH\_DATA\_ERROR** is generated if **nelements** is less than the total size of **param**.

**CG\_NON\_NUMERIC\_P ARAMETER\_ERROR** is generated if **param** is of a non-numeric type.

#### **HISTORY**

**cgGetParameterValueic** was introduced in Cg 1.4.

#### **SEE ALSO**

cgGetParameterDefaultValueic, cgGetParameterValue, cgSetParameterValue, cgGetParameterRows, cgGetParameterColumns, cgGetArrayTotalSize

**cgGetParameterValueir** – get the value of any numeric parameter

### **SYNOPSIS**

#include <Cg/cg.h>

int cgGetParameterValueir( CGparameter param, int nelements, int  $* v$  );

### **PARAMETERS**

param The parameter whose value will be retrieved.

nelements

The number of elements in array **v**.

v Destination buffer into which the parameter values will be written.

### **RETURN VALUES**

Returns the total number of values written to **v**.

### **DESCRIPTION**

**cgGetParameterValueir** allows the application to get the *value* (s) from any numeric parameter or parameter array. The *value* (s) are returned as ints in **v**.

The given parameter must be a scalar, vector, matrix, or a (possibly multidimensional) array of scalars, vectors, or matrices.

Any matrices referenced by **param** will be copied in row-major order.

The size of **v** is passed as **nelements**. If **v** is smaller than the total number of values in the given source parameter, CG\_NOT\_ENOUGH\_DATA\_ERROR is generated.

The total number of values in a parameter, ntotal, may be computed as follow:

```
int nrows = cgGetParameterRows(param);
int ncols = cgGetParameterColumns(param);
int asize = cgGetArrayTotalSize(param);
int ntotal = nrows*ncols;
if (asize > 0) ntotal *= asize;
```
## **EXAMPLES**

*to-be-written*

#### **ERRORS**

**CG\_INV ALID\_P ARAM\_HANDLE\_ERROR** is generated if **param** is not a valid parameter.

**CG\_INV ALID\_POINTER\_ERR OR** is generated if **v** is **NULL**.

**CG\_NO T\_ENOUGH\_DATA\_ERROR** is generated if **nelements** is less than the total size of **param**.

**CG\_NON\_NUMERIC\_P ARAMETER\_ERROR** is generated if **param** is of a non-numeric type.

#### **HISTORY**

cgGetParameterValueir was introduced in Cg 1.4.

#### **SEE ALSO**

cgGetParameterDefaultValueir, cgGetParameterValue, cgSetParameterValue, cgGetParameterRows, cgGetParameterColumns, cgGetArrayTotalSize

**cgGetP arameterValues** − deprecated

# **DESCRIPTION**

**cgGetP arameterValues** is deprecated. Use a variation of cgGetParameterValue or cgGetParameterDefaultValue instead.

# **SEE ALSO**

cgGetParameterValue, cgGetParameterDefaultValue

**cgGetParameterVariability** – get a parameter's variability

### **SYNOPSIS**

#include <Cg/cg.h>

CGenum cgGetParameterVariability( CGparameter param );

### **PARAMETERS**

param The program parameter.

#### **RETURN VALUES**

Returns the variability of **param**.

Returns **CG\_ERROR** if an error occurs.

### **DESCRIPTION**

**cgGetParameterVariability** allows the application to retrieve the variability of a parameter in a Cg program. This variability is necessary for the application to be able to supply the program's inputs and use the program's outputs.

**cgGetParameterVariability** will return one of the following variabilities:

#### CG\_VARYING

A varying parameter is one whose value changes with each invocation of the program.

### **CG\_UNIFORM**

A uniform parameter is one whose value does not change with each invocation of a program, but whose value can change between groups of program invocations.

#### **CG\_LITERAL**

A literal parameter is folded out at compile time. Making a uniform parameter literal with cgSetParameterVariability will often make a program more efficient at the expense of requiring a compile every time the value is set.

#### **CG\_CONSTANT**

A constant parameter is never changed by the user. It's generated by the compiler by certain profiles that require immediate values to be placed in certain resource locations.

#### **CG\_MIXED**

A structure parameter that contains parameters that differ in variability.

### **EXAMPLES**

*to-be-written*

#### **ERRORS**

**CG\_INV ALID\_P ARAM\_HANDLE\_ERROR** is generated if **param** is not a valid parameter.

#### **HISTORY**

**cgGetParameterVariability** was introduced in Cg 1.1.

#### **SEE ALSO**

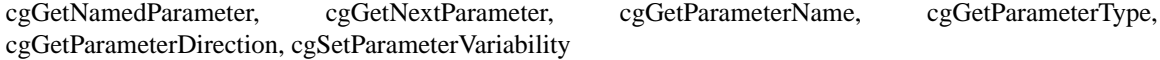

cgGetParentType − gets a parent type of a child type

### **SYNOPSIS**

#include <Cg/cg.h>

CGtype cgGetParentType( CGtype type, int index );

### **PARAMETERS**

type The child type.

index The index of the parent type. **index** must be greater than or equal to **0** and less than the value returned by cgGetNumParentTypes.

### **RETURN VALUES**

Returns the number of parent types.

Returns **NULL** if there are no parents.

Returns **CG\_UNKNOWN\_TYPE** if **type** is a built-in type or an error is thrown.

### **DESCRIPTION**

**cgGetP arentType** returns a parent type of **type**.

A parent type is one from which the given type inherits, or an interface type that the given type implements. For example, given the type definitions:

```
interface myiface {
    float4 eval(void);
};
struct mystruct : myiface {
    float4 value;
    float4 eval(void ) { return value; }
};
```
### **mystruct** has a single parent type, **myiface**.

Note that the current Cg language specification implies that a type may only have a single parent type  $$ an interface implemented by the given type.

## **EXAMPLES**

*to-be-written*

#### **ERRORS**

**CG\_OUT\_OF\_ARRA Y\_BOUNDS\_ERR OR** is generated if **index** is outside the proper range.

## **HISTORY**

**cgGetParentType** was introduced in Cg 1.2.

#### **SEE ALSO**

cgGetNumParentTypes

cgGetPassName − get a technique pass's name

## **SYNOPSIS**

#include <Cg/cg.h>

const char \* cgGetPassName( CGpass pass );

## **PARAMETERS**

pass The pass.

## **RETURN VALUES**

Returns the NULL-terminated name string for the pass.

Returns **NULL** if **pass** is invalid.

## **DESCRIPTION**

**cgGetPassName** allows the application to retrieve the name of a pass in a Cg program. This name can be used later to retrieve the pass from the program using cgGetNamedPass.

## **EXAMPLES**

*to-be-written*

## **ERRORS**

**CG\_INV ALID\_P ASS\_HANDLE\_ERROR** is generated if **pass** is not a valid pass.

# **HISTORY**

**cgGetPassName** was introduced in Cg 1.4.

## **SEE ALSO**

cgGetNamedPass, cgGetFirstPass, cgGetNextPass

cgGetPassProgram − get domain program from a pass

## **SYNOPSIS**

#include <Cg/cg.h>

CGprogram cgGetPassProgram( CGpass pass, CGdomain domain );

## **PARAMETERS**

pass The pass from which to get a program.

domain The domain for which a program will be retrieved.

## **RETURN VALUES**

Returns the program associated with a specified domain from the given pass.

Returns **NULL** if **pass** or **domain** is invalid.

## **DESCRIPTION**

**cgGetPassProgram** allows the application to retrieve the program associated with a specific domain from a pass.

## **EXAMPLES**

*to-be-written*

## **ERRORS**

**CG\_INV ALID\_P ASS\_HANDLE\_ERROR** is generated if **pass** is not a valid pass.

**CG\_INV ALID\_ENUMERANT\_ERR OR** is generated if **domain** is not **CG\_VER TEX\_DOMAIN**, **CG\_FRA GMENT\_DOMAIN**, or **CG\_GEOMETR Y\_DOMAIN**.

## **HISTORY**

**cgGetPassProgram** was introduced in Cg 2.1.

## **SEE ALSO**

cgGetFirstPass, cgGetNextPass

**cgGetP assTechnique** − get a pass's technique

## **SYNOPSIS**

#include <Cg/cg.h>

CGtechnique cgGetPassTechnique( CGpass pass );

## **PARAMETERS**

pass The pass.

# **RETURN VALUES**

Returns a **CGtechnique** handle to the technique.

Returns **NULL** if an error occurs.

# **DESCRIPTION**

**cgGetP assTechnique** allows the application to retrieve a handle to the technique to which a given pass belongs.

# **EXAMPLES**

*to-be-written*

## **ERRORS**

**CG\_INV ALID\_P ASS\_HANDLE\_ERROR** is generated if **pass** is not a valid pass.

# **HISTORY**

cgGetPassTechnique was introduced in Cg 1.4.

## **SEE ALSO**

cgIsTechnique, cgGetNextTechnique, cgIsPass

**cgGetProfile** – get the profile enumerant from a profile name

### **SYNOPSIS**

#include <Cg/cg.h>

CGprofile cgGetProfile( const char \* profile\_string );

### **PARAMETERS**

profile\_string

A string containing the case-sensitive profile name.

## **RETURN VALUES**

Returns the profile enumerant of **profile\_string**.

Returns CG\_UNKNOWN if the given profile does not exist.

## **DESCRIPTION**

cgGetProfile returns the enumerant assigned to a profile name.

#### **EXAMPLES**

```
CGprofile ARBVP1Profile = cgGetProfile("arbvp1");
```

```
if(cgGetProgramProfile(myprog) == ARBVP1Profile)
{
  /* Do stuff */
}
```
## **ERRORS**

### CG\_INVALID\_PARAMETER\_ERROR is generated if profile\_string is NULL.

### **HISTORY**

**cgGetProfile** was introduced in Cg 1.1.

#### **SEE ALSO**

cgGetProfileString, cgGetProgramProfile

**cgGetProfileDomain** – get the domain of a profile enumerant

## **SYNOPSIS**

#include <Cg/cg.h>

CGdomain cgGetProfileDomain( CGprofile profile );

## **PARAMETERS**

profile The profile enumerant.

## **RETURN VALUES**

Returns:

CG\_UNKNOWN\_DOMAIN CG\_VERTEX\_DOMAIN CG\_FRAGMENT\_DOMAIN CG\_GEOMETRY\_DOMAIN

# **DESCRIPTION**

**cgGetProfileDomain** returns which type of domain the given profile belongs to.

## **EXAMPLES**

```
CGdomain domain = cgGetProfileDomain(CG_PROFILE_PS_3_0);
/* domain == CG_FRAGMENT_DOMAIN */
```
## **ERR ORS**

None.

## **HISTORY**

**cgGetProfileDomain** was introduced in Cg 1.5.

**CG\_GEOMETRY\_DOMAIN** was introduced in Cg 2.0.

## **SEE ALSO**

cgGetNumProgramDomains, cgGetProgramDomainProfile

cgGetProfileProperty − query property of a profile

## **SYNOPSIS**

#include <Cg/cg.h>

CGbool cgGetProfileProperty( CGprofile profile, CGenum query );

## **PARAMETERS**

profile The profile to query.

- query An enumerant describing the property to be queried. The following enumerants are allowed:
	- **CG\_IS\_OPENGL\_PROFILE**
	- **CG\_IS\_DIRECT3D\_PR OFILE**
	- **CG\_IS\_DIRECT3D\_8\_PR OFILE**
	- **CG\_IS\_DIRECT3D\_9\_PROFILE**
	- **CG\_IS\_DIRECT3D\_10\_PR OFILE**
	- **CG\_IS\_VERTEX\_PROFILE**
	- **CG\_IS\_FRA GMENT\_PROFILE**
	- CG\_IS\_GEOMETRY\_PROFILE
	- **CG\_IS\_TRANSLA TION\_PROFILE**
	- **CG\_IS\_HLSL\_PR OFILE**
	- **CG\_IS\_GLSL\_PR OFILE**

### **RETURN VALUES**

Returns **CG\_TRUE** if **profile** holds the property expressed by **query**.

Returns **CG\_FALSE** otherwise.

## **DESCRIPTION**

**cgGetProfileProperty** returns property information about the given profile.

**query** must be one of the following enumerants :

• **CG\_IS\_OPENGL\_PROFILE** 

**profile** is an OpenGL profile.

• **CG\_IS\_DIRECT3D\_PROFILE** 

**profile** is Direct3D profile.

- **CG\_IS\_DIRECT3D\_8\_PROFILE profile** is Direct3D8 profile.
- **CG\_IS\_DIRECT3D\_9\_PROFILE profile** is Direct3D9 profile.
- **CG\_IS\_DIRECT3D\_10\_PR OFILE profile** is Direct3D10 profile.
- **CG\_IS\_VERTEX\_PROFILE profile** is vertex profile.
- **CG\_IS\_FRA GMENT\_PROFILE profile** is fragment profile.
- **CG\_IS\_GEOMETRY\_PROFILE profile** is geometry profile.
- **CG\_IS\_TRANSLA TION\_PROFILE**

**profile** is a translation profile.

• **CG\_IS\_HLSL\_PR OFILE**

**profile** is an HLSL translation profile.

• **CG\_IS\_GLSL\_PR OFILE**

**profile** is a GLSL translation profile.

## **EXAMPLES**

```
CGprofile profile;
int nProfiles;
int ii;
nProfiles = cgGetNumSupportedProfiles();
printf("NumSupportedProfiles: %i\n", nProfiles);
for (ii=0; ii<nProfiles; ++ii) {
    profile = cgGetSupportedProfile(ii);
    if (cgGetProfileProperty(profile, CG_IS_OPENGL_PROFILE)) {
        printf("%s is an OpenGL profile\n", cgGetProfileString(profile));
    } else {
        printf("%s is not an OpenGL profile\n", cgGetProfileString(profile));
    }
}
```
## **ERR ORS**

**CG\_INVALID\_PARAMETER\_ERROR** is generated if **profile** is not supported by this version of the Cg library.

**CG\_INV ALID\_ENUMERANT\_ERR OR** is generated if **query** is not **CG\_IS\_OPENGL\_PR OFILE**, **CG\_IS\_DIRECT3D\_PR OFILE**, **CG\_IS\_DIRECT3D\_8\_PR OFILE**, **CG\_IS\_DIRECT3D\_9\_PR OFILE**, **CG\_IS\_DIRECT3D\_10\_PR OFILE**, **CG\_IS\_VER TEX\_PROFILE**, **CG\_IS\_FRA GMENT\_PROFILE**, **CG\_IS\_GEOMETR Y\_PR OFILE**, **CG\_IS\_TRANSLA TION\_PROFILE**, **CG\_IS\_HLSL\_PR OFILE**, or **CG\_IS\_GLSL\_PR OFILE**

## **HISTORY**

**cgGetProfileProperty** was introduced in Cg 2.2.

## **SEE ALSO**

cgGetNumSupportedProfiles, cgGetSupportedProfile, cgIsProfileSupported, cgGetProfileString, cgGetProfile

**cgGetProfileString** – get the profile name associated with a profile enumerant

## **SYNOPSIS**

#include <Cg/cg.h>

```
const char * cgGetProfileString( CGprofile profile );
```
## **PARAMETERS**

profile The profile enumerant.

## **RETURN VALUES**

Returns the profile string of the enumerant **profile**.

Returns **NULL** if **profile** is not a valid profile.

## **DESCRIPTION**

**cgGetProfileString** returns the profile named associated with a profile enumerant.

# **EXAMPLES**

```
static void dumpCgProgramInfo(CGprogram program)
{
 const char* p = cgGetProfileString(cgGetProgramProfit(program));if ( p ) {
   printf(" Profile: %s\n", cgGetProfileString(cgGetProgramProfile(program)));
  }
 /* ... */
}
```
# **ERRORS**

None.

## **HISTORY**

**cgGetProfileString** was introduced in Cg 1.1.

## **SEE ALSO**

cgGetProfile, cgGetProgramProfile
**cgGetProgramBuffer** – get buffer associated with a buffer index

# **SYNOPSIS**

#include <Cg/cg.h>

CGbuffer cgGetProgramBuffer( CGprogram program, int bufferIndex );

# **PARAMETERS**

program The program from which the associated buffer will be retrieved.

bufferIndex

The buffer index for which the associated buffer will be retrieved.

### **RETURN VALUES**

Returns a buffer handle on success.

Returns **NULL** if an error occurs.

### **DESCRIPTION**

**cgGetProgramBuffer** returns the buffer handle associated with a given buffer index from **program**. The returned value can be **NULL** if no buffer is associated with this index or if an error occurs.

# **EXAMPLES**

CGbuffer myBuffer =  $cgGetProgramBuffer( myProgram, 0);$ 

# **ERRORS**

**CG\_INVALID\_PROGRAM\_HANDLE\_ERROR** is generated if **program** is not a valid program handle.

CG\_BUFFER\_INDEX\_OUT\_OF\_RANGE\_ERROR is generated if **bufferIndex** is not within the valid range of buffer indices for **program**.

### **HISTORY**

cgGetProgramBuffer was introduced in Cg 2.0.

### **SEE ALSO**

cgSetProgramBuffer, cgGetParameterBufferIndex, cgCreateBuffer

**cgGetProgramBufferMaxIndex** − get the maximum index of a buffer for a given profile

# **SYNOPSIS**

#include <Cg/cg.h>

int cgGetProgramBufferMaxIndex( CGprofile profile );

# **PARAMETERS**

profile The target for determining the maximum buffer index.

### **RETURN VALUES**

Returns the maximum buffer index for a given profile.

Returns **0** if an error occurs.

### **DESCRIPTION**

**cgGetProgramBufferMaxIndex** returns the maximum buffer index for a **profile**. cgGetProgramBufferMaxIndex will return 0 if an invalid profile is passed.

# **EXAMPLES**

int size = cgGetProgramBufferMaxIndex( CG\_PROFILE\_GPU\_VP );

### **ERRORS**

none.

# **HISTORY**

cgGetProgramBufferMaxIndex was introduced in Cg 2.0.

# **SEE ALSO**

cgSetProgramBuffer, cgGetParameterBufferIndex, cgCreateBuffer

cgGetProgramBufferMaxSize − get the maximum size of a buffer in bytes for a given profile

# **SYNOPSIS**

#include <Cg/cg.h>

int cgGetProgramBufferMaxSize( CGprofile profile );

# **PARAMETERS**

profile The target for determining the maximum buffer size.

# **RETURN VALUES**

Returns the size of a buffer for the given profile in bytes.

Returns **0** if an error occurs.

# **DESCRIPTION**

**cgGetProgramBufferMaxSize** returns the maximum size of a buffer for a **profile** in bytes. **cgGetPr ogramBufferMaxSize** will return **0** if an invalid profile is passed.

# **EXAMPLES**

int size = cgGetProgramBufferMaxSize( CG\_PROFILE\_GPU\_VP );

# **ERRORS**

none.

# **HISTORY**

**cgGetProgramBufferMaxSize** was introduced in Cg 2.0.

# **SEE ALSO**

cgSetProgramBuffer, cgGetParameterBufferIndex, cgCreateBuffer

**cgGetPr ogramContext** − get a programs parent context

# **SYNOPSIS**

#include <Cg/cg.h>

CGcontext cgGetProgramContext( CGprogram program );

# **PARAMETERS**

program The program.

### **RETURN VALUES**

Returns a **CGcontext** handle to the parent context.

Returns **NULL** if an error occurs.

# **DESCRIPTION**

**cgGetProgramContext** allows the application to retrieve a handle to the context to which a given program belongs.

# **EXAMPLES**

*to-be-written*

### **ERRORS**

**CG\_INVALID\_PROGRAM\_HANDLE\_ERROR** is generated if **program** is not a valid program handle.

# **HISTORY**

cgGetProgramContext was introduced in Cg 1.1.

# **SEE ALSO**

cgCreateProgram, cgCreateContext

cgGetProgramDomain – get a program's domain

# **SYNOPSIS**

#include <Cg/cg.h>

CGdomain cgGetProgramDomain( CGprogram program );

# **PARAMETERS**

program The program.

# **RETURN VALUES**

Returns the domain enumerant associated with **program**.

# **DESCRIPTION**

**cgGetProgramDomain** retrieves the domain enumerant currently associated with a program. This is a convenience routine which essentially calls <cgGetProgramProfile cgGetProgramProfile> followed by <cgGetProfileDomain cgGetProfileDomain>.

### **EXAMPLES**

*to-be-written*

# **ERRORS**

**CG\_INVALID\_PROGRAM\_HANDLE\_ERROR** is generated if **program** is not a valid program handle.

# **HISTORY**

cgGetProgramDomain was introduced in Cg 2.2.

### **SEE ALSO**

cgGetDomain, cgGetDomainString

**cgGetProgramDomainProfile** – get the profile associated with a domain

#### **SYNOPSIS**

#include <Cg/cg.h>

```
CGprofile cgGetProgramDomainProfile( CGprogram program,
                                     int index );
```
### **PARAMETERS**

program The handle of the combined program object.

index The index of the program's domain to be queried.

#### **RETURN VALUES**

Returns the profile enumerant for the program with the given domain index, specifically one of:

CG\_UNKNOWN\_DOMAIN CG\_VERTEX\_DOMAIN CG\_FRAGMENT\_DOMAIN CG\_GEOMETRY\_DOMAIN

Returns CG\_PROFILE\_UNKNOWN if an error occurs.

#### **DESCRIPTION**

**cgGetProgramDomainProfile** gets the profile of the passed combined program using the index to select which domain to choose.

#### **EXAMPLES**

```
/* This will enable all profiles for each domain in glslComboProgram */
int domains = cgGetProgramDomains(glslComboProgram);
for (int i=0; i<domains; i++) {
  cgGLEnableProfile( cgGetProgramDomainProfile(glslComboProgram, i) );
}
/* This will enable the profile for the first program domain */
/* in glslComboProgram */
cgGLEnableProfile( cgGetProgramDomainProfile(glslComboProgram, 0) );
```
#### **ERRORS**

CG\_INVALID\_PROGRAM\_HANDLE\_ERROR is generated if **program** is not a valid program handle.

**CG\_INV ALID\_P ARAMETER\_ERROR** is generated if **index** is less than **0** or greater than or equal to the number of domains in **program**.

### **HISTORY**

**cgGetProgramDomainProfile** was introduced in Cg 1.5.

#### **SEE ALSO**

cgGetNumProgramDomains, cgGetProfileDomain

**cgGetProgramDomainProgram** – get an indexed domain program of a combined program

#### **SYNOPSIS**

#include <Cg/cg.h>

```
CGprogram cgGetProgramDomainProgram( CGprogram program,
                                     int index );
```
### **PARAMETERS**

program The handle of the combined program object.

index The index of the program's domain program to be queried.

#### **RETURN VALUES**

Returns the program handle for the program with the given domain index.

Returns 0 if an error occurs.

### **DESCRIPTION**

A combined program consists of multiple domain programs. For example, a combined program may contain a vertex domain program and a fragment domain program. **cgGetProgramDomainProgram** gets the indexed domain program of the specified combined program.

If the program parameter is not a combined program and the index is zero, program handle is simply returned as-is without error.

#### **EXAMPLES**

```
/* This will enable all profiles for each domain in glslComboProgram */
int domains = cgGetNumProgramDomains(glslComboProgram);
for (int i=0; i<domains; i++) {
  CGprogram subprog = cgGetProgramDomainProgram(glslComboProgram, i);
  CGparameter param = cgGetFirstParameter(subprog);
  while (param) {
    // Do something to each parameter of each domain program
    param = cgGetNextParameter(param);
  }
}
```
#### **ERRORS**

**CG\_INVALID\_PROGRAM\_HANDLE\_ERROR** is generated if **program** is not a valid program handle.

**CG\_INV ALID\_P ARAMETER\_ERROR** is generated if **index** is less than **0** or greater than or equal to the number of domains in **program**.

#### **HISTORY**

**cgGetProgramDomainProgram** was introduced in Cg 2.1.

### **SEE ALSO**

cgGetNumProgramDomains, cgGetProfileDomain, cgGetProgramDomainProfile

**cgGetProgramInput** – get the program's input

#### **SYNOPSIS**

#include <Cg/cg.h>

CGenum cgGetProgramInput( CGprogram program );

#### **PARAMETERS**

program A program handle.

#### **RETURN VALUES**

Returns a program input enumerant. If the program is a vertex or fragment program, it returns **CG\_VER TEX** or **CG\_FRA GMENT**, respectively. For geometry programs the input is one of: **CG\_POINT**, **CG\_LINE**, **CG\_LINE\_ADJ**, **CG\_TRIANGLE**, or **CG\_TRIANGLE\_ADJ**.

Returns **CG\_UNKNOWN** if the input is unknown.

#### **DESCRIPTION**

**cgGetProgramInput** returns the program input enumerant.

#### **EXAMPLES**

```
void printProgramInput(CGprogram program)
{
 char * input = NULL;switch(cgGetProgramInput(program))
  {
    case CG_FRAGMENT:
        input = "fragment";
       break;
    case CG_VERTEX:
        input = "vertex";
       break;
    case CG_POINT:
       input = "point";
        break;
    case CG_LINE:
       input = "line";
       break;
    case CG_LINE_ADJ:
       input = "line adjacency";
       break;
    case CG_TRIANGLE:
       input = "triangle";
       break;
    case CG_TRIANGLE_ADJ:
        input = "triangle adjacency";
       break;
    default:
        input = "unknown";
        break;
  }
 printf("Program inputs %s.\n", input);
}
```
# **ERR ORS**

CG\_INVALID\_PROGRAM\_HANDLE\_ERROR is generated if **program** is not valid program handle.

# **HISTORY**

**cgGetProgramInput** was introduced in Cg 2.0.

# **SEE ALSO**

cgGetProgramOutput

cgGetProgramOptions – get strings from a program object

# **SYNOPSIS**

#include <Cg/cg.h>

char const \* const \* cgGetProgramOptions( CGprogram program );

### **PARAMETERS**

program The Cg program to query.

# **RETURN VALUES**

Returns the options used to compile the program as an array of NULL-terminated strings.

Returns **NULL** if no options exist, or if an error occurs.

# **DESCRIPTION**

**cgGetProgramOptions** allows the application to retrieve the set of options used to compile the program.

The options are returned in an array of ASCII-encoded NULL-terminated character strings. Each string contains a single option. The last element of the string array is guaranteed to be **NULL**.

# **EXAMPLES**

*to-be-written*

# **ERRORS**

**CG\_INVALID\_PROGRAM\_HANDLE\_ERROR** is generated if **program** is not a valid program handle.

# **HISTORY**

**cgGetProgramOptions** was introduced in Cg 1.4.

# **SEE ALSO**

cgGetProgramString

cgGetProgramOutput − get the program's output

# **SYNOPSIS**

#include <Cg/cg.h>

CGenum cgGetProgramOutput( CGprogram program );

# **PARAMETERS**

program A program handle.

# **RETURN VALUES**

Returns a program output enumerant. If the program is a vertex or fragment program, it returns **CG\_VER TEX** or **CG\_FRA GMENT**, respectively. For geometry programs the output is one of: **CG\_POINT\_OUT**, **CG\_LINE\_OUT**, or **CG\_TRIANGLE\_OUT**.

Returns **CG\_UNKNOWN** if the output is unknown.

# **DESCRIPTION**

cgGetProgramOutput returns the program output enumerant.

For geometry programs, an input must be specified but not an output because of implicit output defaults. For example, if either ''TRIANGLE'' or ''TRIANGLE\_ADJ'' is specified as an input without an explicit output in the shader source, then **cgGetProgramOutput** will return **CG\_TRIANGLE\_OUT**.

# **EXAMPLES**

```
void printProgramOutput(CGprogram program)
{
 char * output = NULL;switch(cgGetProgramOutput(program))
  {
    case CG_POINT_OUT:
        output = "point";
       break;
    case CG_LINE_OUT:
       output = "line";
       break;
    case CG_TRIANGLE_OUT:
       output = "triangle";
       break;
    default:
        output = "unknown";
        break;
  }
 printf("Program outputs %s.\n", output);
}
```
# **ERR ORS**

**CG\_INVALID\_PROGRAM\_HANDLE\_ERROR** is generated if **program** is not a valid program handle.

# **HISTORY**

**cgGetProgramOutput** was introduced in Cg 2.0.

### **SEE ALSO**

cgGetProgramInput

cgGetProgramProfile − get a program's profile

# **SYNOPSIS**

#include <Cg/cg.h>

CGprofile cgGetProgramProfile( CGprogram program );

# **PARAMETERS**

program The program.

### **RETURN VALUES**

Returns the profile enumerant associated with **program**.

# **DESCRIPTION**

cgGetProgramProfile retrieves the profile enumerant currently associated with a program.

# **EXAMPLES**

*to-be-written*

# **ERRORS**

CG\_INVALID\_PROGRAM\_HANDLE\_ERROR is generated if **program** is not a valid program handle.

# **HISTORY**

cgGetProgramProfile was introduced in Cg 1.1.

# **SEE ALSO**

cgSetProgramProfile, cgGetProfile, cgGetProfileString, cgCreateProgram

cgGetProgramStateAssignmentValue − get a program-valued state assignment's values

#### **SYNOPSIS**

#include <Cg/cg.h>

CGprogram cgGetProgramStateAssignmentValue( CGstateassignment sa );

### **PARAMETERS**

sa The state assignment.

#### **RETURN VALUES**

Returns a **CGprogram** handle.

Returns **NULL** if an error occurs or no program is available.

#### **DESCRIPTION**

**cgGetProgramStateAssignmentValue** allows the application to retrieve the *value* (s) of a state assignment that stores a **CGprogram**.

### **EXAMPLES**

*to-be-written*

#### **ERRORS**

**CG\_INV ALID\_ST ATE\_ASSIGNMENT\_HANDLE\_ERROR** is generated if **sa** is not a valid state assignment.

**CG\_ST ATE\_ASSIGNMENT\_TYPE\_MISMATCH\_ERROR** is generated if **sa** is not a state assignment of a program type.

#### **HISTORY**

**cgGetProgramStateAssignmentValue** was introduced in Cg 1.4.

### **SEE ALSO**

cgGetStateAssignmentState, cgGetStateType, cgGetFloatStateAssignmentValues, cgGetIntStateAssignmentValues, cgGetBoolStateAssignmentValues, cgGetStringStateAssignmentValue, cgGetSamplerStateAssignmentValue, cgGetTextureStateAssignmentValue

**cgGetProgramString** – get strings from a program object

#### **SYNOPSIS**

#include <Cg/cg.h>

```
const char * cgGetProgramString( CGprogram program,
                                 CGenum enum );
```
### **PARAMETERS**

program The program to query.

enum Specifies the string to retrieve. **enum** can be one of **CG\_PROGRAM\_SOURCE**, **CG\_PR OGRAM\_ENTRY**, **CG\_PR OGRAM\_PROFILE**, or **CG\_COMPILED\_PR OGRAM**.

#### **RETURN VALUES**

Returns a NULL-terminated string based on the value of **enum**.

Returns an empty string if an error occurs.

### **DESCRIPTION**

**cgGetProgramString** allows the application to retrieve program strings that have been set via functions that modify program state.

When **enum** is CG\_PROGRAM\_SOURCE the original Cg source program is returned.

When **enum** is **CG\_PROGRAM\_ENTRY** the main entry point for the program is returned.

When **enum** is CG\_PROGRAM\_PROFILE the profile for the program is returned.

When **enum** is CG\_COMPILED\_PROGRAM the string for the compiled program is returned.

#### **EXAMPLES**

```
CGcontext context = cqCreateContext();
CGprogram program = cgCreateProgramFromFile(context,
                                             CG_SOURCE,
                                             mysourcefilename,
                                             CG_PROFILE_ARBVP1,
                                             "myshader",
                                             NULL);
```
if(cgIsProgramCompiled(program)) printf("%s\n", cgGetProgramString(program, CG\_COMPILED\_PROGRAM));

#### **ERRORS**

**CG\_INVALID\_PROGRAM\_HANDLE\_ERROR** is generated if **program** is not a valid program handle.

**CG\_INV ALID\_ENUMERANT\_ERR OR** is generated if **enum** is not **CG\_PR OGRAM\_SOURCE**, **CG\_PR OGRAM\_ENTRY**, **CG\_PR OGRAM\_PROFILE**, or **CG\_COMPILED\_PR OGRAM**.

### **HISTORY**

**cgGetProgramString** was introduced in Cg 1.1.

#### **SEE ALSO**

cgCreateProgram, cgGetProgramOptions

**cgGetResource** − get the resource enumerant assigned to a resource name

# **SYNOPSIS**

#include <Cg/cg.h>

CGresource cgGetResource( const char \* resource\_string );

### **PARAMETERS**

resource\_string A string containing the resource name.

#### **RETURN VALUES**

Returns the resource enumerant of **resource\_string**.

Returns **CG\_UNKNOWN** if no such resource exists.

### **DESCRIPTION**

**cgGetResource** returns the enumerant assigned to a resource name.

### **EXAMPLES**

CGresource PositionResource = cgGetResource("POSITION"); if(cgGetParameterResource(myparam) == PositionResource) {

```
/* Do stuff to the "POSITION" parameter */
```
# **ERR ORS**

None.

}

# **HISTORY**

**cgGetResource** was introduced in Cg 1.1.

### **SEE ALSO**

cgGetResourceString, cgGetParameterResource

**cgGetResour ceString** − get the resource name associated with a resource enumerant

# **SYNOPSIS**

#include <Cg/cg.h>

const char \* cgGetResourceString( CGresource resource );

### **PARAMETERS**

resource The resource enumerant.

### **RETURN VALUES**

Returns the NULL-terminated resource string of the enumerant **resource**.

# **DESCRIPTION**

**cgGetResour ceString** returns the resource named associated with a resource enumerant.

### **EXAMPLES**

/\* log info about parameter param for debugging \*/

printf("Resource: %s:%d (base %s)\n", cgGetResourceString(cgGetParameterResource(param)), cgGetParameterResourceIndex(param), cgGetResourceString(cgGetParameterBaseResource(param)));

# **ERRORS**

None.

# **HISTORY**

**cgGetResour ceString** was introduced in Cg 1.1.

### **SEE ALSO**

cgGetResource, cgGetParameterResource

**cgGetSamplerStateAssignmentParameter** – get the sampler parameter being set up given a state assignment in its sampler\_state block

#### **SYNOPSIS**

#include <Cg/cg.h>

CGparameter cgGetSamplerStateAssignmentParameter( CGstateassignment sa );

#### **PARAMETERS**

sa The state assignment in a **sampler\_state** block

#### **RETURN VALUES**

Returns a handle to a parameter.

Returns **NULL** if **sa** is not a state assignment in a **sampler\_state** block.

# **DESCRIPTION**

Given the handle to a state assignment in a **sampler\_state** block in an effect file, **cgGetSamplerStateAssignmentParameter** returns a handle to the sampler parameter being initialized.

#### **EXAMPLES**

Given an effect file with:

sampler2D foo = sampler\_state { GenerateMipmap = true; }

**cgGetSamplerStateAssignmentParameter** returns a handle to **foo** if passed a handle to the **GenerateMipmap** state assignment.

#### **ERRORS**

**CG\_INV ALID\_ST ATE\_ASSIGNMENT\_HANDLE\_ERROR** is generated if **sa** is not a valid state assignment.

#### **HISTORY**

cgGetSamplerStateAssignmentParameter was introduced in Cg 1.4.

#### **SEE ALSO**

cgIsStateAssignment, cgIsParameter

**cgGetSamplerStateAssignmentState** − get a sampler-valued state assignment's state

#### **SYNOPSIS**

#include <Cg/cg.h>

CGstate cgGetSamplerStateAssignmentState( CGstateassignment sa );

#### **PARAMETERS**

sa The state assignment.

#### **RETURN VALUES**

Returns a **CGstate** handle for the state.

Returns **NULL** if the handle **sa** is invalid.

### **DESCRIPTION**

**cgGetSamplerStateAssignmentState** allows the application to retrieve the state of a state assignment that stores a sampler.

### **EXAMPLES**

*to-be-written*

#### **ERRORS**

**CG\_INV ALID\_ST ATE\_ASSIGNMENT\_HANDLE\_ERROR** is generated if **sa** is not a valid state assignment.

# **HISTORY**

**cgGetSamplerStateAssignmentState** was introduced in Cg 1.4.

### **SEE ALSO**

cgGetFirstSamplerStateAssignment, examplerStateAssignment, cgGetNamedSamplerStateAssignment, cgGetSamplerStateAssignmentParameter, cgGetSamplerStateAssignmentValue

**cgGetSamplerStateAssignmentValue** − get a sampler-valued state assignment's values

#### **SYNOPSIS**

#include <Cg/cg.h>

CGparameter cgGetSamplerStateAssignmentValue( CGstateassignment sa );

#### **PARAMETERS**

sa The state assignment.

### **RETURN VALUES**

Returns a **CGparameter** handle for the sampler.

Returns **NULL** if an error occurs.

# **DESCRIPTION**

**cgGetSamplerStateAssignmentValue** allows the application to retrieve the *value* (s) of a state assignment that stores a sampler.

### **EXAMPLES**

*to-be-written*

#### **ERRORS**

**CG\_INV ALID\_ST ATE\_ASSIGNMENT\_HANDLE\_ERROR** is generated if **sa** is not a valid state assignment.

**CG\_ST ATE\_ASSIGNMENT\_TYPE\_MISMATCH\_ERROR** is generated if **sa** is not a state assignment of a sampler type.

#### **HISTORY**

**cgGetSamplerStateAssignmentValue** was introduced in Cg 1.4.

### **SEE ALSO**

cgGetStateAssignmentState, cgGetStateType, cgGetFloatStateAssignmentValues, cgGetIntStateAssignmentValues, cgGetBoolStateAssignmentValues, cgGetStringStateAssignmentValue, cgGetProgramStateAssignmentValue, cgGetTextureStateAssignmentValue

cgGetSemanticCasePolicy − get semantic case policy

#### **SYNOPSIS**

#include <Cg/cg.h>

CGenum cgGetSemanticCasePolicy( void );

#### **PARAMETERS**

None.

### **RETURN VALUES**

Returns an enumerant indicating the current semantic case policy.

#### **DESCRIPTION**

**cgGetSemanticCaseP olicy** returns an enumerant indicating the current semantic case policy for the library. See cgSetSemanticCasePolicy for more information.

#### **EXAMPLES**

```
CGenum currentSemanticCasePolicy = cgGetSemanticCasePolicy();
```
# **ERRORS**

None.

# **HISTORY**

cgGetSemanticCasePolicy was introduced in Cg 2.0.

#### **SEE ALSO**

cgSetSemanticCasePolicy, cgGetParameterSemantic

**cgGetStateAssignmentIndex** − get the array index of a state assignment for array-valued state

#### **SYNOPSIS**

#include <Cg/cg.h>

int cgGetStateAssignmentIndex( CGstateassignment sa );

#### **PARAMETERS**

sa The state assignment.

#### **RETURN VALUES**

Returns an integer index value.

Returns **0** if the **CGstate** for this state assignment is not an array type.

#### **DESCRIPTION**

**cgGetStateAssignmentIndex** returns the array index of a state assignment if the state it is based on is an array type.

#### **EXAMPLES**

Given a "LightPosition" state defined as an array of eight **float3** values and an effect file with the following state assignment:

pass  $\{ LightPosition[3] = float3(10,0,0); \}$ 

**cgGetStateAssignmentIndex** will return **3** when passed a handle to this state assignment.

#### **ERRORS**

**CG\_INV ALID\_ST ATE\_ASSIGNMENT\_HANDLE\_ERROR** is generated if **sa** is not a valid state assignment.

#### **HIST ORY**

**cgGetStateAssignmentIndex** was introduced in Cg 1.4.

### **SEE ALSO**

cgIsStateAssignment, cgCreateStateAssignmentIndex

cgGetStateAssignmentPass – get a state assignment's pass

#### **SYNOPSIS**

#include <Cg/cg.h>

CGpass cgGetStateAssignmentPass( CGstateassignment sa );

#### **PARAMETERS**

sa The state assignment.

### **RETURN VALUES**

Returns a **CGpass** handle to the pass.

Returns **NULL** if an error occurs.

# **DESCRIPTION**

**cgGetStateAssignmentPass** allows the application to retrieve a handle to the pass to which a given stateassignment belongs.

#### **EXAMPLES**

*to-be-written*

#### **ERRORS**

**CG\_INV ALID\_ST ATE\_ASSIGNMENT\_HANDLE\_ERROR** is generated if **sa** is not a valid state assignment.

# **HISTORY**

cgGetStateAssignmentPass was introduced in Cg 1.4.

# **SEE ALSO**

cgIsStateAssignment, cgIsPass

**cgGetStateAssignmentState** − returns the state type of a particular state assignment

#### **SYNOPSIS**

#include <Cg/cg.h>

CGstate cgGetStateAssignmentState( CGstateassignment sa );

#### **PARAMETERS**

sa The state assignment handle.

#### **RETURN VALUES**

Returns the state corresponding to the given state assignment.

Returns **NULL** if an error occurs.

# **DESCRIPTION**

**cgGetStateAssignmentState** returns the **CGstate** object that corresponds to a particular state assignment in a pass. This object can then be queried to find out its type, giving the type of the state assignment.

### **EXAMPLES**

*to-be-written*

#### **ERRORS**

**CG\_INV ALID\_ST ATE\_ASSIGNMENT\_HANDLE\_ERROR** is generated if **sa** is not a valid state assignment.

**CG\_INV ALID\_ST ATE\_HANDLE\_ERROR** is generated if the effect doesn't contain a state matching the given state assignment.

### **HISTORY**

**cgGetStateAssignmentState** was introduced in Cg 1.4.

#### **SEE ALSO**

cgGetStateType, cgCreateState, cgCreateArrayState

**cgGetStateContext** − get a state's context

# **SYNOPSIS**

#include <Cg/cg.h>

const char \* cgGetStateContext( CGstate state );

# **PARAMETERS**

state The state.

# **RETURN VALUES**

Returns the context for the state.

Returns **NULL** if **state** is invalid.

# **DESCRIPTION**

**cgGetStateContext** allows the application to retrieve the context of a state. This is the context used to create the state with cgCreateState.

# **EXAMPLES**

```
CGcontext context = cgCreateContext();
CGstate state = cgCreateState(context, "GreatStateOfTexas", CG_FLOAT);
assert(context == cgGetStateContext(state));
```
# **ERR ORS**

**CG\_INV ALID\_ST ATE\_HANDLE\_ERROR** is generated if **state** is not a valid state.

# **HISTORY**

**cgGetStateContext** was introduced in Cg 1.5.

### **SEE ALSO**

cgCreateState, cgCreateArrayState, cgGetEffectContext, cgGetParameterContext, cgGetProgramContext

**cgGetStateEnumerant** − get a state enumerant name and value by index

#### **SYNOPSIS**

#include <Cg/cg.h>

```
const char * cgGetStateEnumerant( CGstate state, int index, int * value );
```
#### **PARAMETERS**

state The state from which to retrieve an enumerant name and value.

index The index for the enumerant in **state**.

value Pointer to integer where the enumerant value will be stored.

### **RETURN VALUES**

Returns the NULL-terminated enumerant name string associated with **state** at position **index**. The enumerant value is returned via the **value** parameter.

Returns **NULL** if an error occurs. **value** will be **0**.

# **DESCRIPTION**

**cgGetStateEnumerant** allows the application to retrieve the enumerant name and value associated with a **CGstate** at a specified index location. The number of enumerants assocated with a state can be discovered using cgGetNumStateEnumerants.

#### **EXAMPLES**

```
int value;
char* pName;
int nEnums = cgGetNumStateEnumerants(state);
for (ii=0; ii<nEnums; ++ii) {
   pName = cgGetStateEnumerant(state, ii, &value );
   printf("%i: %s %i\n", ii+1, pName, value);
}
```
#### **ERRORS**

**CG\_INV ALID\_ST ATE\_HANDLE\_ERROR** is generated if **state** is not a valid state.

**CG\_INV ALID\_POINTER\_ERR OR** is generated if **v alue** is **NULL**.

**CG\_INV ALID\_P ARAMETER\_ERROR** is generated if **index** is less than **0** or **index** is greater than or equal to the number of enumerants associated with **state**.

# **HISTORY**

**cgGetStateEnumerant** was introduced in Cg 2.2.

#### **SEE ALSO**

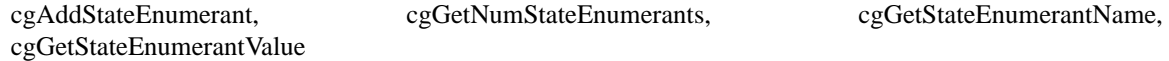

**cgGetStateEnumerantName** − get a state enumerant name by value

#### **SYNOPSIS**

#include <Cg/cg.h>

```
const char * cgGetStateEnumerantName( CGstate state,
                                      int value );
```
#### **PARAMETERS**

state The state from which to retrieve an enumerant name.

value The enumerant value for which to retrieve the associated name.

#### **RETURN VALUES**

Returns the NULL-terminated enumerant name string associated with the given enumerant **v alue** in **state**.

Returns **NULL** if an error occurs.

#### **DESCRIPTION**

**cgGetStateEnumerantName** returns the enumerant name associated with a given enumerant value from a specified state.

#### **EXAMPLES**

*to-be-written*

### **ERRORS**

**CG\_INV ALID\_ST ATE\_HANDLE\_ERROR** is generated if **state** is not a valid state.

**CG\_INV ALID\_P ARAMETER\_ERROR** is generated if **state** does not contain an enumerant defined for value.

# **HISTORY**

**cgGetStateEnumerantName** was introduced in Cg 1.5.

#### **SEE ALSO**

cgGetStateEnumerantValue, cgAddStateEnumerant, cgIsState

cgGetStateEnumerantValue - get state enumerant value by name

#### **SYNOPSIS**

#include <Cg/cg.h>

int cgGetStateEnumerantValue( CGstate state, const char \* name );

#### **PARAMETERS**

state The state from which to retrieve the value associated with **name**.

name The enumerant name for which to retrieve the associated value from **state**.

#### **RETURN VALUES**

Returns the enumerant value associated with **name**.

Returns **−1** if an error occurs.

#### **DESCRIPTION**

**cgGetStateEnumerantValue** retrieves the enumerant value associated with a given enumerant name from the specified state.

#### **EXAMPLES**

*to-be-written*

### **ERRORS**

**CG\_INV ALID\_ST ATE\_HANDLE\_ERROR** is generated if **state** is not a valid state.

**CG\_INV ALID\_P ARAMETER\_ERROR** is generated if **state** does not contain **name**, if **name** is **NULL**, or if **name** points to an empty string.

### **HISTORY**

**cgGetStateEnumerantValue** was introduced in Cg 1.5.

#### **SEE ALSO**

cgGetStateEnumerantName, cgAddStateEnumerant, cgIsState

cgGetStateLatestProfile − gets a state's designated latest profile

# **SYNOPSIS**

#include <Cg/cg.h>

CGprofile cgGetStateLatestProfile( CGstate state );

### **PARAMETERS**

state The state handle.

# **RETURN VALUES**

Returns the designated latest profile if **state** is of type **CG\_PROGRAM\_TYPE**.

Returns **CG\_PROFILE\_UNKNOWN** otherwise.

### **DESCRIPTION**

**cgGetStateLatestPr ofile** gets the specified state's designated latest profile for states of type **CG\_PR OGRAM\_TYPE**.

This profile is used to compile the program for a state assignment for the state where the profile in the **compile** statement is the identifier **latest**.

# **EXAMPLES**

Get the latest profile for fragment programs:

CGstate state = cgGetNamedState(context, "FragmentProgram"); CGprofile profile = cgGetStateLatestProfile(state);

# **ERRORS**

**CG\_INV ALID\_ST ATE\_HANDLE\_ERROR** is generated if **state** is not a valid state.

### **HISTORY**

**cgGetStateLatestProfile** was introduced in Cg 2.2.

### **SEE ALSO**

cgGetNamedState, cgSetStateLatestProfile

**cgGetStateName** − get a state's name

# **SYNOPSIS**

#include <Cg/cg.h>

const char \* cgGetStateName( CGstate state );

# **PARAMETERS**

state The state.

# **RETURN VALUES**

Returns the NULL-terminated name string for the state.

Returns **NULL** if **state** is invalid.

# **DESCRIPTION**

**cgGetStateName** allows the application to retrieve the name of a state defined in a Cg context. This name can be used later to retrieve the state from the context using cgGetNamedState.

# **EXAMPLES**

*to-be-written*

### **ERRORS**

**CG\_INV ALID\_ST ATE\_HANDLE\_ERROR** is generated if **state** is not a valid state.

# **HISTORY**

**cgGetStateName** was introduced in Cg 1.4.

# **SEE ALSO**

cgGetNamedState, cgGetFirstState, cgGetNextState

**cgGetStateResetCallback** − get the state resetting callback function for a state

# **SYNOPSIS**

#include <Cg/cg.h>

CGstatecallback cgGetStateResetCallback( CGstate state );

### **PARAMETERS**

state The state from which to retrieve the callback.

### **RETURN VALUES**

Returns a pointer to the state resetting callback function.

Returns **NULL** if **state** is not a valid state or if it has no callback.

# **DESCRIPTION**

**cgGetStateResetCallback** returns the callback function used for resetting the state when the given state is encountered in a pass in a technique. See cgSetStateCallbacks for more information.

# **EXAMPLES**

*to-be-written*

### **ERRORS**

**CG\_INV ALID\_ST ATE\_HANDLE\_ERROR** is generated if **state** is not a valid state.

# **HISTORY**

**cgGetStateResetCallback** was introduced in Cg 1.4.

# **SEE ALSO**

cgSetStateCallbacks, cgCallStateResetCallback, cgResetPassState

**cgGetStateSetCallback** − get the state setting callback function for a state

# **SYNOPSIS**

#include <Cg/cg.h>

CGstatecallback cgGetStateSetCallback( CGstate state );

# **PARAMETERS**

state The state from which to retrieve the callback.

# **RETURN VALUES**

Returns a pointer to the state setting callback function.

Returns **NULL** if **state** is not a valid state or if it has no callback.

# **DESCRIPTION**

**cgGetStateSetCallback** returns the callback function used for setting the state when the given state is encountered in a pass in a technique. See cgSetStateCallbacks for more information.

# **EXAMPLES**

*to-be-written*

### **ERRORS**

**CG\_INV ALID\_ST ATE\_HANDLE\_ERROR** is generated if **state** is not a valid state.

# **HISTORY**

**cgGetStateSetCallback** was introduced in Cg 1.4.

# **SEE ALSO**

cgSetStateCallbacks, cgCallStateSetCallback, cgSetPassState

**cgGetStateType** – returns the type of a given state

# **SYNOPSIS**

#include <Cg/cg.h>

CGtype cgGetStateType( CGstate state );

### **PARAMETERS**

state The state from which to retrieve the type.

### **RETURN VALUES**

Returns the **CGtype** of the given state.

### **DESCRIPTION**

**cgGetStateT ype** returns the type of a state that was previously defined via cgCreateState, cgCreateArrayState, cgCreateSamplerState, or cgCreateArraySamplerState.

### **EXAMPLES**

*to-be-written*

### **ERR ORS**

**CG\_INV ALID\_ST ATE\_HANDLE\_ERROR** is generated if **state** is not a valid state.

# **HISTORY**

**cgGetStateType** was introduced in Cg 1.4.

#### **SEE ALSO**

cgCreateState, cgCreateArrayState, cgCreateSamplerState, cgCreateArraySamplerState, cgGetStateName

**cgGetStateValidateCallback** − get the state validation callback function for a state

#### **SYNOPSIS**

#include <Cg/cg.h>

CGstatecallback cgGetStateValidateCallback( CGstate state );

#### **PARAMETERS**

state The state from which to retrieve the callback.

#### **RETURN VALUES**

Returns a pointer to the state validateting callback function.

Returns **NULL** if **state** is not a valid state or if it has no callback.

#### **DESCRIPTION**

**cgGetStateValidateCallback** returns the callback function used for validating the state when the given state is encountered in a pass in a technique. See cgSetStateCallbacks and cgCallStateValidateCallback for more information.

#### **EXAMPLES**

*to-be-written*

### **ERRORS**

**CG\_INV ALID\_ST ATE\_HANDLE\_ERROR** is generated if **state** is not a valid state.

#### **HISTORY**

**cgGetStateV alidateCallback** was introduced in Cg 1.4.

#### **SEE ALSO**

cgSetStateCallbacks, cgCallStateValidateCallback, cgValidateTechnique

**cgGetString** − gets a special string

### **SYNOPSIS**

#include <Cg/cg.h>

const char \* cgGetString( CGenum enum );

### **PARAMETERS**

enum An enumerant describing the string to be returned.

### **RETURN VALUES**

Returns the string associtated with **enum**.

Returns **NULL** in the event of an error.

### **DESCRIPTION**

**cgGetString** returns an informative string depending on the **enum**. Currently there is only one valid enumerant that may be passed in.

#### **CG\_VERSION**

Returns the version string of the Cg runtime and compiler.

#### **EXAMPLES**

*to-be-written*

# **ERRORS**

**CG\_INV ALID\_ENUMERANT\_ERR OR** is generated if **enum** is not **CG\_VERSION**.

#### **HISTORY**

**cgGetString** was introduced in Cg 1.2.

#### **SEE ALSO**

Cg

cgGetStringAnnotationValue − get a string-valued annotation's value

#### **SYNOPSIS**

#include <Cg/cg.h>

const char \* cgGetStringAnnotationValue( CGannotation ann );

#### **PARAMETERS**

ann The annotation.

#### **RETURN VALUES**

Returns a pointer to a string contained by **ann**.

Returns **NULL** if no value is available.

#### **DESCRIPTION**

**cgGetStringAnnotationValue** allows the application to retrieve the value of a string typed annotation.

#### **EXAMPLES**

*to-be-written*

#### **ERRORS**

**CG\_INV ALID\_ANNO TATION\_HANDLE\_ERROR** is generated if **ann** is not a valid annotation.

#### **HISTORY**

cgGetStringAnnotationValue was introduced in Cg 1.4.

### **SEE ALSO**

cgGetAnnotationType, cgGetStringAnnotationValues, cgGetFloatAnnotationValues, cgGetIntAnnotationValues, cgGetBoolAnnotationValues

**cgGetStringAnnotationValues** – get the values from a string-valued annotation

#### **SYNOPSIS**

#include <Cg/cg.h>

```
const char * const * cgGetStringAnnotationValues( CGannotation ann,
                                                  int * nvalues );
```
### **PARAMETERS**

ann The annotation from which the values will be retrieved.

nvalues Pointer to integer where the number of returned values will be stored.

#### **RETURN VALUES**

Returns a pointer to an array of **string** values. The number of values in the array is returned via the **nvalues** parameter.

Returns **NULL** if no values are available, **ann** is not string-typed, or an error occurs. **n values** will be 0.

#### **DESCRIPTION**

**cgGetStringAnnotationValues** allows the application to retrieve the *value* (s) of a string typed annotation.

#### **EXAMPLES**

*to-be-written*

### **ERRORS**

**CG\_INV ALID\_ANNO TATION\_HANDLE\_ERROR** is generated if **ann** is not a valid annotation.

#### **CG\_INV ALID\_P ARAMETER\_ERROR** is generated if **n values** is **NULL**.

#### **HISTORY**

**cgGetStringAnnotationValues** was introduced in Cg 2.0.

#### **SEE ALSO**

cgGetAnnotationType, cgGetStringAnnotationValue, cgGetBoolAnnotationValues, cgGetFloatAnnotationValues, cgGetIntAnnotationValues
cgGetStringParameterValue − get the value of a string parameter

#### **SYNOPSIS**

#include <Cg/cg.h>

const char \* cgGetStringParameterValue( CGparameter param );

#### **PARAMETERS**

param The parameter whose value will be retrieved.

#### **RETURN VALUES**

Returns a pointer to the string contained by a string parameter.

Returns **NULL** if the parameter does not contain a valid string value.

#### **DESCRIPTION**

**cgGetStringParameterValue** allows the application to get the value of a string parameter.

#### **EXAMPLES**

*to-be-written*

#### **ERRORS**

**CG\_INV ALID\_P ARAM\_HANDLE\_ERROR** is generated if **param** is not a valid parameter.

**CG\_INV ALID\_P ARAMETER\_TYPE\_ERROR** is generated if **param** is not string-typed.

#### **HISTORY**

**cgGetStringParameterValue** was introduced in Cg 1.4.

#### **SEE ALSO**

cgSetStringParameterValue

cgGetStringStateAssignmentValue − get a string-valued state assignment's values

#### **SYNOPSIS**

#include <Cg/cg.h>

const char \* cgGetStringStateAssignmentValue( CGstateassignment sa );

#### **PARAMETERS**

sa The state assignment.

## **RETURN VALUES**

Returns a pointer to a string.

Returns **NULL** if an error occurs.

#### **DESCRIPTION**

**cgGetStringStateAssignmentValue** allows the application to retrieve the *value* (s) of a string typed state assignment.

#### **EXAMPLES**

*to-be-written*

#### **ERRORS**

**CG\_INV ALID\_ST ATE\_ASSIGNMENT\_HANDLE\_ERROR** is generated if **sa** is not a valid state assignment.

**CG\_ST ATE\_ASSIGNMENT\_TYPE\_MISMATCH\_ERROR** is generated if **sa** is not a state assignment of a string type.

#### **HISTORY**

**cgGetStringStateAssignmentValue** was introduced in Cg 1.4.

### **SEE ALSO**

cgGetStateAssignmentState, cgGetStateType, cgGetFloatStateAssignmentValues, cgGetIntStateAssignmentValues, cgGetBoolStateAssignmentValues, cgGetProgramStateAssignmentValue, cgGetSamplerStateAssignmentValue, cgGetTextureStateAssignmentValue

**cgGetSupportedProfile** – get a supported profile by index

### **SYNOPSIS**

#include <Cg/cg.h>

CGprofile cgGetSupportedProfile( int index );

#### **PARAMETERS**

index The index for the supported profile.

#### **RETURN VALUES**

Returns the supported **CGprofile** at position **index**.

Returns the **CG\_PROFILE\_UNKNOWN** if an error occurs.

#### **DESCRIPTION**

**cgGetSupportedProfile** retrieves by **index** a profile supported by this version of the Cg library. The number of supported profiles can be found using cgGetNumSupportedProfiles.

Note that a profile may be recognized by Cg but not supported by the platform on which the application is currently running. A graphics API specific routine such as cgGLIsProfileSupported must still be used to determine if the current GPU and driver combination supports a given profile.

### **EXAMPLES**

```
CGprofile profile;
int nProfiles;
int ii;
nProfiles = cgGetNumSupportedProfiles();
printf("NumSupportedProfiles: %i\n", nProfiles);
for (ii=0; ii<sub>enProfiles</sub>; ++ii) {
    profile = cgGetSupportedProfile(ii);
    printf("SupportedProfile %i: %s %i\n", ii, cgGetProfileString(profile), prof
}
```
### **ERRORS**

**CG\_INV ALID\_P ARAMETER\_ERROR** is generated if **index** is less than **0** or greater than or equal to the number of supported profiles returned by cgGetNumSupportedProfiles.

### **HISTORY**

**cgGetSupportedProfile** was introduced in Cg 2.2.

### **SEE ALSO**

cgGetNumSupportedProfiles, cgIsProfileSupported, cgGetProfileProperty, cgGLIsProfileSupported, cgD3D9IsProfileSupported, cgD3D10IsProfileSupported, cgGetProfileString, cgGetProfile

cgGetTechniqueEffect − get a technique's effect

## **SYNOPSIS**

#include <Cg/cg.h>

CGeffect cgGetTechniqueEffect( CGtechnique tech );

### **PARAMETERS**

tech The technique.

# **RETURN VALUES**

Returns a **CGeffect** handle to the effect.

Returns **NULL** if an error occurs.

# **DESCRIPTION**

**cgGetT echniqueEffect** allows the application to retrieve a handle to the effect to which a given technique belongs.

# **EXAMPLES**

*to-be-written*

### **ERRORS**

**CG\_INV ALID\_TECHNIQ UE\_HANDLE\_ERROR** is generated if **tech** is not a valid technique.

# **HISTORY**

**cgGetTechniqueEffect** was introduced in Cg 1.4.

# **SEE ALSO**

cgCreateEffect, cgCreateEffectFromFile

cgGetTechniqueName − get a technique's name

## **SYNOPSIS**

#include <Cg/cg.h>

const char \* cgGetTechniqueName( CGtechnique tech );

### **PARAMETERS**

tech The technique.

## **RETURN VALUES**

Returns the NULL-terminated name string for the technique.

Returns **NULL** if **tech** is invalid.

# **DESCRIPTION**

**cgGetTechniqueName** allows the application to retrieve the name of a technique in a Cg effect. This name can be used later to retrieve the technique from the effect using cgGetNamedTechnique.

# **EXAMPLES**

*to-be-written*

### **ERRORS**

**CG\_INV ALID\_TECHNIQ UE\_HANDLE\_ERROR** is generated if **tech** is not a valid technique.

# **HISTORY**

**cgGetTechniqueName** was introduced in Cg 1.4.

# **SEE ALSO**

cgGetNamedTechnique, cgGetFirstTechnique, cgGetNextTechnique

cgGetTextureStateAssignmentValue − get a texture-valued state assignment's values

#### **SYNOPSIS**

#include <Cg/cg.h>

CGparameter cgGetTextureStateAssignmentValue( CGstateassignment sa );

#### **PARAMETERS**

sa The state assignment.

#### **RETURN VALUES**

Returns a handle to the texture parameter associated with this state assignment.

Returns **NULL** if an error occurs.

### **DESCRIPTION**

**cgGetTextureStateAssignmentValue** allows the application to retrieve the *value* (s) of a state assignment that stores a texture parameter.

#### **EXAMPLES**

*to-be-written*

#### **ERRORS**

**CG\_INV ALID\_ST ATE\_ASSIGNMENT\_HANDLE\_ERROR** is generated if **sa** is not a valid state assignment.

**CG\_ST ATE\_ASSIGNMENT\_TYPE\_MISMATCH\_ERROR** is generated if **sa** is not a state assignment of a texture type.

#### **HISTORY**

**cgGetTextureStateAssignmentValue** was introduced in Cg 1.4.

### **SEE ALSO**

cgGetStateAssignmentState, cgGetStateType, cgGetFloatStateAssignmentValues, cgGetIntStateAssignmentValues, cgGetStringStateAssignmentValue, cgGetSamplerStateAssignmentValue

**cgGetType** – get the type enumerant assigned to a type name

#### **SYNOPSIS**

#include <Cg/cg.h>

CGtype cgGetType( const char \* type\_string );

#### **PARAMETERS**

type\_string

A string containing the case-sensitive type name.

## **RETURN VALUES**

Returns the type enumerant of **type\_string**.

Returns CG\_UNKNOWN\_TYPE if no such type exists.

## **DESCRIPTION**

**cgGetType** returns the enumerant assigned to a type name.

#### **EXAMPLES**

CGtype Float4Type = cgGetType("float4");

```
if(cgGetParameterType(myparam) == Float4Type)
{
  /* Do stuff */
}
```
# **ERRORS**

None.

# **HISTORY**

**cgGetType** was introduced in Cg 1.1.

# **SEE ALSO**

cgGetTypeString, cgGetParameterType

**cgGetT ypeBase** − get the base type associated with a type enumerant

## **SYNOPSIS**

#include <Cg/cg.h>

CGtype cgGetTypeBase( CGtype type );

### **PARAMETERS**

type The type enumerant.

### **RETURN VALUES**

Returns the scalar base type of the enumerant **type**.

# **DESCRIPTION**

**cgGetT ypeBase** returns the base (scalar) type associated with a type enumerant. For example, cgGetTypeBase(CG\_FLOAT3x4) returns **CG\_FLOAT**. The base type for a non-numeric type such as **CG\_STRING**, **CG\_STR UCT**, **CG\_SAMPLER2D**, or user-defined types is simply the type itself.

### **EXAMPLES**

*to-be-written*

# **ERRORS**

None.

# **HISTORY**

**cgGetTypeBase** was introduced in Cg 1.5.

### **SEE ALSO**

cgGetType, cgGetTypeClass, cgGetParameterType

**cgGetTypeClass** – get the parameter class associated with a type enumerant

## **SYNOPSIS**

#include <Cg/cg.h>

CGparameterclass cgGetTypeClass( CGtype type );

### **PARAMETERS**

type The type enumerant.

### **RETURN VALUES**

Returns the parameter class of the enumerant **type**. Possible return values are:

#### • CG\_PARAMETERCLASS\_UNKNOWN

- CG\_PARAMETERCLASS\_SCALAR
- CG\_PARAMETERCLASS\_VECTOR
- CG\_PARAMETERCLASS\_MATRIX
- CG\_PARAMETERCLASS\_STRUCT
- **CG\_PARAMETERCLASS\_ARRAY**
- CG\_PARAMETERCLASS\_SAMPLER
- CG\_PARAMETERCLASS\_OBJECT

# **DESCRIPTION**

**cgGetT ypeClass** returns the parameter class associated with a type enumerant. For example, cgGetTypeClass(CG\_FLOAT3x4) returns **CG\_PARAMETERCLASS\_MATRIX** while cgGetTypeClass(CG\_HALF) returns **CG\_PARAMETERCLASS\_SCALAR** and cgGetTypeClass(CG\_BOOL3) returns CG\_PARAMETERCLASS\_VECTOR.

CG\_PARAMETERCLASS\_UNKNOWN is returned if the type is unknown.

### **EXAMPLES**

*to-be-written*

#### **ERRORS**

None

### **HISTORY**

**cgGetTypeClass** was introduced in Cg 1.5.

### **SEE ALSO**

cgGetType, cgGetTypeBase, cgGetParameterType

**cgGetTypeSizes** – get the row and/or column size of a type enumerant

### **SYNOPSIS**

#include <Cg/cg.h>

```
CGbool cgGetTypeSizes( CGtype type,
                       int * nrows,
                       int * ncols );
```
## **PARAMETERS**

type The type enumerant.

nrows The location where the number of rows will be written.

ncols The location where the number of columns will be written.

### **RETURN VALUES**

Returns **CG\_TRUE** if the type enumerant is for a matrix.

Returns **CG\_FALSE** otherwise.

#### **DESCRIPTION**

**cgGetT ypeSizes** returns the number of rows and columns for enumerant **type** in the locations specified by **nrows** and **ncols** respectively.

When the type enumerant is not a matrix type then 1 is returned in **nrows**, in contrast to cgGetMatrixSize where the number of rows and columns will be  $\theta$  if the type enumerant is not a matrix.

For a numeric types, **ncols** will be the vector length for vectors and **1** for scalars. For non-numeric types, **ncols** will be **0**.

### **EXAMPLES**

*to-be-written*

#### **ERR ORS**

None.

### **HISTORY**

**cgGetTypeSizes** was introduced in Cg 1.5.

#### **SEE ALSO**

cgGetArrayTotalSize, cgGetArrayDimension, cgGetArrayParameter, cgGetMatrixSize

**cgGetTypeString** − get the type name associated with a type enumerant

## **SYNOPSIS**

#include <Cg/cg.h>

const char \* cgGetTypeString( CGtype type );

### **PARAMETERS**

type The type enumerant.

## **RETURN VALUES**

Returns the type string of the enumerant **type**.

# **DESCRIPTION**

**cgGetT ypeString** returns the type named associated with a type enumerant.

### **EXAMPLES**

const char \*MatrixTypeStr = cgGetTypeString(CG\_FLOAT4x4);

/\* MatrixTypeStr will be "float4x4" \*/

# **ERRORS**

None.

# **HISTORY**

**cgGetTypeString** was introduced in Cg 1.1.

### **SEE ALSO**

cgGetType, cgGetParameterType

cgGetUserType − get enumerant of user-defined type from a program or effect

## **SYNOPSIS**

#include <Cg/cg.h>

CGtype cgGetUserType( CGhandle handle, int index );

### **PARAMETERS**

handle The **CGprogram** or **CGeffect** in which the type is defined.

index The index of the user-defined type. **index** must be greater than or equal to **0** and less than the value returned by cgGetNumUserTypes.

### **RETURN VALUES**

Returns the type enumerant associated with the type with the given **index**.

### **DESCRIPTION**

**cgGetUserT ype** returns the enumerant associated with the user-defined type with the given **index** in the given **CGprogram** or **CGeffect**.

## **EXAMPLES**

*to-be-written*

#### **ERRORS**

**CG\_INV ALID\_PR OGRAM\_HANDLE\_ERROR** is generated if **handle** is not a valid program or effect handle.

**CG\_OUT\_OF\_ARRA Y\_BOUNDS\_ERR OR** is generated if **index** is outside the proper range.

### **HISTORY**

**cgGetUserType** was introduced in Cg 1.2.

### **SEE ALSO**

cgGetNumUserTypes, cgGetNamedUserType

**cgIsAnnotation** − determine if an annotation handle references a valid annotation

### **SYNOPSIS**

#include <Cg/cg.h>

CGbool cgIsAnnotation( CGannotation ann );

### **PARAMETERS**

ann The annotation handle to check.

### **RETURN VALUES**

Returns **CG\_TR UE** if **ann** references a valid annotation.

Returns **CG\_FALSE** otherwise.

# **DESCRIPTION**

**cgIsAnnotation** returns **CG\_TRUE** if **ann** references a valid annotation, **CG\_FALSE** otherwise.

# **EXAMPLES**

*to-be-written*

### **ERR ORS**

None.

# **HISTORY**

**cgIsAnnotation** was introduced in Cg 1.4.

# **SEE ALSO**

cgGetNextAnnotation, cgGetAnnotationName, cgGetAnnotationType, cgCreateEffectAnnotation, cgCreateParameterAnnotation, cgCreatePassAnnotation, cgCreateProgramAnnotation, cgCreateTechniqueAnnotation

**cgIsContext** − determine if a context handle references a valid context

## **SYNOPSIS**

#include <Cg/cg.h>

CGbool cgIsContext( CGcontext context );

### **PARAMETERS**

context The context handle to check.

### **RETURN VALUES**

Returns **CG\_TR UE** if **context** references a valid context.

Returns **CG\_FALSE** otherwise.

# **DESCRIPTION**

**cgIsContext** returns **CG\_TR UE** if **context** references a valid context, **CG\_F ALSE** otherwise.

# **EXAMPLES**

```
CGcontext context = NULL;
cgIsContext(context); /* returns CG_FALSE */
context = cgCreateContext();
cgIsContext(context); /* returns CG_TRUE if create succeeded */
cgDestroyContext(context);
cgIsContext(context); /* returns CG_FALSE */
```
# **ERRORS**

None.

### **HISTORY**

**cgIsContext** was introduced in Cg 1.1.

### **SEE ALSO**

cgCreateContext, cgDestroyContext

**cgIsEffect** − determine if an effect handle references a valid effect

## **SYNOPSIS**

#include <Cg/cg.h>

CGbool cgIsEffect( CGeffect effect );

### **PARAMETERS**

effect The effect handle to check.

### **RETURN VALUES**

Returns **CG\_TR UE** if **effect** references a valid effect.

Returns **CG\_FALSE** otherwise.

### **DESCRIPTION**

**cgIsEffect** returns **CG\_TRUE** if **effect** references a valid effect, **CG\_FALSE** otherwise.

### **EXAMPLES**

*to-be-written*

### **ERR ORS**

None.

# **HISTORY**

**cgIsEffect** was introduced in Cg 1.4.

# **SEE ALSO**

cgCreateEffect, cgCreateEffectFromFile

cgIsInterfaceType − determine if a type is an interface

### **SYNOPSIS**

#include <Cg/cg.h>

CGbool cgIsInterfaceType( CGtype type );

#### **PARAMETERS**

type The type being evaluated.

## **RETURN VALUES**

Returns **CG\_TRUE** if **type** is an interface (not just a struct).

Returns **CG\_FALSE** otherwise.

#### **DESCRIPTION**

**cgIsInterfaceType** returns **CG\_TRUE** if **type** is an interface (not just a struct), **CG\_FALSE** otherwise.

### **EXAMPLES**

*to-be-written*

#### **ERR ORS**

None.

### **HISTORY**

**cgIsInterfaceType** was introduced in Cg 1.2.

## **SEE ALSO**

cgGetType

**cgIsParameter** – determine if a parameter handle references a valid parameter

## **SYNOPSIS**

#include <Cg/cg.h>

CGbool cgIsParameter( CGparameter param );

### **PARAMETERS**

param The parameter handle to check.

## **RETURN VALUES**

Returns **CG\_TRUE** if **param** references a valid parameter object.

Returns **CG\_FALSE** otherwise.

# **DESCRIPTION**

**cgIsParameter** returns **CG\_TRUE** if **param** references a valid parameter object. **cgIsParameter** is typically used for iterating through the parameters of an object. It can also be used as a consistency check when the application caches **CGparameter** handles. Certain program operations like deleting the program or context object that the parameter is contained in will cause a parameter object to become invalid.

# **EXAMPLES**

```
if (cgIsParameter(param)) {
  /* do something with param */
} else {
  /* handle situation where param is not a valid parameter */
}
```
# **ERRORS**

None.

### **HISTORY**

**cgIsParameter** was introduced in Cg 1.1.

### **SEE ALSO**

cgGetNextParameter

cgIsParameterGlobal – determine if a parameter is global

## **SYNOPSIS**

#include <Cg/cg.h>

CGbool cgIsParameterGlobal( CGparameter param );

### **PARAMETERS**

param The parameter handle to check.

#### **RETURN VALUES**

Returns **CG\_TR UE** if **param** is global.

Returns **CG\_FALSE** otherwise.

### **DESCRIPTION**

**cgIsParameterGlobal** returns **CG\_TRUE** if **param** is a global parameter and **CG\_FALSE** otherwise.

### **EXAMPLES**

*to-be-written*

#### **ERR ORS**

**CG\_INV ALID\_P ARAM\_HANDLE\_ERROR** is generated if **param** is not a valid parameter.

### **HISTORY**

cgIsParameterGlobal was introduced in Cg 1.2.

### **SEE ALSO**

cgCreateParameter, cgIsParameter, cgIsParameterReferenced, cgIsParameterUsed

cgIsParameterReferenced – determine if a program parameter is potentially referenced

#### **SYNOPSIS**

#include <Cg/cg.h>

CGbool cgIsParameterReferenced( CGparameter param );

#### **PARAMETERS**

param The handle of the parameter to check.

#### **RETURN VALUES**

Returns **CG\_TRUE** if **param** is a program parameter and is potentially referenced by the program.

Returns **CG\_FALSE** otherwise.

#### **DESCRIPTION**

cgIsParameterReferenced returns CG\_TRUE if param is a program parameter, and is potentially referenced (used) within the program. It otherwise returns **CG\_FALSE**.

Program parameters are those parameters associated directly with a **CGprogram**, whose handles are retrieved by calling, for example, cgGetNamedProgramParameter.

The value returned by **cgIsParameterReferenced** is conservative, but not always exact. A return value of **CG\_TR UE** indicates that the parameter may be used by its associated program. A return value of CG\_FALSE indicates that the parameter is definintely not referenced by the program.

If **param** is an aggregate program parameter (a struct or array), **CG\_TR UE** is returned if any of **param**'s children are potentially referenced by the program.

If **param** is a leaf parameter and the return value is **CG\_FALSE**, cgGetParameterResource may return CG\_INVALID\_VALUE for this parameter.

#### **EXAMPLES**

*to-be-written*

#### **ERR ORS**

**CG\_INV ALID\_P ARAM\_HANDLE\_ERROR** is generated if **param** is not a valid parameter.

#### **HISTORY**

**cgIsParameterReferenced** was introduced in Cg 1.1.

#### **SEE ALSO**

cgGetNamedProgramParameter, cgIsParameterUsed, cgGetParameterResource

**cgIsParameterUsed** – determine if a parameter is potentially used

### **SYNOPSIS**

#include <Cg/cg.h>

CGbool cgIsParameterUsed( CGparameter param, CGhandle container );

## **PARAMETERS**

param The parameter to check.

container

Specifies the **CGeffect**, **CGtechnique**, **CGpass**, **CGstateassignment**, or **CGprogram** that may potentially use **param**.

### **RETURN VALUES**

Returns **CG\_TR UE** if **param** is potentially used by **container**.

Returns **CG\_FALSE** otherwise.

### **DESCRIPTION**

**cgIsParameterUsed** returns **CG\_TRUE** if **param** is potentially used by the given **container**. If **param** is a struct or array, **CG\_TR UE** is returned if any of its children are potentially used by **container**. It otherwise returns CG\_FALSE.

The value returned by **cgIsParameterUsed** is conservative, but not always exact. A return value of **CG\_TR UE** indicates that the parameter may be used by **container**. A return value of **CG\_F ALSE** indicates that the parameter is definintely not used by **container**.

The given **param** handle may reference a program parameter, an effect parameter, or a shared parameter.

The **container** handle may reference a **CGeffect**, **CGtechnique**, **CGpass**, **CGstateassignment**, or **CGpr ogram**.

If **container** is a **CGprogram**, **CG\_TRUE** is returned if any of the program's referenced parameters inherit their values directly or indirectly (due to parameter connections) from **param**.

If **container** is a **CGstateassignment**, **CG\_TR UE** is returned if the right-hand side of the state assignment may directly or indirectly depend on the value of **param**. If the state assignment involves a **CGprogram**, the program's parameters are also considered, as above.

If **container** is a **CGpass**, **CG\_TR UE** is returned if any of the pass' state assignments potentially use **param**.

If **container** is a **CGtechnique**, **CG\_TR UE** is returned if any of the technqiue's passes potentially use **param**.

If **container** is a **CGeffect**, **CG\_TR UE** is returned if any of the effect's techniques potentially use **param**.

### **EXAMPLES**

*to-be-written*

#### **ERR ORS**

**CG\_INV ALID\_P ARAM\_HANDLE\_ERROR** is generated if **param** is not a valid parameter, or if **container** is not the handle of a valid container.

## **HISTORY**

**cgIsParameterUsed** was introduced in Cg 1.4.

### **SEE ALSO**

cgIsParameterReferenced, cgConnectParameter

**cgIsParentType** – determine if a type is a parent of another type

### **SYNOPSIS**

#include <Cg/cg.h>

CGbool cgIsParentType( CGtype parent, CGtype child );

#### **PARAMETERS**

parent The parent type.

child The child type.

#### **RETURN VALUES**

Returns CG\_TRUE if parent is a parent type of child.

Returns **CG\_FALSE** otherwise.

### **DESCRIPTION**

**cgIsParentType** returns **CG\_TRUE** if **parent** is a parent type of **child**. Otherwise **CG\_FALSE** is returned.

#### **EXAMPLES**

*to-be-written*

### **ERRORS**

None.

# **HISTORY**

**cgIsParentType** was introduced in Cg 1.2.

# **SEE ALSO**

cgGetParentType

**cgIsP ass** − determine if a pass handle references a valid pass

## **SYNOPSIS**

#include <Cg/cg.h>

CGbool cgIsPass( CGpass pass );

### **PARAMETERS**

pass The pass handle to check.

#### **RETURN VALUES**

Returns **CG\_TR UE** if **pass** references a valid pass.

Returns **CG\_FALSE** otherwise.

# **DESCRIPTION**

**cgIsP ass** returns **CG\_TR UE** if **pass** references a valid pass, **CG\_F ALSE** otherwise.

### **EXAMPLES**

*to-be-written*

#### **ERR ORS**

None.

### **HISTORY**

cgIsPass was introduced in Cg 1.4.

### **SEE ALSO**

cgCreatePass, cgGetFirstPass, cgGetNamedPass, cgGetNextPass, cgGetPassName, cgGetPassTechnique

cgIsProfileSupported – determine if a profile is supported

#### **SYNOPSIS**

#include <Cg/cg.h>

CGbool cgIsProfileSupported( CGprofile profile );

#### **PARAMETERS**

profile The profile enumerant to test.

#### **RETURN VALUES**

Returns CG\_TRUE if profile is supported.

#### **DESCRIPTION**

**cgIsProfileSupported** checks whether **profile** is supported by this version of the Cg library.

Note that a profile may be recognized by Cg but not supported by the platform on which the application is currently running. A graphics API specific routine such as cgGLIsProfileSupported must still be used to determine if the current GPU and driver combination supports a given profile.

#### **EXAMPLES**

```
CGprofile profile;
int nProfiles;
int ii;
nProfiles = cgGetNumSupportedProfiles();
printf("NumSupportedProfiles: %i\n", nProfiles);
for (ii=0; ii<nProfiles; ++ii) {
    profile = cgGetSupportedProfile(ii);
    printf("IsProfileSupported %i: %s %i\n", ii, cgGetProfileString(profile),
                               cgIsProfileSupported(profile));
}
```
#### **ERRORS**

None.

### **HISTORY**

**cgIsProfileSupported** was introduced in Cg 2.2.

#### **SEE ALSO**

cgGetNumSupportedProfiles, cgGetSupportedProfile, cgGetProfileProperty, cgGLIsProfileSupported, cgD3D9IsProfileSupported, cgD3D10IsProfileSupported, cgGetProfileString, cgGetProfile

cgIsProgram – determine if a program handle references a program object

### **SYNOPSIS**

#include <Cg/cg.h>

CGbool cgIsProgram( CGprogram program );

### **PARAMETERS**

program The program handle to check.

#### **RETURN VALUES**

Returns **CG\_TRUE** if **program** references a valid program object.

Returns **CG\_FALSE** otherwise.

### **DESCRIPTION**

**cgIsProgram** return **CG\_TRUE** if **program** references a valid program object. Note that this does not imply that the program has been successfully compiled.

# **EXAMPLES**

```
char *programSource = ...;
CGcontext context = cgCreateContext();
CGprogram program = cgCreateProgram( context,
                                     CG_SOURCE,
                                     programSource,
                                     CG_PROFILE_ARBVP1,
                                      "myshader",
                                     NULL );
CGbool isProgram = cgIsProgram( program );
```
### **ERRORS**

None.

### **HISTORY**

**cgIsProgram** was introduced in Cg 1.1.

#### **SEE ALSO**

cgCreateProgram, cgDestroyProgram, cgGetNextProgram

cgIsProgramCompiled – determine if a program has been compiled

## **SYNOPSIS**

#include <Cg/cg.h>

CGbool cgIsProgramCompiled( CGprogram program );

### **PARAMETERS**

program The program.

### **RETURN VALUES**

Returns **CG\_TRUE** if **program** has been compiled.

Returns **CG\_FALSE** otherwise.

# **DESCRIPTION**

**cgIsProgramCompiled** returns **CG\_TRUE** if **program** has been compiled and **CG\_FALSE** otherwise.

# **EXAMPLES**

*to-be-written*

### **ERR ORS**

CG\_INVALID\_PROGRAM\_HANDLE\_ERROR is generated if **program** is not a valid program handle.

# **HISTORY**

cgIsProgramCompiled was introduced in Cg 1.1.

# **SEE ALSO**

cgCompileProgram, cgSetAutoCompile

**cgIsState** − determine if a state handle references a valid state

### **SYNOPSIS**

#include <Cg/cg.h>

CGbool cgIsState( CGstate state );

### **PARAMETERS**

state The state handle to check.

#### **RETURN VALUES**

Returns **CG\_TR UE** if **state** references a valid state.

Returns **CG\_FALSE** otherwise.

# **DESCRIPTION**

**cgIsState** returns **CG\_TR UE** if **state** references a valid state, **CG\_F ALSE** otherwise.

### **EXAMPLES**

*to-be-written*

#### **ERR ORS**

None.

## **HISTORY**

**cgIsState** was introduced in Cg 1.4.

#### **SEE ALSO**

cgCreateState

**cgIsStateAssignment** − determine if a state assignment handle references a valid Cg state assignment

## **SYNOPSIS**

#include <Cg/cg.h>

```
CGbool cgIsStateAssignment( CGstateassignment sa );
```
### **PARAMETERS**

sa The state assignment handle to check.

## **RETURN VALUES**

Returns **CG\_TRUE** if sa references a valid state assignment.

Returns **CG\_FALSE** otherwise.

# **DESCRIPTION**

**cgIsStateAssignment** returns **CG\_TRUE** if **sa** references a valid state assignment, **CG\_FALSE** otherwise.

# **EXAMPLES**

```
if (cgIsStateAssignment(sa)) {
 /* do something with sa */
} else {
 /* handle situation where sa is not a valid state assignment */
}
```
# **ERRORS**

None.

# **HISTORY**

**cgIsStateAssignment** was introduced in Cg 1.4.

### **SEE ALSO**

cgCreateStateAssignment, cgCreateStateAssignmentIndex, cgGetFirstStateAssignment, cgGetFirstSamplerStateAssignment, cgGetNamedStateAssignment, cgGetNamedSamplerStateAssignment, cgGetNextStateAssignment, cgGetStateAssignmentIndex, cgGetStateAssignmentPass, cgGetStateAssignmentState

cgIsTechnique – determine if a technique handle references a valid technique

## **SYNOPSIS**

#include <Cg/cg.h>

CGbool cgIsTechnique( CGtechnique tech );

### **PARAMETERS**

tech The technique handle to check.

### **RETURN VALUES**

Returns **CG\_TR UE** if **tech** references a valid technique.

Returns **CG\_FALSE** otherwise.

### **DESCRIPTION**

**cgIsT echnique** returns **CG\_TR UE** if **tech** references a valid technique, **CG\_F ALSE** otherwise.

# **EXAMPLES**

```
if (cgIsTechnique(tech)) {
 /* do something with tech */
} else {
 /* handle situation where tech is not a valid technique */
}
```
# **ERRORS**

None.

# **HISTORY**

**cgIsTechnique** was introduced in Cg 1.4.

# **SEE ALSO**

cgCreateTechnique, cgGetFirstTechnique, cgGetNamedTechnique, cgGetNextTechnique, cgGetTechniqueEffect, cgGetTechniqueName, cgIsTechniqueValidated, cgValidateTechnique

**cgIsTechniqueValidated** – indicates whether the technique has passed validation

## **SYNOPSIS**

#include <Cg/cg.h>

CGbool cgIsTechniqueValidated( CGtechnique tech );

### **PARAMETERS**

tech The technique handle.

## **RETURN VALUES**

Returns **CG\_TRUE** if the technique has previously passes validation via a call to cgValidateTechnique.

Returns **CG\_FALSE** if validation hasn't been attempted or the technique has failed a validation attempt.

# **DESCRIPTION**

**cgIsTechniqueValidated** returns **CG\_TRUE** if the technique has previously passes validation via a call to cgValidateTechnique. CG\_FALSE is returned both if validation hasn't been attempted as well as if the technique has failed a validation attempt.

## **EXAMPLES**

*to-be-written*

# **ERRORS**

**CG\_INV ALID\_TECHNIQ UE\_HANDLE\_ERROR** is generated if **tech** is not a valid technique.

### **HISTORY**

**cgIsT echniqueValidated** was introduced in Cg 1.4.

### **SEE ALSO**

cgValidateTechnique, cgCallStateValidateCallback

**cgMapBuffer** − map buffer into application's address space

#### **SYNOPSIS**

#include <Cg/cg.h>

void \* cgMapBuffer( CGbuffer buffer, CGbufferaccess access );

#### **PARAMETERS**

buffer The buffer which will be mapped into the application's address space.

access An enumerant indicating the operations the client may perform on the data store through the pointer while the buffer data is mapped.

The following enumerants are allowed:

#### **CG\_MAP\_READ**

The application can read but not write through the data pointer.

#### **CG\_MAP\_WRITE**

The application can write but not read through the data pointer.

#### **CG\_MAP\_READ\_WRITE**

The application can read and write through the data pointer.

#### **CG\_MAP\_WRITE\_DISCARD**

Same as CG\_MAP\_READ\_WRITE if using a GL buffer.

#### **CG\_MAP\_WRITE\_NO\_O VERWRITE**

Same as CG\_MAP\_READ\_WRITE if using a GL buffer.

#### **RETURN VALUES**

Returns a pointer through which the application can read or write the buffer's data store.

Returns NULL if an error occurs.

# **DESCRIPTION**

**cgMapBuffer** maps a buffer into the application's address space for memory-mapped updating of the buffer's data. The application should call **cgUnmapBuffer** egUnmapBuffer when it's done updating or querying the buffer.

#### **EXAMPLES**

```
unsigned char *bufferPtr = cgMapBuffer( myBuffer, CG_MAP_READ_WRITE );
memcpy( ptr, bufferPtr, size );
cgUnmapBuffer( myBuffer );
```
#### **ERR ORS**

**CG\_INV ALID\_B UFFER\_HANDLE\_ERROR** is generated if **b uffer** is not a valid buffer.

**CG\_INV ALID\_ENUMERANT\_ERR OR** is generated if **access** is not **CG\_READ\_ONL Y**, **CG\_WRITE\_ONL Y**, or **CG\_READ\_WRITE**.

**CG\_B UFFER\_ALREADY\_MAPPED\_ERROR** is generated if **b uffer** is already mapped.

#### **HISTORY**

**cgMapBuffer** was introduced in Cg 2.0.

#### **SEE ALSO**

cgUnmapBuffer, cgSetBufferData, cgSetBufferSubData, cgSetParameter

cgResetPassState − calls the state resetting callback functions for all of the state assignments in a pass.

# **SYNOPSIS**

#include <Cg/cg.h>

void cgResetPassState( CGpass pass );

### **PARAMETERS**

pass The pass handle.

### **RETURN VALUES**

None.

# **DESCRIPTION**

**cgResetP assState** resets all of the graphics state defined in a pass by calling the state resetting callbacks for all of the state assignments in the pass.

The semantics of ''resetting state'' will depend on the particular graphics state manager that defined the valid state assignments; it will generally either mean that graphics state is reset to what it was before the pass, or that it is reset to the default value. The OpenGL state manager in the OpenGL Cg runtime implements the latter approach.

# **EXAMPLES**

*to-be-written*

### **ERR ORS**

**CG\_INV ALID\_P ASS\_HANDLE\_ERROR** is generated if **pass** is not a valid pass.

**CG\_INV ALID\_TECHNIQ UE\_ERROR** is generated if the technique of which **pass** is a part has failed validation.

# **HISTORY**

**cgResetPassState** was introduced in Cg 1.4.

### **SEE ALSO**

cgSetPassState, cgCallStateResetCallback

**cgSetArraySize** − sets the size of a resizable array parameter

#### **SYNOPSIS**

#include <Cg/cg.h>

void cgSetArraySize( CGparameter param, int size );

#### **PARAMETERS**

param The array parameter handle.

size The new size of the array.

# **RETURN VALUES**

 $/$ \* ... \*/

None.

#### **DESCRIPTION**

**cgSetArraySize** sets the size of a resiable array parameter **param** to **size**.

#### **EXAMPLES**

If you have Cg program with a parameter like this :

```
float4 main(float4 myarray[])
{
  /* ... */
}
```
You can set the size of the **myarray** array parameter to **5** like so :

```
CGparameter arrayParam =
 cgGetNamedProgramParameter(program, CG_PROGRAM, "myarray");
```

```
cgSetArraySize(arrayParam, 5);
```
#### **ERRORS**

**CG\_INV ALID\_P ARAM\_HANDLE\_ERROR** is generated if **param** is not a valid parameter.

CG\_ARRAY\_PARAM\_ERROR is generated if **param** is not an array parameter.

CG\_ARRAY\_HAS\_WRONG\_DIMENSION\_ERROR is generated if the dimension of the array parameter **param** is not 1.

**CG\_P ARAMETER\_IS\_NOT\_RESIZABLE\_ARRAY\_ERROR** is generated if **param** is not a resizable array.

**CG\_INV ALID\_P ARAMETER\_ERROR** is generated if **size** is less than **0**.

#### **HISTORY**

**cgSetArraySize** was introduced in Cg 1.2.

#### **SEE ALSO**

cgGetArraySize, cgGetArrayDimension, cgSetMultiDimArraySize

**cgSetA utoCompile** − sets the auto-compile mode for a context

#### **SYNOPSIS**

#include <Cg/cg.h>

void cgSetAutoCompile( CGcontext context, CGenum autoCompileMode );

#### **PARAMETERS**

context The context.

autoCompileMode

The auto-compile mode to which to set **context**. Must be one of the following :

- CG\_COMPILE\_MANUAL
- CG\_COMPILE\_IMMEDIATE
- **CG\_COMPILE\_LAZY**

#### **RETURN VALUES**

None.

# **DESCRIPTION**

**cgSetAutoCompile** sets the auto compile mode for a given context. By default, programs are immediately recompiled when they enter an uncompiled state. This may happen for a variety of reasons including :

- Setting the value of a literal parameter.
- Resizing arrays.
- Binding structs to interface parameters.

**autoCompileMode** may be one of the following three enumerants :

#### • CG\_COMPILE\_IMMEDIATE

**CG\_COMPILE\_IMMEDIATE** will force recompilation automatically and immediately when a program enters an uncompiled state. This is the default mode.

#### • **CG\_COMPILE\_MANUAL**

With this method the application is responsible for manually recompiling a program. It may check to see if a program requires recompilation with the entry point cgIsProgramCompiled. cgCompileProgram can then be used to force compilation.

#### • **CG\_COMPILE\_LAZY**

This method is similar to **CG\_COMPILE\_IMMEDIATE** but will delay program recompilation until the program object code is needed. The advantage of this method is the reduction of extraneous recompilations. The disadvantage is that compile time errors will not be encountered when the program is enters the uncompiled state but will instead be encountered at some later time.

#### **EXAMPLES**

*to-be-written*

#### **ERRORS**

**CG\_INV ALID\_CONTEXT\_HANDLE\_ERR OR** is generated if **context** is not a valid context.

**CG\_INV ALID\_ENUMERANT\_ERR OR** is generated if **autoCompileMode** is not **CG\_COMPILE\_MANU AL**, **CG\_COMPILE\_IMMEDIA TE**, or **CG\_COMPILE\_LAZY**.

#### **HISTORY**

**cgSetAutoCompile** was introduced in Cg 1.2.

#### **SEE ALSO**

cgCompileProgram, cgIsProgramCompiled

**cgSetBoolAnnotation** − set the value of a bool annotation

## **SYNOPSIS**

#include <Cg/cg.h>

CGbool cgSetBoolAnnotation( CGannotation ann, CGbool value );

## **PARAMETERS**

ann The annotation that will be set.

value The value to which **ann** will be set.

# **RETURN VALUES**

Returns **CG\_TRUE** if it succeeds in setting the annotation.

Returns **CG\_FALSE** otherwise.

# **DESCRIPTION**

**cgSetBoolAnnotation** sets the value of an annotation of bool type.

# **EXAMPLES**

*to-be-written*

# **ERRORS**

**CG\_INV ALID\_ANNO TATION\_HANDLE\_ERROR** is generated if **ann** is not a valid annotation.

**CG\_INV ALID\_P ARAMETER\_TYPE\_ERROR** is generated if **ann** is not an annotation of bool type.

CG\_ARRAY\_SIZE\_MISMATCH\_ERROR is generated if **ann** is not a scalar.

## **HISTORY**

**cgSetBoolAnnotation** was introduced in Cg 1.5.

### **SEE ALSO**

cgGetBoolAnnotationValues, cgSetIntAnnotation, cgSetFloatAnnotation, cgSetStringAnnotation

**cgSetBoolArrayStateAssignment** − set a bool-valued state assignment array

#### **SYNOPSIS**

#include <Cg/cg.h>

```
CGbool cgSetBoolArrayStateAssignment( CGstateassignment sa,
                                      const CGbool * vals );
```
#### **PARAMETERS**

sa A handle to a state assignment array of type **CG\_BOOL**.

vals The values which will be used to set **sa**.

#### **RETURN VALUES**

Returns **CG\_TRUE** if it succeeds in setting the state assignment.

Returns **CG\_FALSE** otherwise.

#### **DESCRIPTION**

**cgSetBoolArrayStateAssignment** sets the value of a state assignment of bool array type.

#### **EXAMPLES**

*to-be-written*

#### **ERRORS**

**CG\_INV ALID\_ST ATE\_ASSIGNMENT\_HANDLE\_ERROR** is generated if **sa** is not a valid state assignment.

**CG\_ST ATE\_ASSIGNMENT\_TYPE\_MISMATCH\_ERROR** is generated if **sa** is not a state assignment of a bool type.

## **HISTORY**

**cgSetBoolArrayStateAssignment** was introduced in Cg 1.5.

#### **SEE ALSO**

cgSetFloatStateAssignment, cgSetIntArrayStateAssignment, cgSetIntStateAssignment, cgSetProgramStateAssignment, cgSetSamplerStateAssignment, cgSetStringStateAssignment, cgSetTextureStateAssignment

cgGetBoolStateAssignmentValues, cgSetBoolStateAssignment, cgSetFloatArrayStateAssignment,

**cgSetBoolStateAssignment** − set the value of a bool state assignment

#### **SYNOPSIS**

#include <Cg/cg.h>

```
CGbool cgSetBoolStateAssignment( CGstateassignment sa,
                                 CGbool value );
```
#### **PARAMETERS**

sa A handle to a state assignment of type **CG\_BOOL**.

value The value to which **sa** will be set.

#### **RETURN VALUES**

Returns **CG\_TRUE** if it succeeds in setting the state assignment.

Returns **CG\_FALSE** otherwise.

#### **DESCRIPTION**

**cgSetBoolStateAssignment** sets the value of a state assignment of bool type.

#### **EXAMPLES**

*to-be-written*

#### **ERRORS**

**CG\_INV ALID\_ST ATE\_ASSIGNMENT\_HANDLE\_ERROR** is generated if **sa** is not a valid state assignment.

**CG\_ST ATE\_ASSIGNMENT\_TYPE\_MISMATCH\_ERROR** is generated if **sa** is not a state assignment of a bool type.

CG\_ARRAY\_SIZE\_MISMATCH\_ERROR is generated if sa is an array and not a scalar.

#### **HISTORY**

**cgSetBoolStateAssignment** was introduced in Cg 1.5.

#### **SEE ALSO**

cgGetBoolStateAssignmentValues, cgSetBoolArrayStateAssignment, cgSetFloatArrayStateAssignment, cgSetFloatStateAssignment, cgSetIntArrayStateAssignment, cgSetIntStateAssignment, cgSetProgramStateAssignment, cgSetSamplerStateAssignment, cgSetStringStateAssignment, cgSetTextureStateAssignment
**cgSetBufferData** − resize and completely update a buffer object

# **SYNOPSIS**

#include <Cg/cg.h>

```
void cgSetBufferData( CGbuffer buffer,
                      int size,
                      const void * data );
```
# **PARAMETERS**

buffer The buffer which will be updated.

- size Specifies a new size for the buffer object. Zero for size means use the existing size of the buffer as the effective size.
- data Pointer to the data to copy into the buffer. The number of bytes to copy is determined by the size parameter.

## **RETURN VALUES**

None.

# **DESCRIPTION**

**cgSetBufferData** resizes and completely updates an existing buffer object.

A buffer which has been mapped into an applications address space with cgMapBuffer must be unmapped using cgUnmapBuffer before it can be updated with **cgSetBufferData**.

## **EXAMPLES**

cgSetBufferData( myBuffer, sizeof( myData ), myData );

### **ERRORS**

**CG\_INV ALID\_B UFFER\_HANDLE\_ERROR** is generated if **b uffer** is not a valid buffer.

**CG\_B UFFER\_UPDATE\_NOT\_ALLOWED\_ERROR** is generated if **b uffer** is currently mapped.

# **HISTORY**

**cgSetBufferData** was introduced in Cg 2.0.

## **SEE ALSO**

cgCreateBuffer, cgGLCreateBuffer, cgSetBufferSubData, cgMapBuffer, cgUnmapBuffer

**cgSetBufferSubData** − partially update a Cg buffer object

### **SYNOPSIS**

#include <Cg/cg.h>

```
void cgSetBufferSubData( CGbuffer buffer,
                         int offset,
                         int size,
                         const void * data );
```
### **PARAMETERS**

buffer Buffer being updated.

offset Buffer offset in bytes of the beginning of the partial update.

size Number of buffer bytes to be updated. Zero means no update.

data Pointer to the start of the data being copied into the buffer.

### **RETURN VALUES**

None.

### **DESCRIPTION**

**cgSetBufferSubData** resizes and partially updates an existing buffer object.

A buffer which has been mapped into an applications address space with cgMapBuffer must be unmapped using cgUnmapBuffer before it can be updated with **cgSetBufferSubData**.

### **EXAMPLES**

cgSetBufferSubData( myBuffer, 16, sizeof( myData ), myData );

#### **ERRORS**

**CG\_INV ALID\_B UFFER\_HANDLE\_ERROR** is generated if **b uffer** is not a valid buffer.

**CG\_B UFFER\_UPDATE\_NOT\_ALLOWED\_ERROR** is generated if **b uffer** is currently mapped.

### **CG\_B UFFER\_INDEX\_OUT\_OF\_RANGE\_ERROR** is generated if **offset** or **size** is out of range.

#### **HISTORY**

**cgSetBufferSubData** was introduced in Cg 2.0.

## **SEE ALSO**

cgCreateBuffer, cgGLCreateBuffer, cgSetBufferData, cgMapBuffer, cgUnmapBuffer

**cgSetCompilerIncludeCallback** − set the include callback function

### **SYNOPSIS**

#include <Cg/cg.h>

typedef void (\*CGIncludeCallbackFunc)( CGcontext context, const char \*filename );

void cgSetCompilerIncludeCallback( CGcontext context, CGIncludeCallbackFunc func );

## **PARAMETERS**

context The context for which the include callback will be used.

func A pointer to the include callback function.

#### **RETURN VALUES**

None.

## **DESCRIPTION**

**cgSetCompilerIncludeCallback** sets a callback function used for handing include statements. Each Cg runtime context maintains a virtual file system of shader source code for inclusion by the compiler. Source code is populated into the virtual filesystem using cgSetCompilerIncludeString and cgSetCompilerIncludeFile. When the compiler encounters an include, firstly the virtual file system is searched for a match. Secondly the include callback function is called, providing an opportunity for populating shader source via cgSetCompilerIncludeString and cgSetCompilerIncludeFile. The callback function is passed the context and the requested name. Thirdly, the filesystem is searched in the usual manner. Fourthly, an error is raised by the compiler that the include can not be satisfied. **NULL** is passed to **cgSetCompilerIncludeCallback** to disable the callback.

### **EXAMPLES**

#### **ERR ORS**

**CG\_INV ALID\_CONTEXT\_HANDLE\_ERR OR** is generated if **context** is not a valid context.

#### **HISTORY**

**cgSetCompilerIncludeCallback** was introduced in Cg 2.1.

#### **SEE ALSO**

cgGetCompilerIncludeCallback, cgSetCompilerIncludeString, cgSetCompilerIncludeFile

**cgSetCompilerIncludeFile** − add shader source file to context

# **SYNOPSIS**

#include <Cg/cg.h>

void cgSetCompilerIncludeFile( CGcontext context, const char \*name, const char \*fi

# **PARAMETERS**

context The context in which to add the source code for inclusion by the compiler.

name The virtual file system name of the shader source.

filename System file system name of shader source file.

# **RETURN VALUES**

None.

# **DESCRIPTION**

Each Cg runtime context maintains a virtual filesystem of shader source code for inclusion by the compiler. **cgSetCompilerIncludeFile** populates source code into the virtual filesystem from a file. A name is removed from the virtual filesystem by using **NULL** for the **filename**. The virtual filesystem is completely cleared by using **NULL** for the **name**.

# **EXAMPLES**

## **ERRORS**

**CG\_INV ALID\_CONTEXT\_HANDLE\_ERR OR** is generated if **context** is not a valid context.

**CG\_FILE\_READ\_ERR OR** is generated if the file **filename** can not be opened for input.

## **HISTORY**

**cgSetCompilerIncludeFile** was introduced in Cg 2.1.

## **SEE ALSO**

cgSetCompilerIncludeString, cgGetCompilerIncludeCallback, cgSetCompilerIncludeCallback

**cgSetCompilerIncludeString** − add shader source string to context

### **SYNOPSIS**

#include <Cg/cg.h>

void cgSetCompilerIncludeString( CGcontext context, const char \*name, const char \*

### **PARAMETERS**

context The context in which to add the source code for inclusion by the compiler.

name The virtual file system name of the shader source.

source Shader source code string.

### **RETURN VALUES**

None.

### **DESCRIPTION**

Each Cg runtime context maintains a virtual file system of shader source code for inclusion by the compiler. **cgSetCompilerIncludeString** populates source code into the virtual filesystem. A name is removed from the virtual filesystem by using **NULL** for the **source**. The virtual filesystem is completely cleared by using **NULL** for the **name**.

# **EXAMPLES**

### **ERRORS**

**CG\_INV ALID\_CONTEXT\_HANDLE\_ERR OR** is generated if **context** is not a valid context.

### **HISTORY**

**cgSetCompilerIncludeString** was introduced in Cg 2.1.

#### **SEE ALSO**

cgSetCompilerIncludeFile, cgGetCompilerIncludeCallback, cgSetCompilerIncludeCallback

**cgSetEffectName** − set the name of an effect

### **SYNOPSIS**

#include <Cg/cg.h>

```
CGbool cgSetEffectName( CGeffect effect,
                        const char * name );
```
### **PARAMETERS**

effect The effect in which the name will be set.

name The new name for **effect**.

### **RETURN VALUES**

Returns **CG\_TRUE** if it succeeds.

Returns **CG\_FALSE** otherwise.

## **DESCRIPTION**

**cgSetEffectName** allows the application to set the name of an effect.

## **EXAMPLES**

```
char *effectSource = ...;
CGcontext context = cgCreateContext();
CGeffect effect = cgCreateEffect(context, effectSource, NULL);
const char* myEffectName = "myEffectName";
CGbool okay = cgSetEffectName(effect, myEffectName);
if (!okay) {
  /* handle error */
}
```
## **ERR ORS**

**CG\_INV ALID\_EFFECT\_HANDLE\_ERR OR** is generated if **effect** is not a valid effect.

## **HISTORY**

**cgSetEffectName** was introduced in Cg 1.5.

## **SEE ALSO**

cgGetEffectName, cgCreateEffect

**cgSetErr orCallback** − set the error callback function

### **SYNOPSIS**

#include <Cg/cg.h>

typedef void (\*CGerrorCallbackFunc)( void );

```
void cgSetErrorCallback( CGerrorCallbackFunc func );
```
### **PARAMETERS**

func A function pointer to the error callback function.

#### **RETURN VALUES**

None.

### **DESCRIPTION**

**cgSetErr orCallback** sets a callback function that will be called every time an error occurrs. The callback function is not passed any parameters. It is assumed that the callback function will call cgGetError to obtain the current error. To disable the callback function, **cgSetErr orCallback** may be called with **NULL**.

### **EXAMPLES**

The following is an example of how to set and use an error callback :

```
void MyErrorCallback( void ) {
  int myError = cgGetError();
  fprintf(stderr, "CG ERROR : %s\n", cgGetErrorString(myError));
}
void main(int argc, char *argv[])
{
  cgSetErrorCallback(MyErrorCallback);
  /* Do stuff */
}
```
### **ERR ORS**

None.

#### **HISTORY**

**cgSetErrorCallback** was introduced in Cg 1.1.

## **SEE ALSO**

cgGetErrorCallback, cgGetError, cgGetErrorString

**cgSetErrorHandler** − set the error handler callback function

### **SYNOPSIS**

```
#include <Cg/cg.h>
typedef void (*CGerrorHandlerFunc)( CGcontext context,
                                    CGerror error,
                                    void * appdata );
void cgSetErrorHandler( CGerrorHandlerFunc func,
                        void * appdata );
```
### **PARAMETERS**

func A pointer to the error handler callback function.

appdata A pointer to arbitrary application-provided data.

#### **RETURN VALUES**

None.

### **DESCRIPTION**

**cgSetErrorHandler** specifies an error handler function that will be called every time a Cg runtime error occurrs. The callback function is passed:

#### **context**

The context in which the error occured. If the context cannot be determined, **NULL** is used.

#### **err or**

The enumerant of the error triggering the callback.

#### **appdata**

The value of the pointer passed to **cgSetErrorHandler**. This pointer can be used to make arbitrary application-side information available to the error handler.

To disable the callback function, specify a **NULL** callback function pointer via **cgSetErrorHandler**.

#### **EXAMPLES**

```
void MyErrorHandler(CGcontext context, CGerror error, void *data) {
  char *progname = (char *)data;
  fprintf(stderr, "%s: Error: %s\n", progname, cgGetErrorString(error));
}
void main(int argc, char *argv[])
{
  ...
  cgSetErrorHandler(MyErrorHandler, (void *)argv[0]);
  ...
}
```
#### **ERR ORS**

*to-be-written*

# **HISTORY**

**cgSetErrorHandler** was introduced in Cg 1.4.

#### **SEE ALSO**

cgGetErrorHandler, cgGetError, cgGetErrorString, cgGetFirstError

**cgSetFloatAnnotation** − set the value of a float annotation

### **SYNOPSIS**

#include <Cg/cg.h>

CGbool cgSetFloatAnnotation( CGannotation ann, float value );

### **PARAMETERS**

ann The annotation that will be set.

value The value to which **ann** will be set.

#### **RETURN VALUES**

Returns **CG\_TRUE** if it succeeds in setting the annotation.

Returns **CG\_FALSE** otherwise.

#### **DESCRIPTION**

**cgSetFloatAnnotation** sets the value of an annotation of float type.

#### **EXAMPLES**

*to-be-written*

### **ERRORS**

**CG\_INV ALID\_ANNO TATION\_HANDLE\_ERROR** is generated if **ann** is not a valid annotation.

**CG\_INV ALID\_P ARAMETER\_TYPE\_ERROR** is generated if **ann** is not an annotation of float type.

CG\_ARRAY\_SIZE\_MISMATCH\_ERROR is generated if **ann** is not a scalar.

### **HISTORY**

**cgSetFloatAnnotation** was introduced in Cg 1.5.

### **SEE ALSO**

cgGetFloatAnnotationValues, cgSetBoolAnnotation, cgSetIntAnnotation, cgSetStringAnnotation

**cgSetFloatArrayStateAssignment** − set a float-valued state assignment array

### **SYNOPSIS**

#include <Cg/cg.h>

CGbool cgSetFloatArrayStateAssignment( CGstateassignment sa, const float \* vals );

### **PARAMETERS**

sa A handle to a state assignment array of type **CG\_FLO AT**, **CG\_FIXED**, **CG\_HALF**.

vals The values which will be used to set **sa**.

### **RETURN VALUES**

Returns **CG\_TRUE** if it succeeds in setting the state assignment.

Returns **CG\_FALSE** otherwise.

### **DESCRIPTION**

**cgSetFloatArrayStateAssignment** sets the value of a state assignment of float array type.

### **EXAMPLES**

*to-be-written*

### **ERRORS**

**CG\_INV ALID\_ST ATE\_ASSIGNMENT\_HANDLE\_ERROR** is generated if **sa** is not a valid state assignment.

**CG\_ST ATE\_ASSIGNMENT\_TYPE\_MISMATCH\_ERROR** is generated if **sa** is not a state assignment of a float type.

### **HISTORY**

**cgSetFloatArrayStateAssignment** was introduced in Cg 1.5.

#### **SEE ALSO**

cgSetBoolStateAssignment, cgSetIntArrayStateAssignment, cgSetIntStateAssignment, cgSetProgramStateAssignment, cgSetSamplerStateAssignment, cgSetStringStateAssignment, cgSetTextureStateAssignment

cgGetFloatStateAssignmentValues, cgSetFloatStateAssignment, cgSetBoolArrayStateAssignment,

**cgSetFloatStateAssignment** − set the value of a state assignment

### **SYNOPSIS**

#include <Cg/cg.h>

```
CGbool cgSetFloatStateAssignment( CGstateassignment sa,
                                  float value );
```
# **PARAMETERS**

sa A handle to a state assignment of type **CG\_FLO AT**, **CG\_FIXED**, or **CG\_HALF**.

value The value to which **sa** will be set.

### **RETURN VALUES**

Returns **CG\_TRUE** if it succeeds in setting the state assignment.

Returns **CG\_FALSE** otherwise.

### **DESCRIPTION**

**cgSetFloatStateAssignment** sets the value of a state assignment of float type.

#### **EXAMPLES**

*to-be-written*

### **ERRORS**

**CG\_ST ATE\_ASSIGNMENT\_TYPE\_MISMATCH\_ERROR** is generated if **sa** is not a state assignment of a float type.

CG\_ARRAY\_SIZE\_MISMATCH\_ERROR is generated if sa is an array and not a scalar.

### **HISTORY**

**cgSetFloatStateAssignment** was introduced in Cg 1.5.

### **SEE ALSO**

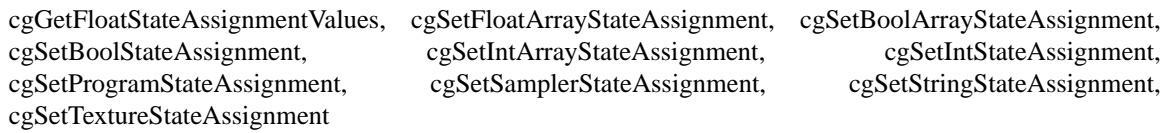

**cgSetIntAnnotation** − set the value of an int annotation

### **SYNOPSIS**

#include <Cg/cg.h>

CGbool cgSetIntAnnotation( CGannotation ann, int value );

### **PARAMETERS**

ann The annotation that will be set.

value The value to which **ann** will be set.

#### **RETURN VALUES**

Returns **CG\_TRUE** if it succeeds in setting the annotation.

Returns **CG\_FALSE** otherwise.

### **DESCRIPTION**

**cgSetIntAnnotation** sets the value of an annotation of int type.

### **EXAMPLES**

*to-be-written*

### **ERRORS**

**CG\_INV ALID\_ANNO TATION\_HANDLE\_ERROR** is generated if **ann** is not a valid annotation.

**CG\_INV ALID\_P ARAMETER\_TYPE\_ERROR** is generated if **ann** is not an annotation of int type.

CG\_ARRAY\_SIZE\_MISMATCH\_ERROR is generated if **ann** is not a scalar.

### **HISTORY**

**cgSetIntAnnotation** was introduced in Cg 1.5.

### **SEE ALSO**

cgGetIntAnnotationValues, cgSetBoolAnnotation, cgSetFloatAnnotation, cgSetStringAnnotation

**cgSetIntArrayStateAssignment** − set an int-valued state assignment array

### **SYNOPSIS**

#include <Cg/cg.h>

```
CGbool cgSetIntArrayStateAssignment( CGstateassignment sa,
                                     const int * vals );
```
### **PARAMETERS**

sa A handle to a state assignment array of type **CG\_INT**.

vals The values which will be used to set **sa**.

### **RETURN VALUES**

Returns **CG\_TRUE** if it succeeds in setting the state assignment.

Returns **CG\_FALSE** otherwise.

### **DESCRIPTION**

**cgSetIntArrayStateAssignment** sets the value of a state assignment of int array type.

#### **EXAMPLES**

*to-be-written*

### **ERRORS**

**CG\_INV ALID\_ST ATE\_ASSIGNMENT\_HANDLE\_ERROR** is generated if **sa** is not a valid state assignment.

**CG\_ST ATE\_ASSIGNMENT\_TYPE\_MISMATCH\_ERROR** is generated if **sa** is not a state assignment of an int type.

### **HISTORY**

**cgSetIntArrayStateAssignment** was introduced in Cg 1.5.

#### **SEE ALSO**

cgSetTextureStateAssignment

cgGetIntStateAssignmentValues, cgSetIntStateAssignment, cgSetBoolArrayStateAssignment, cgSetBoolStateAssignment, cgSetFloatArrayStateAssignment, cgSetFloatStateAssignment, cgSetProgramStateAssignment, cgSetSamplerStateAssignment, cgSetStringStateAssignment,

**cgSetIntStateAssignment** − set the value of an int state assignment

### **SYNOPSIS**

#include <Cg/cg.h>

```
CGbool cgSetIntStateAssignment( CGstateassignment sa,
                                int value );
```
#### **PARAMETERS**

sa A handle to a state assignment of type **CG\_INT**.

value The value to which **sa** will be set.

#### **RETURN VALUES**

Returns **CG\_TRUE** if it succeeds in setting the state assignment.

Returns **CG\_FALSE** otherwise.

### **DESCRIPTION**

**cgSetIntStateAssignment** sets the value of a state assignment of int type.

### **EXAMPLES**

*to-be-written*

### **ERRORS**

**CG\_INV ALID\_ST ATE\_ASSIGNMENT\_HANDLE\_ERROR** is generated if **sa** is not a valid state assignment.

**CG\_ST ATE\_ASSIGNMENT\_TYPE\_MISMATCH\_ERROR** is generated if **sa** is not a state assignment of an int type.

**CG\_ARRA Y\_SIZE\_MISMA TCH\_ERROR** is generated if **sa** is an array and not a scalar.

#### **HISTORY**

**cgSetIntStateAssignment** was introduced in Cg 1.5.

#### **SEE ALSO**

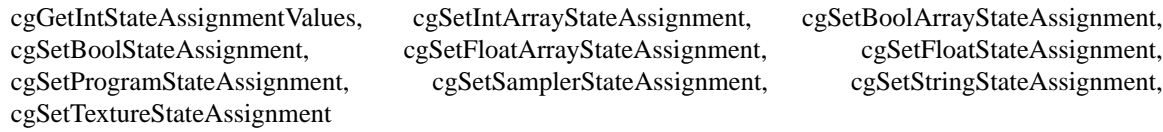

**cgSetLastListing** − set the current listing text

## **SYNOPSIS**

#include <Cg/cg.h>

```
void cgSetLastListing( CGhandle handle,
                       const char * listing );
```
## **PARAMETERS**

handle A **CGcontext**, **CGstateassignment**, **CGeffect**, **CGpass**, or **CGtechnique** belonging to the context whose listing text is to be set.

listing The new listing text.

## **RETURN VALUES**

None.

## **DESCRIPTION**

Each Cg context maintains a NULL-terminated string containing warning and error messages generated by the Cg compiler, state managers and the like. **cgSetLastListing** allows applications and custom state managers to set the listing text.

**cgSetLastListing** is not normally used directly by applications. Instead, custom state managers can use **cgSetLastListing** to provide detailed technique validation error messages to the application.

## **EXAMPLES**

*to-be-written*

## **ERRORS**

### CG\_INVALID\_PARAMETER\_ERROR is generated if handle is invalid.

## **HISTORY**

**cgSetLastListing** was introduced in Cg 1.4.

## **SEE ALSO**

cgGetLastListing, cgCreateContext, cgSetErrorHandler

**cgSetLockingPolicy** – set locking policy

# **SYNOPSIS**

#include <Cg/cg.h>

CGenum cgSetLockingPolicy( CGenum lockingPolicy );

# **PARAMETERS**

lockingPolicy

An enumerant describing the desired locking policy for the library. The following enumerants are allowed:

### **CG\_THREAD\_SAFE\_POLICY**

Locks will be used to serialize thread access to the library.

### **CG\_NO\_LOCKS\_POLICY**

Locks will not be used.

## **RETURN VALUES**

Returns the previous locking policy, or **CG\_UNKNOWN** if an error occurs.

# **DESCRIPTION**

**cgSetLockingPolicy** allows an application to change the locking policy used by the Cg library. The default policy is **CG THREAD SAFE POLICY**, meaning a lock is used to serialize access to the library by mulitiple threads. Single threaded applications can change this policy to **CG\_NO\_LOCKS\_POLICY** to avoid the overhead associated with this lock. Multithreaded applications should **never** change this policy.

## **EXAMPLES**

/\* multithreaded apps should \*never\* do this \*/ cgSetLockingPolicy(CG\_NO\_LOCKS\_POLICY);

## **ERRORS**

**CG\_INV ALID\_ENUMERANT\_ERR OR** is generated if **lockingP olicy** is not **CG\_NO\_LOCKS\_POLICY** or **CG\_THREAD\_SAFE\_POLICY**.

## **HISTORY**

**cgSetLockingPolicy** was introduced in Cg 2.0.

## **SEE ALSO**

cgGetLockingPolicy

**cgSetMatrixParameter** – sets the value of matrix parameters

### **SYNOPSIS**

```
#include <Cg/cg.h>
/* TYPE is int, float or double */
void cgSetMatrixParameter{ifd}{rc}( CGparameter param,
                                    const TYPE * matrix );
```
### **PARAMETERS**

param The parameter that will be set.

matrix An array of values to which to set the matrix parameter. The array must be the number of rows times the number of columns in size.

### **RETURN VALUES**

None.

### **DESCRIPTION**

The **cgSetMatrixParameter** functions set the value of a given matrix parameter. The functions are available in various combinations.

There are versions of each function that take **int**, **float** or **double** values signified by the **i**, **f** or **d** in the function name.

There are versions of each function that assume the array of values are laid out in either row or column order signified by the **r** or **c** in the function name respectively.

The **cgSetMatrixParameter** functions may only be called with uniform parameters.

#### **EXAMPLES**

*to-be-written*

#### **ERRORS**

**CG\_NO T\_MATRIX\_PARAM\_ERROR** is generated if **param** is not a matrix parameter.

**CG\_INV ALID\_P ARAM\_HANDLE\_ERROR** is generated if **param** is not a valid parameter.

**CG\_INVALID\_PARAMETER\_ERROR** is generated if the parameter fails to set for any other reason.

#### **HISTORY**

The **d** and **f** versions of **cgSetMatrixParameter** were introduced in Cg 1.2.

The **i** versions of **cgSetMatrixParameter** were introduced in Cg 1.4.

#### **SEE ALSO**

cgGetParameterRows, cgGetParameterColumns, cgGetMatrixParameter, cgGetParameterValues

**cgSetMatrixParameterdc** – sets the value of matrix parameters

### **SYNOPSIS**

#include <Cg/cg.h>

void cgSetMatrixParameterdc( CGparameter param, const double \* matrix );

### **PARAMETERS**

param The parameter that will be set.

matrix An array of values used to set the matrix parameter. The array must be the number of rows times the number of columns in size.

#### **RETURN VALUES**

None.

### **DESCRIPTION**

**cgSetMatrixP arameterdc** sets the value of a given matrix parameter from an array of doubles laid out in column-major order.

cgSetMatrixParameterdc may only be called with uniform parameters.

### **EXAMPLES**

*to-be-written*

#### **ERRORS**

**CG\_NO T\_MATRIX\_PARAM\_ERROR** is generated if **param** is not a matrix parameter.

**CG\_INV ALID\_P ARAM\_HANDLE\_ERROR** is generated if **param** is not a valid parameter.

**CG\_INVALID\_PARAMETER\_ERROR** is generated if the parameter fails to set for any other reason.

## **HISTORY**

**cgSetMatrixParameterdc** was introduced in Cg 1.2.

#### **SEE ALSO**

cgSetMatrixParameterdr − sets the value of matrix parameters

### **SYNOPSIS**

#include <Cg/cg.h>

void cgSetMatrixParameterdr( CGparameter param, const double \* matrix );

### **PARAMETERS**

param The parameter that will be set.

matrix An array of values used to set the matrix parameter. The array must be the number of rows times the number of columns in size.

#### **RETURN VALUES**

None.

### **DESCRIPTION**

**cgSetMatrixP arameterdr** sets the value of a given matrix parameter from an array of doubles laid out in row-major order.

cgSetMatrixParameterdr may only be called with uniform parameters.

### **EXAMPLES**

*to-be-written*

#### **ERRORS**

**CG\_NO T\_MATRIX\_PARAM\_ERROR** is generated if **param** is not a matrix parameter.

**CG\_INV ALID\_P ARAM\_HANDLE\_ERROR** is generated if **param** is not a valid parameter.

**CG\_INVALID\_PARAMETER\_ERROR** is generated if the parameter fails to set for any other reason.

## **HISTORY**

**cgSetMatrixParameterdr** was introduced in Cg 1.2.

#### **SEE ALSO**

cgSetMatrixParameterfc – sets the value of matrix parameters

### **SYNOPSIS**

#include <Cg/cg.h>

void cgSetMatrixParameterfc( CGparameter param, const float \* matrix );

### **PARAMETERS**

param The parameter that will be set.

matrix An array of values used to set the matrix parameter. The array must be the number of rows times the number of columns in size.

#### **RETURN VALUES**

None.

### **DESCRIPTION**

**cgSetMatrixP arameterfc** sets the value of a given matrix parameter from an array of floats laid out in column-major order.

cgSetMatrixParameterfc may only be called with uniform parameters.

### **EXAMPLES**

*to-be-written*

#### **ERRORS**

**CG\_NO T\_MATRIX\_PARAM\_ERROR** is generated if **param** is not a matrix parameter.

**CG\_INV ALID\_P ARAM\_HANDLE\_ERROR** is generated if **param** is not a valid parameter.

**CG\_INVALID\_PARAMETER\_ERROR** is generated if the parameter fails to set for any other reason.

## **HISTORY**

**cgSetMatrixParameterfc** was introduced in Cg 1.2.

## **SEE ALSO**

cgSetMatrixParameterfr – sets the value of matrix parameters

# **SYNOPSIS**

#include <Cg/cg.h>

void cgSetMatrixParameterfr( CGparameter param, const float \* matrix );

# **PARAMETERS**

param The parameter that will be set.

matrix An array of values used to set the matrix parameter. The array must be the number of rows times the number of columns in size.

## **RETURN VALUES**

None.

## **DESCRIPTION**

**cgSetMatrixP arameterfr** sets the value of a given matrix parameter from an array of floats laid out in rowmajor order.

cgSetMatrixParameterfr may only be called with uniform parameters.

### **EXAMPLES**

*to-be-written*

### **ERRORS**

**CG\_NO T\_MATRIX\_PARAM\_ERROR** is generated if **param** is not a matrix parameter.

**CG\_INV ALID\_P ARAM\_HANDLE\_ERROR** is generated if **param** is not a valid parameter.

CG\_INVALID\_PARAMETER\_ERROR is generated if the parameter fails to set for any other reason.

## **HISTORY**

**cgSetMatrixParameterfr** was introduced in Cg 1.2.

## **SEE ALSO**

cgSetMatrixParameteric – sets the value of matrix parameters

### **SYNOPSIS**

#include <Cg/cg.h>

void cgSetMatrixParameteric( CGparameter param, const int \* matrix );

### **PARAMETERS**

param The parameter that will be set.

matrix An array of values used to set the matrix parameter. The array must be the number of rows times the number of columns in size.

#### **RETURN VALUES**

None.

### **DESCRIPTION**

**cgSetMatrixP arameteric** sets the value of a given matrix parameter from an array of ints laid out in column-major order.

cgSetMatrixParameteric may only be called with uniform parameters.

### **EXAMPLES**

*to-be-written*

#### **ERRORS**

**CG\_NO T\_MATRIX\_PARAM\_ERROR** is generated if **param** is not a matrix parameter.

**CG\_INV ALID\_P ARAM\_HANDLE\_ERROR** is generated if **param** is not a valid parameter.

**CG\_INVALID\_PARAMETER\_ERROR** is generated if the parameter fails to set for any other reason.

## **HISTORY**

**cgSetMatrixParameteric** was introduced in Cg 1.4.

## **SEE ALSO**

cgSetMatrixParameterir – sets the value of matrix parameters

### **SYNOPSIS**

#include <Cg/cg.h>

void cgSetMatrixParameterir( CGparameter param, const int \* matrix );

### **PARAMETERS**

param The parameter that will be set.

matrix An array of values used to set the matrix parameter. The array must be the number of rows times the number of columns in size.

#### **RETURN VALUES**

None.

### **DESCRIPTION**

**cgSetMatrixP arameterir** sets the value of a given matrix parameter from an array of ints laid out in rowmajor order.

cgSetMatrixParameterir may only be called with uniform parameters.

### **EXAMPLES**

*to-be-written*

## **ERRORS**

**CG\_NO T\_MATRIX\_PARAM\_ERROR** is generated if **param** is not a matrix parameter.

**CG\_INV ALID\_P ARAM\_HANDLE\_ERROR** is generated if **param** is not a valid parameter.

CG\_INVALID\_PARAMETER\_ERROR is generated if the parameter fails to set for any other reason.

#### **HISTORY**

cgSetMatrixParameterir was introduced in Cg 1.4.

#### **SEE ALSO**

**cgSetMultiDimArraySize** − sets the size of a resizable multi-dimensional array parameter

### **SYNOPSIS**

#include <Cg/cg.h>

void cgSetMultiDimArraySize( CGparameter param, const int \* sizes );

### **PARAMETERS**

param The array parameter handle.

sizes An array of sizes for each dimension of the array.

### **RETURN VALUES**

None.

# **DESCRIPTION**

**cgSetMultiDimArraySize** sets the size of each dimension of resizable multi-dimensional array parameter **param**. **sizes** must be an array that has **N** number of elements where **N** is equal to the result of cgGetArrayDimension.

# **EXAMPLES**

If you have Cg program with a parameter like this :

```
/* ... */
float4 main(float4 myarray[][][])
{
  /* ... */
}
```
You can set the sizes of each dimension of the **myarray** array parameter like so :

```
const int sizes[] = \{3, 2, 4\};
CGparameter myArrayParam =
  cgGetNamedProgramParameter(program, CG_PROGRAM, "myarray");
```
cgSetMultiDimArraySize(myArrayParam, sizes);

## **ERRORS**

**CG\_INV ALID\_P ARAM\_HANDLE\_ERROR** is generated if **param** is not a valid parameter.

CG\_ARRAY\_PARAM\_ERROR is generated if **param** is not an array parameter.

**CG\_INV ALID\_POINTER\_ERR OR** is generated if **sizes** is **NULL**.

**CG\_INV ALID\_P ARAMETER\_ERROR** is generated if any value in **sizes** is less than or equal to **0**.

**CG\_P ARAMETER\_IS\_NOT\_RESIZABLE\_ARRAY\_ERROR** is generated if **param** is not a resizable array.

#### **HISTORY**

**cgSetMultiDimArraySize** was introduced in Cg 1.2.

## **SEE ALSO**

cgGetArraySize, cgGetArrayDimension, cgSetArraySize

**cgSetParameter** − sets the value of scalar and vector parameters

#### **SYNOPSIS**

```
#include <Cg/cg.h>
/* TYPE is int, float or double */
void cgSetParameter1{ifd}( CGparameter param,
                            TYPE x );
void cgSetParameter2{ifd}( CGparameter param,
                            TYPE x,
                            TYPE y );
void cgSetParameter3{ifd}( CGparameter param,
                            TYPE x,
                            TYPE y,
                            TYPE z );
void cgSetParameter4{ifd}( CGparameter param,
                           TYPE x,
                            TYPE y,
                           TYPE z,
                            TYPE w );
void cgSetParameter{1234}{ifd}v( CGparameter param,
```
const TYPE \* v );

#### **PARAMETERS**

param The parameter that will be set.

x, y, z, and w

The values to which to set the parameter.

v The values to set the parameter to for the array versions of the set functions.

#### **RETURN VALUES**

None.

#### **DESCRIPTION**

The **cgSetParameter** functions set the value of a given scalar or vector parameter. The functions are available in various combinations.

Each function takes either 1, 2, 3, or 4 values depending on the function that is used. If more values are passed in than the parameter requires, the extra values will be ignored.

There are versions of each function that take **int**, **float** or **double** values signified by the **i**, **f** or **d** in the function name.

The functions with the **v** at the end of their names take an array of values instead of explicit parameters.

Once **cgSetParameter** has been used to set a parameter, the values may be retrieved from the parameter using the **CG\_CURRENT** enumerant with cgGetParameterValues.

If an API-dependant layer of the Cg runtime (e.g. cgGL) is used, these entry points may end up making API (e.g. OpenGL) calls.

**Note:** Previous releases of Cg allowed you to store more values in a parameter than indicated by the parameter's type. For example, one could use cgGLSetParameter4f to store four values into a parameter of type **CG\_FLOAT** (not **CG\_FLOAT4**). All four values could later be retrieved using a get call which

requested more than one value. However, this feature conflicts with the GLSL approach and also leads to issues with parameters mapped into BUFFERS. Therefore, beginning with Cg 2.0 any components beyond the number indicated by the parameter type are ignored.

# **EXAMPLES**

*to-be-written*

# **ERRORS**

**CG\_INV ALID\_P ARAM\_HANDLE\_ERROR** is generated if **param** is not a valid parameter.

**CG\_INV ALID\_P ARAMETER\_ERROR** is generated if **param** is a varying input to a fragment program.

# **HISTORY**

The **d** and **f** versions of **cgSetParameter** were introduced in Cg 1.2.

The **i** versions of **cgSetParameter** were introduced in Cg 1.4.

### **SEE ALSO**

cgGetParameterValue

cgSetParameter1d – set the value of scalar and vector parameters

# **SYNOPSIS**

#include <Cg/cg.h>

void cgSetParameter1d( CGparameter param, double x );

# **PARAMETERS**

param The parameter that will be set.

x The value to which **param** will be set.

# **RETURN VALUES**

None.

# **DESCRIPTION**

cgSetParameter1d sets the value of a given scalar or vector parameter.

Once **cgSetParameter1d** has been used to set a parameter, the values may be retrieved from the parameter using the **CG\_CURRENT** enumerant with cgGetParameterValues.

If an API-dependant layer of the Cg runtime (e.g. cgGL) is used, these entry points may end up making API (e.g. OpenGL) calls.

# **EXAMPLES**

*to-be-written*

## **ERRORS**

**CG\_INV ALID\_P ARAM\_HANDLE\_ERROR** is generated if **param** is not a valid parameter.

**CG\_INV ALID\_P ARAMETER\_ERROR** is generated if **param** is a varying input to a fragment program.

## **HISTORY**

**cgSetParameter1d** was introduced in Cg 1.2.

## **SEE ALSO**

cgGetParameterValue, cgGetParameterValues

cgSetParameter1dv – sets the value of scalar and vector parameters

# **SYNOPSIS**

#include <Cg/cg.h>

void cgSetParameter1dv( CGparameter param, const double \* v );

# **PARAMETERS**

param The parameter that will be set.

v Array of values to use to set **param**.

# **RETURN VALUES**

None.

# **DESCRIPTION**

cgSetParameter1dv sets the value of a given scalar or vector parameter.

Once **cgSetParameter1dv** has been used to set a parameter, the values may be retrieved from the parameter using the **CG\_CURRENT** enumerant with cgGetParameterValues.

If an API-dependant layer of the Cg runtime (e.g. cgGL) is used, these entry points may end up making API (e.g. OpenGL) calls.

# **EXAMPLES**

*to-be-written*

## **ERRORS**

**CG\_INV ALID\_P ARAM\_HANDLE\_ERROR** is generated if **param** is not a valid parameter.

**CG\_INV ALID\_P ARAMETER\_ERROR** is generated if **param** is a varying input to a fragment program.

## **HISTORY**

**cgSetParameter1dv** was introduced in Cg 1.2.

## **SEE ALSO**

cgGetParameterValue

cgSetParameter1f – set the value of scalar and vector parameters

# **SYNOPSIS**

#include <Cg/cg.h>

void cgSetParameter1f( CGparameter param, float x );

# **PARAMETERS**

param The parameter that will be set.

x The value to which **param** will be set.

# **RETURN VALUES**

None.

# **DESCRIPTION**

cgSetParameter1f sets the value of a given scalar or vector parameter.

Once **cgSetParameter1f** has been used to set a parameter, the values may be retrieved from the parameter using the **CG\_CURRENT** enumerant with cgGetParameterValues.

If an API-dependant layer of the Cg runtime (e.g. cgGL) is used, these entry points may end up making API (e.g. OpenGL) calls.

# **EXAMPLES**

*to-be-written*

## **ERRORS**

**CG\_INV ALID\_P ARAM\_HANDLE\_ERROR** is generated if **param** is not a valid parameter.

**CG\_INV ALID\_P ARAMETER\_ERROR** is generated if **param** is a varying input to a fragment program.

## **HISTORY**

**cgSetParameter1f** was introduced in Cg 1.2.

## **SEE ALSO**

cgGetParameterValue, cgGetParameterValues

cgSetParameter1fv – sets the value of scalar and vector parameters

## **SYNOPSIS**

#include <Cg/cg.h>

void cgSetParameter1fv( CGparameter param, const float \* v );

# **PARAMETERS**

param The parameter that will be set.

v Array of values to use to set **param**.

# **RETURN VALUES**

None.

# **DESCRIPTION**

cgSetParameter1fv sets the value of a given scalar or vector parameter.

Once **cgSetParameter1fv** has been used to set a parameter, the values may be retrieved from the parameter using the **CG\_CURRENT** enumerant with cgGetParameterValues.

If an API-dependant layer of the Cg runtime (e.g. cgGL) is used, these entry points may end up making API (e.g. OpenGL) calls.

# **EXAMPLES**

*to-be-written*

## **ERRORS**

**CG\_INV ALID\_P ARAM\_HANDLE\_ERROR** is generated if **param** is not a valid parameter.

**CG\_INV ALID\_P ARAMETER\_ERROR** is generated if **param** is a varying input to a fragment program.

## **HISTORY**

**cgSetParameter1fv** was introduced in Cg 1.2.

## **SEE ALSO**

cgGetParameterValue

**cgSetParameter1i** – set the value of scalar and vector parameters

# **SYNOPSIS**

#include <Cg/cg.h>

void cgSetParameter1i( CGparameter param, int x );

# **PARAMETERS**

param The parameter that will be set.

x The value to which **param** will be set.

# **RETURN VALUES**

None.

# **DESCRIPTION**

cgSetParameter1i sets the value of a given scalar or vector parameter.

Once **cgSetParameter1i** has been used to set a parameter, the values may be retrieved from the parameter using the **CG\_CURRENT** enumerant with cgGetParameterValues.

If an API-dependant layer of the Cg runtime (e.g. cgGL) is used, these entry points may end up making API (e.g. OpenGL) calls.

# **EXAMPLES**

*to-be-written*

## **ERRORS**

**CG\_INV ALID\_P ARAM\_HANDLE\_ERROR** is generated if **param** is not a valid parameter.

**CG\_INV ALID\_P ARAMETER\_ERROR** is generated if **param** is a varying input to a fragment program.

## **HISTORY**

**cgSetParameter1i** was introduced in Cg 1.4.

## **SEE ALSO**

cgGetParameterValue, cgGetParameterValues

cgSetParameter1iv – sets the value of scalar and vector parameters

# **SYNOPSIS**

#include <Cg/cg.h>

```
void cgSetParameter1iv( CGparameter param,
                        const int * v );
```
# **PARAMETERS**

param The parameter that will be set.

v Array of values to use to set **param**.

# **RETURN VALUES**

None.

# **DESCRIPTION**

cgSetParameter1iv sets the value of a given scalar or vector parameter.

Once **cgSetParameter1iv** has been used to set a parameter, the values may be retrieved from the parameter using the **CG\_CURRENT** enumerant with cgGetParameterValues.

If an API-dependant layer of the Cg runtime (e.g. cgGL) is used, these entry points may end up making API (e.g. OpenGL) calls.

# **EXAMPLES**

*to-be-written*

## **ERRORS**

**CG\_INV ALID\_P ARAM\_HANDLE\_ERROR** is generated if **param** is not a valid parameter.

**CG\_INV ALID\_P ARAMETER\_ERROR** is generated if **param** is a varying input to a fragment program.

## **HISTORY**

**cgSetParameter1iv** was introduced in Cg 1.4.

## **SEE ALSO**

cgGetParameterValue

cgSetParameter2d – set the value of scalar and vector parameters

# **SYNOPSIS**

#include <Cg/cg.h>

void cgSetParameter2d( CGparameter param, double x, double y );

# **PARAMETERS**

param The parameter that will be set.

### x, y The values used to set **param**.

## **RETURN VALUES**

None.

# **DESCRIPTION**

cgSetParameter2d sets the value of a given scalar or vector parameter.

If more values are passed in than **param** requires, the extra values will be ignored.

Once **cgSetParameter2d** has been used to set a parameter, the values may be retrieved from the parameter using the **CG\_CURRENT** enumerant with cgGetParameterValues.

If an API-dependant layer of the Cg runtime (e.g. cgGL) is used, these entry points may end up making API (e.g. OpenGL) calls.

# **EXAMPLES**

*to-be-written*

## **ERRORS**

**CG\_INV ALID\_P ARAM\_HANDLE\_ERROR** is generated if **param** is not a valid parameter.

**CG\_INV ALID\_P ARAMETER\_ERROR** is generated if **param** is a varying input to a fragment program.

## **HISTORY**

**cgSetParameter2d** was introduced in Cg 1.2.

## **SEE ALSO**

cgGetParameterValue, cgGetParameterValues

cgSetParameter2dv – sets the value of scalar and vector parameters

## **SYNOPSIS**

#include <Cg/cg.h>

void cgSetParameter2dv( CGparameter param, const double \* v );

# **PARAMETERS**

param The parameter that will be set.

v Array of values to use to set **param**.

# **RETURN VALUES**

None.

# **DESCRIPTION**

cgSetParameter2dv sets the value of a given scalar or vector parameter.

If more values are passed in than **param** requires, the extra values will be ignored.

Once **cgSetParameter2dv** has been used to set a parameter, the values may be retrieved from the parameter using the **CG\_CURRENT** enumerant with cgGetParameterValues.

If an API-dependant layer of the Cg runtime (e.g. cgGL) is used, these entry points may end up making API (e.g. OpenGL) calls.

# **EXAMPLES**

*to-be-written*

# **ERRORS**

**CG\_INV ALID\_P ARAM\_HANDLE\_ERROR** is generated if **param** is not a valid parameter.

**CG\_INV ALID\_P ARAMETER\_ERROR** is generated if **param** is a varying input to a fragment program.

## **HISTORY**

**cgSetParameter2dv** was introduced in Cg 1.2.

## **SEE ALSO**

cgGetParameterValue

**cgSetParameter2f** – set the value of scalar and vector parameters

# **SYNOPSIS**

#include <Cg/cg.h>

```
void cgSetParameter2f( CGparameter param,
                       float x,
                       float y );
```
# **PARAMETERS**

param The parameter that will be set.

#### x, y The values used to set **param**.

## **RETURN VALUES**

None.

## **DESCRIPTION**

cgSetParameter2f sets the value of a given scalar or vector parameter.

If more values are passed in than **param** requires, the extra values will be ignored.

Once **cgSetParameter2f** has been used to set a parameter, the values may be retrieved from the parameter using the **CG\_CURRENT** enumerant with cgGetParameterValues.

If an API-dependant layer of the Cg runtime (e.g. cgGL) is used, these entry points may end up making API (e.g. OpenGL) calls.

# **EXAMPLES**

*to-be-written*

## **ERRORS**

**CG\_INV ALID\_P ARAM\_HANDLE\_ERROR** is generated if **param** is not a valid parameter.

**CG\_INV ALID\_P ARAMETER\_ERROR** is generated if **param** is a varying input to a fragment program.

## **HISTORY**

**cgSetParameter2f** was introduced in Cg 1.2.

## **SEE ALSO**

cgGetParameterValue, cgGetParameterValues

cgSetParameter2fv – sets the value of scalar and vector parameters

## **SYNOPSIS**

#include <Cg/cg.h>

void cgSetParameter2fv( CGparameter param, const float \* v );

# **PARAMETERS**

param The parameter that will be set.

v Array of values to use to set **param**.

# **RETURN VALUES**

None.

# **DESCRIPTION**

cgSetParameter2fv sets the value of a given scalar or vector parameter.

If more values are passed in than **param** requires, the extra values will be ignored.

Once **cgSetParameter2fv** has been used to set a parameter, the values may be retrieved from the parameter using the **CG\_CURRENT** enumerant with cgGetParameterValues.

If an API-dependant layer of the Cg runtime (e.g. cgGL) is used, these entry points may end up making API (e.g. OpenGL) calls.

# **EXAMPLES**

*to-be-written*

# **ERRORS**

**CG\_INV ALID\_P ARAM\_HANDLE\_ERROR** is generated if **param** is not a valid parameter.

**CG\_INV ALID\_P ARAMETER\_ERROR** is generated if **param** is a varying input to a fragment program.

## **HISTORY**

**cgSetParameter2fv** was introduced in Cg 1.2.

## **SEE ALSO**

cgGetParameterValue
**cgSetParameter2i** – set the value of scalar and vector parameters

# **SYNOPSIS**

#include <Cg/cg.h>

void cgSetParameter2i( CGparameter param, int x, int y );

# **PARAMETERS**

param The parameter that will be set.

#### x, y The values used to set **param**.

### **RETURN VALUES**

None.

# **DESCRIPTION**

cgSetParameter2i sets the value of a given scalar or vector parameter.

If more values are passed in than **param** requires, the extra values will be ignored.

Once **cgSetParameter2i** has been used to set a parameter, the values may be retrieved from the parameter using the **CG\_CURRENT** enumerant with cgGetParameterValues.

If an API-dependant layer of the Cg runtime (e.g. cgGL) is used, these entry points may end up making API (e.g. OpenGL) calls.

# **EXAMPLES**

*to-be-written*

### **ERRORS**

**CG\_INV ALID\_P ARAM\_HANDLE\_ERROR** is generated if **param** is not a valid parameter.

**CG\_INV ALID\_P ARAMETER\_ERROR** is generated if **param** is a varying input to a fragment program.

### **HISTORY**

**cgSetParameter2i** was introduced in Cg 1.4.

### **SEE ALSO**

cgGetParameterValue, cgGetParameterValues

cgSetParameter2iv – sets the value of scalar and vector parameters

### **SYNOPSIS**

#include <Cg/cg.h>

void cgSetParameter2iv( CGparameter param, const int \* v );

# **PARAMETERS**

param The parameter that will be set.

v Array of values to use to set **param**.

# **RETURN VALUES**

None.

# **DESCRIPTION**

cgSetParameter2iv sets the value of a given scalar or vector parameter.

If more values are passed in than **param** requires, the extra values will be ignored.

Once **cgSetParameter2iv** has been used to set a parameter, the values may be retrieved from the parameter using the **CG\_CURRENT** enumerant with cgGetParameterValues.

If an API-dependant layer of the Cg runtime (e.g. cgGL) is used, these entry points may end up making API (e.g. OpenGL) calls.

# **EXAMPLES**

*to-be-written*

# **ERRORS**

**CG\_INV ALID\_P ARAM\_HANDLE\_ERROR** is generated if **param** is not a valid parameter.

**CG\_INV ALID\_P ARAMETER\_ERROR** is generated if **param** is a varying input to a fragment program.

### **HISTORY**

**cgSetParameter2iv** was introduced in Cg 1.4.

### **SEE ALSO**

cgGetParameterValue

cgSetParameter3d – set the value of scalar and vector parameters

### **SYNOPSIS**

#include <Cg/cg.h>

void cgSetParameter3d( CGparameter param, double x, double y, double z );

### **PARAMETERS**

param The parameter that will be set.

x, y,z The values used to set **param**.

### **RETURN VALUES**

None.

### **DESCRIPTION**

cgSetParameter3d sets the value of a given scalar or vector parameter.

If more values are passed in than **param** requires, the extra values will be ignored.

Once **cgSetParameter3d** has been used to set a parameter, the values may be retrieved from the parameter using the **CG\_CURRENT** enumerant with cgGetParameterValues.

If an API-dependant layer of the Cg runtime (e.g. cgGL) is used, these entry points may end up making API (e.g. OpenGL) calls.

### **EXAMPLES**

*to-be-written*

#### **ERRORS**

**CG\_INV ALID\_P ARAM\_HANDLE\_ERROR** is generated if **param** is not a valid parameter.

**CG\_INV ALID\_P ARAMETER\_ERROR** is generated if **param** is a varying input to a fragment program.

### **HISTORY**

**cgSetParameter3d** was introduced in Cg 1.2.

#### **SEE ALSO**

cgGetParameterValue, cgGetParameterValues

cgSetParameter3dv – sets the value of scalar and vector parameters

### **SYNOPSIS**

#include <Cg/cg.h>

void cgSetParameter3dv( CGparameter param, const double \* v );

# **PARAMETERS**

param The parameter that will be set.

v Array of values to use to set **param**.

# **RETURN VALUES**

None.

# **DESCRIPTION**

cgSetParameter3dv sets the value of a given scalar or vector parameter.

If more values are passed in than **param** requires, the extra values will be ignored.

Once **cgSetParameter3dv** has been used to set a parameter, the values may be retrieved from the parameter using the **CG\_CURRENT** enumerant with cgGetParameterValues.

If an API-dependant layer of the Cg runtime (e.g. cgGL) is used, these entry points may end up making API (e.g. OpenGL) calls.

# **EXAMPLES**

*to-be-written*

# **ERRORS**

**CG\_INV ALID\_P ARAM\_HANDLE\_ERROR** is generated if **param** is not a valid parameter.

**CG\_INV ALID\_P ARAMETER\_ERROR** is generated if **param** is a varying input to a fragment program.

### **HISTORY**

**cgSetParameter3dv** was introduced in Cg 1.2.

### **SEE ALSO**

cgGetParameterValue

cgSetParameter3f – set the value of scalar and vector parameters

# **SYNOPSIS**

#include <Cg/cg.h>

void cgSetParameter3f( CGparameter param, float x, float y, float z );

# **PARAMETERS**

param The parameter that will be set.

x, y,z The values used to set **param**.

### **RETURN VALUES**

None.

### **DESCRIPTION**

cgSetParameter3f sets the value of a given scalar or vector parameter.

If more values are passed in than **param** requires, the extra values will be ignored.

Once **cgSetParameter3f** has been used to set a parameter, the values may be retrieved from the parameter using the **CG\_CURRENT** enumerant with cgGetParameterValues.

If an API-dependant layer of the Cg runtime (e.g. cgGL) is used, these entry points may end up making API (e.g. OpenGL) calls.

### **EXAMPLES**

*to-be-written*

### **ERRORS**

**CG\_INV ALID\_P ARAM\_HANDLE\_ERROR** is generated if **param** is not a valid parameter.

**CG\_INV ALID\_P ARAMETER\_ERROR** is generated if **param** is a varying input to a fragment program.

### **HISTORY**

**cgSetParameter3f** was introduced in Cg 1.2.

### **SEE ALSO**

cgGetParameterValue, cgGetParameterValues

cgSetParameter3fv – sets the value of scalar and vector parameters

# **SYNOPSIS**

#include <Cg/cg.h>

void cgSetParameter3fv( CGparameter param, const float \* v );

# **PARAMETERS**

param The parameter that will be set.

v Array of values to use to set **param**.

# **RETURN VALUES**

None.

# **DESCRIPTION**

cgSetParameter3fv sets the value of a given scalar or vector parameter.

If more values are passed in than **param** requires, the extra values will be ignored.

Once **cgSetParameter3fv** has been used to set a parameter, the values may be retrieved from the parameter using the **CG\_CURRENT** enumerant with cgGetParameterValues.

If an API-dependant layer of the Cg runtime (e.g. cgGL) is used, these entry points may end up making API (e.g. OpenGL) calls.

# **EXAMPLES**

*to-be-written*

# **ERRORS**

**CG\_INV ALID\_P ARAM\_HANDLE\_ERROR** is generated if **param** is not a valid parameter.

**CG\_INV ALID\_P ARAMETER\_ERROR** is generated if **param** is a varying input to a fragment program.

### **HISTORY**

**cgSetParameter3fv** was introduced in Cg 1.2.

### **SEE ALSO**

cgGetParameterValue

**cgSetParameter3i** – set the value of scalar and vector parameters

### **SYNOPSIS**

#include <Cg/cg.h>

void cgSetParameter3i( CGparameter param, int x, int y, int z );

# **PARAMETERS**

param The parameter that will be set.

x, y,z The values used to set **param**.

# **RETURN VALUES**

None.

### **DESCRIPTION**

cgSetParameter3i sets the value of a given scalar or vector parameter.

If more values are passed in than **param** requires, the extra values will be ignored.

Once **cgSetParameter3i** has been used to set a parameter, the values may be retrieved from the parameter using the **CG\_CURRENT** enumerant with cgGetParameterValues.

If an API-dependant layer of the Cg runtime (e.g. cgGL) is used, these entry points may end up making API (e.g. OpenGL) calls.

# **EXAMPLES**

*to-be-written*

### **ERRORS**

**CG\_INV ALID\_P ARAM\_HANDLE\_ERROR** is generated if **param** is not a valid parameter.

**CG\_INV ALID\_P ARAMETER\_ERROR** is generated if **param** is a varying input to a fragment program.

# **HISTORY**

**cgSetParameter3i** was introduced in Cg 1.4.

### **SEE ALSO**

cgGetParameterValue, cgGetParameterValues

cgSetParameter3iv − sets the value of scalar and vector parameters

# **SYNOPSIS**

#include <Cg/cg.h>

void cgSetParameter3iv( CGparameter param, const int \* v );

# **PARAMETERS**

param The parameter that will be set.

v Array of values to use to set **param**.

# **RETURN VALUES**

None.

# **DESCRIPTION**

cgSetParameter3iv sets the value of a given scalar or vector parameter.

If more values are passed in than **param** requires, the extra values will be ignored.

Once **cgSetParameter3iv** has been used to set a parameter, the values may be retrieved from the parameter using the **CG\_CURRENT** enumerant with cgGetParameterValues.

If an API-dependant layer of the Cg runtime (e.g. cgGL) is used, these entry points may end up making API (e.g. OpenGL) calls.

# **EXAMPLES**

*to-be-written*

# **ERRORS**

**CG\_INV ALID\_P ARAM\_HANDLE\_ERROR** is generated if **param** is not a valid parameter.

**CG\_INV ALID\_P ARAMETER\_ERROR** is generated if **param** is a varying input to a fragment program.

### **HISTORY**

**cgSetParameter3iv** was introduced in Cg 1.4.

### **SEE ALSO**

cgGetParameterValue

cgSetParameter4d – set the value of scalar and vector parameters

# **SYNOPSIS**

#include <Cg/cg.h>

void cgSetParameter4d( CGparameter param, double x, double y, double z, double w );

# **PARAMETERS**

param The parameter that will be set.

x, y, z, w

The values used to set **param**.

**RETURN VALUES**

None.

# **DESCRIPTION**

**cgSetParameter4d** sets the value of a given scalar or vector parameter.

If more values are passed in than **param** requires, the extra values will be ignored.

Once **cgSetParameter4d** has been used to set a parameter, the values may be retrieved from the parameter using the **CG\_CURRENT** enumerant with cgGetParameterValues.

If an API-dependant layer of the Cg runtime (e.g. cgGL) is used, these entry points may end up making API (e.g. OpenGL) calls.

### **EXAMPLES**

*to-be-written*

### **ERR ORS**

**CG\_INV ALID\_P ARAM\_HANDLE\_ERROR** is generated if **param** is not a valid parameter.

**CG\_INV ALID\_P ARAMETER\_ERROR** is generated if **param** is a varying input to a fragment program.

### **HISTORY**

**cgSetParameter4d** was introduced in Cg 1.2.

### **SEE ALSO**

cgGetParameterValue, cgGetParameterValues

cgSetParameter4dv – sets the value of scalar and vector parameters

# **SYNOPSIS**

#include <Cg/cg.h>

void cgSetParameter4dv( CGparameter param, const double \* v );

# **PARAMETERS**

param The parameter that will be set.

v Array of values to use to set **param**.

# **RETURN VALUES**

None.

# **DESCRIPTION**

cgSetParameter4dv sets the value of a given scalar or vector parameter.

If more values are passed in than **param** requires, the extra values will be ignored.

Once **cgSetParameter4dv** has been used to set a parameter, the values may be retrieved from the parameter using the **CG\_CURRENT** enumerant with cgGetParameterValues.

If an API-dependant layer of the Cg runtime (e.g. cgGL) is used, these entry points may end up making API (e.g. OpenGL) calls.

# **EXAMPLES**

*to-be-written*

# **ERRORS**

**CG\_INV ALID\_P ARAM\_HANDLE\_ERROR** is generated if **param** is not a valid parameter.

**CG\_INV ALID\_P ARAMETER\_ERROR** is generated if **param** is a varying input to a fragment program.

### **HISTORY**

**cgSetParameter4dv** was introduced in Cg 1.2.

### **SEE ALSO**

cgGetParameterValue

cgSetParameter4f – set the value of scalar and vector parameters

# **SYNOPSIS**

#include <Cg/cg.h>

void cgSetParameter4f( CGparameter param, float x, float y, float z, float w );

# **PARAMETERS**

param The parameter that will be set.

x, y, z, w

The values used to set **param**.

**RETURN VALUES**

None.

# **DESCRIPTION**

**cgSetParameter4f** sets the value of a given scalar or vector parameter.

If more values are passed in than **param** requires, the extra values will be ignored.

Once **cgSetParameter4f** has been used to set a parameter, the values may be retrieved from the parameter using the **CG\_CURRENT** enumerant with cgGetParameterValues.

If an API-dependant layer of the Cg runtime (e.g. cgGL) is used, these entry points may end up making API (e.g. OpenGL) calls.

### **EXAMPLES**

*to-be-written*

### **ERR ORS**

**CG\_INV ALID\_P ARAM\_HANDLE\_ERROR** is generated if **param** is not a valid parameter.

**CG\_INV ALID\_P ARAMETER\_ERROR** is generated if **param** is a varying input to a fragment program.

### **HISTORY**

**cgSetParameter4f** was introduced in Cg 1.2.

### **SEE ALSO**

cgGetParameterValue, cgGetParameterValues

cgSetParameter4fv – sets the value of scalar and vector parameters

### **SYNOPSIS**

#include <Cg/cg.h>

void cgSetParameter4fv( CGparameter param, const float \* v );

# **PARAMETERS**

param The parameter that will be set.

v Array of values to use to set **param**.

# **RETURN VALUES**

None.

# **DESCRIPTION**

cgSetParameter4fv sets the value of a given scalar or vector parameter.

If more values are passed in than **param** requires, the extra values will be ignored.

Once **cgSetParameter4fv** has been used to set a parameter, the values may be retrieved from the parameter using the **CG\_CURRENT** enumerant with cgGetParameterValues.

If an API-dependant layer of the Cg runtime (e.g. cgGL) is used, these entry points may end up making API (e.g. OpenGL) calls.

# **EXAMPLES**

*to-be-written*

# **ERRORS**

**CG\_INV ALID\_P ARAM\_HANDLE\_ERROR** is generated if **param** is not a valid parameter.

**CG\_INV ALID\_P ARAMETER\_ERROR** is generated if **param** is a varying input to a fragment program.

### **HISTORY**

**cgSetParameter4fv** was introduced in Cg 1.2.

### **SEE ALSO**

cgGetParameterValue

**cgSetParameter4i** – set the value of scalar and vector parameters

### **SYNOPSIS**

#include <Cg/cg.h>

void cgSetParameter4i( CGparameter param, int x, int y, int z, int w );

# **PARAMETERS**

param The parameter that will be set.

x, y, z, w

The values used to set **param**.

**RETURN VALUES**

None.

# **DESCRIPTION**

**cgSetParameter4i** sets the value of a given scalar or vector parameter.

If more values are passed in than **param** requires, the extra values will be ignored.

Once **cgSetParameter4i** has been used to set a parameter, the values may be retrieved from the parameter using the **CG\_CURRENT** enumerant with cgGetParameterValues.

If an API-dependant layer of the Cg runtime (e.g. cgGL) is used, these entry points may end up making API (e.g. OpenGL) calls.

### **EXAMPLES**

*to-be-written*

### **ERR ORS**

**CG\_INV ALID\_P ARAM\_HANDLE\_ERROR** is generated if **param** is not a valid parameter.

**CG\_INV ALID\_P ARAMETER\_ERROR** is generated if **param** is a varying input to a fragment program.

### **HISTORY**

**cgSetParameter4i** was introduced in Cg 1.4.

### **SEE ALSO**

cgGetParameterValue, cgGetParameterValues

cgSetParameter4iv – sets the value of scalar and vector parameters

### **SYNOPSIS**

#include <Cg/cg.h>

void cgSetParameter4iv( CGparameter param, const int \* v );

# **PARAMETERS**

param The parameter that will be set.

v Array of values to use to set **param**.

# **RETURN VALUES**

None.

# **DESCRIPTION**

cgSetParameter4iv sets the value of a given scalar or vector parameter.

If more values are passed in than **param** requires, the extra values will be ignored.

Once **cgSetParameter4iv** has been used to set a parameter, the values may be retrieved from the parameter using the **CG\_CURRENT** enumerant with cgGetParameterValues.

If an API-dependant layer of the Cg runtime (e.g. cgGL) is used, these entry points may end up making API (e.g. OpenGL) calls.

# **EXAMPLES**

*to-be-written*

# **ERRORS**

**CG\_INV ALID\_P ARAM\_HANDLE\_ERROR** is generated if **param** is not a valid parameter.

**CG\_INV ALID\_P ARAMETER\_ERROR** is generated if **param** is a varying input to a fragment program.

### **HISTORY**

**cgSetParameter4iv** was introduced in Cg 1.4.

### **SEE ALSO**

cgGetParameterValue

cgSetParameterSemantic – set a program parameter's semantic

#### **SYNOPSIS**

#include <Cg/cg.h>

void cgSetParameterSemantic( CGparameter param, const char \* semantic );

### **PARAMETERS**

param The program parameter.

semantic

The semantic.

#### **RETURN VALUES**

None.

### **DESCRIPTION**

**cgSetParameterSemantic** allows the application to set the semantic of a parameter in a Cg program.

#### **EXAMPLES**

*to-be-written*

# **ERRORS**

**CG\_INV ALID\_P ARAM\_HANDLE\_ERROR** is generated if **param** is not a valid parameter.

**CG\_INV ALID\_P ARAMETER\_ERROR** is generated if **param** is not a leaf node, or if the semantic string is **NULL**.

### **HISTORY**

**cgSetParameterSemantic** was introduced in Cg 1.2.

#### **SEE ALSO**

cgGetParameterResource, cgGetParameterResourceIndex, cgGetParameterName, cgGetParameterType

**cgSetParameterSettingMode** − set the parameter setting mode for a context

#### **SYNOPSIS**

#include <Cg/cg.h>

void cgSetParameterSettingMode( CGcontext context, CGenum parameterSettingMode );

#### **PARAMETERS**

context The context in which to set the parameter setting mode.

parameterSettingMode

The mode to which **context** will be set. Must be one of the following :

### • **CG\_IMMEDIA TE\_PARAMETER\_SETTING**

#### • CG\_DEFERRED\_PARAMETER\_SETTING

### **RETURN VALUES**

None.

#### **DESCRIPTION**

**cgSetP arameterSettingMode** controls the behavior of the context when setting parameters. With deferred parameter setting, the corresponding 3D API parameter is not immediately updated by cgSetParameter commands. If the application does not need to access these 3D API parameter values, then this mode allows improved performance by avoiding unnecessary 3D API calls.

Parameters of variability **CG\_VARYING** are never deferred.

When the parameter setting mode is **CG\_DEFERRED\_PARAMETER\_SETTING**, non-erroneous cgSetParameter commands record the updated parameter value but do not immediately update the corresponding 3D API parameter. Instead the parameter is marked internally as *update deferred*. The 3D API commands required to update any program parameters marked *update deferred* are performed as part of the next program bind (see cgGLBindProgram, cgD3D9BindProgram, or cgD3D8BindProgram).

If a context's parameter setting mode was **CG\_DEFERRED\_PARAMETER\_SETTING** and one or more parameters are marked *update deferred*, changing the parameter setting mode to **CG\_IMMEDIA TE\_PARAMETER\_SETTING** does not cause parameters marked *update deferred* to be updated. The application can use cgUpdateProgramParameters or cgUpdatePassParameters to force the updating of parameters marked *update deferred*.

**parameterSettingMode** must be one of the following enumerants :

#### • **CG\_IMMEDIA TE\_PARAMETER\_SETTING**

Non-erroneous cgSetParameter commands immediately update the corresponding 3D API parameter. This is the default mode.

#### • CG\_DEFERRED\_PARAMETER\_SETTING

Non-erroneous cgSetParameter commands record the updated parameter value but do not immediately update the corresponding 3D API parameter. These updates will happen during the next program bind. The updates can be explicitly forced to occur by using cgUpdateProgramParameters or cgUpdatePassParameters.

#### **EXAMPLES**

Change context to use deferred parameter updates:

cgSetParameterSettingMode(myCgContext, CG\_DEFERRED\_PARAMETER\_SETTING);

Change context to its initial behavior of performing parameter updates immediately:

cgSetParameterSettingMode(myCgContext, CG\_IMMEDIATE\_PARAMETER\_SETTING);

### **ERRORS**

**CG\_INV ALID\_CONTEXT\_HANDLE\_ERR OR** is generated if **context** is not a valid context.

**CG\_INV ALID\_ENUMERANT\_ERR OR** is generated if **parameterSettingMode** is not **CG\_IMMEDIA TE\_PARAMETER\_SETTING** or **CG\_DEFERRED\_P ARAMETER\_SETTING**.

### **HISTORY**

cgSetParameterSettingMode was introduced in Cg 2.0.

### **SEE ALSO**

cgGetParameterSettingMode, cgUpdateProgramParameters, cgUpdatePassParameters, cgSetParameter, cgSetParameterVariability, cgGetParameterVariability, cgGLBindProgram, cgD3D9BindProgram, cgD3D8BindProgram

**cgSetParameterValue** − set the value of any numeric parameter

### **SYNOPSIS**

```
#include <Cg/cg.h>
/* TYPE is int, float or double */
void cgSetParameterValue{ifd}{rc}( CGparameter param,
                                   int nelements,
                                   const TYPE * v );
```
### **PARAMETERS**

param The program parameter whose value will be set.

nelements

The number of elements in array **v**.

v Source buffer from which the parameter values will be read.

### **RETURN VALUES**

None.

### **DESCRIPTION**

**cgSetParameterValue** allows the application to set the value of any numeric parameter or parameter array.

The given parameter must be a scalar, vector, matrix, or a (possibly multidimensional) array of scalars, vectors, or matrices.

There are versions of each function that take **int**, **float** or **double** values signified by the **i**, **f** or **d** in the function name.

There are versions of each function that will cause any matrices referenced by **param** to be initialized in either row-major or column-major order, as signified by the **r** or **c** in the function name.

For example, cgSetParameterValueic sets the given parameter using the supplied array of integer data, and initializes matrices in column-major order.

If **v** is smaller than the total number of values in the given source parameter, CG\_NOT\_ENOUGH\_DATA\_ERROR is generated.

The total number of values in a parameter, ntotal, may be computed as follow:

```
int nrows = cgGetParameterRows(param);
int ncols = cgGetParameterColumns(param);
int asize = cgGetArrayTotalSize(param);
int ntotal = nrows*ncols;
if (asize > 0) ntotal *= asize;
```
**Note:** Previous releases of Cg allowed you to store more values in a parameter than indicated by the parameter's type. For example, one could use cgGLSetParameter4f to store four values into a parameter of type **CG\_FLO AT** (not **CG\_FLO AT4**). All four values could later be retrieved using a get call which requested more than one value. However, this feature conflicts with the GLSL approach and also leads to issues with parameters mapped into BUFFERS. Therefore, beginning with Cg 2.0 any components beyond the number indicated by the parameter type are ignored.

### **EXAMPLES**

*to-be-written*

#### **ERRORS**

**CG\_INV ALID\_P ARAM\_HANDLE\_ERROR** is generated if **param** is not a valid parameter.

**CG\_INV ALID\_P ARAMETER\_ERROR** is generated if **param** is a varying input to a fragment program.

### **CG\_INV ALID\_POINTER\_ERR OR** is generated if **v** is **NULL**.

**CG\_NO T\_ENOUGH\_DATA\_ERROR** is generated if **nelements** is less than the total size of **param**.

# CG\_NON\_NUMERIC\_PARAMETER\_ERROR is generated if param is of a non-numeric type.

# **HISTORY**

The **cgSetParameterValue** functions were introduced in Cg 1.4.

# **SEE ALSO**

cgGetParameterRows, cgGetParameterColumns, cgGetArrayTotalSize, cgGetParameterValue

**cgSetParameterValuedc** − set the value of any numeric parameter

#### **SYNOPSIS**

#include <Cg/cg.h>

```
void cgSetParameterValuedc( CGparameter param,
                            int nelements,
                            const double * v );
```
### **PARAMETERS**

param The program parameter whose value will be set.

nelements

The number of elements in array **v**.

v Source buffer from which the parameter values will be read.

# **RETURN VALUES**

None.

#### **DESCRIPTION**

**cgSetP arameterValuedc** allows the application to set the value of any numeric parameter or parameter array.

The given parameter must be a scalar, vector, matrix, or a (possibly multidimensional) array of scalars, vectors, or matrices.

Any matrices referenced by **param** to be initialized in column-major order.

If **v** is smaller than the total number of values in the given source parameter, CG\_NOT\_ENOUGH\_DATA\_ERROR is generated.

The total number of values in a parameter, ntotal, may be computed as follow:

```
int nrows = cgGetParameterRows(param);
int ncols = cgGetParameterColumns(param);
int asize = cgGetArrayTotalSize(param);
int ntotal = nrows*ncols;
if (asize > 0) ntotal *= asize;
```
### **EXAMPLES**

*to-be-written*

#### **ERRORS**

**CG\_INV ALID\_P ARAM\_HANDLE\_ERROR** is generated if **param** is not a valid parameter.

**CG\_INV ALID\_P ARAMETER\_ERROR** is generated if **param** is a varying input to a fragment program.

**CG\_INV ALID\_POINTER\_ERR OR** is generated if **v** is **NULL**.

**CG\_NO T\_ENOUGH\_DATA\_ERROR** is generated if **nelements** is less than the total size of **param**.

**CG\_NON\_NUMERIC\_P ARAMETER\_ERROR** is generated if **param** is of a non-numeric type.

#### **HISTORY**

**cgSetParameterValuedc** was introduced in Cg 1.4.

#### **SEE ALSO**

cgSetParameterValuedr – set the value of any numeric parameter

#### **SYNOPSIS**

#include <Cg/cg.h>

```
void cgSetParameterValuedr( CGparameter param,
                            int nelements,
                            const double * v );
```
### **PARAMETERS**

param The program parameter whose value will be set.

nelements

The number of elements in array **v**.

v Source buffer from which the parameter values will be read.

# **RETURN VALUES**

None.

#### **DESCRIPTION**

**cgSetP arameterValuedr** allows the application to set the value of any numeric parameter or parameter array.

The given parameter must be a scalar, vector, matrix, or a (possibly multidimensional) array of scalars, vectors, or matrices.

Any matrices referenced by **param** to be initialized in row-major order.

If **v** is smaller than the total number of values in the given source parameter, CG\_NOT\_ENOUGH\_DATA\_ERROR is generated.

The total number of values in a parameter, ntotal, may be computed as follow:

```
int nrows = cgGetParameterRows(param);
int ncols = cgGetParameterColumns(param);
int asize = cgGetArrayTotalSize(param);
int ntotal = nrows*ncols;
if (asize > 0) ntotal *= asize;
```
### **EXAMPLES**

*to-be-written*

#### **ERRORS**

**CG\_INV ALID\_P ARAM\_HANDLE\_ERROR** is generated if **param** is not a valid parameter.

**CG\_INV ALID\_P ARAMETER\_ERROR** is generated if **param** is a varying input to a fragment program.

**CG\_INV ALID\_POINTER\_ERR OR** is generated if **v** is **NULL**.

**CG\_NO T\_ENOUGH\_DATA\_ERROR** is generated if **nelements** is less than the total size of **param**.

**CG\_NON\_NUMERIC\_P ARAMETER\_ERROR** is generated if **param** is of a non-numeric type.

#### **HISTORY**

**cgSetParameterValuedr** was introduced in Cg 1.4.

#### **SEE ALSO**

**cgSetParameterValuefc** – set the value of any numeric parameter

#### **SYNOPSIS**

#include <Cg/cg.h>

```
void cgSetParameterValuefc( CGparameter param,
                            int nelements,
                            const float * v );
```
### **PARAMETERS**

param The program parameter whose value will be set.

nelements

The number of elements in array **v**.

v Source buffer from which the parameter values will be read.

# **RETURN VALUES**

None.

#### **DESCRIPTION**

**cgSetP arameterValuefc** allows the application to set the value of any numeric parameter or parameter array.

The given parameter must be a scalar, vector, matrix, or a (possibly multidimensional) array of scalars, vectors, or matrices.

Any matrices referenced by **param** to be initialized in column-major order.

If **v** is smaller than the total number of values in the given source parameter, CG\_NOT\_ENOUGH\_DATA\_ERROR is generated.

The total number of values in a parameter, ntotal, may be computed as follow:

```
int nrows = cgGetParameterRows(param);
int ncols = cgGetParameterColumns(param);
int asize = cgGetArrayTotalSize(param);
int ntotal = nrows*ncols;
if (asize > 0) ntotal *= asize;
```
### **EXAMPLES**

*to-be-written*

#### **ERRORS**

**CG\_INV ALID\_P ARAM\_HANDLE\_ERROR** is generated if **param** is not a valid parameter.

**CG\_INV ALID\_P ARAMETER\_ERROR** is generated if **param** is a varying input to a fragment program.

**CG\_INV ALID\_POINTER\_ERR OR** is generated if **v** is **NULL**.

**CG\_NO T\_ENOUGH\_DATA\_ERROR** is generated if **nelements** is less than the total size of **param**.

**CG\_NON\_NUMERIC\_P ARAMETER\_ERROR** is generated if **param** is of a non-numeric type.

#### **HISTORY**

**cgSetParameterValuefc** was introduced in Cg 1.4.

#### **SEE ALSO**

**cgSetParameterValuefr** – set the value of any numeric parameter

#### **SYNOPSIS**

#include <Cg/cg.h>

```
void cgSetParameterValuefr( CGparameter param,
                            int nelements,
                            const float * v );
```
#### **PARAMETERS**

param The program parameter whose value will be set.

nelements

The number of elements in array **v**.

v Source buffer from which the parameter values will be read.

# **RETURN VALUES**

None.

#### **DESCRIPTION**

**cgSetP arameterValuefr** allows the application to set the value of any numeric parameter or parameter array.

The given parameter must be a scalar, vector, matrix, or a (possibly multidimensional) array of scalars, vectors, or matrices.

Any matrices referenced by **param** to be initialized in row-major order.

If **v** is smaller than the total number of values in the given source parameter, CG\_NOT\_ENOUGH\_DATA\_ERROR is generated.

The total number of values in a parameter, ntotal, may be computed as follow:

```
int nrows = cgGetParameterRows(param);
int ncols = cgGetParameterColumns(param);
int asize = cgGetArrayTotalSize(param);
int ntotal = nrows*ncols;
if (asize > 0) ntotal *= asize;
```
# **EXAMPLES**

*to-be-written*

#### **ERRORS**

**CG\_INV ALID\_P ARAM\_HANDLE\_ERROR** is generated if **param** is not a valid parameter.

**CG\_INV ALID\_P ARAMETER\_ERROR** is generated if **param** is a varying input to a fragment program.

**CG\_INV ALID\_POINTER\_ERR OR** is generated if **v** is **NULL**.

**CG\_NO T\_ENOUGH\_DATA\_ERROR** is generated if **nelements** is less than the total size of **param**.

**CG\_NON\_NUMERIC\_P ARAMETER\_ERROR** is generated if **param** is of a non-numeric type.

#### **HISTORY**

**cgSetParameterValuefr** was introduced in Cg 1.4.

#### **SEE ALSO**

**cgSetParameterValueic** − set the value of any numeric parameter

#### **SYNOPSIS**

#include <Cg/cg.h>

```
void cgSetParameterValueic( CGparameter param,
                            int nelements,
                            const int * v );
```
### **PARAMETERS**

param The program parameter whose value will be set.

nelements

The number of elements in array **v**.

v Source buffer from which the parameter values will be read.

# **RETURN VALUES**

None.

#### **DESCRIPTION**

**cgSetP arameterValueic** allows the application to set the value of any numeric parameter or parameter array.

The given parameter must be a scalar, vector, matrix, or a (possibly multidimensional) array of scalars, vectors, or matrices.

Any matrices referenced by **param** to be initialized in column-major order.

If **v** is smaller than the total number of values in the given source parameter, CG\_NOT\_ENOUGH\_DATA\_ERROR is generated.

The total number of values in a parameter, ntotal, may be computed as follow:

```
int nrows = cgGetParameterRows(param);
int ncols = cgGetParameterColumns(param);
int asize = cgGetArrayTotalSize(param);
int ntotal = nrows*ncols;
if (asize > 0) ntotal *= asize;
```
### **EXAMPLES**

*to-be-written*

#### **ERRORS**

**CG\_INV ALID\_P ARAM\_HANDLE\_ERROR** is generated if **param** is not a valid parameter.

**CG\_INV ALID\_P ARAMETER\_ERROR** is generated if **param** is a varying input to a fragment program.

**CG\_INV ALID\_POINTER\_ERR OR** is generated if **v** is **NULL**.

**CG\_NO T\_ENOUGH\_DATA\_ERROR** is generated if **nelements** is less than the total size of **param**.

**CG\_NON\_NUMERIC\_P ARAMETER\_ERROR** is generated if **param** is of a non-numeric type.

#### **HISTORY**

**cgSetParameterValueic** was introduced in Cg 1.4.

#### **SEE ALSO**

**cgSetParameterValueir** − set the value of any numeric parameter

#### **SYNOPSIS**

#include <Cg/cg.h>

```
void cgSetParameterValueir( CGparameter param,
                            int nelements,
                            const int * v );
```
#### **PARAMETERS**

param The program parameter whose value will be set.

nelements

The number of elements in array **v**.

v Source buffer from which the parameter values will be read.

# **RETURN VALUES**

None.

#### **DESCRIPTION**

**cgSetP arameterValueir** allows the application to set the value of any numeric parameter or parameter array.

The given parameter must be a scalar, vector, matrix, or a (possibly multidimensional) array of scalars, vectors, or matrices.

Any matrices referenced by **param** to be initialized in row-major order.

If **v** is smaller than the total number of values in the given source parameter, CG\_NOT\_ENOUGH\_DATA\_ERROR is generated.

The total number of values in a parameter, ntotal, may be computed as follow:

```
int nrows = cgGetParameterRows(param);
int ncols = cgGetParameterColumns(param);
int asize = cgGetArrayTotalSize(param);
int ntotal = nrows*ncols;
if (asize > 0) ntotal *= asize;
```
# **EXAMPLES**

*to-be-written*

#### **ERRORS**

**CG\_INV ALID\_P ARAM\_HANDLE\_ERROR** is generated if **param** is not a valid parameter.

**CG\_INV ALID\_P ARAMETER\_ERROR** is generated if **param** is a varying input to a fragment program.

**CG\_INV ALID\_POINTER\_ERR OR** is generated if **v** is **NULL**.

**CG\_NO T\_ENOUGH\_DATA\_ERROR** is generated if **nelements** is less than the total size of **param**.

**CG\_NON\_NUMERIC\_P ARAMETER\_ERROR** is generated if **param** is of a non-numeric type.

#### **HISTORY**

**cgSetParameterValueir** was introduced in Cg 1.4.

#### **SEE ALSO**

cgSetParameterVariability – set a parameter's variability

### **SYNOPSIS**

#include <Cg/cg.h>

```
void cgSetParameterVariability( CGparameter param,
                                CGenum vary );
```
#### **PARAMETERS**

param The parameter.

vary The variability to which **param** will be set.

### **RETURN VALUES**

None.

# **DESCRIPTION**

**cgSetParameterVariability** allows the application to change the variability of a parameter.

Currently parameters may not be changed to or from **CG\_VARYING** variability. However parameters of **CG\_UNIFORM** and **CG\_LITERAL** variability may be changed.

Valid values for **vary** include :

#### **CG\_UNIFORM**

A uniform parameter is one whose value does not change with each invocation of a program, but whose value can change between groups of program invocations.

### **CG\_LITERAL**

A literal parameter is folded out at compile time. Making a uniform parameter literal will often make a program more efficient at the expense of requiring a compile every time the value is set.

#### **CG\_DEFAULT**

By default, the variability of a parameter will be overridden by the a source parameter connected to it unless it is changed with **cgSetParameterVariability**. If it is set to **CG\_DEFAULT** it will restore the default state of assuming the source parameters variability.

### **EXAMPLES**

*to-be-written*

#### **ERRORS**

**CG\_INV ALID\_P ARAM\_HANDLE\_ERROR** is generated if **param** is not a valid parameter.

**CG\_INV ALID\_ENUMERANT\_ERR OR** is generated if **v ary** is not **CG\_UNIFORM**, **CG\_LITERAL**, or CG\_DEFAULT.

**CG\_INV ALID\_P ARAMETER\_VARIABILITY\_ERROR** is generated if the parameter could not be changed to the variability indicated by vary.

**CG\_INV ALID\_P ARAMETER\_TYPE\_ERROR** is generated if **v ary** is **CG\_LITERAL** and **param** is a not a numeric parameter.

#### **HISTORY**

**cgSetParameterVariability** was introduced in Cg 1.2.

### **SEE ALSO**

cgGetParameterVariability

cgSetPassProgramParameters – set uniform parameters specified via a compile statement

### **SYNOPSIS**

#include <Cg/cg.h>

void cgSetPassProgramParameters( CGprogram program );

### **PARAMETERS**

program The program

#### **RETURN VALUES**

None.

### **DESCRIPTION**

Given the handle to a program specified in a pass in a CgFX file, **cgSetPassProgramParameters** sets the values of the program's uniform parameters given the expressions in the **compile** statement in the CgFX file.

(This entrypoint is normally only needed by state managers and doesn't need to be called by users.)

### **EXAMPLES**

*to-be-written*

### **ERRORS**

**CG\_INVALID\_PROGRAM\_HANDLE\_ERROR** is generated if **program** is not a valid program handle.

#### **HISTORY**

cgSetPassProgramParameters was introduced in Cg 1.4.

### **SEE ALSO**

cgCreateEffect, cgCreateEffectFromFile

cgSetPassState − calls the state setting callback functions for all state assignments in a pass

# **SYNOPSIS**

#include <Cg/cg.h>

void cgSetPassState( CGpass pass );

### **PARAMETERS**

pass The pass handle.

### **RETURN VALUES**

None.

# **DESCRIPTION**

**cgSetP assState** sets all of the graphics state defined in a pass by calling the state setting callbacks for all of the state assignments in the pass.

### **EXAMPLES**

*to-be-written*

### **ERR ORS**

**CG\_INV ALID\_P ASS\_HANDLE\_ERROR** is generated if **pass** is not a valid pass.

**CG\_INV ALID\_TECHNIQ UE\_ERROR** is generated if the technique of which **pass** is a part has failed validation.

### **HISTORY**

**cgSetPassState** was introduced in Cg 1.4.

### **SEE ALSO**

cgResetPassState, cgCallStateSetCallback

cgSetProgramBuffer − set a buffer for a program

### **SYNOPSIS**

#include <Cg/cg.h>

```
void cgSetProgramBuffer( CGprogram program,
                         int bufferIndex,
                         CGbuffer buffer );
```
# **PARAMETERS**

program The program for which the buffer will be set.

bufferIndex

The buffer index of **program** to which **buffer** will be bound.

buffer The buffer to be bound.

### **RETURN VALUES**

None.

### **DESCRIPTION**

**cgSetProgramBuffer** sets the buffer for a given buffer index of a program. A **NULL** buffer handle means the given buffer index should not be bound to a buffer.

**bufferIndex** must be non-negative and within the program's range of buffer indices. For OpenGL programs, **b ufferIndex** can be 0 to 11. For Direct3D10 programs, **b ufferIndex** can be 0 to 15.

When the next program bind operation occurs, each buffer index which is set to a valid buffer handle is bound (along with the program) for use by the 3D API. No buffer bind operation occurs for buffer indices bound to a **NULL** buffer handle.

### **EXAMPLES**

cgSetProgramBuffer( myProgram, 2, myBuffer );

### **ERRORS**

**CG\_INVALID\_PROGRAM\_HANDLE\_ERROR** is generated if **program** is not a valid program handle.

CG\_INVALID\_BUFFER\_HANDLE\_ERROR is generated if **buffer** is not a valid buffer.

CG\_BUFFER\_INDEX\_OUT\_OF\_RANGE\_ERROR is generated if **bufferIndex** is not within the valid range of buffer indices for **program**.

### **HISTORY**

**cgSetProgramBuffer** was introduced in Cg 2.0.

### **SEE ALSO**

cgCreateBuffer, cgGetProgramBuffer, cgGLBindProgram, cgD3D9BindProgram, cgD3D8BindProgram

cgSetProgramProfile − set a program's profile

#### **SYNOPSIS**

#include <Cg/cg.h>

void cgSetProgramProfile( CGprogram program, CGprofile profile );

### **PARAMETERS**

program The program.

profile The profile to be used when compiling the program.

### **RETURN VALUES**

None.

# **DESCRIPTION**

**cgSetProgramProfile** allows the application to specify the profile to be used when compiling the given program. When called, the program will be unloaded if it is currently loaded, and marked as uncompiled. When the program is next compiled (see cgSetAutoCompile), the given **profile** will be used. **cgSetProgramProfile** can be used to override the profile specified in a CgFX **compile** statement, or to change the profile associated with a program created by a call to cgCreateProgram.

### **EXAMPLES**

*to-be-written*

### **ERR ORS**

CG\_INVALID\_PROGRAM\_HANDLE\_ERROR is generated if **program** is not a valid program handle.

CG\_INVALID\_PROFILE\_ERROR is generated if profile is not a valid profile enumerant.

#### **HISTORY**

**cgSetProgramProfile** was introduced in Cg 1.4.

#### **SEE ALSO**

cgGetProgramProfile, cgGetProfile, cgGetProfileString, cgCreateProgram, cgSetAutoCompile

**cgSetProgramStateAssignment** − set the value of a program state assignment

#### **SYNOPSIS**

#include <Cg/cg.h>

```
CGbool cgSetProgramStateAssignment( CGstateassignment sa,
                                    CGprogram program );
```
#### **PARAMETERS**

sa A handle to a state assignment of type **CG\_PROGRAM\_TYPE**.

program The program object to which **sa** will be set.

### **RETURN VALUES**

Returns **CG\_TRUE** if it succeeds in setting the state assignment.

Returns **CG\_FALSE** otherwise.

### **DESCRIPTION**

**cgSetProgramStateAssignment** sets the value of a state assignment of program type.

### **EXAMPLES**

*to-be-written*

### **ERRORS**

**CG\_INV ALID\_ST ATE\_ASSIGNMENT\_HANDLE\_ERROR** is generated if **sa** is not a valid state assignment.

**CG\_ST ATE\_ASSIGNMENT\_TYPE\_MISMATCH\_ERROR** is generated if **sa** is not a state assignment of a program type.

CG\_ARRAY\_SIZE\_MISMATCH\_ERROR is generated if sa is an array and not a scalar.

**CG\_INVALID\_PROGRAM\_HANDLE\_ERROR** is generated if **program** is not a valid program handle.

### **HISTORY**

**cgSetProgramStateAssignment** was introduced in Cg 1.5.

#### **SEE ALSO**

cgGetProgramStateAssignmentValue, cgSetBoolArrayStateAssignment, cgSetBoolStateAssignment, cgSetFloatArrayStateAssignment, cgSetFloatStateAssignment, cgSetIntArrayStateAssignment, cgSetIntStateAssignment, cgSetSamplerStateAssignment, cgSetStringStateAssignment, cgSetTextureStateAssignment

**cgSetSamplerState** − initializes the state specified for a sampler parameter

#### **SYNOPSIS**

#include <Cg/cg.h>

void cgSetSamplerState( CGparameter param );

#### **PARAMETERS**

param The parameter handle.

#### **RETURN VALUES**

None.

### **DESCRIPTION**

**cgSetSamplerState** sets the sampler state for a sampler parameter that was specified via a **sampler\_state** block in a CgFX file. The corresponding sampler should be bound via the graphics API before this call is made.

#### **EXAMPLES**

*to-be-written*

### **ERRORS**

**CG\_INV ALID\_P ARAM\_HANDLE\_ERROR** is generated if **param** is not a valid parameter.

#### **HISTORY**

**cgSetSamplerState** was introduced in Cg 1.4.

#### **SEE ALSO**

cgCreateSamplerState, cgGetFirstSamplerState, cgGetNamedSamplerState, cgGetNextState

**cgSetSamplerStateAssignment** − sets a state assignment to a sampler effect parameter.

#### **SYNOPSIS**

#include <Cg/cg.h>

```
CGbool cgSetSamplerStateAssignment( CGstateassignment sa,
                                    CGparameter param );
```
#### **PARAMETERS**

sa A state assignment of a sampler type (one of **CG\_SAMPLER1D**, **CG\_SAMPLER2D**, **CG\_SAMPLER3D**, **CG\_SAMPLERCUBE**, or **CG\_SAMPLERRECT**).

param An effect parameter of a sampler type.

#### **RETURN VALUES**

Returns **CG\_TRUE** if it succeeds in setting the state assignment.

Returns **CG\_FALSE** otherwise.

# **DESCRIPTION**

**cgSetSamplerStateAssignment** sets a state assignment of a sampler type to an effect parameter of the same sampler type.

### **EXAMPLES**

```
CGparameter effectParam = cgCreateEffectParameter(effect,
                                                   "normalizeCube",
                                                  CG SAMPLERCUBE);
CGstate state = cgGetNamedSamplerState(context, "TextureCubeMap");
CGstateassignment sa = cgCreateStateAssignment(technique, state);
CGbool ok = cgSetSamplerStateAssignment(sa, effectParam);
```
#### **ERRORS**

**CG\_INV ALID\_ST ATE\_ASSIGNMENT\_HANDLE\_ERROR** is generated if **sa** is not a valid state assignment.

**CG\_ST ATE\_ASSIGNMENT\_TYPE\_MISMATCH\_ERROR** is generated if **sa** is not a state assignment of a sampler type.

**CG\_ARRA Y\_SIZE\_MISMA TCH\_ERROR** is generated if **sa** is an array and not a scalar.

**CG\_INV ALID\_P ARAM\_HANDLE\_ERROR** is generated if **param** is not a valid parameter.

#### **HISTORY**

**cgSetSamplerStateAssignment** was introduced in Cg 1.5.

#### **SEE ALSO**

cgGetSamplerStateAssignmentValue, cgSetTextureStateAssignment, cgSetBoolArrayStateAssignment, cgSetBoolStateAssignment, cgSetFloatArrayStateAssignment, cgSetFloatStateAssignment, cgSetIntArrayStateAssignment, cgSetIntStateAssignment, cgSetProgramStateAssignment, cgSetStringStateAssignment

cgSetSemanticCasePolicy − set semantic case policy

# **SYNOPSIS**

#include <Cg/cg.h>

CGenum cgSetSemanticCasePolicy( CGenum casePolicy );

# **PARAMETERS**

casePolicy

An enumerant describing the desired semantic case policy for the library. The following enumerants are allowed:

### **CG\_FORCE\_UPPER\_CASE\_POLICY**

Semantics strings will be converted to all upper-case letters. This is the default policy.

### **CG\_UNCHANGED\_CASE\_POLICY**

Semantic strings will be left unchanged.

### **RETURN VALUES**

Returns the previous semantic case policy, or **CG\_UNKNOWN** if an error occurs.

# **DESCRIPTION**

**cgSetSemanticCasePolicy** allows an application to change the semantic case policy used by the Cg library. A policy of **CG\_FORCE\_UPPER\_CASE\_POLICY** means that semantic strings returned by cgGetParameterSemantic will have been converted to all upper-case letters. This is the default policy for the library. If the policy is changed to **CG\_UNCHANGED\_CASE\_POLICY** no case coversion will be done to the semantic strings.

# **EXAMPLES**

/\* set to return original semantic strings \*/ cgSetSemanticCasePolicy(CG\_UNCHANGED\_CASE\_POLICY);

### **ERR ORS**

**CG\_INV ALID\_ENUMERANT\_ERR OR** is generated if **caseP olicy** is not **CG\_FORCE\_UPPER\_CASE\_POLICY** or **CG\_UNCHANGED\_CASE\_POLICY**.

### **HISTORY**

**cgSetSemanticCasePolicy** was introduced in Cg 2.0.

### **SEE ALSO**

cgGetSemanticCasePolicy, cgGetParameterSemantic

**cgSetStateCallbacks** − registers the callback functions for a state assignment

### **SYNOPSIS**

#include <Cg/cg.h>

```
void cgSetStateCallbacks( CGstate state,
                          CGstatecallback set,
                          CGstatecallback reset,
                          CGstatecallback validate );
```
#### **PARAMETERS**

state The state handle.

- set The pointer to the callback function to call for setting the state of state assignments based on **state**. This may be a **NULL** pointer.
- reset The pointer to the callback function to call for resetting the state of state assignments based on **state**. This may be a **NULL** pointer.
- validate The pointer to the callback function to call for validating the state of state assignments based on **state**. This may be a **NULL** pointer.

# **RETURN VALUES**

None.

#### **DESCRIPTION**

**cgSetStateCallbacks** sets the three callback functions for a state definition. These functions are later called when the state a particular state assignment based on this state must be set, reset, or validated. Any of the callback functions may be specified as **NULL**.

#### **EXAMPLES**

*to-be-written*

#### **ERRORS**

**CG\_INV ALID\_ST ATE\_HANDLE\_ERROR** is generated if **state** is not a valid state.

### **HISTORY**

**cgSetStateCallbacks** was introduced in Cg 1.4.

#### **SEE ALSO**

cgSetPassState, cgCallStateSetCallback, cgCallStateResetCallback, cgCallStateValidateCallback, cgValidateTechnique

cgSetStateLatestProfile − sets a state's designated latest profile

#### **SYNOPSIS**

#include <Cg/cg.h>

CGprofile cgSetStateLatestProfile( CGstate state, CGprofile profile );

#### **PARAMETERS**

state The state handle.

profile The profile to designate as the state's latest profile.

#### **RETURN VALUES**

None.

### **DESCRIPTION**

**cgSetStateLatestProfile** sets the specified state's designated latest profile for states of type **CG\_PR OGRAM\_TYPE**.

This profile is used to compile the program for a state assignment for the state where the profile in the **compile** statement is the identifier **latest**.

### **EXAMPLES**

This shows how to force the designated latest state profile for the **FragmentProgram** state assignment to be the arbfp1 profile (even if cgGLRegisterStates was to register a different profile).

```
cgGLRegisterStates(context);
CGstate state = cgGetNamedState(context, "FragmentProgram");
cgSetStateLatestProfile(state, CG_PROFILE_ARBFP1);
```
#### **ERRORS**

**CG\_INV ALID\_ST ATE\_HANDLE\_ERROR** is generated if **state** is not a valid state.

**CG\_ST ATE\_ASSIGNMENT\_TYPE\_MISMATCH\_ERROR** is generated if the type of **state** is not **CG\_PR OGRAM\_TYPE**.

#### **HISTORY**

**cgSetStateLatestProfile** was introduced in Cg 2.2.

#### **SEE ALSO**

cgGetNamedState, cgGetStateLatestProfile, cgGLRegisterStates
**cgSetStringAnnotation** − set the value of a string annotation

#### **SYNOPSIS**

#include <Cg/cg.h>

CGbool cgSetStringAnnotation( CGannotation ann, const char \* value );

#### **PARAMETERS**

ann The annotation that will be set.

value The value to which **ann** will be set.

#### **RETURN VALUES**

Returns **CG\_TRUE** if it succeeds in setting the annotation.

Returns **CG\_FALSE** otherwise.

### **DESCRIPTION**

**cgSetStringAnnotation** sets the value of an annotation of string type.

### **EXAMPLES**

*to-be-written*

### **ERRORS**

**CG\_INV ALID\_ANNO TATION\_HANDLE\_ERROR** is generated if **ann** is not a valid annotation.

**CG\_INV ALID\_P ARAMETER\_TYPE\_ERROR** is generated if **ann** is not an annotation of string type.

CG\_ARRAY\_SIZE\_MISMATCH\_ERROR is generated if **ann** is not a scalar.

#### **HISTORY**

**cgSetStringAnnotation** was introduced in Cg 1.5.

### **SEE ALSO**

cgGetStringAnnotationValue, cgSetBoolAnnotation, cgSetIntAnnotation, cgSetFloatAnnotation

cgSetStringParameterValue − set the value of a string parameter

## **SYNOPSIS**

#include <Cg/cg.h>

void cgSetStringParameterValue( CGparameter param, const char \* value );

## **PARAMETERS**

param The parameter whose value will be set.

value The string to set the parameter's value as.

# **RETURN VALUES**

None.

# **DESCRIPTION**

**cgSetStringParameterValue** allows the application to set the value of a string parameter.

### **EXAMPLES**

*to-be-written*

### **ERRORS**

**CG\_INV ALID\_P ARAM\_HANDLE\_ERROR** is generated if **param** is not a valid parameter.

**CG\_INV ALID\_P ARAMETER\_TYPE\_ERROR** is generated if **param** is not string-typed.

**CG\_INV ALID\_P ARAMETER\_ERROR** is generated if **v alue** is **NULL**.

# **HISTORY**

cgSetStringParameterValue was introduced in Cg 1.4.

### **SEE ALSO**

cgGetStringParameterValue

**cgSetStringStateAssignment** − set the value of a string state assignment

### **SYNOPSIS**

#include <Cg/cg.h>

```
CGbool cgSetStringStateAssignment( CGstateassignment sa,
                                   const char * value );
```
### **PARAMETERS**

sa A handle to a state assignment of type **CG\_STRING**.

value The value to which **sa** will be set.

### **RETURN VALUES**

Returns **CG\_TRUE** if it succeeds in setting the state assignment.

Returns **CG\_FALSE** otherwise.

### **DESCRIPTION**

**cgSetStringStateAssignment** sets the value of a state assignment of string type.

### **EXAMPLES**

*to-be-written*

### **ERRORS**

**CG\_INV ALID\_ST ATE\_ASSIGNMENT\_HANDLE\_ERROR** is generated if **sa** is not a valid state assignment.

**CG\_ST ATE\_ASSIGNMENT\_TYPE\_MISMATCH\_ERROR** is generated if **sa** is not a state assignment of a string type.

CG\_ARRAY\_SIZE\_MISMATCH\_ERROR is generated if sa is an array and not a scalar.

### **HISTORY**

**cgSetStringStateAssignment** was introduced in Cg 1.5.

### **SEE ALSO**

cgGetStringStateAssignmentValue, cgSetBoolArrayStateAssignment, cgSetBoolStateAssignment, cgSetFloatArrayStateAssignment, cgSetFloatStateAssignment, cgSetIntArrayStateAssignment, cgSetIntStateAssignment, cgSetProgramStateAssignment, cgSetSamplerStateAssignment, cgSetTextureStateAssignment

cgSetTextureStateAssignment – sets a state assignment to a texture effect parameter

### **SYNOPSIS**

#include <Cg/cg.h>

```
CGbool cgSetTextureStateAssignment( CGstateassignment sa,
                                    CGparameter param );
```
### **PARAMETERS**

sa A state assignment of type **CG\_TEXTURE**.

param An effect parameter of type **CG\_TEXTURE**.

### **RETURN VALUES**

Returns **CG\_TRUE** if it succeeds in setting the state assignment.

Returns **CG\_FALSE** otherwise.

#### **DESCRIPTION**

**cgSetT extureStateAssignment** sets the value of a state assignment of texture type to an effect parameter of type **CG\_TEXTURE**.

#### **EXAMPLES**

```
CGparameter effectParam = cgCreateEffectParameter(effect,
                                                  "normalizeCube",
                                                  CG SAMPLERCUBE);
CGstate state = cgGetNamedSamplerState(context, "Texture");
CGstateassignment sa = cgCreateSamplerStateAssignment(effectParam, state);
CGbool ok = cgSetTextureStateAssignment(sa, value);
```
#### **ERRORS**

**CG\_INV ALID\_ST ATE\_ASSIGNMENT\_HANDLE\_ERROR** is generated if **sa** is not a valid state assignment.

**CG\_ST ATE\_ASSIGNMENT\_TYPE\_MISMATCH\_ERROR** is generated if **sa** is not a state assignment of texture type.

CG\_ARRAY\_SIZE\_MISMATCH\_ERROR is generated if sa is an array and not a scalar.

**CG\_INV ALID\_P ARAM\_HANDLE\_ERROR** is generated if **param** is not a valid parameter.

#### **HISTORY**

**cgSetTextureStateAssignment** was introduced in Cg 1.5.

### **SEE ALSO**

cgGetTextureStateAssignmentValue, cgSetSamplerStateAssignment, cgSetBoolArrayStateAssignment, cgSetBoolStateAssignment, cgSetFloatArrayStateAssignment, cgSetFloatStateAssignment, cgSetIntArrayStateAssignment, cgSetIntStateAssignment, cgSetProgramStateAssignment, cgSetStringStateAssignment

**cgUnmapBuffer** − unmap buffer from application's address space

## **SYNOPSIS**

#include <Cg/cg.h>

void cgUnmapBuffer( CGbuffer buffer );

### **PARAMETERS**

buffer The buffer which will be unmapped from the application's address space.

### **RETURN VALUES**

None.

# **DESCRIPTION**

**cgUnmapBuffer** unmaps a buffer from the application's address space.

### **EXAMPLES**

```
unsigned char *bufferPtr = cgMapBuffer( myBuffer, CG_MAP_READ_WRITE );
memcpy( data, bufferPtr, size );
cgUnmapBuffer( myBuffer );
```
### **ERRORS**

CG\_INVALID\_BUFFER\_HANDLE\_ERROR is generated if **buffer** is not a valid buffer.

### **HISTORY**

**cgUnmapBuffer** was introduced in Cg 2.0.

### **SEE ALSO**

cgMapBuffer, cgSetBufferData, cgSetBufferSubData, cgSetParameter

**cgUpdatePassParameters** – update the deferred parameters for a pass

### **SYNOPSIS**

#include <Cg/cg.h>

void cgUpdatePassParameters( CGpass pass );

#### **PARAMETERS**

pass The pass for which deferred parameters will be updated.

#### **RETURN VALUES**

None.

### **DESCRIPTION**

**cgUpdateP assParameters** is a convenience routine which calls cgUpdateProgramParameters for all programs of a pass.

## **EXAMPLES**

```
cgSetParameterSettingMode(context, CG_DEFERRED_PARAMETER_SETTING);
```
CGeffect effect = cgCreateEffectFromFile( context, "tst.cgfx", NULL );

```
CGtechnique tech1 = cgGetNamedTechnique( effect, "tech1" );
```

```
CGpass pass1 = cgGetNamedPass( tech1, "pass1" );
```

```
cgSetPassState(pass1);
```

```
for (some number of times)
{
  cgSetParameter(uniform1,...);
  cgSetParameter(uniform2,...);
  cgUpdatePassParameters(pass1);
  DrawSomeGeometry();
}
```
cgResetPassState(pass1);

### **ERR ORS**

**CG\_INV ALID\_PR OGRAM\_HANDLE\_ERROR** is generated if **pass** is not a valid pass handle.

# **HISTORY**

**cgUpdatePassParameters** was introduced in Cg 2.1.

### **SEE ALSO**

cgSetParameterSettingMode, cgGetParameterSettingMode, cgUpdateProgramParameters, cgSetParameter, cgGLBindProgram, cgD3D9BindProgram, cgD3D8BindProgram

**cgUpdateProgramParameters** – update the 3D API state for deferred parameters

# **SYNOPSIS**

#include <Cg/cg.h>

void cgUpdateProgramParameters( CGprogram program );

## **PARAMETERS**

program The program for which deferred parameters will be sent to the corresponding 3D API parameters.

### **RETURN VALUES**

None.

# **DESCRIPTION**

**cgUpdateProgramParameters** performs the appropriate 3D API commands to set the 3D API resources for all of **program**'s parameters that are marked *update deferred* and clears the *update deferred* state of these parameters. **cgUpdateProgramParameters** does nothing when none of **program**'s parameters are marked *update deferred*.

cgUpdateProgramParameters assumes the specified program has already been bound using the appropriate 3D API commands. Results are undefined if the program is not actually bound by the 3D API when **cgUpdateProgramParameters** is called, with the likely result being that the 3D API state for **program**'s parameters will be mis-loaded.

# **EXAMPLES**

/\* assumes cgGetProgramContext(program) == context \*/

```
if (cgGetParameterSettingMode(context) == CG_DEFERRED_PARAMETER_SETTING) {
  cgUpdateProgramParameters(program);
}
```
### **ERR ORS**

**CG\_INVALID\_PROGRAM\_HANDLE\_ERROR** is generated if **program** is not a valid program handle.

# **HISTORY**

**cgUpdateProgramParameters** was introduced in Cg 2.0.

# **SEE ALSO**

cgSetParameterSettingMode, cgGetParameterSettingMode, cgUpdatePassParameters, cgSetParameter, cgGLBindProgram, cgD3D9BindProgram, cgD3D8BindProgram

cgValidateTechnique – validate a technique from an effect

### **SYNOPSIS**

#include <Cg/cg.h>

```
CGbool cgValidateTechnique( CGtechnique tech );
```
#### **PARAMETERS**

tech The technique handle to validate.

### **RETURN VALUES**

Returns **CG\_TR UE** if all of the state assignments in all of the passes in **tech** are valid and can be used on the current hardware.

Returns CG\_FALSE if any state assignment fails validation, or if an error occurs.

### **DESCRIPTION**

**cgV alidateTechnique** iterates over all of the passes of a technique and tests to see if every state assignment in the pass passes validation.

### **EXAMPLES**

```
CGcontext context = cgCreateContext();
CGeffect effect = cgCreateEffectFromFile(context, filename, NULL);
CGtechnique tech = cgGetFirstTechnique(effect);
while (tech && cgValidateTechnique(tech) == CG_FALSE) {
  fprintf(stderr, "Technique %s did not validate. Skipping.\n",
    cgGetTechniqueName(tech));
  tech = cgGetNextTechnique(tech);
}
if (tech) {
  fprintf(stderr, "Using technique %s.\n", cgGetTechniqueName(tech));
} else {
  fprintf(stderr, "No valid technique found\n");
  exit(1);}
```
### **ERRORS**

**CG\_INV ALID\_TECHNIQ UE\_HANDLE\_ERROR** is generated if **tech** is not a valid technique.

### **HISTORY**

**cgValidateTechnique** was introduced in Cg 1.4.

### **SEE ALSO**

cgCallStateValidateCallback, cgSetStateCallbacks

**cgGLBindProgram** – bind a program to the current state

### **SYNOPSIS**

#include <Cg/cgGL.h>

void cgGLBindProgram( CGprogram program );

### **PARAMETERS**

program The program to bind to the current state.

### **RETURN VALUES**

None.

### **DESCRIPTION**

**cgGLBindProgram** binds a program to the current state. The program must have been loaded with cgGLLoadProgram before it can be bound. Also, the profile of the program must be enabled for the binding to work. This may be done with the cgGLEnableProfile function.

For profiles that do not support program local parameters (e.g. the vp20 profile), **cgGLBindProgram** will reset all uniform parameters that were set with any of the Cg parameter setting functions

### **EXAMPLES**

*to-be-written*

### **ERRORS**

**CG\_INVALID\_PROGRAM\_HANDLE\_ERROR** is generated if **program** is not a valid program handle.

**CG\_INVALID\_PROFILE\_ERROR** is generated if **program**'s profile is not a supported OpenGL profile.

**CG\_PR OGRAM\_BIND\_ERROR** is generated if the program fails to bind for any reason.

#### **HISTORY**

**cgGLBindProgram** was introduced in Cg 1.1.

#### **SEE ALSO**

cgGLLoadProgram, cgGLSetParameter, cgGLSetMatrixParameter, cgGLSetTextureParameter, cgGLEnableProfile

**cgGLCr eateBuffer** − create an OpenGL buffer object

### **SYNOPSIS**

#include <Cg/cgGL.h>

```
CGbuffer cgGLCreateBuffer( CGcontext context,
                           int size,
                           const void *data,
                           GLenum bufferUsage );
```
### **PARAMETERS**

context The context to which the new buffer will be added.

size The length in bytes of the buffer to create.

data The inital data to be copied into the buffer. NULL will fill the buffer with zero.

bufferUsage

One of the usage flags specified as valid for **glBufferData**.

#### **RETURN VALUES**

Returns a **CGbuffer** handle on success.

Returns **NULL** if any error occurs.

#### **DESCRIPTION**

**cgGLCr eateBuffer** creates an OpenGL buffer object.

### **EXAMPLES**

```
CGbuffer myBuffer = cgGLCreateBuffer( myCgContext, sizeof( float ) * 16,
                                      myData, GL_STATIC_DRAW );
```
# **ERRORS**

**CG\_INV ALID\_CONTEXT\_HANDLE\_ERR OR** is generated if **context** is not a valid context.

### **HISTORY**

**cgGLCreateBuffer** was introduced in Cg 2.0.

#### **SEE ALSO**

cgCreateBuffer, cgGLGetBufferObject

**cgGLDisableClientState** − disables a vertex attribute in the OpenGL state

### **SYNOPSIS**

#include <Cg/cgGL.h>

void cgGLDisableClientState( CGparameter param );

### **PARAMETERS**

param The varying parameter for which the client state will be disabled.

#### **RETURN VALUES**

None.

# **DESCRIPTION**

**cgGLDisableClientState** disables the vertex attribute associated with the given varying parameter.

# **EXAMPLES**

*to-be-written*

# **ERRORS**

**CG\_INV ALID\_P ARAMETER\_ERROR** is generated if **param** is not a varying parameter.

### **HISTORY**

**cgGLDisableClientState** was introduced in Cg 1.1.

### **SEE ALSO**

cgGLEnableClientState

**cgGLDisableProfile** − disable a profile within OpenGL

### **SYNOPSIS**

#include <Cg/cgGL.h>

void cgGLDisableProfile( CGprofile profile );

### **PARAMETERS**

profile The enumerant for the profile to disable.

### **RETURN VALUES**

None.

### **DESCRIPTION**

**cgGLDisableProfile** disables a profile by making the necessary OpenGL calls. For most profiles, this will simply make a call to **glDisable** with the approriate enumerant.

### **EXAMPLES**

*to-be-written*

### **ERRORS**

CG\_INVALID\_PROFILE\_ERROR is generated if profile is not a supported OpenGL profile.

# **HISTORY**

**cgGLDisableProfile** was introduced in Cg 1.1.

### **SEE ALSO**

cgGLEnableProfile

**cgGLDisableProgramProfiles** – disable all profiles associated with a combined program

### **SYNOPSIS**

#include <Cg/cgGL.h>

void cgGLDisableProgramProfiles( CGprogram program );

#### **PARAMETERS**

program The combined program for which the profiles will be disabled.

#### **RETURN VALUES**

None.

# **DESCRIPTION**

cgGLDisableProgramProfiles disables the profiles for all of the programs in a combined program.

# **EXAMPLES**

*to-be-written*

### **ERR ORS**

CG\_INVALID\_PROGRAM\_HANDLE\_ERROR is generated if **program** is not a valid program handle.

**CG\_INVALID\_PROFILE\_ERROR** is generated if the profile for any of the programs in **program** is not a supported OpenGL profile.

### **HISTORY**

**cgGLDisableProgramProfiles** was introduced in Cg 1.5.

### **SEE ALSO**

cgGLEnableProgramProfiles, cgCombinePrograms

cgGLDisableTextureParameter − disables the texture unit associated with a texture parameter

### **SYNOPSIS**

#include <Cg/cgGL.h>

void cgGLDisableTextureParameter( CGparameter param );

#### **PARAMETERS**

param The texture parameter which will be disabled.

#### **RETURN VALUES**

None.

### **DESCRIPTION**

**cgGLDisableT extureParameter** unbinds and disables the texture object associated **param**.

See cgGLEnableTextureParameter for more information.

### **EXAMPLES**

*to-be-written*

### **ERRORS**

**CG\_INV ALID\_P ARAM\_HANDLE\_ERROR** is generated if **param** is not a valid parameter.

**CG\_INV ALID\_PR OFILE\_ERROR** is generated if **param**'s profile is not a supported OpenGL profile.

**CG\_INV ALID\_P ARAMETER\_ERROR** is generated if **param** is not a texture parameter or if the parameter fails to set for any other reason.

### **HISTORY**

cgGLDisableTextureParameter was introduced in Cg 1.1.

#### **SEE ALSO**

cgGLEnableTextureParameter, cgGLSetTextureParameter

**cgGLEnableClientState** − enables a vertex attribute in the OpenGL state

### **SYNOPSIS**

#include <Cg/cgGL.h>

void cgGLEnableClientState( CGparameter param );

### **PARAMETERS**

param The varying parameter for which the client state will be enabled.

### **RETURN VALUES**

None.

# **DESCRIPTION**

**cgGLEnableClientState** enables the vertex attribute associated with the given varying parameter.

# **EXAMPLES**

*to-be-written*

# **ERRORS**

**CG\_INV ALID\_P ARAMETER\_ERROR** is generated if **param** is not a varying parameter.

### **HISTORY**

**cgGLEnableClientState** was introduced in Cg 1.1.

### **SEE ALSO**

cgGLDisableClientState

cgGLEnableProfile – enable a profile within OpenGL

### **SYNOPSIS**

#include <Cg/cgGL.h>

void cgGLEnableProfile( CGprofile profile );

### **PARAMETERS**

profile The enumerant for the profile to enable.

#### **RETURN VALUES**

None.

### **DESCRIPTION**

cgGLEnableProfile enables a profile by making the necessary OpenGL calls. For most profiles, this will simply make a call to **glEnable** with the approriate enumerant.

### **EXAMPLES**

*to-be-written*

### **ERRORS**

CG\_INVALID\_PROFILE\_ERROR is generated if profile is not a supported OpenGL profile.

# **HISTORY**

**cgGLEnableProfile** was introduced in Cg 1.1.

### **SEE ALSO**

cgGLDisableProfile

cgGLEnableProgramProfiles − enable all profiles associated with a combined program

### **SYNOPSIS**

#include <Cg/cgGL.h>

void cgGLEnableProgramProfiles( CGprogram program );

### **PARAMETERS**

program The combined program for which the profiles will be enabled.

### **RETURN VALUES**

None.

# **DESCRIPTION**

cgGLEnableProgramProfiles enables the profiles for all of the programs in a combined program.

# **EXAMPLES**

*to-be-written*

### **ERR ORS**

CG\_INVALID\_PROGRAM\_HANDLE\_ERROR is generated if **program** is not a valid program handle.

**CG\_INVALID\_PROFILE\_ERROR** is generated if the profile for any of the programs in **program** is not a supported OpenGL profile.

### **HISTORY**

**cgGLEnableProgramProfiles** was introduced in Cg 1.5.

### **SEE ALSO**

cgGLDisableProgramProfiles, cgCombinePrograms

**cgGLEnableTextureParameter** − enables the texture unit associated with a texture parameter

### **SYNOPSIS**

#include <Cg/cgGL.h>

void cgGLEnableTextureParameter( CGparameter param );

#### **PARAMETERS**

param The texture parameter which will be enabled.

### **RETURN VALUES**

None.

### **DESCRIPTION**

**cgGLEnableT extureParameter** binds and enables the texture object associated with **param**. It must be called after cgGLSetTextureParameter is called but before the geometry is drawn.

cgGLDisableTextureParameter should be called once all of the geometry is drawn to avoid applying the texture to the wrong geometry and shaders.

#### **EXAMPLES**

*to-be-written*

### **ERRORS**

**CG\_INV ALID\_PR OFILE\_ERROR** is generated if **param**'s profile is not a supported OpenGL profile. In particular, if **param** is not a parameter handle retrieved from a **CGprogram** but was instead retrieved from a **CGeffect** or is a shared parameter created at runtime, this error will be generated since those parameters do not have a profile associated with them.

**CG\_INV ALID\_P ARAM\_HANDLE\_ERROR** is generated if **param** is not a valid parameter.

**CG\_INV ALID\_P ARAMETER\_ERROR** is generated if **param** is not a texture parameter or if the enable operation fails for any other reason.

#### **HISTORY**

**cgGLEnableTextureParameter** was introduced in Cg 1.1.

#### **SEE ALSO**

cgGLDisableTextureParameter, cgGLSetTextureParameter

**cgGLGetBufferObject** − get OpenGL buffer object for a buffer

### **SYNOPSIS**

#include <Cg/cgGL.h>

GLuint CGGLENTRY cgGLGetBufferObject( CGbuffer buffer );

### **PARAMETERS**

buffer The buffer for which the associated OpenGL buffer object will be retrieved.

### **RETURN VALUES**

Returns the OpenGL buffer object associated with **buffer**.

Returns **0** if an error occurs.

# **DESCRIPTION**

**cgGLGetBufferObject** returns the OpenGL buffer object associated with a buffer.

### **EXAMPLES**

GLuint id = cgGLGetBufferObject( myBuffer );

### **ERRORS**

**CG\_INV ALID\_B UFFER\_HANDLE\_ERROR** is generated if **b uffer** is not a valid buffer.

### **HISTORY**

**cgGLGetBufferObject** was introduced in Cg 2.0.

### **SEE ALSO**

cgCreateBuffer, cgGLCreateBuffer

**cgGLGetLatestProfile** − get the latest profile for a profile class

## **SYNOPSIS**

#include <Cg/cgGL.h>

CGprofile cgGLGetLatestProfile( CGGLenum profileClass );

## **PARAMETERS**

profileClass

The class of profile that will be returned. Must be one of the following :

- **CG\_GL\_VER TEX**
- **CG\_GL\_GEOMETR Y**
- **CG\_GL\_FRA GMENT**

### **RETURN VALUES**

Returns a profile enumerant for the latest profile of the given class.

Returns **CG\_PROFILE\_UNKNOWN** if no appropriate profile is available or an error occurs.

### **DESCRIPTION**

**cgGLGetLatestProfile** returns the best available profile of a given class. The OpenGL extensions are checked to determine the best profile which is supported by the current GPU, driver, and cgGL library combination.

**profileClass** may be one of the following enumerants :

### • **CG\_GL\_VER TEX**

The latest available vertex profile will be returned.

### • **CG\_GL\_GEOMETR Y**

The latest available geometry profile will be returned.

### • **CG\_GL\_FRA GMENT**

The latest available fragment profile will be returned.

**cgGLGetLatestProfile** can be used in conjuction with cgCreateProgram to ensure that more optimal profiles are used as they are made available, even though they might not have been available at compile time or with a different version of the runtime.

Starting in Cg 2.2, certain environment variables can *override* the value returned by **cgGLGetLatestPr ofile**:

If **cgGLGetLatestProfile** is called with **profileClass** being **CG\_GL\_VERTEX** and an environment variable named CGGL\_LATEST\_VERTEX\_PROFILE is set in the application's environment to a string that cgGetProfile translates to a valid profile (meaning not CG\_PROFILE\_UNKNOWN), the **CGpr ofile** value returned by cgGetProfile is returned by **cgGLGetLatestProfile**.

If **cgGLGetLatestProfile** is called with **profileClass** being **CG\_GL\_GEOMETRY** and an environment variable named CGGL\_LATEST\_GEOMETRY\_PROFILE is set in the application's environment to a string that cgGetProfile translates to a valid profile (meaning not CG\_PROFILE\_UNKNOWN), the **CGprofile** value returned by cgGetProfile is returned by **cgGLGetLatestProfile**.

If **cgGLGetLatestProfile** is called with **profileClass** being **CG\_GL\_FRAGMENT** and an environment variable named CGGL\_LATEST\_FRAGMENT\_PROFILE is set in the application's environment to a string that cgGetProfile translates to a valid profile (meaning not CG\_PROFILE\_UNKNOWN), the **CGpr ofile** value returned by cgGetProfile is returned by **cgGLGetLatestProfile**.

# **EXAMPLES**

```
/* Output information about available profiles */
printf("vertex profile: %s\n",
       cgGetProfileString(cgGLGetLatestProfile(CG_GL_VERTEX)));
printf("geometry profile: %s\n",
      cgGetProfileString(cgGLGetLatestProfile(CG_GL_GEOMETRY)));
printf("fragment profile: %s\n",
       cgGetProfileString(cgGLGetLatestProfile(CG_GL_FRAGMENT)));
```
### **ERRORS**

**CG\_INVALID\_ENUMERANT\_ERROR** is generated if **profileClass** is not **CG\_GL\_VERTEX**, CG\_GL\_GEOMETRY or CG\_GL\_FRAGMENT.

### **HISTORY**

**cgGLGetLatestProfile** was introduced in Cg 1.1.

**CG\_GL\_GEOMETRY** support was introduced in Cg 2.0.

### **SEE ALSO**

cgGLSetOptimalOptions, cgCreateProgram

cgGLGetManageTextureParameters − gets the manage texture parameters flag from a context

### **SYNOPSIS**

#include <Cg/cgGL.h>

CGbool cgGLGetManageTextureParameters( CGcontext context );

### **PARAMETERS**

context The context from which the automatic texture management setting will be retrieved.

### **RETURN VALUES**

Returns the manage textures setting for **context**.

### **DESCRIPTION**

**cgGLGetManageT extureParameters** gets the current manage textures setting from **context**. See cgGLSetManageTextureParameters for more information.

### **EXAMPLES**

*to-be-written*

### **ERR ORS**

None.

# **HISTORY**

**cgGLGetManageTextureParameters** was introduced in Cg 1.2.

#### **SEE ALSO**

cgGLSetManageTextureParameters, cgGLBindProgram, cgGLUnbindProgram

**cgGLGetMatrixParameter** − get the values from a matrix parameter

## **SYNOPSIS**

```
#include <Cg/cgGL.h>
/* TYPE is float or double */
void cgGLGetMatrixParameter{fd}{rc}( CGparameter param,
                                     TYPE * matrix );
```
# **PARAMETERS**

param The matrix parameter from which the values will be retrieved.

matrix An array into which the values will be retrieved. The size must be the number of rows times the number of columns of **param**.

# **RETURN VALUES**

None.

### **DESCRIPTION**

The **cgGLGetMatrixParameter** functions retrieve the values from a matrix parameter.

There are versions of the function that return either **float** or **double** values signified by **f** or **d** in the function name.

There are versions of the function that assume the array of values is laid out in either row or column order signified by **r** or **c** respectively in the function name.

The **cgGLGetMatrixParameter** functions may only be called with uniform parameters.

### **EXAMPLES**

*to-be-written*

### **ERRORS**

**CG\_INV ALID\_PR OFILE\_ERROR** is generated if **param**'s profile is not a supported OpenGL profile.

**CG\_NO T\_MATRIX\_PARAM\_ERROR** is generated if **param** is not a matrix parameter.

**CG\_INV ALID\_P ARAM\_HANDLE\_ERROR** is generated if **param** is not a valid parameter.

### **HISTORY**

The **cgGLGetMatrixParameter** functions were introduced in Cg 1.1.

### **SEE ALSO**

**cgGLGetMatrixParameterArray** − get the values from an matrix array parameter

#### **SYNOPSIS**

```
#include <Cg/cgGL.h>
/* TYPE is float or double */
void cgGLGetMatrixParameterArray{fd}{rc}( CGparameter param,
                                           long offset,
                                           long nelements,
                                           TYPE * v );
```
#### **PARAMETERS**

param The matrix array parameter from which the values will be retrieved.

offset An offset into the array parameter at which to start getting elements. A value of **0** will begin at the first element of the array.

nelements

The number of elements to get. A value of **0** will default to the total number of elements in the array minus the value of **offset**.

v The array into which to retrieve the values. The size of the array must be **nelements** times the number of elements in the matrix.

#### **RETURN VALUES**

None.

#### **DESCRIPTION**

The **cgGLGetMatrixParameterArray** functions retrieve an array of values from a matrix array parameter.

There are versions of the function that return either **float** or **double** values signified by **f** or **d** in the function name.

There are versions of the function that assume the array of values is laid out in either row or column order signified by **r** or **c** respectively in the function name.

### **EXAMPLES**

*to-be-written*

#### **ERR ORS**

**CG\_INV ALID\_PR OFILE\_ERROR** is generated if **param**'s profile is not a supported OpenGL profile.

CG\_ARRAY\_PARAM\_ERROR is generated if **param** is not an array parameter.

CG\_NOT\_MATRIX\_PARAM\_ERROR is generated if the elements of **param** are not matrix parameters.

**CG\_OUT\_OF\_ARRA Y\_BOUNDS\_ERR OR** is generated if the **offset** or the **nelements** parameter is out of the array bounds.

**CG\_INV ALID\_P ARAM\_HANDLE\_ERROR** is generated if **param** is not a valid parameter.

#### **HISTORY**

The **cgGLGetMatrixParameterArray** functions were introduced in Cg 1.1.

#### **SEE ALSO**

**cgGLGetMatrixParameterArraydc** − get the values from a matrix array parameter

### **SYNOPSIS**

#include <Cg/cgGL.h>

```
void cgGLGetMatrixParameterArraydc( CGparameter param,
                                     long offset,
                                     long nelements,
                                     double * v );
```
### **PARAMETERS**

param The matrix array parameter from which the values will be retrieved.

offset An offset into the array parameter at which to start getting elements. A value of **0** will begin at the first element of the array.

nelements

The number of elements to get. A value of **0** will default to the total number of elements in the array minus the value of **offset**.

v The array into which to retrieve the values. The size of **v** must be **nelements** times the number of elements in the matrix.

### **RETURN VALUES**

None.

### **DESCRIPTION**

**cgGLGetMatrixParameterArraydc** retrieves an array of values from a matrix array parameter using column-major ordering.

### **EXAMPLES**

*to-be-written*

#### **ERRORS**

**CG\_INV ALID\_PR OFILE\_ERROR** is generated if **param**'s profile is not a supported OpenGL profile.

CG\_ARRAY\_PARAM\_ERROR is generated if **param** is not an array parameter.

**CG\_NOT\_MATRIX\_PARAM\_ERROR** is generated if the elements of **param** are not matrix parameters.

**CG\_OUT\_OF\_ARRA Y\_BOUNDS\_ERR OR** is generated if **offset** or **nelements** is outside the bounds of **param**.

**CG\_INV ALID\_P ARAM\_HANDLE\_ERROR** is generated if **param** is not a valid parameter.

### **HISTORY**

**cgGLGetMatrixParameterArraydc** was introduced in Cg 1.1.

### **SEE ALSO**

**cgGLGetMatrixParameterArraydr** − get the values from a matrix array parameter

### **SYNOPSIS**

#include <Cg/cgGL.h>

```
void cgGLGetMatrixParameterArraydr( CGparameter param,
                                     long offset,
                                     long nelements,
                                     double * v );
```
### **PARAMETERS**

param The matrix array parameter from which the values will be retrieved.

offset An offset into the array parameter at which to start getting elements. A value of **0** will begin at the first element of the array.

nelements

The number of elements to get. A value of **0** will default to the total number of elements in the array minus the value of **offset**.

v The array into which to retrieve the values. The size of **v** must be **nelements** times the number of elements in the matrix.

### **RETURN VALUES**

None.

### **DESCRIPTION**

**cgGLGetMatrixParameterArraydr** retrieves an array of values from a matrix array parameter using rowmajor ordering.

# **EXAMPLES**

*to-be-written*

#### **ERRORS**

**CG\_INV ALID\_PR OFILE\_ERROR** is generated if **param**'s profile is not a supported OpenGL profile.

CG\_ARRAY\_PARAM\_ERROR is generated if **param** is not an array parameter.

CG\_NOT\_MATRIX\_PARAM\_ERROR is generated if the elements of **param** are not matrix parameters.

**CG\_OUT\_OF\_ARRA Y\_BOUNDS\_ERR OR** is generated if **offset** or **nelements** is outside the bounds of **param**.

**CG\_INV ALID\_P ARAM\_HANDLE\_ERROR** is generated if **param** is not a valid parameter.

### **HISTORY**

**cgGLGetMatrixParameterArraydr** was introduced in Cg 1.1.

### **SEE ALSO**

**cgGLGetMatrixParameterArrayfc** − get the values from a matrix array parameter

### **SYNOPSIS**

#include <Cg/cgGL.h>

```
void cgGLGetMatrixParameterArrayfc( CGparameter param,
                                     long offset,
                                     long nelements,
                                     float * v );
```
### **PARAMETERS**

param The matrix array parameter from which the values will be retrieved.

offset An offset into the array parameter at which to start getting elements. A value of **0** will begin at the first element of the array.

nelements

The number of elements to get. A value of **0** will default to the total number of elements in the array minus the value of **offset**.

v The array into which to retrieve the values. The size of **v** must be **nelements** times the number of elements in the matrix.

### **RETURN VALUES**

None.

### **DESCRIPTION**

**cgGLGetMatrixParameterArrayfc** retrieves an array of values from a matrix array parameter using column-major ordering.

### **EXAMPLES**

*to-be-written*

#### **ERRORS**

**CG\_INV ALID\_PR OFILE\_ERROR** is generated if **param**'s profile is not a supported OpenGL profile.

CG\_ARRAY\_PARAM\_ERROR is generated if **param** is not an array parameter.

CG\_NOT\_MATRIX\_PARAM\_ERROR is generated if the elements of **param** are not matrix parameters.

**CG\_OUT\_OF\_ARRA Y\_BOUNDS\_ERR OR** is generated if **offset** or **nelements** is outside the bounds of **param**.

**CG\_INV ALID\_P ARAM\_HANDLE\_ERROR** is generated if **param** is not a valid parameter.

### **HISTORY**

**cgGLGetMatrixParameterArrayfc** was introduced in Cg 1.1.

### **SEE ALSO**

**cgGLGetMatrixParameterArrayfr** − get the values from a matrix array parameter

### **SYNOPSIS**

#include <Cg/cgGL.h>

```
void cgGLGetMatrixParameterArrayfr( CGparameter param,
                                     long offset,
                                     long nelements,
                                     float * v );
```
### **PARAMETERS**

param The matrix array parameter from which the values will be retrieved.

offset An offset into the array parameter at which to start getting elements. A value of **0** will begin at the first element of the array.

nelements

The number of elements to get. A value of **0** will default to the total number of elements in the array minus the value of **offset**.

v The array into which to retrieve the values. The size of **v** must be **nelements** times the number of elements in the matrix.

### **RETURN VALUES**

None.

### **DESCRIPTION**

**cgGLGetMatrixParameterArrayfr** retrieves an array of values from a matrix array parameter using rowmajor ordering.

### **EXAMPLES**

*to-be-written*

#### **ERRORS**

**CG\_INV ALID\_PR OFILE\_ERROR** is generated if **param**'s profile is not a supported OpenGL profile.

CG\_ARRAY\_PARAM\_ERROR is generated if **param** is not an array parameter.

CG\_NOT\_MATRIX\_PARAM\_ERROR is generated if the elements of **param** are not matrix parameters.

**CG\_OUT\_OF\_ARRA Y\_BOUNDS\_ERR OR** is generated if **offset** or **nelements** is outside the bounds of **param**.

**CG\_INV ALID\_P ARAM\_HANDLE\_ERROR** is generated if **param** is not a valid parameter.

### **HISTORY**

**cgGLGetMatrixParameterArrayfr** was introduced in Cg 1.1.

### **SEE ALSO**

**cgGLGetMatrixParameterdc** − get the values from a matrix parameter

#### **SYNOPSIS**

#include <Cg/cgGL.h>

```
void cgGLGetMatrixParameterdc( CGparameter param,
                               double * matrix );
```
### **PARAMETERS**

param The matrix parameter from which the values will be retrieved.

matrix An array of **double**s into which the matrix values will be retrieved. The size must be the number of rows times the number of columns of **param**.

#### **RETURN VALUES**

None.

#### **DESCRIPTION**

**cgGLGetMatrixParameterdc** retrieves the values from a matrix parameter using column-major ordering.

cgGLGetMatrixParameterdc may only be called with uniform parameters.

#### **EXAMPLES**

*to-be-written*

### **ERR ORS**

**CG\_INV ALID\_PR OFILE\_ERROR** is generated if **param**'s profile is not a supported OpenGL profile.

**CG\_NO T\_MATRIX\_PARAM\_ERROR** is generated if **param** is not a matrix parameter.

**CG\_INV ALID\_P ARAM\_HANDLE\_ERROR** is generated if **param** is not a valid parameter.

#### **HISTORY**

**cgGLGetMatrixParameterdc** was introduced in Cg 1.1.

#### **SEE ALSO**

**cgGLGetMatrixParameterdr** − get the values from a matrix parameter

#### **SYNOPSIS**

#include <Cg/cgGL.h>

```
void cgGLGetMatrixParameterdr( CGparameter param,
                               double * matrix );
```
### **PARAMETERS**

param The matrix parameter from which the values will be retrieved.

matrix An array of **double**s into which the matrix values will be retrieved. The size must be the number of rows times the number of columns of **param**.

#### **RETURN VALUES**

None.

#### **DESCRIPTION**

**cgGLGetMatrixParameterdr** retrieves the values from a matrix parameter using row-major ordering.

cgGLGetMatrixParameterdr may only be called with uniform parameters.

#### **EXAMPLES**

*to-be-written*

### **ERR ORS**

**CG\_INV ALID\_PR OFILE\_ERROR** is generated if **param**'s profile is not a supported OpenGL profile.

**CG\_NO T\_MATRIX\_PARAM\_ERROR** is generated if **param** is not a matrix parameter.

**CG\_INV ALID\_P ARAM\_HANDLE\_ERROR** is generated if **param** is not a valid parameter.

#### **HISTORY**

cgGLGetMatrixParameterdr was introduced in Cg 1.1.

#### **SEE ALSO**

**cgGLGetMatrixParameterfc** − get the values from a matrix parameter

### **SYNOPSIS**

#include <Cg/cgGL.h>

```
void cgGLGetMatrixParameterfc( CGparameter param,
                               float * matrix );
```
#### **PARAMETERS**

param The matrix parameter from which the values will be retrieved.

matrix An array of **float**s into which the matrix values will be retrieved. The size must be the number of rows times the number of columns of **param**.

#### **RETURN VALUES**

None.

#### **DESCRIPTION**

**cgGLGetMatrixParameterfc** retrieves the values from a matrix parameter using column-major ordering.

cgGLGetMatrixParameterfc may only be called with uniform parameters.

#### **EXAMPLES**

*to-be-written*

### **ERR ORS**

**CG\_INV ALID\_PR OFILE\_ERROR** is generated if **param**'s profile is not a supported OpenGL profile.

**CG\_NO T\_MATRIX\_PARAM\_ERROR** is generated if **param** is not a matrix parameter.

**CG\_INV ALID\_P ARAM\_HANDLE\_ERROR** is generated if **param** is not a valid parameter.

#### **HISTORY**

**cgGLGetMatrixParameterfc** was introduced in Cg 1.1.

#### **SEE ALSO**

**cgGLGetMatrixParameterfr** − get the values from a matrix parameter

#### **SYNOPSIS**

#include <Cg/cgGL.h>

```
void cgGLGetMatrixParameterfr( CGparameter param,
                               float * matrix );
```
### **PARAMETERS**

param The matrix parameter from which the values will be retrieved.

matrix An array of **float**s into which the matrix values will be retrieved. The size must be the number of rows times the number of columns of **param**.

#### **RETURN VALUES**

None.

#### **DESCRIPTION**

**cgGLGetMatrixParameterfr** retrieves the values from a matrix parameter using row-major ordering.

cgGLGetMatrixParameterfr may only be called with uniform parameters.

#### **EXAMPLES**

*to-be-written*

### **ERR ORS**

**CG\_INV ALID\_PR OFILE\_ERROR** is generated if **param**'s profile is not a supported OpenGL profile.

**CG\_NO T\_MATRIX\_PARAM\_ERROR** is generated if **param** is not a matrix parameter.

**CG\_INV ALID\_P ARAM\_HANDLE\_ERROR** is generated if **param** is not a valid parameter.

#### **HISTORY**

**cgGLGetMatrixParameterfr** was introduced in Cg 1.1.

#### **SEE ALSO**

**cgGLGetOptimalOptions** − get the best set of compiler options for a profile

#### **SYNOPSIS**

#include <Cg/cgGL.h>

char const \*\* cgGLGetOptimalOptions( CGprofile profile );

### **PARAMETERS**

profile The profile whose optimal arguments are requested.

#### **RETURN VALUES**

Returns a null-terminated array of strings representing the optimal set of compiler options for **profile**.

Returns **NULL** if **profile** isn't supported by the current driver or GPU.

### **DESCRIPTION**

**cgGLGetOptimalOptions** returns the best set of compiler options for a given profile on the current driver and GPU. Note that different driver/GPU combinations might return different sets of options for the same **profile** value.

The elements of the returned array are meant to be used as part of the **ar gs** parameter to cgCreateProgram or cgCreateProgramFromFile.

The strings returned for each value of **profile** remain valid until the next time **cgGLGetOptimalOptions** is called with this **profile** value.

The application does **not** need to destroy the returned strings.

#### **EXAMPLES**

```
char const ** ppOptions = cgGLGetOptimalOptions(vertProfile);
if (ppOptions && *ppOptions) {
   while (*ppOptions) {
       printf("%s\n", *ppOptions);
        ppOptions++;
    }
}
const char* vertOptions[] = \{ myCustomArgs,
                               ppOptions,
                               NULL };
CGprogram myVS = cgCreateProgramFromFile( context,
                                           CG_SOURCE,
                                           "vshader.cg",
                                           vertProfile,
                                           "VertexShader",
                                           vertOptions);
```
# **ERRORS**

None.

### **HISTORY**

**cgGLGetOptimalOptions** was introduced in Cg 2.2.

# **SEE ALSO**

cgGLSetOptimalOptions, cgGLGetLatestProfile, cgCreateProgram, cgCreateProgramFromFile

**cgGLGetParameter** − get the values from a scalar or vector parameter

## **SYNOPSIS**

#include <Cg/cgGL.h>

```
/* TYPE is float or double */
void cgGLGetParameter{1234}{fd}( CGparameter param,
                                 TYPE * v );
```
### **PARAMETERS**

param The parameter from which the values will be retrieved.

v Destination buffer into which the values will be written.

# **RETURN VALUES**

None.

# **DESCRIPTION**

The **cgGLGetParameter** functions extract the values set by cgGLSetParameter functions.

There are versions of the function that take either **float** or **double** values signified by **f** or **d** in the function name.

Each function returns either 1, 2, 3, or 4 values.

These functions may only be called with uniform numeric parameters.

**Note:** Previous releases of Cg allowed you to store more values in a parameter than indicated by the parameter's type. For example, one could use cgGLSetParameter4f to store four values into a parameter of type **CG\_FLOAT** (not **CG\_FLOAT4**). All four values could later be retrieved using a get call which requested more than one value. However, this feature conflicts with the GLSL approach and also leads to issues with parameters mapped into BUFFERS. Therefore, beginning with Cg 2.0 any components beyond the number indicated by the parameter type are ignored.

### **EXAMPLES**

*to-be-written*

### **ERR ORS**

**CG\_INV ALID\_PR OFILE\_ERROR** is generated if **param**'s profile is not a supported OpenGL profile.

**CG\_INV ALID\_P ARAM\_HANDLE\_ERROR** is generated if **param** is not a valid parameter.

# **HISTORY**

The **cgGLGetParameter** functions were introduced in Cg 1.1.

### **SEE ALSO**

cgGLSetParameter, cgGLGetParameterArray

**cgGLGetParameter1d** − get the values from a scalar or vector parameter

## **SYNOPSIS**

#include <Cg/cgGL.h>

void cgGLGetParameter1d( CGparameter param, double \* v );

### **PARAMETERS**

param The parameter from which the values will be retrieved.

v Destination buffer into which the values will be written.

# **RETURN VALUES**

None.

# **DESCRIPTION**

cgGLGetParameter1d extracts parameter values set by the cgGLSetParameter functions.

cgGLGetParameter1d may only be called with uniform numeric parameters.

### **EXAMPLES**

*to-be-written*

### **ERRORS**

**CG\_INV ALID\_PR OFILE\_ERROR** is generated if **param**'s profile is not a supported OpenGL profile.

### **CG\_INV ALID\_P ARAM\_HANDLE\_ERROR** is generated if **param** is not a valid parameter.

# **HISTORY**

**cgGLGetParameter1d** was introduced in Cg 1.1.

### **SEE ALSO**

cgGLSetParameter, cgGLGetParameterArray

**cgGLGetParameter1f** − get the values from a scalar or vector parameter

## **SYNOPSIS**

#include <Cg/cgGL.h>

```
void cgGLGetParameter1f( CGparameter param,
                         float * v );
```
### **PARAMETERS**

param The parameter from which the values will be retrieved.

v Destination buffer into which the values will be written.

### **RETURN VALUES**

None.

# **DESCRIPTION**

cgGLGetParameter1f extracts parameter values set by the cgGLSetParameter functions.

cgGLGetParameter1f may only be called with uniform numeric parameters.

### **EXAMPLES**

*to-be-written*

### **ERRORS**

**CG\_INV ALID\_PR OFILE\_ERROR** is generated if **param**'s profile is not a supported OpenGL profile.

### **CG\_INV ALID\_P ARAM\_HANDLE\_ERROR** is generated if **param** is not a valid parameter.

### **HISTORY**

**cgGLGetParameter1f** was introduced in Cg 1.1.

### **SEE ALSO**

cgGLSetParameter, cgGLGetParameterArray
**cgGLGetParameter2d** − get the values from a scalar or vector parameter

## **SYNOPSIS**

#include <Cg/cgGL.h>

void cgGLGetParameter2d( CGparameter param, double \* v );

## **PARAMETERS**

param The parameter from which the values will be retrieved.

v Destination buffer into which the values will be written.

## **RETURN VALUES**

None.

# **DESCRIPTION**

cgGLGetParameter2d extracts parameter values set by the cgGLSetParameter functions.

cgGLGetParameter2d may only be called with uniform numeric parameters.

## **EXAMPLES**

*to-be-written*

## **ERRORS**

**CG\_INV ALID\_PR OFILE\_ERROR** is generated if **param**'s profile is not a supported OpenGL profile.

## **CG\_INV ALID\_P ARAM\_HANDLE\_ERROR** is generated if **param** is not a valid parameter.

## **HISTORY**

**cgGLGetParameter2d** was introduced in Cg 1.1.

## **SEE ALSO**

**cgGLGetParameter2f** − get the values from a scalar or vector parameter

## **SYNOPSIS**

#include <Cg/cgGL.h>

void cgGLGetParameter2f( CGparameter param, float \* v );

## **PARAMETERS**

param The parameter from which the values will be retrieved.

v Destination buffer into which the values will be written.

## **RETURN VALUES**

None.

## **DESCRIPTION**

cgGLGetParameter2f extracts parameter values set by the cgGLSetParameter functions.

cgGLGetParameter2f may only be called with uniform numeric parameters.

## **EXAMPLES**

*to-be-written*

## **ERRORS**

**CG\_INV ALID\_PR OFILE\_ERROR** is generated if **param**'s profile is not a supported OpenGL profile.

### **CG\_INV ALID\_P ARAM\_HANDLE\_ERROR** is generated if **param** is not a valid parameter.

## **HISTORY**

**cgGLGetParameter2f** was introduced in Cg 1.1.

## **SEE ALSO**

**cgGLGetParameter3d** − get the values from a scalar or vector parameter

### **SYNOPSIS**

#include <Cg/cgGL.h>

void cgGLGetParameter3d( CGparameter param, double \* v );

## **PARAMETERS**

param The parameter from which the values will be retrieved.

v Destination buffer into which the values will be written.

## **RETURN VALUES**

None.

# **DESCRIPTION**

cgGLGetParameter3d extracts parameter values set by the cgGLSetParameter functions.

cgGLGetParameter3d may only be called with uniform numeric parameters.

#### **EXAMPLES**

*to-be-written*

### **ERRORS**

**CG\_INV ALID\_PR OFILE\_ERROR** is generated if **param**'s profile is not a supported OpenGL profile.

#### **CG\_INV ALID\_P ARAM\_HANDLE\_ERROR** is generated if **param** is not a valid parameter.

## **HISTORY**

**cgGLGetParameter3d** was introduced in Cg 1.1.

#### **SEE ALSO**

**cgGLGetParameter3f** − get the values from a scalar or vector parameter

## **SYNOPSIS**

#include <Cg/cgGL.h>

void cgGLGetParameter3f( CGparameter param, float \* v );

## **PARAMETERS**

param The parameter from which the values will be retrieved.

v Destination buffer into which the values will be written.

## **RETURN VALUES**

None.

## **DESCRIPTION**

cgGLGetParameter3f extracts parameter values set by the cgGLSetParameter functions.

cgGLGetParameter3f may only be called with uniform numeric parameters.

## **EXAMPLES**

*to-be-written*

## **ERRORS**

**CG\_INV ALID\_PR OFILE\_ERROR** is generated if **param**'s profile is not a supported OpenGL profile.

### **CG\_INV ALID\_P ARAM\_HANDLE\_ERROR** is generated if **param** is not a valid parameter.

## **HISTORY**

**cgGLGetParameter3f** was introduced in Cg 1.1.

## **SEE ALSO**

**cgGLGetParameter4d** − get the values from a scalar or vector parameter

## **SYNOPSIS**

#include <Cg/cgGL.h>

void cgGLGetParameter4d( CGparameter param, double \* v );

## **PARAMETERS**

param The parameter from which the values will be retrieved.

v Destination buffer into which the values will be written.

## **RETURN VALUES**

None.

## **DESCRIPTION**

cgGLGetParameter4d extracts parameter values set by the cgGLSetParameter functions.

cgGLGetParameter4d may only be called with uniform numeric parameters.

## **EXAMPLES**

*to-be-written*

## **ERRORS**

**CG\_INV ALID\_PR OFILE\_ERROR** is generated if **param**'s profile is not a supported OpenGL profile.

## **CG\_INV ALID\_P ARAM\_HANDLE\_ERROR** is generated if **param** is not a valid parameter.

## **HISTORY**

**cgGLGetParameter4d** was introduced in Cg 1.1.

## **SEE ALSO**

**cgGLGetParameter4f** − get the values from a scalar or vector parameter

## **SYNOPSIS**

#include <Cg/cgGL.h>

void cgGLGetParameter4f( CGparameter param, float \* v );

## **PARAMETERS**

param The parameter from which the values will be retrieved.

v Destination buffer into which the values will be written.

## **RETURN VALUES**

None.

# **DESCRIPTION**

cgGLGetParameter4f extracts parameter values set by the cgGLSetParameter functions.

cgGLGetParameter4f may only be called with uniform numeric parameters.

## **EXAMPLES**

*to-be-written*

## **ERRORS**

**CG\_INV ALID\_PR OFILE\_ERROR** is generated if **param**'s profile is not a supported OpenGL profile.

## **CG\_INV ALID\_P ARAM\_HANDLE\_ERROR** is generated if **param** is not a valid parameter.

# **HISTORY**

**cgGLGetParameter4f** was introduced in Cg 1.1.

## **SEE ALSO**

**cgGLGetParameterArray** − get the values from an array parameter

### **SYNOPSIS**

```
#include <Cg/cgGL.h>
/* TYPE is float or double */
void cgGLGetParameterArray{1234}{fd}( CGparameter param,
                                       long offset,
                                       long nelements,
                                       const TYPE * v );
```
### **PARAMETERS**

param The array parameter from which the values will be retrieved.

offset An offset into the array parameter at which to start getting elements. A value of **0** will begin at the first element of the array.

nelements

The number of elements to get. A value of **0** will default to the total number of elements in the array minus the value of **offset**.

v Destination buffer into which the values will be written. The size of **v** must be **nelements** times the vector size indicated by the number in the function name.

#### **RETURN VALUES**

None.

### **DESCRIPTION**

The **cgGLGetParameterArray** functions retrieve the values from a scalar or vector array parameter.

There are versions of each function that return either **float** or **double** values signified by **f** or **d** in the function name.

Either 1, 2, 3, or 4 values per array element is returned depending on which function is used.

#### **EXAMPLES**

*to-be-written*

#### **ERR ORS**

**CG\_INV ALID\_PR OFILE\_ERROR** is generated if **param**'s profile is not a supported OpenGL profile.

CG\_ARRAY\_PARAM\_ERROR is generated if **param** is not an array parameter.

**CG\_OUT\_OF\_ARRA Y\_BOUNDS\_ERR OR** is generated if **offset** or **nelements** is outside the bounds of **param**.

**CG\_INV ALID\_P ARAM\_HANDLE\_ERROR** is generated if **param** is not a valid parameter.

#### **HISTORY**

The **cgGLGetParameterArray** functions were introduced in Cg 1.1.

#### **SEE ALSO**

**cgGLGetParameterArray1d** − get the values from an array parameter

#### **SYNOPSIS**

#include <Cg/cgGL.h>

```
void cgGLGetParameterArray1d( CGparameter param,
                              long offset,
                              long nelements,
                              const double * v );
```
#### **PARAMETERS**

param The array parameter from which the values will be retrieved.

offset An offset into the array parameter at which to start getting elements. A value of **0** will begin at the first element of the array.

nelements

The number of elements to get. A value of **0** will default to the total number of elements in the array minus the value of **offset**.

v Destination buffer into which the values will be written. The size of **v** must be **nelements**.

### **RETURN VALUES**

None.

#### **DESCRIPTION**

**cgGLGetParameterArray1d** retrieves the values from a scalar or vector array parameter.

The function retrieves 1 value per array element.

#### **EXAMPLES**

*to-be-written*

#### **ERRORS**

**CG\_INV ALID\_PR OFILE\_ERROR** is generated if **param**'s profile is not a supported OpenGL profile.

CG\_ARRAY\_PARAM\_ERROR is generated if **param** is not an array parameter.

**CG\_OUT\_OF\_ARRA Y\_BOUNDS\_ERR OR** is generated if **offset** or **nelements** is outside the bounds of **param**.

**CG\_INV ALID\_P ARAM\_HANDLE\_ERROR** is generated if **param** is not a valid parameter.

#### **HISTORY**

**cgGLGetParameterArray1d** was introduced in Cg 1.1.

#### **SEE ALSO**

**cgGLGetParameterArray1f** − get the values from an array parameter

### **SYNOPSIS**

#include <Cg/cgGL.h>

```
void cgGLGetParameterArray1f( CGparameter param,
                              long offset,
                              long nelements,
                              const float * v );
```
### **PARAMETERS**

param The array parameter from which the values will be retrieved.

offset An offset into the array parameter at which to start getting elements. A value of **0** will begin at the first element of the array.

nelements

The number of elements to get. A value of **0** will default to the total number of elements in the array minus the value of **offset**.

v Destination buffer into which the values will be written. The size of **v** must be **nelements**.

#### **RETURN VALUES**

None.

#### **DESCRIPTION**

**cgGLGetParameterArray1f** retrieves the values from a scalar or vector array parameter.

The function retrieves 1 value per array element.

#### **EXAMPLES**

*to-be-written*

#### **ERRORS**

**CG\_INV ALID\_PR OFILE\_ERROR** is generated if **param**'s profile is not a supported OpenGL profile.

CG\_ARRAY\_PARAM\_ERROR is generated if **param** is not an array parameter.

**CG\_OUT\_OF\_ARRA Y\_BOUNDS\_ERR OR** is generated if **offset** or **nelements** is outside the bounds of **param**.

**CG\_INV ALID\_P ARAM\_HANDLE\_ERROR** is generated if **param** is not a valid parameter.

#### **HISTORY**

**cgGLGetParameterArray1f** was introduced in Cg 1.1.

#### **SEE ALSO**

**cgGLGetParameterArray2d** − get the values from an array parameter

#### **SYNOPSIS**

#include <Cg/cgGL.h>

```
void cgGLGetParameterArray2d( CGparameter param,
                              long offset,
                              long nelements,
                              const double * v );
```
### **PARAMETERS**

param The array parameter from which the values will be retrieved.

offset An offset into the array parameter at which to start getting elements. A value of **0** will begin at the first element of the array.

nelements

The number of elements to get. A value of **0** will default to the total number of elements in the array minus the value of **offset**.

v Destination buffer into which the values will be written. The size of **v** must be **2 \* nelements**.

### **RETURN VALUES**

None.

#### **DESCRIPTION**

**cgGLGetParameterArray2d** retrieves the values from a scalar or vector array parameter.

The function retrieves 2 values per array element.

#### **EXAMPLES**

*to-be-written*

#### **ERRORS**

**CG\_INV ALID\_PR OFILE\_ERROR** is generated if **param**'s profile is not a supported OpenGL profile.

CG\_ARRAY\_PARAM\_ERROR is generated if **param** is not an array parameter.

**CG\_OUT\_OF\_ARRA Y\_BOUNDS\_ERR OR** is generated if **offset** or **nelements** is outside the bounds of **param**.

**CG\_INV ALID\_P ARAM\_HANDLE\_ERROR** is generated if **param** is not a valid parameter.

#### **HISTORY**

**cgGLGetParameterArray2d** was introduced in Cg 1.1.

#### **SEE ALSO**

**cgGLGetParameterArray2f** − get the values from an array parameter

#### **SYNOPSIS**

#include <Cg/cgGL.h>

```
void cgGLGetParameterArray2f( CGparameter param,
                              long offset,
                              long nelements,
                              const float * v );
```
#### **PARAMETERS**

param The array parameter from which the values will be retrieved.

offset An offset into the array parameter at which to start getting elements. A value of **0** will begin at the first element of the array.

nelements

The number of elements to get. A value of **0** will default to the total number of elements in the array minus the value of **offset**.

v Destination buffer into which the values will be written. The size of **v** must be **2 \* nelements**.

#### **RETURN VALUES**

None.

#### **DESCRIPTION**

**cgGLGetParameterArray2f** retrieves the values from a scalar or vector array parameter.

The function retrieves 2 values per array element.

#### **EXAMPLES**

*to-be-written*

#### **ERRORS**

**CG\_INV ALID\_PR OFILE\_ERROR** is generated if **param**'s profile is not a supported OpenGL profile.

CG\_ARRAY\_PARAM\_ERROR is generated if **param** is not an array parameter.

**CG\_OUT\_OF\_ARRA Y\_BOUNDS\_ERR OR** is generated if **offset** or **nelements** is outside the bounds of **param**.

**CG\_INV ALID\_P ARAM\_HANDLE\_ERROR** is generated if **param** is not a valid parameter.

#### **HISTORY**

**cgGLGetParameterArray2f** was introduced in Cg 1.1.

#### **SEE ALSO**

**cgGLGetParameterArray3d** − get the values from an array parameter

#### **SYNOPSIS**

#include <Cg/cgGL.h>

```
void cgGLGetParameterArray3d( CGparameter param,
                              long offset,
                              long nelements,
                              const double * v );
```
### **PARAMETERS**

param The array parameter from which the values will be retrieved.

offset An offset into the array parameter at which to start getting elements. A value of **0** will begin at the first element of the array.

nelements

The number of elements to get. A value of **0** will default to the total number of elements in the array minus the value of **offset**.

v Destination buffer into which the values will be written. The size of **v** must be **3 \* nelements**.

### **RETURN VALUES**

None.

#### **DESCRIPTION**

**cgGLGetParameterArray3d** retrieves the values from a scalar or vector array parameter.

The function retrieves 3 values per array element.

#### **EXAMPLES**

*to-be-written*

#### **ERRORS**

**CG\_INV ALID\_PR OFILE\_ERROR** is generated if **param**'s profile is not a supported OpenGL profile.

CG\_ARRAY\_PARAM\_ERROR is generated if **param** is not an array parameter.

**CG\_OUT\_OF\_ARRA Y\_BOUNDS\_ERR OR** is generated if **offset** or **nelements** is outside the bounds of **param**.

**CG\_INV ALID\_P ARAM\_HANDLE\_ERROR** is generated if **param** is not a valid parameter.

#### **HISTORY**

**cgGLGetParameterArray3d** was introduced in Cg 1.1.

#### **SEE ALSO**

**cgGLGetParameterArray3f** − get the values from an array parameter

### **SYNOPSIS**

#include <Cg/cgGL.h>

```
void cgGLGetParameterArray3f( CGparameter param,
                              long offset,
                              long nelements,
                              const float * v );
```
### **PARAMETERS**

param The array parameter from which the values will be retrieved.

offset An offset into the array parameter at which to start getting elements. A value of **0** will begin at the first element of the array.

nelements

The number of elements to get. A value of **0** will default to the total number of elements in the array minus the value of **offset**.

v Destination buffer into which the values will be written. The size of **v** must be **3 \* nelements**.

#### **RETURN VALUES**

None.

#### **DESCRIPTION**

**cgGLGetParameterArray3f** retrieves the values from a scalar or vector array parameter.

The function retrieves 3 values per array element.

#### **EXAMPLES**

*to-be-written*

#### **ERRORS**

**CG\_INV ALID\_PR OFILE\_ERROR** is generated if **param**'s profile is not a supported OpenGL profile.

CG\_ARRAY\_PARAM\_ERROR is generated if **param** is not an array parameter.

**CG\_OUT\_OF\_ARRA Y\_BOUNDS\_ERR OR** is generated if **offset** or **nelements** is outside the bounds of **param**.

**CG\_INV ALID\_P ARAM\_HANDLE\_ERROR** is generated if **param** is not a valid parameter.

#### **HISTORY**

**cgGLGetParameterArray3f** was introduced in Cg 1.1.

#### **SEE ALSO**

**cgGLGetParameterArray4d** − get the values from an array parameter

### **SYNOPSIS**

#include <Cg/cgGL.h>

```
void cgGLGetParameterArray4d( CGparameter param,
                              long offset,
                              long nelements,
                              const double * v );
```
### **PARAMETERS**

param The array parameter from which the values will be retrieved.

offset An offset into the array parameter at which to start getting elements. A value of **0** will begin at the first element of the array.

nelements

The number of elements to get. A value of **0** will default to the total number of elements in the array minus the value of **offset**.

v Destination buffer into which the values will be written. The size of **v** must be **4 \* nelements**.

### **RETURN VALUES**

None.

### **DESCRIPTION**

**cgGLGetParameterArray4d** retrieves the values from a scalar or vector array parameter.

The function retrieves 4 values per array element.

#### **EXAMPLES**

*to-be-written*

#### **ERRORS**

**CG\_INV ALID\_PR OFILE\_ERROR** is generated if **param**'s profile is not a supported OpenGL profile.

CG\_ARRAY\_PARAM\_ERROR is generated if **param** is not an array parameter.

**CG\_OUT\_OF\_ARRA Y\_BOUNDS\_ERR OR** is generated if **offset** or **nelements** is outside the bounds of **param**.

**CG\_INV ALID\_P ARAM\_HANDLE\_ERROR** is generated if **param** is not a valid parameter.

## **HISTORY**

**cgGLGetParameterArray4d** was introduced in Cg 1.1.

#### **SEE ALSO**

**cgGLGetParameterArray4f** − get the values from an array parameter

#### **SYNOPSIS**

#include <Cg/cgGL.h>

```
void cgGLGetParameterArray4f( CGparameter param,
                              long offset,
                              long nelements,
                              const float * v );
```
## **PARAMETERS**

param The array parameter from which the values will be retrieved.

offset An offset into the array parameter at which to start getting elements. A value of **0** will begin at the first element of the array.

#### nelements

The number of elements to get. A value of **0** will default to the total number of elements in the array minus the value of **offset**.

v Destination buffer into which the values will be written. The size of **v** must be **4 \* nelements**.

### **RETURN VALUES**

None.

### **DESCRIPTION**

**cgGLGetParameterArray4f** retrieves the values from a scalar or vector array parameter.

The function retrieves 4 values per array element.

#### **EXAMPLES**

*to-be-written*

#### **ERRORS**

**CG\_INV ALID\_PR OFILE\_ERROR** is generated if **param**'s profile is not a supported OpenGL profile.

CG\_ARRAY\_PARAM\_ERROR is generated if **param** is not an array parameter.

**CG\_OUT\_OF\_ARRA Y\_BOUNDS\_ERR OR** is generated if **offset** or **nelements** is outside the bounds of **param**.

**CG\_INV ALID\_P ARAM\_HANDLE\_ERROR** is generated if **param** is not a valid parameter.

#### **HISTORY**

**cgGLGetParameterArray4f** was introduced in Cg 1.1.

#### **SEE ALSO**

**cgGLGetProgramID** − get the OpenGL program ID associated with a program

### **SYNOPSIS**

#include <Cg/cgGL.h>

GLuint cgGLGetProgramID( CGprogram program );

### **PARAMETERS**

program The program for which the OpenGL program ID will be retrieved.

### **RETURN VALUES**

Returns a **GLuint** associated with the GL program object for profiles that use program object.

Returns **0** for profiles that do not have OpenGL programs (e.g. fp20).

### **DESCRIPTION**

**cgGLGetProgramID** returns the identifier to the OpenGL program object associated with **program**. cgGLGetProgramID should not be called before cgGLLoadProgram is called.

### **EXAMPLES**

*to-be-written*

### **ERRORS**

**CG\_INVALID\_PROFILE\_ERROR** is generated if **program**'s profile is not a supported OpenGL profile.

**CG\_INVALID\_PROGRAM\_HANDLE\_ERROR** is generated if **program** is not a valid program handle.

## **HISTORY**

**cgGLGetProgramID** was introduced in Cg 1.2.

### **SEE ALSO**

cgGLLoadProgram, cgGLBindProgram

cgGLGetTextureEnum − get the OpenGL enumerant for the texture unit associated with a parameter

## **SYNOPSIS**

#include <Cg/cgGL.h>

GLenum cgGLGetTextureEnum( CGparameter param );

## **PARAMETERS**

param The texture parameter for which the OpenGL texture unit enumerant will be retrieved.

## **RETURN VALUES**

Returns a **GLenum** of the form **GL\_TEXTURE#\_ARB**.

Returns **GL\_INVALID\_OPERATION** if an error occurs.

## **DESCRIPTION**

**cgGLGetT extureEnum** returns the OpenGL enumerant for the texture unit assigned to **param**. The enumerant has the form **GL\_TEXTURE#\_ARB** where **#** is the texture unit number.

## **EXAMPLES**

*to-be-written*

## **ERRORS**

**CG\_INV ALID\_P ARAM\_HANDLE\_ERROR** is generated if **param** is not a valid parameter.

**CG\_INV ALID\_P ARAMETER\_ERROR** is generated if **param** is not a texture parameter or if the operation fails for any other reason.

## **HISTORY**

**cgGLGetTextureEnum** was introduced in Cg 1.1.

## **SEE ALSO**

cgGLSetTextureParameter

**cgGLGetT extureParameter** − get the OpenGL object from a texture parameter

### **SYNOPSIS**

#include <Cg/cgGL.h>

GLuint cgGLGetTextureParameter( CGparameter param );

### **PARAMETERS**

param The texture parameter for which the OpenGL texture object will be retrieved.

### **RETURN VALUES**

Returns the OpenGL object to which the texture was set.

Returns **0** if the parameter has not been set.

### **DESCRIPTION**

**cgGLGetT extureParameter** gets the OpenGL object from a texture parameter.

### **EXAMPLES**

*to-be-written*

#### **ERRORS**

None.

### **HISTORY**

cgGLGetTextureParameter was introduced in Cg 1.1.

## **SEE ALSO**

cgGLSetTextureParameter, cgGLGetParameter

**cgGLIsProfileSupported** − determine if a profile is supported by cgGL

## **SYNOPSIS**

#include <Cg/cgGL.h>

CGbool cgGLIsProfileSupported( CGprofile profile );

## **PARAMETERS**

profile The profile which will be checked for support.

## **RETURN VALUES**

Returns **CG\_TRUE** if **profile** is supported by the cgGL library.

Returns **CG\_FALSE** otherwise.

# **DESCRIPTION**

**cgGLIsProfileSupported** returns **CG\_TRUE** if the profile indicated by **profile** is supported by the cgGL library. A profile may not be supported if required OpenGL extensions are not available.

## **EXAMPLES**

*to-be-written*

## **ERRORS**

None.

## **HISTORY**

**cgGLIsProfileSupported** was introduced in Cg 1.1.

## **SEE ALSO**

cgGLEnableProfile, cgGLDisableProfile

cgGLIsProgramLoaded – determine if a program is loaded

## **SYNOPSIS**

#include <Cg/cgGL.h>

CGbool cgGLIsProgramLoaded( CGprogram program );

## **PARAMETERS**

program The program which will be checked.

## **RETURN VALUES**

Returns **CG\_TRUE** if **program** has been loaded.

Returns **CG\_FALSE** otherwise.

## **DESCRIPTION**

**cgGLIsProgramLoaded** returns **CG\_TRUE** if **program** has been loaded with cgGLLoadProgram and CG\_FALSE otherwise.

## **EXAMPLES**

*to-be-written*

### **ERRORS**

**CG\_INVALID\_PROGRAM\_HANDLE\_ERROR** is generated if **program** is not a valid program handle.

## **HISTORY**

cgGLIsProgramLoaded was introduced in Cg 1.2.

## **SEE ALSO**

cgGLLoadProgram cgGLBindProgram

cgGLLoadProgram - prepares a program for binding

## **SYNOPSIS**

#include <Cg/cgGL.h>

void cgGLLoadProgram( CGprogram program );

### **PARAMETERS**

program The program which will be loaded.

## **RETURN VALUES**

None.

## **DESCRIPTION**

cgGLLoadProgram prepares a program for binding. All programs must be loaded before they can be bound to the current state. See cgGLBindProgram for more information about binding programs.

### **EXAMPLES**

*to-be-written*

### **ERR ORS**

CG\_INVALID\_PROFILE\_ERROR is generated if **program**'s profile is not a supported OpenGL profile.

**CG\_INVALID\_PROGRAM\_HANDLE\_ERROR** is generated if **program** is not a valid program handle.

**CG\_PR OGRAM\_LOAD\_ERROR** is generated if the program fails to load for any reason.

## **HISTORY**

**cgGLLoadProgram** was introduced in Cg 1.1.

## **SEE ALSO**

cgGLIsProgramLoaded, cgGLBindProgram

**cgGLRegisterStates** − registers graphics pass states for CgFX files

#### **SYNOPSIS**

#include <Cg/cgGL.h>

void cgGLRegisterStates( CGcontext context );

#### **PARAMETERS**

context The context in which to register the states.

#### **RETURN VALUES**

None.

### **DESCRIPTION**

**cgGLRegisterStates** registers a set of states for the passes in a CgFX effect file. These states correspond to the set of OpenGL state that is relevant and/or useful to be setting in passes in effect files. See the Cg User's Guide for complete documentation of the states that are made available after calling **cgGLRegisterStates**.

### **EXAMPLES**

CGcontext context = cgCreateContext(); HGLRC glcontext = wglCreateContext(hdc); wglMakeCurrent(hdc, glcontext); cgGLRegisterStates(context);

### **ERR ORS**

**CG\_INV ALID\_CONTEXT\_HANDLE\_ERR OR** is generated if **context** is not a valid context.

#### **HISTORY**

**cgGLRegisterStates** was introduced in Cg 1.4.

Starting with Cg 2.2, **cgGLRegisterStates** calls cgSetStateLatestProfile for program states it creates and registers the latest profile returned by cgGLGetLatestProfile for the appropriate program domain.

#### **SEE ALSO**

cgCreateState, cgSetStateLatestProfile, cgSetPassState, cgResetPassState, cgCallStateValidateCallback, cgD3D9RegisterStates

**cgGLSetDebugMode** – control whether the cgGL runtime calls **glGetError** 

## **SYNOPSIS**

#include <Cg/cgGL.h>

void cgGLSetDebugMode( CGbool debug );

## **PARAMETERS**

debug Flag indicating whether the library should use OpenGL error checking.

## **RETURN VALUES**

None.

## **DESCRIPTION**

The OpenGL Cg runtime calls **glGetError** at various points to verify that no errors have occurred. While this is helpful during development, the resulting performance penalty may be deemed too severe. **cgGLSetDeb ugMode** allows the application to turn off the OpenGL error checking if so desired.

## **EXAMPLES**

cgGLSetDebugMode( CG\_TRUE ); // Enables debug mode cgGLSetDebugMode( CG\_FALSE ); // Disables debug mode

## **ERRORS**

None.

## **HISTORY**

**cgGLSetDebugMode** was introduced in Cg 1.5.

## **SEE ALSO**

cgSetErrorHandler, cgGetError

cgGLSetManageTextureParameters – set the manage texture parameters flag for a context

#### **SYNOPSIS**

#include <Cg/cgGL.h>

void cgGLSetManageTextureParameters( CGcontext context, CGbool flag );

#### **PARAMETERS**

context The context in which the automatic texture management behavior will be changed.

flag A boolean switch which controls automatic texture management by the runtime.

### **RETURN VALUES**

None.

# **DESCRIPTION**

By default, cgGL does not manage any texture state in OpenGL. It is up to the user to enable and disable textures using cgGLEnableTextureParameter and cgGLDisableTextureParameter respectively. This behavior is the default in order to avoid conflicts with texture state on geometry that's rendered with the fixed function pipeline or without cgGL.

If automatic texture management is desired, **cgGLSetManageT extureParameters** may be called with **flag** set to **CG\_TRUE** before cgGLBindProgram is called. Whenever cgGLBindProgram is called, the cgGL runtime will make all the appropriate texture parameter calls on the application's behalf.

cgGLUnbindProgram may be used to reset the texture state

Calling **cgGLSetManageTextureParameters** with **flag** set to CG\_FALSE will disable automatic texture management.

**NOTE:** When **cgGLSetManageTextureParameters** is set to **CG\_TRUE**, applications should not make texture state change calls to OpenGL (such as **glBindTexture**, **glActiveTexture**, etc.) after calling cgGLBindProgram, unless the application is trying to override some parts of cgGL's texture management.

#### **EXAMPLES**

*to-be-written*

#### **ERR ORS**

None.

### **HISTORY**

**cgGLSetManageTextureParameters** was introduced in Cg 1.2.

#### **SEE ALSO**

cgGLGetManageTextureParameters, cgGLBindProgram, cgGLUnbindProgram

**cgGLSetMatrixParameter** − set the value of a matrix parameter

### **SYNOPSIS**

```
#include <Cg/cgGL.h>
/* TYPE is float or double */
void cgGLSetMatrixParameter{fd}{rc}( CGparameter param,
                                     const TYPE * matrix );
```
### **PARAMETERS**

param The matrix parameter that will be set.

matrix An array of values used to set the matrix parameter. The array must be the number of rows times the number of columns in size.

## **RETURN VALUES**

None.

### **DESCRIPTION**

The **cgGLSetMatrixParameter** functions set the value of a matrix parameter.

There are versions of the function that take either **float** or **double** values signified by **f** or **d** in the function name.

There are versions of the function that assume the array of values are laid out in either row or column order signified by **r** or **c** in the function name respectively.

The **cgGLSetMatrixParameter** functions may only be called with uniform parameters.

#### **EXAMPLES**

*to-be-written*

#### **ERRORS**

**CG\_INV ALID\_P ARAM\_HANDLE\_ERROR** is generated if **param** is not a valid parameter.

**CG\_INV ALID\_PR OFILE\_ERROR** is generated if **param**'s profile is not a supported OpenGL profile.

**CG\_NO T\_MATRIX\_PARAM\_ERROR** is generated if **param** is not a matrix parameter.

**CG\_INV ALID\_POINTER\_ERR OR** is generated if **matrix** is **NULL**.

**CG\_INV ALID\_P ARAMETER\_ERROR** is generated if the operation fails for any other reason.

#### **HISTORY**

The **cgGLSetMatrixParameter** functions were introduced in Cg 1.1.

#### **SEE ALSO**

**cgGLSetMatrixParameterArray** – set the value of an array matrix parameter

### **SYNOPSIS**

```
#include <Cg/cgGL.h>
/* TYPE is float or double */
void cgGLSetMatrixParameterArray{fd}{rc}( CGparameter param,
                                           long offset,
                                           long nelements,
                                           const TYPE * v );
```
### **PARAMETERS**

param The matrix array parameter that will be set.

offset An offset into the array parameter at which to start setting elements. A value of **0** will begin at the first element of the array.

nelements

The number of elements to set. A value of **0** will default to the total number of elements in the array minus the value of **offset**.

v The array of values to which to set the parameter. This must be a contiguous set of values with size **nelements** times the number of elements in the matrix.

### **RETURN VALUES**

None.

### **DESCRIPTION**

The **cgGLSetMatrixParameterArray** functions set the value of a scalar or vector array parameter.

There are versions of the function that take either **float** or **double** values signified by **f** or **d** in the function name.

There are versions of the function that assume the array of values are laid out in either row or column order signified by **r** or **c** in the function name respectively.

## **EXAMPLES**

*to-be-written*

#### **ERR ORS**

**CG\_INV ALID\_PR OFILE\_ERROR** is generated if **param**'s profile is not a supported OpenGL profile.

CG\_ARRAY\_PARAM\_ERROR is generated if **param** is not an array parameter.

CG\_NOT\_MATRIX\_PARAM\_ERROR is generated if the elements of **param** are not matrix parameters.

**CG\_OUT\_OF\_ARRA Y\_BOUNDS\_ERR OR** is generated if **offset** or **nelements** is outside the bounds of **param**.

**CG\_INV ALID\_P ARAM\_HANDLE\_ERROR** is generated if **param** is not a valid parameter.

**CG\_INVALID\_PARAMETER\_ERROR** is generated if the parameter fails to set for any other reason.

#### **HISTORY**

The **cgGLSetMatrixParameterArray** functions were introduced in Cg 1.1.

### **SEE ALSO**

**cgGLSetMatrixParameterArraydc** – set the values of a matrix array parameter

### **SYNOPSIS**

#include <Cg/cgGL.h>

```
void cgGLSetMatrixParameterArraydc( CGparameter param,
                                     long offset,
                                     long nelements,
                                     const double * v );
```
### **PARAMETERS**

param The matrix array parameter that will be set.

offset An offset into the array parameter at which to start setting elements. A value of **0** will begin at the first element of the array.

nelements

The number of elements to set. A value of **0** will default to the total number of elements in the array minus the value of **offset**.

v The array of values to which to set the parameter. This must be a contiguous set of values with size **nelements** times the number of elements in the matrix.

### **RETURN VALUES**

None.

### **DESCRIPTION**

**cgGLSetMatrixP arameterArraydc** sets the value of a matrix array parameter from an array of **double**s laid out in column-major order.

## **EXAMPLES**

*to-be-written*

#### **ERRORS**

**CG\_INV ALID\_PR OFILE\_ERROR** is generated if **param**'s profile is not a supported OpenGL profile.

CG\_ARRAY\_PARAM\_ERROR is generated if **param** is not an array parameter.

CG\_NOT\_MATRIX\_PARAM\_ERROR is generated if the elements of **param** are not matrix parameters.

**CG\_OUT\_OF\_ARRA Y\_BOUNDS\_ERR OR** is generated if **offset** or **nelements** is outside the bounds of **param**.

**CG\_INV ALID\_P ARAM\_HANDLE\_ERROR** is generated if **param** is not a valid parameter.

CG\_INVALID\_PARAMETER\_ERROR is generated if the parameter fails to set for any other reason.

## **HISTORY**

**cgGLSetMatrixParameterArraydc** was introduced in Cg 1.1.

### **SEE ALSO**

**cgGLSetMatrixParameterArraydr** – set the values of a matrix array parameter

### **SYNOPSIS**

#include <Cg/cgGL.h>

```
void cgGLSetMatrixParameterArraydr( CGparameter param,
                                     long offset,
                                     long nelements,
                                     const double * v );
```
### **PARAMETERS**

param The matrix array parameter that will be set.

offset An offset into the array parameter at which to start setting elements. A value of **0** will begin at the first element of the array.

nelements

The number of elements to set. A value of **0** will default to the total number of elements in the array minus the value of **offset**.

v The array of values to which to set the parameter. This must be a contiguous set of values with size **nelements** times the number of elements in the matrix.

### **RETURN VALUES**

None.

### **DESCRIPTION**

**cgGLSetMatrixP arameterArraydr** sets the value of a matrix array parameter from an array of **double**s laid out in row-major order.

## **EXAMPLES**

*to-be-written*

#### **ERRORS**

**CG\_INV ALID\_PR OFILE\_ERROR** is generated if **param**'s profile is not a supported OpenGL profile.

CG\_ARRAY\_PARAM\_ERROR is generated if **param** is not an array parameter.

CG\_NOT\_MATRIX\_PARAM\_ERROR is generated if the elements of **param** are not matrix parameters.

**CG\_OUT\_OF\_ARRA Y\_BOUNDS\_ERR OR** is generated if **offset** or **nelements** is outside the bounds of **param**.

**CG\_INV ALID\_P ARAM\_HANDLE\_ERROR** is generated if **param** is not a valid parameter.

CG\_INVALID\_PARAMETER\_ERROR is generated if the parameter fails to set for any other reason.

## **HISTORY**

**cgGLSetMatrixParameterArraydr** was introduced in Cg 1.1.

### **SEE ALSO**

**cgGLSetMatrixParameterArrayfc** – set the values of a matrix array parameter

## **SYNOPSIS**

#include <Cg/cgGL.h>

```
void cgGLSetMatrixParameterArrayfc( CGparameter param,
                                     long offset,
                                     long nelements,
                                     const float * v );
```
### **PARAMETERS**

param The matrix array parameter that will be set.

offset An offset into the array parameter at which to start setting elements. A value of **0** will begin at the first element of the array.

nelements

The number of elements to set. A value of **0** will default to the total number of elements in the array minus the value of **offset**.

v The array of values to which to set the parameter. This must be a contiguous set of values with size **nelements** times the number of elements in the matrix.

### **RETURN VALUES**

None.

## **DESCRIPTION**

**cgGLSetMatrixP arameterArrayfc** sets the value of a matrix array parameter from an array of **float**s laid out in column-major order.

## **EXAMPLES**

*to-be-written*

#### **ERRORS**

**CG\_INV ALID\_PR OFILE\_ERROR** is generated if **param**'s profile is not a supported OpenGL profile.

CG\_ARRAY\_PARAM\_ERROR is generated if **param** is not an array parameter.

CG\_NOT\_MATRIX\_PARAM\_ERROR is generated if the elements of **param** are not matrix parameters.

**CG\_OUT\_OF\_ARRA Y\_BOUNDS\_ERR OR** is generated if **offset** or **nelements** is outside the bounds of **param**.

**CG\_INV ALID\_P ARAM\_HANDLE\_ERROR** is generated if **param** is not a valid parameter.

CG\_INVALID\_PARAMETER\_ERROR is generated if the parameter fails to set for any other reason.

## **HISTORY**

**cgGLSetMatrixParameterArrayfc** was introduced in Cg 1.1.

#### **SEE ALSO**

**cgGLSetMatrixParameterArrayfr** – set the values of a matrix array parameter

## **SYNOPSIS**

#include <Cg/cgGL.h>

```
void cgGLSetMatrixParameterArrayfr( CGparameter param,
                                     long offset,
                                     long nelements,
                                     const float * v );
```
### **PARAMETERS**

param The matrix array parameter that will be set.

offset An offset into the array parameter at which to start setting elements. A value of **0** will begin at the first element of the array.

nelements

The number of elements to set. A value of **0** will default to the total number of elements in the array minus the value of **offset**.

v The array of values to which to set the parameter. This must be a contiguous set of values with size **nelements** times the number of elements in the matrix.

### **RETURN VALUES**

None.

## **DESCRIPTION**

**cgGLSetMatrixP arameterArrayfr** sets the value of a matrix array parameter from an array of **float**s laid out in row-major order.

## **EXAMPLES**

*to-be-written*

#### **ERRORS**

**CG\_INV ALID\_PR OFILE\_ERROR** is generated if **param**'s profile is not a supported OpenGL profile.

CG\_ARRAY\_PARAM\_ERROR is generated if **param** is not an array parameter.

CG\_NOT\_MATRIX\_PARAM\_ERROR is generated if the elements of **param** are not matrix parameters.

**CG\_OUT\_OF\_ARRA Y\_BOUNDS\_ERR OR** is generated if **offset** or **nelements** is outside the bounds of **param**.

**CG\_INV ALID\_P ARAM\_HANDLE\_ERROR** is generated if **param** is not a valid parameter.

CG\_INVALID\_PARAMETER\_ERROR is generated if the parameter fails to set for any other reason.

## **HISTORY**

**cgGLSetMatrixParameterArrayfr** was introduced in Cg 1.1.

#### **SEE ALSO**

**cgGLSetMatrixParameterdc** − set the values of a matrix array parameter

### **SYNOPSIS**

#include <Cg/cgGL.h>

void cgGLSetMatrixParameterdc( CGparameter param, const double \* matrix );

### **PARAMETERS**

param The matrix parameter that will be set.

matrix An array of values used to set the matrix parameter. The array must be the number of rows times the number of columns in size.

#### **RETURN VALUES**

None.

### **DESCRIPTION**

**cgGLSetMatrixParameterdc** sets the value of a matrix parameter from an array of **double**s laid out in column-major order.

cgGLSetMatrixParameterdc functions may only be called with uniform parameters.

## **EXAMPLES**

*to-be-written*

### **ERRORS**

**CG\_INV ALID\_PR OFILE\_ERROR** is generated if **param**'s profile is not a supported OpenGL profile.

**CG\_NO T\_MATRIX\_PARAM\_ERROR** is generated if **param** is not a matrix parameter.

**CG\_INV ALID\_P ARAM\_HANDLE\_ERROR** is generated if **param** is not a valid parameter.

**CG\_INVALID\_PARAMETER\_ERROR** is generated if the parameter fails to set for any other reason.

#### **HISTORY**

**cgGLSetMatrixParameterdc** was introduced in Cg 1.1.

#### **SEE ALSO**

**cgGLSetMatrixParameterdr** − set the values of a matrix array parameter

### **SYNOPSIS**

#include <Cg/cgGL.h>

void cgGLSetMatrixParameterdr( CGparameter param, const double \* matrix );

### **PARAMETERS**

param The matrix parameter that will be set.

matrix An array of values used to set the matrix parameter. The array must be the number of rows times the number of columns in size.

#### **RETURN VALUES**

None.

#### **DESCRIPTION**

**cgGLSetMatrixParameterdr** sets the value of a matrix parameter from an array of **double**s laid out in row-major order.

**cgGLSetMatrixParameterdr** functions may only be called with uniform parameters.

## **EXAMPLES**

*to-be-written*

### **ERRORS**

**CG\_INV ALID\_PR OFILE\_ERROR** is generated if **param**'s profile is not a supported OpenGL profile.

**CG\_NO T\_MATRIX\_PARAM\_ERROR** is generated if **param** is not a matrix parameter.

**CG\_INV ALID\_P ARAM\_HANDLE\_ERROR** is generated if **param** is not a valid parameter.

**CG\_INVALID\_PARAMETER\_ERROR** is generated if the parameter fails to set for any other reason.

#### **HISTORY**

cgGLSetMatrixParameterdr was introduced in Cg 1.1.

#### **SEE ALSO**

**cgGLSetMatrixParameterfc** − set the values of a matrix array parameter

### **SYNOPSIS**

#include <Cg/cgGL.h>

void cgGLSetMatrixParameterfc( CGparameter param, const float \* matrix );

### **PARAMETERS**

param The matrix parameter that will be set.

matrix An array of values used to set the matrix parameter. The array must be the number of rows times the number of columns in size.

#### **RETURN VALUES**

None.

### **DESCRIPTION**

**cgGLSetMatrixParameterfc** sets the value of a matrix parameter from an array of **float**s laid out in column-major order.

**cgGLSetMatrixParameterfc** functions may only be called with uniform parameters.

## **EXAMPLES**

*to-be-written*

### **ERRORS**

**CG\_INV ALID\_PR OFILE\_ERROR** is generated if **param**'s profile is not a supported OpenGL profile.

**CG\_NO T\_MATRIX\_PARAM\_ERROR** is generated if **param** is not a matrix parameter.

**CG\_INV ALID\_P ARAM\_HANDLE\_ERROR** is generated if **param** is not a valid parameter.

**CG\_INVALID\_PARAMETER\_ERROR** is generated if the parameter fails to set for any other reason.

#### **HISTORY**

cgGLSetMatrixParameterfc was introduced in Cg 1.1.

#### **SEE ALSO**

**cgGLSetMatrixParameterfr** − set the values of a matrix array parameter

#### **SYNOPSIS**

#include <Cg/cgGL.h>

void cgGLSetMatrixParameterfr( CGparameter param, const float \* matrix );

#### **PARAMETERS**

param The matrix parameter that will be set.

matrix An array of values used to set the matrix parameter. The array must be the number of rows times the number of columns in size.

#### **RETURN VALUES**

None.

### **DESCRIPTION**

**cgGLSetMatrixParameterfr** sets the value of a matrix parameter from an array of floats laid out in rowmajor order.

cgGLSetMatrixParameterfr functions may only be called with uniform parameters.

### **EXAMPLES**

*to-be-written*

#### **ERRORS**

**CG\_INV ALID\_PR OFILE\_ERROR** is generated if **param**'s profile is not a supported OpenGL profile.

**CG\_NO T\_MATRIX\_PARAM\_ERROR** is generated if **param** is not a matrix parameter.

**CG\_INV ALID\_P ARAM\_HANDLE\_ERROR** is generated if **param** is not a valid parameter.

**CG\_INVALID\_PARAMETER\_ERROR** is generated if the parameter fails to set for any other reason.

#### **HISTORY**

**cgGLSetMatrixParameterfr** was introduced in Cg 1.1.

#### **SEE ALSO**

**cgGLSetOptimalOptions** − set the implicit compiler optimization options for a profile

## **SYNOPSIS**

#include <Cg/cgGL.h>

void cgGLSetOptimalOptions( CGprofile profile );

### **PARAMETERS**

profile The profile for which the optimal options will be set.

### **RETURN VALUES**

None.

## **DESCRIPTION**

**cgGLSetOptimalOptions** sets implicit compiler arguments that are appended to the argument list passed to cgCreateProgram. The arguments are chosen based on the the available compiler arguments, GPU, and driver.

The arguments will be appended to the argument list every time cgCreateProgram is called until the last **CGcontext** is destroyed, after which this function should be called again.

## **EXAMPLES**

*to-be-written*

### **ERRORS**

CG\_INVALID\_PROFILE\_ERROR is generated if **profile** is not a supported OpenGL profile.

### **HISTORY**

**cgGLSetOptimalOptions** was introduced in Cg 1.1.

### **SEE ALSO**

cgCreateProgram

**cgGLSetParameter** − set the values of a scalar or vector parameter

### **SYNOPSIS**

#include <Cg/cgGL.h> /\* TYPE is float or double \*/ void cgGLSetParameter1{fd}( CGparameter param, TYPE x ); void cgGLSetParameter2{fd}( CGparameter param, TYPE x, TYPE y ); void cgGLSetParameter3{fd}( CGparameter param, TYPE x, TYPE y, TYPE z ); void cgGLSetParameter4{fd}( CGparameter param, TYPE x, TYPE y, TYPE z, TYPE w ); void cgGLSetParameter{1234}{fd}v( CGparameter param,

#### const TYPE \* v );

## **PARAMETERS**

param The parameter that will be set.

x, y, z, and w

The values used to set the parameter.

v An array of values used to set the parameter for the array versions of the set functions.

## **RETURN VALUES**

None.

## **DESCRIPTION**

The **cgGLSetParameter** functions set the value of a scalar or vector parameter.

The function takes either 1, 2, 3, or 4 values depending on which version is used. If more values are passed in than the parameter requires, the extra values will be ignored.

There are versions of each function that take either **float** or **double** values signified by **f** or **d** in the function name.

The functions with **v** at the end of their names take an array of values instead of explicit parameters.

The **cgGLSetParameter** functions may be called with either uniform or varying parameters. When called with a varying parameter, the appropriate immediate mode OpenGL entry point will be called. However, the cgGLGetParameter functions will only work with uniform parameters.

**Note:** Previous releases of Cg allowed you to store more values in a parameter than indicated by the parameter's type. For example, one could use cgGLSetParameter4f to store four values into a parameter of type **CG\_FLOAT** (not **CG\_FLOAT4**). All four values could later be retrieved using a get call which requested more than one value. However, this feature conflicts with the GLSL approach and also leads to issues with parameters mapped into BUFFERS. Therefore, beginning with Cg 2.0 any components beyond
the number indicated by the parameter type are ignored.

### **EXAMPLES**

*to-be-written*

# **ERRORS**

**CG\_INV ALID\_PR OFILE\_ERROR** is generated if **param**'s profile is not a supported OpenGL profile.

### **CG\_INV ALID\_P ARAM\_HANDLE\_ERROR** is generated if **param** is not a valid parameter.

CG\_INVALID\_PARAMETER\_ERROR is generated if the parameter fails to set for any other reason.

### **HISTORY**

The **cgGLSetParameter** functions were introduced in Cg 1.1.

### **SEE ALSO**

**cgGLSetParameter1d** − set the values of a scalar or vector parameter

# **SYNOPSIS**

#include <Cg/cgGL.h>

void cgGLSetParameter1d( CGparameter param, double x );

# **PARAMETERS**

param The parameter that will be set.

x The value to which **param** will be set.

# **RETURN VALUES**

None.

# **DESCRIPTION**

cgGLSetParameter1d sets the value of a scalar or vector parameter.

**cgGLSetParameter1d** may be called with uniform or varying parameters. When called with a varying parameter, the appropriate immediate mode OpenGL entry point will be called. However, the cgGLGetParameter functions only work with uniform parameters.

# **EXAMPLES**

*to-be-written*

# **ERRORS**

**CG\_INV ALID\_PR OFILE\_ERROR** is generated if **param**'s profile is not a supported OpenGL profile.

**CG\_INV ALID\_P ARAM\_HANDLE\_ERROR** is generated if **param** is not a valid parameter.

**CG\_INVALID\_PARAMETER\_ERROR** is generated if the parameter fails to set for any other reason.

# **HISTORY**

**cgGLSetParameter1d** was introduced in Cg 1.1.

# **SEE ALSO**

**cgGLSetParameter1dv** − set the values of a scalar or vector parameter

### **SYNOPSIS**

#include <Cg/cgGL.h>

void cgGLSetParameter1dv( CGparameter param, const double \* v );

### **PARAMETERS**

param The parameter that will be set.

v Array of values used to set **param**.

### **RETURN VALUES**

None.

# **DESCRIPTION**

**cgGLSetParameter1dv** sets the values of a scalar or vector parameter from the given array of values.

**cgGLSetParameter1dv** may be called with either uniform or varying parameters. When called with a varying parameter, the appropriate immediate mode OpenGL entry point will be called. However, the cgGLGetParameter functions only work with uniform parameters.

### **EXAMPLES**

*to-be-written*

# **ERR ORS**

**CG\_INV ALID\_PR OFILE\_ERROR** is generated if **param**'s profile is not a supported OpenGL profile.

**CG\_INV ALID\_P ARAM\_HANDLE\_ERROR** is generated if **param** is not a valid parameter.

**CG\_INVALID\_PARAMETER\_ERROR** is generated if the parameter fails to set for any other reason.

# **HISTORY**

cgGLSetParameter1dv was introduced in Cg 1.1.

# **SEE ALSO**

**cgGLSetParameter1f** − set the values of a scalar or vector parameter

# **SYNOPSIS**

#include <Cg/cgGL.h>

void cgGLSetParameter1f( CGparameter param, float x );

# **PARAMETERS**

param The parameter that will be set.

x The value to which **param** will be set.

# **RETURN VALUES**

None.

# **DESCRIPTION**

cgGLSetParameter1f sets the value of a scalar or vector parameter.

**cgGLSetParameter1f** may be called with uniform or varying parameters. When called with a varying parameter, the appropriate immediate mode OpenGL entry point will be called. However, the cgGLGetParameter functions only work with uniform parameters.

# **EXAMPLES**

*to-be-written*

# **ERR ORS**

**CG\_INV ALID\_PR OFILE\_ERROR** is generated if **param**'s profile is not a supported OpenGL profile.

**CG\_INV ALID\_P ARAM\_HANDLE\_ERROR** is generated if **param** is not a valid parameter.

**CG\_INVALID\_PARAMETER\_ERROR** is generated if the parameter fails to set for any other reason.

# **HISTORY**

**cgGLSetParameter1f** was introduced in Cg 1.1.

# **SEE ALSO**

**cgGLSetParameter1fv** – set the values of a scalar or vector parameter

# **SYNOPSIS**

#include <Cg/cgGL.h>

void cgGLSetParameter1fv( CGparameter param, const float \* v );

# **PARAMETERS**

param The parameter that will be set.

v Array of values used to set **param**.

# **RETURN VALUES**

None.

# **DESCRIPTION**

**cgGLSetParameter1fv** sets the values of a scalar or vector parameter from the given array of values.

**cgGLSetParameter1fv** may be called with either uniform or varying parameters. When called with a varying parameter, the appropriate immediate mode OpenGL entry point will be called. However, the cgGLGetParameter functions only work with uniform parameters.

## **EXAMPLES**

*to-be-written*

# **ERR ORS**

**CG\_INV ALID\_PR OFILE\_ERROR** is generated if **param**'s profile is not a supported OpenGL profile.

**CG\_INV ALID\_P ARAM\_HANDLE\_ERROR** is generated if **param** is not a valid parameter.

**CG\_INVALID\_PARAMETER\_ERROR** is generated if the parameter fails to set for any other reason.

# **HISTORY**

**cgGLSetParameter1fv** was introduced in Cg 1.1.

# **SEE ALSO**

**cgGLSetParameter2d** – set the values of a scalar or vector parameter

# **SYNOPSIS**

#include <Cg/cgGL.h>

```
void cgGLSetParameter2d( CGparameter param,
                         double x,
                         double y );
```
# **PARAMETERS**

param The parameter that will be set.

x, y The values to which **param** will be set.

### **RETURN VALUES**

None.

# **DESCRIPTION**

cgGLSetParameter2d sets the value of a scalar or vector parameter.

If more values are passed in than the parameter requires, the extra values will be ignored.

**cgGLSetParameter2d** may be called with uniform or varying parameters. When called with a varying parameter, the appropriate immediate mode OpenGL entry point will be called. However, the cgGLGetParameter functions only work with uniform parameters.

### **EXAMPLES**

*to-be-written*

### **ERRORS**

**CG\_INV ALID\_PR OFILE\_ERROR** is generated if **param**'s profile is not a supported OpenGL profile.

**CG\_INV ALID\_P ARAM\_HANDLE\_ERROR** is generated if **param** is not a valid parameter.

**CG\_INVALID\_PARAMETER\_ERROR** is generated if the parameter fails to set for any other reason.

# **HISTORY**

**cgGLSetParameter2d** was introduced in Cg 1.1.

# **SEE ALSO**

**cgGLSetParameter2dv** − set the values of a scalar or vector parameter

### **SYNOPSIS**

#include <Cg/cgGL.h>

void cgGLSetParameter2dv( CGparameter param, const double \* v );

### **PARAMETERS**

param The parameter that will be set.

v Array of values used to set **param**.

### **RETURN VALUES**

None.

# **DESCRIPTION**

**cgGLSetParameter2dv** sets the values of a scalar or vector parameter from the given array of values.

If more values are passed in than the parameter requires, the extra values will be ignored.

**cgGLSetParameter2dv** may be called with either uniform or varying parameters. When called with a varying parameter, the appropriate immediate mode OpenGL entry point will be called. However, the cgGLGetParameter functions only work with uniform parameters.

# **EXAMPLES**

*to-be-written*

### **ERRORS**

**CG\_INV ALID\_PR OFILE\_ERROR** is generated if **param**'s profile is not a supported OpenGL profile.

**CG\_INV ALID\_P ARAM\_HANDLE\_ERROR** is generated if **param** is not a valid parameter.

**CG\_INVALID\_PARAMETER\_ERROR** is generated if the parameter fails to set for any other reason.

#### **HISTORY**

**cgGLSetParameter2dv** was introduced in Cg 1.1.

#### **SEE ALSO**

**cgGLSetParameter2f** − set the values of a scalar or vector parameter

## **SYNOPSIS**

#include <Cg/cgGL.h>

```
void cgGLSetParameter2f( CGparameter param,
                         float x,
                         float y );
```
## **PARAMETERS**

param The parameter that will be set.

x, y The values to which **param** will be set.

#### **RETURN VALUES**

None.

### **DESCRIPTION**

cgGLSetParameter2f sets the value of a scalar or vector parameter.

If more values are passed in than the parameter requires, the extra values will be ignored.

**cgGLSetParameter2f** may be called with uniform or varying parameters. When called with a varying parameter, the appropriate immediate mode OpenGL entry point will be called. However, the cgGLGetParameter functions only work with uniform parameters.

### **EXAMPLES**

*to-be-written*

#### **ERRORS**

**CG\_INV ALID\_PR OFILE\_ERROR** is generated if **param**'s profile is not a supported OpenGL profile.

**CG\_INV ALID\_P ARAM\_HANDLE\_ERROR** is generated if **param** is not a valid parameter.

CG\_INVALID\_PARAMETER\_ERROR is generated if the parameter fails to set for any other reason.

#### **HISTORY**

**cgGLSetParameter2f** was introduced in Cg 1.1.

#### **SEE ALSO**

**cgGLSetParameter2fv** – set the values of a scalar or vector parameter

# **SYNOPSIS**

#include <Cg/cgGL.h>

void cgGLSetParameter2fv( CGparameter param, const float \* v );

# **PARAMETERS**

param The parameter that will be set.

v Array of values used to set **param**.

# **RETURN VALUES**

None.

# **DESCRIPTION**

**cgGLSetParameter2fv** sets the values of a scalar or vector parameter from the given array of values.

If more values are passed in than the parameter requires, the extra values will be ignored.

**cgGLSetParameter2fv** may be called with either uniform or varying parameters. When called with a varying parameter, the appropriate immediate mode OpenGL entry point will be called. However, the cgGLGetParameter functions only work with uniform parameters.

# **EXAMPLES**

*to-be-written*

### **ERRORS**

**CG\_INV ALID\_PR OFILE\_ERROR** is generated if **param**'s profile is not a supported OpenGL profile.

**CG\_INV ALID\_P ARAM\_HANDLE\_ERROR** is generated if **param** is not a valid parameter.

**CG\_INVALID\_PARAMETER\_ERROR** is generated if the parameter fails to set for any other reason.

# **HISTORY**

**cgGLSetParameter2fv** was introduced in Cg 1.1.

# **SEE ALSO**

**cgGLSetParameter3d** – set the values of a scalar or vector parameter

### **SYNOPSIS**

#include <Cg/cgGL.h>

```
void cgGLSetParameter3d( CGparameter param,
                         double x,
                         double y,
                          double z );
```
### **PARAMETERS**

param The parameter that will be set.

x, y,z The values to which **param** will be set.

### **RETURN VALUES**

None.

### **DESCRIPTION**

cgGLSetParameter3d sets the value of a scalar or vector parameter.

If more values are passed in than the parameter requires, the extra values will be ignored.

**cgGLSetParameter3d** may be called with uniform or varying parameters. When called with a varying parameter, the appropriate immediate mode OpenGL entry point will be called. However, the cgGLGetParameter functions only work with uniform parameters.

### **EXAMPLES**

*to-be-written*

### **ERRORS**

**CG\_INV ALID\_PR OFILE\_ERROR** is generated if **param**'s profile is not a supported OpenGL profile.

**CG\_INV ALID\_P ARAM\_HANDLE\_ERROR** is generated if **param** is not a valid parameter.

**CG\_INVALID\_PARAMETER\_ERROR** is generated if the parameter fails to set for any other reason.

# **HISTORY**

**cgGLSetParameter3d** was introduced in Cg 1.1.

#### **SEE ALSO**

**cgGLSetParameter3dv** − set the values of a scalar or vector parameter

### **SYNOPSIS**

#include <Cg/cgGL.h>

void cgGLSetParameter3dv( CGparameter param, const double \* v );

### **PARAMETERS**

param The parameter that will be set.

v Array of values used to set **param**.

### **RETURN VALUES**

None.

# **DESCRIPTION**

**cgGLSetParameter3dv** sets the values of a scalar or vector parameter from the given array of values.

If more values are passed in than the parameter requires, the extra values will be ignored.

**cgGLSetParameter3dv** may be called with either uniform or varying parameters. When called with a varying parameter, the appropriate immediate mode OpenGL entry point will be called. However, the cgGLGetParameter functions only work with uniform parameters.

# **EXAMPLES**

*to-be-written*

### **ERRORS**

**CG\_INV ALID\_PR OFILE\_ERROR** is generated if **param**'s profile is not a supported OpenGL profile.

**CG\_INV ALID\_P ARAM\_HANDLE\_ERROR** is generated if **param** is not a valid parameter.

**CG\_INVALID\_PARAMETER\_ERROR** is generated if the parameter fails to set for any other reason.

#### **HISTORY**

**cgGLSetParameter3dv** was introduced in Cg 1.1.

#### **SEE ALSO**

**cgGLSetParameter3f** − set the values of a scalar or vector parameter

## **SYNOPSIS**

#include <Cg/cgGL.h>

```
void cgGLSetParameter3f( CGparameter param,
                         float x,
                          float y,
                          float z );
```
### **PARAMETERS**

param The parameter that will be set.

x, y,z The values to which **param** will be set.

### **RETURN VALUES**

None.

### **DESCRIPTION**

cgGLSetParameter3f sets the value of a scalar or vector parameter.

If more values are passed in than the parameter requires, the extra values will be ignored.

**cgGLSetParameter3f** may be called with uniform or varying parameters. When called with a varying parameter, the appropriate immediate mode OpenGL entry point will be called. However, the cgGLGetParameter functions only work with uniform parameters.

### **EXAMPLES**

*to-be-written*

### **ERRORS**

**CG\_INV ALID\_PR OFILE\_ERROR** is generated if **param**'s profile is not a supported OpenGL profile.

**CG\_INV ALID\_P ARAM\_HANDLE\_ERROR** is generated if **param** is not a valid parameter.

**CG\_INVALID\_PARAMETER\_ERROR** is generated if the parameter fails to set for any other reason.

# **HISTORY**

**cgGLSetParameter3f** was introduced in Cg 1.1.

#### **SEE ALSO**

**cgGLSetParameter3fv** – set the values of a scalar or vector parameter

### **SYNOPSIS**

#include <Cg/cgGL.h>

void cgGLSetParameter3fv( CGparameter param, const float \* v );

#### **PARAMETERS**

param The parameter that will be set.

v Array of values used to set **param**.

### **RETURN VALUES**

None.

# **DESCRIPTION**

**cgGLSetParameter3fv** sets the values of a scalar or vector parameter from the given array of values.

If more values are passed in than the parameter requires, the extra values will be ignored.

**cgGLSetParameter3fv** may be called with either uniform or varying parameters. When called with a varying parameter, the appropriate immediate mode OpenGL entry point will be called. However, the cgGLGetParameter functions only work with uniform parameters.

# **EXAMPLES**

*to-be-written*

#### **ERRORS**

**CG\_INV ALID\_PR OFILE\_ERROR** is generated if **param**'s profile is not a supported OpenGL profile.

**CG\_INV ALID\_P ARAM\_HANDLE\_ERROR** is generated if **param** is not a valid parameter.

**CG\_INVALID\_PARAMETER\_ERROR** is generated if the parameter fails to set for any other reason.

#### **HISTORY**

**cgGLSetParameter3fv** was introduced in Cg 1.1.

#### **SEE ALSO**

**cgGLSetParameter4d** – set the values of a scalar or vector parameter

### **SYNOPSIS**

#include <Cg/cgGL.h>

void cgGLSetParameter4d( CGparameter param, double x, double y, double z, double w );

### **PARAMETERS**

param The parameter that will be set.

x, y, z, w

The values to which **param** will be set.

**RETURN VALUES**

None.

# **DESCRIPTION**

cgGLSetParameter4d sets the value of a scalar or vector parameter.

If more values are passed in than the parameter requires, the extra values will be ignored.

**cgGLSetParameter4d** may be called with uniform or varying parameters. When called with a varying parameter, the appropriate immediate mode OpenGL entry point will be called. However, the cgGLGetParameter functions only work with uniform parameters.

# **EXAMPLES**

*to-be-written*

# **ERR ORS**

**CG\_INV ALID\_PR OFILE\_ERROR** is generated if **param**'s profile is not a supported OpenGL profile.

**CG\_INV ALID\_P ARAM\_HANDLE\_ERROR** is generated if **param** is not a valid parameter.

**CG\_INVALID\_PARAMETER\_ERROR** is generated if the parameter fails to set for any other reason.

#### **HISTORY**

**cgGLSetParameter4d** was introduced in Cg 1.1.

#### **SEE ALSO**

**cgGLSetParameter4dv** − set the values of a scalar or vector parameter

### **SYNOPSIS**

#include <Cg/cgGL.h>

void cgGLSetParameter4dv( CGparameter param, const double \* v );

#### **PARAMETERS**

param The parameter that will be set.

v Array of values used to set **param**.

### **RETURN VALUES**

None.

# **DESCRIPTION**

**cgGLSetParameter4dv** sets the values of a scalar or vector parameter from the given array of values.

If more values are passed in than the parameter requires, the extra values will be ignored.

**cgGLSetParameter4dv** may be called with either uniform or varying parameters. When called with a varying parameter, the appropriate immediate mode OpenGL entry point will be called. However, the cgGLGetParameter functions only work with uniform parameters.

# **EXAMPLES**

*to-be-written*

#### **ERRORS**

**CG\_INV ALID\_PR OFILE\_ERROR** is generated if **param**'s profile is not a supported OpenGL profile.

**CG\_INV ALID\_P ARAM\_HANDLE\_ERROR** is generated if **param** is not a valid parameter.

**CG\_INVALID\_PARAMETER\_ERROR** is generated if the parameter fails to set for any other reason.

#### **HISTORY**

**cgGLSetParameter4dv** was introduced in Cg 1.1.

#### **SEE ALSO**

**cgGLSetParameter4f** − set the values of a scalar or vector parameter

## **SYNOPSIS**

#include <Cg/cgGL.h>

void cgGLSetParameter4f( CGparameter param, float x, float y, float z, float w );

### **PARAMETERS**

param The parameter that will be set.

x, y, z, w

The values to which **param** will be set.

**RETURN VALUES**

None.

# **DESCRIPTION**

cgGLSetParameter4f sets the value of a scalar or vector parameter.

If more values are passed in than the parameter requires, the extra values will be ignored.

**cgGLSetParameter4f** may be called with uniform or varying parameters. When called with a varying parameter, the appropriate immediate mode OpenGL entry point will be called. However, the cgGLGetParameter functions only work with uniform parameters.

### **EXAMPLES**

*to-be-written*

# **ERR ORS**

**CG\_INV ALID\_PR OFILE\_ERROR** is generated if **param**'s profile is not a supported OpenGL profile.

**CG\_INV ALID\_P ARAM\_HANDLE\_ERROR** is generated if **param** is not a valid parameter.

**CG\_INVALID\_PARAMETER\_ERROR** is generated if the parameter fails to set for any other reason.

#### **HISTORY**

**cgGLSetParameter4f** was introduced in Cg 1.1.

#### **SEE ALSO**

**cgGLSetParameter4fv** – set the values of a scalar or vector parameter

## **SYNOPSIS**

#include <Cg/cgGL.h>

void cgGLSetParameter4fv( CGparameter param, const float \* v );

### **PARAMETERS**

param The parameter that will be set.

v Array of values used to set **param**.

### **RETURN VALUES**

None.

# **DESCRIPTION**

**cgGLSetParameter4fv** sets the values of a scalar or vector parameter from the given array of values.

If more values are passed in than the parameter requires, the extra values will be ignored.

**cgGLSetParameter4fv** may be called with either uniform or varying parameters. When called with a varying parameter, the appropriate immediate mode OpenGL entry point will be called. However, the cgGLGetParameter functions only work with uniform parameters.

# **EXAMPLES**

*to-be-written*

### **ERRORS**

**CG\_INV ALID\_PR OFILE\_ERROR** is generated if **param**'s profile is not a supported OpenGL profile.

**CG\_INV ALID\_P ARAM\_HANDLE\_ERROR** is generated if **param** is not a valid parameter.

**CG\_INVALID\_PARAMETER\_ERROR** is generated if the parameter fails to set for any other reason.

#### **HISTORY**

**cgGLSetParameter4fv** was introduced in Cg 1.1.

#### **SEE ALSO**

**cgGLSetParameterArray** – set the values of an array parameter

### **SYNOPSIS**

#include <Cg/cgGL.h> /\* TYPE is float or double \*/ void cgGLSetParameterArray{1234}{fd}( CGparameter param, long offset, long nelements, const TYPE \* v );

#### **PARAMETERS**

param The array parameter that will be set.

offset An offset into the array parameter at which to start setting elements. A value of **0** will begin at the first element of the array.

nelements

The number of elements to set. A value of **0** will default to the total number of elements in the array minus the value of **offset**.

v The array of values used to set the parameter. This must be a contiguous set of values that total **nelements** times the vector size indicated by the number in the function name.

#### **RETURN VALUES**

None.

#### **DESCRIPTION**

The **cgGLSetParameterArray** functions set the value of a scalar or vector array parameter.

Either 1, 2, 3, or 4 values per array element will be set, depending on which function is used.

There are versions of the function that take either **float** or **double** values signified by **f** or **d** in the function name.

### **EXAMPLES**

*to-be-written*

#### **ERR ORS**

**CG\_INV ALID\_PR OFILE\_ERROR** is generated if **param**'s profile is not a supported OpenGL profile.

CG\_ARRAY\_PARAM\_ERROR is generated if **param** is not an array parameter.

**CG\_OUT\_OF\_ARRA Y\_BOUNDS\_ERR OR** is generated if **offset** or **nelements** is outside the bounds of **param**.

**CG\_INV ALID\_P ARAM\_HANDLE\_ERROR** is generated if **param** is not a valid parameter.

**CG\_INVALID\_PARAMETER\_ERROR** is generated if the parameter fails to set for any other reason.

#### **HISTORY**

The **cgGLSetParameterArray** functions were introduced in Cg 1.1.

#### **SEE ALSO**

**cgGLSetParameterArray1d** – set the values of an array parameter

### **SYNOPSIS**

#include <Cg/cgGL.h>

```
void cgGLSetParameterArray1d( CGparameter param,
                              long offset,
                              long nelements,
                              const double * v );
```
## **PARAMETERS**

param The array parameter that will be set.

offset An offset into the array parameter at which to start setting elements. A value of **0** will begin at the first element of the array.

#### nelements

The number of elements to set. A value of **0** will default to the total number of elements in the array minus the value of **offset**.

v The array of values used to set the parameter. This must be a contiguous set of **nelements** values.

#### **RETURN VALUES**

None.

#### **DESCRIPTION**

**cgGLSetParameterArray1d** sets 1 value per element of a scalar or vector array parameter.

### **EXAMPLES**

*to-be-written*

#### **ERRORS**

**CG\_INV ALID\_PR OFILE\_ERROR** is generated if **param**'s profile is not a supported OpenGL profile.

CG\_ARRAY\_PARAM\_ERROR is generated if **param** is not an array parameter.

**CG\_OUT\_OF\_ARRA Y\_BOUNDS\_ERR OR** is generated if **offset** or **nelements** is outside the bounds of **param**.

**CG\_INV ALID\_P ARAM\_HANDLE\_ERROR** is generated if **param** is not a valid parameter.

**CG\_INVALID\_PARAMETER\_ERROR** is generated if the parameter fails to set for any other reason.

#### **HISTORY**

**cgGLSetParameterArray1d** was introduced in Cg 1.1.

#### **SEE ALSO**

**cgGLSetParameterArray1f** − set the values of an array parameter

### **SYNOPSIS**

#include <Cg/cgGL.h>

```
void cgGLSetParameterArray1f( CGparameter param,
                              long offset,
                              long nelements,
                              const float * v );
```
### **PARAMETERS**

param The array parameter that will be set.

offset An offset into the array parameter at which to start setting elements. A value of **0** will begin at the first element of the array.

#### nelements

The number of elements to set. A value of **0** will default to the total number of elements in the array minus the value of **offset**.

v The array of values used to set the parameter. This must be a contiguous set of **nelements** values.

#### **RETURN VALUES**

None.

#### **DESCRIPTION**

**cgGLSetParameterArray1f** sets 1 value per element of a scalar or vector array parameter.

## **EXAMPLES**

*to-be-written*

#### **ERRORS**

**CG\_INV ALID\_PR OFILE\_ERROR** is generated if **param**'s profile is not a supported OpenGL profile.

CG\_ARRAY\_PARAM\_ERROR is generated if **param** is not an array parameter.

**CG\_OUT\_OF\_ARRA Y\_BOUNDS\_ERR OR** is generated if **offset** or **nelements** is outside the bounds of **param**.

**CG\_INV ALID\_P ARAM\_HANDLE\_ERROR** is generated if **param** is not a valid parameter.

**CG\_INVALID\_PARAMETER\_ERROR** is generated if the parameter fails to set for any other reason.

#### **HISTORY**

**cgGLSetParameterArray1f** was introduced in Cg 1.1.

#### **SEE ALSO**

**cgGLSetParameterArray2d** − set the values of an array parameter

### **SYNOPSIS**

#include <Cg/cgGL.h>

```
void cgGLSetParameterArray2d( CGparameter param,
                              long offset,
                              long nelements,
                              const double * v );
```
### **PARAMETERS**

param The array parameter that will be set.

offset An offset into the array parameter at which to start setting elements. A value of **0** will begin at the first element of the array.

nelements

The number of elements to set. A value of **0** will default to the total number of elements in the array minus the value of **offset**.

v The array of values used to set the parameter. This must be a contiguous set of **2 \* nelements** values.

### **RETURN VALUES**

None.

### **DESCRIPTION**

**cgGLSetParameterArray2d** sets 2 values per element of a scalar or vector array parameter.

#### **EXAMPLES**

*to-be-written*

# **ERR ORS**

**CG\_INV ALID\_PR OFILE\_ERROR** is generated if **param**'s profile is not a supported OpenGL profile.

CG\_ARRAY\_PARAM\_ERROR is generated if **param** is not an array parameter.

**CG\_OUT\_OF\_ARRA Y\_BOUNDS\_ERR OR** is generated if **offset** or **nelements** is outside the bounds of **param**.

**CG\_INV ALID\_P ARAM\_HANDLE\_ERROR** is generated if **param** is not a valid parameter.

**CG\_INVALID\_PARAMETER\_ERROR** is generated if the parameter fails to set for any other reason.

#### **HISTORY**

**cgGLSetParameterArray2d** was introduced in Cg 1.1.

#### **SEE ALSO**

**cgGLSetParameterArray2f** − set the values of an array parameter

### **SYNOPSIS**

#include <Cg/cgGL.h>

```
void cgGLSetParameterArray2f( CGparameter param,
                              long offset,
                              long nelements,
                              const float * v );
```
### **PARAMETERS**

param The array parameter that will be set.

offset An offset into the array parameter at which to start setting elements. A value of **0** will begin at the first element of the array.

nelements

The number of elements to set. A value of **0** will default to the total number of elements in the array minus the value of **offset**.

v The array of values used to set the parameter. This must be a contiguous set of **2 \* nelements** values.

### **RETURN VALUES**

None.

### **DESCRIPTION**

cgGLSetParameterArray2f sets 2 values per element of a scalar or vector array parameter.

#### **EXAMPLES**

*to-be-written*

# **ERR ORS**

**CG\_INV ALID\_PR OFILE\_ERROR** is generated if **param**'s profile is not a supported OpenGL profile.

CG\_ARRAY\_PARAM\_ERROR is generated if **param** is not an array parameter.

**CG\_OUT\_OF\_ARRA Y\_BOUNDS\_ERR OR** is generated if **offset** or **nelements** is outside the bounds of **param**.

**CG\_INV ALID\_P ARAM\_HANDLE\_ERROR** is generated if **param** is not a valid parameter.

**CG\_INVALID\_PARAMETER\_ERROR** is generated if the parameter fails to set for any other reason.

#### **HISTORY**

cgGLSetParameterArray2f was introduced in Cg 1.1.

#### **SEE ALSO**

**cgGLSetParameterArray3d** − set the values of an array parameter

### **SYNOPSIS**

#include <Cg/cgGL.h>

```
void cgGLSetParameterArray3d( CGparameter param,
                              long offset,
                              long nelements,
                              const double * v );
```
### **PARAMETERS**

param The array parameter that will be set.

offset An offset into the array parameter at which to start setting elements. A value of **0** will begin at the first element of the array.

nelements

The number of elements to set. A value of **0** will default to the total number of elements in the array minus the value of **offset**.

v The array of values used to set the parameter. This must be a contiguous set of **3 \* nelements** values.

### **RETURN VALUES**

None.

### **DESCRIPTION**

**cgGLSetParameterArray3d** sets 3 values per element of a scalar or vector array parameter.

#### **EXAMPLES**

*to-be-written*

# **ERR ORS**

**CG\_INV ALID\_PR OFILE\_ERROR** is generated if **param**'s profile is not a supported OpenGL profile.

CG\_ARRAY\_PARAM\_ERROR is generated if **param** is not an array parameter.

**CG\_OUT\_OF\_ARRA Y\_BOUNDS\_ERR OR** is generated if **offset** or **nelements** is outside the bounds of **param**.

**CG\_INV ALID\_P ARAM\_HANDLE\_ERROR** is generated if **param** is not a valid parameter.

**CG\_INVALID\_PARAMETER\_ERROR** is generated if the parameter fails to set for any other reason.

#### **HISTORY**

**cgGLSetParameterArray3d** was introduced in Cg 1.1.

#### **SEE ALSO**

**cgGLSetParameterArray3f** − set the values of an array parameter

### **SYNOPSIS**

#include <Cg/cgGL.h>

```
void cgGLSetParameterArray3f( CGparameter param,
                              long offset,
                              long nelements,
                              const float * v );
```
### **PARAMETERS**

param The array parameter that will be set.

offset An offset into the array parameter at which to start setting elements. A value of **0** will begin at the first element of the array.

nelements

The number of elements to set. A value of **0** will default to the total number of elements in the array minus the value of **offset**.

v The array of values used to set the parameter. This must be a contiguous set of **3 \* nelements** values.

### **RETURN VALUES**

None.

### **DESCRIPTION**

cgGLSetParameterArray3f sets 3 values per element of a scalar or vector array parameter.

#### **EXAMPLES**

*to-be-written*

# **ERR ORS**

**CG\_INV ALID\_PR OFILE\_ERROR** is generated if **param**'s profile is not a supported OpenGL profile.

CG\_ARRAY\_PARAM\_ERROR is generated if **param** is not an array parameter.

**CG\_OUT\_OF\_ARRA Y\_BOUNDS\_ERR OR** is generated if **offset** or **nelements** is outside the bounds of **param**.

**CG\_INV ALID\_P ARAM\_HANDLE\_ERROR** is generated if **param** is not a valid parameter.

**CG\_INVALID\_PARAMETER\_ERROR** is generated if the parameter fails to set for any other reason.

#### **HISTORY**

cgGLSetParameterArray3f was introduced in Cg 1.1.

#### **SEE ALSO**

**cgGLSetParameterArray4d** − set the values of an array parameter

### **SYNOPSIS**

#include <Cg/cgGL.h>

```
void cgGLSetParameterArray4d( CGparameter param,
                              long offset,
                              long nelements,
                              const double * v );
```
### **PARAMETERS**

param The array parameter that will be set.

offset An offset into the array parameter at which to start setting elements. A value of **0** will begin at the first element of the array.

nelements

The number of elements to set. A value of **0** will default to the total number of elements in the array minus the value of **offset**.

v The array of values used to set the parameter. This must be a contiguous set of **4 \* nelements** values.

### **RETURN VALUES**

None.

### **DESCRIPTION**

**cgGLSetParameterArray4d** sets 4 values per element of a scalar or vector array parameter.

### **EXAMPLES**

*to-be-written*

# **ERR ORS**

**CG\_INV ALID\_PR OFILE\_ERROR** is generated if **param**'s profile is not a supported OpenGL profile.

CG\_ARRAY\_PARAM\_ERROR is generated if **param** is not an array parameter.

**CG\_OUT\_OF\_ARRA Y\_BOUNDS\_ERR OR** is generated if **offset** or **nelements** is outside the bounds of **param**.

**CG\_INV ALID\_P ARAM\_HANDLE\_ERROR** is generated if **param** is not a valid parameter.

**CG\_INVALID\_PARAMETER\_ERROR** is generated if the parameter fails to set for any other reason.

#### **HISTORY**

**cgGLSetParameterArray4d** was introduced in Cg 1.1.

#### **SEE ALSO**

**cgGLSetParameterArray4f** − set the values of an array parameter

### **SYNOPSIS**

#include <Cg/cgGL.h>

```
void cgGLSetParameterArray4f( CGparameter param,
                               long offset,
                               long nelements,
                               const float * v );
```
### **PARAMETERS**

param The array parameter that will be set.

offset An offset into the array parameter at which to start setting elements. A value of **0** will begin at the first element of the array.

nelements

The number of elements to set. A value of **0** will default to the total number of elements in the array minus the value of **offset**.

v The array of values used to set the parameter. This must be a contiguous set of **4 \* nelements** values.

### **RETURN VALUES**

None.

### **DESCRIPTION**

cgGLSetParameterArray4f sets 4 values per element of a scalar or vector array parameter.

### **EXAMPLES**

*to-be-written*

# **ERR ORS**

**CG\_INV ALID\_PR OFILE\_ERROR** is generated if **param**'s profile is not a supported OpenGL profile.

CG\_ARRAY\_PARAM\_ERROR is generated if **param** is not an array parameter.

**CG\_OUT\_OF\_ARRA Y\_BOUNDS\_ERR OR** is generated if **offset** or **nelements** is outside the bounds of **param**.

**CG\_INV ALID\_P ARAM\_HANDLE\_ERROR** is generated if **param** is not a valid parameter.

**CG\_INVALID\_PARAMETER\_ERROR** is generated if the parameter fails to set for any other reason.

#### **HISTORY**

cgGLSetParameterArray4f was introduced in Cg 1.1.

#### **SEE ALSO**

**cgGLSetParameterPointer** – sets a varying parameter with an attribute array

### **SYNOPSIS**

#include <Cg/cgGL.h>

void cgGLSetParameterPointer( CGparameter param, GLint fsize, GLenum type, GLsizei stride, const GLvoid \* pointer );

### **PARAMETERS**

param The parameter that will be set.

fsize The number of coordinates per vertex.

- type The data type of each coordinate. Possible values are **GL\_UNSIGNED\_BYTE**, **GL\_SHORT**, **GL\_INT**, **GL\_FLO AT**, and **GL\_DOUBLE**.
- stride The byte offset between consecutive vertices. When **stride** is **0** the array is assumed to be tightly packed.

pointer The pointer to the first coordinate in the vertex array.

# **RETURN VALUES**

None.

# **DESCRIPTION**

**cgGLSetParameterPointer** sets a varying parameter to a given vertex array in the typical OpenGL style. See the OpenGL documentation on the various vertex array functions (e.g. **glVertexPointer**, **glNormalPointer**, etc...) for more information.

# **EXAMPLES**

*to-be-written*

#### **ERRORS**

**CG\_INV ALID\_PR OFILE\_ERROR** is generated if **param**'s profile is not a supported OpenGL profile.

**CG\_INV ALID\_P ARAM\_HANDLE\_ERROR** is generated if **param** is not a valid parameter.

**CG\_UNSUPPOR TED\_GL\_EXTENSION\_ERROR** is generated if **param** required an OpenGL extension that is not available.

**CG\_INVALID\_PARAMETER\_ERROR** is generated if the parameter fails to set for any other reason.

# **HISTORY**

**cgGLSetParameterPointer** was introduced in Cg 1.1.

### **SEE ALSO**

cgGLSetParameter

**cgGLSetStateMatrixParameter** − set the values of a matrix parameter to a matrix in the OpenGL state

#### **SYNOPSIS**

#include <Cg/cgGL.h>

```
void cgGLSetStateMatrixParameter( CGparameter param,
                                  CGGLenum matrix,
                                  CGGLenum transform );
```
#### **PARAMETERS**

param The matrix parameter that will be set.

- matrix An enumerant indicating which matrix should be retrieved from the OpenGL state. Must be one of the following :
	- **CG\_GL\_MODEL VIEW\_MATRIX**
	- **CG\_GL\_PR OJECTION\_MATRIX**
	- **CG\_GL\_TEXTURE\_MA TRIX**
	- **CG\_GL\_MODEL VIEW\_PROJECTION\_MATRIX**

transform

An enumerant indicating an optional transformation that may be applied to the matrix before it is set. Must be one of the following :

- **CG\_GL\_MA TRIX\_IDENTITY**
- **CG\_GL\_MA TRIX\_TRANSPOSE**
- **CG\_GL\_MA TRIX\_INVERSE**
- **CG\_GL\_MA TRIX\_INVERSE\_TRANSPOSE**

## **RETURN VALUES**

None.

#### **DESCRIPTION**

**cgGLSetStateMatrixParameter** sets a matrix parameter to the values retrieved from an OpenGL state matrix. The state matrix to retrieve is indicated by **matrix**, which may be one of the following :

#### • **CG\_GL\_MODEL VIEW\_MATRIX**

Get the current modelview matrix.

• **CG\_GL\_PR OJECTION\_MATRIX**

Get the current projection matrix.

• **CG\_GL\_TEXTURE\_MA TRIX**

Get the current texture matrix.

#### • **CG\_GL\_MODEL VIEW\_PROJECTION\_MATRIX**

Get the concatenated modelview and projection matrices.

The **transform** parameter specifies an optional transformation which will be applied to the retrieved matrix before setting the values in the parameter. **transform** must be one of the following :

#### • **CG\_GL\_MA TRIX\_IDENTITY**

Don't apply any transform, leaving the matrix as is.

# • **CG\_GL\_MA TRIX\_TRANSPOSE**

Transpose the matrix.

- **CG\_GL\_MA TRIX\_INVERSE** Invert the matrix.
- **CG\_GL\_MA TRIX\_INVERSE\_TRANSPOSE**

Transpose and invert the matrix.

**cgGLSetStateMatrixP arameter** may only be called with a uniform matrix parameter. If the size of the

matrix is less than 4x4, the upper left corner of the matrix that fits into the given matrix parameter will be returned.

### **EXAMPLES**

*to-be-written*

# **ERRORS**

**CG\_INV ALID\_PR OFILE\_ERROR** is generated if **param**'s profile is not a supported OpenGL profile.

**CG\_NO T\_MATRIX\_PARAM\_ERROR** is generated if **param** is not a matrix parameter.

CG\_INVALID\_ENUMERANT\_ERROR is generated if either **matrix** or **transform** is not one of the allowed enumerant values.

**CG\_INV ALID\_P ARAM\_HANDLE\_ERROR** is generated if **param** is not a valid parameter.

**CG\_INVALID\_PARAMETER\_ERROR** is generated if the parameter fails to set for any other reason.

### **HISTORY**

cgGLSetStateMatrixParameter was introduced in Cg 1.1.

### **SEE ALSO**

cgGLSetMatrixParameter, cgGLGetMatrixParameter

**cgGLSetTextureParameter** − sets the value of a texture parameter

### **SYNOPSIS**

#include <Cg/cgGL.h>

```
void cgGLSetTextureParameter( CGparameter param,
                              GLuint texobj );
```
#### **PARAMETERS**

param The texture parameter that will be set.

texobj An OpenGL texture object name to which the parameter will be set.

### **RETURN VALUES**

None.

# **DESCRIPTION**

**cgGLSetTextureParameter** sets the value of a texture parameter to an OpenGL texture object.

Note that in order to use the texture, either cgGLEnableTextureParameter must be called after **cgGLSetT extureParameter** and before the geometry is drawn, or cgGLSetManageTextureParameters must be called with a value of **CG\_TRUE**.

#### **EXAMPLES**

*to-be-written*

#### **ERRORS**

**CG\_INV ALID\_PR OFILE\_ERROR** is generated if **param**'s profile is not a supported OpenGL profile.

**CG\_INV ALID\_P ARAM\_HANDLE\_ERROR** is generated if **param** is not a valid parameter.

**CG\_INV ALID\_P ARAMETER\_ERROR** is generated if **param** is not a texture parameter or if the parameter fails to set for any other reason.

#### **HISTORY**

**cgGLSetTextureParameter** was introduced in Cg 1.1.

#### **SEE ALSO**

cgGLGetTextureParameter, cgGLSetParameter

**cgGLSetupSampler** − initializes a sampler's state and texture object handle

## **SYNOPSIS**

#include <Cg/cgGL.h>

void cgGLSetupSampler( CGparameter param, GLuint texobj );

### **PARAMETERS**

param The sampler parameter that will be set.

texobj An OpenGL texture object name to which the parameter will be set.

### **RETURN VALUES**

None.

# **DESCRIPTION**

**cgGLSetupSampler** initializes a sampler; like cgGLSetTextureParameter, it informs the OpenGL Cg runtime which OpenGL texture object to associate with the sampler. Furthermore, if the sampler was defined in the source file with a **sampler\_state** block that specifies sampler state, this sampler state is initialized for the given texture object.

Note that in order to use the texture, either cgGLEnableTextureParameter must be called after cgGLSetTextureParameter and before the geometry is drawn, or cgGLSetManageTextureParameters must be called with a value of **CG\_TRUE**.

### **EXAMPLES**

*to-be-written*

### **ERRORS**

**CG\_INV ALID\_PR OFILE\_ERROR** is generated if **param**'s profile is not a supported OpenGL profile.

**CG\_INV ALID\_P ARAM\_HANDLE\_ERROR** is generated if **param** is not a valid parameter.

**CG\_INV ALID\_P ARAMETER\_ERROR** is generated if **param** is not a texture parameter or if the parameter fails to set for any other reason.

#### **HISTORY**

**cgGLSetupSampler** was introduced in Cg 1.4.

# **SEE ALSO**

cgGLSetTextureParameter, cgGLGetTextureParameter, cgGLSetManageTextureParameters

**cgGLUnbindProgram** – unbinds the program bound in a profile

# **SYNOPSIS**

#include <Cg/cgGL.h>

void cgGLUnbindProgram( CGprofile profile );

## **PARAMETERS**

profile The profile from which to unbind any bound program.

### **RETURN VALUES**

None.

# **DESCRIPTION**

**cgGLUnbindProgram** unbinds the program which is bound in the profile specified by **profile**. It also resets the texture state back to the state it was in at the point cgGLBindProgram was first called with a program in the given profile.

### **EXAMPLES**

*to-be-written*

# **ERRORS**

**CG\_INVALID\_PROFILE\_ERROR** is generated if **profile** is not a supported OpenGL profile.

### **HISTORY**

**cgGLUnbindProgram** was introduced in Cg 1.2.

### **SEE ALSO**

cgGLSetManageTextureParameters, cgGLBindProgram

**cgGLUnloadProgram** – destroy the OpenGL shader object associated with a program

#### **SYNOPSIS**

#include <Cg/cgGL.h>

void cgGLUnloadProgram( CGprogram program );

### **PARAMETERS**

program The program for which to destroy the shader object. The **CGprogram** handle is still valid after this call.

# **RETURN VALUES**

None.

# **DESCRIPTION**

**cgGLUnloadProgram** destroys the OpenGL shader object for a program.

This call does not destroy the **CGprogram** itself, only the associated GL shader object. Use cgDestroyProgram to free the **CGprogram** itself. Also note that freeing a **CGprogram** using the core runtime implicitly calls this routine to avoid resource leaks.

# **EXAMPLES**

```
// prog is a CGprogram initialized elsewhere
...
cgGLUnloadProgram(prog);
```
CGbool loaded = cgGLIsProgramLoaded(prog); // loaded == CG\_FALSE

#### **ERRORS**

**CG\_INVALID\_PROGRAM\_HANDLE\_ERROR** is generated if **program** is not a valid program handle.

#### **HISTORY**

**cgGLUnloadProgram** was introduced in Cg 2.1.

#### **SEE ALSO**

cgGLLoadProgram, cgGLIsProgramLoaded, cgDestroyProgram

**cgD3D10BindProgram** – activate a program with D3D

### **SYNOPSIS**

#include <Cg/cgD3D10.h>

HRESULT cgD3D10BindProgram( CGprogram program );

### **PARAMETERS**

program The program to activate with D3D.

### **RETURN VALUES**

Returns **D3D\_OK** if the function succeeds.

Returns the D3D failure code if the function fails due to a D3D call.

### **DESCRIPTION**

**cgD3D10BindProgram** activates a program with D3D. The program is activated using **ID3D10Device::SetVertexShader** or **ID3D10Device::SetPixelShader** depending on the program's profile type.

D3D allows only one vertex shader and one pixel shader to be active at any given time, so activating a program of a given type implicitly deactivates any other program of a that type.

### **EXAMPLES**

```
// vertexProg and pixelProg are CGprograms initialized elsewhere
// pDev is an ID3D10Device interface intialized elsewhere
...
HRESULT hr = cgD3D10BindProgram(vertexProg);
HRESULT hr2 = cgD3D10BindProgram(pixelProg);
// Draw a quad using the vertex and pixel shader
// A vertex and index buffer are set up elsewhere.
HRESULT hr3 = pDev->DrawIndexedPrimitve(D3DPT_TRIANGLELIST, 0, 4, 0, 2);
```
#### **ERR ORS**

**cgD3D10Failed** is generated if a D3D function returns an error.

**CGD3D10ERR\_NOTLOADED** is returned if **program** was not loaded with the cgD3D10LoadProgram.

**CGD3D10ERR\_NODEVICE** is returned if a required D3D device is **NULL**. This usually occurs when an expanded interface routine is called but a D3D device has not been set with cgD3D10SetDevice.

# **HISTORY**

**cgD3D10BindProgram** was introduced in Cg 2.1.

#### **SEE ALSO**

cgD3D10LoadProgram, cgD3D10SetTextureParameter

**cgD3D10GetBufferByIndex** − Returns a pointer to an ID3D10Buffer interface by the conststant buffer index.

# **SYNOPSIS**

#include <Cg/cgD3D10.h>

```
ID3D10Buffer * cgD3D10GetBufferByIndex( CGprogram Program.
                                        UINT Index );
```
### **PARAMETERS**

Program The Cg program containing the buffer.

Index A zero-based index.

### **RETURN VALUES**

Returns a pointer to an ID3D10Buffer interface containing the constant buffer.

#### **DESCRIPTION**

**cgD3D10GetBufferByIndex** returns a pointer to an ID3D10Buffer interface containing the constant buffer for manual manipulation. If the user manually changes the constant values in this way, the constant values contained in the corresponding CGbuffer (if exists) will be stale.

### **EXAMPLES**

ID3D10Buffer \* myConstantBuffer = cgD3D10GetBufferByIndex( myCgProgram, 0 );

#### **ERR ORS**

**CG\_INV ALID\_PR OGRAM\_HANDLE\_ERROR** if Program is not a valid Cg program.

#### **HISTORY**

**cgD3D10GetBufferByIndex** was introduced in Cg 2.1.

#### **SEE ALSO**

cgCreateBuffer

**cgD3D10GetCompiledProgram** – Gets the compiled shader as a ID3D10Blob returned from Direct3D after cgD3D10LoadProgram is called.

## **SYNOPSIS**

#include <Cg/cgD3D10.h>

ID3D10Blob \* cgD3D10GetCompiledProgram( CGprogram program );

### **PARAMETERS**

program The program handle after a call to cgD3D10LoadProgram has been made.

# **RETURN VALUES**

Returns a pointer to a ID3D10Blob object containing the compiled shader code.

Returns NULL if the program was not loaded.

# **DESCRIPTION**

**cgD3D10GetCompiledProgram** allows the user to get back the compiled shader from Direct3D once cgD3D10LoadProgram has been called.

# **EXAMPLES**

CGprogram myCgProgram = cgCreateProgram( ... ); cgD3D10LoadProgram( myCgProgram, 0 );

ID3D10Blob \* obj = cgD3D10GetCompiledProgram( myCgProgram );

# **ERRORS**

CG\_INVALID\_PROGRAM\_HANDLE\_ERROR is generated if the **program** is invalid.

### **HISTORY**

**cgD3D10GetCompiledProgram** was introduced in Cg 2.1.

### **SEE ALSO**

cgD3D10LoadProgram
**cgD3D10GetDevice** − retrieves the current D3D10 device associated with a context

## **SYNOPSIS**

#include <Cg/cgD3D10.h>

ID3D10Device \* cgD3D10GetDevice( CGcontext context );

## **PARAMETERS**

context The context from which to get the current device.

## **RETURN VALUES**

Returns the current D3D10 device associated with **context**.

## **DESCRIPTION**

**cgD3D10GetDe vice** retrieves the current D3D10 device associated with **context**. Note that the returned device pointer may be **NULL**.

## **EXAMPLES**

ID3D10Device\* curDevice = cgD3D10GetDevice(ctx);

## **ERRORS**

**CG\_INV ALID\_CONTEXT\_HANDLE\_ERR OR** is generated if **context** is not a valid context.

## **HISTORY**

**cgD3D10GetDevice** was introduced in Cg 2.1.

## **SEE ALSO**

cgD3D10SetDevice

**cgD3D10GetIASignatureByPass** – Gets the compiled vertex shader signature as a ID3D10Blob from a pass of a validated technique.

# **SYNOPSIS**

#include <Cg/cgD3D10.h>

```
ID3D10Blob * cgD3D10GetIASignatureByPass( CGpass pass );
```
### **PARAMETERS**

pass The pass handle after validation of a CgFX technique.

# **RETURN VALUES**

Returns a pointer to a ID3D10Blob object containing the vertex shader signature.

Returns NULL if the program was not loaded.

## **DESCRIPTION**

**cgD3D10GetIASignatureByPass** allows the user to get back the vertex shader signature of a pass of a validated CgFX technique.

#### **EXAMPLES**

myCgEffect = cgCreateEffectFromFile( myCgContext, ''effect.cgfx'', NULL ); myCgTechnique = cgGetFirstTechnique( myCgEffect );

```
if( cgValidateTechnique( myCgTechnique ) != CG_FALSE ) {
 const D3D10_INPUT_ELEMENT_DESC layout[] =
 {
          "POSITION", 0, DXGI_FORMAT_R32G32B32_FLOAT, 0, 0,
D3D10_INPUT_PER_VERTEX_DATA, 0 },
 };
    CGpass myPass = cgGetFirstPass( myCgTechnique );
    ID3D10Blob * pVSBuf = cgD3D10GetIASignatureByPass( myPass );
    hr = pDevice->CreateInputLayout( layout, 1, pVSBuf->GetBufferPointer(),
               pVSBuf->GetBufferSize(), &g_pVertexLayout );
}
```
## **ERRORS**

**CG\_INV ALID\_P ASS\_HANDLE\_ERROR** is generated if the **pass** is invalid.

#### **HIST ORY**

cgD3D10GetIASignatureByPass was introduced in Cg 2.1.

## **SEE ALSO**

cgD3D10GetCompiledProgram

**cgD3D10GetLastError** – get the last D3D error that occurred

## **SYNOPSIS**

#include <Cg/cgD3D10.h>

```
HRESULT cgD3D10GetLastError( void );
```
## **PARAMETERS**

None.

# **RETURN VALUES**

Returns the last D3D error that occurred during an expanded interface function call.

Returns **D3D\_OK** if no D3D error has occurred since the last call to **cgD3D10GetLastError**.

## **DESCRIPTION**

**cgD3D10GetLastError** retrieves the last D3D error that occurred during an expanded interface function call. The last error is always cleared immediately after the call.

## **EXAMPLES**

HRESULT lastError = cgD3D10GetLastError();

## **ERRORS**

None.

## **HISTORY**

**cgD3D10GetLastError** was introduced in Cg 2.1.

## **SEE ALSO**

cgD3D10TranslateHRESULT

**cgD3D10GetLatestGeometryProfile** − get the latest supported geometry shader version

## **SYNOPSIS**

#include <Cg/cgD3D10.h>

CGprofile cgD3D10GetLatestGeometryProfile( void );

### **PARAMETERS**

None.

## **RETURN VALUES**

Returns the latest geometry shader version supported by the current D3D device.

Returns CG\_PROFILE\_UNKNOWN if no D3D device is currently set.

## **DESCRIPTION**

**cgD3D10GetLatestGeometryProfile** retrieves the latest geometry shader version that the current D3D device supports. This is an expanded interface function because it needs to know about the D3D device to determine the most current version supported.

Starting in Cg 2.2, if the environment variable CGD3D10\_LATEST\_GEOMETRY\_PROFILE is set in the application's environment to a string that cgGetProfile translates to a valid profile (meaning not CG\_PROFILE\_UNKNOWN), then it is this **CGprofile** value that will be returned by cgD3D10GetLatestGeometryProfile.

## **EXAMPLES**

CGprofile bestGeometryProfile = cgD3D10GetLatestGeometryProfile();

#### **ERRORS**

None.

## **HISTORY**

**cgD3D10GetLatestGeometryProfile** was introduced in Cg 2.1.

#### **SEE ALSO**

cgD3D10GetLatestPixelProfile, cgD3D10GetLatestVertexProfile

**cgD3D10GetLatestPixelProfile** – get the latest supported pixel shader version

## **SYNOPSIS**

#include <Cg/cgD3D10.h>

CGprofile cgD3D10GetLatestPixelProfile( void );

## **PARAMETERS**

None.

## **RETURN VALUES**

Returns the latest pixel shader version supported by the current D3D device.

Returns CG\_PROFILE\_UNKNOWN if no D3D device is currently set.

## **DESCRIPTION**

**cgD3D10GetLatestPixelProfile** retrieves the latest pixel shader version that the current D3D device supports. This is an expanded interface function because it needs to know about the D3D device to determine the most current version supported.

Starting in Cg 2.2, if the environment variable CGD3D10\_LATEST\_PIXEL\_PROFILE is set in the application's environment to a string that cgGetProfile translates to a valid profile (meaning not CG\_PROFILE\_UNKNOWN), then it is this **CGprofile** value that will be returned by cgD3D10GetLatestPixelProfile.

## **EXAMPLES**

CGprofile bestPixelProfile = cgD3D10GetLatestPixelProfile();

## **ERRORS**

None.

## **HISTORY**

**cgD3D10GetLatestPixelProfile** was introduced in Cg 2.1.

#### **SEE ALSO**

cgD3D10GetLatestGeometryProfile, cgD3D10GetLatestVertexProfile

**cgD3D10GetLatestVertexProfile** – get the latest supported vertex shader version

## **SYNOPSIS**

#include <Cg/cgD3D10.h>

CGprofile cgD3D10GetLatestVertexProfile( void );

## **PARAMETERS**

None.

## **RETURN VALUES**

Returns the latest vertex shader version supported by the current D3D device.

Returns CG\_PROFILE\_UNKNOWN if no D3D device is currently set.

## **DESCRIPTION**

**cgD3D10GetLatestVertexProfile** retrieves the latest vertex shader version that the current D3D device supports. This is an expanded interface function because it needs to know about the D3D device to determine the most current version supported.

Starting in Cg 2.2, if the environment variable CGD3D10\_LATEST\_VERTEX\_PROFILE is set in the application's environment to a string that cgGetProfile translates to a valid profile (meaning not CG\_PROFILE\_UNKNOWN), then it is this **CGprofile** value that will be returned by cgD3D10GetLatestVertexProfile.

## **EXAMPLES**

CGprofile bestVertexProfile = cgD3D10GetLatestVertexProfile();

## **ERRORS**

None.

## **HISTORY**

**cgD3D10GetLatestVertexProfile** was introduced in Cg 2.1.

#### **SEE ALSO**

cgD3D10GetLatestGeometryProfile, cgD3D10GetLatestPixelProfile

cgD3D10GetManageTextureParameters – get the manage texture parameters flag from a context

## **SYNOPSIS**

#include <Cg/cgD3D10.h>

CGbool cgD3D10GetManageTextureParameters( CGcontext context );

## **PARAMETERS**

context The context from which the automatic texture management setting will be retrieved.

## **RETURN VALUES**

Returns the manage texture management flag from **context**.

## **DESCRIPTION**

**cgD3D10GetManageT extureParameters** returns the manage texture management flag from context. See cgD3D10SetManageTextureParameters for more information.

## **EXAMPLES**

```
CGbool manage = cgD3D10GetManageTextureParameters( pCtx );
if( manage )
   doSomething();
```
## **ERRORS**

None.

## **HISTORY**

cgD3D10GetManageTextureParameters was introduced in Cg 2.1.

## **SEE ALSO**

cgD3D10SetManageTextureParameters

**cgD3D10GetOptimalOptions** − get the best set of compiler options for a profile

## **SYNOPSIS**

#include <Cg/cgD3D10.h>

char const \*\* cgD3D10GetOptimalOptions( CGprofile profile );

## **PARAMETERS**

profile The profile whose optimal arguments are requested.

## **RETURN VALUES**

Returns a null-terminated array of strings representing the optimal set of compiler options for **profile**.

Returns **NULL** if no D3D device is currently set.

## **DESCRIPTION**

**cgD3D10GetOptimalOptions** returns the best set of compiler options for a given profile. This is an expanded interface function because it needs to know about the D3D device to determine the most optimal options.

The elements of the returned array are meant to be used as part of the **ar gs** parameter to cgCreateProgram or cgCreateProgramFromFile.

The returned string does not need to be destroyed by the application. However, the contents could change if the function is called again for the same profile but a different D3D device.

#### **EXAMPLES**

```
const char* vertOptions[] = \{ myCustomArgs,
                               cgD3D10GetOptimalOptions(vertProfile),
                               NULL };
```
vertOptions);

```
// create the vertex shader
CGprogram myVS = cgCreateProgramFromFile( context,
                                           CG_SOURCE,
                                           "vshader.cg",
                                           vertProfile,
                                           "VertexShader",
```
# **ERR ORS**

None.

#### **HISTORY**

**cgD3D10GetOptimalOptions** was introduced in Cg 2.1.

## **SEE ALSO**

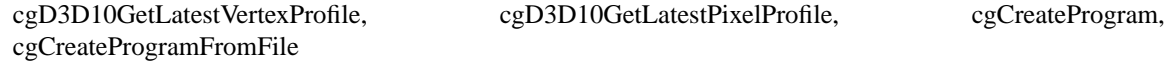

**cgD3D10GetProgramErrors** – Gets a list of errors returned from Direct3D if the program did not load.

## **SYNOPSIS**

#include <Cg/cgD3D10.h>

ID3D10Blob \* cgD3D10GetProgramErrors( CGprogram program );

## **PARAMETERS**

program The program handle after a call to cgD3D10LoadProgram has been made.

## **RETURN VALUES**

Returns a pointer to a ID3D10Blob object containing a list of errors if the program did not load.

Returns NULL if the program was loaded.

## **DESCRIPTION**

**cgD3D10GetProgramErrors** allows the user to get back the compiled shader from Direct3D once cgD3D10LoadProgram has been called.

## **EXAMPLES**

CGprogram  $myCgProgram = cgCreateProgram(...); cgD3D10LoadProgram("myCgProgram", 0);$ 

ID3D10Blob \* err = cgD3D10GetProgramErrors( myCgProgram );

## **ERRORS**

**CG\_INVALID\_PROGRAM\_HANDLE\_ERROR** is generated if the **program** is invalid;

## **HISTORY**

**cgD3D10GetProgramErrors** was introduced in Cg 2.1.

## **SEE ALSO**

cgD3D10LoadProgram

**cgD3D10IsProfileSupported** – determine if a profile is supported by cgD3D10

## **SYNOPSIS**

#include <Cg/cgD3D10.h>

CGbool cgD3D10IsProfileSupported( CGprofile profile );

## **PARAMETERS**

profile The profile which will be checked for support.

## **RETURN VALUES**

Returns **CG\_TRUE** if **profile** is supported by the cgD3D10 library.

Returns **CG\_FALSE** otherwise.

However if cgD3D10SetDevice has not been called to register a **ID3D10De vice** device yet, this routine returns **CG\_TRUE** for all valid D3D10 profiles.

## **DESCRIPTION**

**cgD3D10IsProfileSupported** returns **CG\_TRUE** if the profile indicated by **profile** is supported by the cgD3D10 library.

## **EXAMPLES**

// assuming the program requires Shader Model 3.0 ...

```
if ((!cgD3D10IsProfileSupported(CG_PROFILE_VS_3_0)) 
    (!cgD3D10IsProfileSupported(CG_PROFILE_PS_3_0))) {
 fprintf(stderr, "Sorry, required profiles not supported on this system.\n");
  exit(1);}
```
## **ERR ORS**

None.

## **HISTORY cgD3D10IsProfileSupported** was introduced in Cg 2.1.

# **SEE ALSO**

cgD3D10GetLatestPixelProfile, cgD3D10GetLatestVertexProfile

cgD3D10IsProgramLoaded – determine if a program has been loaded

## **SYNOPSIS**

#include <Cg/cgD3D10.h>

CGbool cgD3D10IsProgramLoaded( CGprogram program );

## **PARAMETERS**

program The program which will be checked.

## **RETURN VALUES**

Returns CG\_TRUE if program has been loaded using cgD3D10LoadProgram.

Returns **CG\_FALSE** otherwise.

## **DESCRIPTION**

cgD3D10IsProgramLoaded determines if a program has been loaded using cgD3D10LoadProgram.

## **EXAMPLES**

// program is a CGprogram initialized elsewhere

...

CGbool isLoaded = cgD3D10IsProgramLoaded(program);

## **ERRORS**

None.

# **HISTORY**

cgD3D10IsProgramLoaded was introduced in Cg 2.1.

### **SEE ALSO**

cgD3D10LoadProgram

**cgD3D10LoadProgram** – create a D3D shader and enable the expanded interface routines

## **SYNOPSIS**

#include <Cg/cgD3D10.h>

HRESULT cgD3D10LoadProgram( CGprogram program, UINT flags );

## **PARAMETERS**

program A program whose compiled output is used to create the D3D shader.

flags The flags to pass to **D3DXAssembleShader**. See the D3D documentation for a list of valid flags.

## **RETURN VALUES**

Returns **D3D\_OK** if the function succeeds or **program** has already been loaded.

Returns the D3D failure code if the function fails due to a D3D call.

## **DESCRIPTION**

**cgD3D10LoadProgram** creates a D3D shader for a program and enables use of expanded interface routines for that program.

**cgD3D10LoadProgram** assembles the compiled Cg output for **program** using **D3DXAssembleShader** and then creates a D3D shader using **ID3D10De vice::CreateVertexShader** or **ID3D10Device::CreatePixelShader** depending on the program's profile.

The D3D shader handle is not returned. If the shader handle is desired by the application, the expanded interface should not be used for that program.

## **EXAMPLES**

// vertexProg is a CGprogram using a vertex profile // pixelProg is a CGprogram using a pixel profile ... HRESULT hr1 = cgD3D10LoadProgram(vertexProg, TRUE, D3DXASM\_DEBUG); HRESULT hr2 = cgD3D10LoadProgram(pixelProg, TRUE, 0);

#### **ERR ORS**

**cgD3D10F ailed** is generated if a D3D function returns an error.

**CGD3D10ERR\_INVALIDPROFILE** is returned if **program**'s profile is not a supported D3D profile.

**CGD3D10ERR\_NODEVICE** is returned if a required D3D device is **NULL**. This usually occurs when an expanded interface routine is called but a D3D device has not been set with cgD3D10SetDevice.

#### **HISTORY**

**cgD3D10LoadProgram** was introduced in Cg 2.1.

#### **SEE ALSO**

cgD3D10SetDevice

**cgD3D10RegisterStates** − registers graphics pass states for CgFX files

## **SYNOPSIS**

#include <Cg/cgD3D10.h>

void cgD3D10RegisterStates( CGcontext context );

#### **PARAMETERS**

context The context in which to register the states.

#### **RETURN VALUES**

None.

## **DESCRIPTION**

**cgD3D10RegisterStates** registers a set of states for passes in techniques in CgFX effect files. These states correspond to the set of D3D states that is relevant and/or useful to be set in passes in effect files. See the Cg User's Guide for complete documentation of the states that are made available after calling **cgD3D10RegisterStates**.

#### **EXAMPLES**

// register D3D10 states for this context

CGcontext context = cgCreateContext(); cgD3D10RegisterStates(context);

#### **ERR ORS**

**CG\_INV ALID\_CONTEXT\_HANDLE\_ERR OR** is generated if **context** is not a valid context.

#### **HISTORY**

**cgD3D10RegisterStates** was introduced in Cg 2.1.

Starting with Cg 2.2, **cgD3D10RegisterStates** calls cgSetStateLatestProfile for program states it creates and registers the latest profile returned by cgD3D10GetLatestVertexProfile, cgD3D10GetLatestGeometryProfile or cgD3D10GetLatestPixelProfile for the appropriate program domain.

#### **SEE ALSO**

cgCreateState, cgSetStateLatestProfile, cgSetPassState, cgResetPassState, cgCallStateValidateCallback, cgGLRegisterStates, cgD3D9RegisterStates

**cgD3D10SetDevice** − set the D3D device

## **SYNOPSIS**

#include <Cg/cgD3D10.h>

HRESULT cgD3D10SetDevice( CGcontext context, ID3D10Device \* device );

## **PARAMETERS**

context The context in which to set the current device.

device Pointer to an **ID3D10Device** interface that the expanded interface will use for any D3D-specific routine it may call. This parameter can be **NULL** to free all D3D resources used by the expanded interface and remove its reference to the D3D device.

## **RETURN VALUES**

Returns **D3D\_OK** if the function succeeds.

Returns the D3D failure code if the function fails due to a D3D call.

#### **DESCRIPTION**

**cgD3D10SetDevice** informs the expanded interface of the new D3D device. This will destroy any D3D resources for programs previously loaded with cgD3D10LoadProgram and use the new D3D device to recreate them. The expanded interface will increment the reference count to the D3D device, so this function must eventually be called with **NULL** to release that reference so D3D can be properly shut down.

If **device** is **NULL**, all D3D resources for programs previously loaded with cgD3D10LoadProgram are destroyed. However, these programs are still considered managed by the expanded interface, so if a new D3D device is set later these programs will be recreated using the new D3D device.

If a new device is being set, all D3D resources for programs previously loaded with cgD3D10LoadProgram are rebuilt using the new device. All shadowed parameters for these programs are maintained across D3D device changes except texture parameters. Since textures in D3D are bound to a particular D3D device, these resources cannot be saved across device changes. When these textures are recreated for the new D3D device, they must be re-bound to the sampler parameter.

Note that calling **cgD3D10SetDevice(NULL**) does not destroy any core runtime resources (CGprograms, **CGparameters**, etc.) used by the expanded interface. These must be destroyed seperately using cgDestroyProgram and cgDestroyContext.

#### **EXAMPLES**

```
// pDev is an ID3D10Device interface initialized elsewhere
...
cgD3D10SetDevice(pDev);
```
#### **ERR ORS**

**cgD3D10Failed** is generated if a D3D function returns an error.

#### **HISTORY**

**cgD3D10SetDevice** was introduced in Cg 2.1.

#### **SEE ALSO**

cgD3D10GetDevice, cgDestroyProgram, cgDestroyContext, cgD3D10LoadProgram

**cgD3D10SetManageTextureParameters** – set the manage texture parameters flag for a context

### **SYNOPSIS**

#include <Cg/cgD3D10.h>

void cgD3D10SetManageTextureParameters( CGcontext context, CGbool flag );

### **PARAMETERS**

context The context in which the automatic texture management behavior will be changed.

flag A boolean switch which controls automatic texture management by the runtime.

## **RETURN VALUES**

None.

## **DESCRIPTION**

By default, cgD3D10 does not manage any texture state in D3D. It is up to the user to enable and disable textures using D3D. This behavior is the default to avoid conflicts with texture state on geometry that's rendered with the fixed function pipeline or without cgD3D10.

If automatic texture management is desired, **cgD3D10SetManageTextureParameters** may be called with flag set to **CG\_TR UE** before cgD3D10BindProgram is called. Whenever cgD3D10BindProgram is called, the cgD3D10 runtime will make all the appropriate texture parameter calls on the application's behalf.

Calling **cgD3D10SetManageTextureParameters** with flag set to **CG\_FALSE** will disable automatic texture management.

NOTE: When **cgD3D10SetManageTextureParameters** is set to **CG\_TRUE**, applications should not make texture state change calls to D3D after calling cgD3D10BindProgram, unless the application is trying to override some parts of cgD3D10's texture management.

## **EXAMPLES**

// Enable automatic texture management cgD3D10SetManageTextureParmeters( pCtx, CG\_TRUE );

#### **ERR ORS**

None.

## **HISTORY**

**cgD3D10SetManageTextureParameters** was introduced in Cg 2.1.

#### **SEE ALSO**

cgD3D10GetManageTextureParameters, cgD3D10BindProgram

cgD3D10SetSamplerStateParameter – Sets a sampler state object to a Cg sampler parameter.

### **SYNOPSIS**

#include <Cg/cgD3D10.h>

```
void cgD3D10SetSamplerStateParameter( CGparameter param,
                                      ID3D10SamplerState * samplerState );
```
## **PARAMETERS**

param The sampler parameter whose state is to be set.

samplerState

The D3D sampler state to set.

## **RETURN VALUES**

None.

## **DESCRIPTION**

**cgD3D10SetSamplerStateParameter** sets the sampler state associated with a sampler parameter.

NULL means default sampler state.

## **EXAMPLES**

ID3D10SamplerState \* sstate = NULL; Device->CreateSamplerState( &samplerDesc, &sstate );

cgD3D10SetSamplerStateParameter( myCgSamplerParam, sstate );

## **ERR ORS**

CG\_INVALID\_PARAMETER\_ERROR is generated if param is invalid.

#### **HISTORY**

cgD3D10SetSamplerStateParameter was introduced in Cg 2.1.

#### **SEE ALSO**

cgD3D10SetTextureSamplerStateParameter

cgD3D10SetTextureParameter – sets the value of a texture parameter

## **SYNOPSIS**

#include <Cg/cgD3D10.h>

```
void cgD3D10SetTextureParameter( CGparameter param,
                                 ID3D10Resource * texture );
```
### **PARAMETERS**

param The texture parameter that will be set.

texture An D3D texture to which the parameter will be set.

## **RETURN VALUES**

None.

# **DESCRIPTION**

**cgD3D10SetTextureParameter** sets the value of a texture parameter to a given D3D10 texture object.

## **EXAMPLES**

ID3D10Resource \*myTexture;

// Assume myTexture is loaded here...

// .. and param is an effect sampler parameter cgD3D10SetTextureParameter( param, myTexture );

### **ERR ORS**

CG\_INVALID\_PARAM\_HANDLE\_ERROR is generated if param is not a valid parameter handle.

#### **HISTORY**

**cgD3D10SetTextureParameter** was introduced in Cg 2.1.

#### **SEE ALSO**

cgD3D10SetManageTextureParameters

cgD3D10SetTextureSamplerStateParameter – Sets a texture resource and sampler state object to a Cg sampler parameter.

### **SYNOPSIS**

#include <Cg/cg.h>

```
void cgD3D10SetTextureSamplerStateParameter( CGparameter param,
                                             ID3D10Resource * texture,
                                             ID3D10SamplerState * samplerState );
```
#### **PARAMETERS**

param The sampler parameter whose texture and state is to be set.

texture The texture resource object being set.

#### samplerState

The sampler state object being set.

#### **RETURN VALUES**

None.

## **DESCRIPTION**

**cgD3D10SetTextureSamplerStateParameter** accomplishes the same thing as calling both cgD3D10SetTextureParameter and cgD3D10SetSamplerStateParameter together.

## **EXAMPLES**

ID3D10Resource \* myTexture; ID3D10SamplerState \* mySamplerState;

Device->CreateTexture2D( &desc, &initalData, &myTexture ); Device->CreateSamplerState( &desc, &mySamplerState );

cgD3D10SetTextureSamplerStateParameter( myCgSamplerParam, myTexture, mySamplerState );

## **ERRORS**

**CG\_INV ALID\_P ARAMETER\_ERROR** is generated if **param** is invalid.

## **HISTORY**

**cgD3D10SetTextureSamplerStateParameter** was introduced in Cg 2.1.

#### **SEE ALSO**

cgD3D10SetTextureParameter, cgD3D10SetSamplerStateParameter

**cgD3D10TranslateCGerror** – convert a Cg runtime error into a string

## **SYNOPSIS**

#include <Cg/cgD3D10.h>

const char \* cgD3D10TranslateCGerror( CGerror error );

### **PARAMETERS**

error The error code to translate. Can be a core runtime error or a D3D runtime error.

## **RETURN VALUES**

Returns a pointer to a string describing **error**.

## **DESCRIPTION**

**cgD3D10TranslateCGerror** converts a Cg runtime error into a string. This routine should be called instead of the core runtime routine cgGetErrorString because it will also translate errors that the Cg D3D runtime generates.

This routine will typically be called in debugging situations such as inside an error callback set using cgSetErrorCallback.

# **EXAMPLES**

```
char buf[512];
CGerror error = cgGetLastError();
if (error != CG_NO_ERROR)
{
    sprintf(buf, "An error occurred. Error description: '%s'\n",
            cgD3D10TranslateCGerror(error));
    OutputDebugString(buf);
}
```
## **ERR ORS**

None.

#### **HISTORY**

**cgD3D10TranslateCGerror** was introduced in Cg 2.1.

## **SEE ALSO**

cgGetErrorString, cgSetErrorCallback

**cgD3D10TranslateHRESULT** − convert an HRESULT into a string

## **SYNOPSIS**

#include <Cg/cgD3D10.h>

const char \* cgD3D10TranslateHRESULT( HRESULT hr );

### **PARAMETERS**

hr The **HRESULT** to translate. Can be a generic **HRESULT** or a D3D runtime error.

## **RETURN VALUES**

Returns a pointer to a string describing the error.

## **DESCRIPTION**

**cgD3D10TranslateHRESULT** converts an **HRESULT** into a string. This routine should be called instead of **DXGetErrorDescription10** because it will also translate errors that the Cg D3D runtime generates.

This routine will typically be called in debugging situations such as inside an error callback set using cgSetErrorCallback.

## **EXAMPLES**

```
char buf[512];
HRESULT hres = cgD3D10GetLastError();
if (FAILED(hres))
{
    sprintf(buf, "A D3D error occurred. Error description: '%s'\n",
            cgD3D10TranslateHRESULT(hres));
    OutputDebugString(buf);
}
```
#### **ERRORS**

None.

### **HISTORY**

**cgD3D10TranslateHRESULT** was introduced in Cg 2.1.

#### **SEE ALSO**

cgD3D10TranslateCGerror, cgGetErrorString, cgSetErrorCallback

cgD3D10TypeToSize − get the size of a CGtype enumerated type

### **SYNOPSIS**

#include <Cg/cgD3D10.h>

```
DWORD cgD3D10TypeToSize( CGtype type );
```
#### **PARAMETERS**

type Member of the **CGtype** enumerated type whose size is to be returned.

#### **RETURN VALUES**

Returns the size of **type** in terms of consecutive floating point values.

Returns **0** if the type does not have an inherent size. Sampler types fall into this category.

## **DESCRIPTION**

**cgD3D10T ypeToSize** retrieves the size of a **CGtype** enumerated type in terms of consecutive floating point values.

If the type does not have an inherent size, the return value is 0. Sampler types fall into this category.

#### **EXAMPLES**

// param is a CGparameter initialized earlier ... DWORD size = cgD3D10TypeToSize(cgGetParameterType(param)); // (sanity check that parameters have the expected size) ... assert(cgD3D10TypeToSize(cgGetParameterType(vsModelView)) == 16); assert(cgD3D10TypeToSize(cgGetParameterType(psColor)) == 4);

#### **ERR ORS**

None.

#### **HISTORY**

**cgD3D10TypeToSize** was introduced in Cg 2.1.

#### **SEE ALSO**

cgD3D10SetDevice

**cgD3D10UnloadProgram** – Unloads a D3D shader from the runtime data structures

### **SYNOPSIS**

#include <Cg/cgD3D10.h>

void cgD3D10UnloadProgram( CGprogram Program );

### **PARAMETERS**

Program A program whose compiled output is used to create the D3D shader.

## **RETURN VALUES**

None.

## **DESCRIPTION**

**cgD3D10UnloadProgram** Unloads a D3D shader from the runtime data structures.

### **EXAMPLES**

// vertexProg is a CGprogram using a vertex profile ... cgD3D10UnloadProgram( vertexProg );

## **ERRORS**

**CG\_INV ALID\_PR OGRAM\_HANDLE\_ERROR** is generated if Program is not a valid program.

## **HISTORY**

**cgD3D10UnloadProgram** was introduced in Cg 2.1.

## **SEE ALSO**

cgD3D10LoadProgram

**cgD3D9BindProgram** – activate a program with D3D

#### **SYNOPSIS**

#include <Cg/cgD3D9.h>

HRESULT cgD3D9BindProgram( CGprogram program );

#### **PARAMETERS**

program The program to activate with D3D.

### **RETURN VALUES**

Returns **D3D\_OK** if the function succeeds.

Returns the D3D failure code if the function fails due to a D3D call.

#### **DESCRIPTION**

**cgD3D9BindProgram** activates a program with D3D. The program is activated using **IDir ect3DDe vice9::SetVertexShader** or **IDir ect3DDe vice9::SetPixelShader** depending on the program's profile type.

D3D allows only one vertex shader and one pixel shader to be active at any given time, so activating a program of a given type implicitly deactivates any other program of a that type.

If parameter shadowing is enabled for **program**, this call will set the D3D state for all shadowed parameters associated with **program**. If a parameter associated with **program** has not been shadowed when this function is called, the D3D state associated with that parameter is not modified.

If parameter shadowing is disabled, only the D3D shader is activated, and no other D3D state is modified.

### **EXAMPLES**

```
// vertexProg and pixelProg are CGprograms initialized elsewhere
// pDev is an IDirect3DDevice9 interface intialized elsewhere
...
HRESULT hr = cgD3D9BindProgram(vertexProg);
HRESULT hr2 = cgD3D9BindProgram(pixelProg);
// Draw a quad using the vertex and pixel shader
// A vertex and index buffer are set up elsewhere.
HRESULT hr3 = pDev->DrawIndexedPrimitve(D3DPT_TRIANGLELIST, 0, 4, 0, 2);
```
#### **ERRORS**

**cgD3D9Failed** is generated if a D3D function returns an error.

**CGD3D9ERR\_NOTLOADED** is returned if **program** was not loaded with the cgD3D9LoadProgram.

**CGD3D9ERR\_NODEVICE** is returned if a required D3D device is **NULL**. This usually occurs when an expanded interface routine is called but a D3D device has not been set with cgD3D9SetDevice.

#### **HISTORY**

**cgD3D9BindProgram** was introduced in Cg 1.1.

#### **SEE ALSO**

cgD3D9LoadProgram, cgD3D9EnableParameterShadowing, cgD3D9IsParameterShadowingEnabled, cgD3D9SetUniform, cgD3D9SetUniformMatrix, cgD3D9SetTextureParameter

cgD3D9EnableDebugTracing – enable or disable debug output

## **SYNOPSIS**

#include <Cg/cgD3D9.h>

void cgD3D9EnableDebugTracing( CGbool enable );

## **PARAMETERS**

enable A boolean switch which controls debugging output by the library.

#### **RETURN VALUES**

None.

## **DESCRIPTION**

**cgD3D9EnableDebugTracing** enables or disables debug output for an application when using the debug DLL.

If an error callback is registered, breakpoints can be set for Debug DLL debug traces by testing the result of cgGetError for **cgD3D9Deb ugT race**. Breakpoints can be set for D3D errors by testing for **cgD3D9F ailed** and using cgD3D9GetLastError to determine the particular D3D error that occurred.

## **EXAMPLES**

cgD3D9EnableDebugTracing(CG\_TRUE); // use code to be debugged ... cgD3D9EnableDebugTracing(CG\_FALSE);

## **ERRORS**

None.

## **HISTORY**

**cgD3D9EnableDebugTracing** was introduced in Cg 1.1.

#### **SEE ALSO**

cgSetErrorCallback, cgGetError, cgD3D9GetLastError

**cgD3D9EnableParameterShadowing** − enable or disable parameter shadowing for a program

#### **SYNOPSIS**

#include <Cg/cgD3D9.h>

```
HRESULT cgD3D9EnableParameterShadowing( CGprogram program,
                                        CGbool enable );
```
#### **PARAMETERS**

program The program in which to set the parameter shadowing state.

enable A boolean switch which controls parameter shadowing for **program**.

#### **RETURN VALUES**

Returns **D3D\_OK** if the function succeeds.

Returns the D3D failure code if the function fails due to a D3D call.

### **DESCRIPTION**

**cgD3D9EnableParameterShadowing** enables or disables parameter shadowing for a program.

If parameter shadowing is enabled for a program, any call to set the value of a parameter for that program does not set any D3D state. Instead it merely shadows the value so it can be set during a subsequent call to cgD3D9BindProgram.

If parameter shadowing is disabled, these calls immediately sets the D3D state and do not shadow the value.

When using this call to disable parameter shadowing, all shadowed parameters for that program are immediately invalidated. No D3D calls are made, so any active program retains its current D3D state. However, subsequent calls to cgD3D9BindProgram for that program will not apply any shadowed state. Parameter shadowing for the program will continue to be disabled until explicitly enabled with another call to **cgD3D9EnableParameterShadowing**.

Parameter shadowing can also be specified during a call to cgD3D9LoadProgram.

### **EXAMPLES**

```
// prog is a CGprogram initialized elsewhere
...
HRESULT hres = cgD3D9EnableParameterShadowing(prog, CG_FALSE);
```
#### **ERR ORS**

**cgD3D9Failed** is generated if a D3D function returns an error.

CGD3D9ERR\_NOTLOADED is returned if **program** was not loaded with the cgD3D9LoadProgram.

#### **HISTORY**

**cgD3D9EnableParameterShadowing** was introduced in Cg 1.1.

#### **SEE ALSO**

cgD3D9IsParameterShadowingEnabled, cgD3D9LoadProgram

**cgD3D9GetDevice** – retrieves the current D3D9 device associated with the runtime

## **SYNOPSIS**

#include <Cg/cgD3D9.h>

IDirect3DDevice9 \* cgD3D9GetDevice( void );

## **PARAMETERS**

None.

# **RETURN VALUES**

Returns the current D3D9 device associated with the runtime.

## **DESCRIPTION**

**cgD3D9GetDevice** retrieves the current D3D9 device associated with the runtime. Note that the returned device pointer may be **NULL**.

## **EXAMPLES**

IDirect3DDevice9\* curDevice = cgD3D9GetDevice();

## **ERRORS**

None.

# **HISTORY**

**cgD3D9GetDevice** was introduced in Cg 1.1.

#### **SEE ALSO**

cgD3D9SetDevice

**cgD3D9GetLastError** – get the last D3D error that occurred

## **SYNOPSIS**

#include <Cg/cgD3D9.h>

```
HRESULT cgD3D9GetLastError( void );
```
## **PARAMETERS**

None.

# **RETURN VALUES**

Returns the last D3D error that occurred during an expanded interface function call.

Returns **D3D\_OK** if no D3D error has occurred since the last call to **cgD3D9GetLastError**.

## **DESCRIPTION**

**cgD3D9GetLastError** retrieves the last D3D error that occurred during an expanded interface function call. The last error is always cleared immediately after the call.

## **EXAMPLES**

HRESULT lastError = cgD3D9GetLastError();

## **ERRORS**

None.

## **HISTORY**

**cgD3D9GetLastError** was introduced in Cg 1.1.

## **SEE ALSO**

cgD3D9TranslateHRESULT

**cgD3D9GetLatestPixelProfile** − get the latest supported pixel shader version

## **SYNOPSIS**

#include <Cg/cgD3D9.h>

CGprofile cgD3D9GetLatestPixelProfile( void );

## **PARAMETERS**

None.

## **RETURN VALUES**

Returns the latest pixel shader version supported by the current D3D device.

Returns CG\_PROFILE\_UNKNOWN if no D3D device is currently set.

## **DESCRIPTION**

**cgD3D9GetLatestPixelProfile** retrieves the latest pixel shader version that the current D3D device supports. This is an expanded interface function because it needs to know about the D3D device to determine the most current version supported.

Starting in Cg 2.2, if the environment variable CGD3D9\_LATEST\_PIXEL\_PROFILE is set in the application's environment to a string that cgGetProfile translates to a valid profile (meaning not CG\_PROFILE\_UNKNOWN), then it is this **CGprofile** value that will be returned by cgD3D9GetLatestPixelProfile.

## **EXAMPLES**

CGprofile bestPixelProfile = cgD3D9GetLatestPixelProfile();

## **ERRORS**

None.

## **HISTORY**

**cgD3D9GetLatestPixelProfile** was introduced in Cg 1.1.

#### **SEE ALSO**

cgD3D9GetLatestVertexProfile

**cgD3D9GetLatestVertexProfile** − get the latest supported vertex shader version

## **SYNOPSIS**

#include <Cg/cgD3D9.h>

CGprofile cgD3D9GetLatestVertexProfile( void );

## **PARAMETERS**

None.

## **RETURN VALUES**

Returns the latest vertex shader version supported by the current D3D device.

Returns CG\_PROFILE\_UNKNOWN if no D3D device is currently set.

## **DESCRIPTION**

**cgD3D9GetLatestVertexProfile** retrieves the latest vertex shader version that the current D3D device supports. This is an expanded interface function because it needs to know about the D3D device to determine the most current version supported.

Starting in Cg 2.2, if the environment variable CGD3D9\_LATEST\_VERTEX\_PROFILE is set in the application's environment to a string that cgGetProfile translates to a valid profile (meaning not CG\_PROFILE\_UNKNOWN), then it is this **CGprofile** value that will be returned by cgD3D9GetLatestVertexProfile.

## **EXAMPLES**

CGprofile bestVertexProfile = cgD3D9GetLatestVertexProfile();

## **ERRORS**

None.

## **HISTORY**

**cgD3D9GetLatestVertexProfile** was introduced in Cg 1.1.

#### **SEE ALSO**

cgD3D9GetLatestPixelProfile

cgD3D9GetManageTextureParameters − get the manage texture parameters flag from a context

## **SYNOPSIS**

#include <Cg/cgD3D9.h>

CGbool cgD3D9GetManageTextureParameters( CGcontext context );

## **PARAMETERS**

context The context from which the automatic texture management setting will be retrieved.

## **RETURN VALUES**

Returns the manage texture management flag from **context**.

## **DESCRIPTION**

**cgD3D9GetManageT extureParameters** returns the manage texture management flag from context. See cgD3D9SetManageTextureParameters for more information.

## **EXAMPLES**

```
CGbool manage = cgD3D9GetManageTextureParameters( pCtx );
if( manage )
   doSomething();
```
# **ERRORS**

None.

# **HISTORY**

cgD3D9GetManageTextureParameters was introduced in Cg 1.5.

## **SEE ALSO**

cgD3D9SetManageTextureParameters

**cgD3D9GetOptimalOptions** − get the best set of compiler options for a profile

## **SYNOPSIS**

#include <Cg/cgD3D9.h>

char const \*\* cgD3D9GetOptimalOptions( CGprofile profile );

### **PARAMETERS**

profile The profile whose optimal arguments are requested.

### **RETURN VALUES**

Returns a null-terminated array of strings representing the optimal set of compiler options for **profile**.

Returns **NULL** if no D3D device is currently set.

## **DESCRIPTION**

**cgD3D9GetOptimalOptions** returns the best set of compiler options for a given profile. This is an expanded interface function because it needs to know about the D3D device to determine the most optimal options.

The elements of the returned array are meant to be used as part of the **ar gs** parameter to cgCreateProgram or cgCreateProgramFromFile.

The returned string does not need to be destroyed by the application. However, the contents could change if the function is called again for the same profile but a different D3D device.

#### **EXAMPLES**

```
const char* vertOptions[] = \{ myCustomArgs,
                               cgD3D9GetOptimalOptions(vertProfile),
                               NULL };
```

```
// create the vertex shader
CGprogram myVS = cgCreateProgramFromFile( context,
                                           CG_SOURCE,
                                           "vshader.cg",
                                           vertProfile,
                                           "VertexShader",
```
## vertOptions);

#### **ERR ORS**

None.

#### **HISTORY**

**cgD3D9GetOptimalOptions** was introduced in Cg 1.1.

### **SEE ALSO**

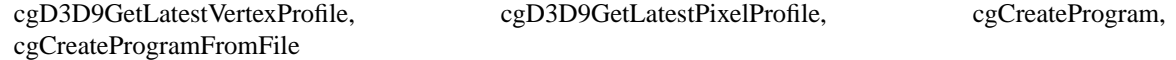

**cgD3D9GetTextureParameter** − get the value of a texture parameter

## **SYNOPSIS**

#include <Cg/cgD3D9.h>

IDirect3DBaseTexture9 \* cgD3D9GetTextureParameter( CGparameter param );

## **PARAMETERS**

param The texture parameter for which the D3D texture object will be retrieved.

## **RETURN VALUES**

Returns a pointer to the D3D texture to which **param** was set.

Return **NULL** if **param** has not been set.

## **DESCRIPTION**

**cgD3D9GetTextureParameter** returns the D3D texture pointer to which a texture parameter was set using cgD3D9SetTextureParameter. If the parameter has not been set, the **NULL** will be returned.

## **EXAMPLES**

// param is a texture parameter defined elsewhere...

HRESULT hr = cgD3D9SetTexture( param, cgD3D9GetTextureParameter( param ) );

## **ERR ORS**

None.

## **HISTORY**

**cgD3D9GetTextureParameter** was introduced in Cg 1.5.

## **SEE ALSO**

cgD3D9SetTextureParameter

**cgD3D9GetVertexDeclaration** – get the default vertex declaration stream

## **SYNOPSIS**

#include <Cg/cgD3D9.h>

```
CGbool cgD3D9GetVertexDeclaration( CGprogram program,
                                   D3DVERTEXELEMENT9 decl[MAXD3DDECLLENGTH] );
```
### **PARAMETERS**

program The program from which to retrieve the vertex declaration.

decl A D3DVERTEXELEMENT9 array that will be filled with the D3D9 vertex declaration.

## **RETURN VALUES**

Returns **CG\_TRUE** on success.

Returns **CG\_FALSE** otherwise.

## **DESCRIPTION**

**cgD3D9GetVertexDeclaration** retrieves the default vertex declaration stream for a program. The declaration always uses a tightly packed single stream. The stream is always terminated with *D3DDECL\_END()*, so this can be used to determine the actual length of the returned declaration.

The default vertex declaration is always a single stream. There will be one **D3DVERTEXELEMENT9** element for each varying input parameter.

If you want to use a custom vertex declaration, you can test that declaration for compatibility by calling cgD3D9ValidateVertexDeclaration.

## **EXAMPLES**

For example:

void main( in float4 pos : POSITION, in float4 dif : COLOR0, in float4 tex : TEXCOORD0, out float4 hpos : POSITION );

would have this default vertex declaration:

```
const D3DVERTEXELEMENT9 decl[] = {
  { 0, 0, D3DDECLTYPE_FLOAT4, D3DDECLMETHOD_DEFAULT, D3DDECLUSAGE_POSITION, 0 },
  { 0, 16, D3DDECLTYPE_FLOAT4, D3DDECLMETHOD_DEFAULT, D3DDECLUSAGE_COLOR, 0 },
  { 0, 32, D3DDECLTYPE_FLOAT4, D3DDECLMETHOD_DEFAULT, D3DDECLUSAGE_TEXCOORD, 0 },
 D3DDECL_END()
};
```
#### **ERRORS**

**CG\_INV ALID\_PR OGRAM\_HANDLE\_ERROR** is generated if program is not a valid program handle.

## **HISTORY**

**cgD3D9GetVertexDeclaration** was introduced in Cg 1.1.

## **SEE ALSO**

cgD3D9ValidateVertexDeclaration

**cgD3D9IsParameterShadowingEnabled** − determine if parameter shadowing is enabled

## **SYNOPSIS**

#include <Cg/cgD3D9.h>

CGbool cgD3D9IsParameterShadowingEnabled( CGprogram program );

### **PARAMETERS**

program The program to check for parameter shadowing.

### **RETURN VALUES**

Returns **CG\_TRUE** if parameter shadowing is enabled for **program**.

Returns **CG\_FALSE** otherwise.

## **DESCRIPTION**

**cgD3D9IsParameterShadowingEnabled** determines if parameter shadowing is enabled for **program**.

## **EXAMPLES**

// program is a CGprogram initialized elsewhere

...

CGbool isShadowing = cgD3D9IsParameterShadowingEnabled(program);

## **ERRORS**

None.

# **HISTORY**

**cgD3D9IsParameterShadowingEnabled** was introduced in Cg 1.1.

#### **SEE ALSO**

cgD3D9EnableParameterShadowing, cgD3D9LoadProgram

**cgD3D9IsProfileSupported** – determine if a profile is supported by cgD3D9

## **SYNOPSIS**

#include <Cg/cgD3D9.h>

CGbool cgD3D9IsProfileSupported( CGprofile profile );

## **PARAMETERS**

profile The profile which will be checked for support.

## **RETURN VALUES**

Returns **CG\_TRUE** if **profile** is supported by the cgD3D9 library.

Returns **CG\_FALSE** otherwise.

However if cgD3D9SetDevice has not been called to register a IDirect3DDevice9 device yet, this routine returns **CG\_TRUE** for all valid D3D9 profiles.

## **DESCRIPTION**

**cgD3D9IsProfileSupported** returns **CG\_TRUE** if the profile indicated by **profile** is supported by the cgD3D9 library.

# **EXAMPLES**

// assuming the program requires Shader Model 3.0 ...

```
if ((!cgD3D9IsProfileSupported(CG_PROFILE_VS_3_0)) ||
    (!cgD3D9IsProfileSupported(CG_PROFILE_PS_3_0))) {
 fprintf(stderr, "Sorry, required profiles not supported on this system.\n");
 exit(1);}
```
## **ERRORS**

None.

## **HISTORY cgD3D9IsProfileSupported** was introduced in Cg 1.5.

# **SEE ALSO**

cgD3D9GetLatestPixelProfile, cgD3D9GetLatestVertexProfile

cgD3D9IsProgramLoaded – determine if a program has been loaded

## **SYNOPSIS**

#include <Cg/cgD3D9.h>

CGbool cgD3D9IsProgramLoaded( CGprogram program );

### **PARAMETERS**

program The program which will be checked.

### **RETURN VALUES**

Returns **CG\_TRUE** if **program** has been loaded using cgD3D9LoadProgram.

Returns **CG\_FALSE** otherwise.

## **DESCRIPTION**

cgD3D9IsProgramLoaded determines if a program has been loaded using cgD3D9LoadProgram.

## **EXAMPLES**

// program is a CGprogram initialized elsewhere

...

CGbool isLoaded = cgD3D9IsProgramLoaded(program);

## **ERRORS**

None.

# **HISTORY**

**cgD3D9IsProgramLoaded** was introduced in Cg 1.1.

## **SEE ALSO**

cgD3D9LoadProgram
**cgD3D9LoadProgram** – create a D3D shader and enable the expanded interface routines

## **SYNOPSIS**

#include <Cg/cgD3D9.h>

HRESULT cgD3D9LoadProgram( CGprogram program, CGbool paramShadowing, DWORD assemFlags );

## **PARAMETERS**

program A program whose compiled output is used to create the D3D shader.

paramShadowing

Indicates if parameter shadowing is desired for **program**.

assemFlags

The flags to pass to **D3DXAssembleShader**. See the D3D documentation for a list of valid flags.

## **RETURN VALUES**

Returns **D3D\_OK** if the function succeeds or **program** has already been loaded.

Returns the D3D failure code if the function fails due to a D3D call.

## **DESCRIPTION**

**cgD3D9LoadProgram** creates a D3D shader for a program and enables use of expanded interface routines for that program.

cgD3D9LoadProgram assembles the compiled Cg output for program using D3DXAssembleShader and then creates a D3D shader using **IDirect3DDevice9::CreateVertexShader** or **IDirect3DDevice9::CreatePixelShader** depending on the program's profile.

Parameter shadowing is enabled or disabled for the program with **paramShadowing**. This behavior can be changed after creating the program by calling cgD3D9EnableParameterShadowing.

The D3D shader handle is not returned. If the shader handle is desired by the application, the expanded interface should not be used for that program.

## **EXAMPLES**

```
// vertexProg is a CGprogram using a vertex profile
// pixelProg is a CGprogram using a pixel profile
...
HRESULT hr1 = cgD3D9LoadProgram(vertexProg, TRUE, D3DXASM_DEBUG);
HRESULT hr2 = cgD3D9LoadProgram(pixelProg, TRUE, 0);
```
#### **ERR ORS**

**cgD3D9Failed** is generated if a D3D function returns an error.

**CGD3D9ERR\_INVALIDPROFILE** is returned if **program**'s profile is not a supported D3D profile.

**CGD3D9ERR\_NODEVICE** is returned if a required D3D device is **NULL**. This usually occurs when an expanded interface routine is called but a D3D device has not been set with cgD3D9SetDevice.

#### **HISTORY**

**cgD3D9LoadProgram** was introduced in Cg 1.1.

## **SEE ALSO**

cgD3D9EnableParameterShadowing, cgD3D9ValidateVertexDeclaration, cgD3D9SetDevice

**cgD3D9RegisterStates** − registers graphics pass states for CgFX files

## **SYNOPSIS**

#include <Cg/cgD3D9.h>

void cgD3D9RegisterStates( CGcontext context );

#### **PARAMETERS**

context The context in which to register the states.

#### **RETURN VALUES**

None.

### **DESCRIPTION**

**cgD3D9RegisterStates** registers a set of states for passes in techniques in CgFX effect files. These states correspond to the set of D3D states that is relevant and/or useful to be set in passes in effect files. See the Cg User's Guide for complete documentation of the states that are made available after calling **cgD3D9RegisterStates**.

#### **EXAMPLES**

// register D3D9 states for this context

CGcontext = cgCreateContext(); cgD3D9RegisterStates(context);

#### **ERR ORS**

**CG\_INV ALID\_CONTEXT\_HANDLE\_ERR OR** is generated if **context** is not a valid context.

#### **HISTORY**

**cgD3D9RegisterStates** was introduced in Cg 1.5.

Starting with Cg 2.2, when **cgD3D9RegisterStates** creates program states it calls cgSetStateLatestProfile to register the latest profile for the appropriate program domain. The latest profile value is determined via cgD3D9GetLatestVertexProfile or cgD3D9GetLatestPixelProfile

## **SEE ALSO**

cgCreateState, cgSetStateLatestProfile, cgSetPassState, cgResetPassState, cgCallStateValidateCallback, cgGLRegisterStates, cgD3D10RegisterStates

**cgD3D9ResourceToDeclUsage** − get the D3DDECLUSAGE member associated with a resource

## **SYNOPSIS**

#include <Cg/cgD3D9.h>

BYTE cgD3D9ResourceToDeclUsage( CGresource resource );

## **PARAMETERS**

resource Enumerated type indicating the resource to convert to a **D3DDECLUSA GE**.

## **RETURN VALUES**

Returns the **D3DDECLUSAGE** member associated with **resource**. This is generally the **CGresource** name with the index stripped off.

Returns CGD3D9\_INVALID\_USAGE if the resource is not a vertex shader input resource.

#### **DESCRIPTION**

**cgD3D9ResourceToDeclUsage** converts a **CGresource** enumerated type to a member of the **D3DDECLUSAGE** enum. The returned type is not an explicit member of the enum to match the associated member of the **D3DVERTEXELEMENT9** struct, and also to allow for an error return condition.

The returned value can be used as the **Usage** member of the **D3D VER TEXELEMENT9** struct to create a vertex declaration for a shader. See the D3D9 documentation for the full details on declaring vertex declarations in D3D9.

# **EXAMPLES**

```
D3DVERTEXELEMENT9 elt =
{
    0, 0,
    D3DDECLTYPE_FLOAT3,
    D3DDECLMETHOD_DEFAULT,
    cgD3D9ResourceToDeclUsage(CG_TEXCOORD3),
    cgD3D9GetParameterResourceIndex(CG_TEXCOORD3)
};
```
# **ERRORS**

None.

# **HISTORY**

**cgD3D9ResourceToDeclUsage** was introduced in Cg 1.1.

# **SEE ALSO**

cgD3D9GetVertexDeclaration, cgD3D9ValidateVertexDeclaration

**cgD3D9SetDevice** – set the D3D device

## **SYNOPSIS**

#include <Cg/cgD3D9.h>

HRESULT cgD3D9SetDevice( IDirect3DDevice9 \* device );

#### **PARAMETERS**

device Pointer to an **IDirect3DDevice9** interface that the expanded interface will use for any D3Dspecific routine it may call. This parameter can be **NULL** to free all D3D resources used by the expanded interface and remove its reference to the D3D device.

#### **RETURN VALUES**

Returns **D3D\_OK** if the function succeeds.

Returns the D3D failure code if the function fails due to a D3D call.

#### **DESCRIPTION**

**cgD3D9SetDevice** informs the expanded interface of the new D3D device. This will destroy any D3D resources for programs previously loaded with cgD3D9LoadProgram and use the new D3D device to recreate them. The expanded interface will increment the reference count to the D3D device, so this function must eventually be called with **NULL** to release that reference so D3D can be properly shut down.

If **device** is **NULL**, all D3D resources for programs previously loaded with cgD3D9LoadProgram are destroyed. However, these programs are still considered managed by the expanded interface, so if a new D3D device is set later these programs will be recreated using the new D3D device.

If a new device is being set, all D3D resources for programs previously loaded with cgD3D9LoadProgram are rebuilt using the new device. All shadowed parameters for these programs are maintained across D3D device changes except texture parameters. Since textures in D3D are bound to a particular D3D device, these resources cannot be saved across device changes. When these textures are recreated for the new D3D device, they must be re-bound to the sampler parameter.

Note that calling **cgD3D9SetDevice(NULL**) does not destroy any core runtime resources (CGprograms, **CGparameters**, etc.) used by the expanded interface. These must be destroyed seperately using cgDestroyProgram and cgDestroyContext.

## **EXAMPLES**

```
// pDev is an IDirect3DDevice9 interface initialized elsewhere
...
cgD3D9SetDevice(pDev);
```
### **ERR ORS**

**cgD3D9Failed** is generated if a D3D function returns an error.

### **HISTORY**

**cgD3D9SetDevice** was introduced in Cg 1.1.

#### **SEE ALSO**

cgD3D9GetDevice, cgDestroyProgram, cgDestroyContext, cgD3D9LoadProgram

**cgD3D9SetManageT extureParameters** − set the manage texture parameters flag for a context

## **SYNOPSIS**

#include <Cg/cgD3D9.h>

void cgD3D9SetManageTextureParameters( CGcontext context, CGbool flag );

## **PARAMETERS**

context The context in which the automatic texture management behavior will be changed.

flag A boolean switch which controls automatic texture management by the runtime.

## **RETURN VALUES**

None.

# **DESCRIPTION**

By default, cgD3D9 does not manage any texture state in D3D. It is up to the user to enable and disable textures using D3D. This behavior is the default to avoid conflicts with texture state on geometry that's rendered with the fixed function pipeline or without cgD3D9.

If automatic texture management is desired, **cgD3D9SetManageTextureParameters** may be called with flag set to **CG\_TR UE** before cgD3D9BindProgram is called. Whenever cgD3D9BindProgram is called, the cgD3D9 runtime will make all the appropriate texture parameter calls on the application's behalf.

Calling **cgD3D9SetManageTextureParameters** with flag set to **CG\_FALSE** will disable automatic texture management.

NOTE: When **cgD3D9SetManageTextureParameters** is set to **CG\_TRUE**, applications should not make texture state change calls to D3D after calling cgD3D9BindProgram, unless the application is trying to override some parts of cgD3D9's texture management.

## **EXAMPLES**

// Enable automatic texture management cgD3D9SetManageTextureParmeters( pCtx, CG\_TRUE );

## **ERRORS**

None.

## **HISTORY**

**cgD3D9SetManageTextureParameters** was introduced in Cg 1.5.

#### **SEE ALSO**

cgD3D9GetManageTextureParameters, cgD3D9BindProgram

**cgD3D9SetSamplerState** − set the state associated with a sampler parameter

## **SYNOPSIS**

#include <Cg/cgD3D9.h>

```
HRESULT cgD3D9SetSamplerState( CGparameter param,
                               D3DSAMPLERSTATETYPE type,
                               DWORD value );
```
## **PARAMETERS**

param The sampler parameter whose state is to be set.

type The D3D sampler state to set.

value A value appropriate for **type**. See the D3D documentation for appropriate values for each valid type.

## **RETURN VALUES**

Returns **D3D** OK if the function succeeds.

Returns the D3D failure code if the function fails due to a D3D call.

## **DESCRIPTION**

**cgD3D9SetSamplerState** sets the state associated with a sampler parameter.

## **EXAMPLES**

// param is a CGparameter handle of type sampler ... // Set this sampler for tri-linear filtering cgD3D9SetSamplerState(param, D3DSAMP\_MAGFILTER, D3DTEXF\_LINEAR); cgD3D9SetSamplerState(param, D3DSAMP\_MINFILTER, D3DTEXF\_LINEAR); cgD3D9SetSamplerState(param, D3DSAMP\_MIPFILTER, D3DTEXF\_LINEAR);

#### **ERR ORS**

**cgD3D9F ailed** is generated if a D3D function returns an error.

**CGD3D9ERR\_INVALIDPROFILE** is returned if **params**'s profile is not a supported D3D profile.

**CGD3D9ERR\_NODEVICE** is returned if a required D3D device is **NULL**. This usually occurs when an expanded interface routine is called but a D3D device has not been set with cgD3D9SetDevice.

**CGD3D9ERR\_NOTLOADED** is returned if **program** was not loaded with the cgD3D9LoadProgram.

**CGD3D9ERR\_NO TSAMPLER** is returned if **param** is not a sampler.

**CGD3D9ERR\_NOTUNIFORM** is returned if **param** is not a uniform parameter.

**CGD3D9ERR\_INVALIDPARAM** is returned if the parameter fails to set for any other reason.

### **HISTORY**

**cgD3D9SetSamplerState** was introduced in Cg 1.1.

#### **SEE ALSO**

cgD3D9SetTexture, cgD3D9SetTextureWrapMode

**cgD3D9SetTexture** – set the texture for a sampler parameter

## **SYNOPSIS**

#include <Cg/cgD3D9.h>

HRESULT cgD3D9SetTexture( CGparameter param, IDirect3DBaseTexture9 \* texture );

## **PARAMETERS**

param The sampler parameter whose values are to be set.

texture Pointer to an **IDirect3DBaseTexture9**, the texture to set for **param**.

## **RETURN VALUES**

Returns **D3D\_OK** if the function succeeds.

Returns the D3D failure code if the function fails due to a D3D call.

# **DESCRIPTION**

cgD3D9SetTexture sets the texture for a sampler parameter.

When parameter shadowing is enabled, the D3D runtime will maintain a reference (via **AddRef**) to **texture**, so care must be taken to set the parameter back to **NULL** when the texture is no longer needed. Otherwise the reference count will not reach zero and the texture's resources will not get destroyed. When destroying the program that the parameter is associated with, all references to these textures are automatically removed.

#### **EXAMPLES**

```
// param is a CGparameter handle of type sampler
// tex is an IDirect3DTexture9* intialized elswhere
...
cgD3D9SetTexture(param, tex);
```
#### **ERRORS**

**cgD3D9F ailed** is generated if a D3D function returns an error.

**CGD3D9ERR\_INVALIDPROFILE** is returned if **params**'s profile is not a supported D3D profile.

**CGD3D9ERR\_NODEVICE** is returned if a required D3D device is **NULL**. This usually occurs when an expanded interface routine is called but a D3D device has not been set with cgD3D9SetDevice.

**CGD3D9ERR\_NOTLOADED** is returned if **program** was not loaded with the cgD3D9LoadProgram.

**CGD3D9ERR\_NO TSAMPLER** is returned if **param** is not a sampler.

**CGD3D9ERR\_NOTUNIFORM** is returned if **param** is not a uniform parameter.

**CGD3D9ERR\_INVALIDPARAM** is returned if the parameter fails to set for any other reason.

#### **HISTORY**

**cgD3D9SetTexture** was introduced in Cg 1.1.

#### **SEE ALSO**

cgD3D9SetSamplerState, cgD3D9SetTextureWrapMode

cgD3D9SetTextureParameter – sets the value of a texture parameter

# **SYNOPSIS**

#include <Cg/cgD3D9.h>

```
void cgD3D9SetTextureParameter( CGparameter param,
                                IDirect3DBaseTexture9 * texture );
```
## **PARAMETERS**

param The texture parameter that will be set.

texture An D3D texture to which the parameter will be set.

## **RETURN VALUES**

None.

# **DESCRIPTION**

**cgD3D9SetTextureParameter** sets the value of a texture parameter to a given D3D9 texture object.

**cgD3D9SetTextureParameter** is to be used for setting texture parameters in a CgFX effect instead of cgD3D9SetTexture.

# **EXAMPLES**

IDirect3DTexture9 \*myTexture; // Assume myTexture is loaded here...

// param is an effect sampler parameter cgD3D9SetTextureParameter( param, myTexture );

#### **ERRORS**

CG\_INVALID\_PARAM\_HANDLE\_ERROR is generated if param is not a valid parameter handle.

#### **HISTORY**

**cgD3D9SetTextureParameter** was introduced in Cg 1.5.

#### **SEE ALSO**

cgD3D9GetTextureParameter, cgD3D9SetManageTextureParameters

**cgD3D9SetTextureWrapMode** − set the texture wrap mode for a sampler parameter

#### **SYNOPSIS**

#include <Cg/cgD3D9.h>

```
HRESULT cgD3D9SetTextureWrapMode( CGparameter param,
                                  DWORD value );
```
## **PARAMETERS**

param The sampler parameter whose wrap mode is to be set.

value The texture wrap mode. **value** can be zero (0) or a combination of **D3DWRAP\_U**, **D3DWRAP\_V**, and **D3DWRAP\_W**. See the D3D documentation for an explanation of texture wrap modes (**D3DRS\_WRAP0−7**).

#### **RETURN VALUES**

Returns **D3D\_OK** if the function succeeds.

Returns the D3D failure code if the function fails due to a D3D call.

#### **DESCRIPTION**

**cgD3D9SetTextureWrapMode** sets the texture wrap mode associated with a sampler parameter.

#### **EXAMPLES**

// param is a CGparameter handle of type sampler ... // Set this sampler for wrapping in 2D cgD3D9SetTextureWrapMode(param, D3DWRAP\_U D3DWRAP\_V);

#### **ERRORS**

**cgD3D9Failed** is generated if a D3D function returns an error.

**CGD3D9ERR\_INVALIDPROFILE** is returned if **params**'s profile is not a supported D3D profile.

**CGD3D9ERR\_NODEVICE** is returned if a required D3D device is **NULL**. This usually occurs when an expanded interface routine is called but a D3D device has not been set with cgD3D9SetDevice.

**CGD3D9ERR\_NOTLOADED** is returned if **program** was not loaded with the cgD3D9LoadProgram.

**CGD3D9ERR\_NO TSAMPLER** is returned if **param** is not a sampler.

**CGD3D9ERR\_NOTUNIFORM** is returned if **param** is not a uniform parameter.

**CGD3D9ERR\_INVALIDPARAM** is returned if the parameter fails to set for any other reason.

#### **HISTORY**

cgD3D9SetTextureWrapMode was introduced in Cg 1.1.

## **SEE ALSO**

cgD3D9SetTexture, cgD3D9SetSamplerState

**cgD3D9SetUniform** – set the value of a uniform parameter

## **SYNOPSIS**

#include <Cg/cgD3D9.h>

HRESULT cgD3D9SetUniform( CGparameter param, const void \* values );

## **PARAMETERS**

- param The parameter whose values are to be set. **param** must be a uniform parameter that is not a sampler.
- values The values to which to set **param**. The amount of data required depends on the type of parameter, but is always specified as an array of one or more floating point values. The type is **void\*** so a compatible user-defined structure can be passed in without type-casting. Use cgD3D9TypeToSize to determine how many values are required for a particular type.

### **RETURN VALUES**

Returns **D3D\_OK** if the function succeeds.

Returns the D3D failure code if the function fails due to a D3D call.

## **DESCRIPTION**

**cgD3D9SetUniform** sets the value for a uniform parameter. All values should be of type float. There is assumed to be enough values to set all elements of the parameter.

#### **EXAMPLES**

```
// param is a CGparameter handle of type float3
// matrixParam is a CGparameter handle of type float2x3
// arrayParam is a CGparameter handle of type float2x2[3]
...
// intialize the data for each parameter
D3DXVECTOR3 paramData(1,2,3);
float matrixData[2][3] =
{
    0, 1, 2,3,4,5
};
float arrayData[3][2][2] =
{
    0,1 ,
    2,3,
    4,5,
    6,7,
    8,9,
    0,1
};
...
// set the parameters
cgD3D9SetUniform(param, paramData);
cgD3D9SetUniform(matrixParam, matrixData);
// you can use arrays, but you must set the entire array
cgD3D9SetUniform(arrayParam, arrayData);
```
### **ERRORS**

**cgD3D9F ailed** is generated if a D3D function returns an error.

**CGD3D9ERR\_NODEVICE** is returned if a required D3D device is **NULL**. This usually occurs when an expanded interface routine is called but a D3D device has not been set with cgD3D9SetDevice.

**CGD3D9ERR\_NOTLOADED** is returned if **program** was not loaded with the cgD3D9LoadProgram.

**CGD3D9ERR\_NOTUNIFORM** is returned if **param** is not a uniform parameter.

CGD3D9ERR\_INVALIDPARAM is returned if the parameter fails to set for any other reason.

#### **HISTORY**

**cgD3D9SetUniform** was introduced in Cg 1.1.

#### **SEE ALSO**

cgD3D9SetUniformArray, cgD3D9SetUniformMatrix, cgD3D9SetUniformMatrixArray, cgD3D9TypeToSize

**cgD3D9SetUniformArray** – set the elements of an array of uniform parameters

## **SYNOPSIS**

#include <Cg/cgD3D9.h>

```
HRESULT cgD3D9SetUniformArray( CGparameter param,
                               DWORD offset,
                               DWORD numItems,
                                const void * values );
```
## **PARAMETERS**

param The parameter whose array elements are to be set. It must be a uniform parameter that is not a sampler.

offset The offset at which to start setting array elements.

numItems

The number of array elements to set.

values An array of floats, the elements in the array to set for param. The amount of data required depends on the type of parameter, but is always specified as an array of one or more floating point values. The type is **void\*** so a compatible user-defined structure can be passed in without typecasting. Use cgD3D9TypeToSize to determine how many values are required for a particular type. This size multiplied by **numItems** is the number of values this function expects.

#### **RETURN VALUES**

Returns **D3D\_OK** if the function succeeds.

Returns the D3D failure code if the function fails due to a D3D call.

#### **DESCRIPTION**

**cgD3D9SetUniformArray** sets the elements for an array of uniform parameters. All values should be of type float. There is assumed to be enough values to set all specified elements of the array.

#### **EXAMPLES**

```
// param is a CGparameter handle of type float3
// arrayParam is a CGparameter handle of type float2x2[3]
...
// intialize the data for each parameter
D3DXVECTOR3 paramData(1,2,3);
float arrayData[2][2][2] ={
    0, 1,2,3,
    4,5,
    6,7
};
...
// non-arrays can be set, but only when offset=0 and numItems=1.
cgD3D9SetUniformArray(param, paramData, 0, 1);
// set the 2nd and 3rd elements of the array
cgD3D9SetUniform(arrayParam, arrayData, 1, 2);
```
#### **ERR ORS**

**cgD3D9Failed** is generated if a D3D function returns an error.

**CGD3D9ERR\_NODEVICE** is returned if a required D3D device is **NULL**. This usually occurs when an expanded interface routine is called but a D3D device has not been set with cgD3D9SetDevice.

CGD3D9ERR\_NOTLOADED is returned if program was not loaded with the cgD3D9LoadProgram.

**CGD3D9ERR\_NO TUNIFORM** is returned if **param** is not a uniform parameter.

**CGD3D9ERR\_NULL VALUE** is returned if **v alues** is **NULL**.

**CGD3D9ERR\_OUT OFRANGE** is returned if **offset** plus **numItems** is out of the range of **param**.

CGD3D9ERR\_INVALIDPARAM is returned if the parameter fails to set for any other reason.

## **HISTORY**

**cgD3D9SetUniformArray** was introduced in Cg 1.1.

## **SEE ALSO**

cgD3D9SetUniform, cgD3D9SetUniformMatrix, cgD3D9SetUniformMatrixArray, cgD3D9TypeToSize

**cgD3D9SetUniformMatrix** – set the values of a uniform matrix parameter

## **SYNOPSIS**

#include <Cg/cgD3D9.h>

```
HRESULT cgD3D9SetUniformMatrix( CGparameter param,
                                const D3DMATRIX * matrix );
```
## **PARAMETERS**

param The parameter whose values are to be set. It must be a uniform matrix parameter.

matrix The matrix to set for the parameter. The upper-left portion of the matrix is extracted to fit the size of **param**.

#### **RETURN VALUES**

Returns **D3D\_OK** if the function succeeds.

Returns the D3D failure code if the function fails due to a D3D call.

## **DESCRIPTION**

**cgD3D9SetUniformMatrix** sets the values of a uniform matrix parameter.

## **EXAMPLES**

```
// matrixParam is a CGparameter handle of type float3x2
// arrayParam is a CGparameter handle of type float4x4[2]
...
// intialize the data for each parameter
D3DXMATRIX matTexTransform(
    0.5f, 0, 0, 0,
       0, 0.5f, 0, 0,
    0.5f, 0.5f, 0, 0,
       0, 0, 0, 0
);
D3DXMATRIX matRot[2];
D3DXMatrixRotationAxis(&matRot[0], &D3DXVECTOR3(0,0,1), D3DX_PI*0.5f);
D3DXMatrixRotationAxis(&matRot[1], &D3DXVECTOR3(0,1,0), D3DX_PI*0.5f);
...
// only use the upper-left portion
cgD3D9SetUniform(matrixParam, &matTexTransform);
// you can use arrays, but you must set the entire array
cgD3D9SetUniform(arrayParam, matRot);
```
#### **ERRORS**

**cgD3D9Failed** is generated if a D3D function returns an error.

**CGD3D9ERR\_NODEVICE** is returned if a required D3D device is **NULL**. This usually occurs when an expanded interface routine is called but a D3D device has not been set with cgD3D9SetDevice.

CGD3D9ERR\_NOTLOADED is returned if **program** was not loaded with the cgD3D9LoadProgram.

**CGD3D9ERR\_NOTMATRIX** is returned if **param** is not a matrix.

**CGD3D9ERR\_NOTUNIFORM** is returned if **param** is not a uniform parameter.

CGD3D9ERR\_INVALIDPARAM is returned if the parameter fails to set for any other reason.

### **HISTORY**

**cgD3D9SetUniformMatrix** was introduced in Cg 1.1.

# **SEE ALSO**

cgD3D9SetUniform, cgD3D9SetUniformMatrixArray, cgD3D9TypeToSize

**cgD3D9SetUniformMatrixArray** – set the elements for an array of uniform matrix parameters

#### **SYNOPSIS**

#include <Cg/cgD3D9.h>

```
HRESULT cgD3D9SetUniformMatrixArray( CGparameter param,
                                     DWORD offset,
                                     DWORD numItems,
                                      const D3DMATRIX * matrices );
```
#### **PARAMETERS**

param The parameter whose array elements are to be set. It must be a uniform matrix parameter.

offset The offset at which to start setting array elements.

numItems

The number of array elements to set.

matrices An array of matrices to set for **param**. The upper-left portion of each matrix is extracted to fit the size of the input parameter. **numItems** matrices are expected to be passed to the function.

### **RETURN VALUES**

Returns **D3D\_OK** if the function succeeds.

Returns the D3D failure code if the function fails due to a D3D call.

#### **DESCRIPTION**

**cgD3D9SetUniformMatrixArray** sets the elements for an array of uniform matrix parameters.

#### **EXAMPLES**

```
// matrixParam is a CGparameter handle of type float3x2
// arrayParam is a CGparameter handle of type float4x4[4]
...
// intialize the data for each parameter
D3DXMATRIX matTexTransform(
   0.5f,0, 0,0,
   0 ,0.5f, 0,0,
    0.5f,0.5f, 0,0,
    0, 0, 0, 0, 0);
D3DXMATRIX matRot[2];
D3DXMatrixRotationAxis(&matRot[0], &D3DXVECTOR3(0,0,1), D3DX_PI*0.5f);
D3DXMatrixRotationAxis(&matRot[1], &D3DXVECTOR3(0,1,0), D3DX_PI*0.5f);
...
// only use the upper-left portion.
// non-arrays can be set, but only when offset=0 and numItems=1.
cgD3D9SetUniformArray(matrixParam, &matTexTransform, 0, 1);
// set the 3rd and 4th elements of the array
cgD3D9SetUniformArray(arrayParam, matRot, 2, 2);
```
#### **ERRORS**

**cgD3D9Failed** is generated if a D3D function returns an error.

**CGD3D9ERR\_NODEVICE** is returned if a required D3D device is **NULL**. This usually occurs when an expanded interface routine is called but a D3D device has not been set with cgD3D9SetDevice.

**CGD3D9ERR\_NOTLOADED** is returned if **program** was not loaded with the cgD3D9LoadProgram.

**CGD3D9ERR\_NOTMATRIX** is returned if **param** is not a matrix.

**CGD3D9ERR\_NO TUNIFORM** is returned if **param** is not a uniform parameter.

**CGD3D9ERR\_NULL VALUE** is returned if **matrices** is **NULL**.

**CGD3D9ERR\_OUT OFRANGE** is returned if **offset** plus **numItems** is out of the range of **param**.

CGD3D9ERR\_INVALIDPARAM is returned if the parameter fails to set for any other reason.

## **HISTORY**

**cgD3D9SetUniformMatrixArray** was introduced in Cg 1.1.

# **SEE ALSO**

cgD3D9SetUniform, cgD3D9SetUniformArray, cgD3D9SetUniformMatrix, cgD3D9TypeToSize

**cgD3D9TranslateCGerror** – convert a Cg runtime error into a string

## **SYNOPSIS**

#include <Cg/cgD3D9.h>

const char \* cgD3D9TranslateCGerror( CGerror error );

#### **PARAMETERS**

error The error code to translate. Can be a core runtime error or a D3D runtime error.

## **RETURN VALUES**

Returns a pointer to a string describing **error**.

## **DESCRIPTION**

**cgD3D9T ranslateCGerror** converts a Cg runtime error into a string. This routine should be called instead of the core runtime routine cgGetErrorString because it will also translate errors that the Cg D3D runtime generates.

This routine will typically be called in debugging situations such as inside an error callback set using cgSetErrorCallback.

# **EXAMPLES**

```
char buf[512];
CGerror error = cgGetLastError();
if (error != CG_NO_ERROR)
{
    sprintf(buf, "An error occurred. Error description: '%s'\n",
            cgD3D9TranslateCGerror(error));
    OutputDebugString(buf);
}
```
#### **ERR ORS**

None.

#### **HISTORY**

**cgD3D9TranslateCGerror** was introduced in Cg 1.1.

# **SEE ALSO**

cgGetErrorString, cgSetErrorCallback

**cgD3D9TranslateHRESULT** – convert an HRESULT into a string

# **SYNOPSIS**

#include <Cg/cgD3D9.h>

const char \* cgD3D9TranslateHRESULT( HRESULT hr );

## **PARAMETERS**

hr The **HRESULT** to translate. Can be a generic **HRESULT** or a D3D runtime error.

## **RETURN VALUES**

Returns a pointer to a string describing the error.

## **DESCRIPTION**

**cgD3D9TranslateHRESULT** converts an **HRESULT** into a string. This routine should be called instead of **DXGetErrorDescription9** because it will also translate errors that the Cg D3D runtime generates.

This routine will typically be called in debugging situations such as inside an error callback set using cgSetErrorCallback.

# **EXAMPLES**

```
char buf[512];
HRESULT hres = cgD3D9GetLastError();
if (FAILED(hres))
{
    sprintf(buf, "A D3D error occurred. Error description: '%s'\n",
            cgD3D9TranslateHRESULT(hres));
    OutputDebugString(buf);
}
```
# **ERRORS**

None.

# **HISTORY**

**cgD3D9TranslateHRESULT** was introduced in Cg 1.1.

#### **SEE ALSO**

cgD3D9TranslateCGerror, cgGetErrorString, cgSetErrorCallback

cgD3D9TypeToSize − get the size of a CGtype enumerated type

#### **SYNOPSIS**

#include <Cg/cgD3D9.h>

```
DWORD cgD3D9TypeToSize( CGtype type );
```
#### **PARAMETERS**

type Member of the **CGtype** enumerated type whose size is to be returned.

#### **RETURN VALUES**

Returns the size of **type** in terms of consecutive floating point values.

Returns **0** if the type does not have an inherent size. Sampler types fall into this category.

#### **DESCRIPTION**

**cgD3D9T ypeToSize** retrieves the size of a **CGtype** enumerated type in terms of consecutive floating point values.

If the type does not have an inherent size, the return value is 0. Sampler types fall into this category.

#### **EXAMPLES**

```
// param is a CGparameter initialized earlier
...
DWORD size = cgD3D9TypeToSize(cgGetParameterType(param));
// (sanity check that parameters have the expected size)
...
assert(cgD3D9TypeToSize(cgGetParameterType(vsModelView)) == 16);
assert(cgD3D9TypeToSize(cgGetParameterType(psColor)) == 4);
```
#### **ERRORS**

None.

## **HISTORY**

**cgD3D9TypeToSize** was introduced in Cg 1.1.

#### **SEE ALSO**

cgD3D9ResourceToDeclUsage, cgD3D9GetVertexDeclaration, cgD3D9ValidateVertexDeclaration

cgD3D9UnloadAllPrograms - unload all D3D programs

## **SYNOPSIS**

#include <Cg/cgD3D9.h>

void cgD3D9UnloadAllPrograms( void );

## **PARAMETERS**

None.

# **RETURN VALUES**

None.

# **DESCRIPTION**

cgD3D9UnloadAllPrograms unloads all of the currently loaded D3D programs.

See cgD3D9UnloadProgram for details on what the runtime does when unloading a program.

# **EXAMPLES**

// unload all D3D programs

cgD3D9UnloadAllPrograms();

# **ERRORS**

None.

# **HISTORY**

cgD3D9UnloadAllPrograms was introduced in Cg 1.5.

## **SEE ALSO**

cgD3D9UnloadProgram

**cgD3D9UnloadProgram** – destroy D3D shader and disable use of expanded interface routines

## **SYNOPSIS**

#include <Cg/cgD3D9.h>

HRESULT cgD3D9UnloadProgram( CGprogram program );

## **PARAMETERS**

program The program for which to disable expanded interface management. The **CGprogram** handle is still valid after this call.

### **RETURN VALUES**

Returns **D3D\_OK** if the function succeeds.

Returns the D3D failure code if the function fails due to a D3D call.

## **DESCRIPTION**

**cgD3D9UnloadProgram** destroys the D3D shader for a program and disables use of expanded interface routines for that program.

This call does not destroy the **CGprogram** itself. It only destroys the resources used by the expanded interface, such as the D3D shader object and any shadowed parameters. Use the core runtime function cgDestroyProgram to free the **CGprogram** itself. Also note that freeing a **CGprogram** using the core runtime implicitly calls this routine to avoid resource leaks.

This call is only necessary if specific lifetime control of expanded interface resources outside the lifetime of their associated **CGprogram** is desired. For instance, if the expanded interface is no longer used, but the **CGpr ogram** handle will still be used.

## **EXAMPLES**

// prog is a CGprogram initialized elsewhere ... HRESULT hres = cgD3D9UnloadProgram(prog);

#### **ERR ORS**

**cgD3D9F ailed** is generated if a D3D function returns an error.

CGD3D9ERR\_NOTLOADED is returned if **program** was not loaded with the cgD3D9LoadProgram.

**CGD3D9ERR\_NODEVICE** is returned if a required D3D device is **NULL**. This usually occurs when an expanded interface routine is called but a D3D device has not been set with cgD3D9SetDevice.

#### **HISTORY**

**cgD3D9UnloadProgram** was introduced in Cg 1.1.

#### **SEE ALSO**

cgD3D9UnloadAllPrograms, cgDestroyProgram

**cgD3D9ValidateVertexDeclaration** – validate a custom D3D9 vertex declaration stream

## **SYNOPSIS**

#include <Cg/cgD3D9.h>

```
CGbool cgD3D9ValidateVertexDeclaration( CGprogram program,
                                        const D3DVERTEXELEMENT9 * decl );
```
## **PARAMETERS**

program The program to test for compatibility.

decl The D3D9 custom vertex declaration stream to test for compatibility. It must be terminated by *D3DDECL\_END()*.

#### **RETURN VALUES**

Returns **CG\_TRUE** if the vertex stream is compatible.

Returns **CG\_FALSE** otherwise.

## **DESCRIPTION**

**cgD3D9V alidateVertexDeclaration** tests a custom D3D9 vertex declaration stream for compatibility with the inputs expected by a program.

For a vertex stream to be compatible with a program's expected inputs it must have a **D3DVERTEXELEMENT9** element for each varying input parameter that the program uses.

## **EXAMPLES**

// Decl is a custom vertex declaraton already setup

```
CGbool ret = cgD3D9ValidateVertexDeclaration( program, Decl );
if( ret == CG_FALSE )
    printf( "Vertex declaration not compatable with "
            "the program's varying parameters.\n\cdot" );
```
# **ERR ORS**

**CG\_INV ALID\_PR OGRAM\_HANDLE\_ERROR** is generated if program is not a valid program handle.

#### **HISTORY**

**cgD3D9ValidateVertexDeclaration** was introduced in Cg 1.1.

#### **SEE ALSO**

cgD3D9ResourceToDeclUsage

**cgD3D8BindProgram** – activate a program with D3D

# **SYNOPSIS**

#include <Cg/cgD3D8.h>

HRESULT cgD3D8BindProgram( CGprogram prog );

## **PARAMETERS**

program A **CGprogram** handle, the program to activate with D3D.

## **RETURN VALUES**

**cgD3D8BindProgram** returns **D3D\_OK** if the function succeeds.

If the function fails due to a D3D call, that D3D failure code is returned.

# **DESCRIPTION**

**cgD3D8BindPr ogram** does *to-be-written*

## **EXAMPLES**

// example code to-be-written

## **ERRORS**

None.

or

*to-be-written*

## **HISTORY**

**cgD3D8BindProgram** was introduced in Cg 1.1.

#### **SEE ALSO**

cgD3D9BindProgram

**cgD3D8EnableDeb ugT racing** − *to-be-written*

## **SYNOPSIS**

#include <Cg/cgD3D8.h>

void cgD3D8EnableDebugTracing( CGbool enable );

## **PARAMETERS**

*to-be-written*

*to-be-written*

# **RETURN VALUES**

None.

or

**cgD3D8EnableDeb ugT racing** returns *to-be-written*

## **DESCRIPTION**

**cgD3D8EnableDeb ugT racing** does *to-be-written*

# **EXAMPLES**

// example code to-be-written

# **ERRORS**

None.

or

*to-be-written*

# **HIST ORY**

**cgD3D8EnableDebugTracing** was introduced in Cg 1.1.

# **SEE ALSO**

**cgD3D8EnableParameterShadowing** – to-be-written

### **SYNOPSIS**

#include <Cg/cgD3D8.h>

HRESULT cgD3D8SetTextureWrapMode( CGparameter param, DWORD value );

## **PARAMETERS**

*to-be-written*

*to-be-written*

# **RETURN VALUES**

None.

or

**cgD3D8EnableP arameterShadowing** returns *to-be-written*

## **DESCRIPTION**

**cgD3D8EnableP arameterShadowing** does *to-be-written*

### **EXAMPLES**

// example code to-be-written

# **ERRORS**

None.

or

*to-be-written*

## **HISTORY**

**cgD3D8EnableParameterShadowing** was introduced in Cg 1.1.

# **SEE ALSO**

**cgD3D8GetDe vice** − *to-be-written*

## **SYNOPSIS**

#include <Cg/cgD3D8.h>

IDirect3DDevice8\* cgD3D8GetDevice();

## **PARAMETERS**

*to-be-written*

*to-be-written*

# **RETURN VALUES**

None.

or

**cgD3D8GetDe vice** returns *to-be-written*

## **DESCRIPTION**

**cgD3D8GetDe vice** does *to-be-written*

# **EXAMPLES**

// example code to-be-written

# **ERRORS**

None.

or

*to-be-written*

# **HIST ORY**

**cgD3D8GetDevice** was introduced in Cg 1.1.

# **SEE ALSO**

**cgD3D8GetLastError** − *to-be-written* 

# **SYNOPSIS**

#include <Cg/cgD3D8.h>

HRESULT cgD3D8GetLastError();

# **PARAMETERS**

None

# **RETURN VALUES**

None.

or

# **cgD3D8GetLastErr or** returns *to-be-written*

# **DESCRIPTION**

**cgD3D8GetLastError** does to-be-written

## **EXAMPLES**

// example code to-be-written

# **ERR ORS**

None.

or

*to-be-written*

# **HISTORY**

**cgD3D8GetLastError** was introduced in Cg 1.1.

# **SEE ALSO**

**cgD3D8GetLatestPixelProfile** − *to-be-written* 

## **SYNOPSIS**

#include <Cg/cgD3D8.h>

CGprofile cgD3D8GetLatestPixelProfile();

## **PARAMETERS**

*to-be-written*

*to-be-written*

# **RETURN VALUES**

None.

or

**cgD3D8GetLatestPixelProfile** returns to-be-written

## **DESCRIPTION**

**cgD3D8GetLatestPixelPr ofile** does *to-be-written*

# **EXAMPLES**

// example code to-be-written

# **ERRORS**

None.

or

*to-be-written*

# **HISTORY**

**cgD3D8GetLatestPixelProfile** was introduced in Cg 1.1.

## **SEE ALSO**

**cgD3D8GetLatestV ertexProfile** − *to-be-written*

### **SYNOPSIS**

#include <Cg/cgD3D8.h>

CGprofile cgD3D8GetLatestVertexProfile();

## **PARAMETERS**

None

# **RETURN VALUES**

None.

or

# **cgD3D8GetLatestV ertexProfile** returns *to-be-written*

#### **DESCRIPTION**

**cgD3D8GetLatestV ertexProfile** does *to-be-written*

#### **EXAMPLES**

// example code to-be-written

# **ERR ORS**

None.

or

*to-be-written*

# **HISTORY**

**cgD3D8GetLatestVertexProfile** was introduced in Cg 1.1.

# **SEE ALSO**

**cgD3D8GetOptimalOptions** − *to-be-written*

## **SYNOPSIS**

#include <Cg/cgD3D8.h>

char const\* cgD3D8GetOptimalOptions( CGprofile profile );

## **PARAMETERS**

*profile* Cg profile for which to get optimal options.

#### **RETURN VALUES**

None.

or

**cgD3D8GetOptimalOptions** returns *to-be-written*

## **DESCRIPTION**

**cgD3D8GetOptimalOptions** does *to-be-written*

#### **EXAMPLES**

// example code to-be-written

# **ERR ORS**

None.

or

*to-be-written*

# **HISTORY**

**cgD3D8GetOptimalOptions** was introduced in Cg 1.1.

# **SEE ALSO**

**cgD3D8GetV ertexDeclaration** − *to-be-written*

## **SYNOPSIS**

#include <Cg/cgD3D8.h>

cgD3D8GetVertexDeclaration prototype goes here. CGbool cgD3D8GetVertexDeclaration( CGprogram prog, DWORD decl[MAX\_FVF\_DECL\_SIZE] );

## **PARAMETERS**

*to-be-written*

*to-be-written*

# **RETURN VALUES**

None.

or

**cgD3D8GetV ertexDeclaration** returns *to-be-written*

## **DESCRIPTION**

**cgD3D8GetV ertexDeclaration** does *to-be-written*

## **EXAMPLES**

// example code to-be-written

#### **ERRORS**

None.

or

*to-be-written*

# **HIST ORY**

## **cgD3D8GetVertexDeclaration** was introduced in Cg 1.1.

#### **SEE ALSO**

cgD3D8IsParameterShadowingEnabled(3) Cg Direct3D8 Runtime API cgD3D8IsParameterShadowingEnabled(3)

## **NAME**

## **cgD3D8IsP arameterShadowingEnabled** − *to-be-written*

## **SYNOPSIS**

#include <Cg/cgD3D8.h>

CGbool cgD3D8IsParameterShadowingEnabled( CGprogram prog );

## **PARAMETERS**

*prog* Cg program for which to query if parameter shadowing is enabled.

## **RETURN VALUES**

None.

or

#### **cgD3D8IsP arameterShadowingEnabled** returns *to-be-written*

#### **DESCRIPTION**

**cgD3D8IsP arameterShadowingEnabled** does *to-be-written*

# **EXAMPLES**

// example code to-be-written

# **ERRORS**

None.

or

*to-be-written*

## **HISTORY**

## cgD3D8IsParameterShadowingEnabled was introduced in Cg 1.1.

# **SEE ALSO**

**cgD3D8IsPr ogramLoaded** − *to-be-written*

## **SYNOPSIS**

#include <Cg/cgD3D8.h>

CGbool cgD3D8IsProgramLoaded( CGprogram prog );

## **PARAMETERS**

*prog* Cg program handle.

#### **RETURN VALUES**

None.

or

**cgD3D8IsPr ogramLoaded** returns *to-be-written*

## **DESCRIPTION**

**cgD3D8IsPr ogramLoaded** does *to-be-written*

#### **EXAMPLES**

// example code to-be-written

# **ERR ORS**

None.

or

*to-be-written*

# **HIST ORY**

**cgD3D8IsProgramLoaded** was introduced in Cg 1.1.

# **SEE ALSO**

**cgD3D8LoadPr ogram** − *to-be-written*

## **SYNOPSIS**

#include <Cg/cgD3D8.h>

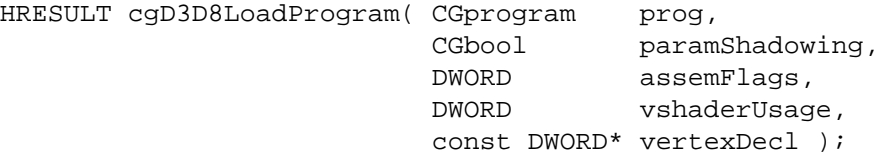

# **PARAMETERS**

*prog* Cg program handle.

*paramShadowing*

Boolean for whether parameter shadowing should occur.

## *assemFlags*

Flags passed to the assembler.

*vsharedUsage*

*to-be-written*

*vertexDecl*

*to-be-written*

# **RETURN VALUES**

None.

or

**cgD3D8LoadPr ogram** returns *to-be-written*

#### **DESCRIPTION**

**cgD3D8LoadPr ogram** does *to-be-written*

### **EXAMPLES**

// example code to-be-written

#### **ERRORS**

None.

or

*to-be-written*

# **HISTORY**

**cgD3D8LoadProgram** was introduced in Cg 1.1.

### **SEE ALSO**

**cgD3D8Resour ceT oInputRegister** − *to-be-written*

## **SYNOPSIS**

#include <Cg/cgD3D8.h>

DWORD cgD3D8ResourceToInputRegister( CGresource resource );

## **PARAMETERS**

*resource to-be-written*

#### **RETURN VALUES**

None.

or

**cgD3D8Resour ceT oInputRegister** returns *to-be-written*

## **DESCRIPTION**

**cgD3D8Resour ceT oInputRegister** does *to-be-written*

#### **EXAMPLES**

// example code to-be-written

# **ERRORS**

None.

or

*to-be-written*

# **HISTORY**

**cgD3D8ResourceToInputRegister** was introduced in Cg 1.1.

# **SEE ALSO**
**cgD3D8SetDevice** − *to-be-written* 

#### **SYNOPSIS**

#include <Cg/cgD3D8.h>

HRESULT cgD3D8SetDevice( IDirect3DDevice8\* pDevice );

#### **PARAMETERS**

*pDevice to-be-written*

## **RETURN VALUES**

None.

or

**cgD3D8SetDe vice** returns *to-be-written*

## **DESCRIPTION**

**cgD3D8SetDe vice** does *to-be-written*

#### **EXAMPLES**

// example code to-be-written

## **ERR ORS**

None.

or

*to-be-written*

## **HIST ORY**

**cgD3D8SetDevice** was introduced in Cg 1.1.

## **SEE ALSO**

**cgD3D8SetT exture** − *to-be-written*

#### **SYNOPSIS**

#include <Cg/cgD3D8.h>

HRESULT cgD3D8SetTexture( CGparameter param, IDirect3DBaseTexture8\* tex );

## **PARAMETERS**

*param* Cg parameter handle.

*tex to-be-written*

## **RETURN VALUES**

None.

or

**cgD3D8SetT exture** returns *to-be-written*

#### **DESCRIPTION**

**cgD3D8SetT exture** does *to-be-written*

## **EXAMPLES**

// example code to-be-written

## **ERRORS**

None.

or

*to-be-written*

## **HISTORY**

**cgD3D8SetTexture** was introduced in Cg 1.1.

## **SEE ALSO**

**cgD3D8SetT extureStageState** − *to-be-written*

#### **SYNOPSIS**

#include <Cg/cgD3D8.h>

```
HRESULT cgD3D8SetTextureStageState( CGparameter param,
                           D3DTEXTURESTAGESTATETYPE type,
                           DWORD value );
```
## **PARAMETERS**

*param* Cg parameter handle.

*type to-be-written*

*value to-be-written*

#### **RETURN VALUES**

None.

or

**cgD3D8SetT extureStageState** returns *to-be-written*

# **DESCRIPTION**

**cgD3D8SetT extureStageState** does *to-be-written*

#### **EXAMPLES**

// example code to-be-written

#### **ERRORS**

None.

or

*to-be-written*

## **HISTORY**

**cgD3D8SetTextureStageState** was introduced in Cg 1.1.

## **SEE ALSO**

**cgD3D8SetT extureWrapMode** − *to-be-written*

#### **SYNOPSIS**

#include <Cg/cgD3D8.h>

HRESULT cgD3D8SetTextureWrapMode( CGparameter param, DWORD value );

## **PARAMETERS**

*param* Cg parameter handle.

*value to-be-written*

## **RETURN VALUES**

None.

or

**cgD3D8SetT extureWrapMode** returns *to-be-written*

#### **DESCRIPTION**

**cgD3D8SetT extureWrapMode** does *to-be-written*

## **EXAMPLES**

// example code to-be-written

## **ERRORS**

None.

or

*to-be-written*

## **HISTORY**

cgD3D8SetTextureWrapMode was introduced in Cg 1.1.

## **SEE ALSO**

**cgD3D8SetUniform** - to-be-written

#### **SYNOPSIS**

#include <Cg/cgD3D8.h>

HRESULT cgD3D8SetUniform( CGparameter param, const void\* floats );

#### **PARAMETERS**

*param* Cg parameter handle.

*floats to-be-written*

#### **RETURN VALUES**

None.

or

**cgD3D8SetUniform** returns *to-be-written* 

#### **DESCRIPTION**

**cgD3D8SetUniform** does to-be-written

## **EXAMPLES**

// example code to-be-written

## **ERRORS**

None.

or

*to-be-written*

## **HISTORY**

**cgD3D8SetUniform** was introduced in Cg 1.1.

#### **SEE ALSO**

**cgD3D8SetUniformArray** – to-be-written

#### **SYNOPSIS**

#include <Cg/cgD3D8.h>

HRESULT cgD3D8SetUniformArray( CGparameter param,  $offest$ 

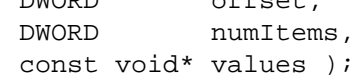

## **PARAMETERS**

*param* Cg parameter handle.

*offset to-be-written*

*numItems*

*to-be-written*

*values to-be-written*

#### **RETURN VALUES**

None.

or

**cgD3D8SetUniformArray** returns *to-be-written* 

#### **DESCRIPTION**

**cgD3D8SetUniformArray** does to-be-written

#### **EXAMPLES**

// example code to-be-written

## **ERRORS**

None.

or

*to-be-written*

#### **HISTORY**

**cgD3D8SetUniformArray** was introduced in Cg 1.1.

## **SEE ALSO**

**cgD3D8SetUniformMatrix** – to-be-written

#### **SYNOPSIS**

#include <Cg/cgD3D8.h>

HRESULT cgD3D8SetUniformMatrix( CGparameter param,

const D3DMATRIX\* matrix );

#### **PARAMETERS**

*param* Cg parameter handle.

*matrix to-be-written*

## **RETURN VALUES**

None.

or

**cgD3D8SetUniformMatrix** returns *to-be-written* 

#### **DESCRIPTION**

**cgD3D8SetUnif ormMatrix** does *to-be-written*

## **EXAMPLES**

// example code to-be-written

## **ERRORS**

None.

or

*to-be-written*

## **HISTORY**

**cgD3D8SetUniformMatrix** was introduced in Cg 1.1.

#### **SEE ALSO**

**cgD3D8SetUnif ormMatrixArray** − *to-be-written*

## **SYNOPSIS**

#include <Cg/cgD3D8.h>

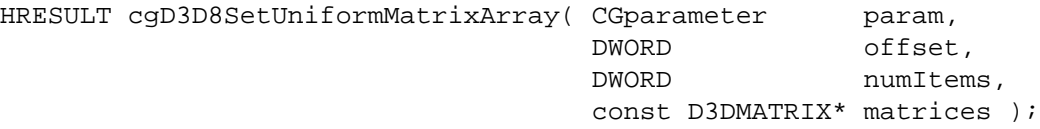

## **PARAMETERS**

*param* Cg parameter handle.

*offset to-be-written*

*numItems*

*to-be-written*

*matrices to-be-written*

#### **RETURN VALUES**

None.

or

**cgD3D8SetUnif ormMatrixArray** returns *to-be-written*

#### **DESCRIPTION**

**cgD3D8SetUnif ormMatrixArray** does *to-be-written*

#### **EXAMPLES**

// example code to-be-written

## **ERRORS**

None.

or

*to-be-written*

#### **HISTORY**

**cgD3D8SetUniformMatrixArray** was introduced in Cg 1.1.

## **SEE ALSO**

**cgD3D8T ranslateCGerror** − *to-be-written*

#### **SYNOPSIS**

#include <Cg/cgD3D8.h>

const char\* cgD3D8TranslateCGerror( CGerror error );

#### **PARAMETERS**

*error* Cg error code.

#### **RETURN VALUES**

None.

or

## **cgD3D8T ranslateCGerror** returns *to-be-written*

## **DESCRIPTION**

**cgD3D8T ranslateCGerror** does *to-be-written*

#### **EXAMPLES**

// example code to-be-written

## **ERR ORS**

None.

or

*to-be-written*

## **HISTORY**

**cgD3D8TranslateCGerror** was introduced in Cg 1.1.

## **SEE ALSO**

**cgD3D8T ranslateHRESULT** − *to-be-written*

#### **SYNOPSIS**

#include <Cg/cgD3D8.h>

const char\* cgD3D8TranslateHRESULT( HRESULT hr );

## **PARAMETERS**

*hr to-be-written*

## **RETURN VALUES**

None.

or

## **cgD3D8T ranslateHRESULT** returns *to-be-written*

#### **DESCRIPTION**

**cgD3D8T ranslateHRESULT** does *to-be-written*

#### **EXAMPLES**

// example code to-be-written

## **ERR ORS**

None.

or

*to-be-written*

## **HISTORY**

**cgD3D8TranslateHRESULT** was introduced in Cg 1.1.

## **SEE ALSO**

**cgD3D8T ypeToSize** − *to-be-written*

#### **SYNOPSIS**

#include <Cg/cgD3D8.h>

DWORD cgD3D8TypeToSize( CGtype type );

#### **PARAMETERS**

*type* Cg type enumerant.

#### **RETURN VALUES**

None.

or

## **cgD3D8T ypeToSize** returns *to-be-written*

#### **DESCRIPTION**

**cgD3D8T ypeToSize** does *to-be-written*

#### **EXAMPLES**

// example code to-be-written

## **ERR ORS**

None.

or

*to-be-written*

## **HISTORY**

**cgD3D8T ypeToSize** was introduced in Cg 1.1.

## **SEE ALSO**

**cgD3D8UnloadProgram** – to-be-written

#### **SYNOPSIS**

#include <Cg/cgD3D8.h>

HRESULT cgD3D8UnloadProgram( CGprogram prog );

#### **PARAMETERS**

*prog* Cg program handle.

#### **RETURN VALUES**

None.

or

**cgD3D8UnloadPr ogram** returns *to-be-written*

#### **DESCRIPTION**

**cgD3D8UnloadPr ogram** does *to-be-written*

#### **EXAMPLES**

// example code to-be-written

## **ERRORS**

None.

or

*to-be-written*

## **HISTORY**

**cgD3D8UnloadProgram** was introduced in Cg 1.1.

## **SEE ALSO**

**cgD3D8V alidateVertexDeclaration** − *to-be-written*

## **SYNOPSIS**

#include <Cg/cgD3D8.h>

CGbool cgD3D8ValidateVertexDeclaration( CGprogram prog, const DWORD\* decl );

## **PARAMETERS**

*prog* Cg program handle.

*decl to-be-written*

#### **RETURN VALUES**

None.

or

**cgD3D8V alidateVertexDeclaration** returns *to-be-written*

#### **DESCRIPTION**

**cgD3D8V alidateVertexDeclaration** does *to-be-written*

## **EXAMPLES**

// example code to-be-written

## **ERRORS**

None.

or

*to-be-written*

## **HISTORY**

**cgD3D8ValidateVertexDeclaration** was introduced in Cg 1.1.

#### **SEE ALSO**

**arbfp1** − OpenGL fragment profile for multi-vendor ARB\_fragment\_program extension

## **SYNOPSIS**

arbfp1

## **DESCRIPTION**

This OpenGL profile corresponds to the per-fragment functionality introduced by GeForce FX and other DirectX 9 GPUs. This profile is supported by any OpenGL implementation that conformantly implements ARB\_fragment\_program.

The compiler output for this profile conforms to the assembly format defined by **ARB\_fragment\_pr ogram**.

Data-dependent loops are not allowed; all loops must be unrollable.

Conditional expressions are supported without branching so both conditions must be evaluated.

Relative indexing of uniform arrays is not supported; use texture accesses instead.

## **3D API DEPENDENCIES**

Requires OpenGL support for the multi-vendor **ARB\_fragment\_program** extension. This extension is supported by GeForce FX and later GPUS. ATI GPUs also support this extension.

## **PROFILE OPTIONS**

#### NumTemps=n

Number of temporaries to use (from 12 to 32).

MaxInstructionSlots=n

Maximum allowable (static) instructions. Not an issue for NVIDIA GPUs.

#### NoDependentReadLimit=b

Boolean for whether a read limit exists.

#### NumTexInstructions=n

Maximum number of texture instructions to generate. Not an issue for NVIDIA GPUs, but important for ATI GPUs (set it to 32).

#### NumMathInstructions=n

Maximum number of math instructions to generate. Not an issue for NVIDIA GPUs, but important for ATI GPUs (set it to 64).

#### MaxTexIndirections=n

Maximum number of texture indirections. Not an issue for NVIDIA GPUs, but important for ATI GPUs (set it to 4).

#### ATI\_draw\_buffers

When multiple draw buffers are used, use the **ATI\_draw\_buffers** syntax so the generated code says OPTION ATI\_draw\_buffers. The default, if this option is not specified, is to use **ARB\_draw\_b uffers**.

#### ARB\_draw\_buffers

When multiple draw buffers are used, use the **ARB\_draw\_buffers** syntax so the generated code says OPTION ARB\_draw\_buffers. This option is the default.

## MaxDrawBuffers=n

Maximum draw buffers for use with **ARB\_draw\_b uffers**. Set to 1 for NV3x GPUs. Use up to 4 for NV4x or ATI GPUs.

#### MaxLocalParams=n

Maximum allowable local parameters.

## **DATA TYPES**

*to-be-written*

## **SEMANTICS**

## **VARYING INPUT SEMANTICS**

*to-be-written*

## **UNIFORM INPUT SEMANTICS**

*to-be-written*

## **OUTPUT SEMANTICS**

*to-be-written*

## **STANDARD LIBRARY ISSUES**

*to-be-written*

## **SEE ALSO**

arbvp1, fp40, gp4fp, cgGLSetOptimalOptions

**arb vp1** − OpenGL vertex profile for multi-vendor ARB\_vertex\_program extension

## **SYNOPSIS**

arbvp1

## **DESCRIPTION**

This OpenGL profile corresponds to the per-vertex functionality introduced by GeForce3. This profile is supported by any OpenGL implementation that conformantly implements ARB\_vertex\_program.

The compiler output for this profile conforms to the assembly format defined by **ARB\_vertex\_program**.

Data-dependent loops are not allowed; all loops must be unrollable.

Conditional expressions are supported without branching so both conditions must be evaluated.

Relative indexing of uniform arrays *is* supported; but texture accesses are not supported.

## **3D API DEPENDENCIES**

Requires OpenGL support for the multi-vendor **ARB\_vertex\_program** extension. These extensions were introduced by GeForce3 and Quadro DCC GPUs. ATI GPUs also support this extension.

## **PROFILE OPTIONS**

NumTemps=n

Number of temporaries to use (from 12 to 32).

MaxInstructions=n

Maximum allowable (static) instructions.

MaxLocalParams=n

Maximum allowable local parameters.

## **DATA TYPES**

*to-be-written*

**SEMANTICS**

**VARYING INPUT SEMANTICS** 

*to-be-written*

## **UNIFORM INPUT SEMANTICS**

*to-be-written*

#### **OUTPUT SEMANTICS**

*to-be-written*

## **STANDARD LIBRARY ISSUES**

*to-be-written*

#### **SEE ALSO**

arbfp1, vp30, vp40, gp4vp

**fp20** − OpenGL fragment profile for NV2x (GeForce3, GeForce4 Ti, Quadro DCC, etc.)

## **SYNOPSIS**

fp20

## **DESCRIPTION**

This OpenGL profile corresponds to the per-fragment functionality introduced by GeForce3.

The capabilities of this profile are quite limited.

The compiler output for this profile conforms to the **nvparse** file format for describing **NV\_register\_combiners** and **NV\_texture\_shader** state configurations.

#### **3D API DEPENDENCIES**

Requires OpenGL support for **NV\_texture\_shader**, **NV\_texture\_shader2**, and **NV\_register\_combiners2** extensions. These extensions were introduced by GeForce3 and Quadro DCC GPUs.

Some standard library functions may require **NV\_texture\_shader3**. This extension was introduced by GeForce4 Ti and Quadro4 XGL GPUs.

#### **OpenGL Extension Specifications**

```
http://www.opengl.org/registry/specs/NV/register_combiners.txt
http://www.opengl.org/registry/specs/NV/register_combiners2.txt
http://www.opengl.org/registry/specs/NV/texture_shader.txt
http://www.opengl.org/registry/specs/NV/texture_shader2.txt
```
## **PROFILE OPTIONS**

None.

## **DATA TYPES**

fixed The **fixed** data type corresponds to a native signed 9−bit integers normalized to the [−1.0,+1.0] range.

float

half In most cases, the **float** and **half** data types are mapped to **fixed** for math operations.

Certain built-in standard library functions corresponding to **NV\_texture\_shader** operations operate at 32−bit floating-point precision.

## **SEMANTICS**

## **INPUT SEMANTICS**

The varying input semantics in the **fp20** profile correspond to the respectively named varying output semantics of the **vp20** profile.

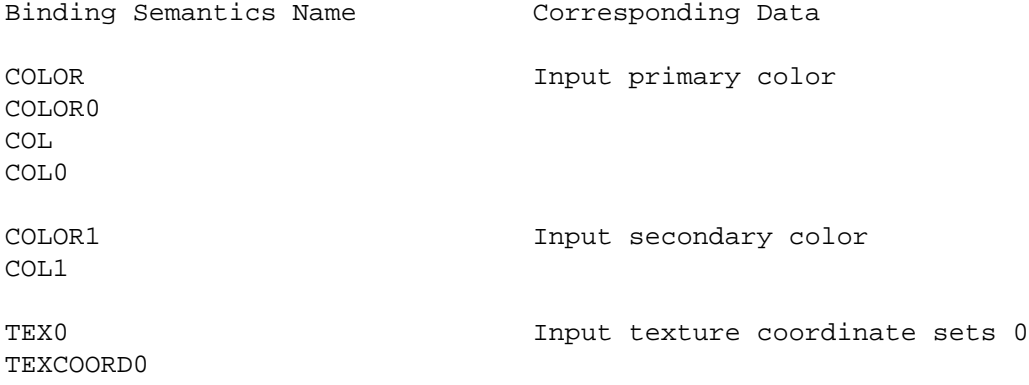

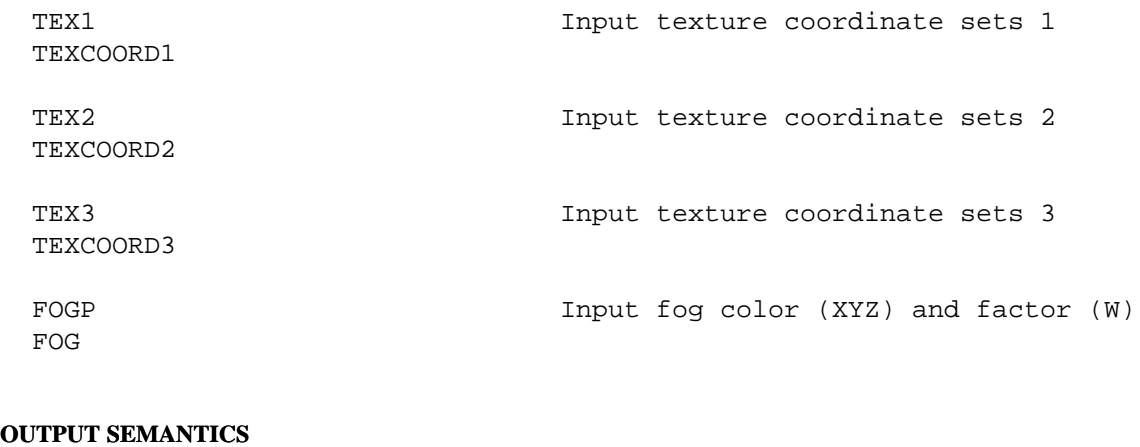

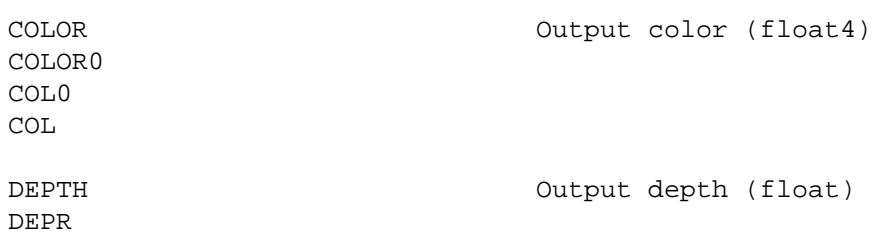

#### **STANDARD LIBRARY ISSUES**

There are a lot of standard library issues with this profile.

Because the 'fp20' profile has limited capabilities, not all of the Cg standard library functions are supported. The list below presents the Cg standard library functions that are supported by this profile. See the standard library documentation for descriptions of these functions.

```
dot(floatN, floatN)
lerp(floatN, floatN, floatN)
lerp(floatN, floatN, float)
tex1D(sampler1D, float)
tex1D(sampler1D, float2)
tex1Dproj(sampler1D, float2)
tex1Dproj(sampler1D, float3)
tex2D(sampler2D, float2)
tex2D(sampler2D, float3)
tex2Dproj(sampler2D, float3)
tex2Dproj(sampler2D, float4)
texRECT(samplerRECT, float2)
texRECT(samplerRECT, float3)
texRECTproj(samplerRECT, float3)
texRECTproj(samplerRECT, float4)
tex3D(sampler3D, float3)
tex3Dproj(sampler3D, float4)
texCUBE(samplerCUBE, float3)
texCUBEproj(samplerCUBE, float4)
```
Note: The non-projective texture lookup functions are actually done as projective lookups on the underlying hardware. Because of this, the 'w' component of the texture coordinates passed to these functions from the application or vertex program must contain the value 1.

Texture coordinate parameters for projective texture lookup functions must have swizzles that match the swizzle done by the generated texture shader instruction. While this may seem burdensome, it is intended to allow 'fp20' profile programs to behave correctly under other pixel shader profiles. The list below shows the swizzles required on the texture coordinate parameter to the projective texture lookup functions.

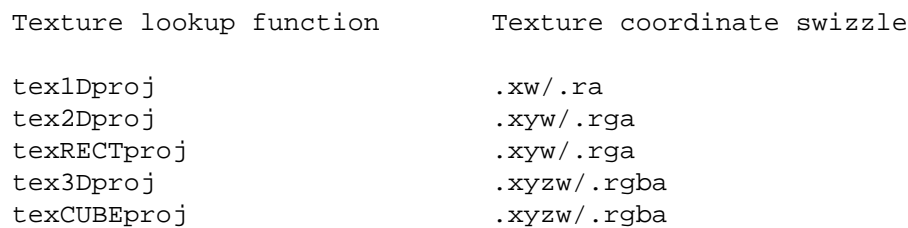

## **TEXTURE SHADER OPERATIONS**

In order to take advantage of the more complex hard-wired shader operations provided by **NV\_texture\_shader**, a collection of built-in functions implement the various shader operations.

```
offsettex2D
offsettexRECT
         offsettex2D(uniform sampler2D tex,
                      float2 st,
                      float4 prevlookup,
                      uniform float4 m)
         offsettexRECT(uniform samplerRECT tex,
                        float2 st,
                        float4 prevlookup,
                        uniform float4 m)
```
Performs the following

```
float2 newst = st + m.xy * prevlookup.xx + m.zw * prevlookup.yy;
return tex2D/RECT(tex, newst);
```
where 'st' are texture coordinates associated with sampler 'tex', 'prevlookup' is the result of a previous texture operation, and 'm' is the offset texture matrix. This function can be used to generate the 'offset\_2d' or 'offset\_rectangle' NV\_texture\_shader instructions.

```
offsettex2DScaleBias
offsettexRECTScaleBias
         offsettex2DScaleBias(uniform sampler2D tex,
                               float2 st,
                               float4 prevlookup,
                               uniform float4 m,
                               uniform float scale,
                               uniform float bias)
         offsettexRECTScaleBias(uniform samplerRECT tex,
                                  float2 st,
                                  float4 prevlookup,
                                  uniform float4 m,
                                  uniform float scale,
                                 uniform float bias)
```
Performs the following

```
float2 newst = st + m.xy * prevlookup.xx + m.zw * prevlookup.yy;float4 result = tex2D/RECT(tex, newst);
return result * saturate(prevlookup.z * scale + bias);
```
where 'st' are texture coordinates associated with sampler 'tex', 'prevlookup' is the result of a previous texture operation, 'm' is the offset texture matrix, 'scale' is the offset texture scale and 'bias' is the offset texture bias. This function can be used to generate the 'offset\_2d\_scale' or 'offset\_rectangle\_scale' NV\_texture\_shader instructions.

```
tex1D_dp3(sampler1D tex, float3 str, float4 prevlookup
          tex1D_dp3(sampler1D tex,
                       float3 str,
                       float4 prevlookup
```
Performs the following

return tex1D(tex, dot(str, prevlookup.xyz));

where 'str' are texture coordinates associated with sampler 'tex' and 'prevlookup' is the result of a previous texture operation. This function can be used to generate the 'dot\_product\_1d' NV\_texture\_shader instruction.

```
tex2D_dp3x2
```

```
texRECT_dp3x2
         tex2D_dp3x2(uniform sampler2D tex,
                     float3 str,
                     float4 intermediate_coord,
                     float4 prevlookup)
         texRECT_dp3x2(uniform samplerRECT tex,
                       float3 str,
                       float4 intermediate coord,
                       float4 prevlookup)
```
Performs the following

```
float2 newst = float2(dot(intermediate_coord.xyz, prevlookup.xyz),
                      dot(str, prevlookup.xyz));
return tex2D/RECT(tex, newst);
```
where 'str' are texture coordinates associated with sampler 'tex', 'prevlookup' is the result of a previous texture operation and 'intermediate\_coord' are texture coordinates associated with the previous texture unit. This function can be used to generate the 'dot\_product\_2d' or 'dot\_product\_rectangle' NV\_texture\_shader instruction combinations.

```
tex3D_dp3x3
texCUBE_dp3x3
         tex3D_dp3x3(sampler3D tex,
                      float3 str,
                      float4 intermediate_coord1,
                      float4 intermediate_coord2,
                      float4 prevlookup)
```

```
texCUBE_dp3x3(samplerCUBE tex,
              float3 str,
              float4 intermediate_coord1,
              float4 intermediate coord2,
              float4 prevlookup)
```
Performs the following

```
float3 newst = float3(dot(intermediate_coord1.xyz, prevlookup.xyz),
                      dot(intermediate_coord2.xyz, prevlookup.xyz),
                      dot(str, prevlookup.xyz));
return tex3D/CUBE(tex, newst);
```
where 'str' are texture coordinates associated with sampler 'tex', 'prevlookup' is the result of a previous texture operation, 'intermediate\_coord1' are texture coordinates associated with the 'n-2' texture unit and 'intermediate\_coord2' are texture coordinates associated with the 'n-1' texture unit. This function can be used to generate the 'dot\_product\_3d' or 'dot\_product\_cube\_map' NV\_texture\_shader instruction combinations.

texCUBE\_reflect\_dp3x3

```
texCUBE_reflect_dp3x3(uniform samplerCUBE tex,
                      float4 strq,
                      float4 intermediate coord1,
                      float4 intermediate coord2,
```
Performs the following

```
float3 E = float3(intermediate_coord2.w, intermediate_coord1.w,
                  strq.w);
float3 N = float3(dot(intermediate_coord1.xyz, prevlookup.xyz),
                  dot(intermediate_coord2.xyz, prevlookup.xyz),
                  dot(strq.xyz, prevlookup.xyz));
return texCUBE(tex, 2 * dot(N, E) / dot(N, N) * N - E);
```
float4 prevlookup)

where 'strq' are texture coordinates associated with sampler 'tex', 'prevlookup' is the result of a previous texture operation, 'intermediate\_coord1' are texture coordinates associated with the 'n-2' texture unit and 'intermediate\_coord2' are texture coordinates associated with the 'n-1' texture unit. This function can be used to generate the 'dot\_product\_reflect\_cube\_map\_eye\_from\_qs' NV\_texture\_shader instruction combination.

```
texCUBE reflect eye dp3x3
```
texCUBE\_reflect\_eye\_dp3x3(uniform samplerCUBE tex,

```
float3 str,
float4 intermediate_coord1,
float4 intermediate_coord2,
float4 prevlookup,
uniform float3 eye)
```
Performs the following

```
float3 N = float3(dot(intermediate_coord1.xyz, prevlookup.xyz),
                  dot(intermediate_coord2.xyz, prevlookup.xyz),
                  dot(coords.xyz, prevlookup.xyz));
return texCUBE(tex, 2 * dot(N, E) / dot(N, N) * N - E);
```
where 'strq' are texture coordinates associated with sampler 'tex', 'prevlookup' is the result of a

previous texture operation, 'intermediate\_coord1' are texture coordinates associated with the 'n-2' texture unit, 'intermediate\_coord2' are texture coordinates associated with the 'n-1' texture unit and 'eye' is the eye-ray vector. This function can be used generate the 'dot\_product\_reflect\_cube\_map\_const\_eye' NV\_texture\_shader instruction combination.

```
tex_dp3x2_depth
```

```
tex_dp3x2_depth(float3 str,
                float4 intermediate_coord,
                float4 prevlookup)
```
Performs the following

```
float z = dot(intermediate_coord.xyz, prevlookup.xyz);
float w = dot(str, prevlookup.xyz);
return z / w;
```
where 'str' are texture coordinates associated with the 'n'th texture unit, 'intermediate\_coord' are texture coordinates associated with the 'n-1' texture unit and 'prevlookup' is the result of a previous texture operation. This function can be used in conjunction with the 'DEPTH' varying out semantic to generate the 'dot\_product\_depth\_replace' NV\_texture\_shader instruction combination.

## **EXAMPLES**

The following examples illustrate how a developer can use Cg to achieve NV\_texture\_shader/NV\_register\_combiners functionality.

## **Example 1**

```
struct VertexOut {
    float4 color : COLOR0;
    float4 texCoord0 : TEXCOORD0;
    float4 texCoord1 : TEXCOORD1;
};
float4 main(VertexOut IN,
            uniform sampler2D diffuseMap,
            uniform sampler2D normalMap) : COLOR
{
    float4 diffuseTexColor = text2D(diffuseMap, IN.texCoord0.xy);
    float4 normal = 2 * (tex2D(normalMap, IN.texCoord1.xy) - 0.5);
    float3 light_vector = 2 * (INcolor.rgb - 0.5);
    float4 dot_result = saturate(dot(light_vector, normal.xyz).xxxx);
   return dot_result * diffuseTexColor;
}
```
## **Example 2**

```
struct VertexOut {
    float4 texCoord0 : TEXCOORD0;
    float4 texCoord1 : TEXCOORD1;
    float4 texCoord2 : TEXCOORD2;
    float4 texCoord3 : TEXCOORD3;
};
```

```
float4 main(VertexOut IN,
           uniform sampler2D normalMap,
            uniform sampler2D intensityMap,
           uniform sampler2D colorMap) : COLOR
{
   float4 normal = 2 * (tex2D(normalMap, IN.texCoord0.xy) - 0.5);
   float2 intensCoord = float2(dot(IN.texCoord1.xyz, normal.xyz),
                                dot(IN.texCoord2.xyz, normal.xyz));
   float4 intensity = tex2D(intensityMap, intensCoord);
   float4 color = tex2D(colorMap, IN.texCoord3.xy);
   return color * intensity;
}
```
## **SEE ALSO**

vp20, fp30

**fp30** − OpenGL fragment profile for NV3x (GeForce FX, Quadro FX, etc.)

## **SYNOPSIS**

fp30

## **DESCRIPTION**

This OpenGL profile corresponds to the per-fragment functionality introduced by the GeForce FX and Quadro FX line of NVIDIA GPUs.

The compiler output for this profile conforms to the assembly format defined by **NV\_fragment\_program**.

Data-dependent loops are not allowed; all loops must be unrollable.

Conditional expressions are supported without branching so both conditions must be evaluated.

Relative indexing of uniform arrays is not supported; use texture accesses instead.

#### **3D API DEPENDENCIES**

Requires OpenGL support for the **NV\_fragment\_program** extension. These extensions were introduced by the GeForce FX and Quadro FX GPUs.

#### **OpenGL Extension Specifications**

http://www.opengl.org/registry/specs/NV/fragment\_program.txt

## **PROFILE OPTIONS**

NumInstructionSlots=*val*

How many instructions the compiler should assume it can use.

#### NumTemps=*val*

How many temporaries the compiler should assume it can use.

#### **DATA TYPES**

- fixed The **fixed** data type corresponds to a native signed fixed-point integers with the range [−2.0,+2.0), sometimes called *fx12*. This type provides 10 fractional bits of precision.
- half The **half** data type corresponds to a floating-point encoding with a sign bit, 10 mantissa bits, and 5 exponent bits (biased by 16), sometimes called *s10e5*.
- float The **float** data type corresponds to a standard IEEE 754 single-precision floating-point encoding with a sign bit, 23 mantissa bits, and 8 exponent bits (biased by 128), sometimes called *s10e5*.

## **SEMANTICS**

#### **VARYING INPUT SEMANTICS**

The varying input semantics in the **fp30** profile correspond to the respectively named varying output semantics of the **vp30** profile.

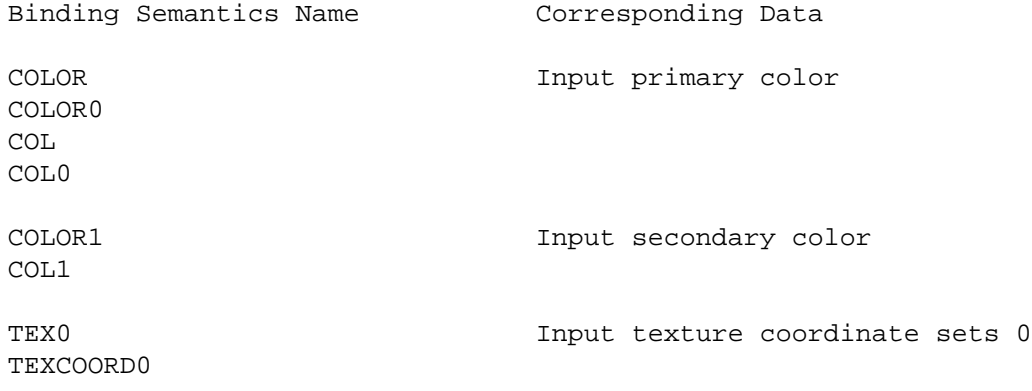

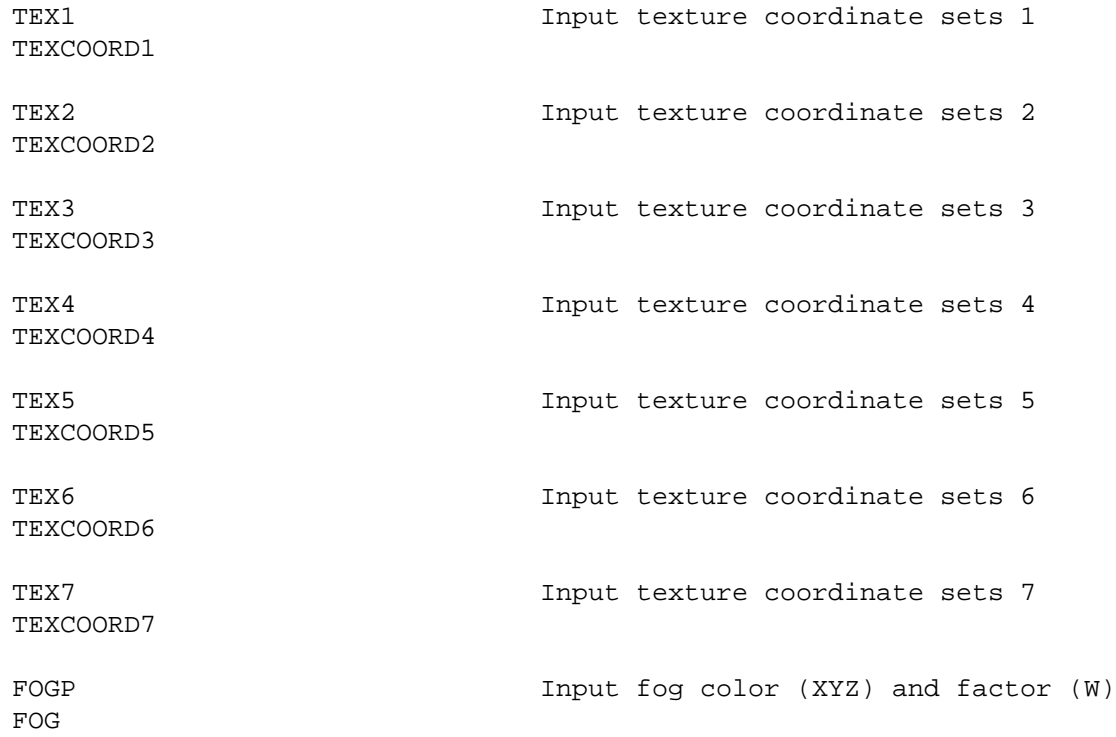

## **UNIFORM INPUT SEMANTICS**

Sixteen texture units are supported:

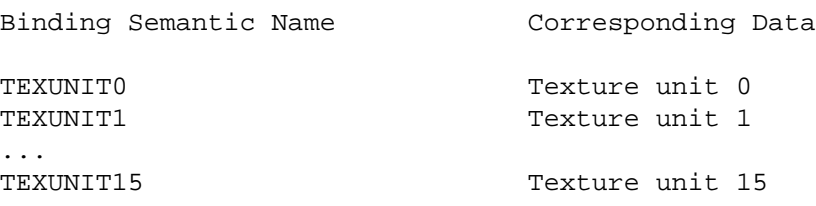

## **OUTPUT SEMANTICS**

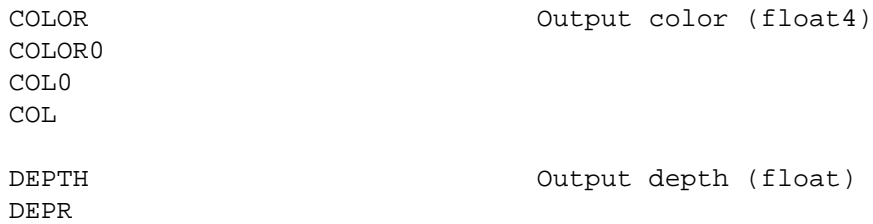

## **STANDARD LIBRARY ISSUES**

Functions that compute partial derivatives *are* supported.

## **SEE ALSO**

fp20, fp40, vp30

**fp40** − OpenGL fragment profile for NV4x (GeForce 6xxx and 7xxx Series, NV4x-based Quadro FX, etc.)

## **SYNOPSIS**

fp40

## **DESCRIPTION**

This OpenGL profile corresponds to the per-fragment functionality introduced by the GeForce 6800 and other NV4x-based NVIDIA GPUs.

The compiler output for this profile conforms to the assembly format defined by **NV\_fragment\_program2**.

Data-dependent loops *are* allowed with a limit of 256 iterations maximum. Four levels of nesting are allowed.

Conditional expressions *can be* supported with data-dependent branching.

Relative indexing of uniform arrays is not supported; use texture accesses instead.

## **3D API DEPENDENCIES**

Requires OpenGL support for the **NV\_fragment\_program2** extension. These extensions were introduced by the GeForce 6800 and other NV4x-based GPUs.

#### **OpenGL Extension Specifications**

http://www.opengl.org/registry/specs/NV/fragment\_program2.txt

## **PROFILE OPTIONS**

None.

## **DATA TYPES**

- fixed The **fixed** data type corresponds to a native signed fixed-point integers with the range [−2.0,+2.0), sometimes called *fx12*. This type provides 10 fractional bits of precision.
- half The **half** data type corresponds to a floating-point encoding with a sign bit, 10 mantissa bits, and 5 exponent bits (biased by 16), sometimes called *s10e5*.
- float The **half** data type corresponds to a standard IEEE 754 single-precision floating-point encoding with a sign bit, 23 mantissa bits, and 8 exponent bits (biased by 128), sometimes called *s10e5*.

## **SEMANTICS**

#### **VARYING INPUT SEMANTICS**

The varying input semantics in the **fp30** profile correspond to the respectively named varying output semantics of the **vp30** profile.

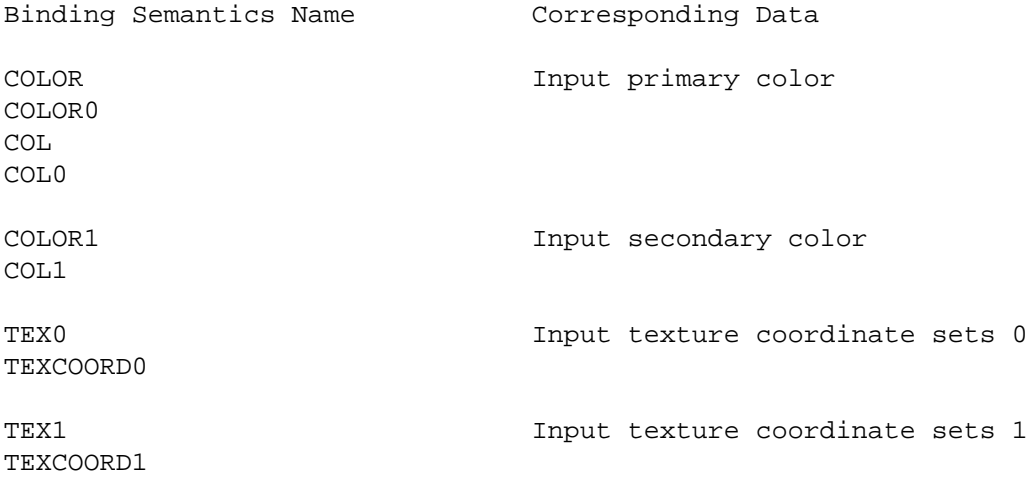

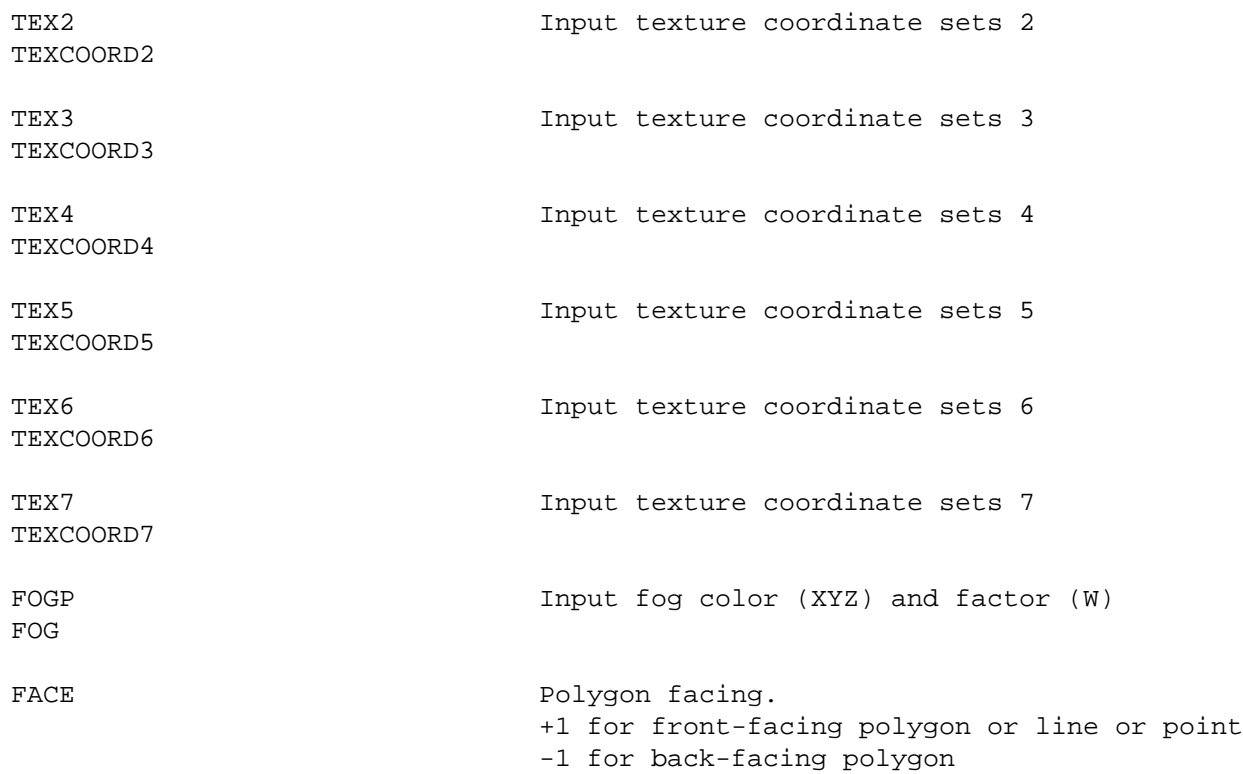

## **UNIFORM INPUT SEMANTICS**

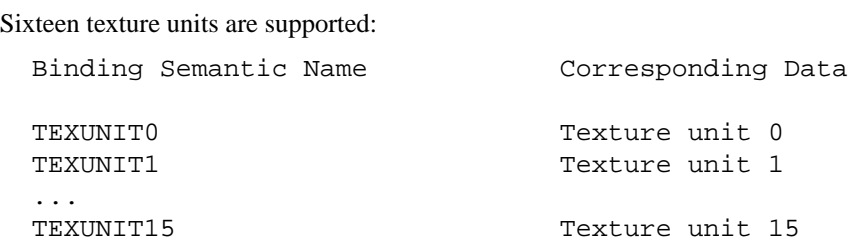

## **OUTPUT SEMANTICS**

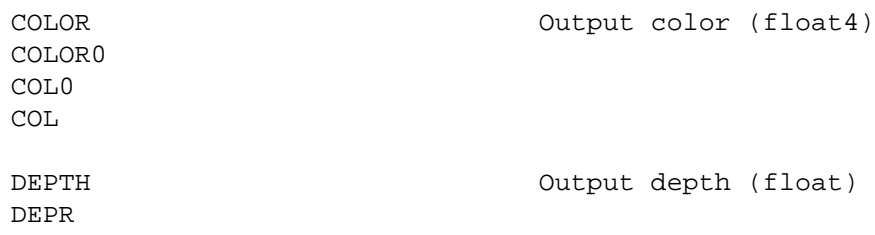

## **STANDARD LIBRARY ISSUES**

Functions that compute partial derivatives *are* supported.

## **SEE ALSO**

arbfp1, fp30, gp4fp, vp40, cgGLSetOptimalOptions

**glslf** − OpenGL fragment profile for the OpenGL Shading Lanauge (GLSL)

## **SYNOPSIS**

glslf

## **DESCRIPTION**

This OpenGL profile corresponds to the per-fragment functionality introduced by the OpenGL Shading Language.

The compiler output for this profile conforms to the language grammar defined by the OpenGL Shading Language specification.

## **3D API DEPENDENCIES**

Requires OpenGL support for **OpenGL 2.0**.

## **PROFILE OPTIONS**

None.

## **DATA TYPES**

The Cg half and fixed data types are both mapped to float because GLSL lacks first-class half and fixed data types.

## **SEMANTICS**

## **VARYING INPUT SEMANTICS**

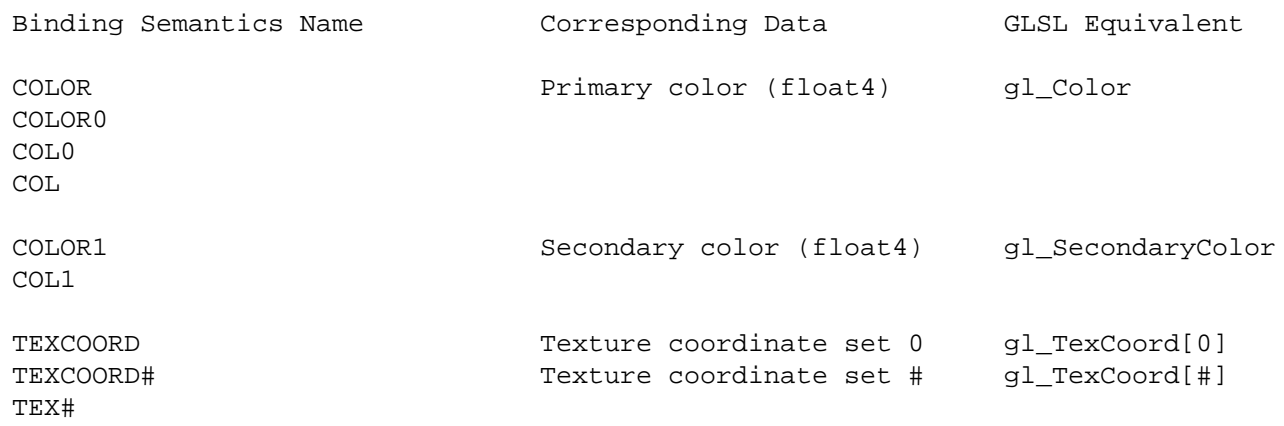

#### **UNIFORM INPUT SEMANTICS**

Sixteen texture units are supported:

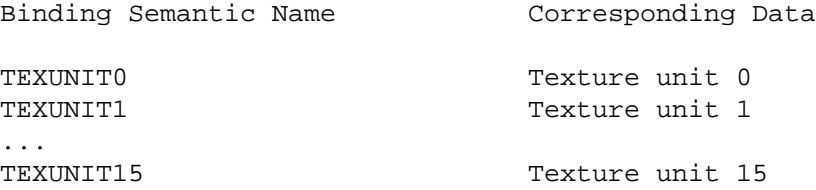

The Cg profiles for GLSL provide access to all the uniform constants and variables documented in Section 7.4 (Built-in Constants) and 7.5 (Built-in Uniform State) respectively of the OpenGL Shading Language specification found at:

```
http://www.opengl.org/documentation/glsl/
http://www.opengl.org/registry/doc/GLSLangSpec.Full.1.20.8.pdf
```
Example:

```
glslf void main(float4 color : COLOR,
          out float4 ocol : COLOR)
{
 ocol.xyz = mul(gl_NormalMatrix, color.xyz);
 ocol.w = 1;}
```
## **OUTPUT SEMANTICS**

The following standard fragment output semantics are supported:

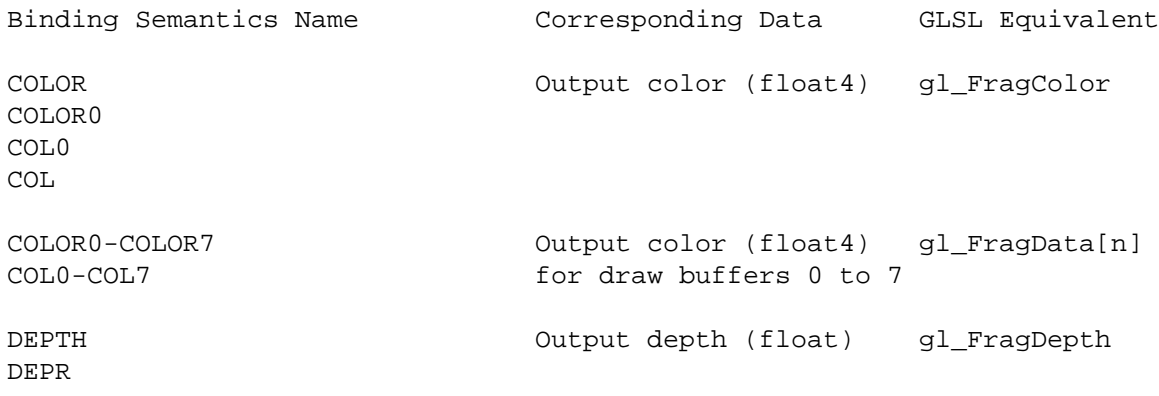

## **STANDARD LIBRARY ISSUES**

Fragment program Cg standard library routines are available.

## **SEE ALSO**

The glslv and glslg profiles are translation profiles for GLSL vertex and geometry shaders.

The **glslf** profile is similar to the DirectX 9 hlslf profile that translates Cg into Microsoft's High Level Shader Language (HLSL) for pixel shaders.

**glslg** − OpenGL geometry profile for the OpenGL Shading Lanauge (GLSL)

## **SYNOPSIS**

glslg

## **DESCRIPTION**

This OpenGL profile corresponds to the geometry shader functionality introduced by the EXT\_geometry\_shader4 multi-vendor OpenGL extension.

The compiler output for this profile conforms to the language grammar defined by the OpenGL Shading Language specification.

## **3D API DEPENDENCIES**

Requires OpenGL support for **GL\_EXT\_geometry\_shader4**.

## **PROFILE OPTIONS**

# None.

## **DATA TYPES SEMANTICS**

*to-be-written*

## **VARYING INPUT SEMANTICS**

## **UNIFORM INPUT SEMANTICS**

## **OUTPUT SEMANTICS**

## **STANDARD LIBRARY ISSUES**

Geometry program Cg standard library routines are available.

## **SEE ALSO**

The glslf and glslv profiles are translation profiles for GLSL fragment and vertex shaders.

**glslv** − OpenGL vertex profile for the OpenGL Shading Lanauge (GLSL)

## **SYNOPSIS**

glslv

## **DESCRIPTION**

This OpenGL profile corresponds to the per-vertex functionality introduced by the OpenGL Shading Language.

The compiler output for this profile conforms to the language grammar defined by the OpenGL Shading Language specification.

## **3D API DEPENDENCIES**

Requires OpenGL support for **OpenGL 2.0**.

## **PROFILE OPTIONS**

None.

## **DATA TYPES**

The Cg half and fixed data types are both mapped to float because GLSL lacks first-class half and fixed data types.

## **SEMANTICS**

#### **VARYING INPUT SEMANTICS**

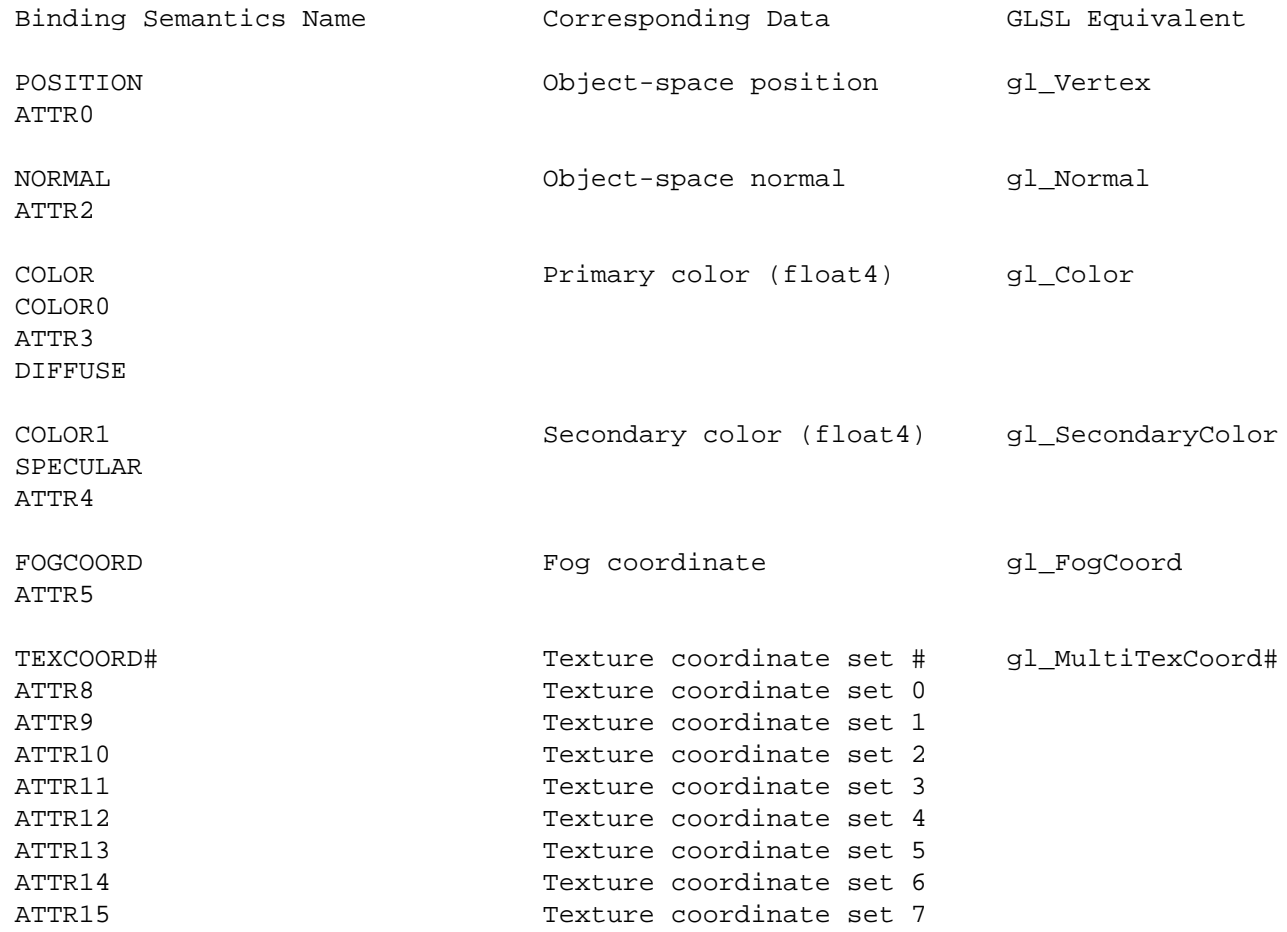

## **UNIFORM INPUT SEMANTICS**

The Cg profiles for GLSL provide access to all the uniform constants and variables documented in Section 7.4 (Built-in Constants) and 7.5 (Built-in Uniform State) respectively of the OpenGL Shading Language specification found at:

```
http://www.opengl.org/documentation/glsl/
http://www.opengl.org/registry/doc/GLSLangSpec.Full.1.20.8.pdf
```
## Example:

```
glslv void main(float4 position : POSITION,
                out float4 opos : POSITION)
{
  opos = mul(gl_ModelViewMatrix, position);
}
```
#### **OUTPUT SEMANTICS**

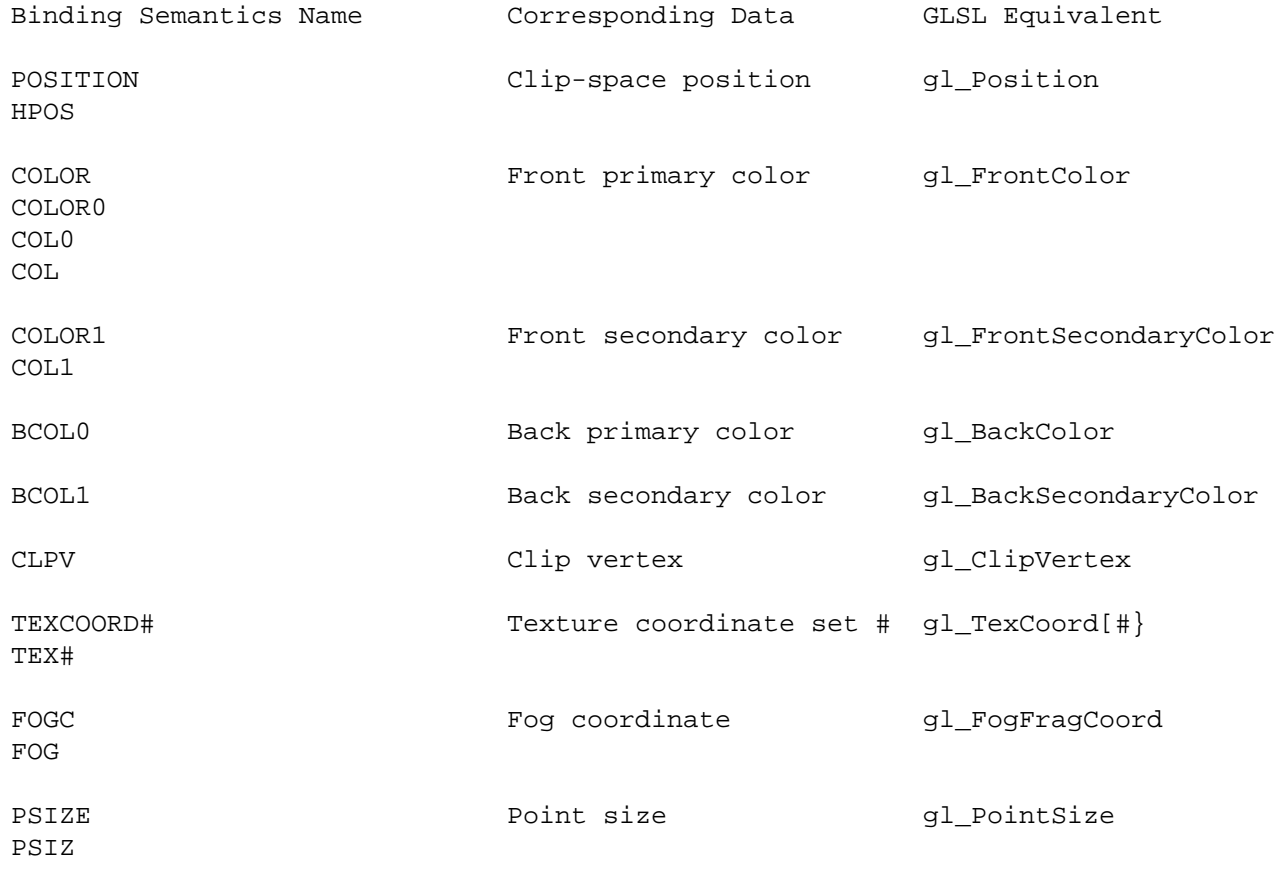

#### **STANDARD LIBRARY ISSUES**

Vertex program Cg standard library routines are available.

Vertex texture fetches are supported only if the OpenGL implementation advertises a positive value for the implementation-dependent GL\_MAX\_VERTEX\_TEXTURE\_IMAGE\_UNITS limit.

#### **SEE ALSO**

The glslg and glslf profiles are translation profiles for GLSL geometry and fragment shaders.

The **glslv** profile is similar to the Direct3D hlslv profile that translates Cg into Microsoft's High Level

Shading Language (HLSL) for vertex shaders.

**gp4** − OpenGL profiles for G8x (GeForce 8xxx Series, G8x-based Quadro FX, etc.)

## **SYNOPSYS**

gp4

## **DESCRIPTION**

**gp4** corresponds not to a single profile but to a family of profiles that include gp4vp, gp4gp and gp4fp. Since most of the functionality exposed in these profiles is almost identical and defined by **EXT\_gpu\_program4** these profiles are named the **gp4** profiles. For more details refer to each profile documentation.

## **SEE ALSO**

gp4vp, gp4gp, gp4fp

**gp4fp** − OpenGL fragment profile for G8x (GeForce 8xxx Series, G8x-based Quadro FX, etc.)

## **SYNOPSIS**

gp4fp

## **DESCRIPTION**

This OpenGL profile corresponds to the per-fragment functionality introduced by the GeForce 8800 and other G8x-based NVIDIA GPUs.

The compiler output for this profile conforms to the assembly format defined by **NV\_gpu\_program4** and **ARB\_fragment\_pr ogram**.

Note that the **NV\_gpu\_program4** extension has its fragment domain-specific aspects documented in the **NV\_fragment\_program4** specification.

Data-dependent loops and branching *are* allowed.

Relative indexing of uniform arrays *is* supported.

Parameter buffer objects (also known as ''constant buffers'' in DirectX 10 or ''bindable uniform'' in GLSL's EXT\_bindable\_uniform extension) provide a way to source uniform values from OpenGL buffer objects.

Texture accesses include support for texture arrays (see the EXT\_texture\_array OpenGL extension for more details) and texture buffer objects (see the EXT\_texture\_buffer\_object extension for details). Texture results can be either conventional floating-point vectors or integer vectors (see the EXT\_texture\_integer extension for details).

## **3D API DEPENDENCIES**

Requires OpenGL support for the **NV\_gpu\_program4** extension. This extension was introduced by the GeForce 6800 and other G8x-based GPUs.

#### **OpenGL Extension Specifications**

Programmability:

```
http://www.opengl.org/registry/specs/NV/gpu_program4.txt
http://www.opengl.org/registry/specs/NV/fragment_program4.txt
```
New texture samplers:

```
http://www.opengl.org/registry/specs/EXT/texture_array.txt
http://www.opengl.org/registry/specs/EXT/texture_buffer_object.txt
```
New integer texture formats:

http://www.opengl.org/registry/specs/EXT/texture\_integer.txt

Draw buffers:

http://www.opengl.org/registry/specs/ARB/draw\_buffers.txt http://www.opengl.org/registry/specs/ATI/draw\_buffers.txt

#### **PROFILE OPTIONS**

#### **Common GP4 Options**

#### fastimul

Assume integer multiply inputs have at most 24 significant bits. Example: ''−po fastimul''

#### **Fragment Domain-specific GP4 Options**

ARB\_draw\_buffers=*val*

ATI\_draw\_buffers=*val*

Indicates that the ARB\_draw\_buffers or ATI\_draw\_buffers OpenGL extension is supported and what the extension's implementation dependent value of GL\_MAX\_DRAW\_BUFFERS\_ARB or GL\_MAX\_DRAW\_BUFFERS\_ATI is.

When specified, the compiler generates the ''OPTION ARB\_draw\_buffers;'' or ''OPTION ATI\_draw\_buffers;'' in the compiled code to enable output to multiple draw buffers. Output to multiple draw buffers is done by specifying output parameters with the COLOR1, COLOR2, etc. semantics.

GPUs that support these extensions typically support up to 4 buffers.

These options are useful in the rare situation you want to control the specific OPTION name used. For example, Apple drivers support the ARB\_draw\_buffers extension but not the ATI\_draw\_buffers extension.

The CgGL runtime routine cgGLSetOptimalOptions will automatically add the appropriate option based on querying the current OpenGL context's extension support (prefering the ARB extension) and specify the proper limit.

## **DATA TYPES**

## **Samplers**

This profile has additional samplers for texture arrays (1D and 2D) and texture buffers.

Standard OpenGL textures formats (GL\_RGBA8, etc.) return floating-point sampled results, but new signed and unsigned integer texture formats require samplers the return signed and unsigned integer vectors respectively. Sampler variants for fetching signed and unsigned integer vectors are prefixed by **i** and **u** respectively. Your application is required to make sure the bound textures have the appropriate texture format. So a 3D texture specified with the GL\_RGBA32UI\_EXT internal format (see the EXT\_texture\_integer OpenGL extension) must be used with a **usampler3D** sampler. Otherwise, texture sampling returns undefined results.

sampler1D

1D texture unit corresponding to OpenGL's **GL\_TEXTURE\_1D** target. Sampling returns **float** vectors.

isampler1D

1D texture unit corresponding to OpenGL's **GL\_TEXTURE\_1D** target. Sampling returns **int** vectors.

usampler1D

1D texture unit corresponding to OpenGL's **GL\_TEXTURE\_1D** target. Sampling returns **unsigned int** vectors.

```
sampler1DARRAY
```
1D array texture unit corresponding to OpenGL's **GL\_TEXTURE\_1D\_ARRAY\_EXT** target provided by the **EXT\_texture\_array** extension. Sampling returns **float** vectors.

#### isampler1DARRAY

1D array texture unit corresponding to OpenGL's **GL\_TEXTURE\_1D\_ARRAY\_EXT** target provided by the **EXT\_texture\_array** extension. Sampling returns **int** vectors.

#### usampler1DARRAY

1D array texture unit corresponding to OpenGL's **GL\_TEXTURE\_1D\_ARRAY\_EXT** target provided by the **EXT\_texture\_array** extension. Sampling returns **unsigned int** vectors.
### sampler2D

2D texture unit corresponding to OpenGL's **GL\_TEXTURE\_2D** target. Sampling returns **float** vectors.

#### isampler2D

2D texture unit corresponding to OpenGL's **GL\_TEXTURE\_2D** target. Sampling returns **int** vectors.

#### usampler2D

2D texture unit corresponding to OpenGL's **GL\_TEXTURE\_2D** target. Sampling returns **unsigned int** vectors.

### sampler2DARRAY

2D array texture unit corresponding to OpenGL's **GL\_TEXTURE\_2D\_ARRAY\_EXT** target provided by the **EXT** texture array extension. Sampling returns **float** vectors.

#### isampler2DARRAY

2D array texture unit corresponding to OpenGL's **GL\_TEXTURE\_2D\_ARRAY\_EXT** target provided by the **EXT\_texture\_array** extension. Sampling returns **int** vectors.

#### usampler2DARRAY

2D array texture unit corresponding to OpenGL's **GL\_TEXTURE\_2D\_ARRAY\_EXT** target provided by the **EXT\_texture\_array** extension. Sampling returns **unsigned int** vectors.

#### sampler3D

3D texture unit corresponding to OpenGL's **GL\_TEXTURE\_3D** target. Sampling returns **float** vectors.

#### isampler3D

3D texture unit corresponding to OpenGL's **GL\_TEXTURE\_3D** target. Sampling returns **int** vectors.

### usampler3D

3D texture unit corresponding to OpenGL's **GL\_TEXTURE\_3D** target. Sampling returns **unsigned int** vectors.

### samplerCUBE

Cube map texture unit corresponding to OpenGL's **GL\_TEXTURE\_CUBE\_MAP** target. Sampling returns **float** vectors.

#### isamplerCUBE

Cube map texture unit corresponding to OpenGL's **GL\_TEXTURE\_CUBE\_MAP** target. Sampling returns **int** vectors.

#### usamplerCUBE

Cube map texture unit corresponding to OpenGL's **GL\_TEXTURE\_CUBE\_MAP** target. Sampling returns **unsigned int** vectors.

#### samplerRECT

Rectangle texture unit corresponding to OpenGL's **GL\_TEXTURE\_RECTANGLE\_ARB** target. Sampling returns **float** vectors.

### isamplerRECT

Rectangle texture unit corresponding to OpenGL's **GL\_TEXTURE\_RECTANGLE\_ARB** target. Sampling returns **int** vectors.

#### isamplerRECT

Rectangle texture unit corresponding to OpenGL's **GL\_TEXTURE\_RECTANGLE\_ARB** target. Sampling returns **unsigned int** vectors.

#### samplerBUF

Buffer texture unit corresponding to OpenGL's **GL\_TEXTURE\_B UFFER\_EXT** target provided by the **EXT\_texture\_buffer\_object** extension. Sampling returns **float** vectors.

isamplerBUF

Buffer texture unit corresponding to OpenGL's **GL\_TEXTURE\_B UFFER\_EXT** target provided by the **EXT\_texture\_buffer\_object** extension. Sampling returns **int** vectors.

usamplerBUF

Buffer texture unit corresponding to OpenGL's **GL\_TEXTURE\_B UFFER\_EXT** target provided by the **EXT\_texture\_buffer\_object** extension. Sampling returns unsigned int vectors.

### **Floating-point**

float 32−bit IEEE floating-point

half 32−bit IEEE floating-point

double 32−bit IEEE floating-point

fixed Floating-point restricted to [−2,2) range.

### **Integer**

This profile supports ''true'' integer data types. Shifting and bitwise operators are supported for integer data types.

int 32−bit signed integer

unsigned int

32−bit unsigned integer

short 16−bit signed integer

#### unsigned short

16−bit unsigned integer

char 8−bit signed integer

unsigned char

8−bit unsigned integer

## **SEMANTICS**

# **VARYING INPUT SEMANTICS**

*Interpolated Input Semantics*

The varying input semantics in the **gp4fp** profile correspond to the respectively named varying output semantics of the **gp4vp** profile (or **gp4gp** if a geometry shader is present).

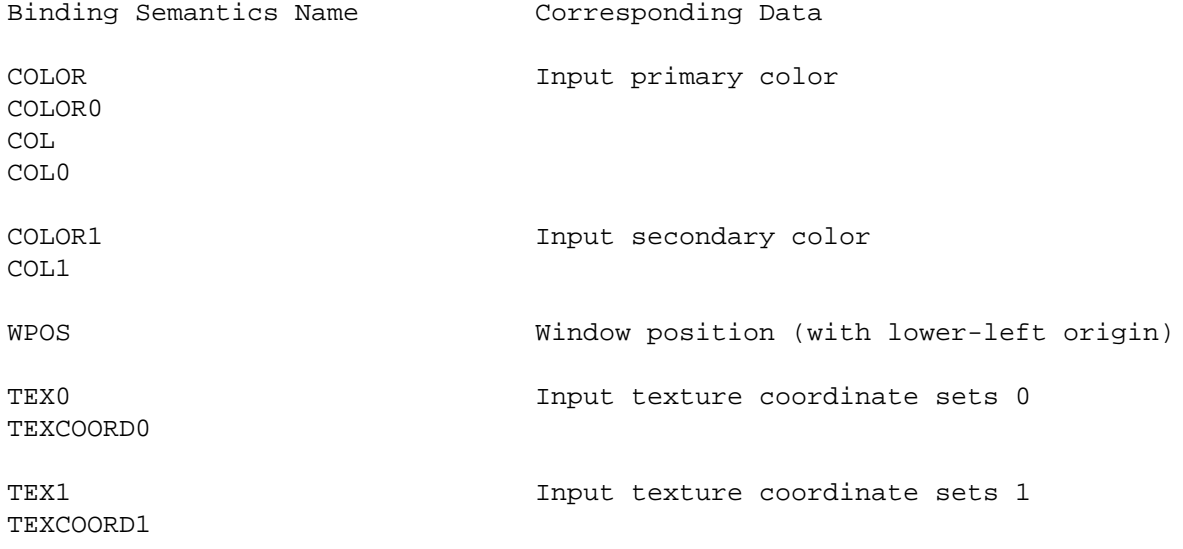

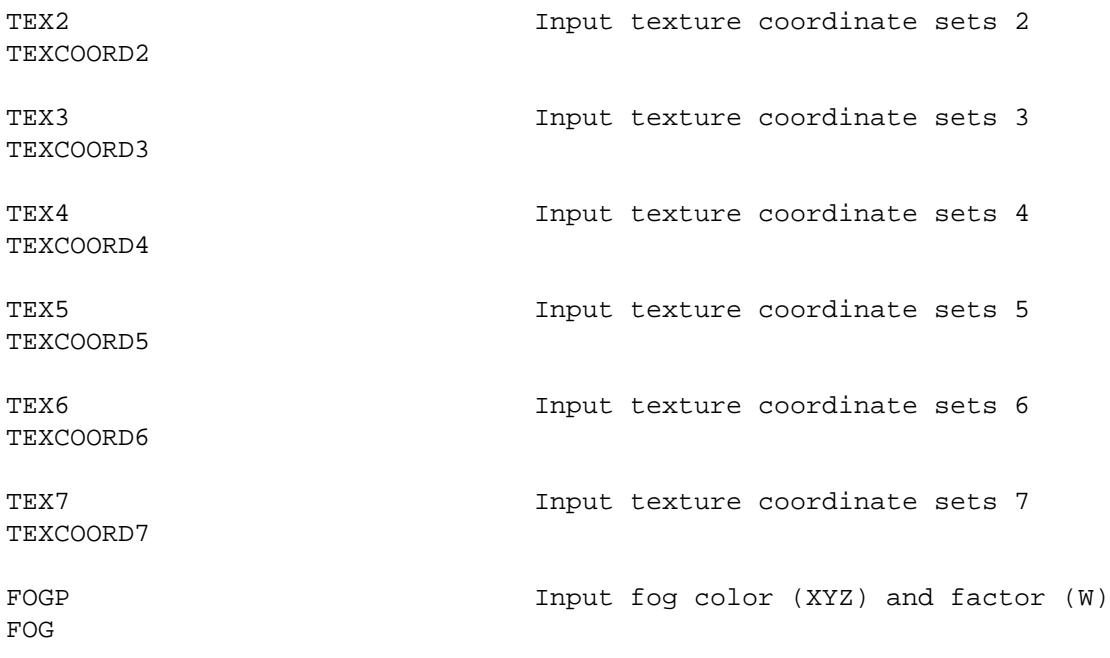

### *Interpolation Semantic Modifiers*

A number of interpolation semantic modifiers control how interpolation happens for the interpolated input semantics above. These modifiers are suffixed to the semantic name with a "." (period) seperator. Without a modifier, perspective-correct interpolation applies.

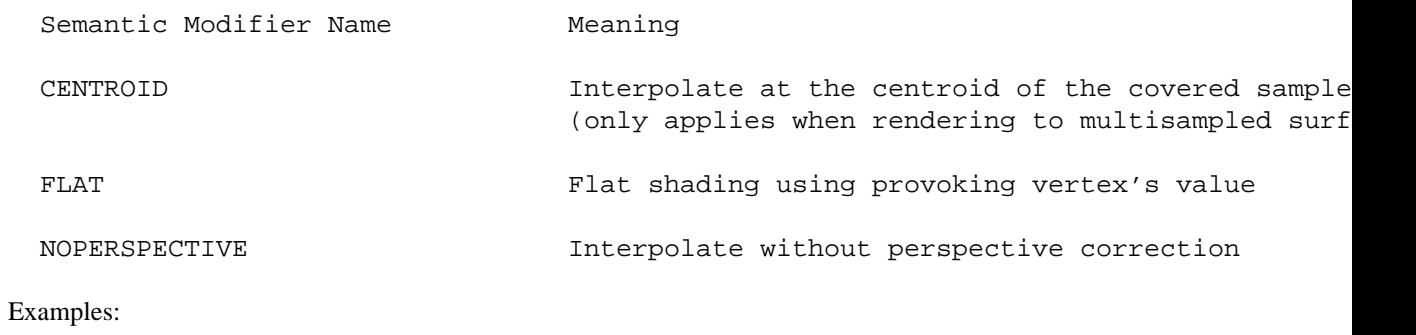

float4 a : TEXCOORD0 float4 b : TEXCOORD1.CENTROID float4 c : TEXCOORD2.FLAT float4 d : TEXCOORD3.NOPERSPECTIVE

### *Per-primitive Input Semantics*

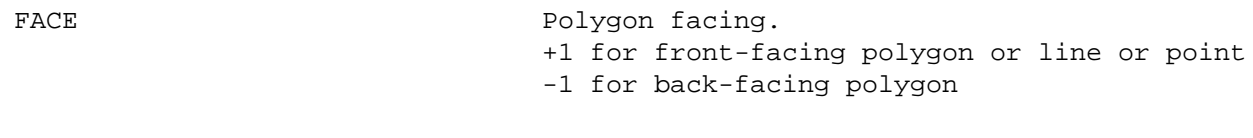

#### PRIMITIVEID **Primitive ID** (int)

If a geometry program is active, parameters given the PRIMITIVEID semantic obtained their integer value from the primitive ID value emitted by the geometry program for the provoking vertex. If no geometry program is active, the value is the number of primitives processed by the rasterizer since the last time glBegin was called (directly or indirectly via vertex array functions). The first primitive generated after a glBegin is numbered zero, and the primitive ID counter is incremented after every individual point, line, or polygon primitive is processed. For polygons drawn in point or line mode, the primitive ID counter is

incremented only once, even though multiple points or lines may be drawn. For QUADS and QUAD\_STRIP primitives that are decomposed into triangles, the primitive ID is incremented after each complete quad is processed. For POLYGON primitives, the primitive ID counter is zero. The primitive ID is zero for fragments generated by DrawPixels or Bitmap. Restarting a primitive topology using the primitive restart index has no effect on the primitive ID counter.

#### **UNIFORM INPUT SEMANTICS**

#### *Buffer Semantics*

gp4 profiles can specify that uniforms be specified to reside within binable buffers.

Example of automatic, compiler-determined specification of a uniform's location within a buffer:

```
uniform float2 location : BUFFER[3]; // compiler positions within buffer 3
uniform float4 brickColor : BUFFER[3]; // compiler positions within buffer 3
```
Example of absolute byte offset specification of a uniform's locaiton within a buffer:

```
uniform float4 mustBeHere : BUFFER[7][20]; // locate 20 bytes into buffer 7
```
*Constant Register Semantics*

```
C0-C255 Constant register [0..255].
                The aliases c0-c255 (lowercase) are also accepted.
```
If used with a variable that requires more than one constant register (e.g. a matrix), the semantic specifies the first register that is used.

Example:

```
uniform float4 array[20] : C14; // uses c14 through c33
```
*Te xture Unit Semantics*

TEXUNIT0-TEXUNIT15 Texture unit (but only 4 distinct texture units are allowed)

#### Example:

uniform sampler2DARRAY texArray : TEXUNIT7;

#### **OUTPUT SEMANTICS**

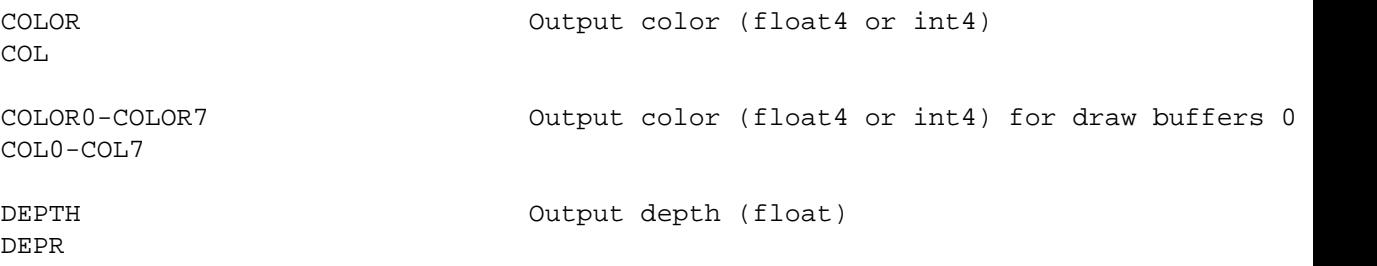

#### **STANDARD LIBRARY ISSUES**

#### **Raw Cast from Floating-point to Integer Functions**

It is possible to convert the raw bit patterns of IEEE single-precision floating-point to 32−bit unsigned integer.

floatToRawIntBits, floatToIntBits, intBitsToFloat

# **Texture Array Functions**

New sampler data types for texture arrays and texture buffers lead to new standard library routines to access these samplers.

New standard library functions are used to access 1D texture array samplers (sampler1DARRAY).

tex1DARRAY, tex1DARRAYbias, tex1DARRAYcmpbias, tex1DARRAYlod, tex1DARRAYcmplod, and tex1DARRAYproj

The dimensions of a texture array level can be determined.

tex1DARRAYsize

New standard library functions are used to access 2D texture array samplers (sampler2DARRAY).

tex2DARRAY, tex2DARRAYbias, tex2DARRAYcmpbias, tex2DARRAYlod, tex2DARRAYcmplod, and tex2DARRAYproj

The dimensions of a texture array level can be determined.

tex2DARRAYsize

# **SEE ALSO**

gp4fp, gp4vp, texBUF, texBUFsize, floatToRawIntBits, floatToIntBits, intBitsToFloat

tex1DARRAY, tex1DARRAYbias, tex1DARRAYcmpbias, tex1DARRAYlod, tex1DARRAYcmplod, tex1DARRAYproj, tex1DARRAYsize

tex2DARRAY, tex2DARRAYbias, tex2DARRAYcmpbias, tex2DARRAYlod, tex2DARRAYcmplod, tex2DARRAYproj, tex2DARRAYsize

**gp4gp** − OpenGL geometry profile for G8x (GeForce 8xxx & 9xxx Series, G8x-based Quadro FX, etc.)

### **SYNOPSIS**

gp4gp

## **DESCRIPTION**

This OpenGL profile corresponds to the per-primitive functionality introduced by the GeForce 8800 and other G8x-based NVIDIA GPUs.

The compiler output for this profile conforms to the assembly format defined by **NV\_gpu\_program4** and **ARB\_v ertex\_program**.

Note that the **NV\_gpu\_program4** extension has its geometry domain-specific aspects documented in the **NV\_geometry\_pr ogram4** specification.

Data-dependent loops and branching *are* allowed.

Relative indexing of uniform arrays *is* supported.

Parameter buffer objects (also known as ''constant buffers'' in DirectX 10 or ''bindable uniform'' in GLSL's EXT\_bindable\_uniform extension) provide a way to source uniform values from OpenGL buffer objects.

Texture accesses include support for texture arrays (see the EXT\_texture\_array OpenGL extension for more details) and texture buffer objects (see the EXT\_texture\_buffer\_object extension for details). Texture results can be either conventional floating-point vectors or integer vectors (see the EXT\_texture\_integer extension for details).

## **3D API DEPENDENCIES**

Requires OpenGL support for the **NV\_gpu\_program4** extension. This extension was introduced by the GeForce 8800 and other G8x-based GPUs.

### **OpenGL Extension Specifications**

Programmability:

http://www.opengl.org/registry/specs/NV/gpu\_program4.txt http://www.opengl.org/registry/specs/NV/geometry\_program4.txt

New texture samplers:

http://www.opengl.org/registry/specs/EXT/texture\_array.txt http://www.opengl.org/registry/specs/EXT/texture\_buffer\_object.txt

New integer texture formats:

http://www.opengl.org/registry/specs/EXT/texture\_integer.txt

## **PROFILE OPTIONS**

#### **Common GP4 Options**

fastimul

Assume integer multiply inputs have at most 24 significant bits. Example: ''−po fastimul''

### **Geometry Domain-specific GP4 Options**

Normally the options below to specify primitive input and output type are better specified as a profile modifier preceding the Cg entry function.

Vertices=*val*

Maximum number of output vertices. Emitting more than this number of vertices results in the extra vertices being discarded. Example ''−po Vertices=3''

On NVIDIA GPUs, the throughput for geometry shaders is inverse proporational to the maximum number of vertices output times the number of scalar components per vertex. For this reason, keep the maximum number of output vertices as small as possible for best performance.

#### POINT

The entry function inputs point primitives. Example: "−po POINT"

If an output primitive is not also specified with a command line profile option, POINT\_OUT is assumed.

Normally this is option is better specified as a profile modifier preceding the Cg entry function.

#### LINE

The entry function inputs line primitives. Example: "−po LINE"

If an output primitive is not also specified with a command line profile option, LINE\_OUT is assumed.

Normally this is option is better specified as a profile modifier preceding the Cg entry function.

#### LINE\_ADJ

The entry function inputs line adjacency primitives. Example: ''−po LINE\_ADJ''

If an output primitive is not also specified with a command line profile option, LINE\_OUT is assumed.

Normally this is option is better specified as a profile modifier preceding the Cg entry function.

#### TRIANGLE

The entry function inputs triangle primitives. Example: "-po TRIANGLE"

If an output primitive is not also specified with a command line profile option, TRIANGLE\_OUT is assumed.

Normally this is option is better specified as a profile modifier preceding the Cg entry function.

#### TRIANGLE\_ADJ

The entry function inputs triangle adjacency primitives. Example: ''−po TRIANGLE\_ADJ''

If an output primitive is not also specified with a command line profile option, TRIANGLE\_OUT is assumed.

### POINT\_OUT

The entry function outputs point primitives. Example: "−po POINT\_OUT"

Normally this is option is better specified as a profile modifier preceding the Cg entry function.

### LINE\_OUT

The entry function outputs line primitives. Example: ''−po LINE\_OUT''

Normally this is option is better specified as a profile modifier preceding the Cg entry function.

#### TRIANGLE\_OUT

The entry function outputs triangle primitives. Example: ''−po TRIANGLE\_OUT''

Normally this is option is better specified as a profile modifier preceding the Cg entry function.

## **DATA TYPES**

## **Samplers**

This profile has additional samplers for texture arrays (1D and 2D) and texture buffers.

Standard OpenGL textures formats (GL\_RGBA8, etc.) return floating-point sampled results, but new signed and unsigned integer texture formats require samplers the return signed and unsigned integer vectors respectively. Sampler variants for fetching signed and unsigned integer vectors are prefixed by **i** and **u** respectively. Your application is required to make sure the bound textures have the appropriate texture format. So a 3D texture specified with the GL\_RGBA32UI\_EXT internal format (see the EXT\_texture\_integer OpenGL extension) must be used with a **usampler3D** sampler. Otherwise, texture sampling returns undefined results.

### sampler1D

1D texture unit corresponding to OpenGL's **GL\_TEXTURE\_1D** target. Sampling returns **float** vectors.

isampler1D

1D texture unit corresponding to OpenGL's **GL\_TEXTURE\_1D** target. Sampling returns **int** vectors.

usampler1D

1D texture unit corresponding to OpenGL's **GL\_TEXTURE\_1D** target. Sampling returns **unsigned int** vectors.

#### sampler1DARRAY

1D array texture unit corresponding to OpenGL's **GL\_TEXTURE\_1D\_ARRAY\_EXT** target provided by the **EXT** texture array extension. Sampling returns **float** vectors.

#### isampler1DARRAY

1D array texture unit corresponding to OpenGL's **GL\_TEXTURE\_1D\_ARRAY\_EXT** target provided by the **EXT\_texture\_array** extension. Sampling returns **int** vectors.

#### usampler1DARRAY

1D array texture unit corresponding to OpenGL's **GL\_TEXTURE\_1D\_ARRAY\_EXT** target provided by the **EXT\_texture\_array** extension. Sampling returns **unsigned int** vectors.

#### sampler2D

2D texture unit corresponding to OpenGL's **GL\_TEXTURE\_2D** target. Sampling returns **float** vectors.

#### isampler2D

2D texture unit corresponding to OpenGL's **GL\_TEXTURE\_2D** target. Sampling returns **int** vectors.

#### usampler2D

2D texture unit corresponding to OpenGL's **GL\_TEXTURE\_2D** target. Sampling returns **unsigned int** vectors.

#### sampler2DARRAY

2D array texture unit corresponding to OpenGL's **GL\_TEXTURE\_2D\_ARRAY\_EXT** target provided by the **EXT\_texture\_array** extension. Sampling returns **float** vectors.

#### isampler2DARRAY

2D array texture unit corresponding to OpenGL's **GL\_TEXTURE\_2D\_ARRAY\_EXT** target provided by the **EXT\_texture\_array** extension. Sampling returns **int** vectors.

#### usampler2DARRAY

2D array texture unit corresponding to OpenGL's **GL TEXTURE 2D ARRAY EXT** target provided by the **EXT\_texture\_array** extension. Sampling returns **unsigned int** vectors.

#### sampler3D

3D texture unit corresponding to OpenGL's **GL\_TEXTURE\_3D** target. Sampling returns **float** vectors.

#### isampler3D

3D texture unit corresponding to OpenGL's **GL\_TEXTURE\_3D** target. Sampling returns **int** vectors.

#### usampler3D

3D texture unit corresponding to OpenGL's **GL\_TEXTURE\_3D** target. Sampling returns **unsigned int** vectors.

#### samplerCUBE

Cube map texture unit corresponding to OpenGL's **GL\_TEXTURE\_CUBE\_MAP** target. Sampling returns **float** vectors.

#### isamplerCUBE

Cube map texture unit corresponding to OpenGL's **GL\_TEXTURE\_CUBE\_MAP** target. Sampling returns **int** vectors.

#### usamplerCUBE

Cube map texture unit corresponding to OpenGL's **GL\_TEXTURE\_CUBE\_MAP** target. Sampling returns **unsigned int** vectors.

#### samplerRECT

Rectangle texture unit corresponding to OpenGL's **GL\_TEXTURE\_RECTANGLE\_ARB** target. Sampling returns **float** vectors.

#### isamplerRECT

Rectangle texture unit corresponding to OpenGL's **GL\_TEXTURE\_RECTANGLE\_ARB** target. Sampling returns **int** vectors.

#### isamplerRECT

Rectangle texture unit corresponding to OpenGL's **GL\_TEXTURE\_RECTANGLE\_ARB** target. Sampling returns **unsigned int** vectors.

#### samplerBUF

Buffer texture unit corresponding to OpenGL's **GL\_TEXTURE\_B UFFER\_EXT** target provided by the **EXT\_texture\_buffer\_object** extension. Sampling returns **float** vectors.

#### isamplerBUF

Buffer texture unit corresponding to OpenGL's **GL\_TEXTURE\_B UFFER\_EXT** target provided by the **EXT\_texture\_buffer\_object** extension. Sampling returns **int** vectors.

#### usamplerBUF

Buffer texture unit corresponding to OpenGL's **GL\_TEXTURE\_B UFFER\_EXT** target provided by the **EXT\_texture\_buffer\_object** extension. Sampling returns **unsigned int** vectors.

#### **Floating-point**

float 32−bit IEEE floating-point

half 32−bit IEEE floating-point

double 32−bit IEEE floating-point

fixed Floating-point restricted to [−2,2) range.

#### **Integer**

This profile supports ''true'' integer data types. Shifting and bitwise operators are supported for integer data types.

int 32−bit signed integer

#### unsigned int

32−bit unsigned integer

short 16−bit signed integer

#### unsigned short

16−bit unsigned integer

char 8−bit signed integer

unsigned char

8−bit unsigned integer

### **SEMANTICS**

### **VARYING INPUT SEMANTICS**

*Primitive Instance Input Semantic*

Within a batch of primitives (defined in OpenGL by a glBegin/glEnd sequence or an implied glBegin/glEnd performed by glDrawElements, glDrawArrays, etc.) a counter tracks each assembled primitive instance. The geometry shader has access to this counter through the INSTANCEID semantic.

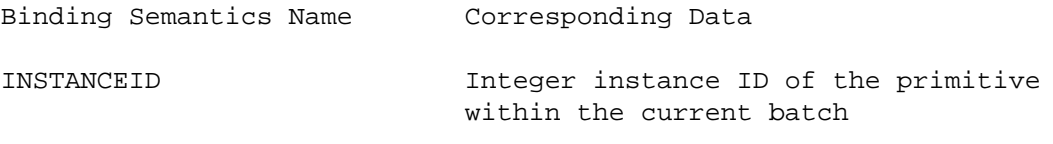

The first primitive generated after a glBegin is numbered zero, and the instance ID counter is incremented after every individual point, line, or polygon primitive is processed. For QUADS and QUAD\_STRIP primitives that are decomposed into triangles, the instance ID is incremented after each complete quad is processed. For POLYGON primitives, the instance ID counter is zero. Restarting a primitive topology using the primitive restart index has no effect on the instance ID counter.

Example:

int primID : INSTANCEID

### *Vertex Instance Input Semantic*

The geometry shader can identify the vertex index (when using vertex buffer objects) that sourced each vertex making up the primitive.

The vertex instance input semantic must be declared with the **AttribArray** template-style syntax because a geometry shader accepts an attribute array of vertex instance IDs.

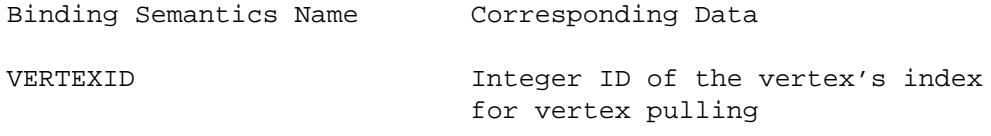

The vertex ID is equal to value effectively passed to glArrayElement (or routines that implicitly call glArrayElements such as glDrawElements or glDrawArrays) when the vertex is specified, and is defined only if vertex arrays are used with buffer objects (VBOs).

Example defining a varying parameter for the position vertex attribute:

AttribArray<int> vertexID : VERTEXID

### *Vertex Attribute Input Semantics*

For geometry shader profiles such as gp4gp, varying parameters with vertex attribute input semantics must be declared with the **AttribArray** template-style syntax because a geometry shader accepts an attribute array of vertex attributes (rather than individual vertex attributes as a vertex shader does).

Example defining a varying parameter for the position vertex attribute:

AttribArray<float4> position : POSITION

The set of binding semantics for varying input vertex attributes to gp4gp consists of POSITION, BLENDWEIGHT, NORMAL, COLOR0, COLOR1, TESSFACTOR, PSIZE, BLENDINDICES, and TEXCOORD0−TEXCOORD7. One can also use TANGENT and BINORMAL instead of TEXCOORD6 and TEXCOORD7.

Additionally, a set of binding semantics ATTR0−ATTR15 can be used. These binding semantics map to NV\_gpu\_program4 input attribute parameters as described in the NV\_geometry\_program4 document.

The two sets act as aliases to each other on NVIDIA GPUs excluding Apple Macs. ATI GPUs and NVIDIA

Mac GPUs do *not* alias the conventional vertex attributes with the generic attributes.

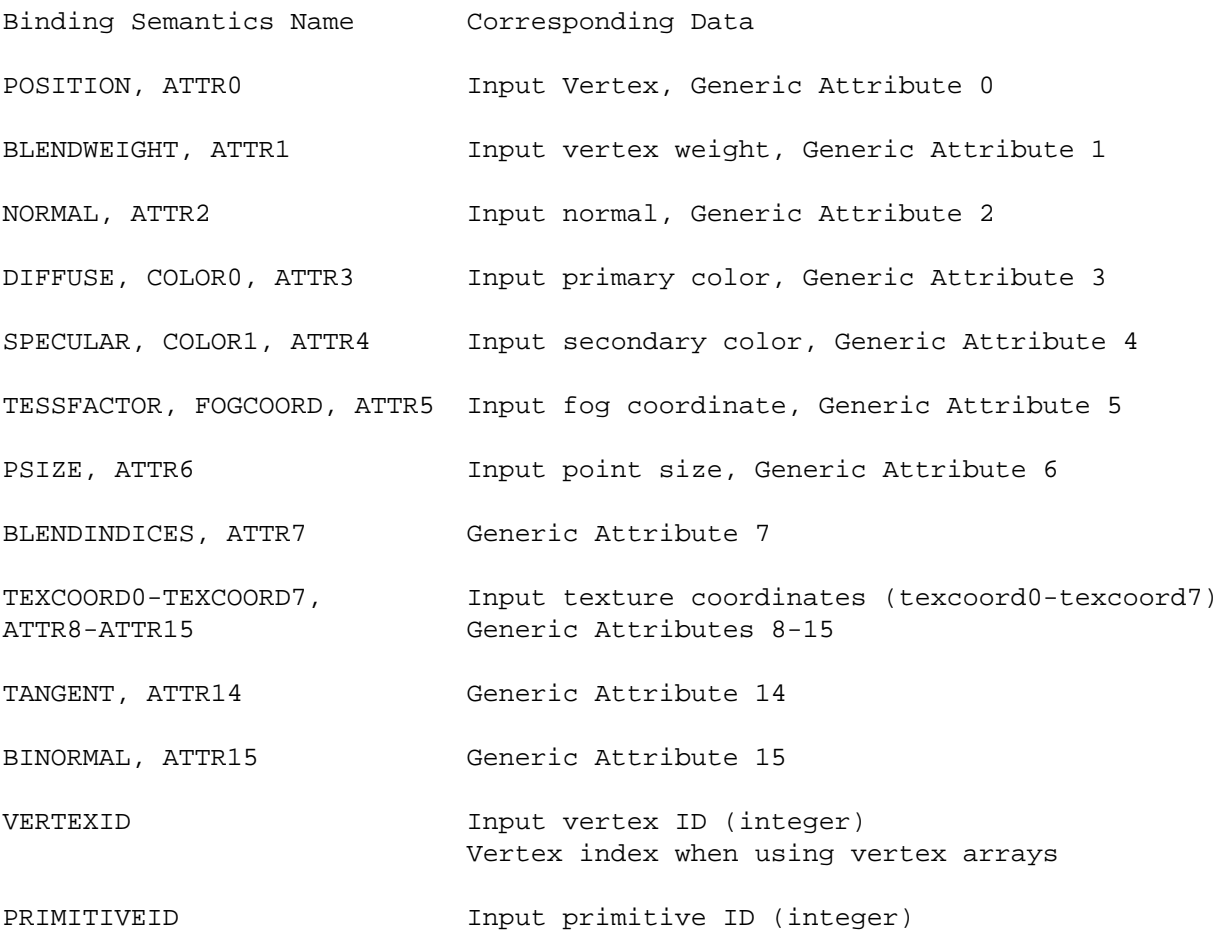

These vertex attribute semantics should match with the semantics of the outputs of the vertex shader feeding the geometry shader.

#### **UNIFORM INPUT SEMANTICS**

*Buffer Semantics*

gp4 profiles can specify that uniforms be specified to reside within binable buffers.

Example of automatic, compiler-determined specification of a uniform's location within a buffer:

```
uniform float2 location : BUFFER[3]; // compiler positions within buffer 3
uniform float4 brickColor : BUFFER[3]; // compiler positions within buffer 3
```
Example of absolute byte offset specification of a uniform's locaiton within a buffer:

uniform float4 mustBeHere : BUFFER[7][20]; // locate 20 bytes into buffer 7

*Constant Register Semantics*

C0-C255 Constant register [0..255]. The aliases c0-c255 (lowercase) are also accepted.

If used with a variable that requires more than one constant register (e.g. a matrix), the semantic specifies the first register that is used.

Example:

uniform float4 array[20] : C14; // uses c14 through c33

*Te xture Unit Semantics*

TEXUNIT0-TEXUNIT15 Texture unit (but only 4 distinct texture units are allowed)

## Example:

```
uniform sampler2DARRAY texArray : TEXUNIT7;
```
## **OUTPUT SEMANTICS**

These vertex attribute output semantics match the output semantics for gp4vp.

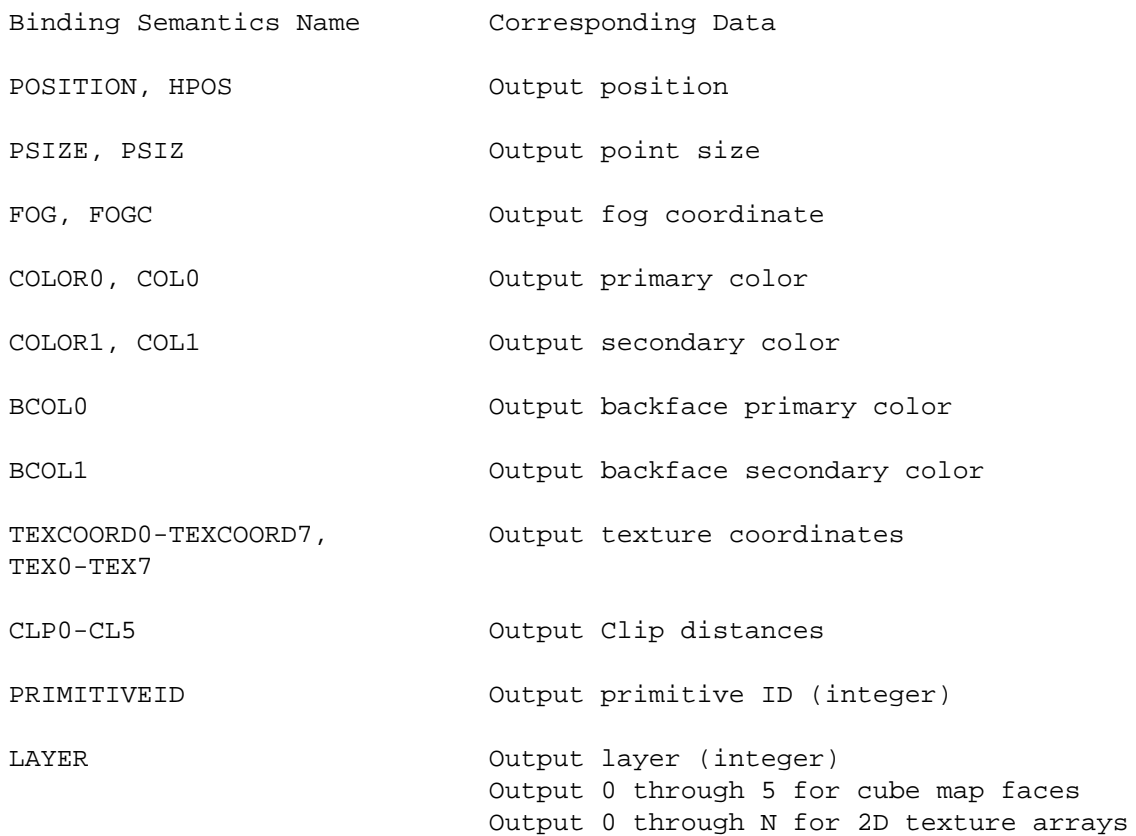

## **STANDARD LIBRARY ISSUES**

### **Raw Cast from Floating-point to Integer Functions**

It is possible to convert the raw bit patterns of IEEE single-precision floating-point to 32−bit unsigned integer.

floatToRawIntBits, floatToIntBits, intBitsToFloat

### **Texture Array Functions**

New sampler data types for texture arrays and texture buffers lead to new standard library routines to access these samplers.

New standard library functions are used to access 1D texture array samplers (sampler1DARRAY).

tex1DARRAY, tex1DARRAYbias, tex1DARRAYcmpbias, tex1DARRAYlod, tex1DARRAYcmplod, and tex1DARRAYproj

The dimensions of a texture array level can be determined.

tex1DARRAYsize

New standard library functions are used to access 2D texture array samplers (sampler2DARRAY).

tex2DARRAY, tex2DARRAYbias, tex2DARRAYcmpbias, tex2DARRAYlod, tex2DARRAYcmplod, and tex2DARRAYproj

The dimensions of a texture array level can be determined.

tex2DARRAYsize

# **SEE ALSO**

gp4fp, gp4vp, texBUF, texBUFsize, floatToRawIntBits, floatToIntBits, intBitsToFloat

tex1DARRAY, tex1DARRAYbias, tex1DARRAYcmpbias, tex1DARRAYlod, tex1DARRAYcmplod, tex1DARRAYproj, tex1DARRAYsize

tex2DARRAY, tex2DARRAYbias, tex2DARRAYcmpbias, tex2DARRAYlod, tex2DARRAYcmplod, tex2DARRAYproj, tex2DARRAYsize

**gp4vp** − OpenGL vertex profile for G8x (GeForce 8xxx Series, G8x-based Quadro FX, etc.)

## **SYNOPSIS**

gp4vp

## **DESCRIPTION**

This OpenGL profile corresponds to the per-vertex functionality introduced by the GeForce 8800 and other G8x-based NVIDIA GPUs.

The compiler output for this profile conforms to the assembly format defined by **NV\_gpu\_program4** and **ARB\_v ertex\_program**.

Note that the **NV\_gpu\_program4** extension has its vertex domain-specific aspects documented in the **NV\_v ertex\_program4** specification.

Data-dependent loops and branching *are* allowed.

Relative indexing of uniform arrays *is* supported.

Texture accesses are supported. While the prior **vp40** profile has substantial limitations on vertex texturing, the **gp4vp** profile eliminates all the limitations.

Texture accesses include support for texture arrays (see the EXT texture array OpenGL extension for more details) and texture buffer objects (see the EXT\_texture\_buffer\_object extension for details). Texture results can be either conventional floating-point vectors or integer vectors (see the EXT\_texture\_integer extension for details).

## **3D API DEPENDENCIES**

Requires OpenGL support for the **NV\_gpu\_program4** extension. This extension was introduced by the GeForce 8800 and other G8x-based GPUs.

Programmability:

http://www.opengl.org/registry/specs/NV/gpu\_program4.txt http://www.opengl.org/registry/specs/NV/vertex\_program4.txt

New texture samplers:

http://www.opengl.org/registry/specs/EXT/texture\_array.txt http://www.opengl.org/registry/specs/EXT/texture\_buffer\_object.txt

New integer texture formats:

http://www.opengl.org/registry/specs/EXT/texture\_integer.txt

## **PROFILE OPTIONS**

### **Common GP4 Options**

fastimul

Assume integer multiply inputs have at most 24 significant bits. Example: ''−po fastimul''

## **DATA TYPES**

### **Samplers**

This profile has additional samplers for texture arrays (1D and 2D) and texture buffers.

Standard OpenGL textures formats (GL\_RGBA8, etc.) return floating-point sampled results, but new signed and unsigned integer texture formats require samplers the return signed and unsigned integer vectors respectively. Sampler variants for fetching signed and unsigned integer vectors are prefixed by **i** and **u** respectively. Your application is required to make sure the bound textures have the appropriate texture format. So a 3D texture specified with the GL\_RGBA32UI\_EXT internal format (see the EXT\_texture\_integer OpenGL extension) must be used with a **usampler3D** sampler. Otherwise, texture

#### sampling returns undefined results.

#### sampler1D

1D texture unit corresponding to OpenGL's **GL\_TEXTURE\_1D** target. Sampling returns **float** vectors.

#### isampler1D

1D texture unit corresponding to OpenGL's **GL\_TEXTURE\_1D** target. Sampling returns **int** vectors.

#### usampler1D

1D texture unit corresponding to OpenGL's **GL\_TEXTURE\_1D** target. Sampling returns **unsigned int** vectors.

### sampler1DARRAY

1D array texture unit corresponding to OpenGL's **GL\_TEXTURE\_1D\_ARRAY\_EXT** target provided by the **EXT\_texture\_array** extension. Sampling returns **float** vectors.

#### isampler1DARRAY

1D array texture unit corresponding to OpenGL's **GL\_TEXTURE\_1D\_ARRAY\_EXT** target provided by the **EXT\_texture\_array** extension. Sampling returns **int** vectors.

#### usampler1DARRAY

1D array texture unit corresponding to OpenGL's **GL\_TEXTURE\_1D\_ARRAY\_EXT** target provided by the **EXT\_texture\_array** extension. Sampling returns **unsigned int** vectors.

#### sampler2D

2D texture unit corresponding to OpenGL's **GL\_TEXTURE\_2D** target. Sampling returns **float** vectors.

#### isampler2D

2D texture unit corresponding to OpenGL's **GL\_TEXTURE\_2D** target. Sampling returns **int** vectors.

#### usampler2D

2D texture unit corresponding to OpenGL's **GL\_TEXTURE\_2D** target. Sampling returns **unsigned int** vectors.

#### sampler2DARRAY

2D array texture unit corresponding to OpenGL's **GL\_TEXTURE\_2D\_ARRAY\_EXT** target provided by the **EXT\_texture\_array** extension. Sampling returns **float** vectors.

#### isampler2DARRAY

2D array texture unit corresponding to OpenGL's **GL\_TEXTURE\_2D\_ARRAY\_EXT** target provided by the **EXT\_texture\_array** extension. Sampling returns **int** vectors.

#### usampler2DARRAY

2D array texture unit corresponding to OpenGL's **GL\_TEXTURE\_2D\_ARRAY\_EXT** target provided by the **EXT\_texture\_array** extension. Sampling returns **unsigned int** vectors.

#### sampler3D

3D texture unit corresponding to OpenGL's **GL\_TEXTURE\_3D** target. Sampling returns **float** vectors.

#### isampler3D

3D texture unit corresponding to OpenGL's **GL\_TEXTURE\_3D** target. Sampling returns **int** vectors.

#### usampler3D

3D texture unit corresponding to OpenGL's **GL\_TEXTURE\_3D** target. Sampling returns **unsigned int** vectors.

#### samplerCUBE

Cube map texture unit corresponding to OpenGL's **GL\_TEXTURE\_CUBE\_MAP** target. Sampling returns **float** vectors.

#### isamplerCUBE

Cube map texture unit corresponding to OpenGL's **GL\_TEXTURE\_CUBE\_MAP** target. Sampling returns **int** vectors.

#### usamplerCUBE

Cube map texture unit corresponding to OpenGL's **GL\_TEXTURE\_CUBE\_MAP** target. Sampling returns **unsigned int** vectors.

#### samplerRECT

Rectangle texture unit corresponding to OpenGL's **GL\_TEXTURE\_RECTANGLE\_ARB** target. Sampling returns **float** vectors.

#### isamplerRECT

Rectangle texture unit corresponding to OpenGL's **GL\_TEXTURE\_RECTANGLE\_ARB** target. Sampling returns **int** vectors.

## isamplerRECT

Rectangle texture unit corresponding to OpenGL's **GL\_TEXTURE\_RECTANGLE\_ARB** target. Sampling returns **unsigned int** vectors.

#### samplerBUF

Buffer texture unit corresponding to OpenGL's **GL\_TEXTURE\_B UFFER\_EXT** target provided by the **EXT\_texture\_buffer\_object** extension. Sampling returns **float** vectors.

#### isamplerBUF

Buffer texture unit corresponding to OpenGL's **GL\_TEXTURE\_B UFFER\_EXT** target provided by the **EXT\_texture\_buffer\_object** extension. Sampling returns **int** vectors.

#### usamplerBUF

Buffer texture unit corresponding to OpenGL's **GL\_TEXTURE\_B UFFER\_EXT** target provided by the **EXT\_texture\_buffer\_object** extension. Sampling returns **unsigned int** vectors.

### **Floating-point**

float 32−bit IEEE floating-point

half 32−bit IEEE floating-point

double 32−bit IEEE floating-point

fixed Floating-point restricted to [−2,2) range.

## **Integer**

This profile supports ''true'' integer data types. Shifting and bitwise operators are supported for integer data types.

int 32−bit signed integer

unsigned int

32−bit unsigned integer

short 16−bit signed integer

unsigned short

16−bit unsigned integer

char 8−bit signed integer

unsigned char

8−bit unsigned integer

# **SEMANTICS**

## **VARYING INPUT SEMANTICS**

#### *Vertex Attribute Input Semantics*

For geometry shader profiles such as gp4gp, varying parameters with vertex attribute input semantics must be declared with the **AttribArray** template-style syntax because a geometry shader accepts an attribute array of vertex attributes (rather than individual vertex attributes as a vertex shader does).

Example defining a varying parameter for the position vertex attribute:

AttribArray<float4> position : POSITION

The set of binding semantics for varying input vertex attributes to gp4gp consists of POSITION, BLENDWEIGHT, NORMAL, COLOR0, COLOR1, TESSFACTOR, PSIZE, BLENDINDICES, and TEXCOORD0−TEXCOORD7. One can also use TANGENT and BINORMAL instead of TEXCOORD6 and TEXCOORD7.

Additionally, a set of binding semantics ATTR0−ATTR15 can be used. These binding semantics map to NV\_gpu\_program4 input attribute parameters as described in the NV\_geometry\_program4 document.

The two sets act as aliases to each other on NVIDIA GPUs excluding Apple Macs. ATI GPUs and NVIDIA Mac GPUs do *not* alias the conventional vertex attributes with the generic attributes.

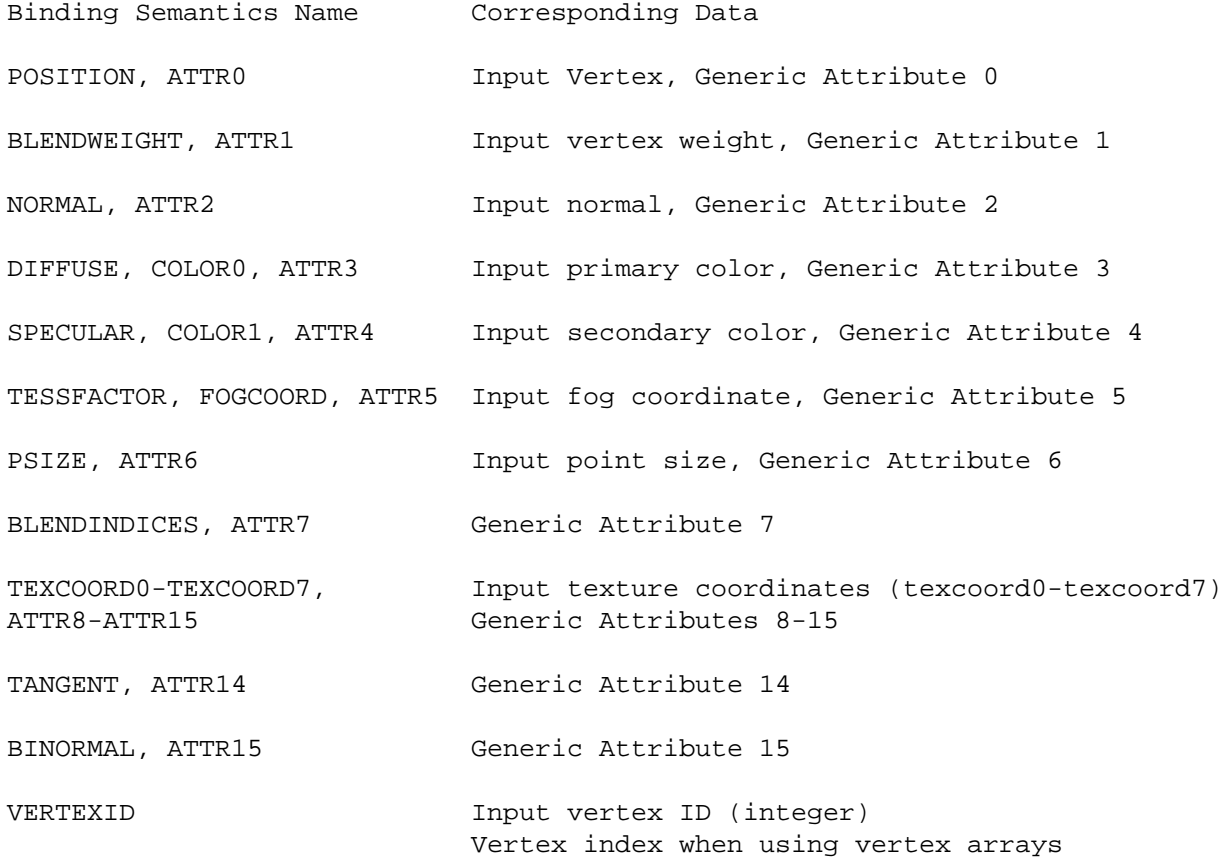

These vertex attribute semantics should match with the semantics of the outputs of the vertex shader feeding the geometry shader.

#### **UNIFORM INPUT SEMANTICS**

*Buffer Semantics*

gp4 profiles can specify that uniforms be specified to reside within binable buffers.

Example of automatic, compiler-determined specification of a uniform's location within a buffer:

```
uniform float2 location : BUFFER[3]; // compiler positions within buffer 3
uniform float4 brickColor : BUFFER[3]; // compiler positions within buffer 3
```
Example of absolute byte offset specification of a uniform's locaiton within a buffer:

```
uniform float4 mustBeHere : BUFFER[7][20]; // locate 20 bytes into buffer 7
```
*Constant Register Semantics*

```
C0-C255 Constant register [0..255].
                The aliases c0-c255 (lowercase) are also accepted.
```
If used with a variable that requires more than one constant register (e.g. a matrix), the semantic specifies the first register that is used.

Example:

```
uniform float4 array[20] : C14; // uses c14 through c33
```
*Te xture Unit Semantics*

TEXUNIT0-TEXUNIT15 Texture unit (but only 4 distinct texture units are allowed)

Example:

uniform sampler2DARRAY texArray : TEXUNIT7;

#### **OUTPUT SEMANTICS**

These vertex attribute output semantics match the output semantics for gp4vp.

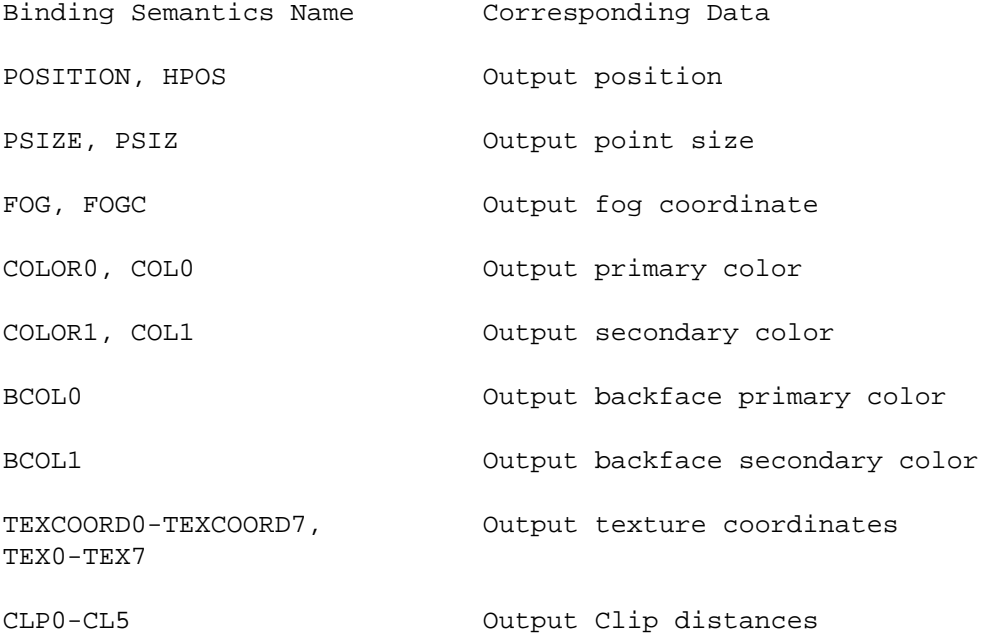

## **STANDARD LIBRARY ISSUES**

## **Raw Cast from Floating-point to Integer Functions**

It is possible to convert the raw bit patterns of IEEE single-precision floating-point to 32−bit unsigned integer.

floatToRawIntBits, floatToIntBits, intBitsToFloat

## **Texture Array Functions**

New sampler data types for texture arrays and texture buffers lead to new standard library routines to access these samplers.

New standard library functions are used to access 1D texture array samplers (sampler1DARRAY).

tex1DARRAY, tex1DARRAYbias, tex1DARRAYcmpbias, tex1DARRAYlod, tex1DARRAYcmplod, and tex1DARRAYproj

The dimensions of a texture array level can be determined.

tex1DARRAYsize

New standard library functions are used to access 2D texture array samplers (sampler2DARRAY).

tex2DARRAY, tex2DARRAYbias, tex2DARRAYcmpbias, tex2DARRAYlod, tex2DARRAYcmplod, and tex2DARRAYproj

The dimensions of a texture array level can be determined.

tex2DARRAYsize

## **SEE ALSO**

gp4fp, gp4gp, texBUF, texBUFsize, floatToRawIntBits, floatToIntBits, intBitsToFloat

tex1DARRAY, tex1DARRAYbias, tex1DARRAYcmpbias, tex1DARRAYlod, tex1DARRAYcmplod, tex1DARRAYproj, tex1DARRAYsize

tex2DARRAY, tex2DARRAYbias, tex2DARRAYcmpbias, tex2DARRAYlod, tex2DARRAYcmplod, tex2DARRAYproj, tex2DARRAYsize

**hlslf** − Translation profile to DirectX 9's High Level Shader Language for pixel shaders.

## **SYNOPSIS**

hlslf

## **DESCRIPTION**

This Direct3D profile translates Cg into DirectX 9's High Level Shader Language (HLSL) for pixel shaders.

The compiler output for this profile conforms to the textual high-level language defined by DirectX 9's High Level Shading Language. See:

http://msdn2.microsoft.com/en-us/library/bb509561.aspx

The limitations of the **hlslf** profile depend on what HLSL profile to which the translated HLSL code is compiled.

## **3D API DEPENDENCIES**

Requires Direct3D 9 support.

## **PROFILE OPTIONS**

None.

## **DATA TYPES**

In general, the Cg data types translate to the HLSL data types with the same name.

- half NVIDIA GPUs may use half-precision floating-point when the Partial Precision instruction modifier is specified. Half-precision floating-point is encoded with a sign bit, 10 mantissa bits, and 5 exponent bits (biased by 16), sometimes called *s10e5*.
- float The **float** data type corresponds to a floating-point representation with at least 24 bits.

NVIDIA GPUs supporting **hlslf** use standard IEEE 754 single-precision floating-point encoding with a sign bit, 23 mantissa bits, and 8 exponent bits (biased by 128), sometimes called *s10e5*.

Older ATI GPUs use 24−bit floating-point.

fixed The **fixed** data type is treated like **half**.

## **SEMANTICS**

### **INPUT SEMANTICS**

The varying input semantics in the **hlslf** profile correspond to the respectively named varying output semantics of the **vs\_2\_0** profile.

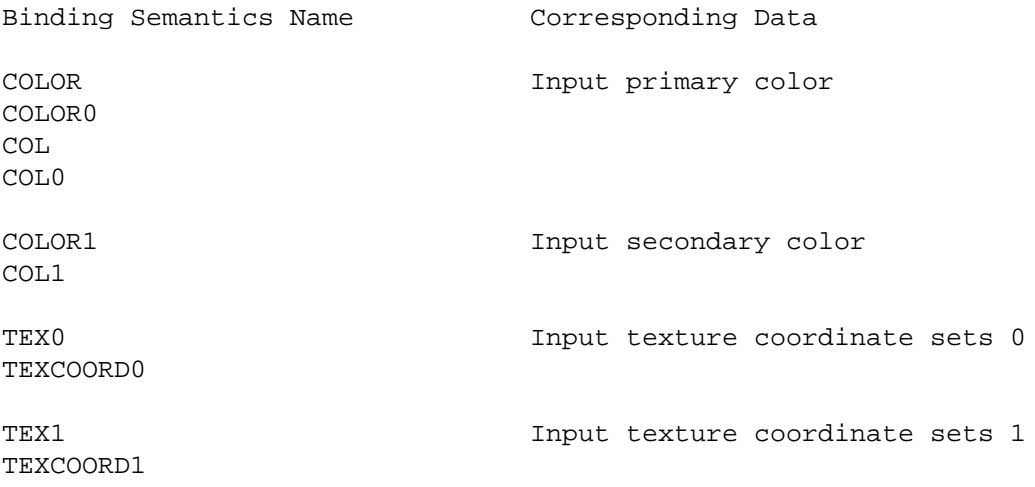

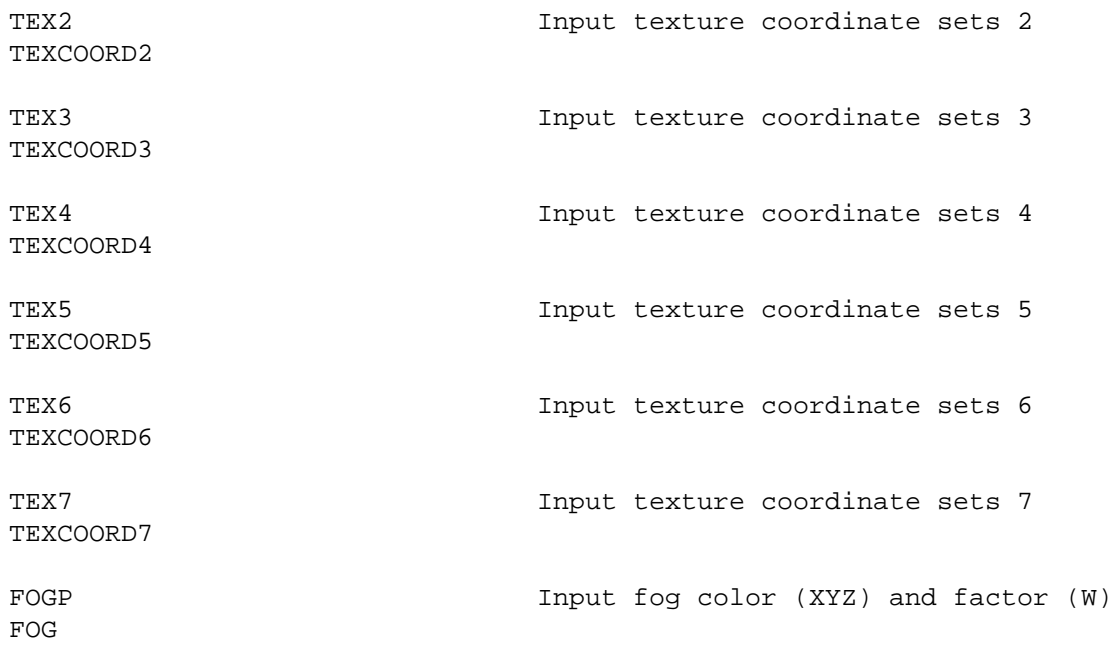

#### **UNIFORM INPUT SEMANTICS**

Sixteen texture units are supported:

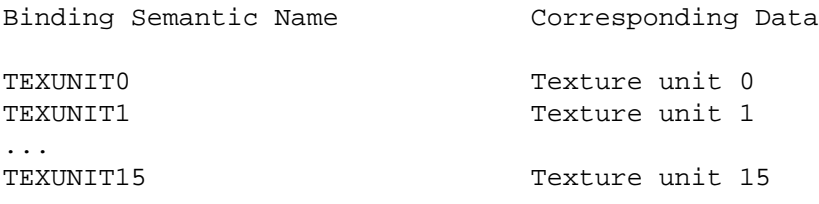

#### **OUTPUT SEMANTICS**

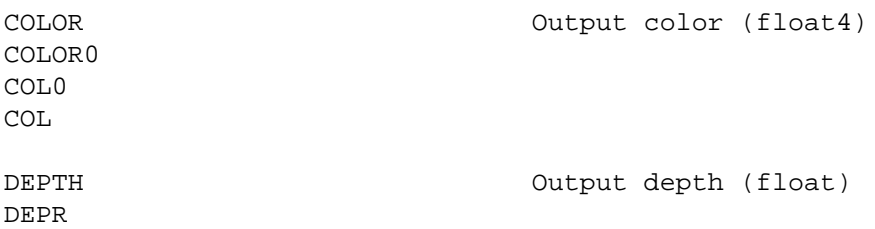

## **STANDARD LIBRARY ISSUES**

This profile is limited to standard library support available in HLSL. In general, the Cg and HLSL standard libraries are very similar.

### **SEE ALSO**

The **hlslf** profile is similar to the OpenGL glslf profile that translates Cg into the OpenGL Shading Language (GLSL) for fragment shaders.

**hlslv** − Translation profile to DirectX 9's High Level Shader Language for vertex shaders.

## **SYNOPSIS**

hlslv

# **DESCRIPTION**

This Direct3D profile translates Cg into DirectX 9's High Level Shader Language (HLSL) for pixel shaders.

The compiler output for this profile conforms to the textual high-level language defined by DirectX 9's High Level Shading Language. See:

http://msdn2.microsoft.com/en-us/library/bb509561.aspx

The limitations of the **hlslv** profile depend on what HLSL profile to which the translated HLSL code is compiled.

# **3D API DEPENDENCIES**

Requires Direct3D 9 support.

# **PROFILE OPTIONS**

None.

# **DATA TYPES**

In general, the Cg data types translate to the HLSL data types with the same name.

float, half, fixed

These numeric data types all correspond to standard IEEE 754 single-precision floating-point encoding with a sign bit, 23 mantissa bits, and 8 exponent bits (biased by 128), sometimes called *s10e5*.

int This integral data type operates like an integer over the −2ˆ24 to 2ˆ24 range. The result of int by int division is an integer (rounding down) to match C.

# **SEMANTICS**

## **INPUT SEMANTICS**

The varying input semantics in the **hlslv** profile correspond to the respectively named varying output semantics of the **ps\_2\_0** profile.

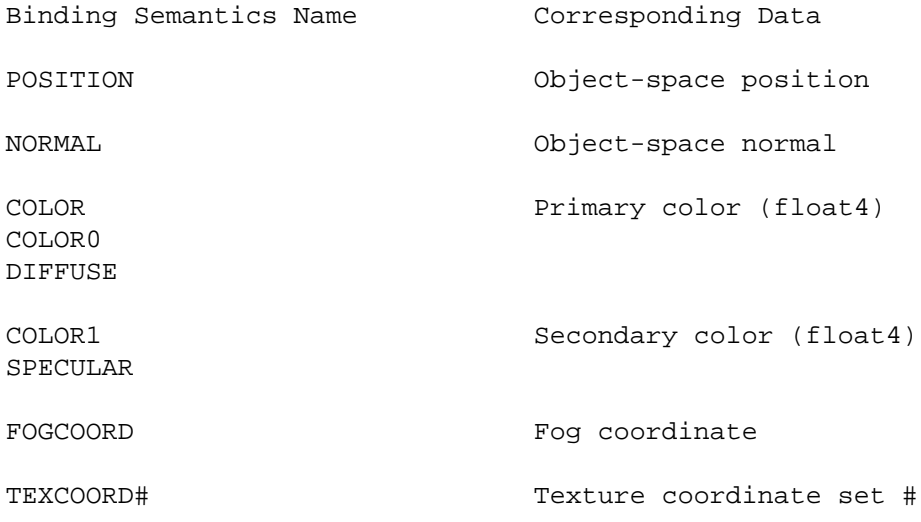

### **UNIFORM INPUT SEMANTICS**

*to-be-written*

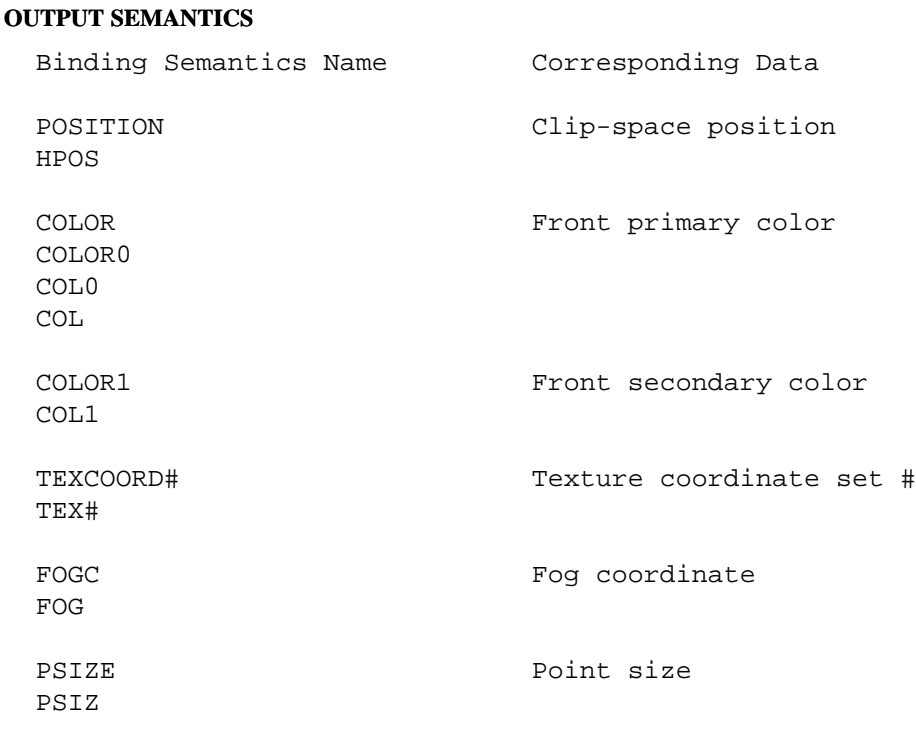

# **STANDARD LIBRARY ISSUES**

This profile is limited to standard library support available in HLSL for vertex shaders. In general, the Cg and HLSL standard libraries are very similar.

### **SEE ALSO**

The hlslf profile is a similar translation profile for HLSL but for pixel (fragment) shaders.

The **hlslv** profile is similar to the OpenGL glslv profile that translates Cg into the OpenGL Shading Language (GLSL) for vertex shaders.

**ps\_1\_1** − Direct3D Shader Model 1.1 fragment profile for DirectX 8

# **SYNOPSIS**

 $ps_1_1$ 

# **DESCRIPTION**

This Direct3D profile corresponds to the per-fragment functionality introduced by GeForce 2 (NV1x) for DirectX 8.

The compiler output for this profile conforms to the textual assembly defined by DirectX 8's Pixel Shader 1.1 shader format. See:

http://msdn2.microsoft.com/en-us/library/bb219842.aspx

# **3D API DEPENDENCIES**

Requires Direct3D 8 or 9 support.

## **PROFILE OPTIONS**

*to-be-written*

# **DATA TYPES**

*to-be-written*

# **SEMANTICS**

# **INPUT SEMANTICS**

*to-be-written*

## **UNIFORM INPUT SEMANTICS**

*to-be-written*

## **STANDARD LIBRARY ISSUES**

Functions that compute partial derivatives are *not* supported.

## **SEE ALSO**

The OpenGL fp20 profile is rougly equivalent but more powerful than the **ps\_1\_1** profile.

The Direct3D ps\_1\_2 and ps\_1\_3 profiles extend the **ps\_1\_1** profile.

**ps\_1\_2** − Direct3D Shader Model 1.2 fragment profile for DirectX 8

## **SYNOPSIS**

ps\_1\_2

## **DESCRIPTION**

This Direct3D profile corresponds to the per-fragment functionality introduced by GeForce 2 (NV1x) for DirectX 8.

The compiler output for this profile conforms to the textual assembly defined by DirectX 8's Pixel Shader 1.2 shader format. See:

http://msdn2.microsoft.com/en-us/library/bb219842.aspx

## **3D API DEPENDENCIES**

Requires Direct3D 8 or 9 support.

### **PROFILE OPTIONS**

*to-be-written*

## **DATA TYPES**

*to-be-written*

# **SEMANTICS**

# **INPUT SEMANTICS**

*to-be-written*

### **UNIFORM INPUT SEMANTICS**

*to-be-written*

### **STANDARD LIBRARY ISSUES**

Functions that compute partial derivatives are *not* supported.

### **SEE ALSO**

The OpenGL fp20 profile is rougly equivalent but more powerful than the **ps\_1\_2** profile.

The Direct3D ps\_1\_3 profile extends the **ps\_1\_2** profile.

**ps\_1\_3** − Direct3D Shader Model 1.1 fragment profile for DirectX 8

# **SYNOPSIS**

ps\_1\_3

# **DESCRIPTION**

This Direct3D profile corresponds to the per-fragment functionality introduced by GeForce 3 (NV2x) for DirectX 8.

The compiler output for this profile conforms to the textual assembly defined by DirectX 8's Pixel Shader 1.3 shader format. See:

http://msdn2.microsoft.com/en-us/library/bb219842.aspx

# **3D API DEPENDENCIES**

Requires Direct3D 8 or 9 support.

# **PROFILE OPTIONS**

*to-be-written*

# **DATA TYPES**

*to-be-written*

# **SEMANTICS**

# **INPUT SEMANTICS**

*to-be-written*

## **UNIFORM INPUT SEMANTICS**

*to-be-written*

## **STANDARD LIBRARY ISSUES**

Functions that compute partial derivatives are *not* supported.

## **SEE ALSO**

The OpenGL fp20 profile is rougly equivalent to the **ps\_1\_3** profile.

**ps\_2\_0** − Direct3D Shader Model 2.0 fragment profile for DirectX 9

## **SYNOPSIS**

ps\_2\_0

## **DESCRIPTION**

This Direct3D profile corresponds to the per-fragment functionality introduced by GeForce FX (NV3x) for DirectX 9.

The compiler output for this profile conforms to the textual assembly defined by DirectX 9's Pixel Shader 2.0 shader format. See:

http://msdn2.microsoft.com/en-us/library/bb219843.aspx

## **3D API DEPENDENCIES**

Requires Direct3D 9 support.

## **PROFILE OPTIONS**

NumTemps=*val*

Number of 4−component vector temporaries the target implementation supports.

NumInstructionSlots=*val*

Number of instructions the target implementation supports.

#### MaxDrawBuffers=*val*

Number of draw buffers or Multiple Render Targets (MRT) the target implementation supports.

### **DATA TYPES**

half The **half** data type makes use of the Partial Precision instruction modifier to request less precision.

NVIDIA GPUs may use half-precision floating-point when the Partial Precision instruction modifier is specified. Half-precision floating-point is encoded with a sign bit, 10 mantissa bits, and 5 exponent bits (biased by 16), sometimes called *s10e5*.

float The **float** data type corresponds to a floating-point representation with at least 24 bits.

NVIDIA GPUs supporting **ps\_2\_0** use standard IEEE 754 single-precision floating-point encoding with a sign bit, 23 mantissa bits, and 8 exponent bits (biased by 128), sometimes called *s10e5*.

Older ATI GPUs use 24−bit floating-point.

fixed The **fixed** data type is treated like **half**.

## **SEMANTICS**

### **INPUT SEMANTICS**

The varying input semantics in the **ps\_2\_0** profile correspond to the respectively named varying output semantics of the **vs\_2\_0** profile.

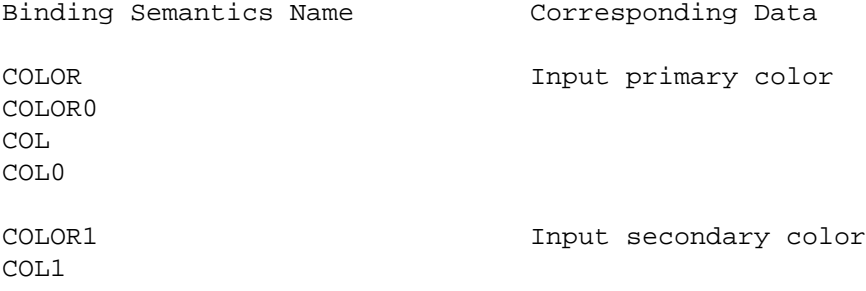

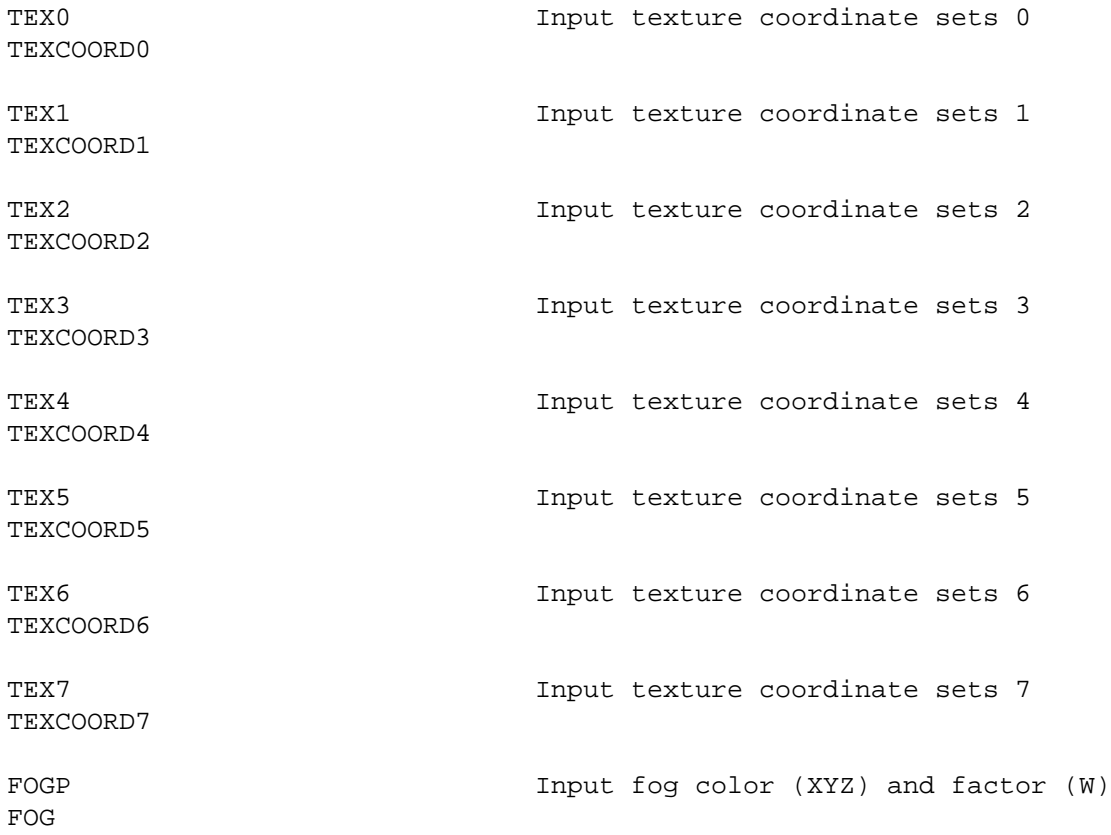

## **UNIFORM INPUT SEMANTICS**

Sixteen texture units are supported:

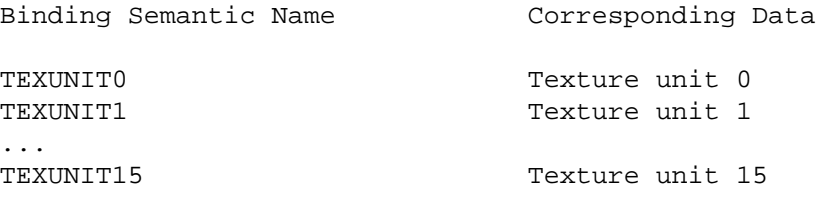

# **OUTPUT SEMANTICS**

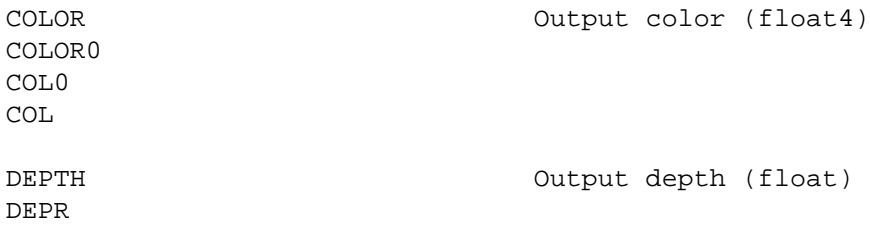

# **STANDARD LIBRARY ISSUES**

Functions that compute partial derivatives are *not* supported.

This profile may have limits on the number of dependent texture fetches.

# **SEE ALSO**

The OpenGL arbfp1 profile is rougly equivalent to the **ps\_2\_0** profile. The Direct3D ps\_2\_x profile extends the **ps\_2\_0**.

**ps\_2\_x** − Direct3D Shader Model 2.0 Extended fragment profile for DirectX 9

## **SYNOPSIS**

ps\_2\_x

## **DESCRIPTION**

This Direct3D profile corresponds to the per-fragment functionality introduced by GeForce FX (NV3x) for DirectX 9.

The compiler output for this profile conforms to the textual assembly defined by DirectX 9's Pixel Shader 2.0 Extended shader format. See:

http://msdn2.microsoft.com/en-us/library/bb219844.aspx

This profile supports static and structured dynamic flow control.

### **3D API DEPENDENCIES**

Requires Direct3D 9 support.

This profile generates code assuming the following Direct3D 9 pixel shader capability bits are set:

```
D3DD3DPSHADERCAPS2_0_ARBITRARYSWIZZLE
D3DD3DPSHADERCAPS2_0_GRADIENTINSTRUCTIONS
D3DD3DPSHADERCAPS2_0_PREDICATION
D3DD3DPSHADERCAPS2_0_NODEPENDENTREADLIMIT
D3DD3DPSHADERCAPS2_0_NOTEXINSTRUCTIONLIMIT
```
## **PROFILE OPTIONS**

#### NumTemps=*val*

Number of 4−component vector temporaries the target implementation supports.

#### NumInstructionSlots=*val*

Number of instructions the target implementation supports.

MaxDrawBuffers=*val*

Number of draw buffers or Multiple Render Targets (MRT) the target implementation supports.

## **DATA TYPES**

half The **half** data type makes use of the Partial Precision instruction modifier to request less precision.

NVIDIA GPUs may use half-precision floating-point when the Partial Precision instruction modifier is specified. Half-precision floating-point is encoded with a sign bit, 10 mantissa bits, and 5 exponent bits (biased by 16), sometimes called *s10e5*.

float The **float** data type corresponds to a floating-point representation with at least 24 bits.

NVIDIA GPUs supporting **ps\_2\_x** use standard IEEE 754 single-precision floating-point encoding with a sign bit, 23 mantissa bits, and 8 exponent bits (biased by 128), sometimes called *s10e5*.

Older ATI GPUs use 24−bit floating-point.

fixed The **fixed** data type is treated like **half**.

### **SEMANTICS**

#### **INPUT SEMANTICS**

The varying input semantics in the **ps\_2\_x** profile correspond to the respectively named varying output semantics of the **vs\_2\_x** profile.

Binding Semantics Name Corresponding Data

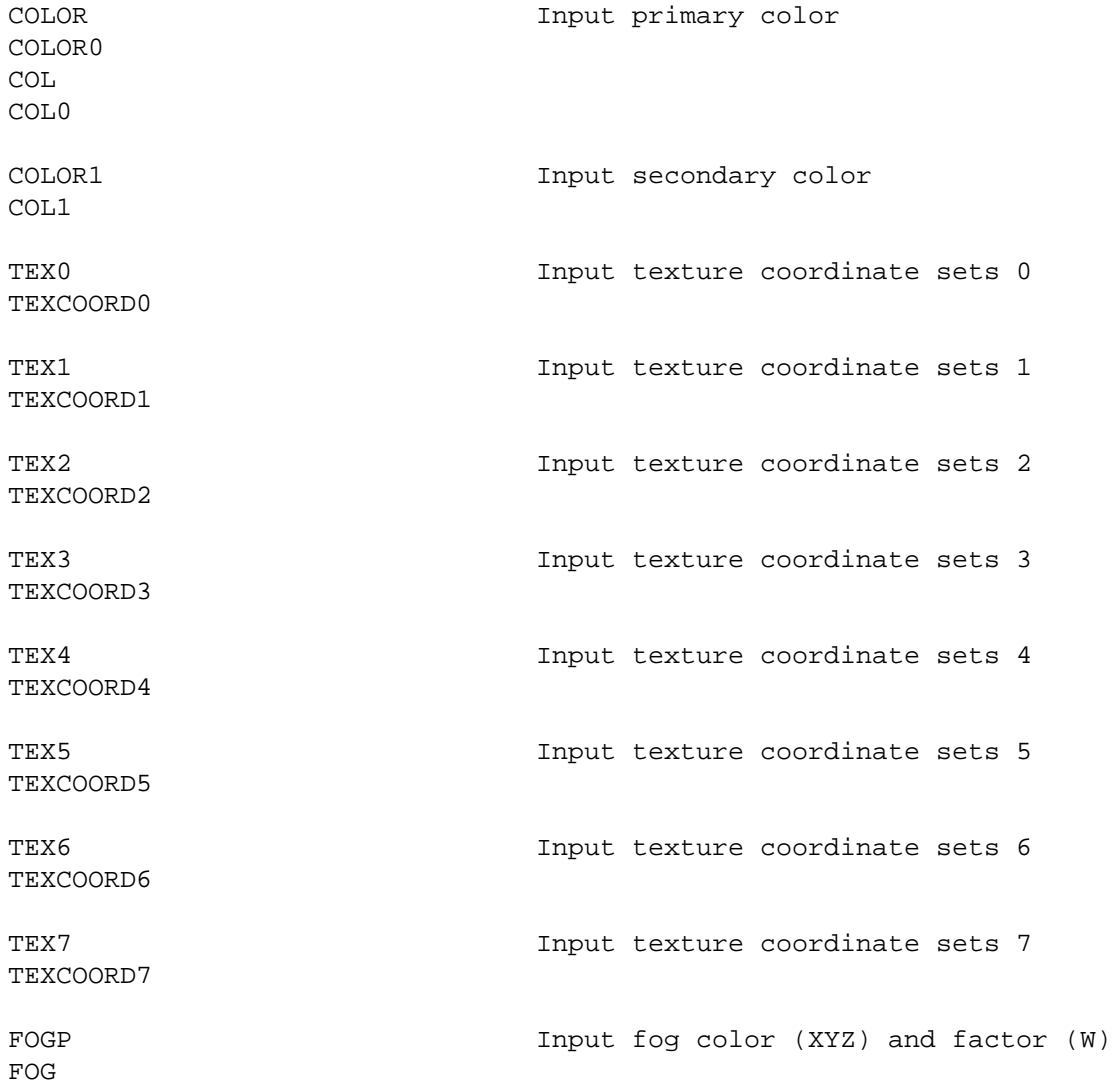

# **UNIFORM INPUT SEMANTICS**

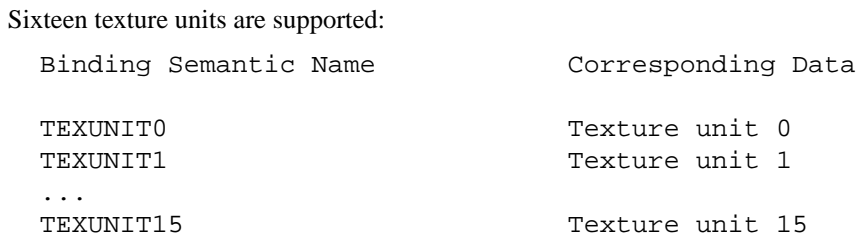

## **OUTPUT SEMANTICS**

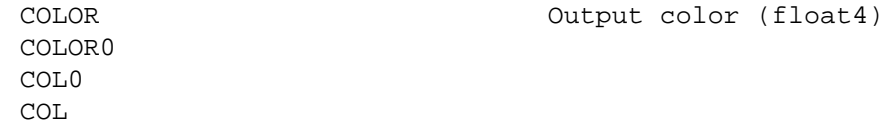

DEPR

DEPTH Output depth (float)

# **STANDARD LIBRARY ISSUES**

Functions that compute partial derivatives are *not* supported.

There are no restrictions on dependent texture reads (up to the instruction limit) for this profile.

**ps\_3\_0** − Direct3D Shader Model 3.0 fragment profile for DirectX 9

## **SYNOPSIS**

ps\_3\_0

## **DESCRIPTION**

This Direct3D profile corresponds to the per-fragment functionality introduced by GeForce FX (NV3x) for DirectX 9.

The compiler output for this profile conforms to the textual assembly defined by DirectX 9's Pixel Shader 3.0 shader format. See:

http://msdn2.microsoft.com/en-us/library/bb219845.aspx

Data-dependent loops *are* allowed with a limit of 256 iterations maximum. Four levels of nesting are allowed.

Conditional expressions *can be* supported with data-dependent branching.

Relative indexing of uniform arrays is not supported; use texture accesses instead.

## **3D API DEPENDENCIES**

Requires Direct3D 9 support.

### **PROFILE OPTIONS**

None.

## **DATA TYPES**

half The **half** data type makes use of the Partial Precision instruction modifier to request less precision.

NVIDIA GPUs may use half-precision floating-point when the Partial Precision instruction modifier is specified. Half-precision floating-point is encoded with a sign bit, 10 mantissa bits, and 5 exponent bits (biased by 16), sometimes called *s10e5*.

- float **float** values in **ps\_3\_0** require standard IEEE 754 single-precision floating-point encoding with a sign bit, 23 mantissa bits, and 8 exponent bits (biased by 128), sometimes called *s10e5*.
- fixed The **fixed** data type is treated like **half**.

## **SEMANTICS**

### **INPUT SEMANTICS**

The varying input semantics in the **ps\_3\_0** profile correspond to the respectively named varying output semantics of the **vs\_3\_0** profile.

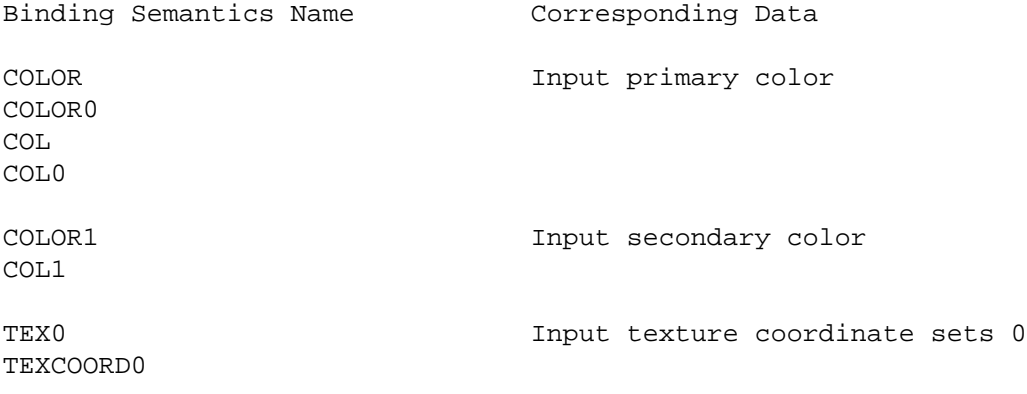

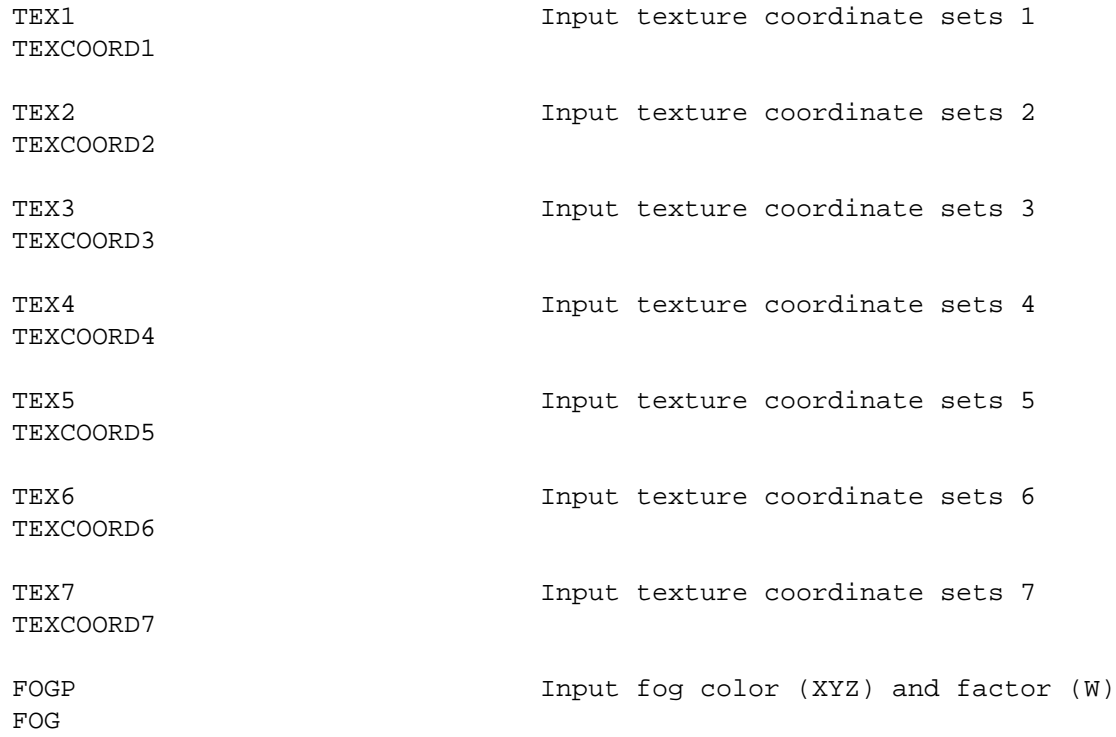

## **UNIFORM INPUT SEMANTICS**

Sixteen texture units are supported:

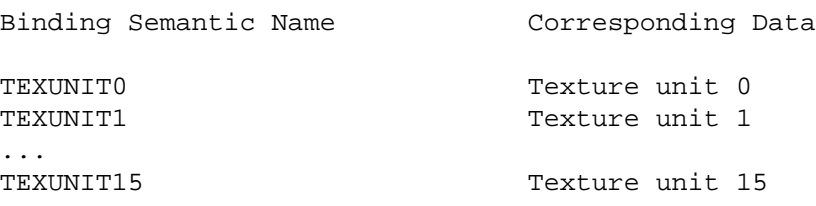

## **OUTPUT SEMANTICS**

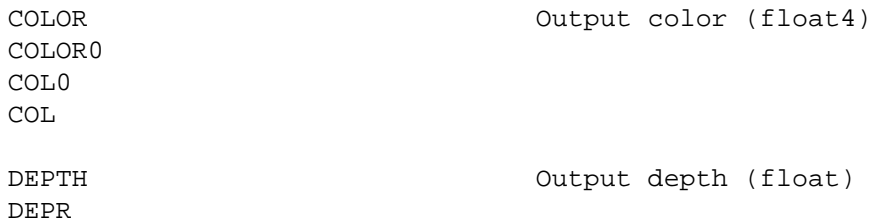

## **STANDARD LIBRARY ISSUES**

This profile may have limits on the number of dependent texture fetches.

## **SEE ALSO**

The OpenGL fp40 profile is rougly equivalent to the **ps\_3\_0** profile.

**ps\_4\_0** − Translation profile to DirectX 10's High Level Shader Language for pixel shaders.

## **SYNOPSIS**

 $ps_4_0$ 

## **DESCRIPTION**

This Direct3D profile translates Cg into DirectX 10's High Level Shader Language (HLSL10) for pixel shaders.

The compiler output for this profile conforms to the textual high-level language defined by DirectX 10's High Level Shading Language.

The limitations of the **ps\_4\_0** profile depend on what HLSL10 profile to which the translated HLSL code is compiled.

## **3D API DEPENDENCIES**

Requires Direct3D 10 support.

## **PROFILE OPTIONS**

−po pad16

This will add padding variables to the cbuffer declarations to match the 16 byte padding the GP4 OpenGL profiles use. This makes sure each variable in the cbuffer uses an entire float4 constant instead of the tight packing HLSL10 normally uses.

## **DATA TYPES**

In general, the Cg data types translate to the HLSL10 data types with the same name.

- half NVIDIA GPUs may use half-precision floating-point when the Partial Precision instruction modifier is specified. Half-precision floating-point is encoded with a sign bit, 10 mantissa bits, and 5 exponent bits (biased by 16), sometimes called *s10e5*.
- float The **float** data type corresponds to a floating-point representation with at least 24 bits.

NVIDIA GPUs supporting **ps\_4\_0** use standard IEEE 754 single-precision floating-point encoding with a sign bit, 23 mantissa bits, and 8 exponent bits (biased by 128), sometimes called *s10e5*.

Older ATI GPUs use 24−bit floating-point.

fixed The **fixed** data type is treated like **half**.

## **SEMANTICS**

### **INPUT SEMANTICS**

The varying input semantics in the **ps\_4\_0** profile correspond to the respectively named varying output semantics of the **vs\_4\_0** profile.

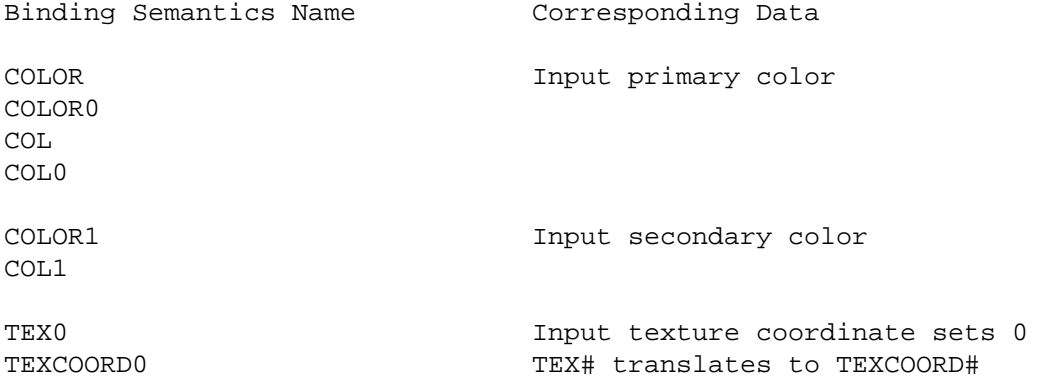

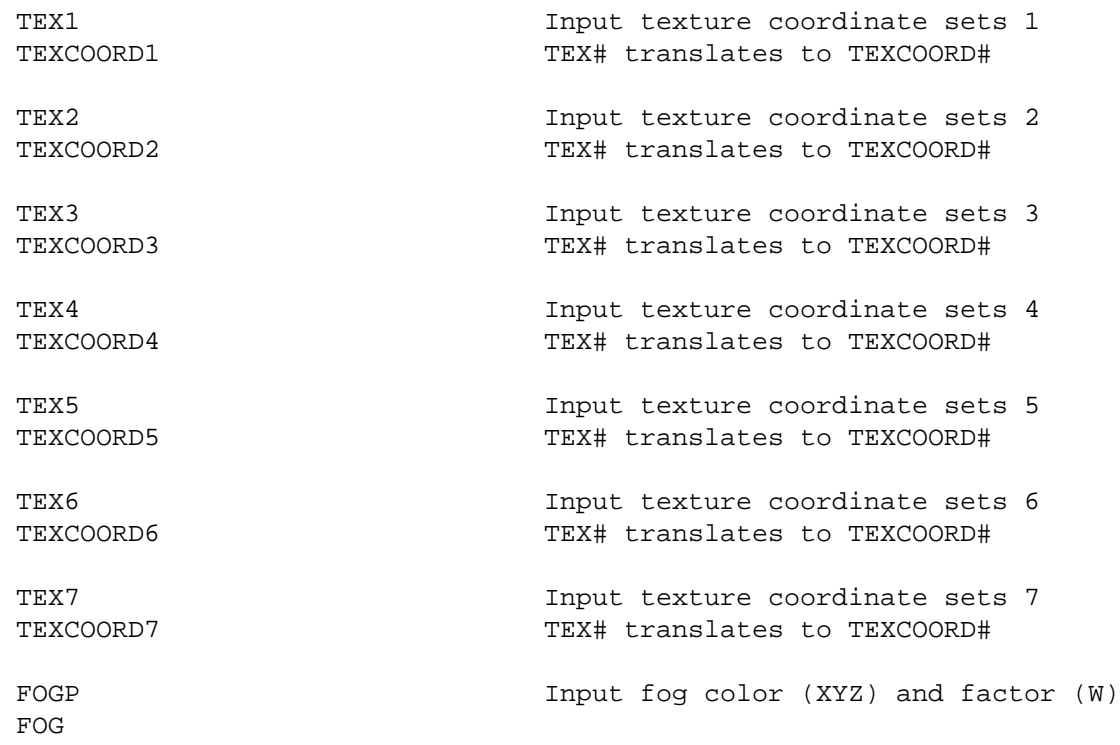

### **UNIFORM INPUT SEMANTICS**

Sixteen texture units are supported:

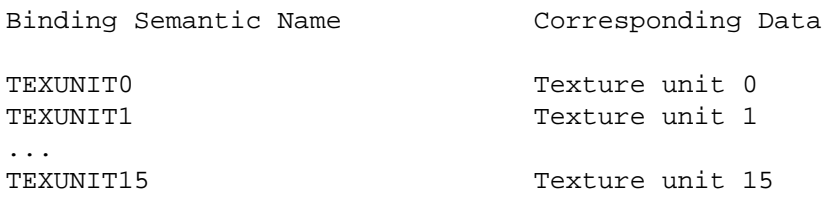

#### **OUTPUT SEMANTICS**

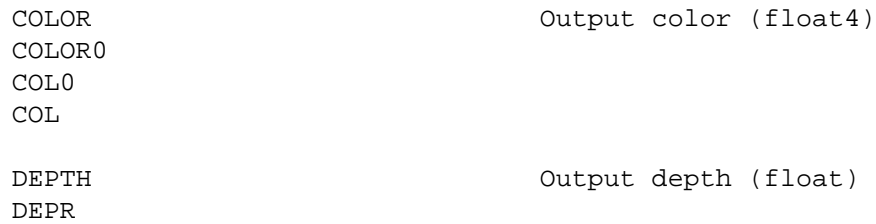

#### **STANDARD LIBRARY ISSUES**

This profile is limited to standard library support available in HLSL10. In general, the Cg and HLSL10 standard libraries are very similar.

## **SEE ALSO**

The vs\_4\_0 profile is a similar translation profile for HLSL10 but for vertex shaders.

The **ps\_4\_0** profile is similar to the DirectX 9 hlslf profile that translates Cg into the DirectX 9's HLSL for pixel (fragment) shaders.
**vp20** − OpenGL fragment profile for NV2x (GeForce3, GeForce4 Ti, Quadro DCC, etc.)

#### **SYNOPSIS**

vp20

#### **DESCRIPTION**

This OpenGL profile corresponds to the per-vertex functionality introduced by GeForce3.

The compiler output for this profile conforms to the assembly format defined by **NV\_vertex\_program1\_1** (which assumes **NV\_vertex\_program**).

Data-dependent loops are not allowed; all loops must be unrollable.

Conditional expressions are supported without branching so both conditions must be evaluated.

Relative indexing of uniform arrays *is* supported; but texture accesses are not supported.

#### **3D API DEPENDENCIES**

Requires OpenGL support for **NV\_vertex\_program** and **NV\_vertex\_program1\_1** extensions. These extensions were introduced by GeForce3 and Quadro DCC GPUs.

#### **OpenGL Extension Specifications**

http://www.opengl.org/registry/specs/NV/vertex\_program.txt http://www.opengl.org/registry/specs/NV/vertex\_program1\_1.txt

#### **PROFILE OPTIONS**

PosInv=*val*

Non-zero means generates code for position-invariant (with fixed-function) position transformation.

MaxLocalParams=*val*

Maximum number of local parameters the implementation supports.

#### **DATA TYPES**

*to-be-written*

#### **SEMANTICS**

#### **VARYING INPUT SEMANTICS**

*to-be-written*

#### **UNIFORM INPUT SEMANTICS**

*to-be-written*

#### **OUTPUT SEMANTICS**

*to-be-written*

# **STANDARD LIBRARY ISSUES**

*to-be-written*

### **SEE ALSO**

arbvp1, fp20, vp30

**vp30** − OpenGL fragment profile for NV3x (GeForce FX, Quadro FX, etc.)

### **SYNOPSIS**

vp30

### **DESCRIPTION**

This OpenGL profile corresponds to the per-vertex functionality introduced by the GeForce FX and Quadro FX line of NVIDIA GPUs.

The compiler output for this profile conforms to the assembly format defined by **NV\_vertex\_program2**.

Data-dependent loops and branching *are* allowed.

Relative indexing of uniform arrays *is* supported; but texture accesses are not supported.

#### **3D API DEPENDENCIES**

Requires OpenGL support for the **NV\_vertex\_program2** extension. These extensions were introduced by the GeForce FX and Quadro FX GPUs.

#### **OpenGL Extension Specifications**

http://www.opengl.org/registry/specs/NV/vertex\_program2.txt

### **PROFILE OPTIONS**

PosInv=*val*

Non-zero means generates code for position-invariant (with fixed-function) position transformation.

MaxLocalParams=*val*

Maximum number of local parameters the implementation supports.

## **DATA TYPES**

*to-be-written*

#### **SEMANTICS**

**VARYING INPUT SEMANTICS** 

*to-be-written*

#### **UNIFORM INPUT SEMANTICS**

*to-be-written*

#### **OUTPUT SEMANTICS**

*to-be-written*

#### **STANDARD LIBRARY ISSUES**

*to-be-written*

#### **SEE ALSO**

arbvp1, fp30, vp20, vp40

**vp40** − OpenGL vertex profile for NV4x (GeForce 6xxx and 7xxx Series, NV4x-based Quadro FX, etc.)

#### **SYNOPSIS**

vp40

### **DESCRIPTION**

This OpenGL profile corresponds to the per-vertex functionality introduced by the GeForce 6800 and other NV4x-based NVIDIA GPUs.

The compiler output for this profile conforms to the assembly format defined by **NV\_vertex\_program3** and **ARB\_vertex\_program**.

Data-dependent loops and branching *are* allowed.

Relative indexing of uniform arrays *is* supported.

Texture accesses are supported. However substantial limitations on vertex texturing exist for hardware acceleration by NV4x hardware.

NV4x hardware accelerates vertex fetches only for 1−, 3−, and 4−component floating-point textures. NV4x hardware does not accelerated vertex-texturing for cube maps or 3D textures. NV4x does allow non-powerof-two sizes (width and height).

#### **3D API DEPENDENCIES**

Requires OpenGL support for the **NV\_fragment\_program3** extension. These extensions were introduced by the GeForce 6800 and other NV4x-based GPUs.

#### **OpenGL Extension Specifications**

http://www.opengl.org/registry/specs/NV/vertex\_program3.txt http://www.opengl.org/registry/specs/ARB/vertex\_program.txt

### **PROFILE OPTIONS**

PosInv=*val*

Non-zero means generates code for position-invariant (with fixed-function) position transformation.

#### NumTemps=*val*

Maximum number of temporary registers the implementation supports. Set to the implementaitondependent value of GL\_MAX\_NATIVE\_TEMPORARIES\_ARB for best performance.

#### MaxAddressRegs=*val*

Maximum number of address registers the implementation supports. Set to the implementaitondependent value of GL\_MAX\_NATIVE\_ADDRESS\_REGISTERS\_ARB for best performance.

#### MaxInstructions=*val*

Maximum number of instructions the implementation supports. Set to the implementaiton-dependent value of GL\_MAX\_NATIVE\_INSTRUCTIONS\_ARB for best performance.

```
MaxLocalParams=val
```
Maximum number of local parameters the implementation supports.

## **DATA TYPES**

#### float

This profile implements the float data type as IEEE 32−bit single precision.

half

double

half and double data types are treated as float.

int The int data type is supported using floating point operations, which adds extra instructions for proper truncation for divides, modulos and casts from floating point types. Because integer values are simulated with IEEE single-precision floating-point, they are accurate over the range −2<sup>∼24</sup> to 2<sup>∼24</sup> but will not overflow like true integers.

fixed

sampler\*

This profile does not support any operations on the fixed or sampler\* data types, but does provide the minimal *partial support* that is required for these data types by the core language spec (i.e. it is legal to declare variables using these types, as long as no operations are performed on the variables).

# **SEMANTICS**

#### **VARYING INPUT SEMANTICS**

The set of binding semantics for varying input data to vp40 consists of POSITION, BLENDWEIGHT, NORMAL, COLOR0, COLOR1, TESSFACTOR, PSIZE, BLENDINDICES, and TEXCOORD0−TEXCOORD7. One can also use TANGENT and BINORMAL instead of TEXCOORD6 and TEXCOORD7.

Additionally, a set of binding semantics ATTR0−ATTR15 can be used. These binding semantics map to NV\_vertex\_program3 input attribute parameters.

The two sets act as aliases to each other on NVIDIA GPUs excluding Apple Macs. ATI GPUs and NVIDIA Mac GPUs do *not* alias the conventional vertex attributes with the generic attributes.

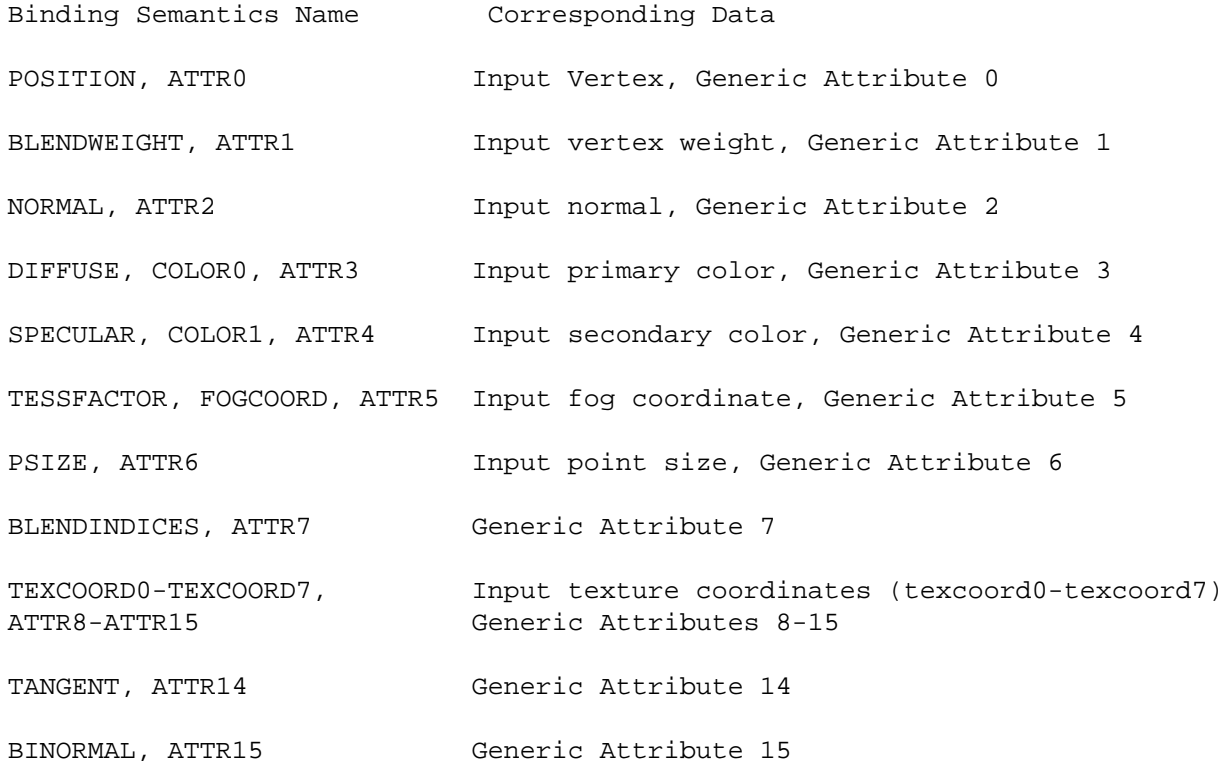

#### **UNIFORM INPUT SEMANTICS**

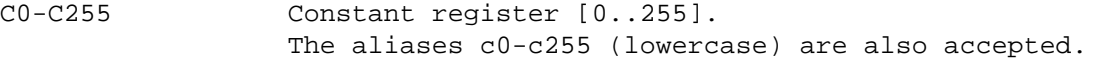

If used with a variable that requires more than one constant register (e.g. a matrix), the semantic specifies the first register that is used.

TEXUNIT0-TEXUNIT15 Texture unit (but only 4 distinct texture units are allowed)

## **OUTPUT SEMANTICS**

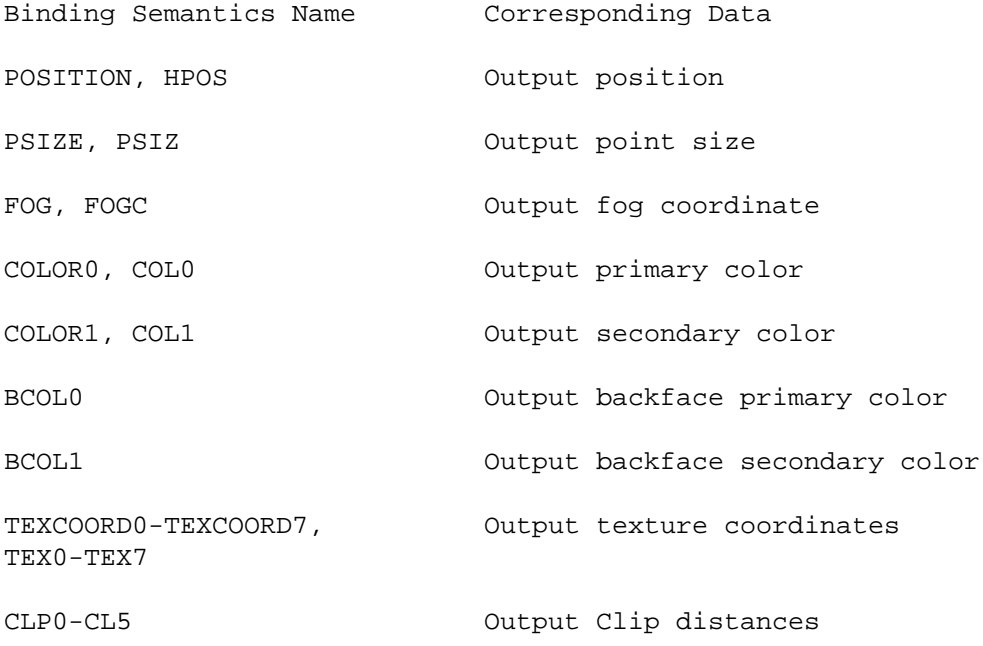

# **STANDARD LIBRARY ISSUES**

Standard library routines for texture cube map and rectangle samplers are not supported by vp40.

## **SEE ALSO**

arbvp1, fp40, gp4vp

**vs\_4\_0** − Translation profile to DirectX 10's High Level Shader Language for vertex shaders.

### **SYNOPSIS**

 $vs_4_0$ 

#### **DESCRIPTION**

This Direct3D profile translates Cg into DirectX 10's High Level Shader Language (HLSL10) for vertex shaders.

The compiler output for this profile conforms to the textual high-level language defined by DirectX 10's High Level Shading Language.

The limitations of the **vs\_4\_0** profile depend on what HLSL profile to which the translated HLSL code is compiled.

#### **3D API DEPENDENCIES**

Requires Direct3D 10 support.

#### **PROFILE OPTIONS**

−po pad16

This will add padding variables to the cbuffer declarations to match the 16 byte padding the GP4 OpenGL profiles use. This makes sure each variable in the cbuffer uses an entire float4 constant instead of the tight packing HLSL10 normally uses.

#### **DATA TYPES**

In general, the Cg data types translate to the HLSL10 data types with the same name.

float, half, fixed

These numeric data types all correspond to standard IEEE 754 single-precision floating-point encoding with a sign bit, 23 mantissa bits, and 8 exponent bits (biased by 128), sometimes called *s10e5*.

int This integral data type operates like an integer over the −2ˆ24 to 2ˆ24 range. The result of int by int division is an integer (rounding down) to match C.

# **SEMANTICS**

#### **INPUT SEMANTICS**

The varying input semantics in the **vs\_4\_0** profile correspond to the respectively named varying output semantics of the **ps\_4\_0** profile.

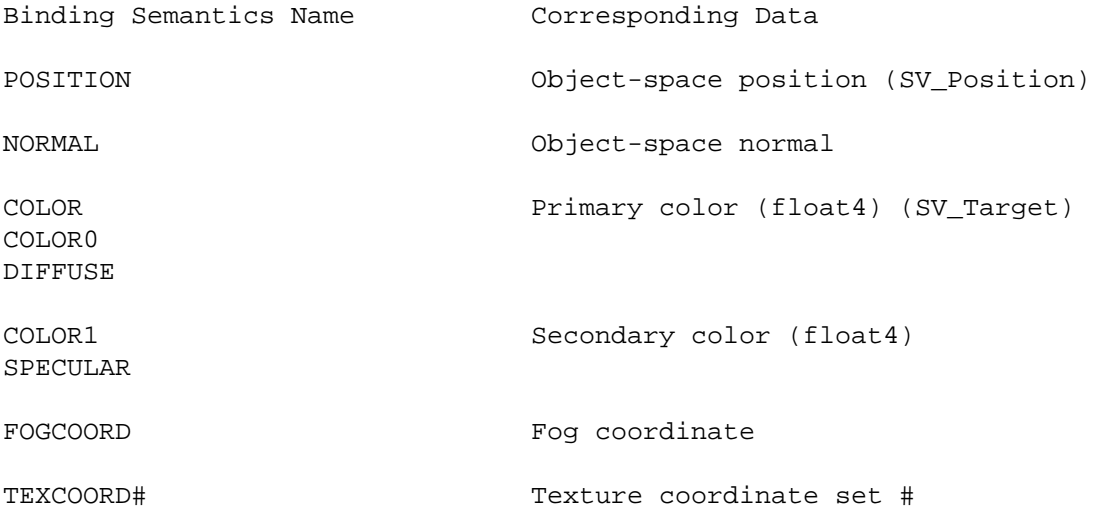

### **UNIFORM INPUT SEMANTICS**

#### **OUTPUT SEMANTICS**

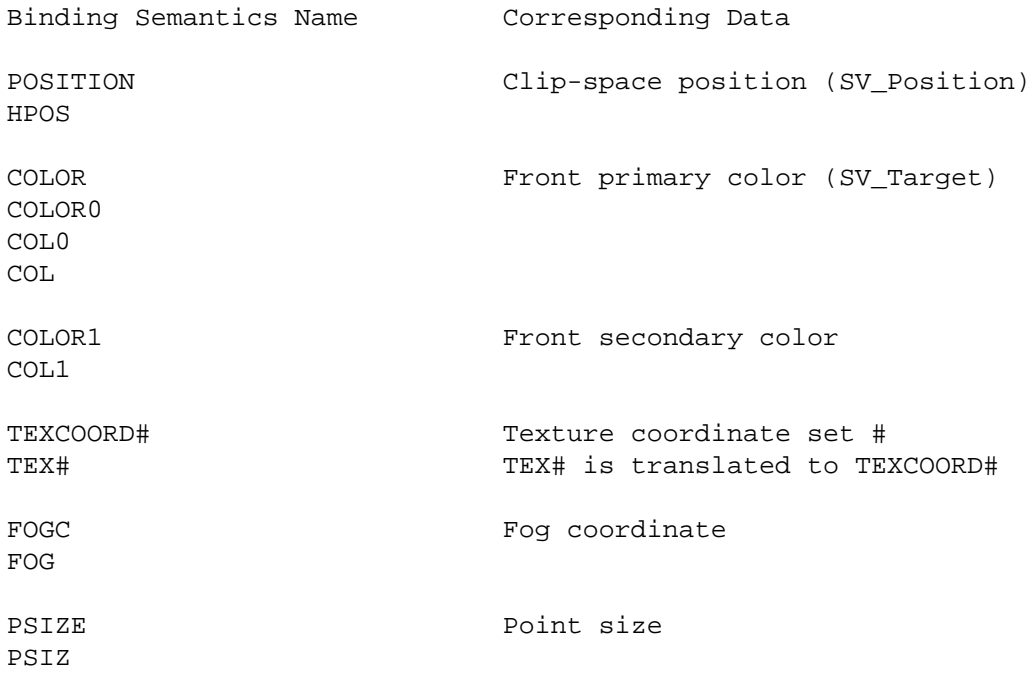

#### **STANDARD LIBRARY ISSUES**

This profile is limited to standard library support available in HLSL10 for vertex shaders. In general, the Cg and HLSL10 standard libraries are very similar.

## **SEE ALSO**

The ps\_4\_0 profile is a similar translation profile for HLSL10 but for pixel (fragment) shaders.

The **vs\_4\_0** profile is similar to the DirectX 9 hlslv profile that translates Cg into the DirectX 9's HLSL for vertex shaders.

**gs\_4\_0** − Translation profile to DirectX 10's High Level Shader Language for geometry shaders.

### **SYNOPSIS**

 $gs_4_0$ 

#### **DESCRIPTION**

This Direct3D profile translates Cg into DirectX 10's High Level Shader Language (HLSL10) for geometry shaders.

The compiler output for this profile conforms to the textual high-level language defined by DirectX 10's High Level Shading Language.

The limitations of the **gs\_4\_0** profile depend on what HLSL profile to which the translated HLSL code is compiled.

#### **3D API DEPENDENCIES**

Requires Direct3D 10 support.

#### **PROFILE OPTIONS**

−po pad16

This will add padding variables to the cbuffer declarations to match the 16 byte padding the GP4 OpenGL profiles use. This makes sure each variable in the cbuffer uses an entire float4 constant instead of the tight packing HLSL10 normally uses.

#### **DATA TYPES**

In general, the Cg data types translate to the HLSL10 data types with the same name.

float, half, fixed

These numeric data types all correspond to standard IEEE 754 single-precision floating-point encoding with a sign bit, 23 mantissa bits, and 8 exponent bits (biased by 128), sometimes called *s10e5*.

int This integral data type operates like an integer over the −2ˆ24 to 2ˆ24 range. The result of int by int division is an integer (rounding down) to match C.

# **SEMANTICS**

#### **INPUT SEMANTICS**

The varying input semantics in the **gs\_4\_0** profile correspond to the respectively named varying output semantics of the **vs\_4\_0** profile.

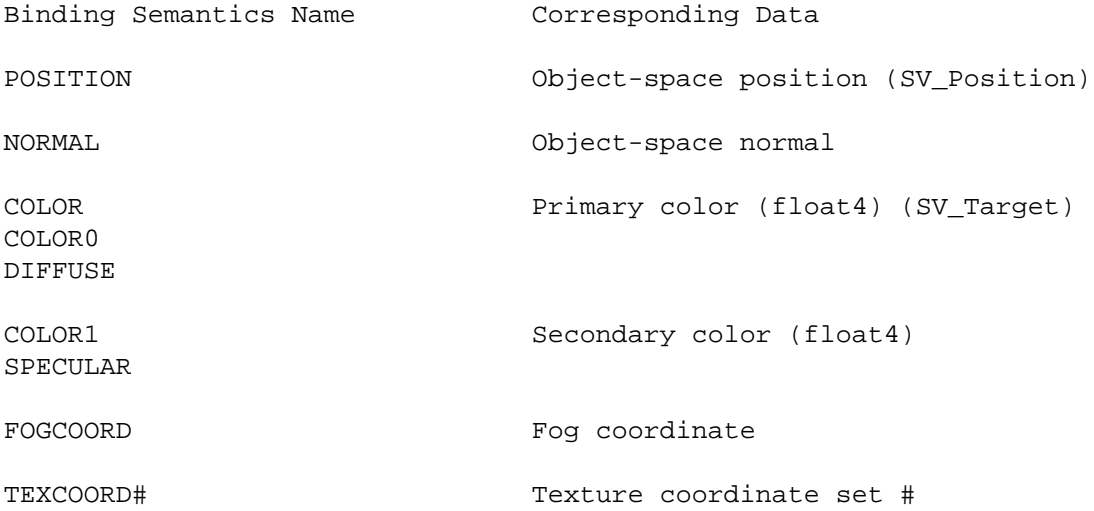

#### **UNIFORM INPUT SEMANTICS**

#### **OUTPUT SEMANTICS**

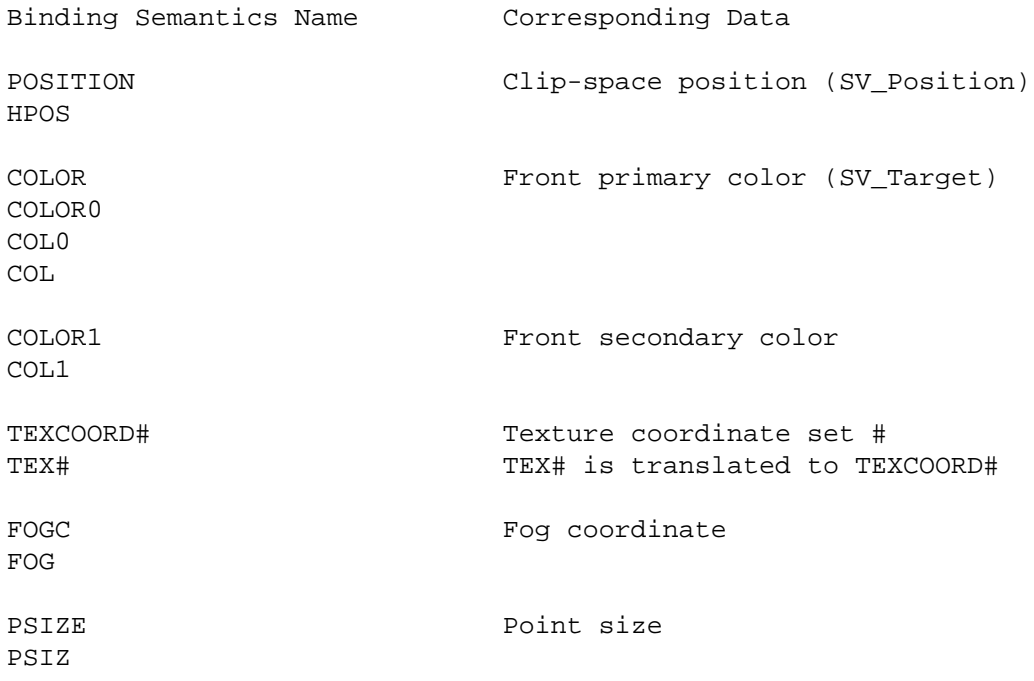

#### **STANDARD LIBRARY ISSUES**

This profile is limited to standard library support available in HLSL10 for vertex shaders. In general, the Cg and HLSL10 standard libraries are very similar.

### **SEE ALSO**

The ps\_4\_0 profile is a similar translation profile for HLSL10 but for pixel (fragment) shaders.

The vs\_4\_0 profile is a similar translation profile for HLSL10 but for vertex shaders.

The **gs\_4\_0** profile is similar to the OpenGL glslg profile that translates Cg into the OpenGL Shading Language for geometry shaders.

**abs** − returns absolute value of scalars and vectors.

## **SYNOPSIS**

```
float abs(float a);
float1 abs(float1 a);
float2 abs(float2 a);
float3 abs(float3 a);
float4 abs(float4 a);
half abs(half a);
half1 abs(half1 a);
half2 abs(half2 a);
half3 abs(half3 a);
half4 abs(half4 a);
fixed abs(fixed a);
fixed1 abs(fixed1 a);
fixed2 abs(fixed2 a);
fixed3 abs(fixed3 a);
fixed4 abs(fixed4 a);
```
### **PARAMETERS**

a Vector or scalar of which to determine the absolute value.

## **DESCRIPTION**

Returns the absolute value of a scalar or vector.

For vectors, the returned vector contains the absolute value of each element of the input vector.

### **REFERENCE IMPLEMENTATION**

**abs** for a **float** scalar could be implemented like this.

```
float abs(float a)
{
 return max(-a, a);
}
```
### **PROFILE SUPPORT**

**abs** is supported in all profiles.

Support in the fp20 is limited.

Consider **abs** to be free or extremely inexpensive.

### **SEE ALSO**

max

**acos** − returns arccosine of scalars and vectors.

### **SYNOPSIS**

```
float acos(float a);
float1 acos(float1 a);
float2 acos(float2 a);
float3 acos(float3 a);
float4 acos(float4 a);
half acos(half a);
half1 acos(half1 a);
half2 acos(half2 a);
half3 acos(half3 a);
half4 acos(half4 a);
fixed acos(fixed a);
fixed1 acos(fixed1 a);
fixed2 acos(fixed2 a);
fixed3 acos(fixed3 a);
fixed4 acos(fixed4 a);
```
#### **PARAMETERS**

a Vector or scalar of which to determine the arccosine.

#### **DESCRIPTION**

Returns the arccosine of *a* in the range [0,pi], expecting *a* to be in the range  $[-1, +1]$ .

For vectors, the returned vector contains the arccosine of each element of the input vector.

#### **REFERENCE IMPLEMENTATION**

**acos** for a **float** scalar could be implemented like this.

```
// Handbook of Mathematical Functions
// M. Abramowitz and I.A. Stegun, Ed.
// Absolute error <= 6.7e-5
float acos(float x) {
 float negate = float(x < 0);x = abs(x);float ret = -0.0187293;
 ret = ret * x;
 ret = ret + 0.0742610;
 ret = ret * x;ret = ret - 0.2121144;
 ret = ret * x;
 ret = ret + 1.5707288;
 ret = ret * sqrt(1.0-x);
 ret = ret - 2 * neqate * ret;return negate * 3.14159265358979 + ret;
}
```
#### **PROFILE SUPPORT**

**acos** is supported in all profiles.

Support in the fp20 is limited.

## **SEE ALSO**

abs, asin, cos, sqrt

**all** − returns true if a boolean scalar or all components of a boolean vector are true.

# **SYNOPSIS**

```
bool all(bool a);
bool all(bool1 a);
bool all(bool2 a);
bool all(bool3 a);
bool all(bool4 a);
```
## **PARAMETERS**

a Boolean vector or scalar of which to determine if any component is true.

# **DESCRIPTION**

Returns true if a boolean scalar or all components of a boolean vector are true.

# **REFERENCE IMPLEMENTATION**

**all** for a **bool4** vector could be implemented like this.

```
bool all(bool4 a)
{
 return a.x && a.y && a.z && a.w;
}
```
# **PROFILE SUPPORT**

**all** is supported in all profiles.

Support in the fp20 is limited.

### **SEE ALSO**

any

**any** − returns true if a boolean scalar or any component of a boolean vector is true.

## **SYNOPSIS**

```
bool any(bool a);
bool any(booll a);
bool any(bool2 a);
bool any(bool3 a);
bool any(bool4 a);
```
## **PARAMETERS**

a Boolean vector or scalar of which to determine if any component is true.

# **DESCRIPTION**

Returns true if a boolean scalar or any component of a boolean vector is true.

### **REFERENCE IMPLEMENTATION**

**any** for a **bool4** vector could be implemented like this.

```
bool any(bool4 a)
{
 return a.x | a.y | a.z | a.w;
}
```
## **PROFILE SUPPORT**

**any** is supported in all profiles.

Support in the fp20 is limited.

#### **SEE ALSO**

all

**asin** − returns arcsine of scalars and vectors.

## **SYNOPSIS**

```
float asin(float a);
float1 asin(float1 a);
float2 asin(float2 a);
float3 asin(float3 a);
float4 asin(float4 a);
half asin(half a);
half1 asin(half1 a);
half2 asin(half2 a);
half3 asin(half3 a);
half4 asin(half4 a);
fixed asin(fixed a);
fixed1 asin(fixed1 a);
fixed2 asin(fixed2 a);
fixed3 asin(fixed3 a);
fixed4 asin(fixed4 a);
```
### **PARAMETERS**

a Vector or scalar of which to determine the arcsine.

## **DESCRIPTION**

Returns the arcsine of *a* in the range  $[-pi/2, +pi/2]$ , expecting *a* to be in the range  $[-1, +1]$ .

For vectors, the returned vector contains the arcsine of each element of the input vector.

### **REFERENCE IMPLEMENTATION**

**asin** for a **float** scalar could be implemented like this.

```
// Handbook of Mathematical Functions
// M. Abramowitz and I.A. Stegun, Ed.
float asin(float x) {
  float negate = float(x < 0);x = abs(x);float ret = -0.0187293;
 ret * = x;ret += 0.0742610;
  ret * = x;ret -= 0.2121144;
 ret * = x;ret += 1.5707288;
 ret = 3.14159265358979*0.5 - sqrt(1.0 - x)*ret;return ret - 2 * negate * ret;
}
```
## **PROFILE SUPPORT**

**asin** is supported in all profiles.

Support in the fp20 is limited.

### **SEE ALSO**

abs, acos, sin, sqrt

**atan** − returns arctangent of scalars and vectors.

## **SYNOPSIS**

```
float atan(float a);
float1 atan(float1 a);
float2 atan(float2 a);
float3 atan(float3 a);
float4 atan(float4 a);
half atan(half a);
half1 atan(half1 a);
half2 atan(half2 a);
half3 atan(half3 a);
half4 atan(half4 a);
fixed atan(fixed a);
fixed1 atan(fixed1 a);
fixed2 atan(fixed2 a);
fixed3 atan(fixed3 a);
fixed4 atan(fixed4 a);
```
## **PARAMETERS**

a Vector or scalar of which to determine the arctangent.

## **DESCRIPTION**

Returns the arctangent of x in the range of −pi/2 to pi/2 radians.

For vectors, the returned vector contains the arctangent of each element of the input vector.

### **REFERENCE IMPLEMENTATION**

**atan** for a **float** scalar could be implemented like this.

```
float atan(float x) {
    return atan2(x, float(1));
}
```
atan2 is typically implemented as an approximation.

## **PROFILE SUPPORT**

**atan** is supported in all profiles but fp20.

### **SEE ALSO**

abs, acos, asin, atan2. sqrt, tan

**atan2** − returns arctangent of scalars and vectors.

#### **SYNOPSIS**

```
float atan2(float y, float x);
float1 atan2(float1 y, float1 x);
float2 atan2(float2 y, float2 x);
float3 atan2(float3 y, float3 x);
float4 atan2(float4 y, float4 x);
half atan2(half y, half x);half1 atan2(half1 y, half1 x);
half2 atan2(half2 y, half2 x);half3 atan2(half3 y, half3 x);
half4 atan2(half4 y, half4 x);
fixed atan2(fixed y, fixed x);
fixed1 atan2(fixed1 y, fixed1 x);
fixed2 atan2(fixed2 y, fixed2 x);
fixed3 atan2(fixed3 y, fixed3 x);
fixed4 atan2(fixed4 y, fixed4 x);
```
#### **PARAMETERS**

- 
- y Vector or scalar for numerator of ratio of which to determine the arctangent.
- x Vector or scalar of denominator of ratio of which to determine the arctangent.

#### **DESCRIPTION**

**atan2** calculates the arctangent of y/x. **atan2** is well defined for every point other than the origin, even if x equals 0 and y does not equal 0.

For vectors, the returned vector contains the arctangent of each element of the input vector.

#### **REFERENCE IMPLEMENTATION**

**atan2** for a **float2** scalar could be implemented as an approximation like this.

```
float2 atan2(float2 y, float2 x)
\{float2 t0, t1, t2, t3, t4;
 t3 = abs(x);t1 = abs(y);
 t0 = max(t3, t1);t1 = min(t3, t1);t3 = float(1) / t0;t3 = t1 * t3;t4 = t3 * t3;t0 = - float(0.013480470);
 t0 = t0 * t4 + float(0.057477314);
 t0 = t0 * t4 - float(0.121239071);
 t0 = t0 * t4 + float(0.195635925);
 t0 = t0 * t4 - float(0.332994597);
 t0 = t0 * t4 + float(0.999995630);
 t3 = t0 * t3;
```

```
t3 = (abs(y) > abs(x)) ? float(1.570796327) - t3 : t3;
t3 = (x < 0) ? float(3.141592654) - t3 : t3;
t3 = (y < 0) ? -t3 : t3;return t3;
```
# **PROFILE SUPPORT**

}

**atan2** is supported in all profiles but fp20.

## **SEE ALSO**

abs, acos, asin, atan. sqrt, tan

**ceil** − returns smallest integer not less than a scalar or each vector component.

## **SYNOPSIS**

```
float ceil(float a);
float1 ceil(float1 a);
float2 ceil(float2 a);
float3 ceil(float3 a);
float4 ceil(float4 a);
half ceil(half a);
half1 ceil(half1 a);
half2 ceil(half2 a);
half3 ceil(half3 a);
half4 ceil(half4 a);
fixed ceil(fixed a);
fixed1 ceil(fixed1 a);
fixed2 ceil(fixed2 a);
fixed3 ceil(fixed3 a);
fixed4 ceil(fixed4 a);
```
### **PARAMETERS**

```
a Vector or scalar of which to determine the ceiling.
```
## **DESCRIPTION**

Returns the ceiling or smallest integer not less than a scalar or each vector component.

# **REFERENCE IMPLEMENTATION**

**ceil** for a **float** scalar could be implemented like this.

```
float ceil(float v)
{
 return -floor(-v);
}
```
### **PROFILE SUPPORT**

**ceil** is supported in all profiles except fp20.

### **SEE ALSO**

floor

**clamp** − returns smallest integer not less than a scalar or each vector component.

#### **SYNOPSIS**

```
float clamp(float x, float a, float b);
float1 clamp(float1 x, float1 a, float1 b);
float2 clamp(float2 x, float2 a, float2 b);
float3 clamp(float3 x, float3 a, float3 b);
float4 clamp(float4 x, float4 a, float4 b);
half clamp(half x, half a, half b);
half1 clamp(half1 x, half1 a, half1 b);
half2 clamp(half2 x, half2 a, half2 b);
half3 clamp(half3 x, half3 a, half3 b);
half4 clamp(half4 x, half4 a, half4 b);
fixed clamp(fixed x, fixed a, fixed b);
fixed1 clamp(fixed1 x, fixed1 a, fixed1 b);
fixed2 clamp(fixed2 x, fixed2 a, fixed2 b);
fixed3 clamp(fixed3 x, fixed3 a, fixed3 b);
fixed4 clamp(fixed4 x, fixed4 a, fixed4 b);
```
#### **PARAMETERS**

- x Vector or scalar to clamp.
- a Vector or scalar for bottom of clamp range.
- b Vector or scalar for top of clamp range.

#### **DESCRIPTION**

Returns *x* clamped to the range [*a*,*b*] as follows:

1) Returns *a* if *x* is less than *a*; else

2) Returns *b* if *x* is greater than *b*; else

3) Returns *x* otherwise.

For vectors, the returned vector contains the clamped result of each element of the vector *x* clamped using the respective element of vectors *a* and *b*.

#### **REFERENCE IMPLEMENTATION**

**clamp** for **float** scalars could be implemented like this.

```
float clamp(float x, float a, float b)
{
 return max(a, min(b, x));
}
```
#### **PROFILE SUPPORT**

**clamp** is supported in all profiles except fp20.

### **SEE ALSO**

max, min, saturate

**clip** − conditionally kill a pixel before output

# **SYNOPSIS**

```
void clip(float4 x);
void clip(float3 x);
void clip(float2 x);
void clip(float1 x);
void clip(float x);
```
# **PARAMETERS**

x Vector/scalar condition to clip on

# **DESCRIPTION**

kills the current pixel output if any component of the given vector, or the given scalar, is negative

# **REFERENCE IMPLEMENTATION**

**clip** is equivalent to

```
void clip(float4 x)
{
  if (\text{any}(x < 0))discard;
}
```
# **PROFILE SUPPORT**

**clip** is supported in all pixel/fragment profiles.

# **SEE ALSO**

**cos** − returns cosine of scalars and vectors.

## **SYNOPSIS**

```
float cos(float a);
float1 cos(float1 a);
float2 cos(float2 a);
float3 cos(float3 a);
float4 cos(float4 a);
half cos(half a);
half1 cos(half1 a);
half2 cos(half2 a);
half3 cos(half3 a);
half4 cos(half4 a);
fixed cos(fixed a);
fixed1 cos(fixed1 a);
fixed2 cos(fixed2 a);
fixed3 cos(fixed3 a);
fixed4 cos(fixed4 a);
```
## **PARAMETERS**

a Vector or scalar of which to determine the cosine.

## **DESCRIPTION**

Returns the cosine of *a* in radians. The return value is in the range  $[-1, +1]$ .

For vectors, the returned vector contains the cosine of each element of the input vector.

### **REFERENCE IMPLEMENTATION**

**cos** is best implemented as a native cosine instruction, however **cos** for a **float** scalar could be implemented by an approximation like this.

```
cos(float a)
{
 /* C simulation gives a max absolute error of less than 1.8e-7 */
 const float4 c0 = float4(0.0, 0.5,
                        1.0, 0.0 );
 const float4 c1 = float4(0.25, -9.0,
                        0.75, 0.159154943091 );
 const float4 c2 = float4( 24.9808039603, -24.9808039603,
                       -60.1458091736, 60.1458091736 );
 const float4 c3 = float4( 85.4537887573, -85.4537887573,
                       -64.9393539429, 64.9393539429 );
 const float4 c4 = float4( 19.7392082214, -19.7392082214,
                       -1.0, 1.0 );
 /* r0.x = cos(a) */float3 r0, r1, r2;
```

```
r1.x = c1.w * a; // normalize input
r1.y = frac(r1.x); // and extract fraction
r2.x = (float) ( r1.y < c1.x ); // range check: 0.0 to 0.25
r2.yz = (float2) ( r1.yy >= cl.yz ); // range check: 0.75 to 1.0
r2. y = dot( r2, c4. zwa); // range check: 0.25 to 0.75
r0 = c0.xyz - r1.yyy; // range centering
r0 = r0 * r0;r1 = c2.xyx * r0 + c2.zwz; // start power series
r1 = r1 * r0 + c3.xyx;r1 = r1 * r0 + c3. zwzir1 = r1 * r0 + c4.xyx;
r1 = r1 * r0 + c4.zwz;
r0.x = dot( r1, -r2 ); // range extract
```

```
return r0.x;
```
# **PROFILE SUPPORT**

**cos** is fully supported in all profiles unless otherwise specified.

**cos** is supported via an approximation (shown above) in the vs\_1, vp20, and arbvp1 profiles.

**cos** is unsupported in the fp20, ps\_1\_1, ps\_1\_2, and ps\_1\_3 profiles.

# **SEE ALSO**

acos, dot, frac, sin, sincos, tan

**cosh** − returns hyperbolic cosine of scalars and vectors.

## **SYNOPSIS**

```
float cosh(float a);
float1 cosh(float1 a);
float2 cosh(float2 a);
float3 cosh(float3 a);
float4 cosh(float4 a);
half cosh(half a);
half1 cosh(half1 a);
half2 cosh(half2 a);
half3 cosh(half3 a);
half4 cosh(half4 a);
fixed cosh(fixed a);
fixed1 cosh(fixed1 a);
fixed2 cosh(fixed2 a);
fixed3 cosh(fixed3 a);
fixed4 cosh(fixed4 a);
```
### **PARAMETERS**

a Vector or scalar of which to determine the hyperbolic cosine.

## **DESCRIPTION**

Returns the hyperbolic cosine of *a*.

For vectors, the returned vector contains the hyperbolic cosine of each element of the input vector.

### **REFERENCE IMPLEMENTATION**

**cosh** for a scalar **float** could be implemented like this.

```
float cosh(float x)
{
 return 0.5 * (exp(x) + exp(-x));}
```
### **PROFILE SUPPORT**

**cosh** is supported in all profiles except fp20.

### **SEE ALSO**

acos, cos, exp, sinh, tanh

cross − returns the cross product of two three-component vectors

#### **SYNOPSIS**

```
float3 cross(float3 a, float3 b);
```

```
half3 cross(half3 a, half3 b);
```

```
fixed3 cross(fixed3 a, fixed3 b);
```
## **PARAMETERS**

a Three-component vector.

b Three-component vector.

#### **DESCRIPTION**

Returns the cross product of three-component vectors *a* and *b*. The result is a three-component vector.

#### **REFERENCE IMPLEMENTATION**

cross for float3 vectors could be implemented this way:

```
float3 cross(float3 a, float3 b)
{
 return a.yzx * b.zxy - a.zxy * b.yzx;
}
```
### **PROFILE SUPPORT**

cross is supported in all profiles.

Support in the fp20 is limited.

## **SEE ALSO**

dot

**ddx** − returns approximate partial derivative with respect to window-space X

### **SYNOPSIS**

```
float ddx(float a);
float1 ddx(float1 a);
float2 ddx(float2 a);
float3 ddx(float3 a);
float4 ddx(float4 a);
half ddx(half a);
half1 ddx(half1 a);
half2 ddx(half2 a);
half3 ddx(half3 a);
half4 ddx(half4 a);
fixed ddx(fixed a);
fixed1 ddx(fixed1 a);
fixed2 ddx(fixed2 a);
fixed3 ddx(fixed3 a);
fixed4 ddx(fixed4 a);
```
#### **PARAMETERS**

a Vector or scalar of which to approximate the partial derivative with respect to window-space X.

### **DESCRIPTION**

Returns approximate partial derivative of *a* with respect to the window-space (horizontal) *x* coordinate.

For vectors, the returned vector contains the approximate partial derivative of each element of the input vector.

This function is only available in fragment program profiles (but not all of them).

The specific way the partial derivative is computed is implementation-dependent. Typically fragments are rasterized in 2x2 arrangements of fragments (called quad-fragments) and the partial derivatives of a variable is computed by differencing with the adjacent horizontal fragment in the quad-fragment.

The partial derivative computation may incorrect when **ddx** is used in control flow paths where not all the fragments within a quad-fragment have branched the same way.

The partial derivative computation may be less exact (wobbly) when the variable is computed based on varying parameters interpolated with centroid interpolation.

### **REFERENCE IMPLEMENTATION**

**ddx** is not expressible in Cg code.

#### **PROFILE SUPPORT**

ddx is supported only in fragment profiles. Vertex and geometry profiles lack the concept of window space.

**ddx** is unsupported in the fp20, ps\_1\_1, ps\_1\_2, ps\_1\_3, and arbfp1 profiles.

#### **SEE ALSO**

ddy, fp30, fp40, fwidth, gp4fp

**ddy** − returns approximate partial derivative with respect to window-space Y

## **SYNOPSIS**

float ddy(float a); float1 ddy(float1 a); float2 ddy(float2 a); float3 ddy(float3 a); float4 ddy(float4 a); half ddy(half a); half1 ddy(half1 a); half2 ddy(half2 a); half3 ddy(half3 a); half4 ddy(half4 a); fixed ddy(fixed a); fixed1 ddy(fixed1 a); fixed2 ddy(fixed2 a); fixed3 ddy(fixed3 a); fixed4 ddy(fixed4 a);

### **PARAMETERS**

a Vector or scalar of which to approximate the partial derivative with respect to window-space Y.

### **DESCRIPTION**

Returns approximate partial derivative of *a* with respect to the window-space (vertical) *y* coordinate.

For vectors, the returned vector contains the approximate partial derivative of each element of the input vector.

This function is only available in fragment program profiles (but not all of them).

The specific way the partial derivative is computed is implementation-dependent. Typically fragments are rasterized in 2x2 arrangements of fragments (called quad-fragments) and the partial derivatives of a variable is computed by differencing with the adjacent horizontal fragment in the quad-fragment.

The partial derivative computation may incorrect when **ddy** is used in control flow paths where not all the fragments within a quad-fragment have branched the same way.

The partial derivative computation may be less exact (wobbly) when the variable is computed based on varying parameters interpolated with centroid interpolation.

### **REFERENCE IMPLEMENTATION**

**ddy** is not expressible in Cg code.

#### **PROFILE SUPPORT**

ddy is supported only in fragment profiles. Vertex and geometry profiles lack the concept of window space.

**ddy** is unsupported in the fp20, ps\_1\_1, ps\_1\_2, ps\_1\_3, and arbfp1 profiles.

#### **SEE ALSO**

ddx, fp30, fp40, fwidth, gp4fp

degrees − converts values of scalars and vectors from radians to degrees

## **SYNOPSIS**

```
float degrees(float a);
float1 degrees(float1 a);
float2 degrees(float2 a);
float3 degrees(float3 a);
float4 degrees(float4 a);
half degrees(half a);
half1 degrees(half1 a);
half2 degrees(half2 a);
half3 degrees(half3 a);
half4 degrees(half4 a);
fixed degrees(fixed a);
fixed1 degrees(fixed1 a);
fixed2 degrees(fixed2 a);
fixed3 degrees(fixed3 a);
fixed4 degrees(fixed4 a);
```
### **PARAMETERS**

a Vector or scalar of which to convert from radians to degrees.

### **DESCRIPTION**

Returns the scalar or vector converted from radians to degrees.

For vectors, the returned vector contains each element of the input vector converted from radians to degrees.

## **REFERENCE IMPLEMENTATION**

degrees for a float scalar could be implemented like this.

```
float degrees(float a)
{
 return 57.29577951 * a;
}
```
### **PROFILE SUPPORT**

degrees is supported in all profiles except fp20.

#### **SEE ALSO**

cos, radians, sin, tan

**determinant** − returns the scalar determinant of a square matrix

## **SYNOPSIS**

```
float determinant(float1x1 A);
float determinant(float2x2 A);
float determinant(float3x3 A);
float determinant(float4x4 A);
```
## **PARAMETERS**

A Square matrix of which to compute the determinant.

## **DESCRIPTION**

Returns the determinant of the square matrix *A*.

## **REFERENCE IMPLEMENTATION**

The various **determinant** functions can be implemented like this:

```
float determinant(float1x1 A)
{
  return A._m00;
}
float determinant(float2x2 A)
{
  return A._m00*A._m11 - A._m01*A._m10;
}
float determinant(float3x3 A)
{
  return dot(A._m00_m01_m02,
             A._m11_m12_m10 * A._m22_m20_m21
           - A._m12_m10_m11 * A._m21_m22_m20);
}
float determinant(float4x4 A) {
  return dot(float4(1,-1,1,-1) * A._m00_m01_m02_m03,
               A._m11_m12_m13_m10*( A._m22_m23_m20_m21*A._m33_m30_m31_m32
                                    - A._m23_m20_m21_m22*A._m32_m33_m30_m31)
             + A._m12_m13_m10_m11*( A._m23_m20_m21_m22*A._m31_m32_m33_m30
                                    - A._m21_m22_m23_m20*A._m33_m30_m31_m32)
             + A._m13_m10_m11_m12*( A._m21_m22_m23_m20*A._m32_m33_m30_m31
                                    - A. _m22_m23_m20_m21*A. _m31_m32_m33_m30));
}
```
### **PROFILE SUPPORT**

**determinant** is supported in all profiles. However profiles such as fp20 and ps\_2 without native floatingpoint will have problems computing the larger determinants and may have ranges issues computing even small determinants.

### **SEE ALSO**

mul, transpose

**distance** − return the Euclidean distance between two points

## **SYNOPSIS**

```
float distance(float pt1, float pt2);
float distance(float1 pt1, float1 pt2);
float distance(float2 pt1, float2 pt2);
float distance(float3 pt1, float3 pt2);
float distance(float4 pt1, float4 pt2);
half distance(half pt1, half pt2);
half distance(half1 pt1, half1 pt2);
half distance(half2 pt1, half2 pt2);
half distance(half3 pt1, half3 pt2);
half distance(half4 pt1, half4 pt2);
fixed distance(fixed pt1, fixed pt2);
fixed distance(fixed1 pt1, fixed1 pt2);
fixed distance(fixed2 pt1, fixed2 pt2);
fixed distance(fixed3 pt1, fixed3 pt2);
fixed distance(fixed4 pt1, fixed4 pt2);
```
## **PARAMETERS**

pt1 First point.

pt2 Second point.

### **DESCRIPTION**

Returns the Euclidean distance from a first point *pt1* to a second point *pt2*.

### **REFERENCE IMPLEMENTATION**

**distance** for a **float3** vector could be implemented like this.

```
float distance(float3 pt1, float3 pt2)
{
 float3 v = vt2 - pt1;
 return sqrt(dot(v,v));
}
```
### **PROFILE SUPPORT**

**distance** is supported in all profiles except fp20.

### **SEE ALSO**

dot, length, normalize, sqrt

**dot** − returns the scalar dot product of two vectors

## **SYNOPSIS**

```
float dot(float a, float b);
float1 dot(float1 a, float1 b);
float2 dot(float2 a, float2 b);
float3 dot(float3 a, float3 b);
float4 dot(float4 a, float4 b);
half dot(half a, half b);
half1 dot(half1 a, half1 b);
half2 dot(half2 a, half2 b);
half3 dot(half3 a, half3 b);
half4 dot(half4 a, half4 b);
fixed dot(fixed a, fixed b);
fixed1 dot(fixed1 a, fixed1 b);
fixed2 dot(fixed2 a, fixed2 b);
fixed3 dot(fixed3 a, fixed3 b);
fixed4 dot(fixed4 a, fixed4 b);
```
### **PARAMETERS**

a First vector.

b Second vector.

### **DESCRIPTION**

Returns the scalar dot product of two same-typed vectors *a* and *b*.

### **REFERENCE IMPLEMENTATION**

**dot** for **float4** vectors could be implemented this way:

```
float dot(float4 a, float4 b)
{
 return a.x*b.x + a.y*b.y + a.z*b.z + a.w*b.wi}
```
### **PROFILE SUPPORT**

**dot** is supported in all profiles.

The **fixed3** dot product is very efficient in the fp20 and fp30 profiles.

The **float3** and **float4** dot products are very efficient in the vp20, vp30, vp40, arbvp1, fp30, fp40, and arbfp1 profiles.

The **float2** dot product is very efficient in the fp40 profile. In optimal circumstances, two two-component dot products can sometimes be performed at the four-component and three-component dot product rate.

### **SEE ALSO**

cross, lit, mul

**exp** − returns the base-e exponential of scalars and vectors

## **SYNOPSIS**

```
float exp(float a);
float1 exp(float1 a);
float2 exp(float2 a);
float3 exp(float3 a);
float4 exp(float4 a);
half exp(half a);
half1 exp(half1 a);
half2 exp(half2 a);
half3 exp(half3 a);
half4 exp(half4 a);
fixed exp(fixed a);
fixed1 exp(fixed1 a);
fixed2 exp(fixed2 a);
fixed3 exp(fixed3 a);
fixed4 exp(fixed4 a);
```
## **PARAMETERS**

a Vector or scalar of which to determine the base-e exponential. The value e is approximately 2.71828182845904523536.

## **DESCRIPTION**

Returns the base-e exponential *a*.

For vectors, the returned vector contains the base-e exponential of each element of the input vector.

## **REFERENCE IMPLEMENTATION**

```
float3 exp(float3 a)
{
  float3 rv;
  int i;
  for (i=0; i<3; i++) {
    rv[i] = exp(a[i]); // this is the ANSI C standard library exp()}
 return rv;
}
```
**exp** is typically implemented with either a native base-2 exponentional instruction or pow.

### **PROFILE SUPPORT**

**exp** is fully supported in all profiles unless otherwise specified.

Support in the fp20 is limited to constant compile-time evaluation.

### **SEE ALSO**

exp2, log, pow

**exp2** − returns the base-2 exponential of scalars and vectors

## **SYNOPSIS**

```
float exp2(float a);
float1 exp2(float1 a);
float2 exp2(float2 a);
float3 exp2(float3 a);
float4 exp2(float4 a);
half exp2(half a);
half1 exp2(half1 a);
half2 exp2(half2 a);
half3 exp2(half3 a);
half4 exp2(half4 a);
fixed exp2(fixed a);
fixed1 exp2(fixed1 a);
fixed2 exp2(fixed2 a);
fixed3 exp2(fixed3 a);
fixed4 exp2(fixed4 a);
```
### **PARAMETERS**

a Vector or scalar of which to determine the base-2 exponential.

## **DESCRIPTION**

Returns the base-2 exponential *a*.

For vectors, the returned vector contains the base-2 exponential of each element of the input vector.

# **REFERENCE IMPLEMENTATION**

```
float3 exp2(float3 a)
{
  float3 rv;
 int i;
 for (i=0; i<3; i++) {
    rv[i] = exp2(a[i]); // this is the ANSI C standard library exp2()}
 return rv;
}
```
**exp2** is typically implemented with a native base-2 exponentional instruction.

### **PROFILE SUPPORT**

**exp2** is fully supported in all profiles unless otherwise specified.

Support in the fp20 is limited to constant compile-time evaluation.

### **SEE ALSO**

exp, log, pow

**faceforward** − returns a normal as-is if a vertex's eye-space position vector points in the opposite direction of a geometric normal, otherwise return the negated version of the normal

## **SYNOPSIS**

```
float faceforward(float N, float I, float Ng);
float1 faceforward(float1 N, float1 I, float1 Ng);
float2 faceforward(float2 N, float2 I, float2 Ng);
float3 faceforward(float3 N, float3 I, float3 Ng);
float4 faceforward(float4 N, float4 I, float4 Ng);
half faceforward(half N, half I, half Ng);
half1 faceforward(half1 N, half1 I, half1 Ng);
half2 faceforward(half2 N, half2 I, half2 Ng);
half3 faceforward(half3 N, half3 I, half3 Ng);
half4 faceforward(half4 N, half4 I, half4 Ng);
fixed faceforward(fixed N, fixed I, fixed Ng);
fixed1 faceforward(fixed1 N, fixed1 I, fixed1 Nq);
fixed2 faceforward(fixed2 N, fixed2 I, fixed2 Ng);
fixed3 faceforward(fixed3 N, fixed3 I, fixed3 Ng);
fixed4 faceforward(fixed4 N, fixed4 I, fixed4 Ng);
```
### **PARAMETERS**

N Peturbed normal vector.

I Incidence vector (typically a direction vector from the eye to a vertex).

Ng Geometric normal vector (for some facet the peturbed normal belongs).

### **DESCRIPTION**

Returns a (peturbed) normal as-is if a vertex's eye-space position vector points in the opposite direction of a geometric normal, otherwise return the negated version of the (peturbed) normal

Mathematically, if the dot product of *I* and *Ng* is negative, *N* is returned unchanged; otherwise -*N* is returned.

This function is inspired by a RenderMan funciton of the same name though the RenderMan version has only two parameters.

### **REFERENCE IMPLEMENTATION**

**faceforward** for **float3** vectors could be implemented this way:

```
float3 faceforward( float3 N, float3 I, float Ng )
\{return dot(I, Ng) < 0 ? N : -N;
}
```
### **PROFILE SUPPORT**

refract is supported in all profiles.

### **SEE ALSO**

dot, reflect, refract, normalize

**floatToIntBits** – returns the 32–bit integer representation of an IEEE 754 floating-point scalar or vector

## **SYNOPSIS**

```
int floatToIntBits(float x);
int1 floatToIntBits(float1 x);
int2 floatToIntBits(float2 x);
int3 floatToIntBits(float3 x);
int4 floatToIntBits(float4 x);
```
## **PARAMETERS**

x Floating-point vector or scalar to cast to a scalar int or vector of ints.

#### **DESCRIPTION**

Returns a representation of the specified floating-point scalar value or vector values according to the IEEE 754 floating-point ''single format'' bit layout.

Not-A-Number (NaN) floating-point values are cannonicalized to the integer value 0x7fc00000 regardless of the specific NaN encoding. The sign bit of the NaN is discarded.

This function is based on Java's jave.lang. Float method of the same name. See:

http://java.sun.com/j2se/1.4.2/docs/api/java/lang/Float.html

**floatToIntBits** requires instructions to be generated to cannonicalize NaN values so **floatToIntBits** is typically more expensive than **floatToRawIntBits**.

### **REFERENCE IMPLEMENTATION**

floatToIntBits operates consistent with the following ANSI C code:

```
int floatToIntBits(float x)
{
 union {
   float f; // assuming 32-bit IEEE 754 single-precision
    int i; // assuming 32-bit 2's complement int
  } u;
 if (\text{isnan}(x)) {
   return 0x7fc00000;
  } else {
   u.f = x;return u.i;
  }
}
```
### **PROFILE SUPPORT**

floatToIntBits is supported by the gp4vp, gp4gp, and gp4vp profiles.

**floatToIntBits** is *not* supported by pre-G80 profiles.

#### **SEE ALSO**

ceil, floatToRawIntBits, floor, intBitsToFloat, round, trunc

**floatToRawIntBits** – returns the raw 32–bit integer representation of an IEEE 754 floating-point scalar or vector

## **SYNOPSIS**

```
int floatToRawIntBits(float x);
int1 floatToRawIntBits(float1 x);
int2 floatToRawIntBits(float2 x);
int3 floatToRawIntBits(float3 x);
int4 floatToRawIntBits(float4 x);
```
### **PARAMETERS**

x Floating-point vector or scalar to raw cast to a scalar int or vector of ints.

### **DESCRIPTION**

Returns a representation of the specified floating-point scalar value or vector values according to the IEEE 754 floating-point ''single format'' bit layout, preserving Not-a-Number (NaN) values.

This function is based on Java's jave.lang. Float method of the same name. See:

http://java.sun.com/j2se/1.4.2/docs/api/java/lang/Float.html

The Cg compiler can typically optimize **floatToRawIntBits** so it has no instruction cost.

#### **REFERENCE IMPLEMENTATION**

floatToRawIntBits operates consistent with the following ANSI C code:

```
int floatToRawIntBits(float x)
{
 union {
   float f; // assuming 32-bit IEEE 754 single-precision
   int i; // assuming 32-bit 2's complement int
 } u;
 u.f = x;return u.i;
}
```
### **PROFILE SUPPORT**

floatToRawIntBits is supported by the gp4vp, gp4gp, and gp4vp profiles.

floatToRawIntBits is *not* supported by pre-G80 profiles.

### **SEE ALSO**

ceil, floatToIntBits, floor, intBitsToFloat, round, trunc
**floor** − returns largest integer not greater than a scalar or each vector component.

# **SYNOPSIS**

```
float floor(float a);
float1 floor(float1 a);
float2 floor(float2 a);
float3 floor(float3 a);
float4 floor(float4 a);
half floor(half a);
half1 floor(half1 a);
half2 floor(half2 a);
half3 floor(half3 a);
half4 floor(half4 a);
fixed floor(fixed a);
fixed1 floor(fixed1 a);
fixed2 floor(fixed2 a);
fixed3 floor(fixed3 a);
fixed4 floor(fixed4 a);
```
# **PARAMETERS**

a Vector or scalar of which to determine the floor.

## **DESCRIPTION**

Returns the floor or largest integer not greater than a scalar or each vector component.

# **REFERENCE IMPLEMENTATION**

**floor** for a **float3** vector could be implemented like this.

```
float3 floor(float3 v)
{
 float3 rv;
 int i;
 for (i=0; i<3; i++) {
    rv[i] = v[i] - frac(v[i]);
  }
 return rv;
}
```
## **PROFILE SUPPORT**

**floor** is supported in all profiles except fp20.

## **SEE ALSO**

ceil, round

**fmod** − returns the remainder of *x*/*y* with the same sign as *x*

## **SYNOPSIS**

```
float fmod(float x, float y);
float1 fmod(float1 x, float1 y);
float2 fmod(float2 x, float2 y);
float3 fmod(float3 x, float3 y);
float4 fmod(float4 x, float4 y);
half fmod(half x, half y);
half1 fmod(half1 x, half1 y);
half2 fmod(half2 x, half2 y);
half3 fmod(half3 x, half3 y);
half4 fmod(half4 x, half4 y);
fixed fmod(fixed x, fixed y);
fixed1 fmod(fixed1 x, fixed1 y);
fixed2 fmod(fixed2 x, fixed2 y);
fixed3 fmod(fixed3 x, fixed3 y);
fixed4 fmod(fixed4 x, fixed4 y);
```
## **PARAMETERS**

x Vector or scalar numerator

y Vector or scalar denominator

## **DESCRIPTION**

**fmod** returns the remainder of *x* divided by *y* with the same sign as *x*. If *y* is zero, the result is implementation-defined because of division by zero.

For vectors, the returned vector contains the signed remainder of each element of the input vector.

#### **REFERENCE IMPLEMENTATION**

**fmod** for an **float2** vector could be implemented as:

```
float2 fmod(float2 a, float2 b)
{
 float2 c = frac(abs(a/b)) *abs(b);
 return (a < 0) ? -c : c; /* if ( a < 0 ) c = 0-c */
}
```
# **PROFILE SUPPORT**

**fmod** is supported in all profiles but fp20.

#### **SEE ALSO**

abs, frac

**frac** − returns the fractional portion of a scalar or each vector component.

# **SYNOPSIS**

```
float frac(float a);
float1 frac(float1 a);
float2 frac(float2 a);
float3 frac(float3 a);
float4 frac(float4 a);
half frac(half a);
half1 frac(half1 a);
half2 frac(half2 a);
half3 frac(half3 a);
half4 frac(half4 a);
fixed frac(fixed a);
fixed1 frac(fixed1 a);
fixed2 frac(fixed2 a);
fixed3 frac(fixed3 a);
fixed4 frac(fixed4 a);
```
# **PARAMETERS**

a Vector or scalar of which to return its fractional portion.

# **DESCRIPTION**

Returns the fractional portion of a scalar or each vector component.

# **REFERENCE IMPLEMENTATION**

**frac** for a **float** scalar could be implemented like this.

```
float frac(float v)
{
 return v - floor(v);
}
```
# **PROFILE SUPPORT**

**frac** is supported in all profiles except fp20.

## **SEE ALSO**

ceil, floor, round, trunc

**frexp** – splits scalars and vectors into normalized fraction and a power of 2

# **SYNOPSIS**

```
float frexp(float x, out float e);
float1 frexp(float1 x, out float1 e);
float2 frexp(float2 x, out float2 e);
float3 frexp(float3 x, out float3 e);
float4 frexp(float4 x, out float4 e);
half frexp(half x, out half e);
half1 frexp(half1 x, out half1 e);
half2 frexp(half2 x, out half2 e);
half3 frexp(half3 x, out half3 e);
half4 frexp(half4 x, out half4 e);
fixed frexp(fixed x, out fixed e);
fixed1 frexp(fixed1 x, out fixed1 e);
fixed2 frexp(fixed2 x, out fixed2 e);
fixed3 frexp(fixed3 x, out fixed3 e);
fixed4 frexp(fixed4 x, out fixed4 e);
```
## **PARAMETERS**

- x Vector or scalar of which to split.
- e Vector or scalar where the exponent of *x* is output.

#### **DESCRIPTION**

This function decomposes *x* into two parts: a mantissa between 0.5 and 1 (returned by the function) and an exponent output as *e*.

If the value *x* is zero, both parts of the result are zero.

For vectors, the returned vector contains the mantissa of each element of the input vector and the output vector contains the exponent of each element of the input vector.

#### **REFERENCE IMPLEMENTATION**

The example below is not legal Cg because it uses the & address-of operator not supported by Cg in order to call the ANSI C frexp routine.

```
float3 frexp(float3 x, out float3 e)
{
  float3 rv;
  int i;
  for (i=0; i<3; i++) {
    float eout;
    rv[i] = frexp(a[i], & \text{eout}); \quad // \text{ this is the ANSI C standard library } frexp()e[i] = eout;}
  return rv;
}
```
# **PROFILE SUPPORT**

**frexp** is fully supported in all profiles unless otherwise specified.

Support in the fp20 is limited to constant compile-time evaluation.

# **SEE ALSO**

exp2, log, pow

**fwidth** − returns sum of approximate window-space partial derivatives magnitudes

# **SYNOPSIS**

```
float fwidth(float a);
float1 fwidth(float1 a);
float2 fwidth(float2 a);
float3 fwidth(float3 a);
float4 fwidth(float4 a);
half fwidth(half a);
half1 fwidth(half1 a);
half2 fwidth(half2 a);
half3 fwidth(half3 a);
half4 fwidth(half4 a);
fixed fwidth(fixed a);
fixed1 fwidth(fixed1 a);
fixed2 fwidth(fixed2 a);
fixed3 fwidth(fixed3 a);
fixed4 fwidth(fixed4 a);
```
## **PARAMETERS**

a Vector or scalar of which to sum its approximate window-space partial derivative magnitudes. with respect to window-space X and Y.

#### **DESCRIPTION**

Returns sum of the absolute values of each approximate partial derivative of *a* with respect to both the window-space (horizontal) *x* and (vertical) *y) coordinate.*

.PP For vectors, the returned vector contains the sum of partial derivative magnitudes of each element of the input vector.

This function can be used to approximate the *fragment width* (hence the name ''fwidth'') for level-of-detail computations dependent on change in window-space.

This function is only available in fragment program profiles (but not all of them).

The specific way the partial derivative is computed is implementation-dependent. Typically fragments are rasterized in 2x2 arrangements of fragments (called quad-fragments) and the partial derivatives of a variable is computed by differencing with the adjacent horizontal fragment in the quad-fragment.

The partial derivative computation may incorrect when **fwidth** is used in control flow paths where not all the fragments within a quad-fragment have branched the same way.

The partial derivative computation may be less exact (wobbly) when the variable is computed based on varying parameters interpolated with centroid interpolation.

#### **REFERENCE IMPLEMENTATION**

**fmod** for **float3** vectors could be implemented this way:

```
float3 fwidth(float3 a)
{
 return abs(ddx(a)) + abs(ddy(a));}
```
## **PR OFILE SUPPORT**

**fwidth** is supported only in fragment profiles. Vertex and geometry profiles lack the concept of window space.

**fwidth** is unsupported in the fp20, ps\_1\_1, ps\_1\_2, ps\_1\_3, and arbfp1 profiles.

# **SEE ALSO**

ddx, ddy, fp30, fp40, gp4fp

**intBitsToFloat** − returns the float value corresponding to a given bit represention.of a scalar int value or vector of int values

# **SYNOPSIS**

```
float intBitsToFloat(int x);
float1 intBitsToFloat(int1 x);
float2 intBitsToFloat(int2 x);
float3 intBitsToFloat(int3 x);
float4 intBitsToFloat(int4 x);
```
## **PARAMETERS**

x Integer vector or scalar to raw cast to a scalar float or vector of floats

## **DESCRIPTION**

Returns the IEEE 754 float scalar value or vector values corresponding to a given 32−bit integer bit represention for a scalar int value or vector of int values.

This function is based on Java's jave.lang. Float method of the same name. See:

http://java.sun.com/j2se/1.4.2/docs/api/java/lang/Float.html

The Cg compiler can typically optimize **intBitsToFloat** so it has no instruction cost.

# **REFERENCE IMPLEMENTATION**

**intBitsToFloat** operates consistent with the following ANSI C code:

```
float floatToRawIntBits(int x)
{
 union {
   float f; // assuming 32-bit IEEE 754 single-precision
   int i; // assuming 32-bit 2's complement int
  } u;
 u.i = x;
 return u.f;
}
```
## **PROFILE SUPPORT**

intBitsToFloat is supported by the gp4vp, gp4gp, and gp4vp profiles.

intBitsToFloat is *not* supported by pre-G80 profiles.

#### **SEE ALSO**

ceil, *floatToIntBits*, floatToRawIntBits, floor, round, trunc

**isfinite** − test whether or not a scalar or each vector component is a finite value

# **SYNOPSIS**

```
bool isfinite(float x);
bool1 isfinite(float1 x);
bool2 isfinite(float2 x);
bool3 isfinite(float3 x);
bool4 isfinite(float4 x);
bool isfinite(half x);
bool1 isfinite(half1 x);
bool2 isfinite(half2 x);
bool3 isfinite(half3 x);
bool4 isfinite(half4 x);
bool isfinite(fixed x);
bool1 isfinite(fixed1 x);
bool2 isfinite(fixed2 x);
bool3 isfinite(fixed3 x);
bool4 isfinite(fixed4 x);
```
# **PARAMETERS**

x Vector or scalar to test for finiteness.

## **DESCRIPTION**

Returns whether or not a scalar or each vector component is a finite value. Infinity and not-a-number (NaN) values are not finite.

## **REFERENCE IMPLEMENTATION**

**isfinite** for **float3** vectors could be implemented like this.

```
bool3 isfinite(float3 s)
{
  // By IEEE 754 rule, 2*Inf equals Inf
  return (s == s) && ((s == 0) || (s != 2*s));
}
```
## **PROFILE SUPPORT**

**isfinite** is supported in all profiles except fp20.

## **SEE ALSO**

isinf, isnan

**isinf** − test whether or not a scalar or each vector component is infinite

#### **SYNOPSIS**

```
bool isinf(float x);
bool1 isinf(float1 x);
bool2 isinf(float2 x);
bool3 isinf(float3 x);
bool4 isinf(float4 x);
bool isinf(half x);
bool1 isinf(half1 x);
bool2 isinf(half2 x);
bool3 isinf(half3 x);
bool4 isinf(half4 x);
bool isinf(fixed x);
bool1 isinf(fixed1 x);
bool2 isinf(fixed2 x);
bool3 isinf(fixed3 x);
bool4 isinf(fixed4 x);
```
#### **PARAMETERS**

x Vector or scalar to test if infinite.

#### **DESCRIPTION**

Returns whether or not a scalar or each vector component is a (negative or positive) infinite value. Finite and not-a-number (NaN) values are not infinite.

#### **REFERENCE IMPLEMENTATION**

**isinf** for **float3** vectors could be implemented like this.

```
bool3 isinf(float3 s)
{
  // By IEEE 754 rule, 2*Inf equals Inf
 return (2*s == s) & (s != 0);}
```
#### **PROFILE SUPPORT**

**isinf** is supported in all profiles except fp20.

#### **SEE ALSO**

isfinite, isnan

**isnan** − test whether or not a scalar or each vector component is not-a-number

# **SYNOPSIS**

```
bool isnan(float x);
bool1 isnan(float1 x);
bool2 isnan(float2 x);
bool3 isnan(float3 x);
bool4 isnan(float4 x);
bool isnan(half x);
bool1 isnan(half1 x);
bool2 isnan(half2 x);
bool3 isnan(half3x);
bool4 isnan(half4x);
bool isnan(fixed x);
bool1 isnan(fixed1 x);
bool2 isnan(fixed2 x);
bool3 isnan(fixed3 x);
bool4 isnan(fixed4 x);
```
# **PARAMETERS**

x Vector or scalar to test for being NaN.

# **DESCRIPTION**

Returns whether or not a scalar or each vector component is not-a-number (NaN) Finite and infinite values are not NaN.

## **REFERENCE IMPLEMENTATION**

**isnan** for **float3** vectors could be implemented like this.

```
bool3 isnan(float3 s)
{
  // By IEEE 754 rule, NaN is not equal to NaN
 return s != s;
}
```
## **PROFILE SUPPORT**

**isnan** is supported in all profiles except fp20.

## **SEE ALSO**

isfinite, isinf

**ldexp** − returns *x* times 2 rained to *n*

## **SYNOPSIS**

```
float ldexp(float x, float n);
float1 ldexp(float1 x, float1 n);
float2 ldexp(float2 x, float2 n);
float3 ldexp(float3 x, float3 n);
float4 ldexp(float4 x, float4 n);
half ldexp(half x, half n);
half1 ldexp(half1 x, half1 n);
half2 ldexp(half2 x, half2 n);
half3 ldexp(half3 x, half3 n);
half4 ldexp(half4 x, half4 n);
fixed ldexp(fixed x, fixed n);
fixed1 ldexp(fixed1 x, fixed1 n);
fixed2 ldexp(fixed2 x, fixed2 n);
fixed3 ldexp(fixed3 x, fixed3 n);
fixed4 ldexp(fixed4 x, fixed4 n);
```
# **PARAMETERS**

x Vector or scalar.

n Vector or scalar for power with which to raise 2.

#### **DESCRIPTION**

**ldexp** returns *x* times 2 raised to the power *n*.

## **REFERENCE IMPLEMENTATION**

**ldexp** for **float2** vectors *x* and *n* could be implemented as:

```
float2 ldexp(float2 x, float2 n)
{
  return x * exp2(n);
}
```
#### **PROFILE SUPPORT**

**ldexp** is supported in all profiles but fp20.

#### **SEE ALSO**

exp2, modf, pow

**length** − return scalar Euclidean length of a vector

# **SYNOPSIS**

```
float length(float v);
float length(float1 v);
float length(float2 v);
float length(float3 v);
float length(float4 v);
half length(half v);
half length(half1 v);
half length(half2 v);
half length(half3 v);
half length(half4 v);
fixed length(fixed v);
fixed length(fixed1 v);
fixed length(fixed2 v);
fixed length(fixed3 v);
fixed length(fixed4 v);
```
# **PARAMETERS**

v Vector of which to determine the length.

## **DESCRIPTION**

Returns the Euclidean length of a vector.

# **REFERENCE IMPLEMENTATION**

**length** for a **float3** vector could be implemented like this.

```
float length(float3 v)
{
 return sqrt(dot(v,v));
}
```
## **PROFILE SUPPORT**

**length** is supported in all profiles.

Support in the fp20 is limited.

## **SEE ALSO**

max, normalize, sqrt, dot

**lerp** – returns linear interpolation of two scalars or vectors based on a weight

#### **SYNOPSIS**

float lerp(float a, float b, float w); float1 lerp(float1 a, float1 b, float1 w); float2 lerp(float2 a, float2 b, float2 w); float3 lerp(float3 a, float3 b, float3 w); float4 lerp(float4 a, float4 b, float4 w); float1 lerp(float1 a, float1 b, float w); float2 lerp(float2 a, float2 b, float w); float3 lerp(float3 a, float3 b, float w); float4 lerp(float4 a, float4 b, float w); half lerp(half a, half b, half w); half1 lerp(half1 a, half1 b, half1 w); half2 lerp(half2 a, half2 b, half2 w); half3 lerp(half3 a, half3 b, half3 w); half4 lerp(half4 a, half4 b, half4 w); half1 lerp(half1 a, half1 b, half w); half2 lerp(half2 a, half2 b, half  $w$ ); half3 lerp(half3 a, half3 b, half  $w$ ); half4 lerp(half4 a, half4 b, half  $w$ ); fixed lerp(fixed a, fixed b, fixed w); fixed1 lerp(fixed1 a, fixed1 b, fixed1 w); fixed2 lerp(fixed2 a, fixed2 b, fixed2 w); fixed3 lerp(fixed3 a, fixed3 b, fixed3 w); fixed4 lerp(fixed4 a, fixed4 b, fixed4 w); fixed1 lerp(fixed1 a, fixed1 b, fixed w); fixed2 lerp(fixed2 a, fixed2 b, fixed w); fixed3 lerp(fixed3 a, fixed3 b, fixed w); fixed4 lerp(fixed4 a, fixed4 b, fixed w);

#### **PARAMETERS**

- a Vector or scalar to weight; returned with *w* is one.
- b Vector or scalar to weight; returned with *w* is zero.
- w Vector or scalar weight.

#### **DESCRIPTION**

Returns the linear interpolation of *a* and *b* based on weight *w*.

*a* and *b* are either both scalars or both vectors of the same length. The weight *w* may be a scalar or a vector of the same length as *a* and *b*. *w* can be any value (so is not restricted to be between zero and one); if *w* has values outside the [0,1] range, it actually extrapolates.

**lerp** returns *a* when *w* is one and returns *b* when *w* is zero.

#### **REFERENCE IMPLEMENTATION**

**lerp** for **float3** vectors for *a* and *b* and a **float** w could be implemented like this:

```
float3 lerp(float3 a, float3 b, float w)
{
 return a + w*(b-a);
}
```
# **PROFILE SUPPORT**

lerp is supported in all profiles.

# **SEE ALSO**

saturate, smoothstep, step

**lit** − computes lighting coefficients for ambient, diffuse, and specular lighting contributions

# **SYNOPSIS**

float4 lit(float NdotL, float NdotH, float m); half4 lit(half NdotL, half NdotH, half m); fixed4 lit(fixed NdotL, fixed NdotH, fixed m);

# **PARAMETERS**

NdotL The dot product of a normalized surface normal and a normalized light vector.

- NdotH The dot product of a normalized surface normal and a normalized half-angle vector (for Blinnstyle specular) where the half-angle vector is the sum of the normalized view vector and normalized light vector. Alternatively, the dot product of a normlized light vector and a normalized view vector reflected by a normalized surface normal could be used (for Phong-style specular).
- m A specular exponent, typically described as a measure of shininess. The larger the exponent, the shinier the specular highlight, the smaller the exponent, the duller the specular highlight.

# **DESCRIPTION**

The **lit** function is a helper function useful to compute lighting coefficients for ambient, diffuse, and specular lighting contributions. The function efficiently maps to a native instruction for most GPUs.

**lit** returns a 4−component vector arranged as follows:

- x The ambient coefficient that is always 1.0.
- y The diffuse coefficient that is zero if *NdotL* is less than zero, and *NdotL* otherwise.
- z The specular coefficient that is zero if either *NdotL* or *NdotH* are less than zero, and otherwise *NdotH* raised to the power *m*.
- w Always 1.0.

## **REFERENCE IMPLEMENTATION**

**lit** accepting <float> parameters could be implemented this way:

```
float4 lit(float NdotL, float NdotH, float m)
{
 float specular = (NdotL > 0) ? pow(max(0.0, NdotH), m);
 return float4(1.0, max(0.0, NdotL), specular, 1.0);
}
```
## **PROFILE SUPPORT**

**lit** is supported in all profiles.

## **SEE ALSO**

dot, max, normalize, pow

**log** − returns the natural logarithm of scalars and vectors

# **SYNOPSIS**

```
float log(float a);
float1 log(float1 a);
float2 log(float2 a);
float3 log(float3 a);
float4 log(float4 a);
half log(half a);
half1 log(half1 a);
half2 log(half2 a);
half3 log(half3 a);
half4 log(half4 a);
fixed log(fixed a);
fixed1 log(fixed1 a);
fixed2 log(fixed2 a);
fixed3 log(fixed3 a);
fixed4 log(fixed4 a);
```
# **PARAMETERS**

a Vector or scalar of which to determine the natural logarithm.

# **DESCRIPTION**

Returns the natural logarithm *a*.

For vectors, the returned vector contains the natural logarithm of each element of the input vector.

# **REFERENCE IMPLEMENTATION**

```
float3 log(float3 a)
{
  float3 rv;
 int i;
 for (i=0; i<3; i++) {
    rv[i] = log(a[i]); // this is the ANSI C standard library log()}
 return rv;
}
```
**log** is typically implemented with a native base-2 logarithm instruction.

## **PROFILE SUPPORT**

**log** is fully supported in all profiles unless otherwise specified.

Support in the fp20 is limited to constant compile-time evaluation.

## **SEE ALSO**

exp, log10, log2, pow

**log10** − returns the base-10 logarithm of scalars and vectors

# **SYNOPSIS**

```
float log10(float a);
float1 log10(float1 a);
float2 log10(float2 a);
float3 log10(float3 a);
float4 log10(float4 a);
half log10(half a);
half1 log10(half1 a);
half2 log10(half2 a);
half3 log10(half3 a);
half4 log10(half4 a);
fixed log10(fixed a);
fixed1 log10(fixed1 a);
fixed2 log10(fixed2 a);
fixed3 log10(fixed3 a);
fixed4 log10(fixed4 a);
```
# **PARAMETERS**

a Vector or scalar of which to determine the base-10 logarithm.

# **DESCRIPTION**

Returns the base-10 logarithm *a*.

For vectors, the returned vector contains the base-10 logarithm of each element of the input vector.

# **REFERENCE IMPLEMENTATION**

```
float3 log10(float3 a)
{
 float3 rv;
 int i;
 for (i=0; i<3; i++) {
   rv[i] = log10(a[i]); // this is the ANSI C standard library log10()}
 return rv;
}
```
**log10** is typically implemented with a native base-10 logarithm instruction.

## **PROFILE SUPPORT**

**log10** is fully supported in all profiles unless otherwise specified.

Support in the fp20 is limited to constant compile-time evaluation.

## **SEE ALSO**

exp, log, log2, pow

**log2** − returns the base-2 logarithm of scalars and vectors

# **SYNOPSIS**

```
float log2(float a);
float1 log2(float1 a);
float2 log2(float2 a);
float3 log2(float3 a);
float4 log2(float4 a);
half log2(half a);
half1 log2(half1 a);
half2 log2(half2 a);
half3 log2(half3 a);
half4 log2(half4 a);
fixed log2(fixed a);
fixed1 log2(fixed1 a);
fixed2 log2(fixed2 a);
fixed3 log2(fixed3 a);
fixed4 log2(fixed4 a);
```
## **PARAMETERS**

a Vector or scalar of which to determine the base-2 logarithm.

# **DESCRIPTION**

Returns the base-2 logarithm *a*.

For vectors, the returned vector contains the base-2 logarithm of each element of the input vector.

## **REFERENCE IMPLEMENTATION**

```
float3 log2(float3 a)
{
 float3 rv;
 int i;
 for (i=0; i<3; i++) {
   rv[i] = log2(a[i]); // this is the ANSI C standard library log2()}
 return rv;
}
```
**log2** is typically implemented with a native base-2 logarithm instruction.

## **PROFILE SUPPORT**

**log2** is fully supported in all profiles unless otherwise specified.

Support in the fp20 is limited to constant compile-time evaluation.

## **SEE ALSO**

exp, log, log10, pow

**max** − returns the maximum of two scalars or each respective component of two vectors

#### **SYNOPSIS**

```
float max(float a, float b);
float1 max(float1 a, float1 b);
float2 max(float2 a, float2 b);
float3 max(float3 a, float3 b);
float4 max(float4 a, float4 b);
half max(half a, half b);
half1 max(half1 a, half1 b);
half2 max(half2 a, half2 b);
half3 max(half3 a, half3 b);
half4 max(half4 a, half4 b);
fixed max(fixed a, fixed b);
fixed1 max(fixed1 a, fixed1 b);
fixed2 max(fixed2 a, fixed2 b);
fixed3 max(fixed3 a, fixed3 b);
fixed4 max(fixed4 a, fixed4 b);
```
## **PARAMETERS**

a Scalar or vector.

b Scalar or vector.

#### **DESCRIPTION**

Returns the maximum of two same-typed scalars *a* and *b* or the respective components of two same-typed vectors *a* and *b*. The result is a three-component vector.

# **REFERENCE IMPLEMENTATION**

**max** for **float3** vectors could be implemented this way:

```
float3 max(float3 a, float3 b)
{
 return float3(a.x > b.x ? a.x : b.x,
              a.y > b.y ? a.y : b.y,
               a.z > b.z ? a.z : b.z}
```
#### **PROFILE SUPPORT**

**max** is supported in all profiles. **max** is implemented as a compiler built-in.

Support in the fp20 is limited.

#### **SEE ALSO**

clamp, min

**min** − returns the minimum of two scalars or each respective component of two vectors

# **SYNOPSIS**

```
float min(float a, float b);
float1 min(float1 a, float1 b);
float2 min(float2 a, float2 b);
float3 min(float3 a, float3 b);
float4 min(float4 a, float4 b);
half min(half a, half b);
half1 min(half1 a, half1 b);
half2 min(half2 a, half2 b);
half3 min(half3 a, half3 b);
half4 min(half4 a, half4 b);
fixed min(fixed a, fixed b);
fixed1 min(fixed1 a, fixed1 b);
fixed2 min(fixed2 a, fixed2 b);
fixed3 min(fixed3 a, fixed3 b);
fixed4 min(fixed4 a, fixed4 b);
```
# **PARAMETERS**

a Scalar or vector.

b Scalar or vector.

#### **DESCRIPTION**

Returns the minimum of two same-typed scalars *a* and *b* or the respective components of two same-typed vectors *a* and *b*. The result is a three-component vector.

# **REFERENCE IMPLEMENTATION**

**min** for **float3** vectors could be implemented this way:

```
float3 min(float3 a, float3 b)
{
 return float3(a.x < b.x ? a.x : b.x,
               a.y < b.y ? a.y : b.y,
                a.z < b.z ? a.z : b.z);
}
```
#### **PROFILE SUPPORT**

**min** is supported in all profiles. **min** is implemented as a compiler built-in.

Support in the fp20 is limited.

#### **SEE ALSO**

clamp, max

**mul** − multiply a matrix by a column vector, row vector by a matrix, or matrix by a matrix

# **SYNOPSIS**

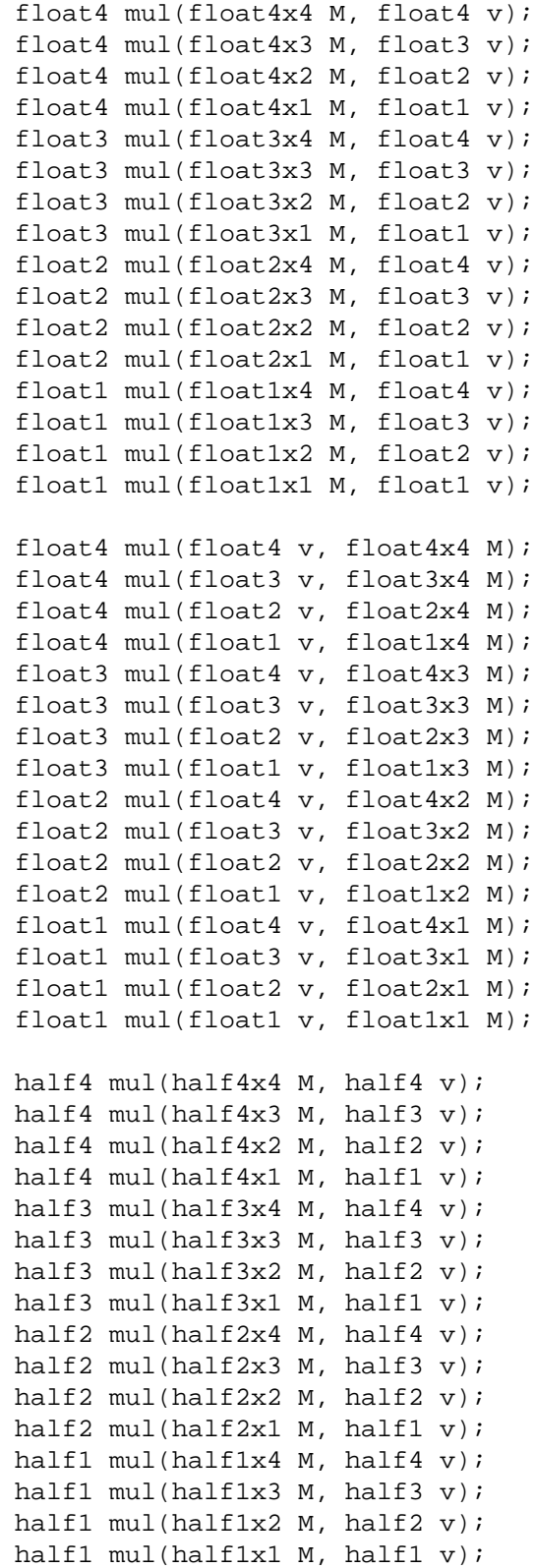

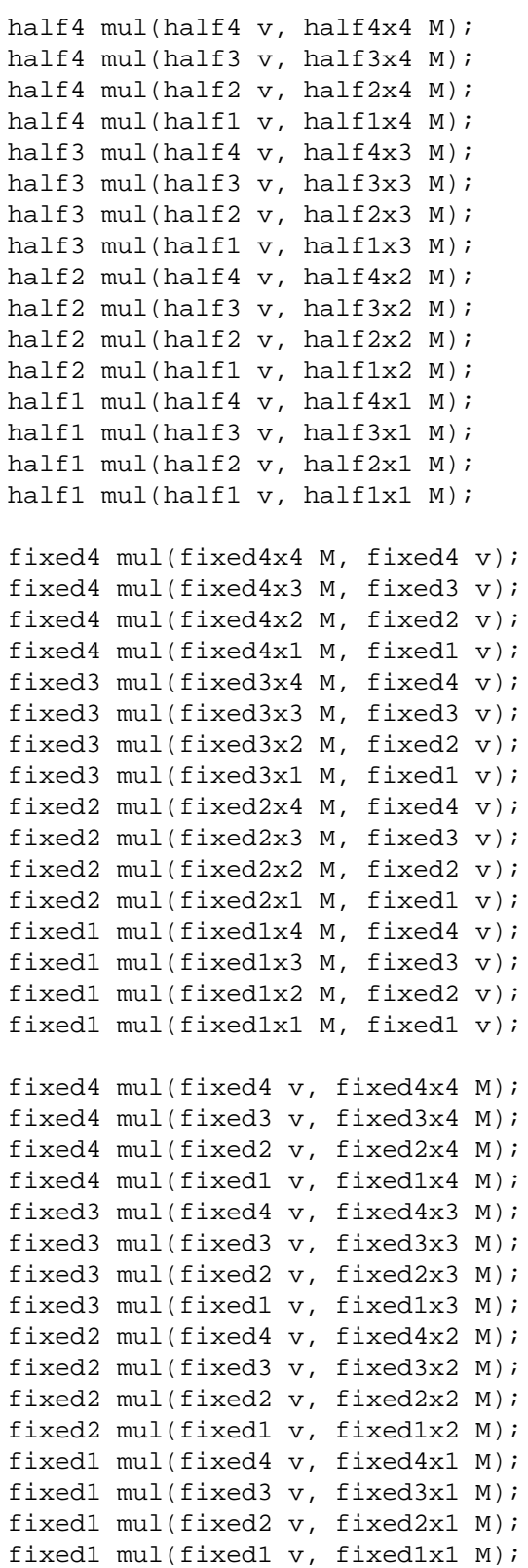

```
float1x1 mul(float1x1 A, float1x1 B);
float1x2 mul(float1x1 A, float1x2 B);
float1x3 mul(float1x1 A, float1x3 B);
float1x4 mul(float1x1 A, float1x4 B);
float1x1 mul(float1x2 A, float2x1 B);
float1x2 mul(float1x2 A, float2x2 B);
float1x3 mul(float1x2 A, float2x3 B);
float1x4 mul(float1x2 A, float2x4 B);
float1x1 mul(float1x3 A, float3x1 B);
float1x2 mul(float1x3 A, float3x2 B);
float1x3 mul(float1x3 A, float3x3 B);
float1x4 mul(float1x3 A, float3x4 B);
float1x1 mul(float1x4 A, float4x1 B);
float1x2 mul(float1x4 A, float4x2 B);
float1x3 mul(float1x4 A, float4x3 B);
float1x4 mul(float1x4 A, float4x4 B);
float2x1 mul(float2x1 A, float1x1 B);
float2x2 mul(float2x1 A, float1x2 B);
float2x3 mul(float2x1 A, float1x3 B);
float2x4 mul(float2x1 A, float1x4 B);
float2x1 mul(float2x2 A, float2x1 B);
float2x2 mul(float2x2 A, float2x2 B);
float2x3 mul(float2x2 A, float2x3 B);
float2x4 mul(float2x2 A, float2x4 B);
float2x1 mul(float2x3 A, float3x1 B);
float2x2 mul(float2x3 A, float3x2 B);
float2x3 mul(float2x3 A, float3x3 B);
float2x4 mul(float2x3 A, float3x4 B);
float2x1 mul(float2x4 A, float4x1 B);
float2x2 mul(float2x4 A, float4x2 B);
float2x3 mul(float2x4 A, float4x3 B);
float2x4 mul(float2x4 A, float4x4 B);
float3x1 mul(float3x1 A, float1x1 B);
float3x2 mul(float3x1 A, float1x2 B);
float3x3 mul(float3x1 A, float1x3 B);
float3x4 mul(float3x1 A, float1x4 B);
float3x1 mul(float3x2 A, float2x1 B);
float3x2 mul(float3x2 A, float2x2 B);
float3x3 mul(float3x2 A, float2x3 B);
float3x4 mul(float3x2 A, float2x4 B);
float3x1 mul(float3x3 A, float3x1 B);
float3x2 mul(float3x3 A, float3x2 B);
float3x3 mul(float3x3 A, float3x3 B);
float3x4 mul(float3x3 A, float3x4 B);
```

```
float3x1 mul(float3x4 A, float4x1 B);
float3x2 mul(float3x4 A, float4x2 B);
float3x3 mul(float3x4 A, float4x3 B);
float3x4 mul(float3x4 A, float4x4 B);
float4x1 mul(float4x1 A, float1x1 B);
float4x2 mul(float4x1 A, float1x2 B);
float4x3 mul(float4x1 A, float1x3 B);
float4x4 mul(float4x1 A, float1x4 B);
float4x1 mul(float4x2 A, float2x1 B);
float4x2 mul(float4x2 A, float2x2 B);
float4x3 mul(float4x2 A, float2x3 B);
float4x4 mul(float4x2 A, float2x4 B);
float4x1 mul(float4x3 A, float3x1 B);
float4x2 mul(float4x3 A, float3x2 B);
float4x3 mul(float4x3 A, float3x3 B);
float4x4 mul(float4x3 A, float3x4 B);
float4x1 mul(float4x4 A, float4x1 B);
float4x2 mul(float4x4 A, float4x2 B);
float4x3 mul(float4x4 A, float4x3 B);
float4x4 mul(float4x4 A, float4x4 B);
```
#### **PARAMETERS**

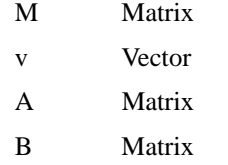

#### **DESCRIPTION**

Returns the vector result of multiplying a matrix *M* by a column vector *v*; a row vector *v* by a matrix *M*; or a matrix *A* by a second matrix *B*.

The following are algebrically equal (if not necessarily numerically equal):

```
mul(M,v) == mul(v, transpose(M))mul(v,M) == mul(tranpose(M), v)
```
#### **REFERENCE IMPLEMENTATION**

**mul** for a **float4x3** matrix by a **float3** column vector could be implemented this way:

```
float4 mul(float4x3 M, float3 v)
{
 float4 r;
 r.x = dot(M.m00_m01_m02, v);
 r.y = dot(M.m10_m11_m12, v);
 r.z = dot(M._m20_m21_m22, v);
 r.w = dot(M.m.30_m31_m32, v);
 return r;
}
```
# **PROFILE SUPPORT**

**mul** is supported in all profiles.

The **fixed3** matrix-by-vector and vector-by-matrix multiplies are very efficient in the fp20 and fp30 profiles.

# **SEE ALSO**

cross, dot, transpose

**normalize** − normalizes a vector

#### **SYNOPSIS**

```
float normalize(float v);
float normalize(float1 v);
float normalize(float2 v);
float normalize(float3 v);
float normalize(float4 v);
half normalize(half v);
half normalize(half1 v);
half normalize(half2 v);
half normalize(half3 v);
half normalize(half4 v);
fixed normalize(fixed v);
fixed normalize(fixed1 v);
fixed normalize(fixed2 v);
fixed normalize(fixed3 v);
fixed normalize(fixed4 v);
```
## **PARAMETERS**

v Vector to normalize.

## **DESCRIPTION**

Returns the normalized version of a vector, meaning a vector in the same direction as the original vector but with a Euclidean length of one.

#### **REFERENCE IMPLEMENTATION**

**normalize** for a **float3** vector could be implemented like this.

```
float3 normalize(float3 v)
{
 return rsqrt(dot(v,v))*v;
}
```
#### **PROFILE SUPPORT**

**normalize** is supported in all profiles except fp20.

#### **SEE ALSO**

distance, dot, length, rsqrt, sqrt

**pow** – returns x to the y-th power of scalars and vectors

#### **SYNOPSIS**

```
float pow(float x, float y);
float1 pow(float1 x, float1 y);
float2 pow(float2 x, float2 y);
float3 pow(float3 x, float3 y);
float4 pow(float4 x, float4 y);
half pow(half x, half y);
half1 pow(half1 x, half1 y);
half2 pow(half2 x, half2 y);
half3 pow(half3 x, half3 y);
half4 pow(half4 x, half4 y);
fixed pow(fixed x, fixed y);
fixed1 pow(fixed1 x, fixed1 y);
fixed2 pow(fixed2 x, fixed2 y);
fixed3 pow(fixed3 x, fixed3 y);
fixed4 pow(fixed4 x, fixed4 y);
```
## **PARAMETERS**

x A base value.

y The power to raise the base.

#### **DESCRIPTION**

Returns *x* to the power *y*.

For vectors, the returned vector contains the power of each element of the base vector raised to the respective element of the exponent vector.

# **REFERENCE IMPLEMENTATION**

**pow** for **float3** vectors could be implemented this way:

```
float3 pow(float3 x, float3 y)
\{float3 rv;
 for (int i=0; i<3; i++) {
   rv[i] = exp(x[i] * log(y[i]);}
 return rv;
}
```
## **PROFILE SUPPORT**

**exp** is supported in all profiles.

Support in the fp20 is limited to constant compile-time evaluation.

#### **SEE ALSO**

exp, lit, log, rsqrt, sqrt

**radians** − converts values of scalars and vectors from degrees to radians

# **SYNOPSIS**

```
float radians(float a);
float1 radians(float1 a);
float2 radians(float2 a);
float3 radians(float3 a);
float4 radians(float4 a);
half radians(half a);
half1 radians(half1 a);
half2 radians(half2 a);
half3 radians(half3 a);
half4 radians(half4 a);
fixed radians(fixed a);
fixed1 radians(fixed1 a);
fixed2 radians(fixed2 a);
fixed3 radians(fixed3 a);
fixed4 radians(fixed4 a);
```
## **PARAMETERS**

a Vector or scalar of which to convert from degrees to radians.

# **DESCRIPTION**

Returns the scalar or vector converted from degrees to radians.

For vectors, the returned vector contains each element of the input vector converted from degrees to radians.

# **REFERENCE IMPLEMENTATION**

**radians** for a **float** scalar could be implemented like this.

```
float radians(float a)
{
 return 0.017453292 * a;
}
```
## **PROFILE SUPPORT**

**radians** is supported in all profiles except fp20.

#### **SEE ALSO**

cos, degrees, sin, tan

reflect – returns the reflectiton vector given an incidence vector and a normal vector.

# **SYNOPSIS**

float reflect(float i, float n); float2 reflect(float2 i, float2 n); float3 reflect(float3 i, float3 n); float4 reflect(float4 i, float4 n);

# **PARAMETERS**

- i Incidence vector.
- n Normal vector.

# **DESCRIPTION**

Returns the reflectiton vector given an incidence vector *i* and a normal vector *n*. The resulting vector is the identical number of components as the two input vectors.

The normal vector *n* should be normalized. If *n* is normalized, the output vector will have the same length as the input incidence vector *i*.

## **REFERENCE IMPLEMENTATION**

reflect for float3 vectors could be implemented this way:

```
float3 reflect( float3 i, float3 n )
{
 return i - 2.0 * n * dot(n,i);
}
```
# **PROFILE SUPPORT**

**reflect** is supported in all profiles.

Support in the fp20 is limited.

## **SEE ALSO**

dot, length, refract

**refract** − computes a refraction vector.

# **SYNOPSIS**

fixed3 refract(fixed3 i, fixed3 n, fixed eta); half3 refract(half3 i, half3 n, half eta); float3 refract(float3 i, float3 n, float eta);

# **PARAMETERS**

i Incidence vector.

n Normal vector.

eta Ratio of indices of refraction at the surface interface.

# **DESCRIPTION**

Returns a refraction vector given an incidence vector, a normal vector for a surface, and a ratio of indices of refraction at the surface's interface.

The incidence vector *i* and normal vector *n* should be normalized.

# **REFERENCE IMPLEMENTATION**

reflect for float3 vectors could be implemented this way:

```
float3 refract( float3 i, float3 n, float eta )
{
 float \cos i = \cot(-i, n);
 float cost2 = 1.0f - eta * eta * (1.0f - cosi * cosi);float3 t = eta*i + ((eta*cosi - sqrt(abs(cost2))) * n);
 return t * (float3)(cost2 > 0);}
```
# **PROFILE SUPPORT**

**refract** is supported in all profiles.

Support in the fp20 is limited.

# **SEE ALSO**

abs, cos, dot, reflect, sqrt

**round** − returns the rounded value of scalars or vectors

# **SYNOPSIS**

```
float round(float a);
float1 round(float1 a);
float2 round(float2 a);
float3 round(float3 a);
float4 round(float4 a);
half round(half a);
half1 round(half1 a);
half2 round(half2 a);
half3 round(half3 a);
half4 round(half4 a);
fixed round(fixed a);
fixed1 round(fixed1 a);
fixed2 round(fixed2 a);
fixed3 round(fixed3 a);
fixed4 round(fixed4 a);
```
## **PARAMETERS**

a Scalar or vector.

# **DESCRIPTION**

Returns the rounded value of a scalar or vector.

For vectors, the returned vector contains the rounded value of each element of the input vector.

The round operation returns the nearest integer to the operand. The value returned by *round()* if the fractional portion of the operand is 0.5 is profile dependent. On older profiles without built-in *round()* support, round-to-nearest up rounding is used. On profiles newer than fp40/vp40, round-to-nearest even is used.

## **REFERENCE IMPLEMENTATION**

**round** for **float** could be implemented this way:

```
// round-to-nearest even profiles
float round(float a)
{
  float x = a + 0.5;
  float f = floor(x);
  float r;
  if (x == f) {
    if (a > 0)r = f - f \mod (f, 2);
    else
      r = f + f \mod (f, 2);
  } else
    r = f;
  return r;
}
```

```
// round-to-nearest up profiles
float round(float a)
{
 return floor(x + 0.5);
}
```
# **PROFILE SUPPORT**

round is supported in all profiles except fp20.

# **SEE ALSO**

ceil, floor, fmod, trunc

**rsqrt** − returns reciprocal square root of scalars and vectors.

#### **SYNOPSIS**

```
float rsqrt(float a);
float1 rsqrt(float1 a);
float2 rsqrt(float2 a);
float3 rsqrt(float3 a);
float4 rsqrt(float4 a);
half rsqrt(half a);
half1 rsqrt(half1 a);
half2 rsqrt(half2 a);
half3 rsqrt(half3 a);
half4 rsqrt(half4 a);
fixed rsqrt(fixed a);
fixed1 rsqrt(fixed1 a);
fixed2 rsqrt(fixed2 a);
fixed3 rsqrt(fixed3 a);
fixed4 rsqrt(fixed4 a);
```
#### **PARAMETERS**

a Vector or scalar of which to determine the reciprocal square root.

#### **DESCRIPTION**

Returns an approximation to the reciprocal square root of *a*.

For vectors, the returned vector contains the reciprocal square root of each element of the input vector.

The reciprocal square root of zero is ideally infinity. The square root of negative values ideally returns *NaN* (Not a Number).

# **REFERENCE IMPLEMENTATION**

**rsqrt** is best implemented as a native reciprocal square root instruction, however **rsqrt** may be implemented via a **pow** function:

```
float3 rsqrt(float3 a)
{
 return pow(a, -0.5);
}
```
## **PROFILE SUPPORT**

**rsqrt** is supported in all profiles unless otherwise specified. **rsqrt** is unsupported in the fp20 profile.

In certain profiles such as vp20, **rsqrt** computes the absolute value of *a* so negative values of *a* will not return *NaN*.

#### **SEE ALSO**

normalize, pow, sqrt

**saturate** − returns smallest integer not less than a scalar or each vector component.

#### **SYNOPSIS**

```
float saturate(float x);
float1 saturate(float1 x);
float2 saturate(float2 x);
float3 saturate(float3 x);
float4 saturate(float4 x);
half saturate(half x);
half1 saturate(half1 x);
half2 saturate(half2 x);
half3 saturate(half3 x);
half4 saturate(half4 x);
fixed saturate(fixed x);
fixed1 saturate(fixed1 x);
fixed2 saturate(fixed2 x);
fixed3 saturate(fixed3 x);
fixed4 saturate(fixed4 x);
```
# **PARAMETERS**

```
x Vector or scalar to saturate.
```
#### **DESCRIPTION**

Returns  $x$  saturated to the range  $[0,1]$  as follows:

1) Returns 0 if *x* is less than 0; else

2) Returns 1 if *x* is greater than 1; else

3) Returns *x* otherwise.

For vectors, the returned vector contains the saturated result of each element of the vector *x* saturated to [0,1].

#### **REFERENCE IMPLEMENTATION**

**saturate** for **float** scalars could be implemented like this.

```
float saturate(float x)
{
  return max(0, min(1, x));
}
```
# **PROFILE SUPPORT**

**saturate** is supported in all profiles.

**saturate** is very efficient in the fp20, fp30, and fp40 profiles.

#### **SEE ALSO**

clamp, max, min

**sign** − returns sign of scalar or each vector component.

#### **SYNOPSIS**

```
float sign(float x);
float1 sign(float1 x);
float2 sign(float2 x);
float3 sign(float3 x);
float4 sign(float4 x);
half sign(half x);
half1 sign(half1 x);
half2 sign(half2 x);
half3 sign(half3 x);
half4 sign(half4 x);
fixed sign(fixed x);
fixed1 sign(fixed1 x);
fixed2 sign(fixed2 x);
fixed3 sign(fixed3 x);
fixed4 sign(fixed4 x);
```
#### **PARAMETERS**

x Vector or scalar to determine its sign.

#### **DESCRIPTION**

Returns positive one, zero, or negative one for each of the components of *x* based on the component's sign.

1) Returns −1 component if the respective component of *x* is negative.

2) Returns 0 component if the respective component of *x* is zero.

3) Returns 1 component if the respective component of *x* is positive.

4) Ideally, NaN returns NaN.

#### **REFERENCE IMPLEMENTATION**

**sign** for **float3** could be implemented like this.

```
float3 sign(float x)
\left\{ \right.float3 val = a > 0;
  return val - (a < 0);
}
```
#### **PROFILE SUPPORT**

**sign** is supported in all profiles except fp20.

**sign** is very efficient in the gp4vp, gp4gp, gp4fp, vp40, and vp30 profiles that support the native SSG instruction.

#### **SEE ALSO**

max, min, saturate, step
**sin** − returns sine of scalars and vectors.

# **SYNOPSIS**

```
float sin(float a);
float1 sin(float1 a);
float2 sin(float2 a);
float3 sin(float3 a);
float4 sin(float4 a);
half sin(half a);
half1 sin(half1 a);
half2 sin(half2 a);
half3 sin(half3 a);
half4 sin(half4 a);
fixed sin(fixed a);
fixed1 sin(fixed1 a);
fixed2 sin(fixed2 a);
fixed3 sin(fixed3 a);
fixed4 sin(fixed4 a);
```
## **PARAMETERS**

a Vector or scalar of which to determine the sine.

# **DESCRIPTION**

Returns the sine of *a* in radians. The return value is in the range  $[-1, +1]$ .

For vectors, the returned vector contains the sine of each element of the input vector.

## **REFERENCE IMPLEMENTATION**

**sin** is best implemented as a native sine instruction, however **sin** for a **float** scalar could be implemented by an approximation like this.

```
float sin(float a)
{
 /* C simulation gives a max absolute error of less than 1.8e-7 */
 float4 c0 = float4( 0.0, 0.5, 0.5)1.0, 0.0 );
 float4 c1 = float4( 0.25, -9.0,0.75, 0.159154943091 );
 float4 c2 = float4( 24.9808039603, -24.9808039603,
                  -60.1458091736, 60.1458091736 );
 float4 c3 = float4( 85.4537887573, -85.4537887573,
                  -64.9393539429, 64.9393539429 );
 float4 c4 = float4( 19.7392082214, -19.7392082214,
                  -1.0, 1.0 );
 /* r0.x = sin(a) * /float3 r0, r1, r2;
```

```
r1.x = c1.w * a - c1.x; // only difference from cos!
r1.y = frac(r1.x); // and extract fraction
r2.x = (float) ( r1.y < c1.x ); // range check: 0.0 to 0.25
r2.yz = (float2) ( r1.yy >= cl.yz ); // range check: 0.75 to 1.0
r2. y = dot( r2, c4. zwa); // range check: 0.25 to 0.75
r0 = c0.xyz - r1.yyy; // range centering
r0 = r0 * r0;r1 = c2.xyx * r0 + c2.zwz; // start power series
r1 = r1 * r0 + c3.xyz;r1 = r1 * r0 + c3. zwzir1 = r1 * r0 + c4.xyx;
r1 = r1 * r0 + c4. zwzir0.x = dot( r1, -r2 ); // range extract
return r0.x;
```
# **PROFILE SUPPORT**

}

**sin** is fully supported in all profiles unless otherwise specified.

**sin** is supported via an approximation (shown above) in the vs\_1, vp20, and arbvp1 profiles.

**sin** is unsupported in the fp20, ps\_1\_1, ps\_1\_2, and ps\_1\_3 profiles.

# **SEE ALSO**

asin, cos, dot, frac, sincos, tan

**sincos** − returns sine of scalars and vectors.

#### **SYNOPSIS**

```
void sincos(float a, out float s, out float c);
void sincos(float1 a, out float1 s, out float1 c);
void sincos(float2 a, out float2 s, out float2 c);
void sincos(float3 a, out float3 s, out float3 c);
void sincos(float4 a, out float4 s, out float4 c);
void sincos(half a, out half s, out half c);
void sincos(half1 a, out half1 s, out half1 c);
void sincos(half2 a, out half2 s, out half2 c);
void sincos(half3 a, out half3 s, out half3 c);
void sincos(half4 a, out half4 s, out half4 c);
void sincos(fixed a, out fixed s, out fixed c);
void sincos(fixed1 a, out fixed1 s, out fixed1 c);
void sincos(fixed2 a, out fixed2 s, out fixed2 c);
void sincos(fixed3 a, out fixed3 s, out fixed3 c);
void sincos(fixed4 a, out fixed4 s, out fixed4 c);
```
#### **PARAMETERS**

- a Input vector or scalar of which to determine the sine and cosine.
- s Ouput vector or scalar for sine results.
- c Ouput vector or scalar for cosine results.

#### **DESCRIPTION**

Outputs to *s* the sine of *a* in radians, and outputs to *c* the cosine of *a* in radians. The output values are in the range [−1,+1].

For vectors, the output vectors contains the sine or cosine respectively of each element of the input vector.

#### **REFERENCE IMPLEMENTATION**

**sin** is best implemented as a native sine instruction, however **sin** for a **float** scalar could be implemented by an approximation like this.

```
void sincos(float3 a, out float3 s, float3 out c)
{
  int i;
  for (i=0; i<3; i++) {
    s[i] = sin(a[i]);c[i] = cos(a[i]);}
}
```
#### **PROFILE SUPPORT**

**sincos** is fully supported in all profiles unless otherwise specified.

**sincos** is supported via an approximation (shown above) in the vs\_1, vp20, and arbvp1 profiles.

**sincos** is unsupported in the fp20, ps\_1\_1, ps\_1\_2, and ps\_1\_3 profiles.

#### **SEE ALSO**

cos, sin

sinh − returns hyperbolic sine of scalars and vectors.

# **SYNOPSIS**

```
float sinh(float a);
float1 sinh(float1 a);
float2 sinh(float2 a);
float3 sinh(float3 a);
float4 sinh(float4 a);
half sinh(half a);
half1 sinh(half1 a);
half2 sinh(half2 a);
half3 sinh(half3 a);
half4 sinh(half4 a);
fixed sinh(fixed a);
fixed1 sinh(fixed1 a);
fixed2 sinh(fixed2 a);
fixed3 sinh(fixed3 a);
fixed4 sinh(fixed4 a);
```
## **PARAMETERS**

a Vector or scalar of which to determine the hyperbolic sine.

# **DESCRIPTION**

Returns the hyperbolic sine of *a*.

For vectors, the returned vector contains the hyperbolic sine of each element of the input vector.

## **REFERENCE IMPLEMENTATION**

**sinh** for a scalar **float** could be implemented like this.

```
float sinh(float x)
{
 return 0.5 * (exp(x)-exp(-x));}
```
## **PROFILE SUPPORT**

**sinh** is supported in all profiles except fp20.

## **SEE ALSO**

acos, cos, cosh, exp, tanh

**sqrt** − returns square root of scalars and vectors.

# **SYNOPSIS**

```
float sqrt(float a);
float1 sqrt(float1 a);
float2 sqrt(float2 a);
float3 sqrt(float3 a);
float4 sqrt(float4 a);
half sqrt(half a);
half1 sqrt(half1 a);
half2 sqrt(half2 a);
half3 sqrt(half3 a);
half4 sqrt(half4 a);
fixed sqrt(fixed a);
fixed1 sqrt(fixed1 a);
fixed2 sqrt(fixed2 a);
fixed3 sqrt(fixed3 a);
fixed4 sqrt(fixed4 a);
```
## **PARAMETERS**

```
a Vector or scalar of which to determine the square root.
```
# **DESCRIPTION**

Returns the square root of *a*.

For vectors, the returned vector contains the square root of each element of the input vector.

The square root of zero is zero.

Ideally, the square root of negative values returns *NaN* (Not a Number).

**sqrt** often implemented as the reciprocal of a reciporcal squrare root approximation in older profiles.

## **REFERENCE IMPLEMENTATION**

**sqrt** is best implemented as a native square root instruction, however **sqrt** may be implemented via a **rsqrt** function:

```
float3 sqrt(float3 a)
{
  return 1.0 / rsqrt(a);
}
```
## **PROFILE SUPPORT**

**sqrt** is fully supported in all profiles unless otherwise specified. **sqrt** is unsupported in the fp20 profile.

## **SEE ALSO**

normalize, pow, rsqrt

**step** − implement a step function returning either zero or one

# **SYNOPSIS**

```
float step(float a, float x);
float1 step(float1 a, float1 x);
float2 step(float2 a, float2 x);
float3 step(float3 a, float3 x);
float4 step(float4 a, float4 x);
half step(half a, half x);
half1 step(half1 a, half1 x);
half2 step(half2 a, half2 x);
half3 step(half3 a, half3 x);
half4 step(half4 a, half4 x);
fixed step(fixed a, fixed x);
fixed1 step(fixed1 a, fixed1 x);
fixed2 step(fixed2 a, fixed2 x);
fixed3 step(fixed3 a, fixed3 x);
fixed4 step(fixed4 a, fixed4 x);
```
# **PARAMETERS**

a Scalar or vector reference value.

x Scalar or vector.

#### **DESCRIPTION**

Implements a step function returning one for each component of  $x$  that is greater than or equal to the corresponding component in the reference vector *a*, and zero otherwise.

# **REFERENCE IMPLEMENTATION**

**step** for **float3** vectors could be implemented this way:

```
float3 step(float3 a, float3 x)
{
 return x >= a;
}
```
#### **PROFILE SUPPORT**

**step** is supported in all profiles.

Support in the fp20 is limited.

#### **SEE ALSO**

max, min, saturate, smoothstep

**tan** − returns tangent of scalars and vectors.

# **SYNOPSIS**

```
float tan(float a);
float1 tan(float1 a);
float2 tan(float2 a);
float3 tan(float3 a);
float4 tan(float4 a);
half tan(half a);
half1 tan(half1 a);
half2 tan(half2 a);
half3 tan(half3 a);
half4 tan(half4 a);
fixed tan(fixed a);
fixed1 tan(fixed1 a);
fixed2 tan(fixed2 a);
fixed3 tan(fixed3 a);
fixed4 tan(fixed4 a);
```
# **PARAMETERS**

```
a Vector or scalar of which to determine the tangent.
```
# **DESCRIPTION**

Returns the tangent of *a* in radians.

For vectors, the returned vector contains the tangent of each element of the input vector.

## **REFERENCE IMPLEMENTATION**

**tan** can be implemented in terms of the **sin** and **cos** functions like this:

```
float tan(float a) {
 float s, c;
 sincos(a, s, c);
 return s / c;
}
```
## **PROFILE SUPPORT**

**tan** is fully supported in all profiles unless otherwise specified.

**tan** is supported via approximations of **sin** and **cos** functions (see the respective sin and cos manual pages for details) in the vs\_1, vp20, and arbvp1 profiles.

**tan** is unsupported in the fp20, ps\_1\_1, ps\_1\_2, and ps\_1\_3 profiles.

## **SEE ALSO**

atan, atan2, cos, dot, frac, sin, sincos

**tanh** − returns hyperbolic tangent of scalars and vectors.

# **SYNOPSIS**

```
float tanh(float a);
float1 tanh(float1 a);
float2 tanh(float2 a);
float3 tanh(float3 a);
float4 tanh(float4 a);
half tanh(half a);
half1 tanh(half1 a);
half2 tanh(half2 a);
half3 tanh(half3 a);
half4 tanh(half4 a);
fixed tanh(fixed a);
fixed1 tanh(fixed1 a);
fixed2 tanh(fixed2 a);
fixed3 tanh(fixed3 a);
fixed4 tanh(fixed4 a);
```
## **PARAMETERS**

a Vector or scalar of which to determine the hyperbolic tangent.

# **DESCRIPTION**

Returns the hyperbolic tangent of *a*.

For vectors, the returned vector contains the hyperbolic tangent of each element of the input vector.

## **REFERENCE IMPLEMENTATION**

**tanh** for a scalar **float** could be implemented like this.

```
float tanh(float x)
{
 float exp2x = exp(2*x);
 return (exp2x - 1) / (exp2x + 1);}
```
## **PROFILE SUPPORT**

**tanh** is supported in all profiles except fp20.

## **SEE ALSO**

atan, atan2, cosh, exp, sinh, tan

**tex1D** − performs a texture lookup in a given 1D sampler and, in some cases, a shadow comparison. May also use pre computed derivatives if those are provided.

#### **SYNOPSIS**

```
float4 tex1D(sampler1D samp, float s)
float4 tex1D(sampler1D samp, float s, int texelOff)
float4 tex1D(sampler1D samp, float2 s)
float4 tex1D(sampler1D samp, float2 s, int texelOff)
float4 tex1D(sampler1D samp, float s, float dx, float dy)
float4 tex1D(sampler1D samp, float s, float dx, float dy, int texelOff)
float4 tex1D(sampler1D samp, float2 s, float dx, float dy)
float4 tex1D(sampler1D samp, float2 s, float dx, float dy, int texelOff)
int4 tex1D(isampler1D samp, float s);
int4 tex1D(isampler1D samp, float s, int texelOff);
int4 tex1D(isampler1D samp, float s, float dx, float dy)
int4 tex1D(isampler1D samp, float s, float dx, float dy, int texelOff)
unsigned int4 tex1D(usampler1D samp, float s);
unsigned int4 tex1D(usampler1D samp, float s, int texelOff);
unsigned int4 tex1D(usampler1D samp, float s, float dx, float dy)
unsigned int4 tex1D(usampler1D samp, float s, float dx, float dy,
                    int texelOff)
```
#### **PARAMETERS**

samp Sampler to lookup.

- s Coordinates to perform the lookup. If an extra coordinate compared to the texture dimensionality is present it is used to perform a shadow comparison. The value used in the shadow comparison is always the last component of the coordinate vector.
- dx Pre computed derivative along the x axis.
- dy Pre computed derivative along the y axis.

texelOff Offset to be added to obtain the final texel.

#### **DESCRIPTION**

Performs a texture lookup in sampler *samp* using coordinates *s*, may use and derivatives *dx* and *dy*, also may perform shadow comparison and use texel offset *texelOff* to compute final texel.

#### **PROFILE SUPPORT**

**tex1D** is supported in all fragment profiles and all vertex profiles starting with vp40, variants with shadow comparison are only supported in fp40 and newer profiles, variants with texel offsets are only supported in gp4 and newer profiles, variants with integer textures are also only supported in gp4 and newer profiles.

#### **SEE ALSO**

tex1Dbias, tex1Dlod, tex1Dproj

**tex1DARRAY** − performs a texture lookup in a given sampler array may use pre computed derivatives and, in some cases, perform a shadow comparison.

#### **SYNOPSIS**

```
float4 tex1DARRAY(sampler1DARRAY samp, float2 s)
float4 tex1DARRAY(sampler1DARRAY samp, float2 s, int texelOff)
float4 tex1DARRAY(sampler1DARRAY samp, float3 s)
float4 tex1DARRAY(sampler1DARRAY samp, float3 s, int texelOff)
float4 tex1DARRAY(sampler1DARRAY samp, float2 s, float dx, float dy)
float4 tex1DARRAY(sampler1DARRAY samp, float2 s, float dx, float dy,
                  int texelOff)
float4 tex1DARRAY(sampler1DARRAY samp, float3 s, float dx, float dy)
float4 tex1DARRAY(sampler1DARRAY samp, float3 s, float dx, float dy,
                  int texelOff)
int4 tex1DARRAY(isampler1DARRAY samp, float2 s)
int4 tex1DARRAY(isampler1DARRAY samp, float2 s, int texelOff)
int4 tex1DARRAY(isampler1DARRAY samp, float2 s, float dx, float dy)
int4 tex1DARRAY(isampler1DARRAY samp, float2 s, float dx, float dy,
                int texelOff)
unsigned int4 tex1DARRAY(usampler1DARRAY samp, float2 s)
unsigned int4 tex1DARRAY(usampler1DARRAY samp, float2 s, int texelOff)
unsigned int4 tex1DARRAY(usampler1DARRAY samp, float2 s, float dx, float dy)
unsigned int4 tex1DARRAY(usampler1DARRAY samp, float2 s, float dx, float dy,
                         int texelOff)
```
#### **PARAMETERS**

samp Sampler array to look up.

- s Coordinates to perform the lookup. The value used to select the layer is passed immediatelly after the regular coordinates, if an extra coordinate is present it is used to perform a shadow comparison.
- dx Pre computed derivative along the x axis.
- dy Pre computed derivative along the y axis.

texelOff Offset to be added to obtain the final texel.

#### **DESCRIPTION**

Performs a texture lookup in sampler *samp* using coordinates *s*, the texture to be sampled is selected from the layer specified in the coordinates. Also may use the derivatives *dx* and *dy*, the lookup may involve a shadow comparison and use texel offset *texelOff* to compute the final texel.

#### **PROFILE SUPPORT**

**tex1DARRAY** is only supported in gp4 and newer profiles.

#### **SEE ALSO**

tex1DARRAYbias, tex1DARRAYlod

**tex1DARRAYbias** – performs a texture lookup with bias in a given sampler array.

# **SYNOPSIS**

```
float4 tex1DARRAYbias(sampler1DARRAY samp, float4 s)
float4 tex1DARRAYbias(sampler1DARRAY samp, float4 s, int texelOff)
int4 tex1DARRAYbias(isampler1DARRAY samp, float4 s)
int4 tex1DARRAYbias(isampler1DARRAY samp, float4 s, int texelOff)
unsigned int4 tex1DARRAYbias(usampler1DARRAY samp, float4 s)
unsigned int4 tex1DARRAYbias(usampler1DARRAY samp, float4 s, int texelOff)
```
# **PARAMETERS**

samp Sampler array to lookup.

s Coordinates to perform the lookup. The value used to select the layer should be passed in the vector component right after the regular coordinates. The bias value should be passed as the last component of the coordinate vector.

texelOff Offset to be added to obtain the final texel.

## **DESCRIPTION**

Performs a texture lookup with bias in sampler *samp* using coordinates *s*, the texture to be sampled is selected from the layer specified in the coordinates.

## **PROFILE SUPPORT**

tex1DARRAYbias is only supported in gp4 and newer profiles.

#### **SEE ALSO**

tex1DARRAY, tex1DARRAYlod

tex1DARRAYcmpbias − performs a texture lookup with shadow compare and bias in a given sampler array.

# **SYNOPSIS**

```
float4 tex1DARRAYcmpbias(sampler1DARRAY samp, float4 s)
float4 tex1DARRAYcmpbias(sampler1DARRAY samp, float4 s, int texelOff)
```
#### **PARAMETERS**

samp Sampler array to lookup.

s Coordinates to perform the lookup. The value used to select the layer is the second coordinate, the third is the value used in the shadow comparison, the fourth corresponds to the bias value.

texelOff Offset to be added to obtain the final texel.

## **DESCRIPTION**

Performs a texture lookup with bias in sampler *samp* using coordinates *s*, the texture to be sampled is selected from the layer specified in the coordinates, the lookup involves a shadow comparison and may use texel offset *texelOff* to compute the final texel.

#### **PROFILE SUPPORT**

**tex1DARRAY** cmpbias is only supported in gp4 and newer profiles.

#### **SEE ALSO**

tex1DARRAYbias, tex1DARRAYlod, tex1DARRAYcmplod

**tex1DARRAYcmplod** − performs a texture lookup with shadow compare and a level of detail in a given sampler array.

# **SYNOPSIS**

```
float4 tex1DARRAYcmplod(sampler1DARRAY samp, float4 s)
float4 tex1DARRAYcmplod(sampler1DARRAY samp, float4 s, int texelOff)
```
samp Sampler array to look up.

s Coordinates to perform the lookup. The value used to select the layer is the second coordinate, the third is the value used in the shadow comparison, the fourth corresponds to the level of detail.

texelOff Offset to be added to obtain the final texel.

# **DESCRIPTION**

Performs a texture lookup with level of detail in sampler *samp* using coordinates *s*, the texture to be sampled is selected from the layer specified in the coordinates, the lookup involves a shadow comparison and may use texel offset *texelOff* to compute the final texel.

# **PROFILE SUPPORT**

**tex1DARRAY** cmplod is only supported in gp4 and newer profiles.

# **SEE ALSO**

tex1DARRAYlod, tex1DARRAYbias, tex1DARRAYcmpbias

tex1DARRAYfetch − performs an unfiltered texture lookup in a given sampler array.

# **SYNOPSIS**

```
float4 tex1DARRAYfetch(sampler1DARRAY samp, int4 s)
float4 tex1DARRAYfetch(sampler1DARRAY samp, int4 s, int texelOff)
int4 tex1DARRAYfetch(isampler1DARRAY samp, int4 s)
int4 tex1DARRAYfetch(isampler1DARRAY samp, int4 s, int texelOff)
unsigned int4 tex1DARRAYfetch(usampler1DARRAY samp, int4 s)
unsigned int4 tex1DARRAYfetch(usampler1DARRAY samp, int4 s, int texelOff)
```
# **PARAMETERS**

samp Sampler array to lookup.

s Coordinates to perform the lookup, the layer is selected by the component right after the regular coordinates, the level of detail is provided by the last component of the coordinate vector.

texelOff Offset to be added to obtain the final texel.

# **DESCRIPTION**

Performs an unfiltered texture lookup in sampler array *samp* using coordinates *s*. The layer to be accessed is selected by the component right after the regular coordinates, the level of detail is provided by the last component of the coordinate vector. May use texel offset *texelOff* to compute final texel.

# **PROFILE SUPPORT**

tex1DARRAYfetch is only supported in gp4 and newer profiles.

## **SEE ALSO**

tex1Dfetch

tex1DARRAYlod − performs a texture lookup with a specified level of detail in a given sampler array.

# **SYNOPSIS**

```
float4 tex1DARRAYlod(sampler1DARRAY samp, float4 s)
float4 tex1DARRAYlod(sampler1DARRAY samp, float4 s, int texelOff)
int4 tex1DARRAYlod(isampler1DARRAY samp, float4 s)
int4 tex1DARRAYlod(isampler1DARRAY samp, float4 s, int texelOff)
unsigned int4 tex1DARRAYlod(usampler1DARRAY samp, float4 s)
unsigned int4 tex1DARRAYlod(usampler1DARRAY samp, float4 s, int texelOff)
```
# **PARAMETERS**

samp Sampler array to lookup.

s Coordinates to perform the lookup.The value used to select the layer should be passed in the vector component right after the regular coordinates. The level of detail value should be passed as the last component of the coordinate vector.

texelOff Offset to be added to obtain the final texel.

## **DESCRIPTION**

Performs a texture lookup with a specified level of detail in sampler *samp* using coordinates *s*, the texture to be sampled is selected from the layer specified in the coordinates.

## **PROFILE SUPPORT**

tex1DARRAYlod is only supported in gp4 and newer profiles.

## **SEE ALSO**

tex1DARRAY, tex1DARRAYbias

**tex1DARRAYproj** – performs a texture lookup with projection in a given sampler array. May perform a shadow comparison if argument for shadow comparison is provided.

## **SYNOPSIS**

```
float4 tex1DARRAYproj(sampler1DARRAY samp, float3 s)
float4 tex1DARRAYproj(sampler1DARRAY samp, float3 s, int texelOff)
float4 tex1DARRAYproj(sampler1DARRAY samp, float4 s)
float4 tex1DARRAYproj(sampler1DARRAY samp, float4 s, int texelOff)
int4 tex1DARRAYproj(isampler1DARRAY samp, float3 s)
int4 tex1DARRAYproj(isampler1DARRAY samp, float3 s, int texelOff)
unsigned int4 tex1DARRAYproj(usampler1DARRAY samp, float3 s)
unsgined int4 tex1DARRAYproj(usampler1DARRAY samp, float3 s, int texelOff)
```
## **PARAMETERS**

samp Sampler array to lookup.

s Coordinates to perform the lookup. The value used to select the layer should be passed as the component right after the lookup coordinates. The value used in the projection should be passed as the last component of the coordinate vector. The value used in the shadow comparison, if present, should be passed as the next-to-last component of the coordinate vector.

texelOff Offset to be added to obtain the final texel.

## **DESCRIPTION**

Performs a texture lookup in sampler array *samp* using coordinates *s*, the layer used in the lookup is first selected using the coordinate component right after the regular coordinates. The coordinates used in the lookup are then projected, that is, divided by the last component of the coordinate vector and them used in the lookup. If an extra coordinate is present it is used to perform a shadow comparison, the value used in the shadow comparison is always the next-to-last component in the coordinate vector.

# **PROFILE SUPPORT**

**tex1DARRAY proj** is only supported in gp4 and newer profiles.

#### **SEE ALSO**

tex1D, tex1Dproj

**tex1DARRAYsize** – returns the size of a given texture array image for a given level of detail.

# **SYNOPSIS**

```
int3 tex1DARRAYsize(sampler1DARRAY samp, int lod)
int3 tex1DARRAYsize(isampler1DARRAY samp, int lod)
int3 tex1DARRAYsize(usampler1DARRAY samp, int lod)
```
# **PARAMETERS**

samp Sampler to be queried for size.

lod Level of detail to obtain size.

## **DESCRIPTION**

Given a sampler array and a level of detail the size of one element of the corresponding texture array for a given level of detail is returned as a result of the operation.

# **PROFILE SUPPORT**

tex1DARRAYsize is only supported in gp4 and newer profiles.

# **SEE ALSO**

tex1Dsize

**tex1Dbias** − performs a texture lookup with bias in a given sampler.

# **SYNOPSIS**

```
float4 tex1Dbias(sampler1D samp, float4 s)
float4 tex1Dbias(sampler1D samp, float4 s, int texelOff)
int4 tex1Dbias(isampler1D samp, float4 s)
int4 tex1Dbias(isampler1D samp, float4 s, int texelOff)
unsigned int4 tex1Dbias(usampler1D samp, float4 s)
unsigned int4 tex1Dbias(usampler1D samp, float4 s, int texelOff)
```
## **PARAMETERS**

samp Sampler to lookup.

s Coordinates to perform the lookup. The bias value should be passed as the last component of the coordinate vector.

texelOff Offset to be added to obtain the final texel.

#### **DESCRIPTION**

Performs a texture lookup with bias in sampler *samp* using coordinates *s*.

#### **PROFILE SUPPORT**

**tex1Dbias** is supported in fragment profiles starting with fp30 and in vertex profiles starting with vp40. Variants with *texelOff* are only supported in gp4 and newer profiles. Variants with integer samplers are also only suppported in gp4 and newer profiles.

#### **SEE ALSO**

tex1Dlod, tex1Dcmpbias

**tex1Dcmpbias** − performs a texture lookup with bias and shadow compare in a given sampler.

# **SYNOPSIS**

```
float4 tex1Dcmpbias(sampler1D samp, float4 s)
float4 tex1Dcmpbias(sampler1D samp, float4 s, int texelOff)
```
# **PARAMETERS**

samp Sampler to lookup.

s Coordinates to perform the lookup. The value used in the shadow comparison should be passed right after the normal coordinates. The bias value should be passed as the last component of the coordinate vector.

texelOff Offset to be added to obtain the final texel.

# **DESCRIPTION**

Performs a texture lookup with shadow compare and bias in sampler *samp* using coordinates *s*.

# **PROFILE SUPPORT**

**tex1Dcmpbias** is supported in fragment profiles starting with fp40 and in vertex profiles starting with vp40. Variants with *texelOff* are only supported in gp4 and newer profiles.

# **SEE ALSO**

tex1Dcmplod, tex1Dbias

tex1Dcmplod – performs a texture lookup with a specified level of detail and a shadow compare in a given sampler.

# **SYNOPSIS**

```
float4 tex1Dcmplod(sampler1D samp, float4 s)
float4 tex1Dcmplod(sampler1D samp, float4 s, int texelOff)
int4 tex1Dcmplod(isampler1D samp, float4 s)
int4 tex1Dcmplod(isampler1D samp, float4 s, int texelOff)
unsigned int4 tex1Dcmplod(usampler1D samp, float4 s)
unsigned int4 tex1Dcmplod(usampler1D samp, float4 s, int texelOff)
```
## **PARAMETERS**

samp Sampler to lookup.

s Coordinates to perform the lookup. The value used in the shadow comparison should be passed right after the normal coordinates. The level of detail corresponds to the last component of the coordinate vector.

texelOff Offset to be added to obtain the final texel.

## **DESCRIPTION**

Performs a texture lookup with shadow compare and a specified level of detail in sampler *samp* using coordinates *s*.

## **PROFILE SUPPORT**

**tex1Dcmplod** is supported in fragment profiles starting with fp40 and in vertex profiles starting with vp40. Variants with *texelOff* are only supported in gp4 and newer profiles. Variants with integer samplers are also only suppported in gp4 and newer profiles.

## **SEE ALSO**

tex1Dlod, tex1Dcmpbias

**tex1Dfetch** − performs an unfiltered texture lookup in a given sampler.

## **SYNOPSIS**

```
float4 tex1Dfetch(sampler1D samp, int4 s)
float4 tex1Dfetch(sampler1D samp, int4 s, int texelOff)
int4 tex1Dfetch(isampler1D samp, int4 s)
int4 tex1Dfetch(isampler1D samp, int4 s, int texelOff)
unsigned int4 tex1Dfetch(usampler1D samp, int4 s)
unsigned int4 tex1Dfetch(usampler1D samp, int4 s, int texelOff)
```
#### **PARAMETERS**

samp Sampler to lookup.

s Coordinates to perform the lookup. The level of detail is stored in the last component of the coordinate vector.

texelOff Offset to be added to obtain the final texel.

#### **DESCRIPTION**

Performs an unfiltered texture lookup in sampler *samp* using coordinates *s*. The level of detail is provided by the last component of the coordinate vector. May use texel offset *texelOff* to compute final texel.

# **PROFILE SUPPORT**

**tex1Dfetch** is only supported in gp4 and newer profiles.

#### **SEE ALSO**

tex1D, tex1DARRAYfetch

**tex1Dlod** − performs a texture lookup with a specified level of detail in a given sampler.

# **SYNOPSIS**

```
float4 tex1Dlod(sampler1D samp, float4 s)
float4 tex1Dlod(sampler1D samp, float4 s, int texelOff)
int4 tex1Dlod(isampler1D samp, float4 s)
int4 tex1Dlod(isampler1D samp, float4 s, int texelOff)
unsigned int4 tex1Dlod(usampler1D samp, float4 s)
unsigned int4 tex1Dlod(usampler1D samp, float4 s, int texelOff)
```
# **PARAMETERS**

samp Sampler to lookup.

s Coordinates to perform the lookup. The level of detail should be passed as the last component of the coordinate vector.

texelOff Offset to be added to obtain the final texel.

## **DESCRIPTION**

Performs a texture lookup with a specified level of detail in sampler *samp* using coordinates *s*.

## **PROFILE SUPPORT**

**tex1Dlod** is supported in fragment profiles starting with fp40 and in vertex profiles starting with vp40. Variants with *texelOff* are only supported in gp4 and newer profiles. Variants with integer samplers are also only suppported in gp4 and newer profiles.

## **SEE ALSO**

tex1Dbias, tex1Dcmplod

**tex1Dproj** – performs a texture lookup with projection in a given sampler. May perform a shadow comparison if argument for shadow comparison is provided.

#### **SYNOPSIS**

```
float4 tex1Dproj(sampler1D samp, float2 s)
float4 tex1Dproj(sampler1D samp, float2 s, int texelOff)
float4 tex1Dproj(sampler1D samp, float3 s)
float4 tex1Dproj(sampler1D samp, float3 s, int texelOff)
int4 tex1Dproj(isampler1D samp, float2 s)
int4 tex1Dproj(isampler1D samp, float2 s, int texelOff)
unsigned int4 tex1Dproj(usampler1D samp, float2 s)
unsgined int4 tex1Dproj(usampler1D samp, float2 s, int texelOff)
```
#### **PARAMETERS**

samp Sampler to lookup.

s Coordinates to perform the lookup. The value used in the projection should be passed as the last component of the coordinate vector. The value used in the shadow comparison, if present, should be passed as the next-to-last component of the coordinate vector.

texelOff Offset to be added to obtain the final texel.

#### **DESCRIPTION**

Performs a texture lookup in sampler *samp* using coordinates *s*, the coordinates used in the lookup are first projected, that is, divided by the last component of the coordinate vector and them used in the lookup. If an extra coordinate is present it is used to perform a shadow comparison, the value used in the shadow comparison is always the next-to-last component in the coordinate vector.

#### **PROFILE SUPPORT**

**tex1Dproj** is supported in all fragment profiles and all vertex profiles starting with vp40, variants with shadow comparison are only supported in fp40 and newer profiles, variants with texel offsets are only supported in gp4 and newer profiles.

#### **SEE ALSO**

tex1D, tex1DARRAYproj

tex1Dsize − returns the size of a given texture image for a given level of detail.

# **SYNOPSIS**

int3 tex1Dsize(sampler1D samp, int lod) int3 tex1Dsize(isampler1D samp, int lod) int3 tex1Dsize(usampler1D samp, int lod)

# **PARAMETERS**

samp Sampler to be queried for size.

lod Level of detail to obtain size.

# **DESCRIPTION**

Given a sampler and a level of detail the size of the corresponding texture image is returned as the result of the operation.

## **PROFILE SUPPORT**

**tex1Dsize** is only supported in gp4 and newer profiles.

## **SEE ALSO**

tex1D, tex1DARRAYsize

**tex2D** − performs a texture lookup in a given 2D sampler and, in some cases, a shadow comparison. May also use pre computed derivatives if those are provided.

#### **SYNOPSIS**

```
float4 tex2D(sampler2D samp, float2 s)
float4 tex2D(sampler2D samp, float2 s, int texelOff)
float4 tex2D(sampler2D samp, float3 s)
float4 tex2D(sampler2D samp, float3 s, int texelOff)
float4 tex2D(sampler2D samp, float2 s, float2 dx, float2 dy)
float4 tex2D(sampler2D samp, float2 s, float2 dx, float2 dy, int texelOff)
float4 tex2D(sampler2D samp, float3 s, float2 dx, float2 dy)
float4 tex2D(sampler2D samp, float3 s, float2 dx, float2 dy, int texelOff)
int4 tex2D(isampler2D samp, float2 s)
int4 tex2D(isampler2D samp, float2 s, int texelOff)
int4 tex2D(isampler2D samp, float2 s, float2 dx, float2 dy)
int4 tex2D(isampler2D samp, float2 s, float2 dx, float2 dy, int texelOff)
unsigned int4 tex2D(usampler2D samp, float2 s)
unsigned int4 tex2D(usampler2D samp, float2 s, int texelOff)
unsigned int4 tex2D(usampler2D samp, float2 s, float2 dx, float2 dy)
unsigned int4 tex2D(usampler2D samp, float2 s, float2 dx, float2 dy,
                    int texelOff)
```
#### **PARAMETERS**

samp Sampler to lookup.

- s Coordinates to perform the lookup. If an extra coordinate compared to the texture dimensionality is present it is used to perform a shadow comparison. The value used in the shadow comparison is always the last component of the coordinate vector.
- dx Pre computed derivative along the x axis.
- dy Pre computed derivative along the y axis.

texelOff Offset to be added to obtain the final texel.

#### **DESCRIPTION**

Performs a texture lookup in sampler *samp* using coordinates *s*, may use and derivatives *dx* and *dy*, also may perform shadow comparison and use texel offset *texelOff* to compute final texel.

#### **PROFILE SUPPORT**

**tex2D** is supported in all fragment profiles and all vertex profiles starting with vp40, variants with shadow comparison are only supported in fp40 and newer profiles, variants with texel offsets are only supported in gp4 and newer profiles. Variants with integer textures are also only supported in gp4 and newer profiles.

#### **SEE ALSO**

tex2Dbias, tex2Dlod, tex2Dproj

**tex2DARRAY** − performs a texture lookup in a given sampler array may use pre computed derivatives and, in some cases, perform a shadow comparison.

#### **SYNOPSIS**

```
float4 tex2DARRAY(sampler2DARRAY samp, float3 s)
float4 tex2DARRAY(sampler2DARRAY samp, float3 s, int texelOff)
float4 tex2DARRAY(sampler2DARRAY samp, float4 s)
float4 tex2DARRAY(sampler2DARRAY samp, float4 s, int texelOff)
float4 tex2DARRAY(sampler2DARRAY samp, float3 s, float dx, float dy)
float4 tex2DARRAY(sampler2DARRAY samp, float3 s, float dx, float dy,
                  int texelOff)
float4 tex2DARRAY(sampler2DARRAY samp, float4 s, float dx, float dy)
float4 tex2DARRAY(sampler2DARRAY samp, float4 s, float dx, float dy,
                  int texelOff)
int4 tex2DARRAY(isampler2DARRAY samp, float3 s)
int4 tex2DARRAY(isampler2DARRAY samp, float3 s, int texelOff)
int4 tex2DARRAY(isampler2DARRAY samp, float3 s, float dx, float dy)
int4 tex2DARRAY(isampler2DARRAY samp, float3 s, float dx, float dy,
                int texelOff)
unsigned int4 tex2DARRAY(usampler2DARRAY samp, float3 s)
unsigned int4 tex2DARRAY(usampler2DARRAY samp, float3 s, int texelOff)
unsigned int4 tex2DARRAY(usampler2DARRAY samp, float3 s, float dx, float dy)
unsigned int4 tex2DARRAY(usampler2DARRAY samp, float3 s, float dx, float dy,
                         int texelOff)
```
#### **PARAMETERS**

samp Sampler array to look up.

- s Coordinates to perform the lookup. The value used to select the layer is passed immediatelly after the regular coordinates, if an extra coordinate is present it is used to perform a shadow comparison.
- dx Pre computed derivative along the x axis.
- dy Pre computed derivative along the y axis.

texelOff Offset to be added to obtain the final texel.

#### **DESCRIPTION**

Performs a texture lookup in sampler *samp* using coordinates *s*, the texture to be sampled is selected from the layer specified in the coordinates. Also may use the derivatives *dx* and *dy*, the lookup may involve a shadow comparison and use texel offset *texelOff* to compute the final texel.

#### **PROFILE SUPPORT**

**tex2DARRAY** is only supported in gp4 and newer profiles.

#### **SEE ALSO**

tex2DARRAYbias, tex2DARRAYlod

tex2DARRAYbias − performs a texture lookup with bias in a given sampler array.

## **SYNOPSIS**

```
float4 tex2DARRAYbias(sampler2DARRAY samp, float4 s)
float4 tex2DARRAYbias(sampler2DARRAY samp, float4 s, int texelOff)
int4 tex2DARRAYbias(isampler2DARRAY samp, float4 s)
int4 tex2DARRAYbias(isampler2DARRAY samp, float4 s, int texelOff)
unsigned int4 tex2DARRAYbias(usampler2DARRAY samp, float4 s)
unsigned int4 tex2DARRAYbias(usampler2DARRAY samp, float4 s, int texelOff)
```
# **PARAMETERS**

samp Sampler array to lookup.

s Coordinates to perform the lookup. The value used to select the layer should be passed in the vector component right after the regular coordinates. The bias value should be passed as the last component of the coordinate vector.

texelOff Offset to be added to obtain the final texel.

## **DESCRIPTION**

Performs a texture lookup with bias in sampler *samp* using coordinates *s*, the texture to be sampled is selected from the layer specified in the coordinates.

#### **PROFILE SUPPORT**

tex2DARRAYbias is only supported in gp4 and newer profiles.

#### **SEE ALSO**

tex2DARRAY, tex2DARRAYlod

tex2DARRAYfetch − performs an unfiltered texture lookup in a given sampler array.

#### **SYNOPSIS**

```
float4 tex2DARRAYfetch(sampler2DARRAY samp, int4 s)
float4 tex2DARRAYfetch(sampler2DARRAY samp, int4 s, int texelOff)
int4 tex2DARRAYfetch(isampler2DARRAY samp, int4 s)
int4 tex2DARRAYfetch(isampler2DARRAY samp, int4 s, int texelOff)
unsigned int4 tex2DARRAYfetch(usampler2DARRAY samp, int4 s)
unsigned int4 tex2DARRAYfetch(usampler2DARRAY samp, int4 s, int texelOff)
```
## **PARAMETERS**

samp Sampler array to lookup.

s Coordinates to perform the lookup, the layer is selected by the component right after the regular coordinates, the level of detail is provided by the last component of the coordinate vector.

texelOff Offset to be added to obtain the final texel.

# **DESCRIPTION**

Performs an unfiltered texture lookup in sampler array *samp* using coordinates *s*. The layer to be accessed is selected by the component right after the regular coordinates, the level of detail is provided by the last component of the coordinate vector. May use texel offset *texelOff* to compute final texel.

#### **PROFILE SUPPORT**

tex2DARRAYfetch is only supported in gp4 and newer profiles.

#### **SEE ALSO**

tex2Dfetch

tex2DARRAYlod − performs a texture lookup with a specified level of detail in a given sampler array.

#### **SYNOPSIS**

```
float4 tex2DARRAYlod(sampler2DARRAY samp, float4 s)
float4 tex2DARRAYlod(sampler2DARRAY samp, float4 s, int texelOff)
int4 tex2DARRAYlod(isampler2DARRAY samp, float4 s)
int4 tex2DARRAYlod(isampler2DARRAY samp, float4 s, int texelOff)
unsigned int4 tex2DARRAYlod(usampler2DARRAY samp, float4 s)
unsigned int4 tex2DARRAYlod(usampler2DARRAY samp, float4 s, int texelOff)
```
## **PARAMETERS**

samp Sampler array to lookup.

s Coordinates to perform the lookup.The value used to select the layer should be passed in the vector component right after the regular coordinates. The level of detail value should be passed as the last component of the coordinate vector.

texelOff Offset to be added to obtain the final texel.

#### **DESCRIPTION**

Performs a texture lookup with a specified level of detail in sampler *samp* using coordinates *s*, the texture to be sampled is selected from the layer specified in the coordinates.

#### **PROFILE SUPPORT**

tex2DARRAYlod is only supported in gp4 and newer profiles.

#### **SEE ALSO**

tex2DARRAY, tex2DARRAYbias

**tex2DARRAYproj** – performs a texture lookup with projection in a given sampler array.

# **SYNOPSIS**

```
float4 tex2DARRAYproj(sampler2DARRAY samp, float3 s)
float4 tex2DARRAYproj(sampler2DARRAY samp, float3 s, int texelOff)
int4 tex2DARRAYproj(isampler2DARRAY samp, float3 s)
int4 tex2DARRAYproj(isampler2DARRAY samp, float3 s, int texelOff)
unsigned int4 tex2DARRAYproj(usampler2DARRAY samp, float3 s)
unsigned int4 tex2DARRAYproj(usampler2DARRAY samp, float3 s, int texelOff)
```
# **PARAMETERS**

samp Sampler array to lookup.

s Coordinates to perform the lookup. The value used to select the layer should be passed as the component right after the lookup coordinates. The value used in the projection should be passed as the last component of the coordinate vector.

texelOff Offset to be added to obtain the final texel.

## **DESCRIPTION**

Performs a texture lookup in sampler array *samp* using coordinates *s*, the layer used in the lookup is first selected using the coordinate component right after the regular coordinates. The coordinates used in the lookup are then projected, that is, divided by the last component of the coordinate vector and them used in the lookup.

# **PROFILE SUPPORT**

**tex2DARRAYproj** is only supported in gp4 and newer profiles.

## **SEE ALSO**

tex2D, tex2Dproj

tex2DARRAYsize − returns the size of a given texture array image for a given level of detail.

# **SYNOPSIS**

int3 tex2DARRAYsize(sampler2DARRAY samp, int lod) int3 tex2DARRAYsize(isampler2DARRAY samp, int lod) int3 tex2DARRAYsize(usampler2DARRAY samp, int lod)

# **PARAMETERS**

samp Sampler to be queried for size.

lod Level of detail to obtain size.

# **DESCRIPTION**

Given a sampler array and a level of detail the size of one element of the corresponding texture array for a given level of detail is returned as a result of the operation.

# **PROFILE SUPPORT**

tex2DARRAYsize is only supported in gp4 and newer profiles.

## **SEE ALSO**

tex2Dsize

**tex2Dbias** − performs a texture lookup with bias in a given sampler.

# **SYNOPSIS**

```
float4 tex2Dbias(sampler2D samp, float4 s)
float4 tex2Dbias(sampler2D samp, float4 s, int texelOff)
int4 tex2Dbias(isampler2D samp, float4 s)
int4 tex2Dbias(isampler2D samp, float4 s, int texelOff)
unsigned int4 tex2Dbias(usampler2D samp, float4 s)
unsigned int4 tex2Dbias(usampler2D samp, float4 s, int texelOff)
```
# **PARAMETERS**

samp Sampler to lookup.

s Coordinates to perform the lookup. The bias value should be passed as the last component of the coordinate vector.

texelOff Offset to be added to obtain the final texel.

## **DESCRIPTION**

Performs a texture lookup with bias in sampler *samp* using coordinates *s*.

#### **PROFILE SUPPORT**

**tex2Dbias** is supported in fragment profiles starting with fp30 and in vertex profiles starting with vp40. Variants with *texelOff* are only supported in gp4 and newer profiles. Variants with integer samplers are also only suppported in gp4 and newer profiles.

#### **SEE ALSO**

tex2Dlod, tex2Dcmpbias

**tex2Dcmpbias** − performs a texture lookup with bias and shadow compare in a given sampler.

# **SYNOPSIS**

```
float4 tex2Dcmpbias(sampler2D samp, float4 s)
float4 tex2Dcmpbias(sampler2D samp, float4 s, int texelOff)
```
# **PARAMETERS**

samp Sampler to lookup.

s Coordinates to perform the lookup. The value used in the shadow comparison should be passed right after the normal coordinates. The bias value should be passed as the last component of the coordinate vector.

texelOff Offset to be added to obtain the final texel.

# **DESCRIPTION**

Performs a texture lookup with shadow compare and bias in sampler *samp* using coordinates *s*.

# **PROFILE SUPPORT**

**tex2Dcmpbias** is supported in fragment profiles starting with fp40 and in vertex profiles starting with vp40. Variants with *texelOff* are only supported in gp4 and newer profiles.

# **SEE ALSO**

tex2Dcmplod, tex2Dbias

**tex2Dcmplod** − performs a texture lookup with a specified level of detail and a shadow compare in a given sampler.

# **SYNOPSIS**

```
float4 tex2Dcmplod(sampler2D samp, float4 s)
float4 tex2Dcmplod(sampler2D samp, float4 s, int texelOff)
```
# **PARAMETERS**

samp Sampler to lookup.

s Coordinates to perform the lookup. The value used in the shadow comparison should be passed right after the normal coordinates. The level of detail corresponds to the last component of the coordinate vector.

texelOff Offset to be added to obtain the final texel.

## **DESCRIPTION**

Performs a texture lookup with shadow compare and a specified level of detail in sampler *samp* using coordinates *s*.

# **PROFILE SUPPORT**

**tex2Dcmplod** is supported in fragment profiles starting with fp40 and in vertex profiles starting with vp40. Variants with *texelOff* are only supported in gp4 and newer profiles.

# **SEE ALSO**

tex2Dlod, tex2Dcmpbias

**tex2Dfetch** − performs an unfiltered texture lookup in a given sampler.

#### **SYNOPSIS**

```
float4 tex2Dfetch(sampler2D samp, int4 s)
float4 tex2Dfetch(sampler2D samp, int4 s, int texelOff)
int4 tex2Dfetch(isampler2D samp, int4 s)
int4 tex2Dfetch(isampler2D samp, int4 s, int texelOff)
unsigned int4 tex2Dfetch(usampler2D samp, int4 s)
unsigned int4 tex2Dfetch(usampler2D samp, int4 s, int texelOff)
```
#### **PARAMETERS**

samp Sampler to lookup.

s Coordinates to perform the lookup. The level of detail is stored in the last component of the coordinate vector.

texelOff Offset to be added to obtain the final texel.

#### **DESCRIPTION**

Performs an unfiltered texture lookup in sampler *samp* using coordinates *s*. The level of detail is provided by the last component of the coordinate vector. May use texel offset *texelOff* to compute final texel.

# **PROFILE SUPPORT**

**tex2Dfetch** is only supported in gp4 and newer profiles.

## **SEE ALSO**

tex2D, tex2DARRAYfetch

**tex2Dlod** − performs a texture lookup with a specified level of detail in a given sampler.

# **SYNOPSIS**

```
float4 tex2Dlod(sampler2D samp, float4 s)
float4 tex2Dlod(sampler2D samp, float4 s, int texelOff)
int4 tex2Dlod(isampler2D samp, float4 s)
int4 tex2Dlod(isampler2D samp, float4 s, int texelOff)
unsigned int4 tex2Dlod(usampler2D samp, float4 s)
unsigned int4 tex2Dlod(usampler2D samp, float4 s, int texelOff)
```
# **PARAMETERS**

samp Sampler to lookup.

s Coordinates to perform the lookup. The level of detail should be passed as the last component of the coordinate vector.

texelOff Offset to be added to obtain the final texel.

## **DESCRIPTION**

Performs a texture lookup with a specified level of detail in sampler *samp* using coordinates *s*.

#### **PROFILE SUPPORT**

**tex2Dlod** is supported in fragment profiles starting with fp40 and in vertex profiles starting with vp40. Variants with *texelOff* are only supported in gp4 and newer profiles. Variants with integer samplers are also only suppported in gp4 and newer profiles.

#### **SEE ALSO**

tex2Dbias, tex2Dcmplod
**tex2Dproj** – performs a texture lookup with projection in a given sampler. May perform a shadow comparison if argument for shadow comparison is provided.

### **SYNOPSIS**

```
float4 tex2Dproj(sampler2D samp, float3 s)
float4 tex2Dproj(sampler2D samp, float3 s, int texelOff)
float4 tex2Dproj(sampler2D samp, float4 s)
float4 tex2Dproj(sampler2D samp, float4 s, int texelOff)
int4 tex2Dproj(isampler2D samp, float3 s)
int4 tex2Dproj(isampler2D samp, float3 s, int texelOff)
unsigned int4 tex2Dproj(usampler2D samp, float3 s)
unsgined int4 tex2Dproj(usampler2D samp, float3 s, int texelOff)
```
### **PARAMETERS**

samp Sampler to lookup.

s Coordinates to perform the lookup. The value used in the projection should be passed as the last component of the coordinate vector. The value used in the shadow comparison, if present, should be passed as the next-to-last component of the coordinate vector.

texelOff Offset to be added to obtain the final texel.

#### **DESCRIPTION**

Performs a texture lookup in sampler *samp* using coordinates *s*, the coordinates used in the lookup are first projected, that is, divided by the last component of the coordinate vector and them used in the lookup. If an extra coordinate is present it is used to perform a shadow comparison, the value used in the shadow comparison is always the next-to-last component in the coordinate vector.

### **PROFILE SUPPORT**

**tex2Dproj** is supported in all fragment profiles and all vertex profiles starting with vp40, variants with shadow comparison are only supported in fp40 and newer profiles, variants with texel offsets are only supported in gp4 and newer profiles.

### **SEE ALSO**

tex2D, tex2DARRAYproj

tex2Dsize − returns the size of a given texture image for a given level of detail.

## **SYNOPSIS**

int3 tex2Dsize(sampler2D samp, int lod) int3 tex2Dsize(isampler2D samp, int lod) int3 tex2Dsize(usampler2D samp, int lod)

### **PARAMETERS**

samp Sampler to be queried for size.

lod Level of detail to obtain size.

## **DESCRIPTION**

Given a sampler and a level of detail the size of the corresponding texture image is returned as the result of the operation.

### **PROFILE SUPPORT**

**tex2Dsize** is only supported in gp4 and newer profiles.

### **SEE ALSO**

tex2D, tex2DARRAYsize

tex3D – performs a texture lookup in a given 3D sampler. May also use pre computed derivatives if those are provided.

### **SYNOPSIS**

```
float4 tex3D(sampler3D samp, float3 s)
float4 tex3D(sampler3D samp, float3 s, int texelOff)
float4 tex3D(sampler3D samp, float3 s, float3 dx, float3 dy)
float4 tex3D(sampler3D samp, float3 s, float3 dx, float3 dy, int texelOff)
int4 tex3D(isampler3D samp, float3 s)
int4 tex3D(isampler3D samp, float3 s, int texelOff)
int4 tex3D(isampler3D samp, float3 s, float3 dx, float3 dy)
int4 tex3D(isampler3D samp, float3 s, float3 dx, float3 dy, int texelOff)
unsigned int4 tex3D(usampler3D samp, float3 s)
unsigned int4 tex3D(usampler3D samp, float3 s, int texelOff)
unsigned int4 tex3D(usampler3D samp, float3 s, float3 dx, float3 dy)
unsigned int4 tex3D(usampler3D samp, float3 s, float3 dx, float3 dy,
                    int texelOff)
```
### **PARAMETERS**

samp Sampler to lookup.

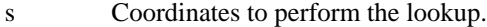

- dx Pre computed derivative along the x axis.
- dy Pre computed derivative along the y axis.

texelOff Offset to be added to obtain the final texel.

#### **DESCRIPTION**

Performs a texture lookup in sampler *samp* using coordinates *s*, may use and derivatives *dx* and *dy*, also may use texel offset *texelOff* to compute final texel.

## **PROFILE SUPPORT**

**tex3D** is supported in all fragment profiles and all vertex profiles starting with vp40, variants with texel offsets are only supported in gp4 and newer profiles. Variants with integer samplers are also only suppported in gp4 and newer profiles.

#### **SEE ALSO**

tex3Dbias, tex3Dlod, tex3Dproj

**tex3Dbias** − performs a texture lookup with bias in a given sampler.

### **SYNOPSIS**

```
float4 tex3Dbias(sampler3D samp, float4 s)
float4 tex3Dbias(sampler3D samp, float4 s, int texelOff)
int4 tex3Dbias(isampler3D samp, float4 s)
int4 tex3Dbias(isampler3D samp, float4 s, int texelOff)
unsigned int4 tex3Dbias(usampler3D samp, float4 s)
unsigned int4 tex3Dbias(usampler3D samp, float4 s, int texelOff)
```
## **PARAMETERS**

samp Sampler to lookup.

s Coordinates to perform the lookup. The bias value should be passed as the last component of the coordinate vector.

texelOff Offset to be added to obtain the final texel.

### **DESCRIPTION**

Performs a texture lookup with bias in sampler *samp* using coordinates *s*.

#### **PROFILE SUPPORT**

**tex3Dbias** is supported in fragment profiles starting with fp30 and in vertex profiles starting with vp40. Variants with *texelOff* are only supported in gp4 and newer profiles. Variants with integer samplers are also only suppported in gp4 and newer profiles.

#### **SEE ALSO**

tex3Dlod

**tex3Dfetch** − performs an unfiltered texture lookup in a given sampler.

### **SYNOPSIS**

```
float4 tex3Dfetch(sampler3D samp, int4 s)
float4 tex3Dfetch(sampler3D samp, int4 s, int texelOff)
int4 tex3Dfetch(isampler3D samp, int4 s)
int4 tex3Dfetch(isampler3D samp, int4 s, int texelOff)
unsigned int4 tex3Dfetch(usampler3D samp, int4 s)
unsigned int4 tex3Dfetch(usampler3D samp, int4 s, int texelOff)
```
#### **PARAMETERS**

samp Sampler to lookup.

s Coordinates to perform the lookup. The level of detail is stored in the last component of the coordinate vector.

texelOff Offset to be added to obtain the final texel.

#### **DESCRIPTION**

Performs an unfiltered texture lookup in sampler *samp* using coordinates *s*. The level of detail is provided by the last component of the coordinate vector. May use texel offset *texelOff* to compute final texel.

### **PROFILE SUPPORT**

**tex3Dfetch** is only supported in gp4 and newer profiles.

#### **SEE ALSO**

tex3D

**tex3Dlod** − performs a texture lookup with a specified level of detail in a given sampler.

## **SYNOPSIS**

```
float4 tex3Dlod(sampler3D samp, float4 s)
float4 tex3Dlod(sampler3D samp, float4 s, int texelOff)
int4 tex3Dlod(isampler3D samp, float4 s)
int4 tex3Dlod(isampler3D samp, float4 s, int texelOff)
unsigned int4 tex3Dlod(usampler3D samp, float4 s)
unsgined int4 tex3Dlod(usampler3D samp, float4 s, int texelOff)
```
## **PARAMETERS**

samp Sampler to lookup.

s Coordinates to perform the lookup. The level of detail should be passed as the last component of the coordinate vector.

texelOff Offset to be added to obtain the final texel.

### **DESCRIPTION**

Performs a texture lookup with a specified level of detail in sampler *samp* using coordinates *s*.

#### **PROFILE SUPPORT**

**tex3Dlod** is supported in fragment profiles starting with fp40 and in vertex profiles starting with vp40. Variants with *texelOff* are only supported in gp4 and newer profiles. Variants with integer samplers are also only suppported in gp4 and newer profiles.

#### **SEE ALSO**

tex3Dbias

tex3Dproj − performs a texture lookup with projection in a given sampler. May perform a shadow comparison if argument for shadow comparison is provided.

### **SYNOPSIS**

```
float4 tex3Dproj(sampler3D samp, float4 s)
float4 tex3Dproj(sampler3D samp, float4 s, int texelOff)
int4 tex3Dproj(isampler3D samp, float4 s)
int4 tex3Dproj(isampler3D samp, float4 s, int texelOff)
unsigned int4 tex3Dproj(usampler3D samp, float4 s)
unsigned int4 tex3Dproj(usampler3D samp, float4 s, int texelOff)
```
#### **PARAMETERS**

samp Sampler to lookup.

s Coordinates to perform the lookup. The value used in the projection should be passed as the last component of the coordinate vector. The value used in the shadow comparison, if present, should be passed as the next-to-last component of the coordinate vector.

texelOff Offset to be added to obtain the final texel.

#### **DESCRIPTION**

Performs a texture lookup in sampler *samp* using coordinates *s*, the coordinates used in the lookup are first projected, that is, divided by the last component of the coordinate vector and them used in the lookup. If an extra coordinate is present it is used to perform a shadow comparison, the value used in the shadow comparison is always the next-to-last component in the coordinate vector.

### **PROFILE SUPPORT**

**tex3Dproj** is supported in all fragment profiles and all vertex profiles starting with vp40, variants with shadow comparison are only supported in fp40 and newer profiles, variants with texel offsets are only supported in gp4 and newer profiles.

### **SEE ALSO**

tex3D

tex3Dsize − returns the size of a given texture image for a given level of detail.

## **SYNOPSIS**

int3 tex3Dsize(sampler3D samp, int lod) int3 tex3Dsize(isampler3D samp, int lod) int3 tex3Dsize(usampler3D samp, int lod)

### **PARAMETERS**

samp Sampler to be queried for size.

lod Level of detail to obtain size.

## **DESCRIPTION**

Given a sampler and a level of detail the size of the corresponding texture image is returned as the result of the operation.

### **PROFILE SUPPORT**

**tex3Dsize** is only supported in gp4 and newer profiles.

#### **SEE ALSO**

tex3D

**texB UF** − performs an unfiltered texture lookup in a given texture buffer sampler.

### **SYNOPSIS**

float4 texBUF(samplerBUF samp, int s)

int4 texBUF(isamplerBUF samp, int s)

unsigned int4 texBUF(usamplerBUF samp, int s)

### **PARAMETERS**

samp Sampler to lookup.

s Coordinates to perform the lookup.

### **DESCRIPTION**

Performs an unfiltered texture lookup in texture buffer sampler *samp* using coordinates *s*.

Texture buffer samplers are created with the **EXT\_texture\_buffer\_object** extension. See:

http://developer.download.nvidia.com/opengl/specs/GL\_EXT\_texture\_buffer\_object.txt

Texture buffer object samplers roughly correspond to the *tbuffer* functionality of DirectX 10.

## **PROFILE SUPPORT**

**texB UF** is supported in gp4vp, gp4gp, and gp4fp profiles.

### **SEE ALSO**

tex1D, texBUFsize

texBUFsize − returns the size of a given texture image for a given level of detail.

### **SYNOPSIS**

int3 texBUFsize(samplerBUF samp, int lod) int3 texBUFsize(isamplerBUF samp, int lod) int3 texBUFsize(usamplerBUF samp, int lod)

## **PARAMETERS**

samp Sampler to be queried for size.

lod Level of detail to obtain size.

### **DESCRIPTION**

Given a sampler and a level of detail the size (width in  $x$ , height in  $y$ , and depth in  $z$ ) of the corresponding texture buffer is returned as the result of the operation.

Because texture buffers lack mipmaps, the *lod* parameter is unused.

Texture buffer samplers are created with the **EXT\_texture\_buffer\_object** extension. See:

http://developer.download.nvidia.com/opengl/specs/GL\_EXT\_texture\_buffer\_object.txt

Te xture buffer object samplers roughly correspond to the *tbuffer* functionality of DirectX 10.

#### **PROFILE SUPPORT**

**texB UF** is supported in gp4vp, gp4gp, and gp4fp profiles.

#### **SEE ALSO**

tex1Dsize, texBUF

**texCUBE** − performs a texture lookup in a given CUBE sampler and, in some cases, a shadow comparison. May also use pre computed derivatives if those are provided.

#### **SYNOPSIS**

```
float4 texCUBE(samplerCUBE samp, float3 s)
float4 texCUBE(samplerCUBE samp, float4 s)
float4 texCUBE(samplerCUBE samp, float3 s, float3 dx, float3 dy)
float4 texCUBE(samplerCUBE samp, float4 s, float3 dx, float3 dy)
int4 texCUBE(isamplerCUBE samp, float3 s)
int4 texCUBE(isamplerCUBE samp, float3 s, float3 dx, float3 dy)
unsigned int4 texCUBE(usamplerCUBE samp, float3 s)
unsigned int4 texCUBE(usamplerCUBE samp, float3 s, float3 dx, float3 dy)
```
#### **PARAMETERS**

samp Sampler to lookup.

- s Coordinates to perform the lookup. If an extra coordinate compared to the texture dimensionality is present it is used to perform a shadow comparison. The value used in the shadow comparison is always the last component of the coordinate vector.
- dx Pre computed derivative along the x axis.
- dy Pre computed derivative along the y axis.

#### **DESCRIPTION**

Performs a texture lookup in sampler *samp* using coordinates *s*, may use and derivatives *dx* and *dy*, also may perform shadow comparison.

#### **PROFILE SUPPORT**

**texCUBE** is supported in all fragment profiles and all vertex profiles starting with vp40, variants with shadow comparison are only supported in gp4 and newer profiles. Variants with integer samplers are also only suppported in gp4 and newer profiles.

#### **SEE ALSO**

texCUBEbias, texCUBElod, texCUBEproj

**texCUBEARRAY** − performs a texture lookup in a given sampler array may use pre computed derivatives.

#### **SYNOPSIS**

```
float4 texCUBEARRAY(samplerCUBEARRAY samp, float4 s)
float4 texCUBEARRAY(samplerCUBEARRAY samp, float4 s, float3 dx, float3 dy)
int4 texCUBEARRAY(isamplerCUBEARRAY samp, float4 s)
int4 texCUBEARRAY(isamplerCUBEARRAY samp, float4 s, float3 dx, float3 dy)
unsigned int4 texCUBEARRAY(usamplerCUBEARRAY samp, float4 s)
unsigned int4 texCUBEARRAY(usamplerCUBEARRAY samp, float4 s, float3 dx, float3 dy)
```
### **PARAMETERS**

samp Sampler array to look up.

- s Coordinates to perform the lookup. The value used to select the layer is passed immediatelly after the regular coordinates.
- dx Pre computed derivative along the x axis.
- dy Pre computed derivative along the y axis.

texelOff Offset to be added to obtain the final texel.

### **DESCRIPTION**

Performs a texture lookup in sampler *samp* using coordinates *s*, the texture to be sampled is selected from the layer specified in the coordinates. Also may use the derivatives *dx* and *dy*, the lookup may use texel offset *texelOff* to compute the final texel.

#### **PROFILE SUPPORT**

texCUBEARRAY is only supported in gp4 and newer profiles.

#### **SEE ALSO**

texCUBEARRAYbias, texCUBEARRAYlod

texCUBEARRAYsize − returns the size of a given texture array image for a given level of detail.

### **SYNOPSIS**

```
int3 texCUBEARRAYsize(samplerCUBEARRAY samp, int lod)
int3 texCUBEARRAYsize(isamplerCUBEARRAY samp, int lod)
int3 texCUBEARRAYsize(usamplerCUBEARRAY samp, int lod)
```
### **PARAMETERS**

samp Sampler to be queried for size.

lod Level of detail to obtain size.

## **DESCRIPTION**

Given a sampler array and a level of detail the size of one element of the corresponding texture array for a given level of detail is returned as a result of the operation.

## **PROFILE SUPPORT**

texCUBEARRAYsize is only supported in gp4 and newer profiles.

### **SEE ALSO**

texCUBEsize

**texCUBEbias** − performs a texture lookup with bias in a given sampler.

## **SYNOPSIS**

```
float4 texCUBEbias(samplerCUBE samp, float4 s)
```

```
int4 texCUBEbias(isamplerCUBE samp, float4 s)
```

```
unsigned int4 texCUBEbias(usamplerCUBE samp, float4 s)
```
### **PARAMETERS**

samp Sampler to lookup.

s Coordinates to perform the lookup. The bias value should be passed as the last component of the coordinate vector.

texelOff Offset to be added to obtain the final texel.

### **DESCRIPTION**

Performs a texture lookup with bias in sampler *samp* using coordinates *s*.

## **PROFILE SUPPORT**

**texCUBEbias** is supported in fragment profiles starting with fp30 and in vertex profiles starting with vp40. Variants with integer samplers are only supported in gp4 and newer profiles.

## **SEE ALSO**

texCUBElod

**texCUBElod** − performs a texture lookup with a specified level of detail in a given sampler.

## **SYNOPSIS**

```
float4 texCUBElod(samplerCUBE samp, float4 s)
int4 texCUBElod(isamplerCUBE samp, float4 s)
```

```
unsigned int4 texCUBElod(usamplerCUBE samp, float4 s)
```
## **PARAMETERS**

samp Sampler to lookup.

s Coordinates to perform the lookup. The level of detail should be passed as the last component of the coordinate vector.

## **DESCRIPTION**

Performs a texture lookup with a specified level of detail in sampler *samp* using coordinates *s*.

## **PROFILE SUPPORT**

**texCUBElod** is supported in fragment profiles starting with fp40 and in vertex profiles starting with vp40. Variants with integer samplers are only supported in gp4 and newer profiles.

## **SEE ALSO**

texCUBEbias

**texCUBEproj** – performs a texture lookup with projection in a given sampler.

### **SYNOPSIS**

```
float4 texCUBEproj(samplerCUBE samp, float4 s)
```

```
int4 texCUBEproj(isamplerCUBE samp, float4 s)
```

```
unsigned int4 texCUBEproj(usamplerCUBE samp, float4 s)
```
#### **PARAMETERS**

samp Sampler to lookup.

s Coordinates to perform the lookup. The value used in the projection should be passed as the last component of the coordinate vector.

texelOff Offset to be added to obtain the final texel.

#### **DESCRIPTION**

Performs a texture lookup in sampler *samp* using coordinates *s*, the coordinates used in the lookup are first projected, that is, divided by the last component of the coordinate vector and them used in the lookup.

### **PROFILE SUPPORT**

**texCUBEproj** is supported in all fragment profiles and all vertex profiles starting with vp40. Variants with integer samplers are only supported in gp4 and newer profiles.

#### **SEE ALSO**

texCUBE

texCUBEsize − returns the size of a given texture image for a given level of detail.

## **SYNOPSIS**

int3 texCUBEsize(samplerCUBE samp, int lod) int3 texCUBEsize(isamplerCUBE samp, int lod) int3 texCUBEsize(usamplerCUBE samp, int lod)

## **PARAMETERS**

samp Sampler to be queried for size.

lod Level of detail to obtain size.

## **DESCRIPTION**

Given a sampler and a level of detail the size of the corresponding texture image is returned as the result of the operation.

## **PROFILE SUPPORT**

**texCUBEsize** is only supported in gp4 and newer profiles.

## **SEE ALSO**

texCUBE

**texRECT** − performs a texture lookup in a given RECT sampler and, in some cases, a shadow comparison. May also use pre computed derivatives if those are provided.

#### **SYNOPSIS**

```
float4 texRECT(samplerRECT samp, float2 s)
float4 texRECT(samplerRECT samp, float2 s, int texelOff)
float4 texRECT(samplerRECT samp, float3 s)
float4 texRECT(samplerRECT samp, float3 s, int texelOff)
float4 texRECT(samplerRECT samp, float2 s, float2 dx, float2 dy)
float4 texRECT(samplerRECT samp, float2 s, float2 dx, float2 dy, int texelOff)
float4 texRECT(samplerRECT samp, float3 s, float2 dx, float2 dy)
float4 texRECT(samplerRECT samp, float3 s, float2 dx, float2 dy, int texelOff)
int4 texRECT(isamplerRECT samp, float2 s)
int4 texRECT(isamplerRECT samp, float2 s, int texelOff)
int4 texRECT(isamplerRECT samp, float2 s, float2 dx, float2 dy)
int4 texRECT(isamplerRECT samp, float2 s, float2 dx, float2 dy, int texelOff)
unsigned int4 texRECT(usamplerRECT samp, float2 s)
unsigned int4 texRECT(usamplerRECT samp, float2 s, int texelOff)
unsigned int4 texRECT(usamplerRECT samp, float2 s, float2 dx, float2 dy)
unsigned int4 texRECT(usamplerRECT samp, float2 s, float2 dx, float2 dy,
                      int texelOff)
```
#### **PARAMETERS**

samp Sampler to lookup.

- s Coordinates to perform the lookup. If an extra coordinate compared to the texture dimensionality is present it is used to perform a shadow comparison. The value used in the shadow comparison is always the last component of the coordinate vector.
- dx Pre computed derivative along the x axis.
- dy Pre computed derivative along the y axis.

texelOff Offset to be added to obtain the final texel.

#### **DESCRIPTION**

Performs a texture lookup in sampler *samp* using coordinates *s*, may use and derivatives *dx* and *dy*, also may perform shadow comparison and use texel offset *texelOff* to compute final texel.

#### **PROFILE SUPPORT**

**texRECT** is supported in all fragment profiles and all vertex profiles starting with vp40, variants with shadow comparison are only supported in fp40 and newer profiles, variants with texel offsets are only supported in gp4 and newer profiles. Variants with integer samplers are only supported in gp4 and newer profiles.

#### **SEE ALSO**

texRECTbias, texRECTlod, texRECTproj

**texRECTbias** − performs a texture lookup with bias in a given sampler.

## **SYNOPSIS**

```
float4 texRECTbias(samplerRECT samp, float4 s)
float4 texRECTbias(samplerRECT samp, float4 s, int2 texelOff)
int4 texRECTbias(isamplerRECT samp, float4 s)
int4 texRECTbias(isamplerRECT samp, float4 s, int2 texelOff)
unsigned int4 texRECTbias(usamplerRECT samp, float4 s)
unsigned int4 texRECTbias(usamplerRECT samp, float4 s, int2 texelOff)
```
## **PARAMETERS**

samp Sampler to lookup.

s Coordinates to perform the lookup. The bias value should be passed as the last component of the coordinate vector.

texelOff Offset to be added to obtain the final texel.

### **DESCRIPTION**

Performs a texture lookup with bias in sampler *samp* using coordinates *s*.

#### **PROFILE SUPPORT**

**texRECTbias** is supported in fragment profiles starting with fp30 and in vertex profiles starting with vp40. Variants with *texelOff* are only supported in gp4 and newer profiles. Variants with integer samplers are also only suppported in gp4 and newer profiles.

### **SEE ALSO**

texRECTlod

**texRECTfetch** − performs an unfiltered texture lookup in a given sampler.

### **SYNOPSIS**

```
float4 texRECTfetch(samplerRECT samp, int4 s)
float4 texRECTfetch(samplerRECT samp, int4 s, int2 texelOff)
int4 texRECTfetch(isamplerRECT samp, int4 s)
int4 texRECTfetch(isamplerRECT samp, int4 s, int2 texelOff)
unsigned int4 texRECTfetch(usamplerRECT samp, int4 s)
unsigned int4 texRECTfetch(usamplerRECT samp, int4 s, int2 texelOff)
```
## **PARAMETERS**

samp Sampler to lookup.

s Coordinates to perform the lookup. The level of detail is stored in the last component of the coordinate vector.

texelOff Offset to be added to obtain the final texel.

#### **DESCRIPTION**

Performs an unfiltered texture lookup in sampler *samp* using coordinates *s*. The level of detail is provided by the last component of the coordinate vector. May use texel offset *texelOff* to compute final texel.

## **PROFILE SUPPORT**

**texRECTfetch** is only supported in gp4 and newer profiles.

## **SEE ALSO**

texRECT, texRECTARRAYfetch

**texRECTlod** − performs a texture lookup with a specified level of detail in a given sampler.

## **SYNOPSIS**

```
float4 texRECTlod(samplerRECT samp, float4 s)
float4 texRECTlod(samplerRECT samp, float4 s, int texelOff)
int4 texRECTlod(isamplerRECT samp, float4 s)
int4 texRECTlod(isamplerRECT samp, float4 s, int texelOff)
unsigned int4 texRECTlod(usamplerRECT samp, float4 s)
unsigned int4 texRECTlod(usamplerRECT samp, float4 s, int texelOff)
```
## **PARAMETERS**

samp Sampler to lookup.

s Coordinates to perform the lookup. The level of detail should be passed as the last component of the coordinate vector.

texelOff Offset to be added to obtain the final texel.

### **DESCRIPTION**

Performs a texture lookup with a specified level of detail in sampler *samp* using coordinates *s*.

#### **PROFILE SUPPORT**

**texRECTlod** is supported in fragment profiles starting with fp40 and in vertex profiles starting with vp40. Variants with *texelOff* are only supported in gp4 and newer profiles. Variants with integer samplers are also only suppported in gp4 and newer profiles.

### **SEE ALSO**

texRECTbias

**texRECTproj** – performs a texture lookup with projection in a given sampler. May perform a shadow comparison if argument for shadow comparison is provided.

### **SYNOPSIS**

```
float4 texRECTproj(samplerRECT samp, float3 s)
float4 texRECTproj(samplerRECT samp, float3 s, int texelOff)
float4 texRECTproj(samplerRECT samp, float4 s)
float4 texRECTproj(samplerRECT samp, float4 s, int texelOff)
int4 texRECTproj(isamplerRECT samp, float3 s)
int4 texRECTproj(isamplerRECT samp, float3 s, int texelOff)
unsigned int4 texRECTproj(usamplerRECT samp, float3 s)
unsigned int4 texRECTproj(usamplerRECT samp, float3 s, int texelOff)
```
### **PARAMETERS**

samp Sampler to lookup.

s Coordinates to perform the lookup. The value used in the projection should be passed as the last component of the coordinate vector. The value used in the shadow comparison, if present, should be passed as the next-to-last component of the coordinate vector.

texelOff Offset to be added to obtain the final texel.

#### **DESCRIPTION**

Performs a texture lookup in sampler *samp* using coordinates *s*, the coordinates used in the lookup are first projected, that is, divided by the last component of the coordinate vector and them used in the lookup. If an extra coordinate is present it is used to perform a shadow comparison, the value used in the shadow comparison is always the next-to-last component in the coordinate vector.

### **PROFILE SUPPORT**

**texRECTproj** is supported in all fragment profiles and all vertex profiles starting with vp40, variants with shadow comparison are only supported in fp40 and newer profiles, variants with texel offsets are only supported in gp4 and newer profiles.

### **SEE ALSO**

texRECT

texRECTsize − returns the size of a given texture image for a given level of detail.

## **SYNOPSIS**

```
int3 texRECTsize(samplerRECT samp, int lod)
int3 texRECTsize(isamplerRECT samp, int lod)
int3 texRECTsize(usamplerRECT samp, int lod)
```
## **PARAMETERS**

samp Sampler to be queried for size.

lod Level of detail to obtain size.

### **DESCRIPTION**

Given a sampler and a level of detail the size of the corresponding texture image is returned as the result of the operation.

## **PROFILE SUPPORT**

**texRECTsize** is only supported in gp4 and newer profiles.

## **SEE ALSO**

texRECT

**transpose** − returns transpose matrix of a matrix

### **SYNOPSIS**

```
float4x4 transpose(float4x4 A)
float3x4 transpose(float4x3 A)
float2x4 transpose(float4x2 A)
float1x4 transpose(float4x1 A)
float4x3 transpose(float3x4 A)
float3x3 transpose(float3x3 A)
float2x3 transpose(float3x2 A)
float1x3 transpose(float3x1 A)
float4x2 transpose(float2x4 A)
float3x2 transpose(float2x3 A)
float2x2 transpose(float2x2 A)
float1x2 transpose(float2x1 A)
float4x1 transpose(float1x4 A)
float3x1 transpose(float1x3 A)
float2x1 transpose(float1x2 A)
float1x1 transpose(float1x1 A)
```
## **PARAMETERS**

A Matrix to tranpose.

#### **DESCRIPTION**

Returns the transpose of the matrix *A*.

## **REFERENCE IMPLEMENTATION**

**transpose** for a **float4x3** matrix can be implemented like this:

```
float4x3 transpose(float3x4 A)
{
  float4x3 C;
  C[0] = A.\_{m00\_m10\_m20};C[1] = A.\_{m01\_m11\_m21};C[2] = A. m02 m12 m22;
  C[3] = A.\_{m03\_m13\_m23};return C;
}
```
### **PROFILE SUPPORT**

**transpose** is supported in all profiles.

### **SEE ALSO**

determinant, mul

**trunc** − returns largest integer not greater than a scalar or each vector component.

## **SYNOPSIS**

```
float trunc(float x);
float1 trunc(float1 x);
float2 trunc(float2 x);
float3 trunc(float3 x);
float4 trunc(float4 x);
half trunc(half x);
half1 trunc(half1 x);
half2 trunc(half2 x);
half3 trunc(half3 x);
half4 trunc(half4 x);
fixed trunc(fixed x);
fixed1 trunc(fixed1 x);
fixed2 trunc(fixed2 x);
fixed3 trunc(fixed3 x);
fixed4 trunc(fixed4 x);
```
## **PARAMETERS**

x Vector or scalar which to truncate.

## **DESCRIPTION**

Returns the integral value nearest to but no larger in magnitude than x.

## **REFERENCE IMPLEMENTATION**

**trunc** for a **float3** vector could be implemented like this.

```
float3 trunc(float3 v)
{
 float3 rv;
 int i;
 for (i=0; i<3; i++) {
   float x = v[i];
   rv[i] = x < 0 ? -floor(-x) : floor(x);
 }
 return rv;
}
```
### **PROFILE SUPPORT**

**trunc** is supported in all profiles except fp20.

### **SEE ALSO**

ceil, floor, round

**AlphaFunc** − 3D API alpha function

### **USAGE**

AlphaFunc = float2(function, reference\_value)

## **VALID ENUMERANTS**

function: Never, Less, LEqual, Equal, Greater, NotEqual, GEqual, Always

### **DESCRIPTION**

Set the OpenGL or Direct3D alpha function and reference value state. See the OpenGL glAlphaFunc manual page for details. See the D3DRS\_ALPHAREF and D3DRS\_ALPHAFUNC render state descriptions for DirectX 9.

The standard reset callback sets the AlphaFunc state to float2(Always, 0.0).

## **OPENGL FUNCTIONALITY REQUIREMENTS**

OpenGL 1.0

## **DIRECT3D FUNCTIONALITY REQUIREMENTS**

DirectX 9

## **SEE ALSO**

AlphaTestEnable, DepthFunc, StencilFunc

**AlphaTestEnable** − 3D API alpha test enable

### **USAGE**

AlphaTestEnable = bool(enable)

## **VALID ENUMERANTS**

enable: true, false

## **DESCRIPTION**

Set the OpenGL or Direct3D alpha test enable. See the GL\_ALPHA\_TEST description on the OpenGL glEnable manual page for details. See the D3DRS\_ALPHATESTENABLE render state description for DirectX 9.

The standard reset callback sets the AlphaTestEnable state to bool(false).

## **OPENGL FUNCTIONALITY REQUIREMENTS**

OpenGL 1.0

## **DIRECT3D FUNCTIONALITY REQUIREMENTS**

# DirectX 9

## **SEE ALSO**

BlendEnable, DepthTestEnable, StencilTestEnable

**AutoNormalEnable** − 3D API auto normal test enable

### **USAGE**

AutoNormalEnable = bool(enable)

## **VALID ENUMERANTS**

enable: true, false

## **DESCRIPTION**

Set the OpenGL auto normal enable for evaluators. See the GL\_AUTO\_NORMAL description on the OpenGL glEnable manual page for details.

The standard reset callback sets the AutoNormalEnable state to bool(false).

### **OPENGL FUNCTIONALITY REQUIREMENTS**

OpenGL 1.0

## **DIRECT3D FUNCTIONALITY REQUIREMENTS**

Evaluators are not supported by Direct3D so this state is parsed but has no effect.

## **SEE ALSO**

BlendEnable, DepthTestEnable, StencilTestEnable

**BlendEnable** − 3D API blend enable

## **USAGE**

 $B$ lend $E$ nable = bool(enable)

## **VALID ENUMERANTS**

enable: true, false

## **DESCRIPTION**

Set the OpenGL or Direct3D blend enable. See the GL\_BLEND description on the OpenGL glEnable manual page for details. See the D3DRS\_ALPHABLENDENABLE render state description for DirectX 9.

The standard reset callback sets the BlendEnable state to bool(false).

## **OPENGL FUNCTIONALITY REQUIREMENTS**

OpenGL 1.0

## **DIRECT3D FUNCTIONALITY REQUIREMENTS**

DirectX 9

## **SEE ALSO**

AlphaTestEnable, DepthTestEnable, StencilTestEnable

**BlendFunc** − 3D API blend function

## **USAGE**

BlendFunc = float2(srcFactor, dstFactor)

## **VALID ENUMERANTS**

srcFactor, dstFactor: Zero, One, DestColor, OneMinusDestColor, SrcAlpha, OneMinusSrcAlpha, DstAlpha, OneMinusDstAlpha, SrcAlphaSaturate, SrcColor, OneMinusSrcColor, ConstantColor, OneMinusConstantColor, ConstantAlpha, OneMinusConstantAlpha

## **DESCRIPTION**

Set the OpenGL or Direct3D source and destination blend function state. See the OpenGL glBlendFunc manual page for details.

The standard reset callback sets the BlendFunc state to float2(One, Zero).

## **OPENGL FUNCTIONALITY REQUIREMENTS**

OpenGL 1.4 or NV\_blend\_square for SrcColor or OneMinusSrcColor for srcFactor, and DstColor or OneMinusDstColor for dstFactor

Otherwise OpenGL 1.0.

## **DIRECT3D FUNCTIONALITY REQUIREMENTS**

DirectX<sub>9</sub>

## **SEE ALSO**

BlendColor, BlendFuncSeparate, BlendEnable, BlendEquation, BlendEquationSeparate, AlphaFunc, StencilFunc

**ClipPlaneEnable** − 3D API clip plane enable

## **USAGE**

 $ClipPlaneEnable[ndx] = bool(enable)$ 

## **VALID ENUMERANTS**

enable: true, false

## **DESCRIPTION**

Set the OpenGL or Direct3D clip plane enable. See the GL\_CLIP\_PLANEn description on the OpenGL glEnable manual page for details. See the D3DRS\_CLIPPLANEENABLE render state description.

The standard reset callback sets the ClipPlaneEnable state to bool(false).

The index ndx identifies the clip plane must be greater or equal to zero and less than the value of GL\_MAX\_CLIP\_PLANES (typically 6). DirectX 9 supports 6 clip planes.

# **OPENGL FUNCTIONALITY REQUIREMENTS**

OpenGL 1.0

## **DIRECT3D FUNCTIONALITY REQUIREMENTS**

DirectX<sub>9</sub>

## **SEE ALSO**

LightingEnable, LightEnable

**ColorLogicOpEnable** − 3D API color logical operation enable

## **USAGE**

ColorLogicOpEnable = bool(enable)

## **VALID ENUMERANTS**

enable: true, false

## **DESCRIPTION**

Set the OpenGL color logical operation (logic-op) enable. See the GL\_COLOR\_LOGIC\_OP description on the OpenGL glEnable manual page for details.

The standard reset callback sets the ColorLogicOpEnable state to bool(false).

### **OPENGL FUNCTIONALITY REQUIREMENTS**

OpenGL 1.1

## **DIRECT3D FUNCTIONALITY REQUIREMENTS**

Not supported.

## **SEE ALSO**

BlendEnable, DepthTestEnable, LogicOp, StencilTestEnable

**CullF aceEnable** − 3D API cull face enable

## **USAGE**

CullFaceEnable = bool(enable)

## **VALID ENUMERANTS**

enable: true, false

## **DESCRIPTION**

Set the OpenGL cull face enable. See the GL\_CULL\_FACE description on the OpenGL glEnable manual page for details.

The standard reset callback sets the CullFaceEnable state to bool(false).

## **OPENGL FUNCTIONALITY REQUIREMENTS**

OpenGL 1.0

## **DIRECT3D FUNCTIONALITY REQUIREMENTS**

DirectX 9 Not supported. DirectX 9 has D3DRS\_CULLMODE rather than a cull face enable.

## **SEE ALSO**

ClipPlaneEnable, DepthTestEnable

**DepthBoundsEnable** − 3D API depth bounds enable

### **USAGE**

DepthBoundsEnable = bool(enable)

## **VALID ENUMERANTS**

enable: true, false

## **DESCRIPTION**

Set the OpenGL depth bounds enable. See the GL\_DEPTH\_BOUNDS\_TEST\_EXT description on the OpenGL glEnable manual page for details.

The standard reset callback sets the DepthBoundsEnable state to bool(false).

### **OPENGL FUNCTIONALITY REQUIREMENTS**

OpenGL 1.0

## **DIRECT3D FUNCTIONALITY REQUIREMENTS**

Not supported.

## **SEE ALSO**

DepthTestEnable, StencilTestEnable

**DepthClampEnable** − 3D API depth clamp enable

## **USAGE**

DepthClampEnable = bool(enable)

## **VALID ENUMERANTS**

enable: true, false

## **DESCRIPTION**

Set the OpenGL or Direct3D depth clamp enable. See the GL\_DEPTH\_CLAMP\_EXT description on the OpenGL glEnable manual page for details.

The standard reset callback sets the DepthClampEnable state to bool(false).

## **OPENGL FUNCTIONALITY REQUIREMENTS**

OpenGL 1.0

## **DIRECT3D FUNCTIONALITY REQUIREMENTS**

Not supported; ignored.

## **SEE ALSO**

DepthBoundsEnable, DepthTestEnable, StencilTestEnable

**DepthTestEnable** − 3D API depth test enable

## **USAGE**

DepthTestEnable = bool(enable)

## **VALID ENUMERANTS**

enable: true, false

## **DESCRIPTION**

Set the OpenGL or Direct3D depth test enable. See the GL\_DEPTH\_TEST description on the OpenGL glEnable manual page for details. See the D3DRS\_ZENABLE render state description for DirectX 9.

The standard reset callback sets the DepthTestEnable state to bool(false).

## **OPENGL FUNCTIONALITY REQUIREMENTS**

OpenGL 1.0

## **DIRECT3D FUNCTIONALITY REQUIREMENTS**

DirectX 9

## **SEE ALSO**

DepthBoundsEnable, DepthClampEnable, DepthTestEnable
**DitherEnable** − 3D API color dithering enable

#### **USAGE**

DitherEnable = bool(enable)

### **VALID ENUMERANTS**

enable: true, false

### **DESCRIPTION**

Set the OpenGL or Direct3D dither enable. See the GL\_DITHER description on the OpenGL glEnable manual page for details. See the D3DRS\_DITHERENABLE render state description for DirectX 9.

The standard reset callback sets the DitherEnable state to bool(true).

#### **OPENGL FUNCTIONALITY REQUIREMENTS**

OpenGL 1.0

### **DIRECT3D FUNCTIONALITY REQUIREMENTS**

DirectX 9

### **SEE ALSO**

ColorMask

**F ogEnable** − 3D API fog enable

### **USAGE**

FogEnable = bool(enable)

## **VALID ENUMERANTS**

enable: true, false

### **DESCRIPTION**

Set the OpenGL or Direct3D fog enable. See the GL\_FOG description on the OpenGL glEnable manual page for details. See the D3DRS\_FOGENABLE render state description for DirectX 9.

The standard reset callback sets the FogEnable state to bool(false).

#### **OPENGL FUNCTIONALITY REQUIREMENTS**

OpenGL 1.0

## **DIRECT3D FUNCTIONALITY REQUIREMENTS**

DirectX 9

### **SEE ALSO**

BlendEnable, FogMode, FogColor, FogDensity, FogStart, FogEnd

**LightEnable** − 3D API per-vertex light source enable

### **USAGE**

 $LightEnable[ndx] = bool(enable)$ 

## **VALID ENUMERANTS**

enable: true, false

## **DESCRIPTION**

Set the OpenGL or Direct3D per-vertex light source enable. See the GL\_LIGHTn description on the OpenGL glEnable manual page for details.

The standard reset callback sets the LightEnable state to bool(false).

The index ndx identifies the light source and must be greater or equal to zero and less than the value of GL\_MAX\_LIGHTS (typically 8). DirectX 9 supports 8 light sources.

# **OPENGL FUNCTIONALITY REQUIREMENTS**

OpenGL 1.0

## **DIRECT3D FUNCTIONALITY REQUIREMENTS**

DirectX 9

## **SEE ALSO**

LightingEnable, DepthTestEnable, StencilTestEnable

**LightModelLocalV iewerEnable** − 3D API local viewer light model enable

### **USAGE**

LightModelLocalViewerEnable = bool(enable)

## **VALID ENUMERANTS**

enable: true, false

### **DESCRIPTION**

Set the OpenGL or Direct3D local viewer light model enable. See the GL\_LIGHT\_MODEL\_LOCAL\_VIEWER description on the OpenGL glLightModeli manual page for details. See the D3DRS\_LOCALVIEWER render state description for DirectX 9.

The standard reset callback sets the LightModelLocalViewerEnable state to bool(false).

## **OPENGL FUNCTIONALITY REQUIREMENTS**

OpenGL 1.0

## **DIRECT3D FUNCTIONALITY REQUIREMENTS**

DirectX 9

### **SEE ALSO**

LightEnable, LightingEnable

**LightModelT woSideEnable** − 3D API two-sided lighting enable

#### **USAGE**

LightModelTwoSideEnable = bool(enable)

## **VALID ENUMERANTS**

enable: true, false

### **DESCRIPTION**

Set the OpenGL or Direct3D two-sided lighting enable. See the GL\_LIGHT\_MODEL\_TWO\_SIDE description on the OpenGL glLightModeli manual page for details.

The standard reset callback sets the LightModelTwoSideEnable state to bool(false).

#### **OPENGL FUNCTIONALITY REQUIREMENTS**

OpenGL 1.0

## **DIRECT3D FUNCTIONALITY REQUIREMENTS**

Not supported

### **SEE ALSO**

LightEnable, LightingEnable, LightModelLocalViewer

**LightingEnable** − 3D API per-vertex lighting enable

#### **USAGE**

LightingEnable = bool(enable)

## **VALID ENUMERANTS**

enable: true, false

#### **DESCRIPTION**

Set the OpenGL or Direct3D per-vertex lighting enable. See the GL\_LIGHTING description on the OpenGL glEnable manual page for details. See the D3DRS\_LIGHTING render state description for DirectX 9.

The standard reset callback sets the LightingEnable state to bool(false).

### **OPENGL FUNCTIONALITY REQUIREMENTS**

OpenGL 1.0

## **DIRECT3D FUNCTIONALITY REQUIREMENTS**

DirectX 9

### **SEE ALSO**

LightEnable

**LineSmoothEnable** − 3D API line smooth enable

#### **USAGE**

LineSmoothEnable = bool(enable)

## **VALID ENUMERANTS**

enable: true, false

### **DESCRIPTION**

Set the OpenGL or Direct3D line smooth enable. See the GL\_LINE\_SMOOTH description on the OpenGL glEnable manual page for details. See the D3DRS\_ANTIALIASEDLINEENABLE render state description for DirectX 9.

The standard reset callback sets the LineSmoothEnable state to bool(false).

### **OPENGL FUNCTIONALITY REQUIREMENTS**

OpenGL 1.0

## **DIRECT3D FUNCTIONALITY REQUIREMENTS**

# DirectX 9

### **SEE ALSO**

BlendEnable, PolygonSmoothEnable, PointSmoothEnable

**LineStippleEnable** − 3D API line stipple enable

### **USAGE**

LineStippleEnable = bool(enable)

## **VALID ENUMERANTS**

enable: true, false

## **DESCRIPTION**

Set the OpenGL line stipple enable. See the GL\_LINE\_STIPPLE description on the OpenGL glEnable manual page for details.

The standard reset callback sets the LineStippleEnable state to bool(false).

### **OPENGL FUNCTIONALITY REQUIREMENTS**

OpenGL 1.0

## **DIRECT3D FUNCTIONALITY REQUIREMENTS**

Not supported

## **SEE ALSO**

LineStipple, LineSmoothEnable, LineWidth

**LogicOpEnable** − 3D API index logical operation enable

### **USAGE**

LogicOpEnable = bool(enable)

## **VALID ENUMERANTS**

enable: true, false

## **DESCRIPTION**

Set the OpenGL color index logical operation (logic-op) enable. See the GL\_INDEX\_LOGIC\_OP (or GL\_LOGIC\_OP) description on the OpenGL glEnable manual page for details.

The standard reset callback sets the LogicOpEnable state to bool(false).

### **OPENGL FUNCTIONALITY REQUIREMENTS**

OpenGL 1.0

## **DIRECT3D FUNCTIONALITY REQUIREMENTS**

Not supported.

## **SEE ALSO**

BlendEnable, ColorLogicOp

**MultisampleEnable** − 3D API multisample enable

#### **USAGE**

MultisampleEnable = bool(enable)

## **VALID ENUMERANTS**

enable: true, false

### **DESCRIPTION**

Set the OpenGL or Direct3D multisample enable. See the GL\_MULTISAMPLE description on the OpenGL glEnable manual page for details. See the D3DRS\_MULTISAMPLEANTIALIAS render state description for DirectX 9.

The standard reset callback sets the MultisampleEnable state to bool(true).

This state is ignored if the color buffer/surface is not multisample capable.

### **OPENGL FUNCTIONALITY REQUIREMENTS**

OpenGL 1.3 or ARB\_multisample

## **DIRECT3D FUNCTIONALITY REQUIREMENTS**

DirectX<sub>9</sub>

### **SEE ALSO**

LineSmoothEnable, PointSmoothEnable, PolygonSmoothEnable

**NormalizeEnable** − 3D API surface normal vector normalization enable

#### **USAGE**

NormalizeEnable = bool(enable)

## **VALID ENUMERANTS**

enable: true, false

### **DESCRIPTION**

Set the OpenGL or Direct3D surface normal vector normalization enable. See the GL\_NORMALIZE description on the OpenGL glEnable manual page for details. See the D3DRS\_NORMALIZENORMALS render state description for DirectX 9.

The standard reset callback sets the NormalizeEnable state to bool(false).

### **OPENGL FUNCTIONALITY REQUIREMENTS**

OpenGL 1.0

## **DIRECT3D FUNCTIONALITY REQUIREMENTS**

DirectX 9

## **SEE ALSO**

LightingEnable

**PointSmoothEnable** − 3D API smooth point rasterization enable

#### **USAGE**

PointSmoothEnable = bool(enable)

## **VALID ENUMERANTS**

enable: true, false

## **DESCRIPTION**

Set the OpenGL smooth point rasterization enable. See the GL\_POINT\_SMOOTH description on the OpenGL glEnable manual page for details.

The standard reset callback sets the PointSmoothEnable state to bool(false).

#### **OPENGL FUNCTIONALITY REQUIREMENTS**

OpenGL 1.0

### **DIRECT3D FUNCTIONALITY REQUIREMENTS**

Not supported; consider using PointSpriteEnable as an alternative.

### **SEE ALSO**

PointSpriteEnable, PolygonSmoothEnable, PointSmoothEnable

**PointSpriteEnable** − 3D API point sprite enable

#### **USAGE**

PointSpriteEnable = bool(enable)

## **VALID ENUMERANTS**

enable: true, false

### **DESCRIPTION**

Set the OpenGL or Direct3D point sprite enable. See the GL\_POINT\_SPRITE description on the OpenGL glEnable manual page for details. See the D3DRS\_POINTSPRITEENABLE render state description for DirectX 9.

The standard reset callback sets the PointSpriteEnable state to bool(false).

### **OPENGL FUNCTIONALITY REQUIREMENTS**

OpenGL 2.0 or ARB\_point\_sprite

## **DIRECT3D FUNCTIONALITY REQUIREMENTS**

DirectX 9

### **SEE ALSO**

SmoothPointEnable, PointSize

PolygonOffsetFillEnable − 3D API polygon offset fill enable

## **USAGE**

PolygonOffsetFillEnable = bool(enable)

## **VALID ENUMERANTS**

enable: true, false

## **DESCRIPTION**

Set the OpenGL polygon offset fill enable. See the GL\_POLYGON\_OFFSET\_FILL description on the OpenGL glEnable manual page for details.

The standard reset callback sets the PolygonOffsetFillEnable state to bool(false).

## **OPENGL FUNCTIONALITY REQUIREMENTS**

OpenGL 1.0

## **DIRECT3D FUNCTIONALITY REQUIREMENTS**

Not supported; effectively always enabled.

## **SEE ALSO**

PolygonOffsetPointEnable, PolygonOffsetLineEnable, PolygonMode, PolygonOffset, DepthTestEnable

**PolygonOffsetLineEnable** − 3D API polygon offset line enable

## **USAGE**

PolygonOffsetLineEnable = bool(enable)

## **VALID ENUMERANTS**

enable: true, false

## **DESCRIPTION**

Set the OpenGL polygon offset line enable. See the GL\_POLYGON\_OFFSET\_FILL description on the OpenGL glEnable manual page for details.

The standard reset callback sets the PolygonOffsetLineEnable state to bool(false).

## **OPENGL FUNCTIONALITY REQUIREMENTS**

OpenGL 1.0

## **DIRECT3D FUNCTIONALITY REQUIREMENTS**

Not supported; effectively always enabled.

## **SEE ALSO**

PolygonOffsetPointEnable, PolygonOffsetFillEnable, PolygonMode, PolygonOffset, DepthTestEnable

**PolygonOffsetPointEnable** − 3D API polygon offset point enable

#### **USAGE**

PolygonOffsetPointEnable = bool(enable)

## **VALID ENUMERANTS**

enable: true, false

## **DESCRIPTION**

Set the OpenGL polygon offset point enable. See the GL\_POLYGON\_OFFSET\_FILL description on the OpenGL glEnable manual page for details.

The standard reset callback sets the PolygonOffsetPointEnable state to bool(false).

#### **OPENGL FUNCTIONALITY REQUIREMENTS**

OpenGL 1.0

### **DIRECT3D FUNCTIONALITY REQUIREMENTS**

Not supported; effectively always enabled.

### **SEE ALSO**

PolygonOffsetLineEnable, PolygonOffsetFillEnable, PolygonMode, PolygonOffset, DepthTestEnable

**PolygonSmoothEnable** − 3D API polygon smooth enable

#### **USAGE**

PolygonSmoothEnable = bool(enable)

## **VALID ENUMERANTS**

enable: true, false

## **DESCRIPTION**

Set the OpenGL polygon smooth enable. See the GL\_POLYGON\_SMOOTH description on the OpenGL glEnable manual page for details.

The standard reset callback sets the PolygonSmoothEnable state to bool(false).

#### **OPENGL FUNCTIONALITY REQUIREMENTS**

OpenGL 1.0

## **DIRECT3D FUNCTIONALITY REQUIREMENTS**

Not supported

### **SEE ALSO**

BlendEnable, DepthTestEnable, StencilTestEnable

PolygonStippleEnable − 3D API polygon stipple enable

### **USAGE**

PolygonStippleEnable = bool(enable)

## **VALID ENUMERANTS**

enable: true, false

## **DESCRIPTION**

Set the OpenGL polygon stipple enable. See the GL\_POLYGON\_STIPPLE description on the OpenGL glEnable manual page for details.

The standard reset callback sets the PolygonStippleEnable state to bool(false).

### **OPENGL FUNCTIONALITY REQUIREMENTS**

OpenGL 1.0

## **DIRECT3D FUNCTIONALITY REQUIREMENTS**

Not supported

## **SEE ALSO**

LineStippleEnable, PolygonMode, ShadeModel

**RescaleNormalEnable** − 3D API rescale normal enable

#### **USAGE**

RescaleNormalEnable = bool(enable)

## **VALID ENUMERANTS**

enable: true, false

## **DESCRIPTION**

Set the OpenGL rescale normal enable. See the GL\_RESCALE\_NORMAL description on the OpenGL glEnable manual page for details.

The standard reset callback sets the RescaleNormalEnable state to bool(false).

#### **OPENGL FUNCTIONALITY REQUIREMENTS**

OpenGL 1.2

# **DIRECT3D FUNCTIONALITY REQUIREMENTS**

Not supported.

### **SEE ALSO**

NormalizeEnable, LightingEnable

**SampleAlphaToCoverageEnable** − 3D API sample alpha to coverage enable

#### **USAGE**

SampleAlphaToCoverageEnable = bool(enable)

## **VALID ENUMERANTS**

enable: true, false

#### **DESCRIPTION**

Set the OpenGL sample alpha to coverage enable. See the GL\_SAMPLE\_ALPHA\_TO\_COVERAGE description on the OpenGL glEnable manual page for details.

The standard reset callback sets the SampleAlphaToCoverageEnable state to bool(false).

#### **OPENGL FUNCTIONALITY REQUIREMENTS**

OpenGL 1.3 or ARB\_multisample

## **DIRECT3D FUNCTIONALITY REQUIREMENTS**

Not supported

### **SEE ALSO**

MultisampleEnable, SampleAlphaToCoverageEnable, SampleCoverageEnable

**SampleAlphaToOneEnable** − 3D API sample alpha to coverage enable

#### **USAGE**

SampleAlphaToOneEnable = bool(enable)

### **VALID ENUMERANTS**

enable: true, false

#### **DESCRIPTION**

Set the OpenGL sample alpha to coverage enable. See the GL\_SAMPLE\_ALPHA\_TO\_ONE description on the OpenGL glEnable manual page for details.

The standard reset callback sets the SampleAlphaToOneEnable state to bool(false).

#### **OPENGL FUNCTIONALITY REQUIREMENTS**

OpenGL 1.3 or ARB\_multisample

### **DIRECT3D FUNCTIONALITY REQUIREMENTS**

Not supported

### **SEE ALSO**

MultisampleEnable, SampleAlphaToCoverageEnable, SampleCoverageEnable

**SampleCoverageEnable** − 3D API sample alpha to coverage enable

#### **USAGE**

SampleCoverageEnable = bool(enable)

### **VALID ENUMERANTS**

enable: true, false

#### **DESCRIPTION**

Set the OpenGL sample alpha to coverage enable. See the GL\_SAMPLE\_ALPHA\_TO\_COVERAGE description on the OpenGL glEnable manual page for details.

The standard reset callback sets the SampleCoverageEnable state to bool(false).

#### **OPENGL FUNCTIONALITY REQUIREMENTS**

OpenGL 1.3 or ARB\_multisample

### **DIRECT3D FUNCTIONALITY REQUIREMENTS**

Not supported

### **SEE ALSO**

MultisampleEnable, SampleAlphaToCoverageEnable, SampleAlphaToOneCoverageEnable

ScissorTestEnable − 3D API scissor test enable

#### **USAGE**

ScissorTestEnable = bool(enable)

## **VALID ENUMERANTS**

enable: true, false

#### **DESCRIPTION**

Set the OpenGL or Direct3D scissor test enable. See the GL\_SCISSOR\_TEST description on the OpenGL glEnable manual page for details. See the D3DRS\_SCISSORTESTENABLE render state description for DirectX 9.

The standard reset callback sets the ScissorTestEnable state to bool(false).

### **OPENGL FUNCTIONALITY REQUIREMENTS**

OpenGL 1.0

## **DIRECT3D FUNCTIONALITY REQUIREMENTS**

DirectX 9

### **SEE ALSO**

AlphaTestEnable, DepthTestEnable

**StencilT estEnable** − 3D API stencil test enable

#### **USAGE**

StencilTestEnable = bool(enable)

## **VALID ENUMERANTS**

enable: true, false

### **DESCRIPTION**

Set the OpenGL or Direct3D stencil test enable. See the GL\_STENCIL\_TEST description on the OpenGL glEnable manual page for details. See the D3DRS\_STENCILENABLE render state description for DirectX 9.

The standard reset callback sets the StencilTestEnable state to bool(false).

### **OPENGL FUNCTIONALITY REQUIREMENTS**

OpenGL 1.0

## **DIRECT3D FUNCTIONALITY REQUIREMENTS**

# DirectX 9

### **SEE ALSO**

AlphaTestEnable, BlendEnable, DepthTestEnable

TexGenQEnable − 3D API texture coordinate generation for Q enable

#### **USAGE**

 $TexGenQEnable[ndx] = bool(enable)$ 

## **VALID ENUMERANTS**

enable: true, false

### **DESCRIPTION**

Set the OpenGL texture coordinate generation for Q enable for the given texture coordinate set. See the GL\_TEXTURE\_GEN\_Q description on the OpenGL glEnable manual page for details.

The standard reset callback sets the TexGenQEnable state to bool(false).

The index ndx identifies the texture coordinate set and must be greater or equal to zero and less than the value of GL\_MAX\_TEXTURE\_UNITS (typically 2 or 4).

## **OPENGL FUNCTIONALITY REQUIREMENTS**

OpenGL 1.0

### **DIRECT3D FUNCTIONALITY REQUIREMENTS**

Not applicable; D3DTSS\_TEXCOORDINDEX texture stage state determines texture coordinate generation without regard to enable state.

### **SEE ALSO**

TexGenSEnable, TexGenTEnable, TexGenREnable

TexGenREnable − 3D API texture coordinate generation for R enable

#### **USAGE**

 $TexGenREnable[ndx] = bool(enable)$ 

#### **VALID ENUMERANTS**

enable: true, false

#### **DESCRIPTION**

Set the OpenGL texture coordinate generation for R enable for the given texture coordinate set index. See the GL\_TEXTURE\_GEN\_R description on the OpenGL glEnable manual page for details.

The standard reset callback sets the TexGenREnable state to bool(false).

The index ndx identifies the texture coordinate set and must be greater or equal to zero and less than the value of GL\_MAX\_TEXTURE\_UNITS (typically 2 or 4).

## **OPENGL FUNCTIONALITY REQUIREMENTS**

OpenGL 1.0

#### **DIRECT3D FUNCTIONALITY REQUIREMENTS**

Not applicable; D3DTSS\_TEXCOORDINDEX texture stage state determines texture coordinate generation without regard to enable state.

#### **SEE ALSO**

TexGenSEnable, TexGenTEnable, TexGenQEnable

TexGenSEnable − 3D API texture coordinate generation for S enable

### **USAGE**

 $TexGenSE\nnable[ndx] = bool(enable)$ 

### **VALID ENUMERANTS**

enable: true, false

## **DESCRIPTION**

Set the OpenGL texture coordinate generation for S enable for the given texture coordinate set index. See the GL\_TEXTURE\_GEN\_S description on the OpenGL glEnable manual page for details.

The standard reset callback sets the TexGenSEnable state to bool(false).

The index ndx identifies the texture coordinate set and must be greater or equal to zero and less than the value of GL\_MAX\_TEXTURE\_UNITS (typically 2 or 4).

## **OPENGL FUNCTIONALITY REQUIREMENTS**

OpenGL 1.0

## **DIRECT3D FUNCTIONALITY REQUIREMENTS**

Not applicable; D3DTSS\_TEXCOORDINDEX texture stage state determines texture coordinate generation without regard to enable state.

### **SEE ALSO**

TexGenTEnable, TexGenREnable, TexGenQEnable

TexGenTEnable − 3D API texture coordinate generation for T enable

### **USAGE**

 $TexGenTEnable[ndx] = bool(enable)$ 

### **VALID ENUMERANTS**

enable: true, false

### **DESCRIPTION**

Set the OpenGL texture coordinate generation for T enable for the given texture coordinate set index. See the GL\_TEXTURE\_GEN\_T description on the OpenGL glEnable manual page for details.

The standard reset callback sets the TexGenTEnable state to bool(false).

The index ndx identifies the texture coordinate set and must be greater or equal to zero and less than the value of GL\_MAX\_TEXTURE\_UNITS (typically 2 or 4).

## **OPENGL FUNCTIONALITY REQUIREMENTS**

OpenGL 1.0

## **DIRECT3D FUNCTIONALITY REQUIREMENTS**

Not applicable; D3DTSS\_TEXCOORDINDEX texture stage state determines texture coordinate generation without regard to enable state.

### **SEE ALSO**

TexGenSEnable, TexGenREnable, TexGenQEnable

Texture1DEnable − 3D API one-dimensional texture enable

#### **USAGE**

 $Texture1DEnable[ndx] = bool(enable)$ 

#### **VALID ENUMERANTS**

enable: true, false

#### **DESCRIPTION**

Set the OpenGL one-dimensional texture enable for the given texture unit. See the GL\_TEXTURE\_1D description on the OpenGL glEnable manual page for details.

The standard reset callback sets the Texture1DEnable state to bool(false).

This state should not be used in combination with a FragmentProgram state assignment.

The index ndx identifies the texture unit and must be greater or equal to zero and less than the value of GL\_MAX\_TEXTURE\_UNITS (typically 2 or 4).

## **OPENGL FUNCTIONALITY REQUIREMENTS**

OpenGL 1.0

### **DIRECT3D FUNCTIONALITY REQUIREMENTS**

Not supported

### **SEE ALSO**

Te xture2DEnable, Texture3DEnable, TextureCubeMapEnable, TextureRectangleEnable

Texture2DEnable − 3D API two-dimensional texture enable

#### **USAGE**

 $Texture2DEnable[ndx] = bool(enable)$ 

#### **VALID ENUMERANTS**

enable: true, false

#### **DESCRIPTION**

Set the OpenGL two-dimensional texture enable for the given texture unit. See the GL\_TEXTURE\_2D description on the OpenGL glEnable manual page for details.

The standard reset callback sets the Texture2DEnable state to bool(false).

This state should not be used in combination with a FragmentProgram state assignment.

The index ndx identifies the texture unit and must be greater or equal to zero and less than the value of GL\_MAX\_TEXTURE\_UNITS (typically 2 or 4).

### **OPENGL FUNCTIONALITY REQUIREMENTS**

OpenGL 1.0

#### **DIRECT3D FUNCTIONALITY REQUIREMENTS**

Not supported

#### **SEE ALSO**

Te xture1DEnable, Texture3DEnable, TextureCubeMapEnable, TextureRectangleEnable

Texture3DEnable − 3D API three-dimensional texture enable

#### **USAGE**

 $Texture3DEnable[ndx] = bool(enable)$ 

## **VALID ENUMERANTS**

enable: true, false

### **DESCRIPTION**

Set the OpenGL three-dimensional texture enable for the given texture unit. See the GL\_TEXTURE\_3D description on the OpenGL glEnable manual page for details.

The standard reset callback sets the Texture3DEnable state to bool(false).

This state should not be used in combination with a FragmentProgram state assignment.

### **OPENGL FUNCTIONALITY REQUIREMENTS**

OpenGL 1.2

### **DIRECT3D FUNCTIONALITY REQUIREMENTS**

Not supported

#### **SEE ALSO**

Te xture1DEnable, Texture2DEnable, TextureCubeMapEnable, TextureRectangleEnable

TextureRectangleEnable − 3D API texture cube map enable

#### **USAGE**

 $TextureRectangleEnable[ndx] = bool(enable)$ 

## **VALID ENUMERANTS**

enable: true, false

#### **DESCRIPTION**

Set the OpenGL texture cube map enable for the given texture unit. See the GL\_TEXTURE\_RECTANGLE\_ARB description on the OpenGL glEnable manual page for details.

The standard reset callback sets the TextureRectangleEnable state to bool(false).

This state should not be used in combination with a FragmentProgram state assignment.

The index ndx identifies the texture unit and must be greater or equal to zero and less than the value of GL\_MAX\_TEXTURE\_UNITS (typically 2 or 4).

## **OPENGL FUNCTIONALITY REQUIREMENTS**

OpenGL 1.3, ARB\_texture\_cube map, or EXT\_texture\_cube map

### **DIRECT3D FUNCTIONALITY REQUIREMENTS**

Not supported

### **SEE ALSO**

Te xture1DEnable, Texture2DEnable, Texture3DEnable, TextureRectangleEnable

TextureRectangleEnable − 3D API texture rectangle enable

#### **USAGE**

 $TextureRectangleEnable[ndx] = bool(enable)$ 

### **VALID ENUMERANTS**

enable: true, false

#### **DESCRIPTION**

Set the OpenGL texture rectangle enable for the given texture unit. See the GL\_TEXTURE\_RECTANGLE\_ARB description on the OpenGL glEnable manual page for details.

The standard reset callback sets the TextureRectangleEnable state to bool(false).

This state should not be used in combination with a FragmentProgram state assignment.

The index ndx identifies the texture unit and must be greater or equal to zero and less than the value of GL\_MAX\_TEXTURE\_UNITS (typically 2 or 4).

## **OPENGL FUNCTIONALITY REQUIREMENTS**

ARB\_texture\_rectangle, EXT\_texture\_rectangle, or NV\_texture\_rectangle

### **DIRECT3D FUNCTIONALITY REQUIREMENTS**

Not supported

#### **SEE ALSO**

Te xture1DEnable, Texture2DEnable, Texture3DEnable, TextureCubeMapEnable